Министерство образования и молодежной политики Свердловской области Государственное автономное профессиональное образовательное учреждение Свердловской области «Уральский радиотехнический колледж им. А.С. Попова»

## УТВЕРЖДАЮ

Заместитель директора по учебной работе \_\_\_\_\_\_\_\_\_ А.А. Пятышкин  $\mathcal{M}$ » августа 2020 г.

## Контрольно-оценочные средства

по учебной дисциплине

## **БД.01 «Русский язык»**

основной профессиональной образовательной программы (ОПОП)

специальностей СПО

## **технического профиля**

базовой и углубленной подготовки

Екатеринбург, 2020

Разработчики:

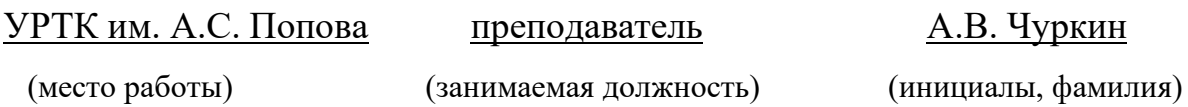

Рассмотрены цикловой методической комиссией «ОГД» Протокол от «31» августа 2020 г. № 1

Председатель ЦМК —  $\text{min}$  — О.Н. Шайтанова

### АКТУАЛИЗИРОВАНО:

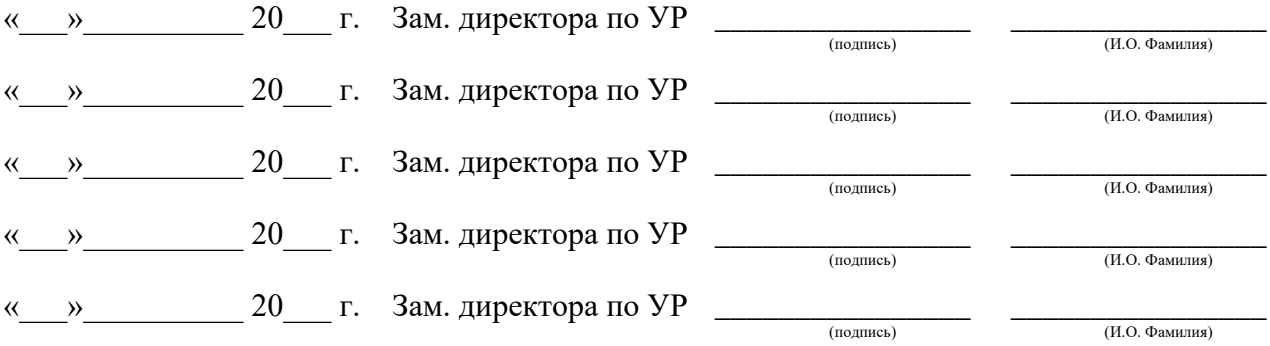

# **Содержание**

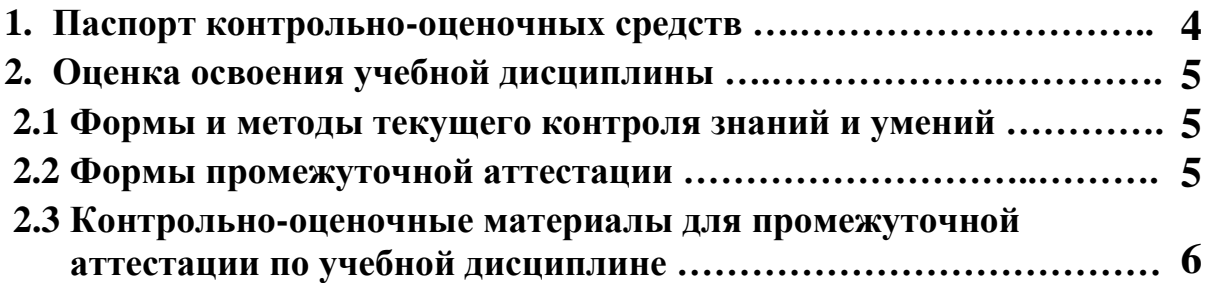

### **1 ПАСПОРТ КОНТРОЛЬНО-ОЦЕНОЧНЫХ СРЕДСТВ**

В результате освоения учебной дисциплины «БД.01 Русский язык » студент должен обладать предусмотренными ФГОС по специальностям технического профиля, базовой и углубленной подготовки следующими умениями, знаниями, которые способствуют формированию общих и профессиональных компетенций:

- осуществлять речевой самоконтроль;
- оценивать устные и письменные высказывания с точки зрения языкового оформления, эффективности достижения поставленных коммуникативных задач;
- анализировать языковые единицы с точки зрения правильности, точности и уместности их употребления;
- проводить лингвистический анализ текстов различных функциональных стилей и разновидностей языка;
- работать с первоисточниками (конспектирование и реферирование критических статей и литературоведческих текстов);
- готовиться к семинарским занятиям (домашняя подготовка, занятия в библиотеке, работа с электронными каталогами и Интернет-информация);
- составлять тесты для самоконтроля;
- готовить рефераты;
- работать со словарями, справочниками, энциклопедиями (сбор и анализ интерпретаций одного из литературоведческих терминов с результирующим выбором и изложением актуального значения);
- владеть навыками самоанализа и самооценки на основе наблюдений за собственной речью;

 В процессе аттестации по учебной дисциплине осуществляется комплексная проверка умений и знаний, а в ходе текущего контроля, также динамика формирования общих компетенций.

Промежуточная аттестация по учебной дисциплине проводится в формах предусмотренных учебным планом основной профессиональной образовательной программы специальности.

#### **2 ОЦЕНКА ОСВОЕНИЯ УЧЕБНОЙ ДИСЦИПЛИНЫ**

#### **2.1 Формы и методы текущего контроля знаний и умений**

В ходе текущего контроля знаний и умений по учебной дисциплине применяются следующие формы и методы контроля и оценки:

- тестирование практических умений студентов;

- защита практических работ по темам в форме устных ответов на вопросы преподавателя;

- диктанты (орфографические, пунктуационные, творческие, свободные) по всем темам;

- публичное выступление студентов с докладами и сообщениями.

Задания, используемые для проведения текущего контроля, отражаются в методических разработках для практических или контрольных работ. Конкретный перечень мероприятий текущего контроля отражается в календарно-тематическом плане учебной дисциплины.

#### **2.2 Формы промежуточной аттестации**

Предметом оценки освоения учебной дисциплины являются умения и знания.

Промежуточная аттестация по учебной дисциплине осуществляется в следующих формах:

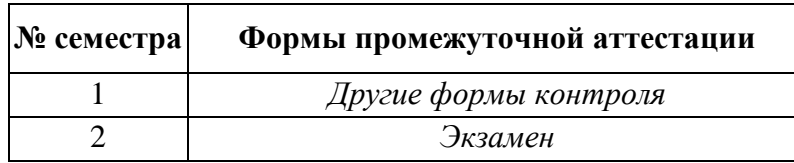

Таблица 1- Запланированные формы промежуточной аттестации

#### **2.3 Контрольно-оценочные материалы для промежуточной аттестации по учебной дисциплине**

В первом учебном семестре по дисциплине применяются другие формы контроля (текущая оценка) учебных достижений студентов. Оценка в текущем семестре выставляется по итогам текущих оценок.

Во втором учебном семестре по дисциплине применяется экзамен, для подготовки к промежуточной аттестации по учебной дисциплине, студенту в срок не позднее, чем за 4 недели до начала промежуточной аттестации выдаются контрольно-оценочные материалы (ф.УР-33). Для проведения промежуточной аттестации по учебной дисциплине в форме экзамена в срок не позднее, чем за 6 недель до его начала составляются экзаменационные билеты (ф.УР-34, ф.УР-35).

*Ф. УР-33*

#### ГАПОУ СПО СО «Уральский радиотехнический колледж им. А.С. Попова»

Протокол от «30» августа 2020 г. № 1 салада в собора на селото в собора на селото в селото на селото на селото н

Председатель ЦМК

\_\_\_\_\_\_\_\_\_\_ О.Н. Шайтанова

ОДОБРЕНЫ УТВЕРЖДАЮ

ЦМК «ОГД» Заместитель директора по учебной работе

«31» августа 2020 г.

#### **Порядок, условия проведения и содержание экзамена по учебной дисциплине БД.01 «Русский язык » Специальностей технического профиля программа базовой и углубленной подготовки Семестр 2**

**Формы контроля:** письменный ответ на вопросы, устная защита

#### **Последовательность и условия выполнения задания:**

- **1)** Прочитать вопросы
- **2)** Ответить письменно на вопросы
- **3)** Устно защитить вопросы

**Вы можете воспользоваться** \_\_\_\_\_\_\_\_\_\_\_\_\_\_\_\_\_\_\_\_\_\_\_\_

**Максимальное время выполнения задания** – 40 мин.

#### **Теоретические вопросы**

- 1. Чужая речь и основные способы её передачи.
- 2. Функциональные стили речи; их функции, особенности, сфера употребления.
- 3. Предложения с обращениями, вводными словами и вставными конструкциями.
- 4. Происхождение слов: исконно русские и заимствованные слова. Старославянизмы.
- 5. Второстепенные члены предложения и основные морфологические способы их выражения.
- 6. Функционально-смысловые типы речи, их особенности.
- 7. Исторические изменения в словарном составе языка. Архаизмы и историзмы.
- 8. Служебные части речи; их разряды по значению, структуре и употреблению.
- 9. Основные источники богатства и выразительности русской речи.
- 10. Функции русского языка в современном мире.
- 11. Группы слов по употреблению и происхождению.
- 12. Основные элементы интонации (логическое ударение, пауза, тон).
- 13. Изобразительные средства синтаксиса.
- 14. Использование слов в переносном значении для создания тропов.
- 15. Классификация простых предложений.
- 16. Лингвистика как наука о языке. Разделы лингвистики.
- 17. Лексические средства выразительности речи.
- 18. Текст как речевое произведение. Основные признаки текста.
- 19. Постановка знаков препинания внутри простого предложения.
- 20. Слово как единица языка. Лексическое значение слова. Группы слов по лексическому значению.
- 21. Постановка знаков препинания внутри сложного предложения.
- 22. Предложение как основная единица синтаксиса. Морфологические способы выражения подлежащего и сказуемого.
- 23. Основные способы словообразования в русском языке.
- 24. Сложные предложения: ССП, СПП, БСП.
- 25. Однородные члены предложения; обобщающие слова при них.
- 26. Части речи; критерии их выделения.
- 27. Словосочетание как единица синтаксиса. Типы связи слов в словосочетании.
- 28. Современный русский литературный язык и языковая норма.
- 29. Фразеологические единицы русского языка. Источники фразеологизмов. Крылатые выражения.
- 30. Неизменяемые самостоятельные части речи.
- 31. Именные части речи, их общие и отличительные признаки.
- 32. Синонимия синтаксических конструкций.
- 33. Обособленные члены предложения. Уточнение как обособленный член предложения.
- 34. Основные лингвистические словари русского языка.
- 35. Глагол как часть речи; его особые формы. Место причастия и деепричастия в системе частей речи.

#### **Типовое практическое задание**

- 1. Прочитайте текст
- 2. Вставить пропущенные буквы.
- 3. Расставить знаки препинания.
- 4. Определить тип и стиль текста.
- 5. Выделить основную мысль текста.

В...да Байкала! Бесчисле...ы её от...енки. Тихим летним утром в тени бер...га в...да ис...иня(...)густая и сочная. Поднимает...ся со...нце выше меняет...ся и цвет в ход идут более нежные пастельные тона. Подул ветерок кто...то внезапн... д...бавил в озеро с...невы. Подул сильнее седые гребки ра..ч...ртили эту синь пен...ыми полосами. Озеро будто живое дыш...т меняет...ся радует...ся сердит...ся.

 А что тут делает...ся вечером! Тихо опустилось солнышко за горы выбр...сило (к)верху пр...щальный зелен...ый луч... и Байкал мгновен...о отр...зил в себе эту нежную зелень.

 Зима на Байкале (не) менее крас...чна. Ледян...ые торосы о...дают то в синь то в зелень то бу...то призма отбросят солнеч...ный луч... сем...цветной радугой.

В любое время года и суток радует Байкал своей красотой.( По Р. Армееву.)

## **Методика и критерии оценки**

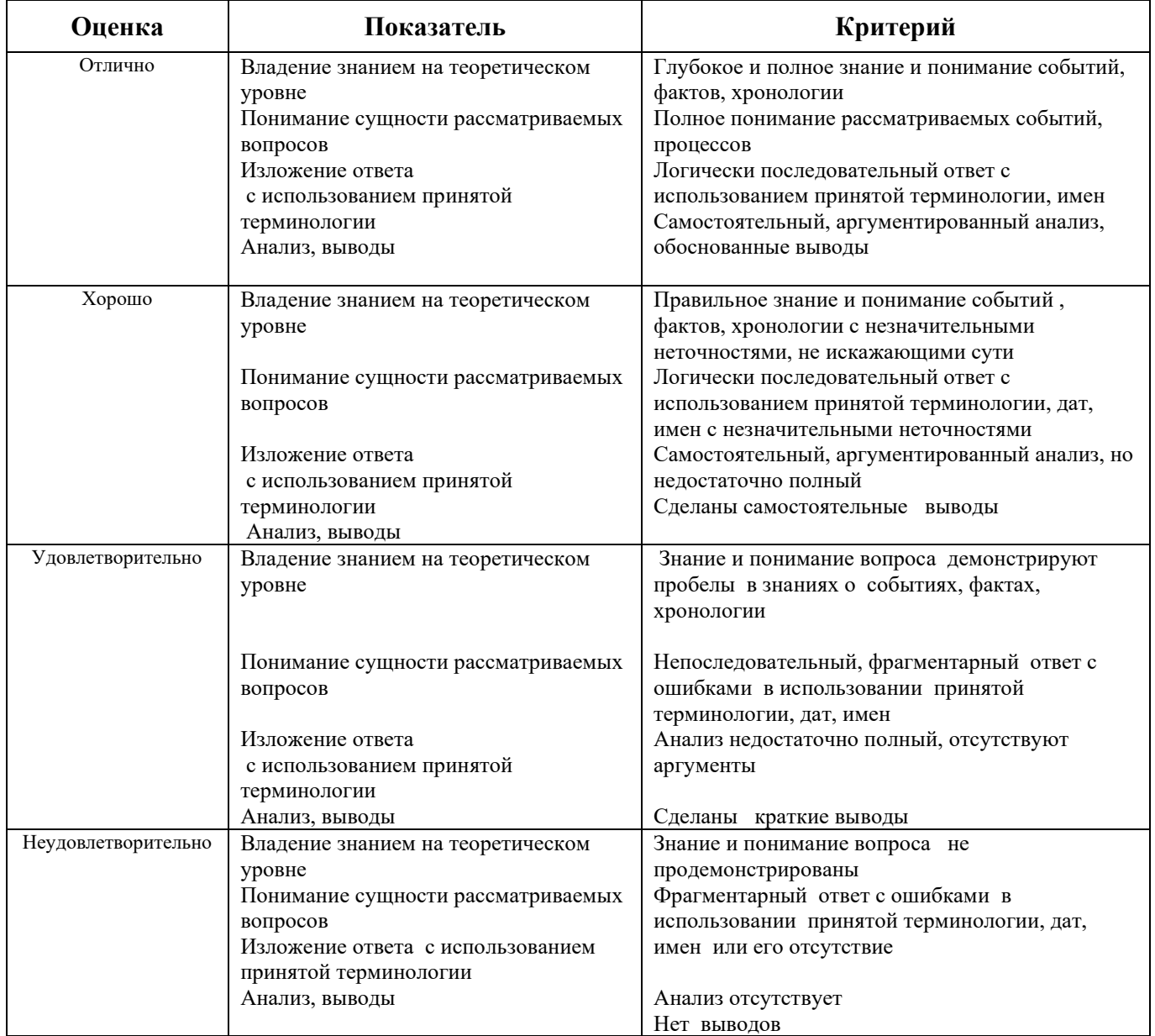

Преподаватель: А.В. Чуркин

Министерство образования и молодежной политики Свердловской области Государственное автономное профессиональное образовательное учреждение Свердловской области «Уральский радиотехнический колледж им. А.С. Попова»

## УТВЕРЖДАЮ

Заместитель директора по учебной работе \_\_\_\_\_\_ А.А. Пятышкин **51» августа 2020 г.** 

## Контрольно-оценочные средства

по учебной дисциплине

## **БД.02 «Литература»**

основной профессиональной образовательной программы (ОПОП)

специальностей СПО

## **технического профиля**

базовой и углубленной подготовки

Екатеринбург, 2020

Разработчики:

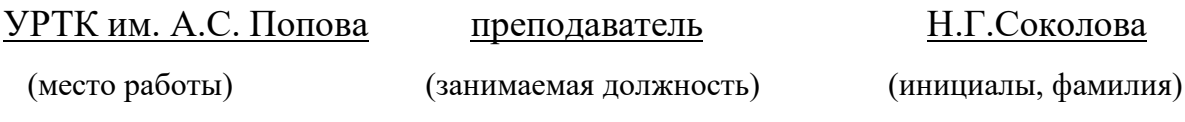

Рассмотрены цикловой методической комиссией «ОГД» Протокол от «31» августа 2020 г. № 1

Председатель ЦМК —  $\text{min} = \text{max}$ 

### АКТУАЛИЗИРОВАНО:

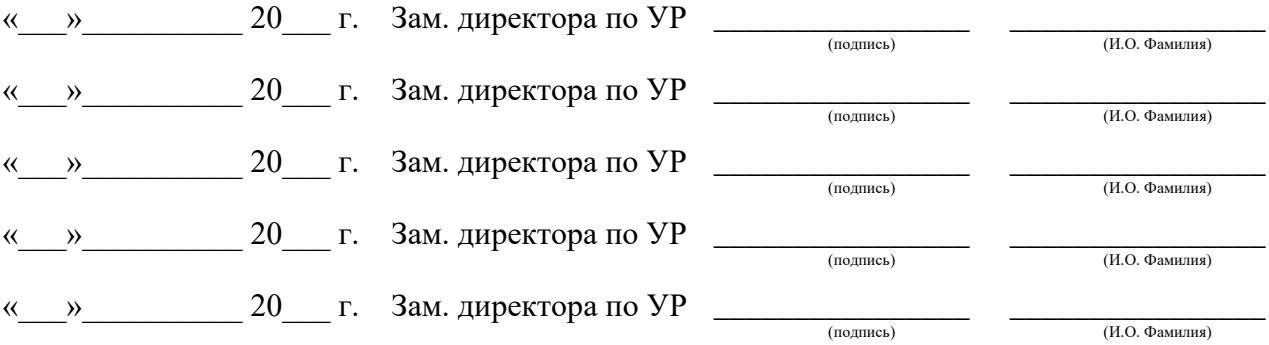

# **Содержание**

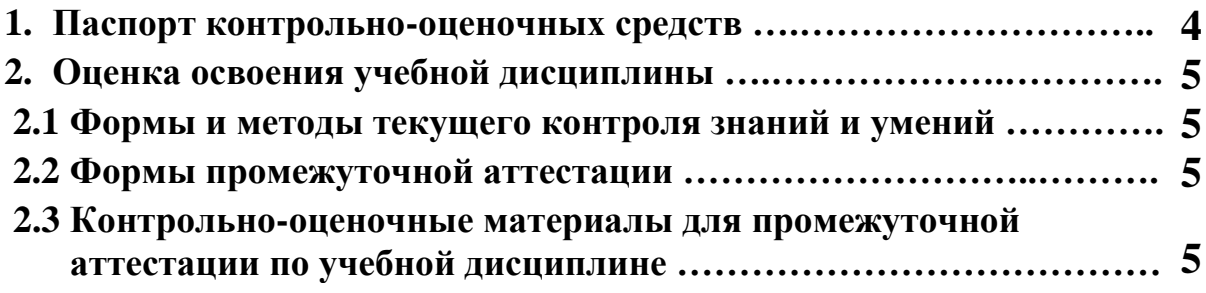

### **1 ПАСПОРТ КОНТРОЛЬНО-ОЦЕНОЧНЫХ СРЕДСТВ**

В результате освоения учебной дисциплины «БД.02 Литература» студент должен обладать предусмотренными ФГОС по специальностям технического профиля, базовой и углубленной подготовки следующими умениями, знаниями, которые способствуют формированию общих и профессиональных компетенций:

- осуществлять речевой самоконтроль;
- оценивать устные и письменные высказывания с точки зрения языкового оформления, эффективности достижения поставленных коммуникативных задач;
- работать с первоисточниками (конспектирование и реферирование критических статей и литературоведческих текстов);
- готовиться к семинарским занятиям (домашняя подготовка, занятия в библиотеке, работа с электронными каталогами и Интернет-информация);
- составлять тесты для самоконтроля;
- составлять библиографические карточки по творчеству писателя;
- готовить рефераты;
- работать со словарями, справочниками, энциклопедиями (сбор и анализ интерпретаций одного из литературоведческих терминов с результирующим выбором и изложением актуального значения);
- воспроизводить содержание литературного произведения;
- анализировать и интерпретировать художественное произведение, используя сведения по истории и теории литературы (тематика, проблематика, нравственный пафос, система образов, особенности композиции, изобразительно-выразительные средства языка, художественная деталь); анализировать эпизод (сцену) изученного произведения, объяснять его связь с проблематикой произведения;
- соотносить художественную литературу с общественной жизнью и культурой; раскрывать конкретно-историческое и общечеловеческое содержание изученных литературных произведений; выявлять «сквозные» темы и ключевые проблемы русской литературы; соотносить произведение с литературным направлением эпохи;
- определять род и жанр произведения;
- сопоставлять литературные произведения;
- выявлять авторскую позицию;
- выразительно читать изученные произведения (или их фрагменты), соблюдая нормы литературного произношения;
- аргументировано формулировать свое отношение к прочитанному произведению;
- писать рецензии на прочитанные произведения и сочинения разных жанров на литературные темы;
- владеть навыками самоанализа и самооценки на основе наблюдений за собственной речью;
- анализировать текст с точки зрения наличия в нём явной и скрытой, основной и второстепенной информации;
- представлять тексты в виде тезисов, конспектов, аннотаций, рефератов, сочинений различных жанров;
- учитывать исторический, историко-культурный контекст и контекст творчества писателя в процессе анализа художественного произведения;
- выявлять в художественных текстах образы, темы и проблемы и выражать своё отношение к ним в развёрнутых аргументированных устных и письменных высказываниях;
- анализировать художественные произведения с учётом их жанрово-родовой

специфики; осознавать художественную картину жизни, созданной в литературном произведении, в единстве эмоционального личностного восприятия и интеллектуального понимания;

 В процессе аттестации по учебной дисциплине осуществляется комплексная проверка умений и знаний, а в ходе текущего контроля, также динамика формирования общих компетенций.

Промежуточная аттестация по учебной дисциплине проводится в формах, предусмотренных учебным планом основной профессиональной образовательной программы специальности.

### **2 ОЦЕНКА ОСВОЕНИЯ УЧЕБНОЙ ДИСЦИПЛИНЫ**

#### **2.1 Формы и методы текущего контроля знаний и умений**

В ходе текущего контроля знаний и умений по учебной дисциплине применяются следующие формы и методы контроля и оценки:

- тестирование практических умений студентов;

- защита практических работ по темам в форме устных ответов на вопросы преподавателя;

- письменный анализ художественного произведения;

- составление сравнительной характеристики героев;

- публичное выступление студентов с докладами и сообщениями;

- чтение наизусть стихотворных произведений.

Задания, используемые для проведения текущего контроля, отражаются в методических разработках для практических или контрольных работ. Конкретный перечень мероприятий текущего контроля отражается в календарно-тематическом плане учебной дисциплины.

#### **2.2 Формы промежуточной аттестации**

Предметом оценки освоения учебной дисциплины являются умения и знания.

Промежуточная аттестация по учебной дисциплине осуществляется в следующих

формах:

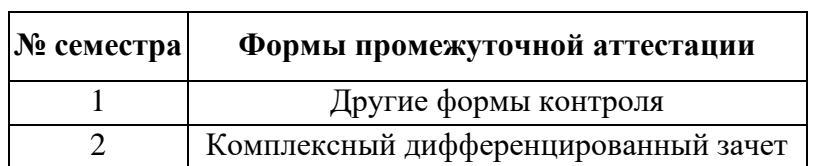

Таблица 1- Запланированные формы промежуточной аттестации

#### **2.3 Контрольно-оценочные материалы для промежуточной аттестации по учебной дисциплине**

В первом учебном семестре по дисциплине применяются другие формы контроля (текущая оценка) учебных достижений студентов. Оценка в текущем семестре выставляется по итогам текущих оценок.

Во втором учебном семестре по дисциплине применяется комплексный дифференцированный зачет. Для подготовки к промежуточной аттестации по учебной дисциплине студенту в срок не позднее, чем за 4 недели до начала промежуточной аттестации выдаются контрольно-оценочные материалы (ф.УР-33).

*Ф. УР-33*

#### ГАПОУ СО «Уральский радиотехнический колледж им. А.С. Попова»

Протокол от «30» августа 2020 г. № 1 салатно с протокол от «30» августа 2020 г. № 1 салатно за протокол от «30» августа 2020 г. № 1

Председатель ЦМК

\_\_\_\_\_\_\_\_\_\_ О.Н. Шайтанова

ОДОБРЕНЫ УТВЕРЖДАЮ

ЦМК «ОГД» Заместитель директора по учебной работе

«31» августа 2020г.

#### **Порядок, условия проведения и содержание комплексного дифференцированного зачета по учебной дисциплине БД.02 «Литература» Специальностей технического профиля базовой и углубленной подготовки Семестр 2**

**Формы контроля:** письменный ответ на вопросы, устная защита

#### **Последовательность и условия выполнения задания:**

- **1)** Прочитать вопросы
- **2)** Ответить письменно на вопросы
- **3)** Устно защитить вопросы

**Вы можете воспользоваться** \_\_\_\_\_\_\_\_\_\_\_\_\_\_\_\_\_\_\_\_\_\_\_\_

**Максимальное время выполнения задания** – 40 мин.

#### **Вопросы к комплексному дифференцированному зачету**

- 1. Общая характеристика русской классической литературы XIX в. (темы, жанры, имена).
- 2. Идейно-художественное своеобразие драмы А.Н.Островского «Гроза». Трагедия героини. Н.Добролюбов о «Грозе».
- 3. Роман И.А.Гончарова «Обломов». Образ главного героя; испытание его любовью. Женские образы в романе.
- 4. Идейные споры в романе И.С.Тургенева «Отцы и дети». Образ Базарова; причины его одиночества. Д.Писарев о Базарове.
- 5. Концепция мира и человека в лирике Ф.И.Тютчева.
- 6. Особенности изображения внутреннего мира человека в лирике А.А.Фета.
- 7. Народ и Родина в творчестве Н.А.Некрасова. Поэма «Кому на Руси жить хорошо».
- 8. Художественный мир М.Е.Салтыкова Щедрина (средства сатиры; особенности сказок).
- 9. Социально-психологический роман Ф.М.Достоевского «Преступление и наказание».
- 10. Образ Сони Мармеладовой в романе Ф.М.Достоевского «Преступление и наказание».
- 11. Роман-эпопея Л.Н.Толстого «Война и мир». Идейно-художественная роль пейзажа.
- 12. Пьер Безухов и Андрей Болконский: разные пути нравственных исканий.
- 13. Женские образы в романе Л.Н.Толстого «Война и мир» (Наташа Ростова и Марья Болконская).
- 14. Тема духовной деградации личности в рассказе А.П.Чехова «Ионыч».
- 15. Своеобразие конфликта и подтекст в пьесе А.П.Чехова «Вишнёвый сад». Новаторство Чехова – драматурга.
- 16. Традиции XIX в. в лирике И.А.Бунина.
- 17. Тема любви в творчестве А.И.Куприна.
- 18. Проблематика пьесы М.Горького «На дне». Лука в системе образов.
- 19. «Серебряный век» русской поэзии. Основные течения модернизма в литературе.
- 20. Тема Родины в творчестве А.А.Блока и своеобразие её воплощения.
- 21. Лирический герой в поэзии В.В.Маяковского
- 22. Народно-песенная основа лирики С.А.Есенина.
- 23. Исповедальность лирики М.Цветаевой.
- 24. Основные темы и мотивы лирики А.Ахматовой.
- 25. Философская насыщенность лирики Б.Пастернака.
- 26. Проблема творчества и судьбы художника в романе М.А.Булгакова «Мастер и Маргарита». Композиция романа и необычность героев.
- 27. Тема русской истории в творчестве А.Толстого. Образ Петра в романе «Петр I».
- 28. Роман-эпопея М.А.Шолохова «Тихий Дон». Григорий Мелехов как типичный представитель эпохи. Женские судьбы.
- 29. Цена победы во второй мировой войне и её трагическое звучание в произведениях А.Т.Твардовского.
- 30. Великая Отечественная война в литературе. Патриотические мотивы в лирике военных лет. Романтика и реализм в прозе о войне.
- 31. Литература 50-60 гг. Отражение трагических конфликтов истории в судьбах героев. А.И.Солженицын «Один день Ивана Денисовича».
- 32. Новые идеи, темы, образы в поэзии периода «оттепели» (Б.Окуджава, Е.Евтушенко, А.Вознесенский).
- 33. Драматургия. Нравственная острота пьес А.Володина, А.Арбузова, В.Розова, А.Вампилова.
- 34. Нравственные ориентиры в произведениях писателей 90-х (Ф.Абрамов, В.Астафьев, В.Распутин).
- 35. Основные тенденции в развитии современной литературы. Обзор произведений последних лет.

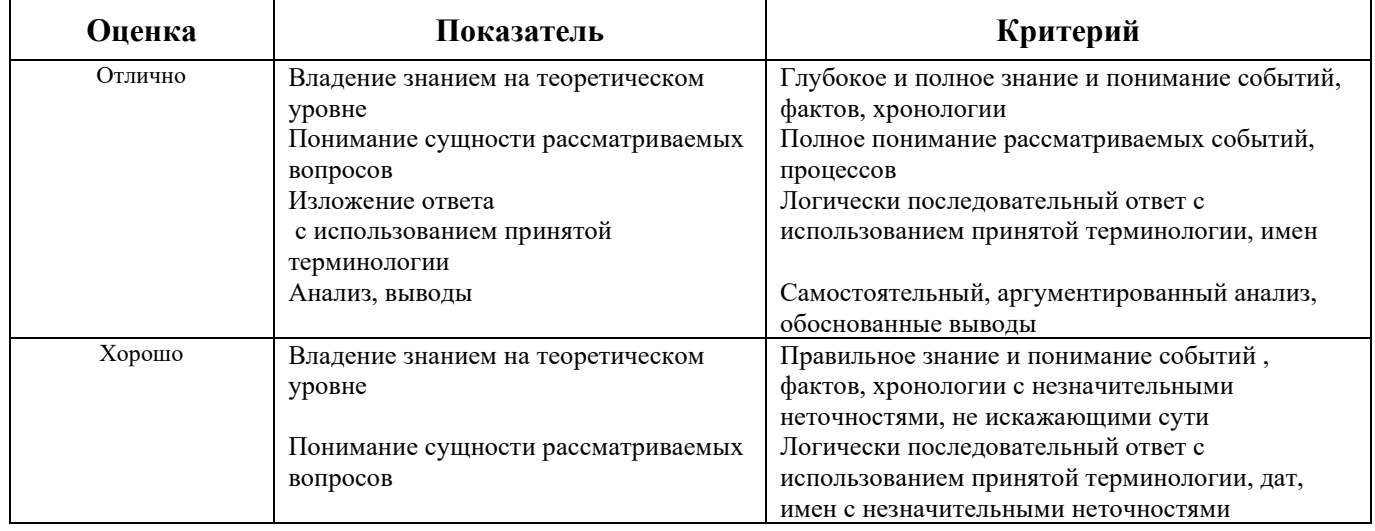

#### **Методика и критерии оценки**

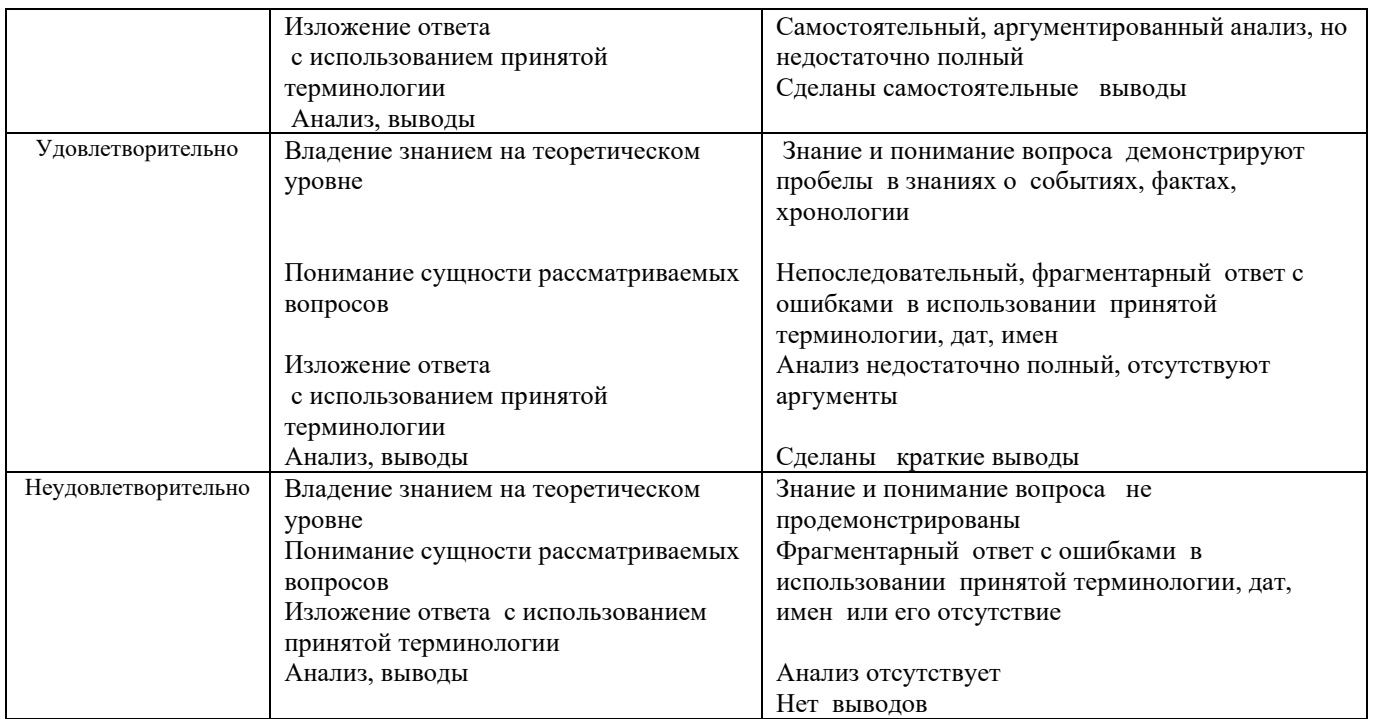

Преподаватель: Н.Г.Соколова

Министерство образования и молодежной политики Свердловской области Государственное автономное профессиональное образовательное учреждение Свердловской области «Уральский радиотехнический колледж им. А.С. Попова»

## УТВЕРЖДАЮ

Заместитель директора по учебной работе  $\,$  А.А. Пятышкин «31» августа 2020 г.

## Контрольно-оценочные средства

по учебной дисциплине

## **БД.03 «Родной язык»**

основной профессиональной образовательной программы (ОПОП)

специальностей СПО

## **технического профиля**

базовой и углубленной подготовки

Екатеринбург, 2020

Разработчики:

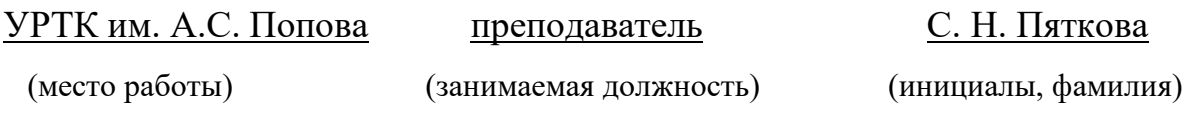

Рассмотрены цикловой методической комиссией «ОГД» Протокол от «31»08 2020 г. №1

Председатель ЦМК —  $\text{min}$  /  $\text{max}$  \_ О.Н. Шайтанова

### АКТУАЛИЗИРОВАНО:

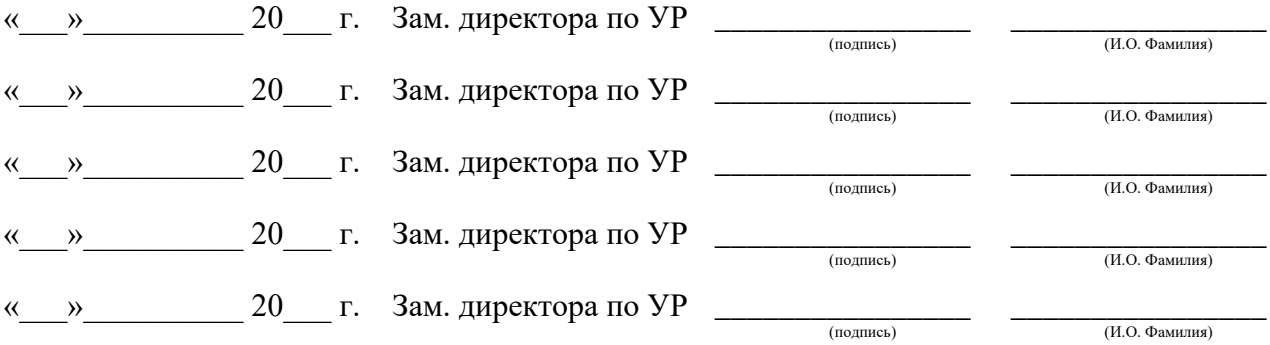

# **Содержание**

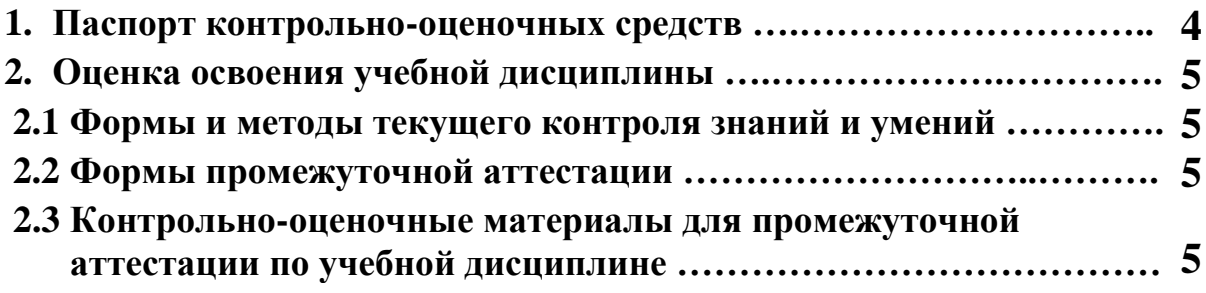

### **1 ПАСПОРТ КОНТРОЛЬНО-ОЦЕНОЧНЫХ СРЕДСТВ**

В результате освоения учебной дисциплины «БД.03 Родной язык» студент должен обладать предусмотренными ФГОС по специальностям технического профиля, базового и углубленного уровня подготовки следующими умениями, знаниями, которые способствуют формированию общих и профессиональных компетенций:

- осуществлять речевой самоконтроль;
- оценивать устные и письменные высказывания с точки зрения языкового оформления, эффективности достижения поставленных коммуникативных задач;
- анализировать языковые единицы с точки зрения правильности, точности и уместности их употребления;
- проводить лингвистический анализ текстов различных функциональных стилей и разновидностей языка;
- работать с первоисточниками (конспектирование и реферирование критических статей и литературоведческих текстов);
- готовиться к семинарским занятиям (домашняя подготовка, занятия в библиотеке, работа с электронными каталогами и Интернет-информация);
- составлять тесты для самоконтроля;
- готовить рефераты;
- работать со словарями, справочниками, энциклопедиями (сбор и анализ интерпретаций одного из литературоведческих терминов с результирующим выбором и изложением актуального значения).

 В процессе аттестации по учебной дисциплине осуществляется комплексная проверка умений и знаний, а в ходе текущего контроля, также динамика формирования общих компетенций.

Промежуточная аттестация по учебной дисциплине проводится в формах предусмотренных учебным планом основной профессиональной образовательной программы специальности.

### **2 ОЦЕНКА ОСВОЕНИЯ УЧЕБНОЙ ДИСЦИПЛИНЫ**

#### **2.1 Формы и методы текущего контроля знаний и умений**

В ходе текущего контроля знаний и умений по учебной дисциплине применяются следующие формы и методы контроля и оценки:

- тестирование практических умений студентов;

- защита практических работ по темам в форме устных ответов на вопросы преподавателя;

- диктанты (орфографические, пунктуационные, творческие, свободные) по всем темам;

- публичное выступление студентов с докладами и сообщениями.

Задания, используемые для проведения текущего контроля, отражаются в методических разработках для практических или контрольных работ. Конкретный перечень мероприятий текущего контроля отражается в календарно-тематическом плане учебной дисциплины.

#### **2.2 Формы промежуточной аттестации**

Предметом оценки освоения учебной дисциплины являются умения и знания.

Промежуточная аттестация по учебной дисциплине осуществляется в следующих формах:

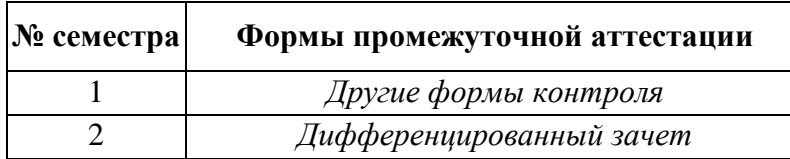

Таблица 1- Запланированные формы промежуточной аттестации

#### **2.3 Контрольно-оценочные материалы для промежуточной аттестации по учебной дисциплине**

В первом учебном семестре по дисциплине применяются другие формы контроля (текущая оценка) учебных достижений студентов. Оценка в текущем семестре выставляется по итогам текущих оценок.

Во втором учебном семестре по дисциплине применяется дифференцированный зачет, для подготовки к промежуточной аттестации по учебной дисциплине, студенту в срок не позднее, чем за 4 недели до начала промежуточной аттестации выдаются контрольно-оценочные материалы (ф.УР-33). Для проведения промежуточной аттестации по учебной дисциплине в форме дифференцированного зачета в срок не позднее, чем за 6 недель до его начала составляются вопросы к зачету (ф.УР-34, ф.УР-35).

*Ф. УР-33*

#### ГАПОУ СПО СО «Уральский радиотехнический колледж им. А.С. Попова»

Протокол от «30» августа 2020 г. № 1 салатно с протокол от «30» августа 2020 г. № 1 салатно за протокол от «30» августа 2020 г. № 1

Председатель ЦМК

\_\_\_\_\_\_\_\_\_\_ О.Н. Шайтанова

ОДОБРЕНЫ УТВЕРЖДАЮ

ЦМК «ОГД» Заместитель директора по учебной работе

«31» августа 2020 г.

#### **Порядок, условия проведения и содержание дифференцированный зачет по учебной дисциплине БД.03 «Родной язык» Специальностей технического профиля программа базовой и углубленной подготовки Семестр 2**

**Формы контроля:** письменный ответ на вопросы, устная защита

#### **Последовательность и условия выполнения задания:**

- **1)** Прочитать вопросы
- **2)** Ответить письменно на вопросы
- **3)** Устно защитить вопросы

**Вы можете воспользоваться** \_\_\_\_\_\_\_\_\_\_\_\_\_\_\_\_\_\_\_\_\_\_\_\_

**Максимальное время выполнения задания** – 40 мин.

#### **Теоретические вопросы**

- 1. Что понимается под понятием «культура речи»? Назовите три аспекта культуры речи. В чем они состоят?
- 2. Каковы коммуникативные качества хорошей речи? Что такое коммуникативная компетенция личности?
- 3. Как вы понимаете понятие «речевая коммуникация»? Опишите модель речевой коммуникации с опорой на схему коммуникативного акта. По каким признакам определяются типы речевой коммуникации?
- 4. Что такое «речевой жанр». Приведите примеры. Определите понятия «язык/речь».
- 5. Каковы основные функции языка/речи? В чем состоит различие между устной и письменной формами речи?
- 6. Что такое «языковая норма»? Назовите основные типы норм.
- 7. Как различаются нормы по степени обязательности? Определите понятия «императивная (обязательная)» и «вариантная» нормы. Приведите примеры.
- 8. Как различаются между собой речевая ошибка и вариант нормы. Приведите примеры.
- 9. Как вы понимаете понятие «речевой этикет»?
- 10. Назовите основные разновидности национального языка. Какие варианты национального языка не входят в литературный язык?
- 11. Определите понятие «литературный язык». Каковы признаки литературного языка?
- 12. Что такое «функциональный стиль»? Назовите основные сферы человеческой деятельности и функциональные стили, которые используются в этих сферах.
- 13. Назовите главные конструктивный принцип и основные признаки функциональных стилей: а) научного, б) официально-делового, в) публицистического, г) художественного, д) разговорного.
- 14. Дайте определение понятия «официально-деловой стиль». Назовите основные разновидности этого стиля. Каковы основные черты официально-делового стиля?
- 15. Что такое «деловой документ»? Приведите примеры. Определите понятие «реквизит документа». Назовите основные реквизиты служебного документа.
- 16. Каковы общие правила оформления документов? Что такое «бланк документа»? Каковы требования к бланкам документов?
- 17. На какие виды документы делятся по своему содержанию? Назовите основные группы и жанры служебных документов.
- 18. Какие документы относятся к личным? Дайте их определения. Каковы основные правила оформления личных документов: а) заявления; б) доверенности; в) расписки; г) объяснительной записки?
- 19. Дайте определение понятия «научный стиль».
- 20. Каковы стилистические черты научной речи? Назовите методы логической организации научного текста. Опишите композицию а) дедуктивного и б) индуктивного рассуждения.
- 21. Назовите подстили научной речи и их особенности. Определите жанры текстов, характерных для разных подстилей научной речи. Каковы приемы компрессии информации в научном тексте?
- 22. Назовите вторичные жанры научной речи. Что представляет собой текст-источник? Опишите правила составления вторичных научных текстов: а) аннотации; б) реферата; в) рецензии. Какие виды рефератов вы знаете?
- 23. Определите правила оформления библиографии. Опишите особенности библиографического описания а) книги, б) статьи в журнале; в) диссертации.
- 24. Каковы основные правила оформления цитат?

## **Методика и критерии оценки**

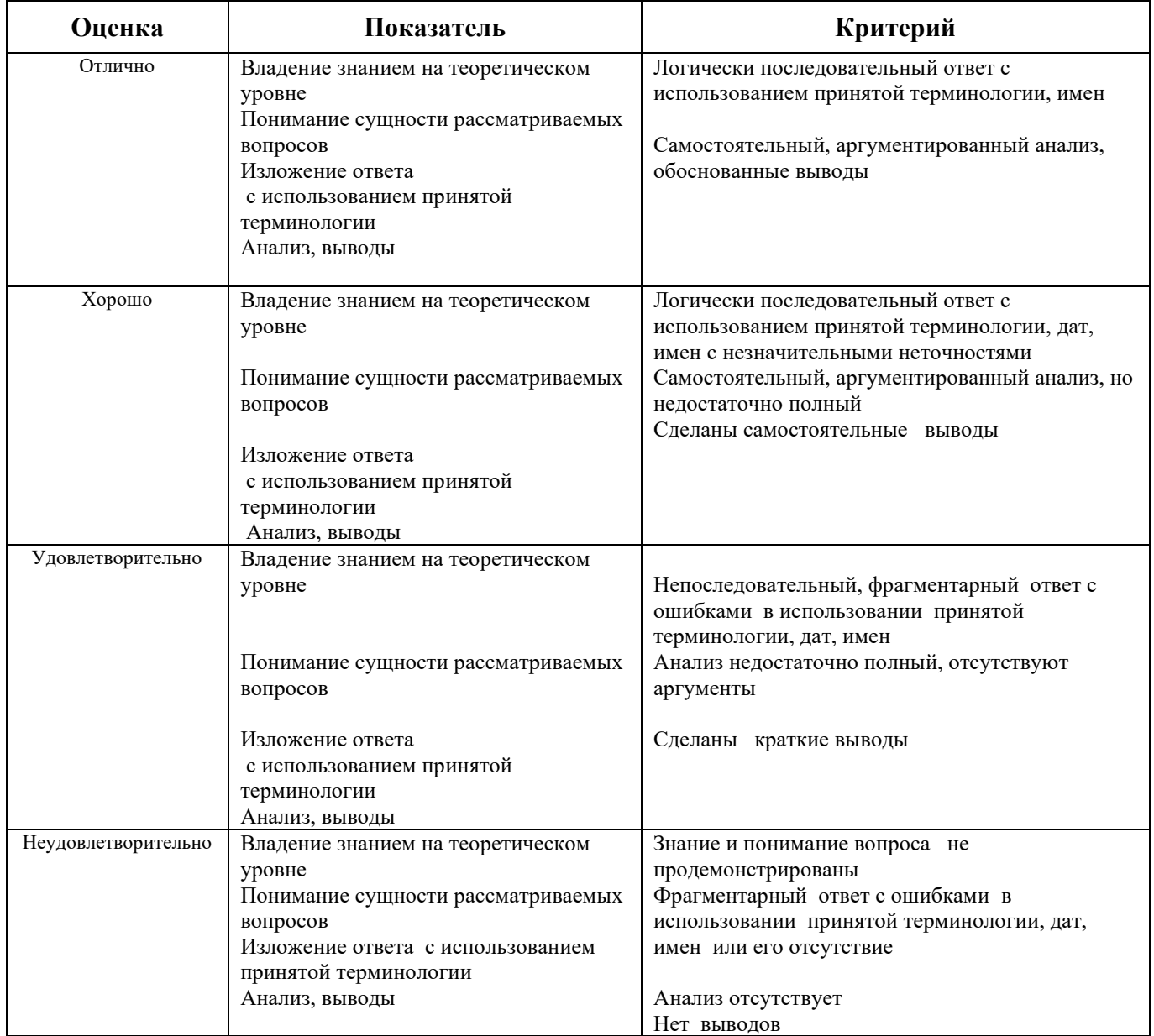

Преподаватель: С.Н. Пяткова

Министерство образования и молодежной политики Свердловской области Государственное автономное профессиональное образовательное учреждение Свердловской области «Уральский радиотехнический колледж им. А.С. Попова»

## УТВЕРЖДАЮ

Заместитель директора по учебной работе

 $\Box$  А.А. Пятышкин «**У**1» августа2020 г.

## Контрольно-оценочные средства

по учебной дисциплине

## **БД.04 «Родная литература»**

основной профессиональной образовательной программы (ОПОП)

специальностей СПО

## **технического профиля**

базовой и углубленной подготовки

Екатеринбург, 2020

Разработчики:

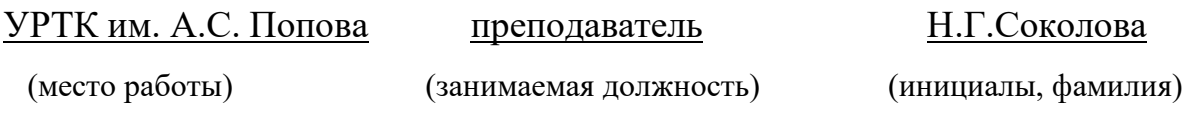

Рассмотрены цикловой методической комиссией «ОГД» Протокол от «31» августа 2020 г. № 1

Председатель ЦМК —  $\mathcal{Q\!\mathcal{U}}$ , О.Н. Шайтанова

### АКТУАЛИЗИРОВАНО:

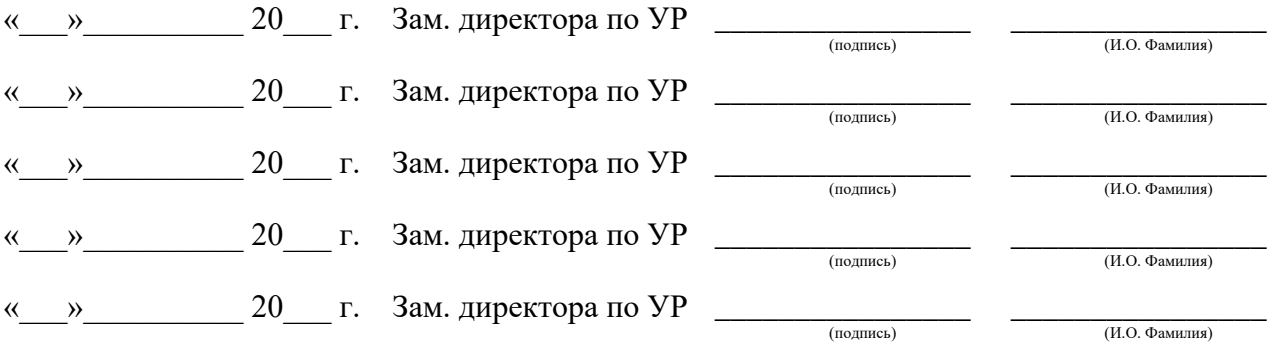

# **Содержание**

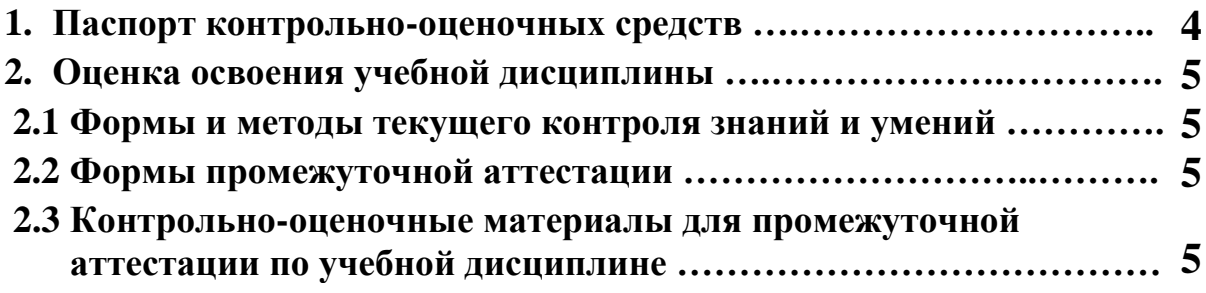

### **1 ПАСПОРТ КОНТРОЛЬНО-ОЦЕНОЧНЫХ СРЕДСТВ**

В результате освоения учебной дисциплины «БД.04 Родная литература» студент должен обладать предусмотренными ФГОС по специальностям технического профиля, базовой и углубленной подготовки следующими умениями, знаниями, которые способствуют формированию общих и профессиональных компетенций:

- осуществлять речевой самоконтроль;
- работать с первоисточниками (конспектирование и реферирование критических статей и литературоведческих текстов);
- готовиться к семинарским занятиям (домашняя подготовка, занятия в библиотеке, работа с электронными каталогами и Интернет-информация);
- составлять тесты для самоконтроля;
- составлять библиографические карточки по творчеству писателя;
- готовить рефераты;
- работать со словарями, справочниками, энциклопедиями (сбор и анализ интерпретаций одного из литературоведческих терминов с результирующим выбором и изложением актуального значения);
- воспроизводить содержание литературного произведения;
- анализировать и интерпретировать художественное произведение, используя сведения по истории и теории литературы (тематика, проблематика, нравственный пафос, система образов, особенности композиции, изобразительно-выразительные средства языка, художественная деталь); анализировать эпизод (сцену) изученного произведения, объяснять его связь с проблематикой произведения;
- соотносить художественную литературу с общественной жизнью и культурой; раскрывать конкретно-историческое и общечеловеческое содержание изученных литературных произведений; выявлять «сквозные» темы и ключевые проблемы русской литературы; соотносить произведение с литературным направлением эпохи;
- определять род и жанр произведения;
- сопоставлять литературные произведения;
- выявлять авторскую позицию;
- выразительно читать изученные произведения (или их фрагменты), соблюдая нормы литературного произношения;
- аргументировано формулировать свое отношение к прочитанному произведению;
- писать рецензии на прочитанные произведения и сочинения разных жанров на литературные темы;
- владеть навыками самоанализа и самооценки на основе наблюдений за собственной речью;
- анализировать текст с точки зрения наличия в нём явной и скрытой, основной и второстепенной информации;
- представлять тексты в виде тезисов, конспектов, аннотаций, рефератов, сочинений различных жанров;
- учитывать исторический, историко-культурный контекст и контекст творчества писателя в процессе анализа художественного произведения;
- выявлять в художественных текстах образы, темы и проблемы и выражать своё отношение к ним в развёрнутых аргументированных устных и письменных высказываниях;
- анализировать художественные произведения с учётом их жанрово-родовой специфики; осознавать художественную картину жизни, созданной в литературном произведении, в единстве эмоционального личностного восприятия и

#### интеллектуального понимания;

 В процессе аттестации по учебной дисциплине осуществляется комплексная проверка умений и знаний, а в ходе текущего контроля, также динамика формирования общих компетенций.

Промежуточная аттестация по учебной дисциплине проводится в формах предусмотренных учебным планом основной профессиональной образовательной программы специальности.

#### **2 ОЦЕНКА ОСВОЕНИЯ УЧЕБНОЙ ДИСЦИПЛИНЫ**

#### **2.1 Формы и методы текущего контроля знаний и умений**

В ходе текущего контроля знаний и умений по учебной дисциплине применяются следующие формы и методы контроля и оценки:

- тестирование практических умений студентов;

- защита практических работ по темам в форме устных ответов на вопросы преподавателя;

- письменный анализ художественного произведения;

- составление сравнительной характеристики героев;

- публичное выступление студентов с докладами и сообщениями;

- чтение наизусть стихотворных произведений.

Задания, используемые для проведения текущего контроля, отражаются в методических разработках для практических или контрольных работ. Конкретный перечень мероприятий текущего контроля отражается в календарно-тематическом плане учебной дисциплины.

#### **2.2 Формы промежуточной аттестации**

Предметом оценки освоения учебной дисциплины являются умения и знания.

Промежуточная аттестация по учебной дисциплине осуществляется в следующих

формах:

Таблица 1- Запланированные формы промежуточной аттестации

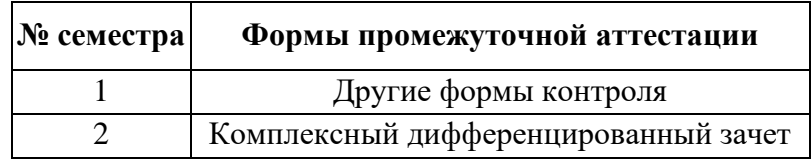

#### **2.3 Контрольно-оценочные материалы для промежуточной аттестации по учебной дисциплине**

В первом учебном семестре по дисциплине применяются другие формы контроля (текущая оценка) учебных достижений студентов. Оценка в текущем семестре выставляется по итогам текущих оценок.

Во втором учебном семестре по дисциплине применяется комплексный дифференцированный зачет. Для подготовки к промежуточной аттестации по учебной дисциплине студенту в срок не позднее, чем за 4 недели до начала промежуточной аттестации выдаются контрольно-оценочные материалы (ф.УР-33).

#### ГАПОУ СО «Уральский радиотехнический колледж им. А.С. Попова»

ОДОБРЕНЫ УТВЕРЖДАЮ

ЦМК «ОГД» Заместитель директора по учебной работе

«31» августа 2020г.

Протокол от «30» августа 2020 г. № 1 июня 300 г. № 1 июня 30 г. № 2 июня 30 г. № 2 июня 30 г. № 2 д. 200 г. № 1

Председатель ЦМК

\_\_\_\_\_\_\_\_\_\_ О.Н. Шайтанова

#### **Порядок, условия проведения и содержание комплексного дифференцированного зачета по учебной дисциплине БД.04 «Родная литература» Специальностей технического профиля программа базовой подготовки Семестр 2**

**Формы контроля:** письменный ответ на вопросы, устная защита

#### **Последовательность и условия выполнения задания:**

- **1)** Прочитать вопросы
- **2)** Ответить письменно на вопросы
- **3)** Устно защитить вопросы

**Вы можете воспользоваться** \_\_\_\_\_\_\_\_\_\_\_\_\_\_\_\_\_\_\_\_\_\_\_\_

**Максимальное время выполнения задания** – 40 мин.

#### **Вопросы к комплексному дифференцированному зачету**

- 1. Общая характеристика русской классической литературы XIX в. (темы, жанры, имена).
- 2. Идейно-художественное своеобразие драмы А.Н.Островского «Гроза». Трагедия героини. Н.Добролюбов о «Грозе».
- 3. Роман И.А.Гончарова «Обломов». Образ главного героя; испытание его любовью. Женские образы в романе.
- 4. Идейные споры в романе И.С.Тургенева «Отцы и дети». Образ Базарова; причины его одиночества. Д.Писарев о Базарове.
- 5. Концепция мира и человека в лирике Ф.И.Тютчева.
- 6. Особенности изображения внутреннего мира человека в лирике А.А.Фета.
- 7. Народ и Родина в творчестве Н.А.Некрасова. Поэма «Кому на Руси жить хорошо».
- 8. Художественный мир М.Е.Салтыкова Щедрина (средства сатиры; особенности сказок).
- 9. Социально-психологический роман Ф.М.Достоевского «Преступление и наказание».
- 10. Образ Сони Мармеладовой в романе Ф.М.Достоевского «Преступление и наказание».
- 11. Роман-эпопея Л.Н.Толстого «Война и мир». Идейно-художественная роль пейзажа.

*Ф. УР-33*

- 12. Пьер Безухов и Андрей Болконский: разные пути нравственных исканий.
- 13. Женские образы в романе Л.Н.Толстого «Война и мир» (Наташа Ростова и Марья Болконская).
- 14. Тема духовной деградации личности в рассказе А.П.Чехова «Ионыч».
- 15. Своеобразие конфликта и подтекст в пьесе А.П.Чехова «Вишнёвый сад». Новаторство Чехова – драматурга.
- 16. Традиции XIX в. в лирике И.А.Бунина.
- 17. Тема любви в творчестве А.И.Куприна.
- 18. Проблематика пьесы М.Горького «На дне». Лука в системе образов.
- 19. «Серебряный век» русской поэзии. Основные течения модернизма в литературе.
- 20. Тема Родины в творчестве А.А.Блока и своеобразие её воплощения.
- 21. Лирический герой в поэзии В.В.Маяковского
- 22. Народно-песенная основа лирики С.А.Есенина.
- 23. Исповедальность лирики М.Цветаевой.
- 24. Основные темы и мотивы лирики А.Ахматовой.
- 25. Философская насыщенность лирики Б.Пастернака.
- 26. Проблема творчества и судьбы художника в романе М.А.Булгакова «Мастер и Маргарита». Композиция романа и необычность героев.
- 27. Тема русской истории в творчестве А.Толстого. Образ Петра в романе «Петр I».
- 28. Роман-эпопея М.А.Шолохова «Тихий Дон». Григорий Мелехов как типичный представитель эпохи. Женские судьбы.
- 29. Цена победы во второй мировой войне и её трагическое звучание в произведениях А.Т.Твардовского.
- 30. Великая Отечественная война в литературе. Патриотические мотивы в лирике военных лет. Романтика и реализм в прозе о войне.
- 31. Литература 50-60 гг. Отражение трагических конфликтов истории в судьбах героев. А.И.Солженицын «Один день Ивана Денисовича».
- 32. Новые идеи, темы, образы в поэзии периода «оттепели» (Б.Окуджава, Е.Евтушенко, А.Вознесенский).
- 33. Драматургия. Нравственная острота пьес А.Володина, А.Арбузова, В.Розова, А.Вампилова.
- 34. Нравственные ориентиры в произведениях писателей 90-х (Ф.Абрамов, В.Астафьев, В.Распутин).
- 35. Основные тенденции в развитии современной литературы. Обзор произведений последних лет.

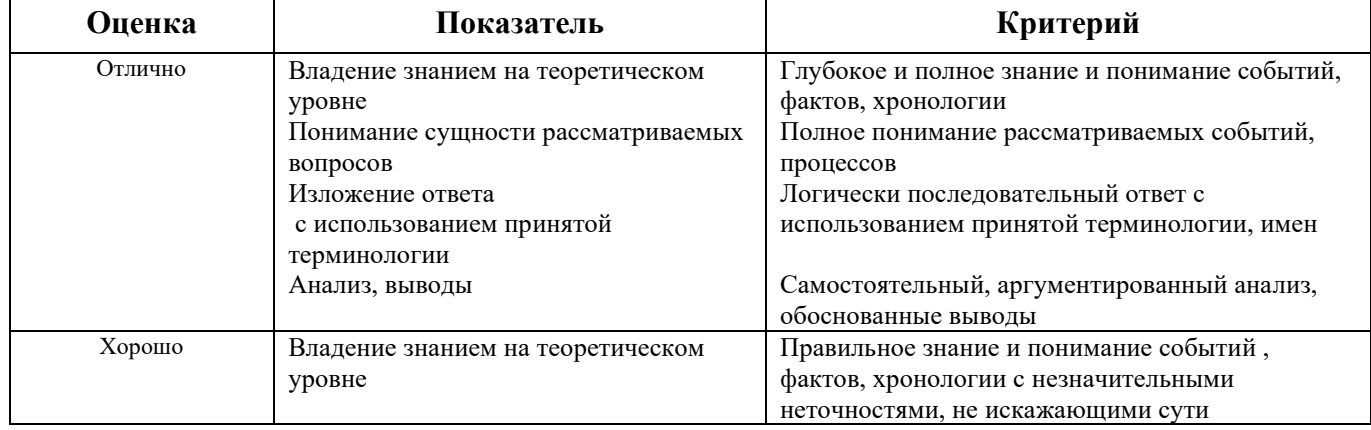

#### **Методика и критерии оценки**

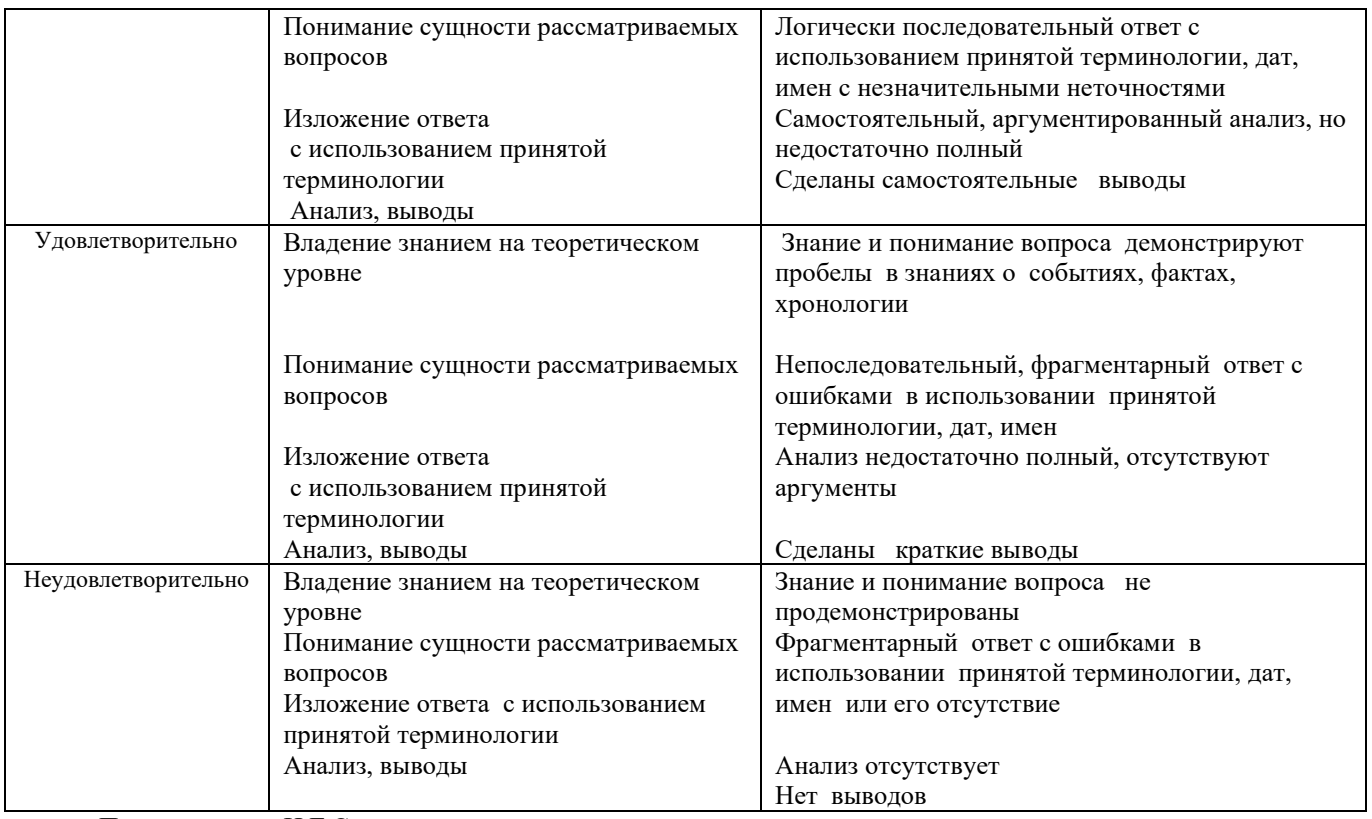

Преподаватель: Н.Г.Соколова

Министерство образования и молодежной политики Свердловской области Государственное автономное профессиональное образовательное учреждение Свердловской области «Уральский радиотехнический колледж им. А.С. Попова»

> УТВЕРЖДАЮ Заместитель директора по учебной работе

*\_\_\_\_\_\_\_\_\_* А.А. Пятышкин «31» августа 2020 г.

## **Контрольно-оценочные средства**

## **по учебной дисциплине**

## **БД.05 Иностранный язык (английский)**

основной профессиональной образовательной программы (ОПОП)

## специальности СПО

## **технического профиля**

базовой и углубленной подготовки

**Екатеринбург, 2020**

### **Разработчики:**

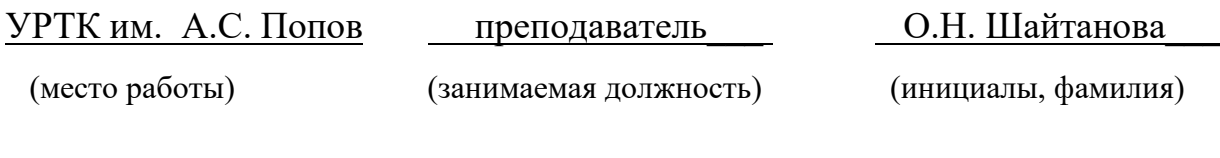

### **Рецензенты:**

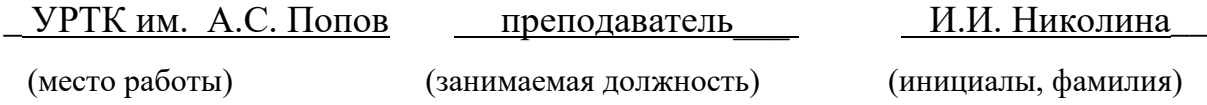

## **Рассмотрены цикловой методической комиссией «ОГД»**

Протокол от «31» августа 2020 г. № 1

Председатель ЦМК —  $\text{min}$  \_ О.Н. Шайтанова

### АКТУАЛИЗИРОВАНО:

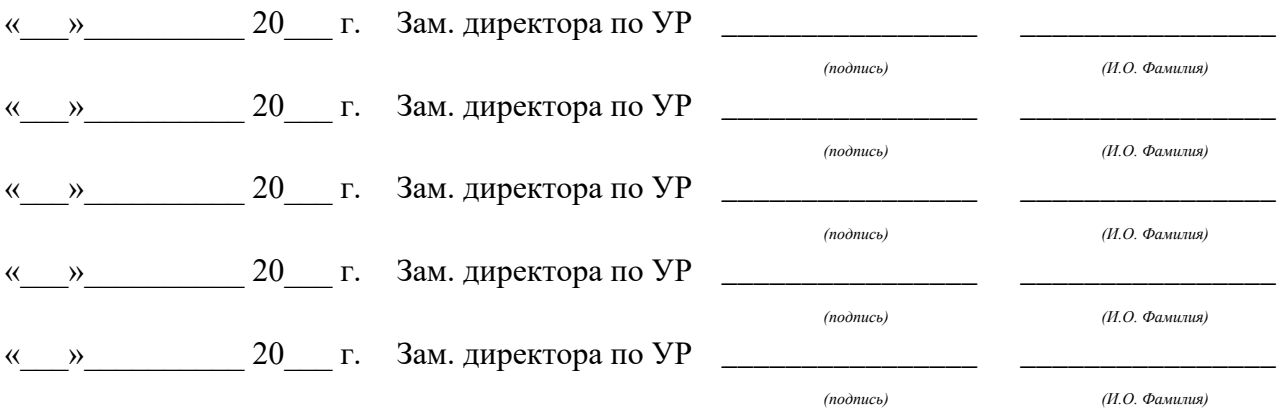

# **Содержание**

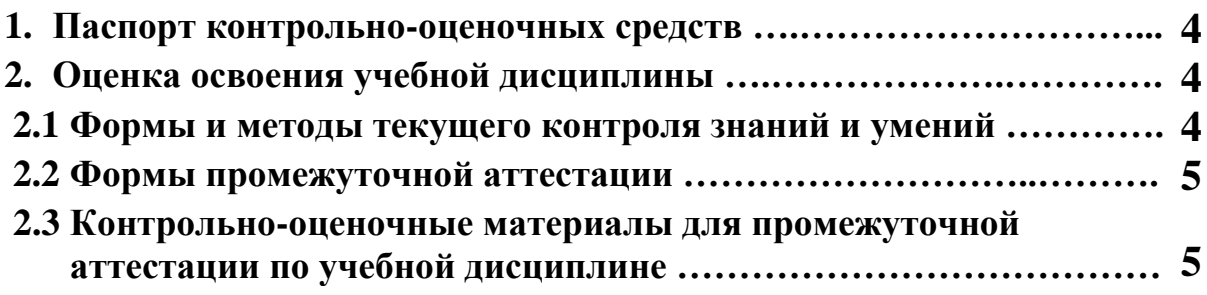

#### **1 ПАСПОРТ КОНТРОЛЬНО-ОЦЕНОЧНЫХ СРЕДСТВ**

В результате освоения учебной дисциплины БД.02 Иностранный язык (английский) студент должен обладать предусмотренными ФГОС по специальности СПО технического профиля, базовой и углубленной подготовки следующими умениями, знаниями, которые способствуют формированию общих компетенций:

У1 общаться (устно и письменно) на английском языке на профессиональные и повседневные темы, используя коммуникативную иноязычную компетенцию, необходимую для успешной социализации и самореализации, как инструмента межкультурного общения в современном поликультурном мире;

У2 переводить (со словарём) английские тексты;

У3 самостоятельно совершенствовать устную и письменную речь, пополнять словарный запас;

У4 общаться в устной и письменной формах, как с носителями изучаемого иностранного языка, так и с представителями других стран, использующими данный язык как средство общения;

У5 использовать иностранный язык как средство для получения информации из иноязычных источников в образовательных и самообразовательных целях;

У6 использовать иностранный язык для делового общения в рамках выбранного профиля;

З1 о социокультурной специфике страны/стран изучаемого языка и умение строить своё речевое и неречевое поведение адекватно этой специфике; умение выделять общее и различное в культуре родной страны и страны/стран изучаемого языка;

З2 лексический минимум (1200-1400 лексических единиц) и грамматический минимум, необходимый для чтения и перевода (со словарём) английских текстов

В процессе аттестации по учебной дисциплине осуществляется комплексная проверка умений и знаний, а в ходе текущего контроля, также динамика формирования общих компетенций.

Промежуточная аттестация по учебной дисциплине проводится в формах предусмотренных учебным планом основной профессиональной образовательной программы специальности.

### **2 ОЦЕНКА ОСВОЕНИЯ УЧЕБНОЙ ДИСЦИПЛИНЫ**

#### **2.1 [Формы и методы текущего контроля знаний и умений](#page-36-0)**

В ходе текущего контроля знаний и умений по учебной дисциплине применяются следующие формы и методы контроля и оценки:

- входной контроль: определение уровня овладения языком

- текущий контроль: проверочные работы по разделам, опрос устный и письменный, проверка домашних заданий проблемного характера, защита индивидуальных и групповых заданий.

- домашняя самостоятельная работа (переводы, сочинения, грамматические и лексические упражнения, диалоги письменные и устные, сообщения по темам и т.д.)

Задания, используемые для проведения текущего контроля, отражаются в методических разработках для лабораторных, практических или контрольных работ. Конкретный перечень мероприятий текущего контроля отражается в календарнотематическом плане учебной дисциплины.
### **2.2 Формы промежуточной аттестации**

Предметом оценки освоения учебной дисциплины являются умения и знания.

Промежуточная аттестация по учебной дисциплине осуществляется в следующих формах:

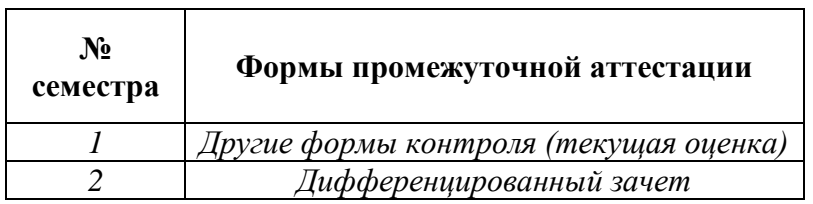

Таблица 1- Запланированные формы промежуточной аттестации

### **2.3 Контрольно-оценочные материалы для промежуточной аттестации по учебной дисциплине**

В первом учебном семестре по дисциплине применяются другие формы контроля (текущая оценка) учебных достижений студентов. Оценка в текущем семестре выставляется по текущим оценкам.

Во втором учебном семестре, для подготовки к промежуточной аттестации по учебной дисциплине, студенту в срок не позднее, чем за 4 недели до начала промежуточной аттестации выдаются контрольно-оценочные материалы (ф.УР-33).

*Ф. УР-33*

#### ГАПОУ СО «Уральский радиотехнический колледж им. А.С. Попова»

Протокол от «30» августа 2020 г. № 1 **December 2020 г.** № 1 **A.A. Пятышкин** 

Председатель ЦМК

\_\_\_\_\_\_\_\_\_\_ О.Н. Шайтанова

ОДОБРЕНЫ УТВЕРЖДАЮ

ЦМК «ОГД» Заместитель директора по учебной работе

«31» августа 2020 г.

#### **Порядок, условия проведения и содержание дифференцированного зачета по учебной дисциплине БД.02 «Иностранный язык (английский)», Специальностей технического профиля, базовой подготовки Семестр 2**

**Формы контроля:** письменный перевод текста с английского на русский язык, ответы на вопросы по тексту.

#### **Последовательность и условия выполнения задания:**

- 1) Прочитать текст.
- 2) Перевести текст с английского на русский язык.
- 3) Письменно ответить на вопросы по тексту.

**Вы можете воспользоваться:** словарь.

**Максимальное время выполнения задания** – 80 мин.

#### **Теоретические вопросы**

- 1. Местоимения
- 2. Спряжение глаголов to be, to have, to do
- 3. Предлоги места, падежные предлоги
- 4. Оборот there is/ there are
- 5. Степени сравнения прилагательных и наречий
- 6. Множественное число имени существительного
- 7. Притяжательный падеж
- 8. Модальные глаголы и их эквиваленты
- 9. Временные формы глаголов группы Simple Active
- 10. Неправильные глаголы (4 группы)
- 11. Числительные
- 12. Виды вопросительных предложений
- 13. Временные формы глаголов Simple Passive
- 14. Лексика по теме «Я и моя семья»
- 15. Лексика по теме «Мой рабочий день»
- 16. Лексика по теме «Хобби»
- 17. Лексика по теме «Хобби в разных странах»
- 18. Лексика по теме «Хобби. Изучение иностранных языков»
- 19. Лексика по теме «Российская Федерация»
- 20. Лексика по теме «Москва»
- 21. Лексика по теме «Мой родной город»
- 22. Лексика по теме «Географическое положение Великобритании»
- 23. Лексика по теме «Лондон»
- 24. Лексика по теме «Климат Великобритании»
- 25. Лексика по теме «Северная Ирландия»
- 26. Лексика по теме «США»
- 27. Лексика по теме «Вашингтон»
- 28. Лексика по теме «Название штатов»
- 29. Лексика по теме «Образование в России»
- 30. Лексика по теме «Образование в Великобритании и США»
- 31.

#### **Типовое практическое задание**

#### **Read and translate the article.**

#### **London**

London is the capital of Great Britain, its political, economic and commercial centre. It is the chief port of Great Britain. It is one of the greatest cities of the world. Its population is about 9 million people.

The origin of the city may be dated as the beginning of the 1st century A. D., when a tribe of the Celtic family settled near the Thames. The Roman town, LONDINIUM, grew up on the two hillocks near St. Paul's Cathedral and Cornhill, not far from the Tower of London. The English are very proud of the long history of their capital. The city became extremely prosperous during the 16th century. Then in 1665 and 1666 two catastrophes occurred: the first was epidemic of plague which killed 100,000 citizens, and the second was the Great Fire which destroyed the whole of the City, including St.Paul's Cathedral. London is a real museum of architecture. At the same time the City became exclusively a commercial centre. The City is one part of London. Traditionally London is divided into: the City, the West End, Westminster and the East End. The City is the heart of London, its financial and business centre. The City was described as a "busy emporium for trade and traders" as early as Roman times.

The City has within its square mile such famous institutions as the Bank of England, the Stock Exchange, the Royal Courts of Justice and Guildhall. The City has its own Lord Major and Corporation as well as its own police force. Few people live in this part of London but over a million come here to work. The Houses of Parliament and Westminster Abbey face each other across Parliament Square. Westminster Abbey is a beautiful Gothic building. In the 11th century Edward the Confessor founded a great Norman Abbey. But nothing is left of this church. Henry I I I wanted a brighter and bigger building. Master Henry, John of Gloucester and Robert of Beverly succeeded in the work of constructing Westminster Abbey. The work went on until the 18th century when Nicholas Hawksmoor altered the facade and added the towers. Almost all the monarchs since William the Conqueror have been crowned in Westminster and many are buried there.

There are memorials of many statesmen, scientists and writers in Westminster. Westminster Abbey is not a Cathedral. It is a "Royal Peculiar", royal property. It is dependent directly on the monarch.

#### **Answer the questions.**

- 1. How many parts in London?
- 2. How many people live in London?
- 3. What is Westminster Abbey?

# **Методика и критерии оценки**

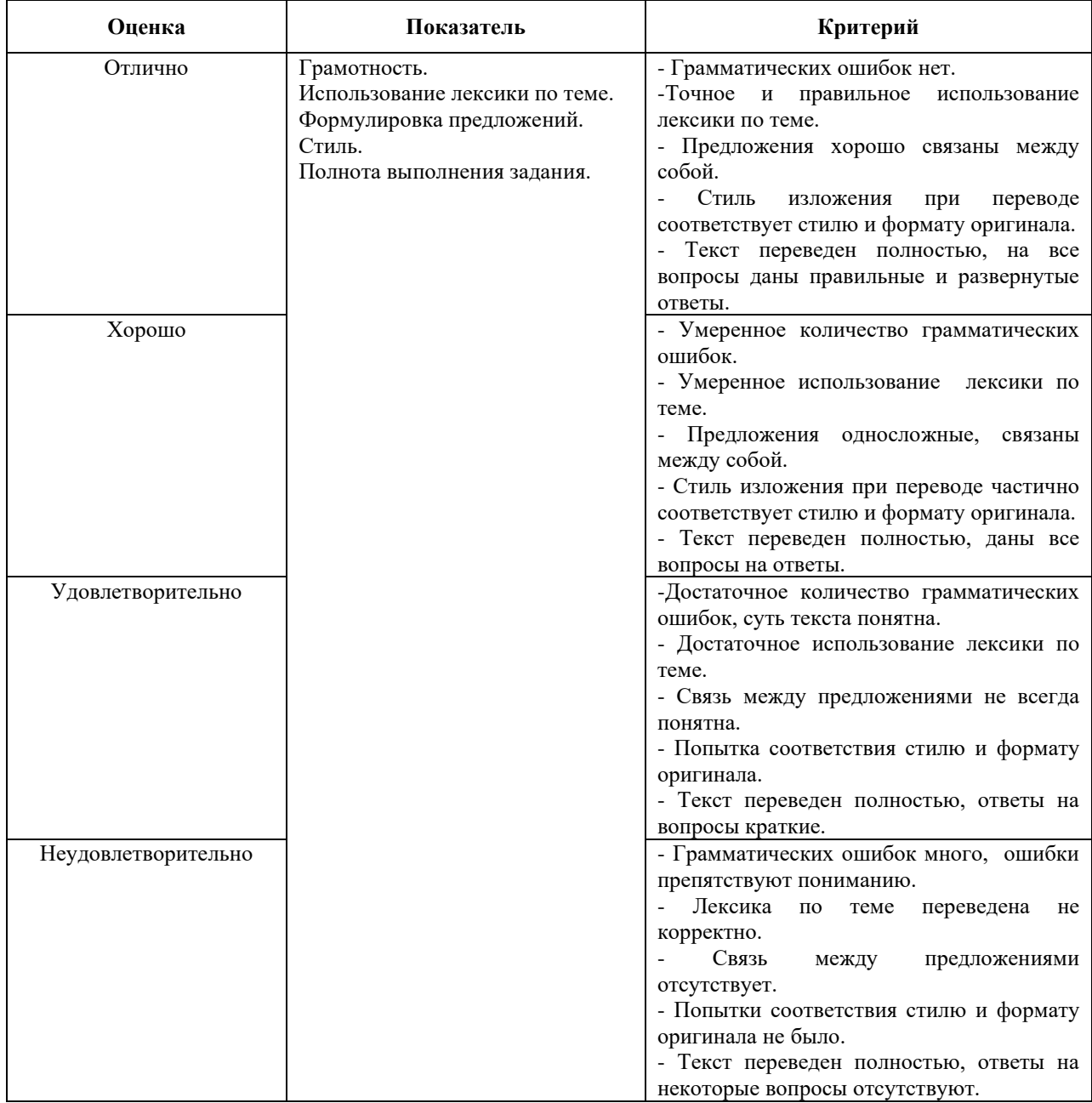

Преподаватель: О.Н. Шайтанова

Министерство образования и молодежной политики Свердловской области Государственное автономное профессиональное образовательное учреждение Свердловской области «Уральский радиотехнический колледж им. А.С. Попова»

УТВЕРЖДАЮ

Заместитель директора по учебной работе

 $\int$ А.А. Пятышкин **7» августа 2020 г.** 

# **Контрольно-оценочные средства**

# **по учебной дисциплине**

# **БД.06 «История»**

основной профессиональной образовательной программы (ОПОП)

специальностей СПО

# **технического профиля**

базовой и углубленной подготовки

**Екатеринбург, 2020**

# **Разработчики:**

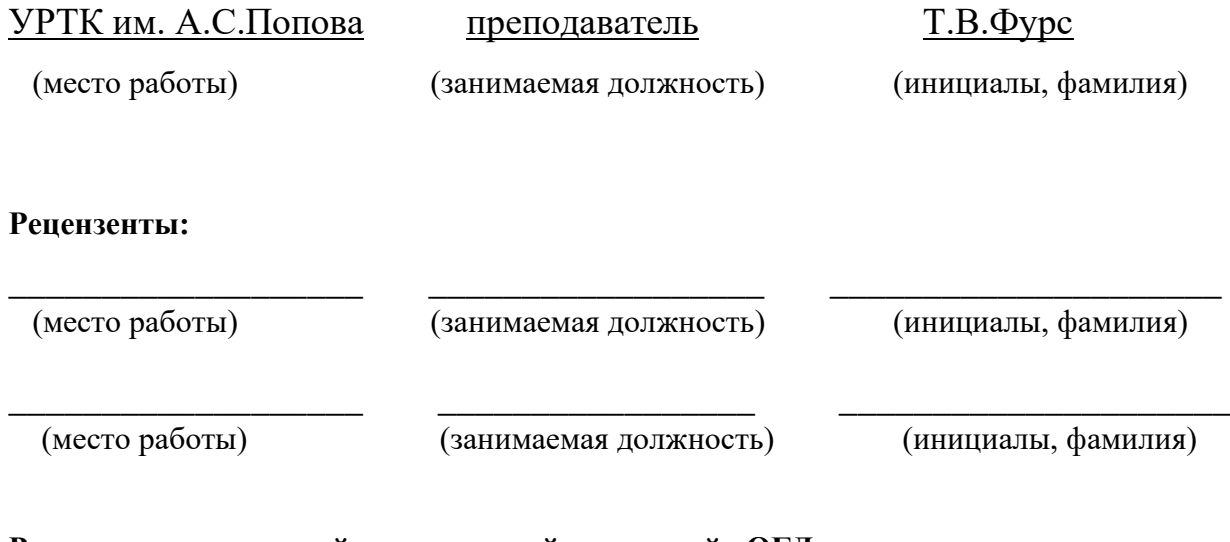

# **Рассмотрены цикловой методической комиссией «ОГД»**

Протокол от «31» августа 2020 г. № 1

Председатель ЦМК —  $\left[ \mathcal{U}\mathcal{U}\right]$ , - О.Н. Шайтанова

### АКТУАЛИЗИРОВАНО:

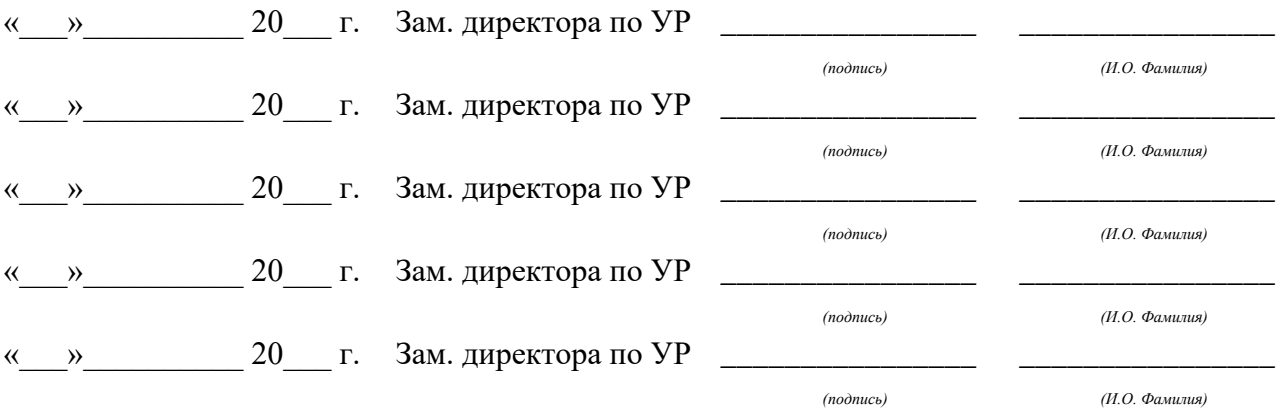

# **Содержание**

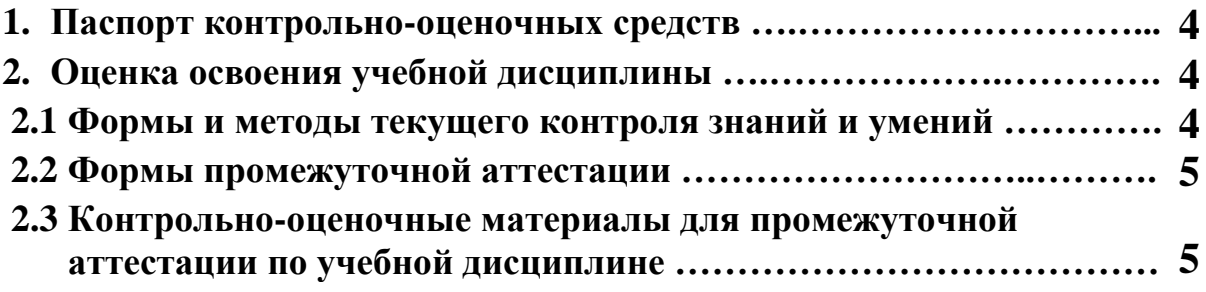

## **1 ПАСПОРТ КОНТРОЛЬНО-ОЦЕНОЧНЫХ СРЕДСТВ**

В результате освоения учебной дисциплины БД.03 «История» студент должен обладать предусмотренными ФГОС по специальностям СПО технического профиля базовой и углубленной подготовки следующими умениями, знаниями, которые способствуют формированию общих и профессиональных компетенций:

**У1** проводить поиск исторической информации в источниках разного типа;

**У2** критически анализировать источник исторической информации

**У3** анализировать историческую информацию, представленную в разных знаковых системах (текст, карта, таблица, схема, аудиовизуальный ряд);

**У4** различать в исторической информации факты и мнения, исторические описания и исторические объяснения;

**У5** устанавливать причинно-следственные связи между явлениями, пространственные и временные рамки изучаемых исторических процессов и явлений;

**У6** участвовать в дискуссиях по историческим проблемам, формулировать собственную позицию по обсуждаемым вопросам, используя для аргументации исторические сведения;

**У7** представлять результаты изучения исторического материала в формах конспекта, реферата

**З1** основные факты, процессы и явления, характеризующие целостность отечественной и всемирной истории;

**З2** периодизацию всемирной и отечественной истории;

**З3** современные версии и трактовки важнейших проблем отечественной и всемирной истории;

**З4** историческую обусловленность современных общественных процессов;

**З5** особенности исторического пути России, ее роль в мировом сообществе;

В процессе аттестации по учебной дисциплине осуществляется комплексная проверка умений и знаний, а в ходе текущего контроля, также динамика формирования общих компетенций.

Промежуточная аттестация по учебной дисциплине проводится в формах предусмотренных учебным планом основной профессиональной образовательной программы специальности.

# **2 ОЦЕНКА ОСВОЕНИЯ УЧЕБНОЙ ДИСЦИПЛИНЫ**

### **2.1 [Формы и методы текущего контроля знаний и умений](file:///E:/Положение%20о%20формировании%20ФОС%20%202012/Приложение%202_%20общ.кос%20%20Фурс%20Т.В..docx%23_Toc306743751)**

В ходе текущего контроля знаний и умений по учебной дисциплине применяются следующие формы и методы контроля и оценки:

- устный опрос по темам

- выполнение тестовых заданий

 - решение проблемных задач через установление причинно-следственных связей между явлениями, пространственными и временными рамками исторических процессов

 - представление результатов изучения исторического материала в формах конспекта, реферата

Задания, используемые для проведения текущего контроля, отражаются в методических разработках для практических или контрольных работ.

Конкретный перечень мероприятий текущего контроля отражается в календарнотематическом плане учебной дисциплины.

### **2.2 Формы промежуточной аттестации**

Предметом оценки освоения учебной дисциплины являются умения и знания.

Промежуточная аттестация по учебной дисциплине осуществляется в следующих формах:

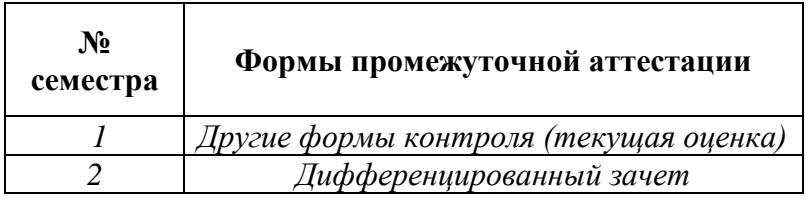

Таблица 1- Запланированные формы промежуточной аттестации

### **2.3 Контрольно-оценочные материалы для промежуточной аттестации по учебной дисциплине**

В первом учебном семестре по дисциплине применяются другие формы контроля (текущая оценка) учебных достижений студентов. Оценка в текущем семестре выставляется по текущим оценкам.

Во втором учебном семестре, применяется дифференцированный зачет, для подготовки к промежуточной аттестации по учебной дисциплине, студенту в срок не позднее, чем за 4 недели до начала промежуточной аттестации выдаются контрольнооценочные материалы (ф.УР-33).

 *Ф. УР-33*

### ГАПОУ СО «Уральский радиотехнический колледж им. А.С. Попова»

Протокол от «30» августа 2020 г. № 1 на самоот с собора на самоот с собора на самоот материал на самоот дела н

Председатель ЦМК

\_\_\_\_\_\_\_\_\_\_ О.Н. Шайтанова

ОДОБРЕНЫ УТВЕРЖДАЮ

ЦМК «ОГД» Заместитель директора по учебной работе

«31» августа 2020 г.

### **Порядок, условия проведения и содержание дифференцированного зачета по учебной дисциплине БД.03 История Специальностей технического профиля программа базовой подготовки Семестр 2**

**Формы контроля:** письменный ответ на вопрос, устная защита

#### **Последовательность и условия выполнения задания:**

1)Ответить письменно на вопросы

2)Устно защитить ответы

**Вы можете воспользоваться** \_\_\_\_\_\_\_\_\_\_\_\_\_\_\_\_\_\_\_\_\_\_\_\_

**Максимальное время выполнения задания** – 40 мин.

#### **Теоретические вопросы**

- 1. Историческое знание и его источники
- 2. Ранние цивилизации, их наследие
- 3. Западноевропейская цивилизация в средние века
- 4. Восточные славяне в древности
- 5. Рождение Киевской Руси
- 6. Русь в эпоху раздробленности. Княжества Руси
- 7. Крестовые походы и Русь
- 8. Русь и Орда
- 9. Образование Российского государства. Объединение русских земель вокруг Москвы
- 10. Россия в царствование Ивана IV.Внутренняя политика.
- 11. Внешняя политика Ивана IV
- 12. Смутное время в России
- 13. Страны Западной Европы в XVI-XVIII веках. Европейские революции
- 14. Россия в XVII веке .Политическое, социально-экономическое развитие
- 15. Бунташный XVII век
- 16. Россия в период реформ Петра I
- 17. Внешняя политика в царствование ПетраI
- 18. Дворцовые перевороты 2 половины XVIII века
- 19. Эпоха Екатерины Великой
- 20. Культура Руси и России.X-XVIII века
- 21. Эпоха дворцовых переворотов в России в середине XVIIIвека.
- 22.Россия в эпоху Екатерины II
- 23. Культура России в середине и второй половине XVIII века

24. Становление капиталистических отношений индустриального общества в XIX веке

25. Внутренняя политика Александра I

26.Внутренняя политика Николая I.Теория официальной народности

27.Внешняя политика начала XIX века. Отечественная война 1812 года

28. Общественная мысль в России. Движение Декабристов

29.«Золотой век» русской культуры начала XIX века

30.Россия в эпоху великих реформ Александра II

31.Пореформенная Россия

32.Основные направления и результаты внешней политики России во второй половине XIXв

33.Интеллектуальная и художественная жизнь пореформенной России

34.Направления в общественном движении России во второй половине XIX века

35.Международные отношения в начале XXвека. Русско-японская война.

36. Экономическое и социально – политическое России в начале XX века

37.Первая русская революция 1905-1907гг.

38.Первая мировая война.

39. 1917г.От Февраля к Октябрю

40.Гражданская война в России

41. Проблема альтернативности общественного развития России после 1917 г.

42. Мир между мировыми войнами

### **Методика и критерии оценки**

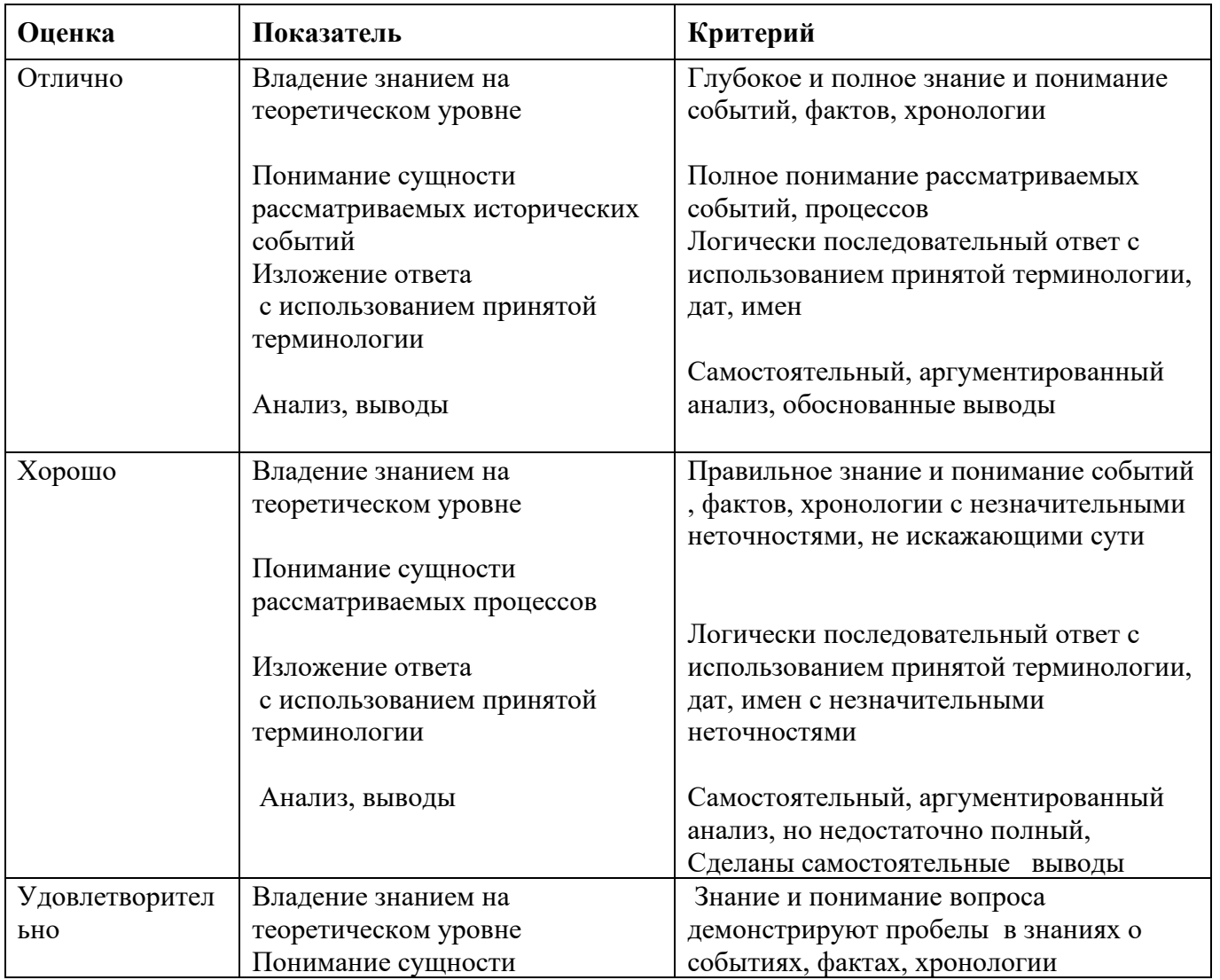

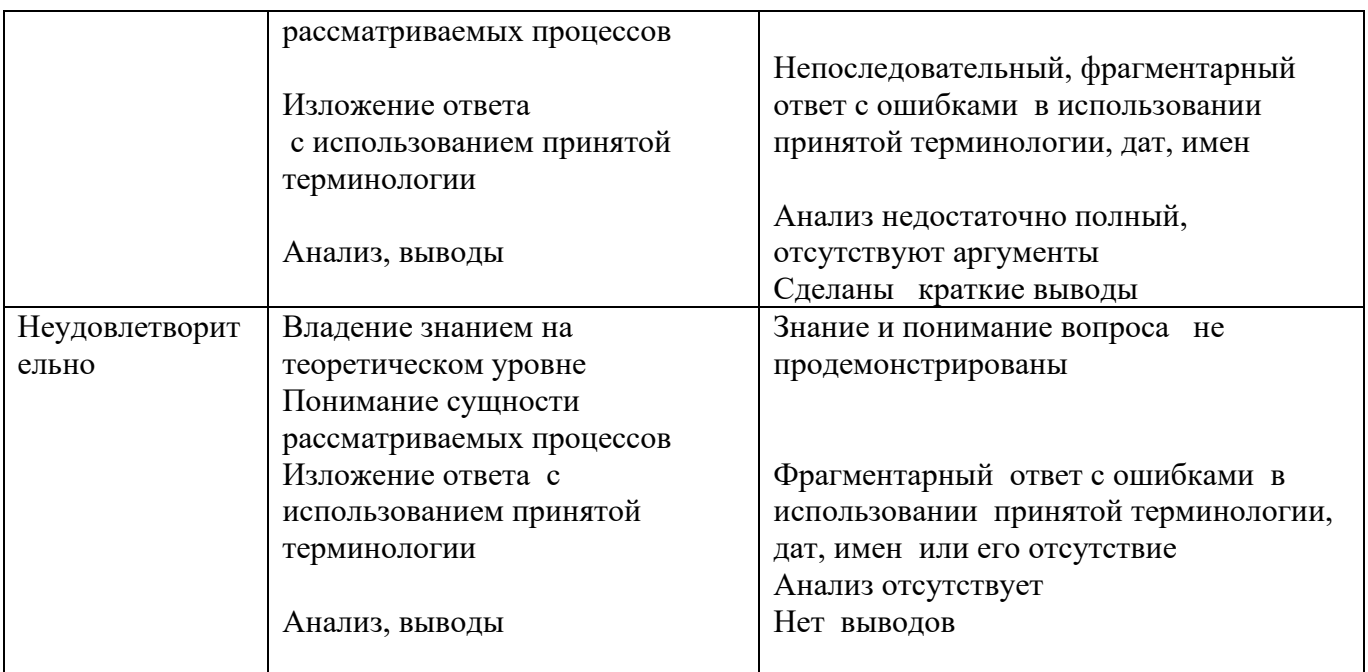

Преподаватель: Фурс Т.В

Министерство образования и молодежной политики Свердловской области Государственное автономное профессиональное образовательное учреждение Свердловской области «Уральский радиотехнический колледж им. А.С. Попова»

## УТВЕРЖДАЮ

Заместитель директора

по учебной работе *\_\_\_\_\_\_\_\_\_* А.А. Пятышкин «31» августа 2020 г.

# **Контрольно-оценочные средства**

# **по учебной дисциплине**

БД.07 Физическая культура

основной профессиональной образовательной программы (ОПОП)

специальности СПО

технического профиля

программ базовой и углубленной подготовки

**Екатеринбург, 2020**

# **Разработчики:**

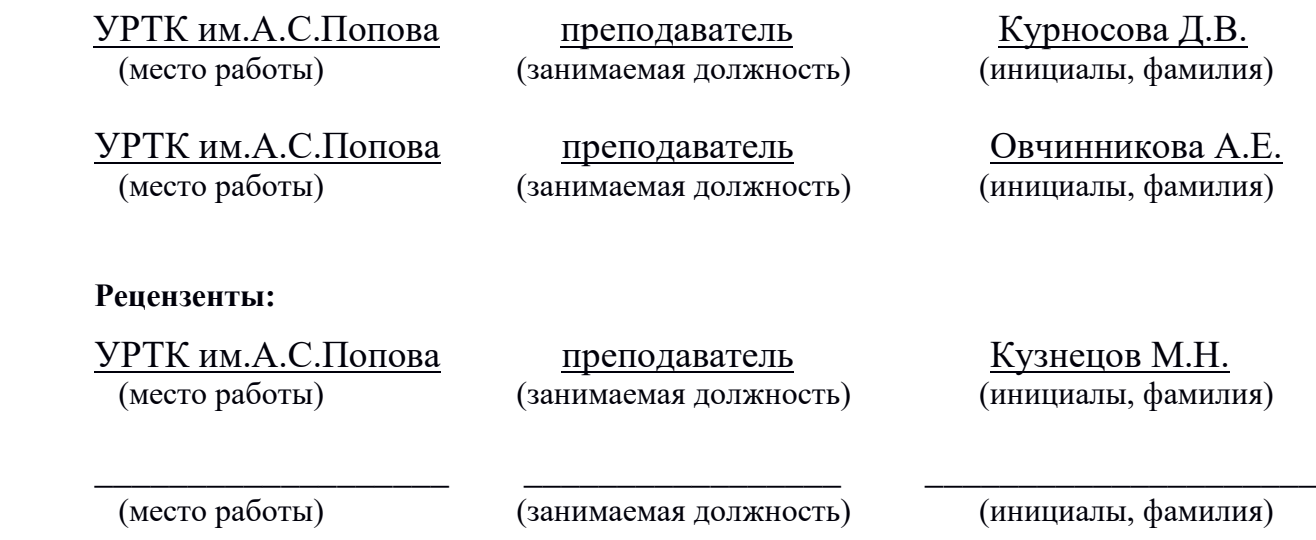

# **Рассмотрены цикловой методической комиссией** «ЕНД»

Протокол от «31» августа 2020 г. №1

Председатель ЦМК \_\_\_\_\_\_\_\_\_\_\_\_\_ О.В. Алферьева

### АКТУАЛИЗИРОВАНО:

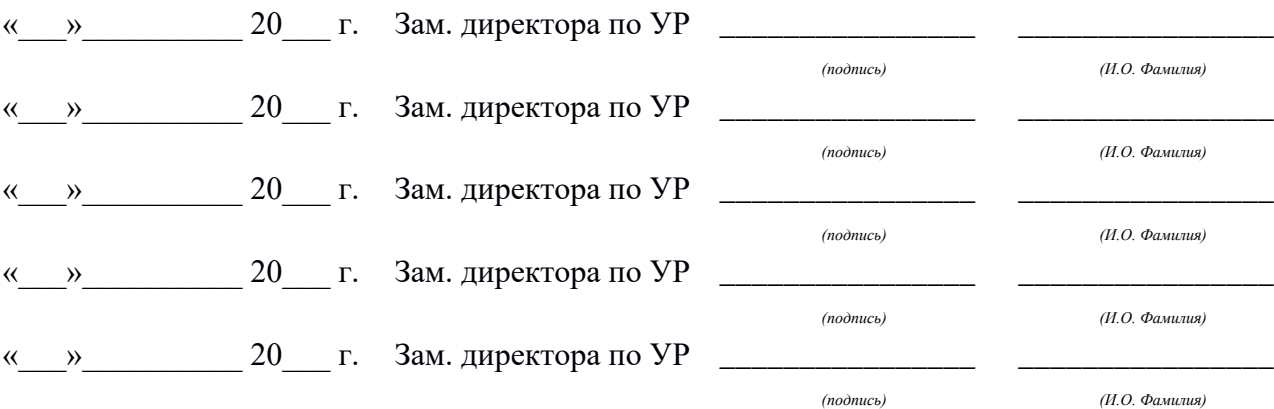

# **Содержание**

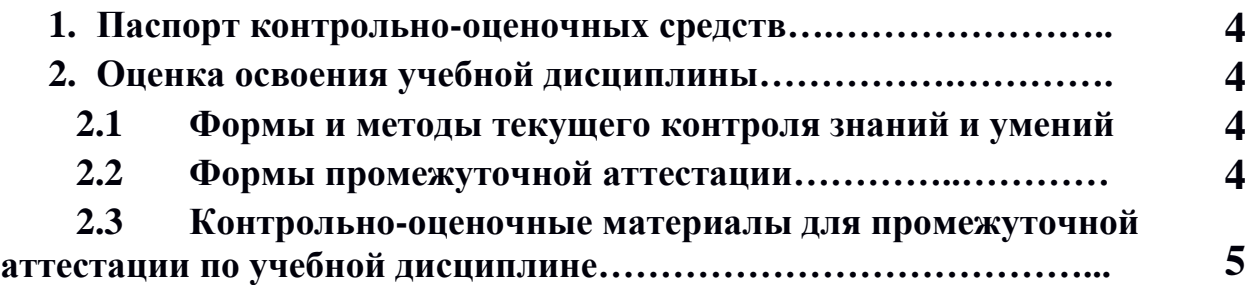

### **1 ПАСПОРТ КОНТРОЛЬНО-ОЦЕНОЧНЫХ СРЕДСТВ**

Освоение содержания учебной дисциплины «Физическая культура» обеспечивает достижение студентами следующих **результатов:**

#### • *личностных***:**

− готовность и способность обучающихся к саморазвитию и личностному самоопределению;

− сформированность устойчивой мотивации к здоровому образу жизни и обучению, целенаправленному личностному совершенствованию двигательной активности с валеологической и профессиональной направленностью, неприятию вредных привычек: курения, употребления алкоголя, наркотиков; потребность к самостоятельному использованию физической культуры как составляющей доминанты здоровья;

− приобретение личного опыта творческого использования профессиональнооздоровительных средств и методов двигательной активности;

− формирование личностных ценностно-смысловых ориентиров и установок, системы значимых социальных и межличностных отношений, личностных, регулятивных, познавательных, коммуникативных действий в процессе целенаправленной двигательной активности, способности их использования в социальной, в том числе профессиональной, практике;

− готовность самостоятельно использовать в трудовых и жизненных ситуациях навыки профессиональной адаптивной физической культуры;

− способность к построению индивидуальной образовательной траектории самостоятельного использования в трудовых и жизненных ситуациях навыков профессиональной адаптивной физической культуры;

− способность использования системы значимых социальных и межличностных отношений, ценностно-смысловых установок, отражающих личностные и гражданские позиции, в спортивной, оздоровительной и физкультурной деятельности;

− формирование навыков сотрудничества со сверстниками, умение продуктивно общаться и взаимодействовать в процессе физкультурно-оздоровительной и спортивной деятельности, учитывать позиции других участников деятельности, эффективно разрешать конфликты;

− принятие и реализация ценностей здорового и безопасного образа жизни, потребности в физическом самосовершенствовании, занятиях спортивно-оздоровительной деятельностью;

− умение оказывать первую помощь при занятиях спортивно-оздоровительной деятельностью;

− патриотизм, уважение к своему народу, чувство ответственности перед Родиной;

− готовность к служению Отечеству, его защите;

#### • *метапредметных***:**

− способность использовать межпредметные понятия и универсальные учебные действия (регулятивные, познавательные, коммуникативные) в познавательной, спортивной, физкультурной, оздоровительной и социальной практике;

− готовность учебного сотрудничества с преподавателями и сверстниками с использованием специальных средств и методов двигательной активности;

− освоение знаний, полученных в процессе теоретических, учебно-методическихи практических занятий, в области анатомии, физиологии, психологии (возрастной и спортивной), экологии, ОБЖ;

− готовность и способность к самостоятельной информационно-познавательной деятельности, включая умение ориентироваться в различных источниках информации, критически оценивать и интерпретировать информацию пофизической культуре, получаемую из различных источников;

− формирование навыков участия в различных видах соревновательной деятельности, моделирующих профессиональную подготовку;

− умение использовать средства информационных и коммуникационных технологий (далее — ИКТ) в решении когнитивных, коммуникативных и организационных задач с соблюдением требований эргономики, техники безопасности, гигиены, норм информационной безопасности;

#### • *предметных:*

− умение использовать разнообразные формы и виды физкультурной деятельности для организации здорового образа жизни, активного отдыха и досуга;

− владение современными технологиями укрепления и сохранения здоровья, поддержания работоспособности, профилактики предупреждения заболеваний, связанных с учебной и производственной деятельностью;

− владение основными способами самоконтроля индивидуальных показателей здоровья, умственной и физической работоспособности, физического развития и физических качеств;

− владение физическими упражнениями разной функциональной направленности, использование их в режиме учебной и производственной деятельности с целью профилактики переутомления и сохранения высокой работоспособности;

− владение техническими приемами и двигательными действиями базовых видов спорта, активное применение их в игровой и соревновательной деятельности, готовность к выполнению нормативов Всероссийского физкультурно-спортивного комплекса «Готов к труду и обороне» (ГТО).

В процессе аттестации по учебной дисциплине осуществляется комплексная проверка умений и знаний, а в ходе текущего контроля, также динамика формирования общих компетенций.

Промежуточная аттестация по учебной дисциплине проводится в формах, предусмотренных учебным планом основной профессиональной образовательной программы специальности.

### **2 ОЦЕНКА ОСВОЕНИЯ УЧЕБНОЙ ДИСЦИПЛИНЫ**

#### **2.1 Формы и методы текущего контроля знаний и умений**

В ходе текущего контроля знаний и умений по учебной дисциплине применяются следующие формы и методы контроля и оценки: защиты рефератов и сдача контрольных нормативов, предусмотренных программой, подготовка к проведению судейства по игровым видам спорта, устные опросы, тестирования, внеурочные занятия в спортивных клубах, секциях (по индивидуальному заданию преподавателя). Проверка результатов освоения дисциплины осуществляется преподавателем в процессе проведения практических занятий, приема и сдачи нормативов обучающимися. Итоговая аттестация осуществляется в форме дифференцированного зачета.

Задания, используемые для проведения текущего контроля, отражаются в методических разработках для лабораторных, практических или контрольных работ. Конкретный перечень мероприятий текущего контроля отражается в календарнотематическом плане учебной дисциплины.

### **2.2 Формы промежуточной аттестации**

Предметом оценки освоения учебной дисциплины являются умения и знания.

Промежуточная аттестация по учебной дисциплине осуществляется в следующих формах:

Таблица 1- Запланированные формы промежуточной аттестации

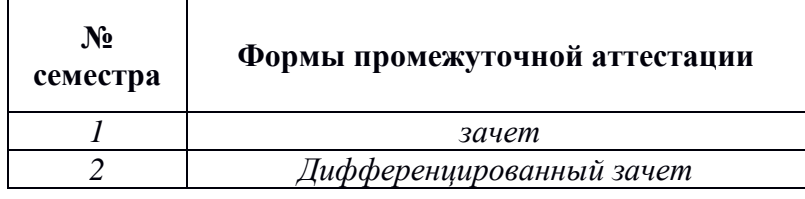

### **2.3 Контрольно-оценочные материалы для промежуточной аттестации по учебной дисциплине**

В первом и втором учебном семестре, для подготовки к промежуточной аттестации по учебной дисциплине, студенту выдаются перечень контрольно-оценочных средств (ф.УР-33).

### ГАПОУ СО «Уральский радиотехнический колледж им. А.С. Попова»

ОДОБРЕНЫ

ЦМК естественнонаучных дисциплин

Протокол от «31» августа 2020 г. №1

Председатель ЦМК

УТВЕРЖДАЮ Заместитель директора по учебной работе *\_\_\_\_\_\_\_\_\_* А.А. Пятышкин «31» августа 2020 г.

\_\_\_\_\_\_\_\_\_\_ О.В.Алферьева

# **Порядок, условия проведения и содержание зачета по учебной дисциплине БД.07 «Физическая культура» программа технического профиля подготовки Семестр 1**

**Формы контроля:** сдача нормативов, участие в мероприятиях, внеурочные занятия в спортивных клубах, секциях (по индивидуальному заданию преподавателя).

# **Теоретические вопросы**

- 1. Роль физической культуры в общекультурном, профессиональном и социальном развитии человека.
- 2. Техника бега на средние дистанции.
- 3. Техника бега на короткие дистанции.
- 4. Техника бега на длинные дистанции.
- 5. Техника высокого старта. Когда применяется высокий старт.
- 6. Техника низкого старта. Когда применяется низкий старт.
- 7. Тактика и техника игры в футбол.
- 8. Влияние ОРУ на укрепление здоровья и основных систем организма.
- 9. Техника финиширования.

10.Влияние спецбеговых упражнений на основные системы организма.

## **Типовые практические задания**

- 1. Сдача норматива на 60 метров с низкого старта.
- 2. Сдача норматива на 100 метров с низкого старта.

3. Сдача норматива бег на 500 метров (девушки), бег на 1000 метров (юноши) с высокого старта.

4. Сдача норматива на 2000 метров (девушки), бег на 3000 метров (юноши) с высокого старта.

- 5. Сдача норматива прыжки в длину с места.
- 6. Сдача норматива прыжки на скакалке на двух ногах за 30 секунд.
- 7. Сдача норматива пресс за 30 секунд.

*Ф. УР-33*

8. Сдача норматива подтягивание на высокой перекладине из виса (юноши).

9. Сдача норматива челночный бег 3Х10 метров.

10. Сдача норматива приседание за 30 секунд.

# **Методика и критерии оценки**

Для получения зачета по дисциплине необходима сдача всех нормативов и посещаемость учебных занятий.

Преподаватель: Д.В. Курносова, Овчинникова А.Е, Рявкина К.А.

### ГАПОУ СО «Уральский радиотехнический колледж им. А.С. Попова»

ОДОБРЕНЫ

ЦМК естественнонаучных дисциплин

Протокол от «31» августа 2020 г. №1

Председатель ЦМК

\_\_\_\_\_\_\_\_\_\_ О.В.Алферьева

УТВЕРЖДАЮ Заместитель директора по учебной работе *\_\_\_\_\_\_\_\_\_* А.А. Пятышкин «31» августа 2020 г.

# **Порядок, условия проведения и содержание зачета по учебной дисциплине БД.07 «Физическая культура» программа технического профиля подготовки Семестр 2**

**Формы контроля:** сдача нормативов, участие в мероприятиях, внеурочные занятия в спортивных клубах, секциях (по индивидуальному заданию преподавателя).

### **Теоретические вопросы**

- 1. Требования безопасности на занятиях по лыжной подготовке.
- 2. Техника передвижения ступающим шагом.
- 3. Техника двушажного хода.
- 4. Техника преодоления спусков и подъемов на лыжах
- 5. Техника поворотов на месте. Виды поворотов.
- 6. Техника конькового хода.
- 7. Техника торможения на лыжах.
- 8. Техника прыжка в длину с разбега способом «согнув ноги».
- 9. Техника прыжка в длину с разбега способом «прогнувшись».
- 10.Специальные беговые упражнения в легко атлетике, их значение.

### **Типовые практические задания**

- 1. Сдача норматива на 60 метров с низкого старта.
- 2. Сдача норматива на 100 метров с низкого старта.

3. Сдача норматива бег на 500 метров (девушки), бег на 1000 метров (юноши) с высокого старта.

4. Сдача норматива на 2000 метров (девушки), бег на 3000 метров (юноши) с высокого старта.

5. Сдача норматива прыжки в длину с места.

6. Сдача норматива прыжки на скакалке на двух ногах за 30 секунд.

7. Сдача норматива пресс за 30 секунд.

8. Сдача норматива подтягивание на высокой перекладине из виса (юноши).

9. Сдача норматива челночный бег 3Х10 метров.

10. Сдача норматива приседание за 30 секунд.

# **Методика и критерии оценки**

Для получения зачета по дисциплине необходима сдача всех нормативов и посещаемость учебных занятий.

Преподаватель: Д.В. Курносова, Овчинникова А.Е, Рявкина К.А.

Министерство образования и молодежной политики Свердловской области Государственное автономное профессиональное образовательное учреждение Свердловской области «Уральский радиотехнический колледж им. А.С. Попова»

## УТВЕРЖДАЮ

Заместитель директора

по учебной работе

*\_\_\_\_\_\_\_\_\_* А.А. Пятышкин «31» августа 2020 г.

# **Контрольно-оценочные средства**

# **по учебной дисциплине**

БД.08 «Основы безопасности жизнедеятельности»

основной профессиональной образовательной программы (ОПОП)

специальности СПО

технического профиля

базовой и углубленной подготовки

**Екатеринбург, 2020**

# **Разработчик:**

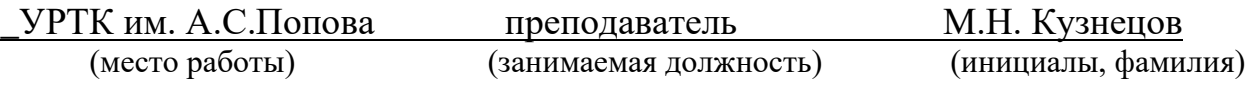

### **Рецензент:**

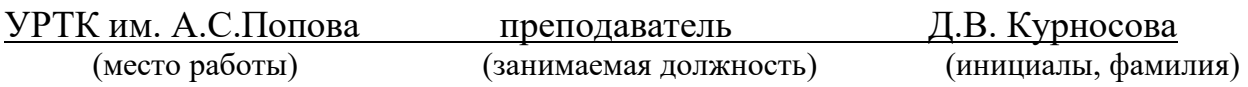

# **Рассмотрены цикловой методической комиссией «\_\_\_**ЕНД**\_\_\_\_\_\_»**

Протокол от «31» августа 2020 г. №1

Председатель ЦМК  $_\text{LQ}$  / О.В. Алферьева

## АКТУАЛИЗИРОВАНО:

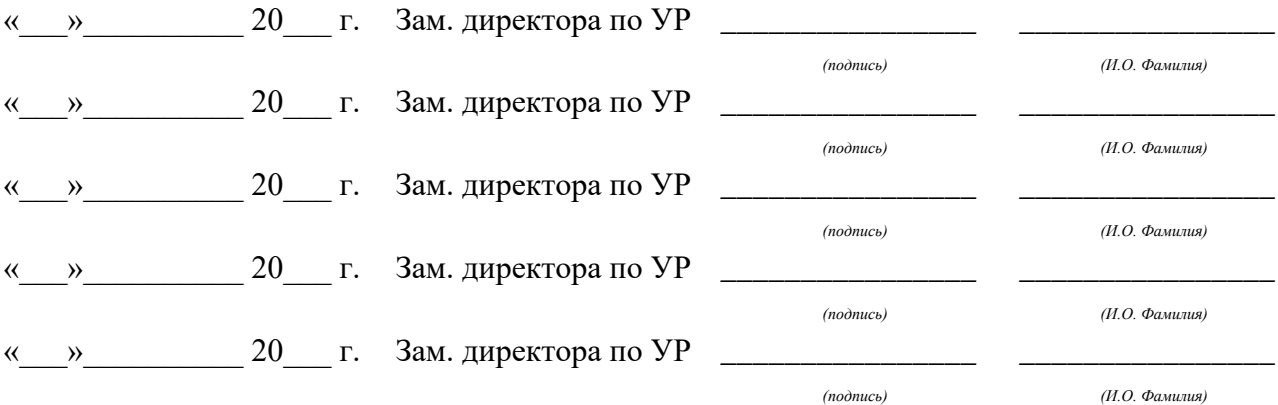

# **Содержание**

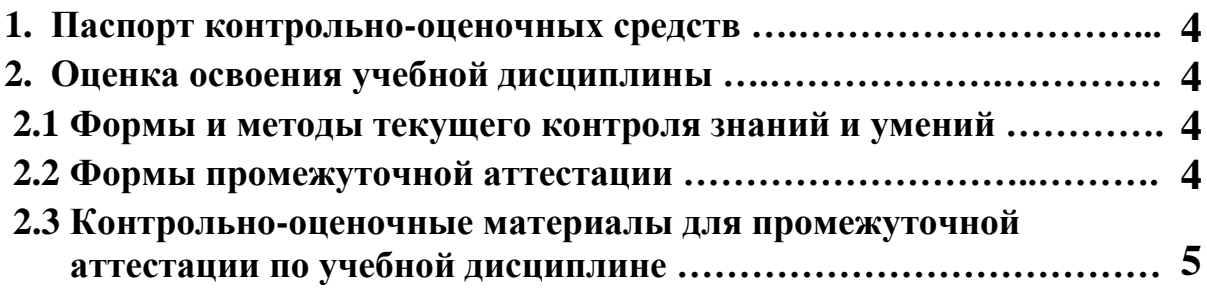

### **1 ПАСПОРТ КОНТРОЛЬНО-ОЦЕНОЧНЫХ СРЕДСТВ**

Освоение содержания учебной дисциплины «Основы безопасности жизнедеятельности» обеспечивает достижение следующих **результатов:**

• *личностных***:**

− развитие личностных, в том числе духовных и физических, качеств, обеспечивающих защищенность жизненно важных интересов личности от внешних и внутренних угроз;

− готовность к служению Отечеству, его защите;

− формирование потребности соблюдать нормы здорового образа жизни, осознанно выполнять правила безопасности жизнедеятельности;

− исключение из своей жизни вредных привычек (курения, пьянства и т. д.);

− воспитание ответственного отношения к сохранению окружающей природной среды, личному здоровью, как к индивидуальной и общественной ценности;

− освоение приемов действий в опасных и чрезвычайных ситуациях природного, техногенного и социального характера;

#### • *метапредметных***:**

− овладение умениями формулировать личные понятия о безопасности; анализировать причины возникновения опасных и чрезвычайных ситуаций;

обобщать и сравнивать последствия опасных и чрезвычайных ситуаций;

выявлять причинно-следственные связи опасных ситуаций и их влияние на безопасность жизнедеятельности человека;

− овладение навыками самостоятельно определять цели и задачи по безопасному поведению в повседневной жизни и в различных опасных и чрезвычайных ситуациях, выбирать средства реализации поставленных целей, оценивать результаты своей деятельности в обеспечении личной безопасности;

− формирование умения воспринимать и перерабатывать информацию, генерировать идеи, моделировать индивидуальные подходы к обеспечению личной безопасности в повседневной жизни и в чрезвычайных ситуациях;

− приобретение опыта самостоятельного поиска, анализа и отбора информации в области безопасности жизнедеятельности с использованием различных источников и новых информационных технологий;

− развитие умения выражать свои мысли и способности слушать собеседника, понимать его точку зрения, признавать право другого человека на иное мнение;

− формирование умений взаимодействовать с окружающими, выполнять различные социальные роли во время и при ликвидации последствий чрезвычайных ситуаций;

− формирование умения предвидеть возникновение опасных ситуаций по характерным признакам их появления, а также на основе анализа специальной информации, получаемой из различных источников;

− развитие умения применять полученные теоретические знания на практике:

принимать обоснованные решения и вырабатывать план действий в конкретной опасной ситуации с учетом реально складывающейся обстановки и индивидуальных возможностей;

− формирование умения анализировать явления и события природного, техногенного и социального характера, выявлять причины их возникновения и возможные последствия, проектировать модели личного безопасного поведения;

− развитие умения информировать о результатах своих наблюдений, участвовать в дискуссии, отстаивать свою точку зрения, находить компромиссное решение в различных ситуациях;

− освоение знания устройства и принципов действия бытовых приборов и других технических средств, используемых в повседневной жизни; приобретение опыта локализации возможных опасных ситуаций, связанных с нарушением работы технических средств и правил их эксплуатации;

− формирование установки на здоровый образ жизни;

− развитие необходимых физических качеств: выносливости, силы, ловкости, гибкости, скоростных качеств, достаточных для того, чтобы выдерживать необходимые умственные и физические нагрузки;

#### • *предметных***:**

− сформированность представлений о культуре безопасности жизнедеятельности, в том числе о культуре экологической безопасности как жизненно важной социально-нравственной позиции личности, а также средстве, повышающем защищенность личности, общества и государства от внешних и внутренних угроз, включая отрицательное влияние человеческого фактора;

− получение знания основ государственной системы, российского законодательства, направленного на защиту населения от внешних и внутренних угроз;

сформированность представлений о необходимости отрицания экстремизма, терроризма, других действий противоправного характера, а также асоциального поведения;

− сформированность представлений о здоровом образе жизни как о средстве обеспечения духовного, физического и социального благополучия личности;

− освоение знания распространенных опасных и чрезвычайных ситуаций природного, техногенного и социального характера;

− освоение знания факторов, пагубно влияющих на здоровье человека;

− развитие знания основных мер защиты (в том числе в области гражданской обороны) и правил поведения в условиях опасных и чрезвычайных ситуаций;

− формирование умения предвидеть возникновение опасных и чрезвычайных ситуаций по характерным для них признакам, а также использовать различные информационные источники;

− развитие умения применять полученные знания в области безопасности на практике, проектировать модели личного безопасного поведения в повседневной жизни и в различных опасных и чрезвычайных ситуациях;

− получение и освоение знания основ обороны государства и воинской службы:

законодательства об обороне государства и воинской обязанности граждан; прави обязанностей гражданина до призыва, во время призыва и прохождения военной службы, уставных отношений, быта военнослужащих, порядка несения службы и воинских ритуалов, строевой, огневой и тактической подготовки;

освоение знания основных видов военно-профессиональной деятельности, особенностей прохождения военной службы по призыву и контракту, увольнения с военной службы и пребывания в запасе;

− владение основами медицинских знаний и оказания первой помощи пострадавшим при неотложных состояниях (травмах, отравлениях и различных видах поражений), включая знания об основных инфекционных заболеваниях и их профилактике.

В процессе аттестации по учебной дисциплине осуществляется комплексная проверка умений и знаний, а в ходе текущего контроля, также динамика формирования общих компетенций.

# **2 ОЦЕНКА ОСВОЕНИЯ УЧЕБНОЙ ДИСЦИПЛИНЫ**

#### **2.1 [Формы и методы текущего контроля знаний и умений](#page-64-0)**

В ходе текущего контроля знаний и умений по учебной дисциплине применяются следующие формы и методы контроля и оценки:

- результаты устного опроса;

- результаты выполнения практических работ (семинары по темам дисциплины);

- результаты выполнения внеаудиторной самостоятельной работы.

Задания, используемые для проведения текущего контроля, отражаются в методических разработках для практических работ. Конкретный перечень мероприятий текущего контроля отражается в календарно-тематическом плане учебной дисциплины.

#### <span id="page-64-0"></span>**2.2 Формы промежуточной аттестации**

Предметом оценки освоения учебной дисциплины являются умения и знания.

Промежуточная аттестация по учебной дисциплине осуществляется в следующих формах:

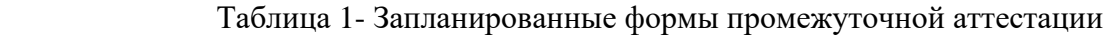

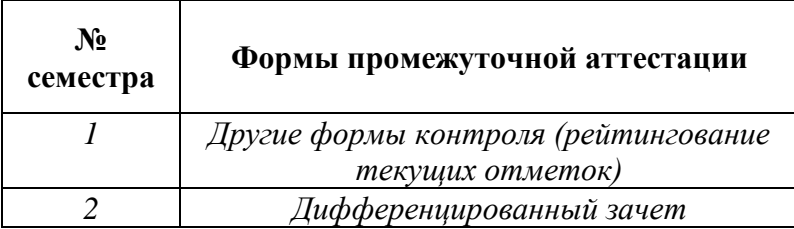

### **2.3 Контрольно-оценочные материалы для промежуточной аттестации по учебной дисциплине**

В учебном году, для проведения промежуточной аттестации по учебной дисциплине в первом семестре используются «другие формы контроля», а именно рейтингование текущих отметок, во втором семестре - дифференцированный зачет. Во втором семестре в срок не позднее, чем за 6 недель до его начала составляются материалы для подготовки к зачету.

В материалы промежуточной аттестации, проводимой во втором семестре, включаются вопросы и практические задания из всех разделов, тем дисциплины. Итоговой оценкой по учебной дисциплине является оценка, полученная во втором семестре.

*Ф. УР-33*

### ГАПОУ СО «Уральский радиотехнический колледж им. А.С. Попова»

ОДОБРЕНЫ

ЦМК естественнонаучных дисциплин

Протокол от «31» августа 2020 г. №1

Председатель ЦМК

\_\_\_\_\_\_\_\_\_\_ О.В.Алферьева

УТВЕРЖДАЮ Заместитель директора по учебной работе *\_\_\_\_\_\_\_\_\_* А.А. Пятышкин «31» августа 2020 г.

### **Порядок, условия проведения и содержание дифференцированного зачета по учебной дисциплине БД.08 «Основы безопасности жизнедеятельности» специальностей технического и социально экономического профилей, программ базовой и углубленной подготовки Семестр 2**

#### **Условия промежуточной аттестации студентов**

**Формы контроля:** успешное выполнение всех практических работ, предусмотренных в КТП по дисциплине, устное собеседование по теоретическим вопросам

**Последовательность и условия выполнения задания** в первую очередь студент должен сделать все практические работы, далее проводится собеседование по теоретическим вопросам

**Возможность пользование дополнительными материалами:** конспект лекций

**Максимальное время проведения собеседования** – 15 мин.

#### **Теоритические вопросы:**

- **1.** Чрезвычайная ситуация природного характера
- **2.** Чрезвычайная ситуация техногенного характера
- **3.** Чрезвычайная ситуация военного характера
- **4.** Структура гражданской обороны РФ
- **5.** Структура МЧС РФ
- **6.** Действия при сигнале: «Пожарная тревога»
- **7.** Действия при сигнале: «Химическая тревога»
- **8.** Техника безопасности на рабочем месте
- **9.** Правила постановки на воинский учет
- **10.** Категории годности при постановке на воинский учет
- **11.** Условия прохождения альтернативной службы
- **12.** Условия прохождения контрактной службы
- **13.** Условия предоставления отсрочки от военной службы
- **14.** Воинские звания сержантского состава ВС РФ
- **15.** Воинские звания офицерского состава ВС РФ
- **16.** Тактико-технические характеристики АК-74
- **17.** Выполнение норматива по неполной разборке АК-74
- **18.** Выполнение норматива по неполной сборки АК-74
- **19.** Выполнение норматива по снаряжению, разряжению магазина АК-74
- **20.** Строевые приемы на месте
- **21.** Строевые приемы в движении
- **22.** Первая медицинская помощь при ожогах, обморожениях
- **23.** Первая медицинская помощь при кровотечениях
- **24.** Первая медицинская помощь при переломах, вывихах
- **25.** Способы реанимации
- **26.** Средства индивидуальной защиты кожи
- **27.** Средства индивидуальной защиты дыхания
- **28.** Выполнение норматива одеванию ОЗК
- **29.** Выполнение норматива по одеванию противогаза
- **30.** Средства пожаротушения
- **31.** Действия при террористическом акте
- **32.** Состав Вооруженных сил РФ
- **33.** Уставы Вооруженных сил РФ

#### **Методика и критерии оценки**

Ответ более чем на 10 вопросов – «зачтено»

Ответ менее чем на 10 вопросов – «незачтено»

Преподаватель: М.Н. Кузнецов

Министерство образования и молодежной политики Свердловской области Государственное автономное профессиональное образовательное учреждение Свердловской области «Уральский радиотехнический колледж им. А.С. Попова»

УТВЕРЖДАЮ

Заместитель директора

по учебной работе *\_\_\_\_\_\_\_\_\_* А.А. Пятышкин «31» августа 2020 г.

# **Контрольно-оценочные средства по учебной дисциплине**

# **БД.09 Химия**

основной профессиональной образовательной программы (ОПОП) специальности СПО технического профиля Базовой и углубленной подготовки

**Екатеринбург, 2020**

# **Разработчики:**

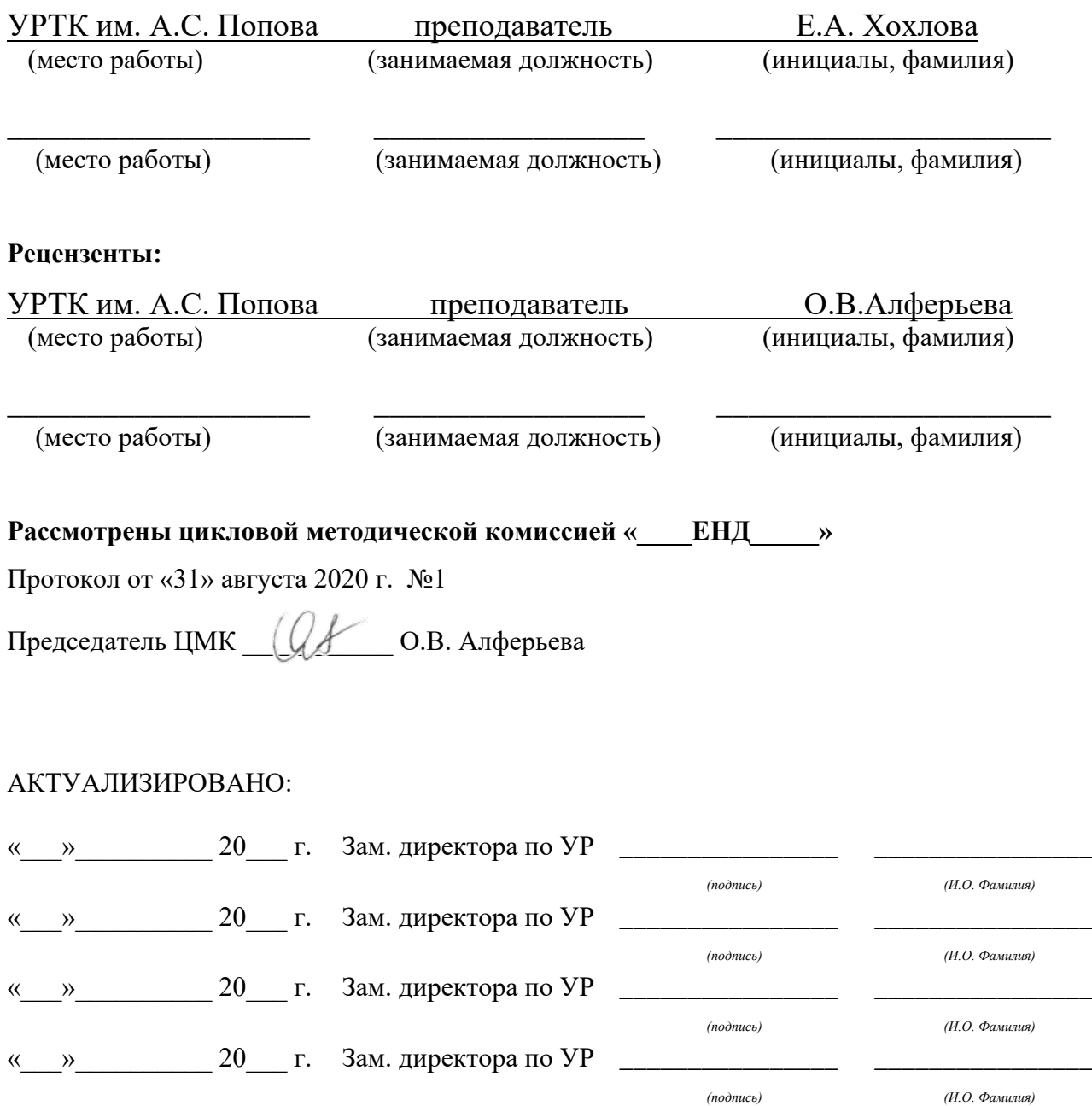

«\_\_\_»\_\_\_\_\_\_\_\_\_\_ 20\_\_\_ г. Зам. директора по УР *\_\_\_\_\_\_* 

*\_\_\_\_\_\_\_\_\_\_\_\_\_\_\_\_ (И.О. Фамилия)*

*(подпись)*

# **Содержание**

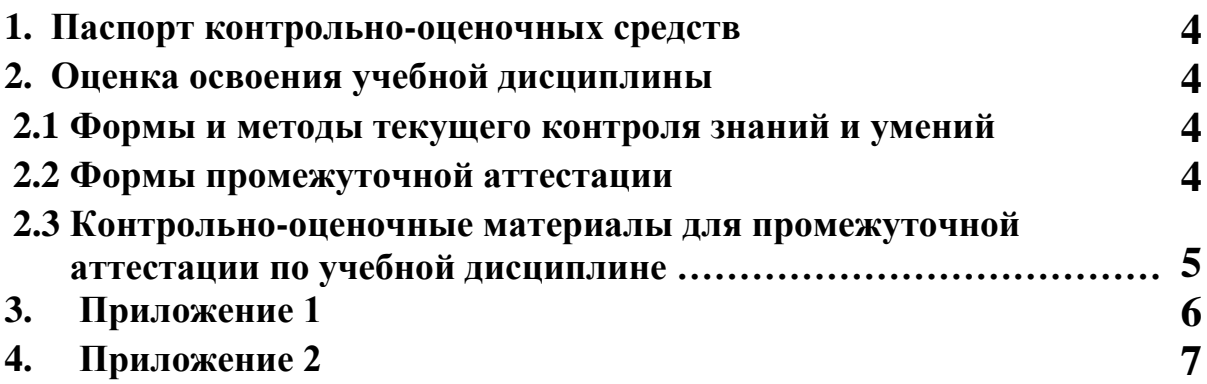

### **1 ПАСПОРТ КОНТРОЛЬНО-ОЦЕНОЧНЫХ СРЕДСТВ**

В результате освоения учебной дисциплины «БД.09 Химия» студент должен обладать предусмотренными ФГОС по специальности СПО (специальностей технического профиля, базовой и углубленной подготовки) следующими умениями, знаниями, которые способствуют формированию общих и профессиональных компетенций:

У 1. Называть изученные вещества по тривиальной или международной номенклатуре

У 2. Определять валентность и степень окисления химических элементов, тип химической связи в соединениях, заряд иона, принадлежность веществ к разным классам неорганических и органических соединений;

У 3. Характеризовать элементы малых периодов по их положению в Периодической системе Д.И. Менделеева; общие химические свойства металлов, неметаллов, основных классов неорганических и органических соединений; строение и химические свойства изученных неорганических и органических соединений;

У 4. Объяснять зависимость свойств веществ от их состава и строения.

У 5. Выполнять химический эксперимент по распознаванию важнейших неорганических и органических соединений;

У 6. Проводить самостоятельный поиск химической информации с использованием различных источников

У 7. Связывать изученный материал со своей профессиональной деятельностью;

У 8.Решать расчетные задачи по химическим формулам и уравнениям

З 1. важнейшие вещества и материалы

З 2. важнейшие химические понятия

З 3. основные законы химии

З 4.основные теории химии

В процессе аттестации по учебной дисциплине осуществляется комплексная проверка умений и знаний, а в ходе текущего контроля, также динамика формирования общих компетенций.

Промежуточная аттестация по учебной дисциплине проводится в формах предусмотренных учебным планом основной профессиональной образовательной программы специальности.

### **2 ОЦЕНКА ОСВОЕНИЯ УЧЕБНОЙ ДИСЦИПЛИНЫ**

#### **2.1 [Формы и методы текущего контроля знаний и умений](#page-71-0)**

В ходе текущего контроля знаний и умений по учебной дисциплине применяются следующие формы и методы контроля и оценки:

1. Рейтинг теоретических знаний по дисциплине, составленный на основе тестового контроля знаний по темам дисциплины. Количество вопросов в тесте не менее 10, минимальное количество правильных ответов студентов не менее 8.

2. Защита лабораторных и практических работ по темам в форме письменных отчетов

3. Защита творческих работ и докладов в устной форме в виде ответа ученика на вопросы преподавателя.

Задания, используемые для проведения текущего контроля, отражаются в методических разработках для лабораторных, практических или контрольных работ. Конкретный перечень мероприятий текущего контроля отражается в календарнотематическом плане учебной дисциплины.

### <span id="page-71-0"></span>**2.2 Формы промежуточной аттестации**

Предметом оценки освоения учебной дисциплины являются умения и знания.

Промежуточная аттестация по учебной дисциплине осуществляется в следующих формах:

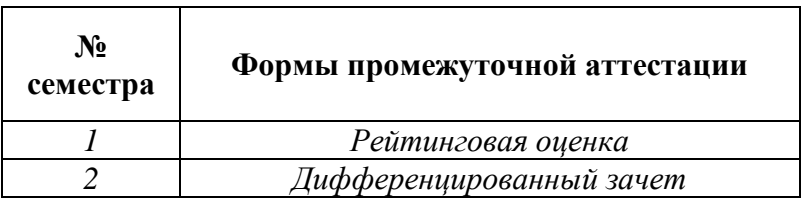

Таблица 1- Запланированные формы промежуточной аттестации

### **2.3 Контрольно-оценочные материалы для промежуточной аттестации по учебной дисциплине**

В первом учебном семестре по дисциплине применяется рейтинговая оценка учебных достижений студентов. Студенту в начале семестра выдается перечень контрольных мероприятий, оформленный в соответствии с положением, действующим в колледже. Оценка в текущем семестре выставляется по итогам рейтинга (текущим оценкам). (Приложение 1)

Во втором учебном семестре по дисциплине применяется дифференцированный зачет. Материалы промежуточной аттестации, проводимой во втором семестре, включаются вопросы/практические задания из всех разделов, тем дисциплины. Итоговой оценкой по учебной дисциплине является оценка, полученная в последнем семестре. (Приложение 2)
Приложение 1

ГАПОУ СО «Уральский радиотехнический колледж им. А.С. Попова»

ОДОБРЕНЫ УТВЕРЖДАЮ

ЦМК «ЕНД» Заместитель директора

по учебной работе

« 31 » 08\_\_\_\_\_\_\_\_\_ 2020 г.

Протокол от «\_30\_\_» \_08\_\_ 2020 г. № \_1\_ \_\_\_\_\_\_\_\_\_\_\_ А.А.Пятышкин

Председатель ЦМК

О.В.Алферьева

#### **Перечень контрольных мероприятий, проводимых в 2020-2021 учебном году по элементу образовательной программы: дисциплина «Химия» для специальностей технического профиля 1 семестр**

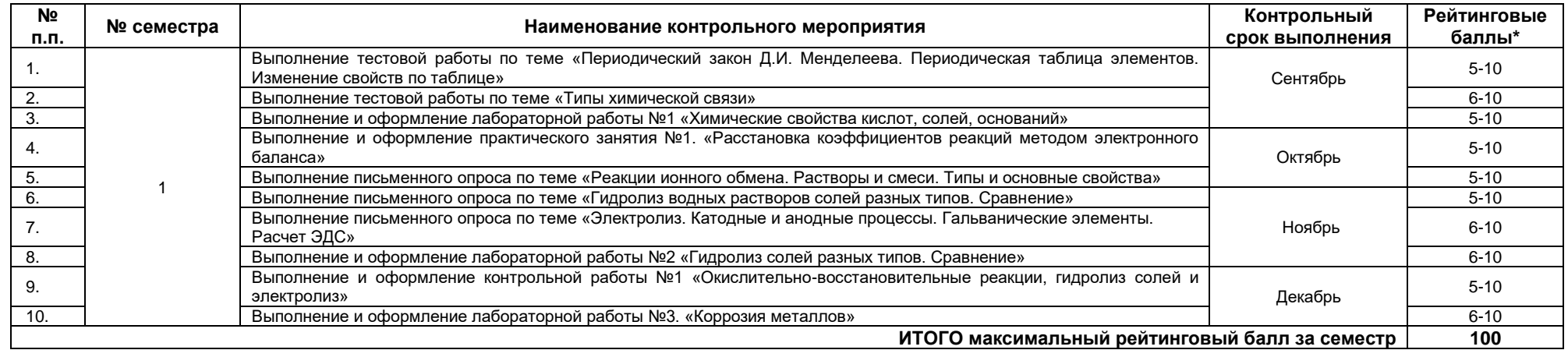

\* по решению преподавателя, студенту могут быть добавлены поощрительные баллы за подготовку доклада и выступление на семинаре или учебном занятии, опубликование научной работы, за призовые места на предметных олимпиадах, за инициативные мероприятия, за кружковую работу, активную аудиторную работу и прочие достижения. Однако общая сумма поощрительных баллов **не должна быть выше 20.**  Итоговая оценка по дисциплине выставляется с учетом работы студента в течение семестра (баллы суммируются) в соответствии со следующей шкалой:

**55–70 баллов – «удовлетворительно»;**

**71–85 баллов – «хорошо»;**

**86–100 баллов –«отлично**

#### ГАПОУ СО «Уральский радиотехнический колледж им. А.С. Попова»

ОДОБРЕНЫ

ЦМК естественнонаучных дисциплин

Протокол от «31» августа 2020 г. №1

Председатель ЦМК

\_\_\_\_\_\_\_\_\_\_ О.В.Алферьева

УТВЕРЖДАЮ

Заместитель директора по учебной работе

*\_\_\_\_\_\_\_\_\_* А.А. Пятышкин

«31» августа 2020 г.

#### **Порядок, условия проведения и содержание дифференцированного зачета по учебной дисциплине БД.09 Химия Специальностей технического профиля Программа базовой и углубленной подготовки Семестр 2**

**Формы контроля:** *устный опрос* **Последовательность и условия выполнения задания: -** 

**Вы можете воспользоваться: -** 

**Максимальное время выполнения задания: –** 90 мин.

#### **Тестовые задания**

*ДЕ.1. Теория химического строения органических соединений А.М. Бутлерова*

- 1. Какое из утверждений соответствует теории А.М. Бутлерова?
- А. Все вещества состоят из молекул
- В. Органические вещества образуются только в природе
- С. Свойства веществ зависят не только от состава веществ, но и от их строения
- 2. Какое утверждение правильное:
- А. Практически все органические вещества имеют молекулярное строение
- В. Ионное
- С. Атомное
- 3. Изомером 2-метилпропана является вещество:
- А. СН3-СН-СН3

СН3

#### В. СН3-СН2- СН2-СН3

С. СН3-СН2-СН3

*ДЕ.2. Предельные углеводороды – алканы*

4. Сумма коэффициентов реакции горения метана равна:

А. 4 В. 5 С. 6

# 6. Какая реакция увеличивает длину углеродного скелета

- А. Вюрца
- В. Крепинга

С. Декарбоксилирования

7. Укажите промежуточное звено по схеме: метан---X---этан

А. Этилен

В. Хлорметан

С. Пропан

*ДЕ.3. Непредельные этиленовые углеводороды - алкены*

8. Какой тип гибридизации электронных облаков атома углерода у алкенов: А. sp3 B. sp2 С. sp

9. Массовая доля углерода и водорода в органическом веществе составляет соответственно 88, 89 и 11,11%. Плотность его паров по водороду равна 27. Число атомов водорода в молекуле этого вещества равно:

- А. 4
- В. 6
- С. 8

10. Качественной реакцией на непредельные углеводороды является:

- А. Реакция полимеризации
- В. Обесцвечивание водного раствора перманганата калия и бромной воды
- С. Реакция гидратации

11. Тип гибридизации атомов углерода в пропене: СН2=СН-СН3

А. sp2---sp2---sp3 В. sp---sp---sp3 С. sp---sp2---sp3

*ДЕ.4. Непредельные ацетиленовые углеводороды – алкины*

12. Из 40граммов карбида кальция, содержащего 20% примесей можно получить ацетилен объемом:

А. 14,0 л В. 17,5 л С. 11.2 л

*ДЕ.5. Диеновые углеводороды - диены*

13. Из какого вещества получают бутадиеновый каучук:

- А. Этилен
- В. Бутадиен 1,3
- С. Пропин

14. Из какого вещества получают поливинилхлорид:

 $A. CH2 = CHCl$ В. СН2=СНСN C. С6Н5-СН=СНСl

15. Натуральный каучук представляет собой:

- А. ЦИС-полихлоропрен
- В. ЦИС-полиизопрен

С. Полиметилметакрилат

16. Назовите основную область применения натурального каучука

А. Производство синтетического волокна

В. Производство шин

С. Производство обуви

*ДЕ.6. Ароматические углеводороды - арены*

17.Вещество, имеющее формулу С6Н6 относится к классу:

А. Аренов

В. Алканов

С. Циклоалканов

18. Общая формула ароматических углеводородов (аренов):

А. СnH2n+2

B. СnH2n-6

C. СnH2n

19. Число атомов водорода бензольного кольца в молекуле толуола и фенола, способных замещаться атомами брома равно: А. 5 В. 4 С. 3

*ДЕ.7. Кислородсодержащие органические соединения*

20. Веществами X и Y в схеме превращений С2Н5Сl--- С2Н5OH--- С2Н5ONa являются: А. X – O2 ; Y - NaOH В. X – NaOH; Y - Na С. Х – KOH; Y - NaCl

21. Реакция серебряного зеркала – качественная реакция на:

А. Альдегиды

В. Спирты

С. Фенолы

22.Тип гибридизации атома углерода в карбоксильной группе: A. sp B.  $sp3$  C.  $sp2$ 

23. Веществом Х в цепи превращений метан--- метанол---Х---муравьиная кислота является:

А. Метаналь

В. Пропанол

С. Пропаналь

24. Массовые доли элементов в органическом веществе равны: углерод 52,2%, водород 13,0%, кислород 34,8 %. Простейшая молекулярная формула соответствует истинной. Молярная масса этого вещества составляет:

- А. 32 г/моль
- В. 46 г/моль
- С. 60 г/моль

*Д.Е.8. Сложные эфиры и жиры*

25.Реакция этерификации - это реакция между:

- А. Спиртом и альдегидом
- В. Спиртом и другим спиртом
- С. Спиртом и кислотой

*ДЕ.9. Углеводы*

26. Глюкоза образуется при фотосинтезе веществ: А. СО2, Н2О В. СО, Н2О С. СО2, NH3

27. Качественной реакцией на крахмал является:

А. Гидроксид меди (II)

В. Иод

С. Бромная вода

28.Какой полисахарид является резервным в организме человека:

А. Целлюлоза

- В. Крахмал
- С. Гликоген

*ДЕ.10. Азотсодержащие органические соединения*

29.Ароматические амины по сравнению с аммиаком:

А. Более сильные основания, т.к. электронная плотность на атоме азота больше, чем в молекуле аммиака

В. Более слабые основания , т.к. электронная плотность на атоме азота меньше, чем в молекуле аммиака

С. Одинаковой силы, т.к. электронная плотность на атоме азота у ароматических аминов и аммиака одинаковая

30.Образование пептидной связи в белках осуществляется за счет групп: А. NH2 и COOH В. OH и NH2 С. СОН и NO2

**Методика критерии оценки**

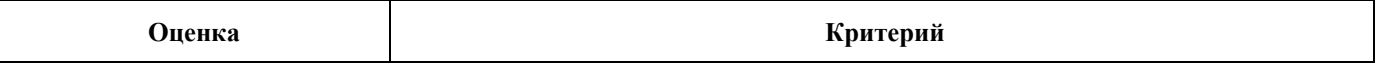

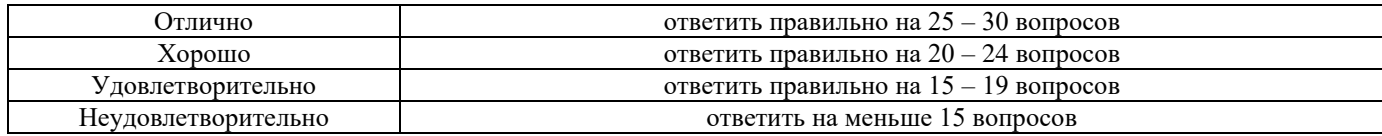

Преподаватель: Евгения Александровна Хохлова

Министерство образования и молодежной политики Свердловской области Государственное автономное профессиональное образовательное учреждение Свердловской области «Уральский радиотехнический колледж им. А.С. Попова»

УТВЕРЖДАЮ

Заместитель директора

по учебной работе *\_\_\_\_\_\_\_\_* А.А. Пятышкин «31» августа 2020 г.

# **Контрольно-оценочные средства**

# **по учебной дисциплине**

БД. 10 «Обществознание (включая экономику и право)»

для специальностей технического профиля

базовой и углубленной подготовки

**Екатеринбург, 2020**

# **Разработчики:**

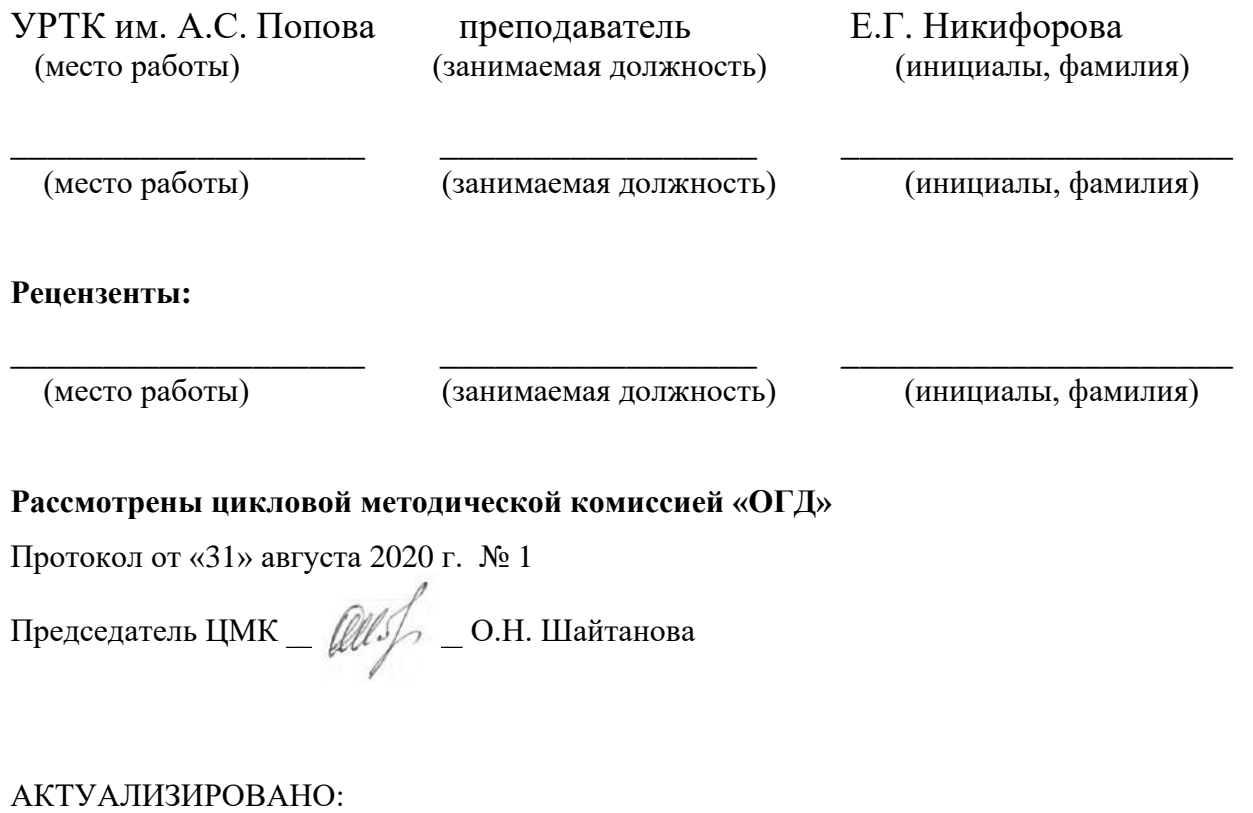

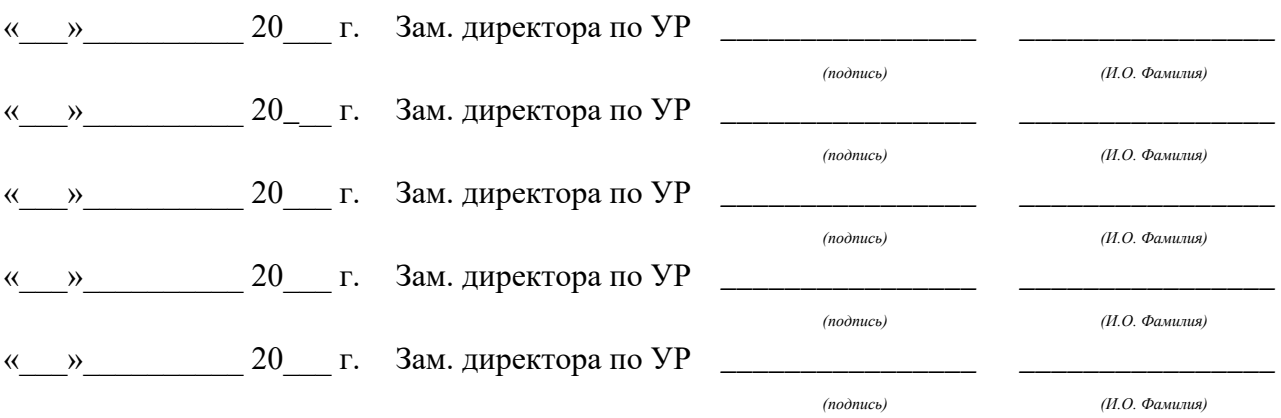

# **Содержание**

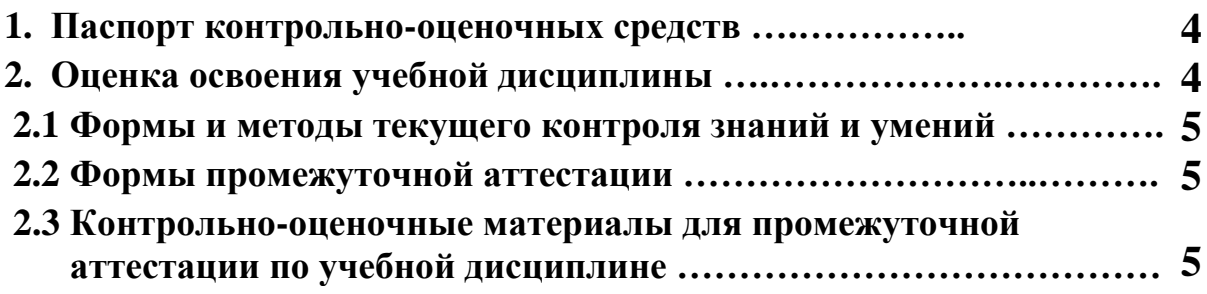

# **1 ПАСПОРТ КОНТРОЛЬНО-ОЦЕНОЧНЫХ СРЕДСТВ**

В результате освоения учебной дисциплины БД. 07 «Обществознание (включая экономику и

право)» студент должен обладать предусмотренными Федеральным государственным

образовательным стандартом среднего (полного) общего образования следующими умениями,

знаниями:

У1 характеризовать основные социальные объекты, выделяя их существенные признаки, закономерности развития;

У2 анализировать актуальную информацию о социальных объектах, выявляя их общие черты и различия; устанавливать соответствия между существенными чертами и признаками изученных социальных явлений и обществоведческими терминами и понятиями;

У3 объяснять причинно-следственные и функциональные связи изученных социальных объектов (включая взаимодействия человека и общества, важнейших социальных институтов, общества и природной среды, общества и культуры, взаимосвязи подсистем и элементов общества);

У4 осуществлять поиск социальной информации, представленной в различных знаковых системах (текст, схема, таблица, диаграмма, аудиовизуальный ряд); извлекать из неадаптированных оригинальных текстов (правовых, научно-популярных, публицистических и др.) знания по заданным темам; систематизировать, анализировать и обобщать неупорядоченную социальную информацию; различать в ней факты и мнения, аргументы и выводы;

У5 оценивать действия субъектов социальной жизни, включая личность, группы, организации, с точки зрения социальных норм, экономической рациональности;

У6 формулировать на основе приобретенных обществоведческих знаний собственные суждения и аргументы по определенным проблемам;

У7 подготавливать устное выступление, творческую работу по социальной проблематике;

У8 применять социально-экономические и гуманитарные знания в процессе решения познавательных задач по актуальным социальным проблемам;

У9 использовать приобретенные знания и умения в практической деятельности и повседневной жизни для:

успешного выполнения типичных социальных ролей; сознательного взаимодействия с различными социальными институтами;

совершенствования собственной познавательной деятельности;

критического восприятия информации, получаемой в межличностном общении и массовой коммуникации; осуществления самостоятельного поиска, анализа и использования собранной социальной информации;

решения практических жизненных проблем, возникающих в социальной деятельности;

ориентировки в актуальных общественных событиях, определения личной гражданской позиции;

предвидения возможных последствий определенных социальных действий;

оценки происходящих событий и поведения людей с точки зрения морали и права;

реализации и защиты прав человека и гражданина, осознанного выполнения гражданских обязанностей;

осуществления конструктивного взаимодействия людей с разными убеждениями, культурными ценностями и социальным положением.

З1 биосоциальную сущность человека, основные этапы и факторы социализации личности, место и роль человека в системе общественных отношений;

З2 тенденции развития общества в целом как сложной динамичной системы, а также важнейших социальных институтов;

З3 необходимость регулирования общественных отношений, сущность социальных норм, механизмы правового регулирования;

З4 особенности социально-гуманитарного познания.

В ходе текущего контроля и в процессе промежуточной аттестации по учебной дисциплине осуществляется комплексная проверка умений и знаний.

Промежуточная аттестация по учебной дисциплине проводится в формах предусмотренных учебным планом основной профессиональной образовательной программы специальности.

# **2 ОЦЕНКА ОСВОЕНИЯ УЧЕБНОЙ ДИСЦИПЛИНЫ**

## **2.1 [Формы и методы текущего контроля знаний и умений](#page-82-0)**

В ходе текущего контроля знаний и умений по учебной дисциплине применяются следующие формы и методы контроля и оценки:

- проверочные работы;
- опрос устный и письменный;
- защита индивидуальных и групповых заданий;
- проверка домашних заданий проблемного характера.

Задания, используемые для проведения текущего контроля, отражаются в методических разработках для лабораторных, практических или контрольных работ. Конкретный перечень мероприятий текущего контроля отражается в календарнотематическом плане учебной дисциплины.

## <span id="page-82-0"></span>**2.2 Формы промежуточной аттестации**

Предметом оценки освоения учебной дисциплины являются умения и знания.

Промежуточная аттестация по учебной дисциплине осуществляется в следующих формах:

> $N_2$ **семестра Формы промежуточной аттестации** *1 Зачет 2 Дифференцированный зачет*

Таблица 1- Запланированные формы промежуточной аттестации

# **2.3 Контрольно-оценочные материалы для промежуточной аттестации по учебной дисциплине**

В первом учебном семестре для подготовки к промежуточной аттестации по дисциплине студенту в срок не позднее, чем за 4 недели до начала промежуточной аттестации выдаются контрольно-оценочные материалы.

Во втором учебном семестре, для подготовки к промежуточной аттестации по учебной дисциплине, студенту в срок не позднее, чем за 4 недели до начала промежуточной аттестации выдаются контрольно-оценочные материалы (ф.УР-33).

*Ф. УР-33*

## ГАПОУ СО «Уральский радиотехнический колледж им. А.С. Попова»

Протокол от «30» августа 2020г. № 1 июня 30 м стать 30 м стать 30 м стать 30 м стать 30 м стать 30 м стать 30 м с

Председатель ЦМК

\_\_\_\_\_\_\_\_\_\_ О.Н. Шайтанова

#### ОДОБРЕНЫ УТВЕРЖДАЮ

ЦМК «ОГД» Заместитель директора по учебной работе

«31» августа 2020г.

## **Порядок, условия проведения и содержание дифференцированного зачета по учебной дисциплине БД.07 «Обществознание (включая экономику и право)» для специальностей технического профиля базовой и углубленной подготовки Семестр 1**

**Формы контроля:** Устные ответы на вопросы **Выбор вопроса:** Осуществляется преподавателем **Вспомогательные материалы, которыми может воспользоваться студент:** Отсутствуют **Максимальное время выполнения задания** – 15 мин./час.

# **Теоретические вопросы**

- 1. Общество как система.
- 2. Проблемы периодизации исторического развития общества.
- 3. Противоречивость исторического развития общества. Общественный прогресс и регресс.
- 4. Эволюция и революция.
- 5. Глобальные проблемы современности.
- 6. Человек, индивид, личность.
- 7. Формирование характера. Социализация личности.
- 8. Деятельность и мышление. Виды деятельности.
- 9. Духовный мир человека. Мировоззрение и ценности.
- 10. Свобода как условие самореализации личности.
- 11. Человек в учебной и трудовой деятельности.
- 12. Проблема познаваемости мира.
- 13. Виды и формы познания.
- 14. Понятие истины и ее критерии.
- 15. Многообразие мира общения. Толерантность.
- 16. Экономика и ее роль в жизни общества. Макроэкономические показатели. Система национальных счетов.
- 17. ВВП, его структура и динамика. Расчет ВВП.
- 18. Типы экономических систем.
- 19. Деньги. Банки. Инфляция.
- 20. Собственность, производство, труд.

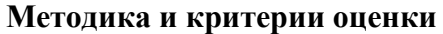

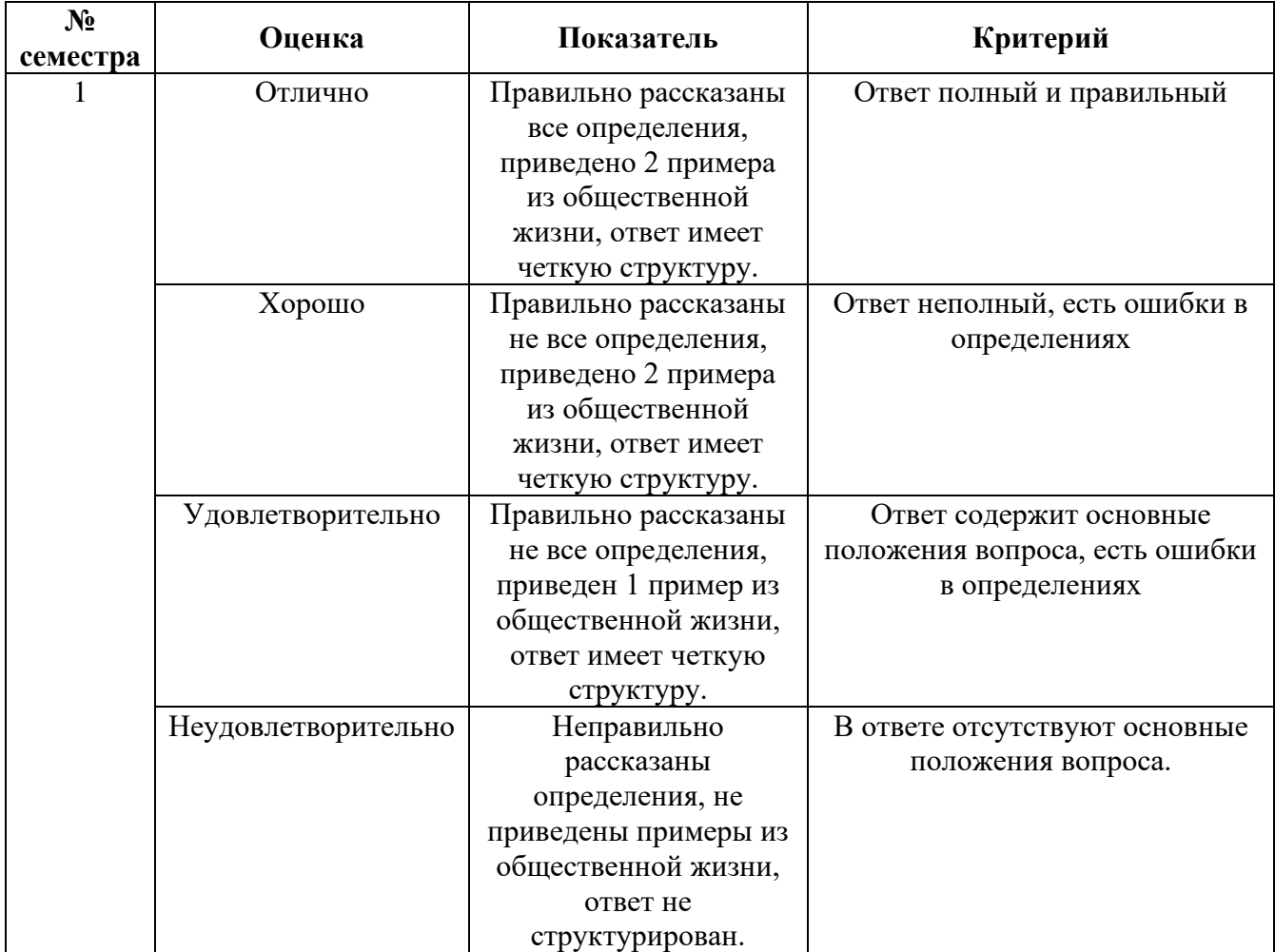

Преподаватель: Е.Г. Никифорова

*Ф. УР-33*

## ГАПОУ СО «Уральский радиотехнический колледж им. А.С. Попова»

Протокол от «30» августа 2020г. № 1 июня от материал от материал от материал от А.А. Пятышкин

Председатель ЦМК

\_\_\_\_\_\_\_\_\_\_ О.Н. Шайтанова

#### ОДОБРЕНЫ УТВЕРЖДАЮ

ЦМК «ОГД» Заместитель директора по учебной работе

«31» августа 2020г.

## **Порядок, условия проведения и содержание дифференцированного зачета по учебной дисциплине БД.07 «Обществознание (включая экономику и право)» для специальностей технического профиля базовой и углубленной подготовки Семестр 2**

**Формы контроля:** Устные ответы на вопросы **Выбор вопроса:** Осуществляется преподавателем **Вспомогательные материалы, которыми может воспользоваться студент:** Отсутствуют **Максимальное время выполнения задания** – 15 мин./час.

# **Теоретические вопросы**

- 1. Собственность, производство, труд.
- 2. Предпринимательство и рынок.
- 3. Рынок ценных бумаг: субъекты, объекты, виды операций.
- 4. Роль государства в рыночной экономике. Бюджетно-налоговая и денежно-кредитная политика: понятие и виды.
- 5. Социальная стратификация и социальная структура общества.
- 6. Социальные группы, социальные институты, социальные взаимодействия.
- 7. Проблема определения сферы политического и ее структурирования. Понятие политики. Политическое и социальное.
- 8. Политическая власть: концепции, ресурсы, формы и способы осуществления, легальность и легитимность.
- 9. Политическая система общества: понятие и виды, структура и функции.
- 10. Политический режим: понятие и виды. Демократия: многообразие видов и форм.
- 11. Политические партии и партийные системы: понятие, функции, виды.
- 12. Выборы в демократическом обществе: избирательные системы: понятие и виды, статус кандидата, права избирателей, правила ведения предвыборных компаний. Политические технологии, применяемые в ходе выборов.
- 13. Политические элиты и лидерство: многообразие понятий и виды.
- 14. Политические идеологии: понятие и виды (либерализм, консерватизм, социализм, социал-демократия, марксизм, фашизм)
- 15. Политическая культура: понятие и виды, структура и функции.
- 16. Мораль в системе социальных норм.
- 17. Религия в культуре человечества: понятие и виды, структура и функции.
- 18. Искусство в культуре человечества: понятие, виды и жанры, функции.
- 19. Возникновение государства: античные теории, теории естественного права и общественного договора, многообразие видов современных теорий.
- 20. Функции и механизм государства.
- 21. Формы государства: формы правления, формы административно-территориального устройства.
- 22. Правовое государство и гражданское общество.
- 23. Понятие права. Право в системе социальных норм.
- 24. Законодательный процесс.
- 25. Система права. Формы права.
- 26. Правоотношения. Юридические факты.
- 27. Правосознание и правовая культура.
- 28. Правонарушение. Юридическая ответственность: понятие и виды.
- 29. Конституционное право РФ.
- 30. Гражданское право РФ.
- 31. Административное право РФ.

### **Методика и критерии оценки**

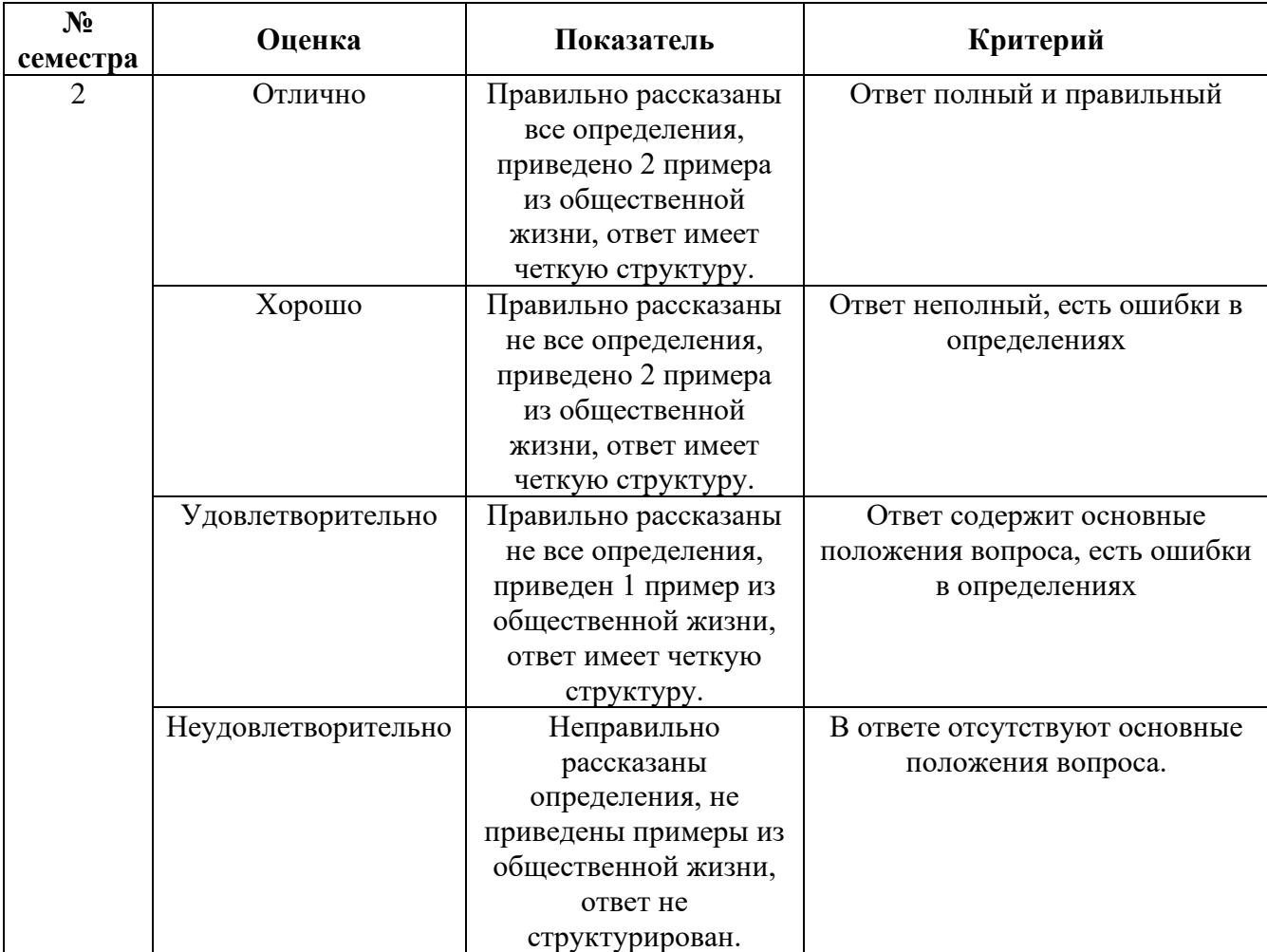

Преподаватель: Е.Г. Никифорова

Министерство образования и молодежной политики Свердловской области Государственное автономное профессиональное образовательное учреждение Свердловской области «Уральский радиотехнический колледж им. А.С. Попова»

УТВЕРЖДАЮ

Заместитель директора

по учебной работе *\_\_\_\_\_\_\_\_\_* А.А. Пятышкин «31» августа 2020 г.

# **Контрольно-оценочные средства по учебной дисциплине**

БД.11 Биология

основной профессиональной образовательной программы (ОПОП) специальностей СПО технического профиля базовой и углубленной подготовки

**Екатеринбург, 2020**

# **Разработчики:**

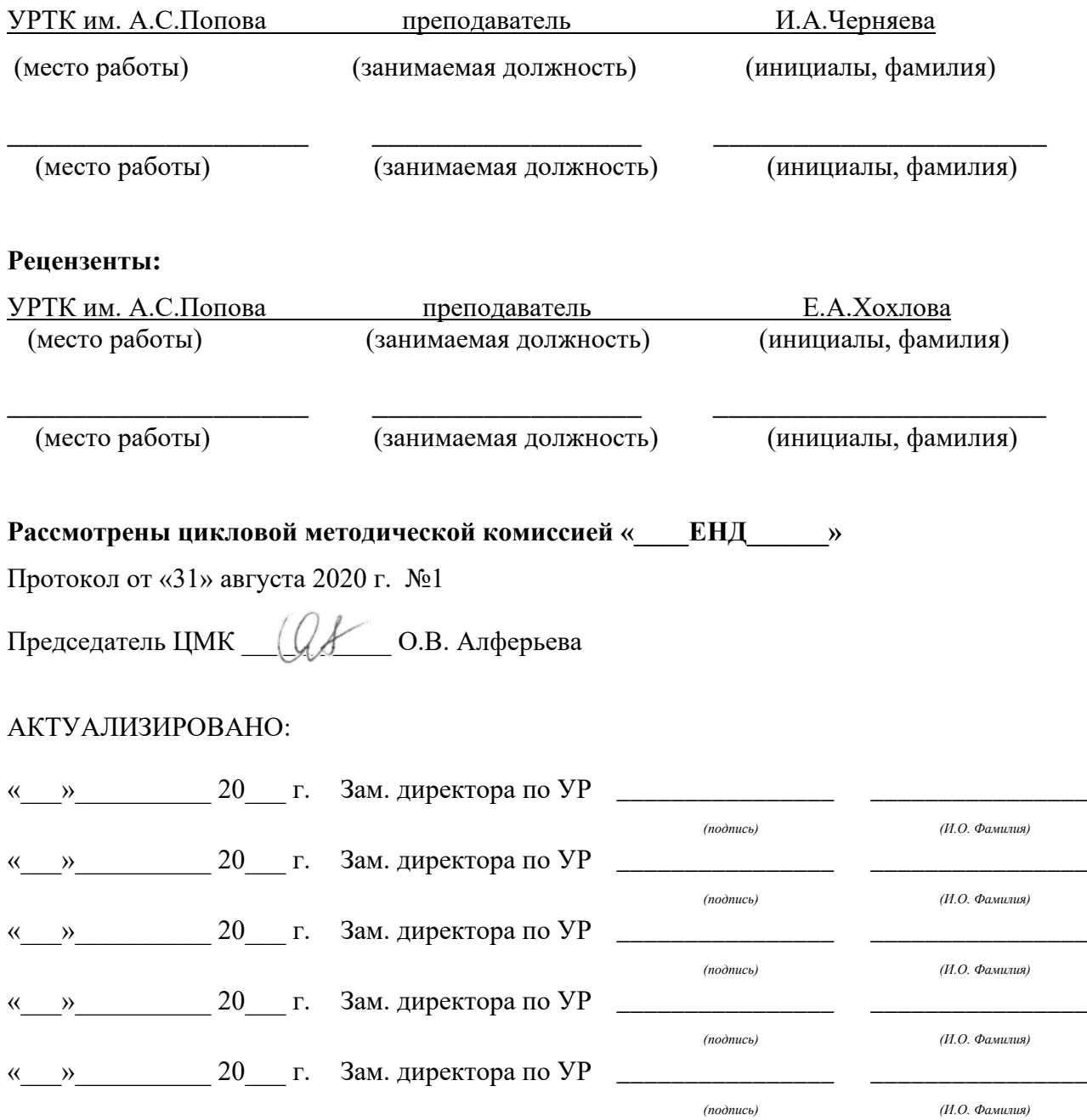

# **Содержание**

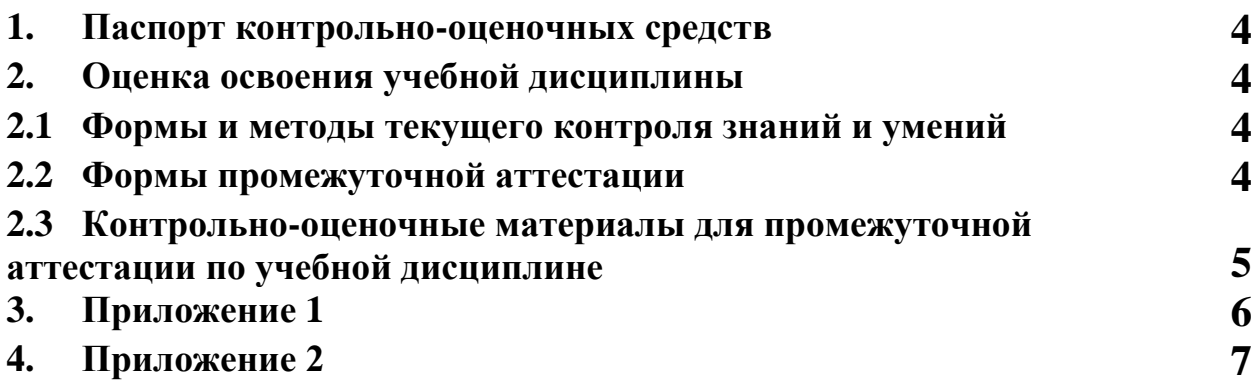

## **1 ПАСПОРТ КОНТРОЛЬНО-ОЦЕНОЧНЫХ СРЕДСТВ**

В результате освоения учебной дисциплины «Биология» студент должен обладать предусмотренными ФГОС по специальности СПО технического профиля (базового и углубленного уровня подготовки) следующими **результатами**, которые способствуют формированию общих и профессиональных компетенций:

• *личностные***:**

− сформированность чувства гордости и уважения к истории и достижениям отечественной биологической науки; представления о целостной естественно-

научной картине мира;

− понимание взаимосвязи и взаимозависимости естественных наук, их влияния на окружающую среду, экономическую, технологическую, социальную и этическую сферы деятельности человека;

− способность использовать знания о современной естественно-научной картине мира в образовательной и профессиональной деятельности; возможности информационной среды для обеспечения продуктивного самообразования;

− владение культурой мышления, способность к обобщению, анализу, восприятию информации в области естественных наук, постановке цели и выбору путей ее достижения в профессиональной сфере;

− способность руководствоваться в своей деятельности современными принципами толерантности, диалога и сотрудничества; готовность к взаимодействию с коллегами, работе в коллективе;

− готовность использовать основные методы защиты от возможных последствий аварий, катастроф, стихийных бедствий;

− обладание навыками безопасной работы во время проектно-исследовательской и экспериментальной деятельности, при использовании лабораторного оборудования;

− способность использовать приобретенные знания и умения в практической деятельности и повседневной жизни для соблюдения мер профилактики отравлений, вирусных и других заболеваний, стрессов, вредных привычек (курения, алкоголизма, наркомании); правил поведения в природной среде;

− готовность к оказанию первой помощи при травмах, простудных и других заболеваниях, отравлениях пищевыми продуктами;

• *метапредметные***:**

− осознание социальной значимости своей профессии/специальности, обладание мотивацией к осуществлению профессиональной деятельности;

− повышение интеллектуального уровня в процессе изучения биологических

явлений; выдающихся достижений биологии, вошедших в общечеловеческую культуру; сложных и противоречивых путей развития современных научных взглядов, идей, теорий, концепций, гипотез (о сущности и происхождении жизни, человека) в ходе работы с различными источниками информации;

− способность организовывать сотрудничество единомышленников, в том числе с использованием современных информационно-коммуникационных технологий;

− способность понимать принципы устойчивости и продуктивности живой природы, пути ее изменения под влиянием антропогенных факторов, способность к системному анализу глобальных экологических проблем, вопросов состояния окружающей среды и рационального использования природных ресурсов;

− умение обосновывать место и роль биологических знаний в практической деятельности людей, развитии современных технологий; определять живые объекты в природе; проводить наблюдения за экосистемами с целью их описания и выявления естественных и антропогенных изменений; находить и анализировать информацию о живых объектах;

− способность применять биологические и экологические знания для анализа прикладных проблем хозяйственной деятельности;

− способность к самостоятельному проведению исследований, постановке естественнонаучного эксперимента, использованию информационных технологий для решения научных и профессиональных задач;

− способность к оценке этических аспектов некоторых исследований в области биотехнологии (клонирование, искусственное оплодотворение);

#### • *предметные***:**

− сформированность представлений о роли и месте биологии в современной на учной картине мира; понимание роли биологии в формировании кругозора и функциональной грамотности для решения практических задач;

− владение основополагающими понятиями и представлениями о живой природе, ее уровневой организации и эволюции; уверенное пользование биологической терминологией и символикой;

владение основными методами научного познания, используемыми при биологических исследованиях живых объектов и экосистем: описанием, измерением, проведением наблюдений; выявление и оценка антропогенных изменений в природе;

− сформированность умений объяснять результаты биологических экспериментов, решать элементарные биологические задачи;

− сформированность собственной позиции по отношению к биологической информации, получаемой из разных источников, глобальным экологическим проблемам и путям их решения.

В процессе аттестации по учебной дисциплине осуществляется комплексная проверка умений и знаний, а в ходе текущего контроля, также динамика формирования общих компетенций.

Промежуточная аттестация по учебной дисциплине проводится в формах предусмотренных учебным планом основной профессиональной образовательной программы специальности.

## **2 ОЦЕНКА ОСВОЕНИЯ УЧЕБНОЙ ДИСЦИПЛИНЫ**

#### **2.1 [Формы и методы текущего контроля знаний и умений](#page-92-0)**

В ходе текущего контроля знаний и умений по учебной дисциплине применяются следующие формы и методы контроля и оценки:

- выполнение задач и заданий ознакомительного уровня

- выполнение задач и заданий репродуктивного уровня
- выполнение задач и заданий продуктивного уровня

- рейтинг теоретических знаний по дисциплине, составленный на основе тестового контроля знаний по всем темам дисциплины, практических и самостоятельных работ.

Задания, используемые для проведения текущего контроля, отражаются в методических разработках для практических или контрольных работ. Конкретный перечень мероприятий текущего контроля отражается в календарно-тематическом плане учебной дисциплины.

#### <span id="page-92-0"></span>**2.2 Формы промежуточной аттестации**

Предметом оценки освоения учебной дисциплины являются умения и знания.

Промежуточная аттестация по учебной дисциплине осуществляется в следующих формах:

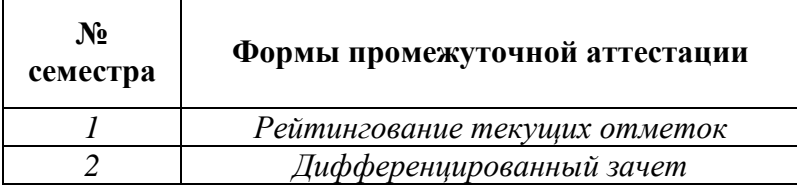

Таблица 1- Запланированные формы промежуточной аттестации

# **2.3 Контрольно-оценочные материалы для промежуточной аттестации по учебной дисциплине**

В первом учебном семестре по дисциплине применяется рейтинговая оценка учебных достижений студентов. Студенту в начале семестра выдается перечень контрольных мероприятий, оформленный в соответствии с положением, действующим в колледже. Оценка в текущем семестре выставляется по итогам рейтинга (текущим оценкам). (Приложение 1)

В втором учебном семестре, для подготовки к промежуточной аттестации по учебной дисциплине, студенту в срок не позднее, чем за 4 недели до начала промежуточной аттестации выдаются контрольно-оценочные материалы (ф.УР-33). Материалы промежуточной аттестации, проводимой во втором семестре, включают вопросы из всех разделов, тем дисциплины. Итоговой оценкой по учебной дисциплине является оценка, полученная в последнем семестре. (Приложение 2)

Приложение 1

ГАПОУ СО «Уральский радиотехнический колледж им. А.С. Попова»

ОДОБРЕНЫ УТВЕРЖДАЮ

ЦМК «ЕНД» Заместитель директора

по учебной работе

« 31 » 08 2020 г.

Протокол от «\_30\_\_\_» \_08\_\_ 2020\_ г. № 1 \_\_\_\_\_\_\_\_\_\_\_ А.А.Пятышкин

Председатель ЦМК

О.В.Алферьева

### **Перечень контрольных мероприятий,**

**проводимых в 2017-2018 учебном году по элементу образовательной программы:**

#### **дисциплина «Биология»**

#### **для специальностей технического профиля (базовая и углубленная подготовка)**

**1 семестр**

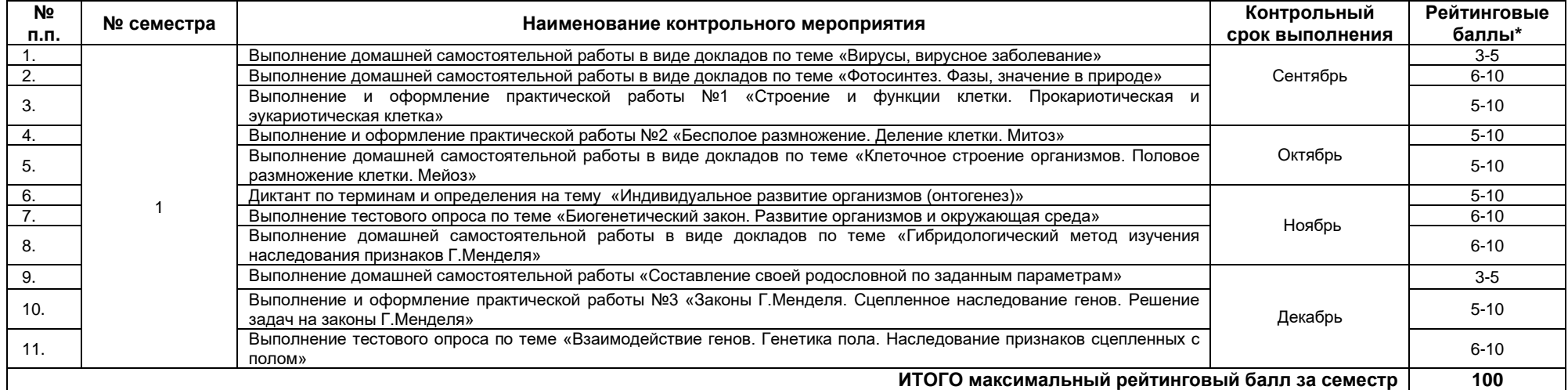

\* по решению преподавателя, студенту могут быть добавлены поощрительные баллы за подготовку доклада и выступление на семинаре или учебном занятии, опубликование научной работы, за призовые места на предметных олимпиадах, за инициативные мероприятия, за кружковую работу, активную аудиторную работу и прочие достижения. Однако общая сумма поощрительных баллов **не должна быть выше 20.** 

Итоговая оценка по дисциплине выставляется с учетом работы студента в течение семестра (баллы суммируются) в соответствии со следующей шкалой:

**55–70 баллов – «удовлетворительно»;**

**71–85 баллов – «хорошо»;**

**86–100 баллов –«отлично**

### Приложение 2

## ГАПОУ СО «Уральский радиотехнический колледж им. А.С. Попова»

ОДОБРЕНЫ

ЦМК естественнонаучных дисциплин

Протокол от «31» августа 2020 г. №1

Председатель ЦМК

\_\_\_\_\_\_\_\_\_\_ О.В.Алферьева

УТВЕРЖДАЮ

Заместитель директора

по учебной работе

*\_\_\_\_\_\_\_\_\_* А.А. Пятышкин

«31» августа 2020 г.

#### **Порядок, условия проведения и содержание дифференцированного зачета по учебной дисциплине БД.11 Биология Специальностей технического профиля программа базовой и углубленной подготовки Семестр 2**

**Формы контроля:** письменный опрос **Последовательность и условия выполнения задания: - Вы можете воспользоваться: - Максимальное время выполнения задания: –** 90 мин.

#### **Теоретические вопросы**

- 1. Приведите примеры мутации, приводящие к изменению числа хромосом.
- 2. Какой метод, нельзя использовать для изучения генетики человека? Почему?
- 3. Какие наследственные заболевания, сцепленные с полом? И как они наследуются?
- 4. Какой выдающийся русский ученый и селекционер, занимался выведением новых сортов плодовых деревьев? Приведите примеры его работ.
- 5. Какая главная задача селекции?
- 6. Какой метод не используется в селекции животных? Примеры.
- 7. Кто создал учение о центрах многообразия и происхождения культурных растений? Примеры распространения культурных растений.
- 8. С какой целью используется метод ментора в селекции растений?
- 9. В селекции животных применяют два основных типа скрещивания, какие? Почему?.
- 10. Как называется наука о зародышевом развитии организмов? Назовите стадии зародышевого развития организмов.
- 11. Как называются виды организмов, которые сохранились от исчезнувших форм? Примеры.
- 12. Как называется вид растения или животного, специфического для небольшого географического ареала обитания? Примеры.
- 13. Какой период мезозоя (Mz), характеризуется расцветом динозавров? Примеры.
- 14. Какой период палеозоя (Pz), характеризуется выходом растений на сушу? Примеры.
- 15. Кто автор биогенетического закона? Сформулируйте закон.
- 16. Какие органы утратили в ходе эволюции свое биологическое значение, как они называются?
- 17. Как называется явление возврата к признакам предков? Примеры.
- 18. Какие органы называются аналогичными? Примеры этих органов у человека и животных.
- 19. Как называются органы возникшие а результате конвергенции, выполняющие одинаковые функции? Примеры.
- 20. Назовите стадии индивидуального развития организмов у разных видов животных.
- 21. Какой ученый, первым написал, что человек произошел от обезьяноподобных предков? Доказательства происхождения человека.
- 22. Как называется теория о происхождении человека? И в чем ее суть.
- 23. Как выглядит современная систематика человека?
- 24. Какие представители относятся человекообразным обезьянам? Перечислите сходство и различия

человекоподобных обезьян и человека.

- 25. К каким факторам относится речь, мышление, труд? Перечислите все факторы этой категории.
- 26. Что такое биогеоценоз? Примеры.
- 27. Как называется «разумная оболочка» Земли? Кто в нее входит?
- 28. Какие компоненты экосистемы, используют готовые органические вещества? Примеры пищевой цепи.
- 29. Что может вызвать накопление в атмосфере углекислого газа в результате антропогенного воздействия?
- 30. Каковы важнейшие положения учения В.И.Вернадского о биосфере?
- 31. Что такое биогеоценоз? Примеры.
- 32. Как называется «разумная оболочка» Земли? Кто в нее входит?
- 33. Какие компоненты экосистемы, используют готовые органические вещества? Примеры пищевой цепи.

#### **Методика и критерии оценки**

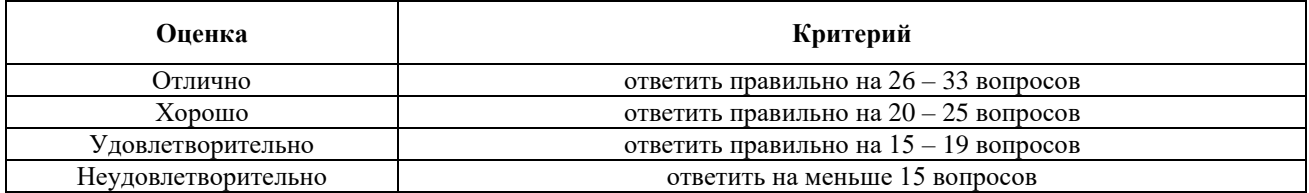

Преподаватель: Ирина Александровна Черняева

Министерство образования и молодежной политики Свердловской области Государственное автономное профессиональное образовательное учреждение Свердловской области «Уральский радиотехнический колледж им. А.С. Попова»

# УТВЕРЖДАЮ

Заместитель директора

по учебной работе *\_\_\_\_\_\_\_\_\_* А.А. Пятышкин «31» августа 2020 г.

# **Контрольно-оценочные средства**

# **по учебной дисциплине**

# БД.12 Астрономия

основной профессиональной образовательной программы (ОПОП)

специальностей СПО

технического профиля

базовой и углубленной подготовки

**Екатеринбург, 2020**

# **Разработчики:**

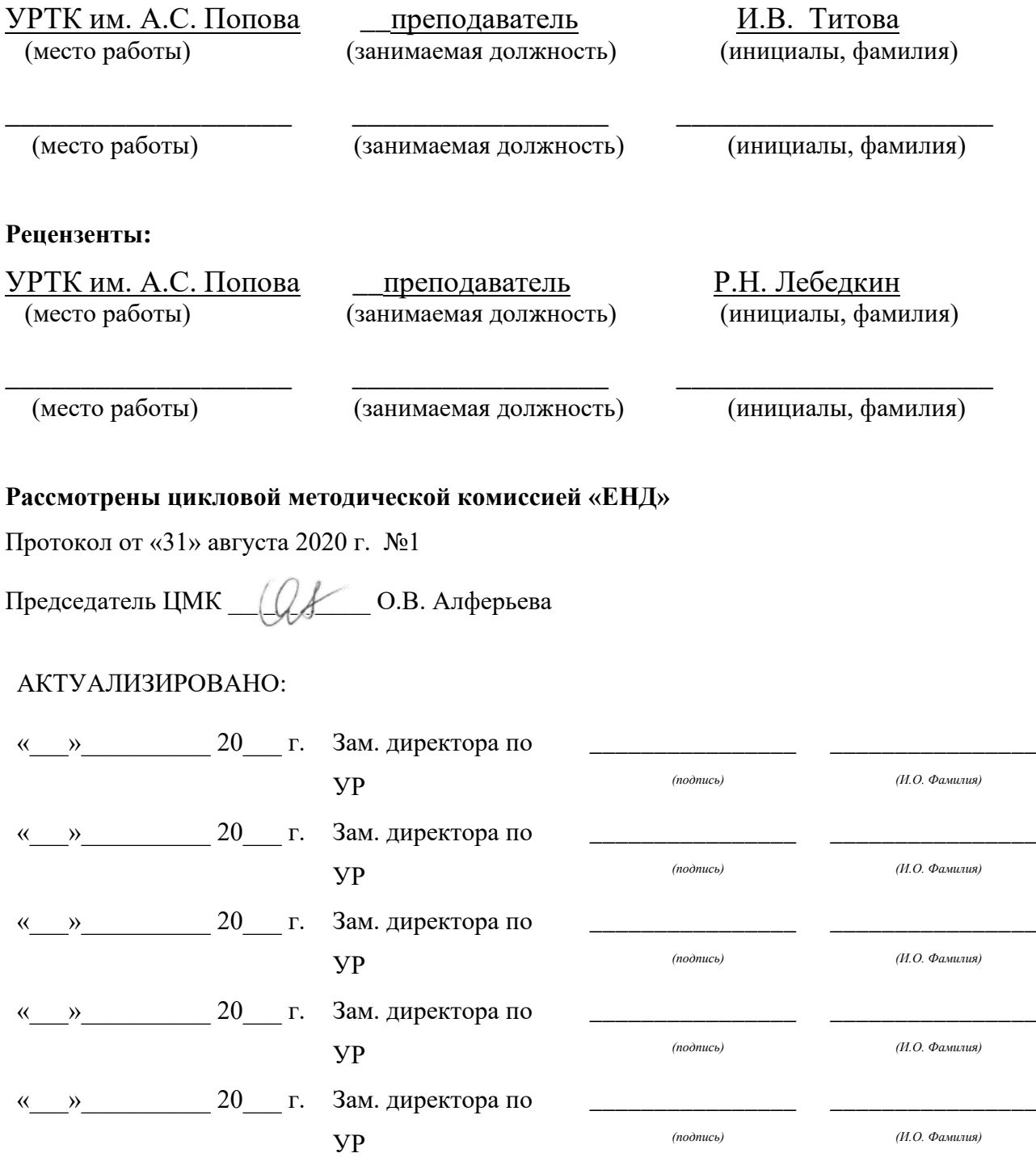

# **Содержание**

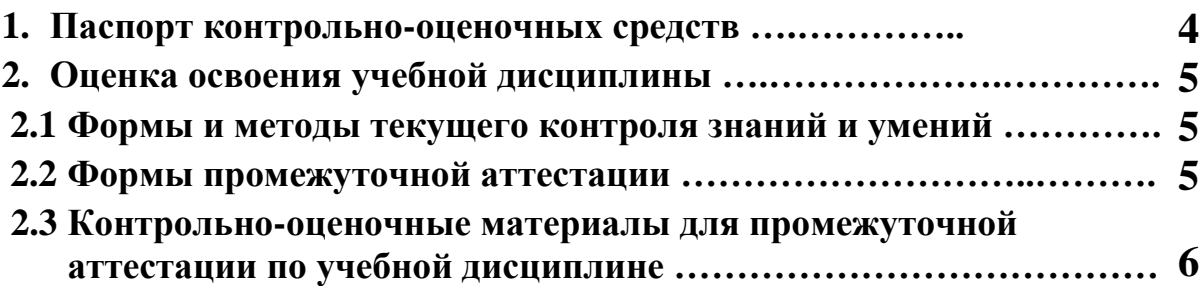

# **1 ПАСПОРТ КОНТРОЛЬНО-ОЦЕНОЧНЫХ СРЕДСТВ**

В результате освоения учебной дисциплины «Астрономия» студент должен обладать предусмотренными программой следующими умениями, знаниями, которые способствуют формированию общих и профессиональных компетенций:

- У 1 Использовать карту звездного неба для нахождения координат светила;
- У 2 выражать результаты измерений и расчетов в единицах Международной системы;
- У 3 практического использования астрономических знаний о небесных телах и их системах;
- У 4 Осуществлять самостоятельный поиск информации естественно-научного содержания с использованием различных источников, ее обработку и представление в разных формах;
- У 5 владеть компетенциями: коммуникативной, рефлексивной, ценностноориентационной, смысло-поисковой, ИКТ, а также компетенциями личностного саморазвития;
- У 6 Воспринимать и на основе полученных знаний самостоятельно оценивать информацию, содержащуюся в сообщениях СМИ, Интернете, научно-популярных статьях.

• З 1 смысл понятий: активность, астероид, астрология, астрономия, астрофизика, атмосфера, болид, возмущения, восход светила, вращение небесных тел, Вселенная, вспышка, Галактика, горизонт, гранулы, затмение, виды звезд, зодиак, календарь, космогония, космология, космонавтика, космос, кольца планет, кометы, кратер, кульминация, основные точки, линии и плоскости небесной сферы, магнитная буря, Метагалактика, метеор, метеорит, метеорное тело, дождь, поток, Млечный Путь, моря и материки на Луне, небесная механика, видимое и реальное движение небесных тел и их систем, обсерватория, орбита, планета, полярное сияние, протуберанец, скопление, созвездия (и их классификация), солнечная корона, солнцестояние, состав Солнечной системы, телескоп, терминатор, туманность, фазы Луны, фотосферные факелы, хромосфера, черная дыра, эволюция, эклиптика, ядро,

• З 2 смысл астрономических величин: астрономическая единица, афелий, блеск звезды, возраст небесного тела, параллакс, парсек, период, перигелий, физические характеристики планет и звезд, их химический состав, звездная величина, радиант, радиус светила, космические расстояния, светимость, световой год, сжатие планет, синодический и сидерический период, солнечная активность, солнечная постоянная, спектр светящихся тел Солнечной системы;

• З 3 смысл работ и формулировку законов: Аристотеля, Птолемея, Галилея, Коперника, Бруно, Ломоносова, Гершеля, Браге, Кеплера, Ньютона, Леверье, Адамса, Галлея, Белопольского, Бредихина, Струве, Герцшпрунга-Рассела, Амбарцумяна, Барнарда, Хаббла, Доплера, Фридмана, Эйнштейна;

В процессе аттестации по учебной дисциплине осуществляется комплексная проверка умений и знаний, а в ходе текущего контроля, также динамика формирования общих компетенций.

Промежуточная аттестация по учебной дисциплине проводится в формах предусмотренных учебным планом основной профессиональной образовательной программы специальности.

# **2 ОЦЕНКА ОСВОЕНИЯ УЧЕБНОЙ ДИСЦИПЛИНЫ**

# **2.1 [Формы и методы текущего контроля знаний и умений](#page-101-0)**

В ходе текущего контроля знаний и умений по учебной дисциплине применяются следующие формы и методы контроля и оценки:

- Письменные опросы по разделам  $1, 2, 3, 4, 5$ .
- Предметные диктанты по каждой теме разделов 1, 2, 3, 4, 5, 6.
- Тренировочные тесты по темам разделов  $1, 2, 3, 4, 5, 6$ .
- Практические работы по разделам 2, 3, 4, 5: правильное выполнение практических работ, соответствие результатов работ представленных в письменной форме установленными требованиям.

Защита практических работ по темам в форме проверки совпадения результатов расчетов и ответов на вопросы.

Дифференцированный зачет.

Задания, используемые для проведения текущего контроля, отражаются в методических разработках для практических или контрольных работ. Конкретный перечень мероприятий текущего контроля отражается в календарно-тематическом плане учебной дисциплины.

## <span id="page-101-0"></span>**2.2 Формы промежуточной аттестации**

Предметом оценки освоения учебной дисциплины являются умения и знания.

Промежуточная аттестация по учебной дисциплине осуществляется в следующих формах:

Таблица 1- Запланированные формы промежуточной аттестации

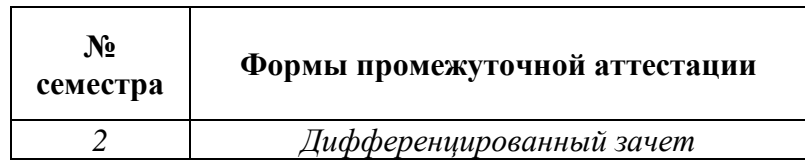

# **2.3 Контрольно-оценочные материалы для промежуточной аттестации по учебной дисциплине**

Для подготовки к промежуточной аттестации по учебной дисциплине, студенту в срок не позднее, чем за 4 недели до начала промежуточной аттестации выдаются контрольнооценочные материалы (ф.УР-33).

## ГАПОУ СО «Уральский радиотехнический колледж им. А.С. Попова»

ОДОБРЕНЫ

ЦМК естественнонаучных дисциплин

Протокол от «31» августа 2020 г. №1

Председатель ЦМК

\_\_\_\_\_\_\_\_\_\_ О.В.Алферьева

# **Порядок, условия проведения и содержание зачета по учебной дисциплине «Астрономия» Специальности технического профиля, программы базовой и углубленной подготовки Семестр 2**

**Формы контроля:** письменный опрос, собеседование.

#### **Последовательность и условия выполнения задания:**

Проведению зачетного занятия предшествует письменный опрос обучаемых:

1. В аудитории отвечают на вопросы «Астрономической анкеты».

2. Дома заполняются таблицы (для диагностики).

**Вы можете воспользоваться**: -

**Максимальное время выполнения задания** – 45 минут анкетирование и 20 минут решение задач.

# **Теоретические вопросы (Вопросы анкеты)**

**1.** Астрономия – это наука, изучающая:

1) самые простые и самые общие свойства и законы движения материи;

2) космические явления; происхождение, строение, состав, движение и развитие (эволюцию) космических

объектов и их систем и природу космических процессов;

3) проблемы происхождения и эволюции космических тел и их систем и закономерности строения

и эволюции Вселенной.

**2.** История астрономии: свяжите имена великих ученых с выдающимися открытиями и изобретениями – результатами их исследований:

А. Автор геоцентрической теории; Б. Автор гелиоцентрической теории;

В. Автор законов движения планет; Г. Автор закона Всемирного тяготения;

Д. Изобретатель телескопа; Е. Автор общей теории относительности;

Ж**.** Ученый, первым разработавший модели эволюции Метагалактики;

З**.** Авторы первых гипотез образования Солнечной системы из вещества протопланетной туманности;

И**.** Ученые, установившие зависимость между спектром звезд и их светимостью;

К.Ученый, установивший зависимость между скоростями и расстоянием до галактик.

1) И. Кант, П. Лаплас; 2) И. Ньютон; 3) А. Эйнштейн; 4) Г. Герцшпрунг, Э. Рессел; 5) Птолемей;

6) А.А. Фридман; 7) И. Кеплер; 8) Э. Хаббл; 9) Н. Коперник; 10) Г. Галилей.

**3.** Вселенная – это:

УТВЕРЖДАЮ Заместитель директора по учебной работе *\_\_\_\_\_\_\_\_\_* А.А. Пятышкин «31» августа 2020 г.

- А**.** 1) Земля и околоземное космическое пространство;
- 2) космическое пространство за пределами Земли;
- 3) весь мир вокруг нас.
- Б**.** 1) Вселенная ограничена пределами Земли и околоземного космического пространства;
- 2) Вселенная ограничена пределами Солнечной системы;
- 3) Вселенная не имеет границ.
- В**.** 1) Вселенная образовалась не более 1 млн лет назад;
- 2) Вселенная образовалась 15 млрд лет назад;
- 3) Вселенная существует вечно.
- Г**.** 1) Вселенная неподвижна, она не меняется со временем;
- 2) Вселенная непрерывно изменяется, развивается, эволюционирует.
- **4.** Метагалактика это:
- А**.** 1) скопление звезд на Млечном Пути;
- 2) другое название Солнечной системы;
- 3) часть Вселенной, в которой мы живем и которая доступна нашим наблюдениям.
- Б**.** 1) Метагалактика обладает размерами около 40 000 световых лет;
- 2) Метагалактика обладает размерами около 15 млрд световых лет;
- 3) Метагалактика бесконечна в пространстве.
- В**.** 1) Метагалактика имеет возраст около 15 млрд лет;
- 2) Метагалактика существует вечно;
- 3) Метагалактика образовалась около 4,5 млрд лет назад.
- Г. 1) Метагалактика обладает ячеистой структурой;
- 2) Метагалактика обладает спиральной структурой;
- 3) Метагалактика не имеет правильной структуры.
- **5.** Галактика это:
- А**.** 1) система из 200 млрд звезд, туманностей, планет и других космических тел;
- 2) скопление звезд на Млечном Пути;
- 3) другое название Солнечной системы;
- 4) другое название Вселенной.
- Б**.** 1) Солнечная система находится в центре Галактики;
- 2) Солнечная система находится в 34 000 световых лет от центра Галактики;
- 3) Галактика не физическая, а лишь кажущаяся совокупность звезд на небе.

В**.** 1) объекты Галактики связаны между собой силами тяготения, общим происхождением и движением;

- 2) объекты Галактики физически не связаны между собой;
- 3) объекты Галактики образовались в той же туманности, что Земля и планеты Солнечной системы.
- Г**.** 1) наша Галактика обладает спиральной структурой;
- 2) Галактика имеет округлую (эллиптическую) форму;
- 3) Галактика имеет неправильную форму.
- **6.** Туманность это:
- А**.** 1) огромное облако космического газа и пыли;
- 2) шарообразное тело, которое светит отраженным светом;
- 3) глыба замерзших газов, в которую вмерзли твердые частицы и камни.
- Б**.** 1) туманности состоят в основном из водорода;
- 2) туманности состоят в основном из соединений углерода, азота, неона и других тяжелых газов;
- 3) туманности состоят в основном из кремния, железа и других тяжелых элементов.
- В**.** В результате сверхмощных взрывов звезд образуются: 1) диффузные газопылевые туманности;
- 2) планетарные и волокнистые туманности.
- Г**.** Образование звезд происходит: 1) в волокнистых туманностях;

2) в диффузных газопылевых туманностях;

3) в планетарных туманностях.

Д. Образование звезд происходит в результате явления:

1) слипания вещества под действием силы тяжести с последующим гравитационным сжатием;

2) гравитационного коллапса;

3) гравитационного сжатия с последующим коллапсом.

**7.** Звезда – это:

А. 1) огромный раскаленный газовый шар;

2) шарообразное тело, состоящее из раскаленной плазмы;

3) шарообразное тело, которое светит отраженным светом;

Б**.** 1) Звезды обладают массами от 1029 до 1032 кг, или от 0,08 до 100 масс Солнца;

2) Звезды обладают массами менее  $10_{29}$ кг, или менее 0,08 масс Солнца;

3) Массы звезд свыше 1032 кг, или более 100 масс Солнца.

В**.** 1) Звезды состоят в основном из водорода и гелия;

2) звезды состоят в основном из углерода, кремния, железа и других тяжелых элементов;

3) состав звезд не известен.

Г. Выделение энергии в недрах звезд происходит в результате:

1) атомных реакций распада урана и плутония;

2) химических реакций сгорания вещества;

3) термоядерных реакций превращения водорода в гелий;

4) неизвестных науке процессов.

Д**.** Классы звезд связаны с их цветом и температурой:

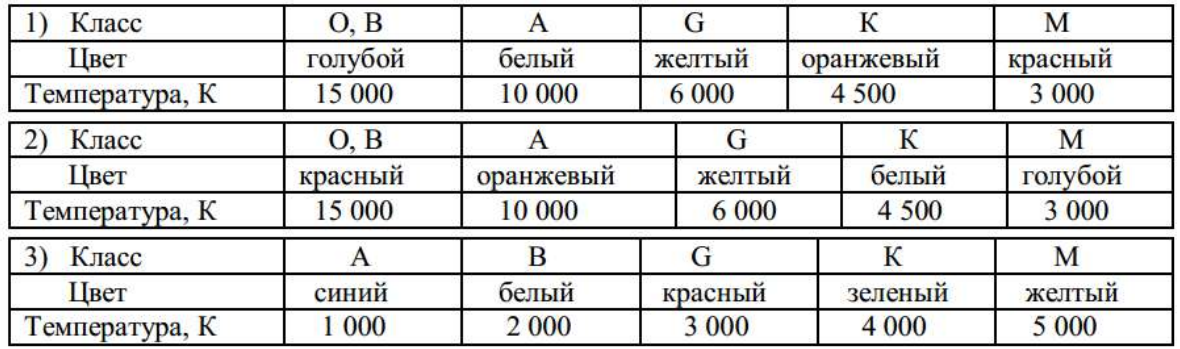

**8.** Связь между спектральным классом звезды и временем пребывания на главной последовательности:

А**.** Звезды классов О (В) существуют: 1) десятки млрд лет; 2) миллиарды лет; 3) млн лет.

Б**.** Звезды классов G (K) существуют: 1) десятки млрд лет; 2) миллиарды лет; 3) млн лет.

В. Звезды класса М существуют: 1) десятки млрд лет; 2) миллиарды лет; 3) млн лет.

**9.** Зависимость конечных этапов эволюции звезд от массы звезд**:**

А**.** Звезды с ядрами массой до 1,5 масс Солнца становятся:

1) белыми карликами; 2) нейтронными звездами; 3) черными дырами;

Б**.** Звезды с ядрами массой от 1,5 до 3 (10) масс Солнца становятся:

1) белыми карликами; 2) нейтронными звездами; 3) черными дырами;

В**.** Звезды с ядрами массой свыше 3 (10) масс Солнца становятся:

1) белыми карликами; 2) нейтронными звездами; 3) черными дырами;

**10.** Солнце – это:

А**.** 1) звезда; 2) планета; 3) комета; 4) галактика.

Б**.** Масса Солнца: 1) 1022 кг, или равна массе Луны;

2)  $6\times10$ <sub>27</sub> кг, или почти равна массе Земли;

- 3) 2×1030 кг, или в 333 000 раз больше массы Земли;
- 4) 1032 кг, или в 30 млн раз больше массы Земли.
- В. Солнце: 1) красная звезда класса М;
- 2) желтая звезда класса G;

3) оранжевая звезда класса К;

4) белая звезда класса А.

Г**.** 1) Солнце – самая большая из известных звезд;

2) Солнце – самая маленькая из известных звезд;

3) Солнце совпадает по размерам с Землей;

4) Солнце больше Земли по размерам в 109 раз.

Д**.** Температура на поверхности Солнца: 1) 3 000 К; 2) 4 500 К; 3) 10 000 К; 4) 6 000 К.

**11.** Планета – это:

А. 1) шарообразное тело, которое светит отраженным светом;

2) огромный раскаленный газовый шар;

3) глыба замерзших газов, в которую вмерзли твердые частицы и камни.

Б**.** 1) планеты обладают массами от 1029 до 1032 кг;

2) планеты обладают массами свыше  $10_{32}$ кг; 3) планеты обладают массами от  $10_{22}$  до  $10_{27}$ кг.

В**.** Энергетика планет основана:

1) на энергии гравитационного сжатия и распада радиоактивных элементов;

2) химических реакциях сгорания вещества;

3) термоядерных реакциях превращения водорода в гелий.

Г**.** Основные физические характеристики планет определяются:

1) массой планеты и расстоянием от Солнца;

2) размерами планеты;

3) количеством спутников.

Д**.** Планеты движутся: 1) по параболическим орбитам с переменной скоростью;

2) по эллиптическим орбитам с переменной скоростью;

3) по гиперболическим орбитам с постоянным ускорением;

4) по круговым орбитам с постоянной скоростью.

**12.** Солнечная система**:**

А. В состав Солнечной системы входят:

1) Солнце, звезды, планеты, спутники, астероиды, кометы, метеорные частицы, космическая пыль и газ; 2) Солнце и 9 больших планет; 3) Солнце, 9 больших планет и их спутники,

астероиды, кометы, метеорные частицы, космическая пыль и газ;

4) Земля и другие планеты, Луна и другие спутники, астероиды и кометы.

Б**.** Девять больших планет Солнечной системы в порядке удаления от Солнца:

1) Солнце, Меркурий, Венера, Земля, Марс, Юпитер, Сатурн, Уран, Нептун;

2) Меркурий, Венера, Земля, Марс, Юпитер, Сатурн, Уран, Нептун, Плутон;

3) Венера, Меркурий, Земля, Марс, Сатурн, Юпитер, Нептун, Уран, Плутон.

В. Укажите порядковый номер самой большой планеты.

Г**.** Укажите порядковый номер самой маленькой планеты.

Д**.** Заметной атмосферой обладают планеты: 1) Венера, Земля, Юпитер, Сатурн, Уран, Нептун;

2) Венера, Земля, Юпитер;

3) Юпитер, Сатурн, Уран, Нептун;

4) Меркурий, Марс, Плутон.

Е. Не имеют спутников планеты: 1) Меркурий, Венера, Марс, Плутон;

2) Марс, Юпитер, Сатурн, Уран, Нептун;

3) Меркурий, Венера.

## **13.** Внутреннее строение космических тел**:**

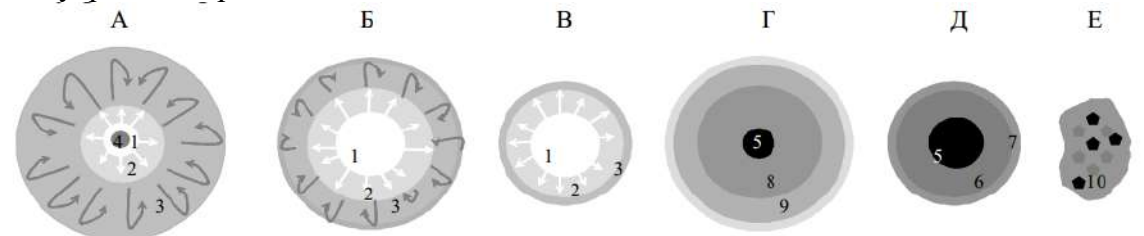

1 - зона термоядерных реакций; 2 - зона лучистого переноса; 3 - зона конвекции; 4 - изотермическое гелиевое ядро; 5 - железное (железосиликатное) ядро; 6 - мантия; 7 - кора (литосфера); 8 - зона жидкого водорода;

9 – зона твердого (металлического) водорода; 10 –лед и замерзшие газы с вкраплениями пыли и силикатных пород<br>1) звезда класса A; 2) звезда – красный гигант; 3) звезда класса G; 4) планета земной группы;

5) планета-гигант; 6) комета.

**14.** Как называются эти космические тела**?**

А**.** Объекты, обладающие раздельным внутренним строением и приобретающие под действием сил

тяготения при своем образовании шарообразную форму: 1) кометы; 2) звезды; 3) планеты; 4) спутники.

Б**.** Объекты, которые под действием сил тяготения вращаются вокруг более массивных космических тел: 1) кометы; 2) звезды; 3) планеты; 4) спутники.

В**.** Объекты, в недрах которых протекают термоядерные реакции превращения водорода в гелий:

1) кометы; 2) звезды; 3) планеты; 4) спутники.

Г**.** Объекты, представляющие собой глыбы замерзших газов, в которые вмерзли твердые частицы и

камни: 1) кометы; 2) звезды; 3) планеты; 4) спутники.

**15.** Скорости движения космических тел и космических аппаратов**:**

А**.** Первая космическая скорость для поверхности Земли:

1) 7,8 км/c; 2) 11,2 км/с; 3) 42 км/с; 4) 30 км/с; 5) 20 км/с; 6) 250 км/с.

Б**.** Вторая космическая скорость для поверхности Земли:

1) 7,8 км/c; 2) 11,2 км/с; 3) 42 км/с; 4) 30 км/с; 5) 20 км/с; 6) 250 км/с.

В**.** Третья космическая скорость для Земли:

1) 7,8 км/c; 2) 11,2 км/с; 3) 42 км/с; 4) 30 км/с; 5) 20 км/с; 6) 250 км/с.

Г**.** Скорость вращения Земли вокруг Солнца:

1) 7,8 км/c; 2) 11,2 км/с; 3) 42 км/с; 4) 30 км/с; 5) 20 км/с; 6) 250 км/с.

Д**.** Скорость движения Солнечной системы относительно ближайших звезд;

1) 7,8 км/c; 2) 11,2 км/с; 3) 42 км/с; 4) 30 км/с; 5) 20 км/с; 6) 250 км/с.

Е**.** Скорость движения Солнечной системы относительно центра Галактики:

1) 7,8 км/c; 2) 11,2 км/с; 3) 42 км/с; 4) 30 км/с; 5) 20 км/с; 6) 250 км/с.

**16.** Космические расстояния и единицы их измерения**:**

А**.** *Астрономическая единица:*

1) 384 000 км; 2) путь, который луч света пролетит за 1 год; 3) 4,2 св. г., или 270000 а.е.; 4) 149 000 000 км; 5) расстояние, соответствующее 1² годичного параллакса; 6) 34 000 св. лет; 7) 15- 20 млрд св. лет.

Б. *Световой год:*

1) 384 000 км; 2) путь, который луч света пролетит за 1 год; 3) 4,2 св. г., или 270000 а.е.; 4) 149 000 000 км; 5) расстояние, соответствующее  $1^2$  годичного параллакса; 6) 34 000 св. лет; 7) 15 – 20 млрд св. лет.

В. *Парсек:*

1) 384 000 км; 2) путь, который луч света пролетит за 1 год; 3) 4,2 св. г., или 270000 а.е.; 4) 149 000 000 км; 5) расстояние, соответствующее  $1^2$  годичного параллакса; 6) 34 000 св. лет; 7) 15 – 20 млрд св. лет.

Г**.** *Среднее расстояние от Земли до Луны:*

1) 384 000 км; 2) путь, который луч света пролетит за 1 год; 3) 4,2 св. г., или 270000 а.е.; 4) 149 000 000 км; 5) расстояние, соответствующее  $1^2$  годичного параллакса; 6) 34 000 св. лет; 7) 15 – 20 млрд св. лет.

Д**.** *Среднее расстояние от Земли до Солнца:*

1) 384 000 км; 2) путь, который луч света пролетит за 1 год; 3) 4,2 св. г., или 270000 а.е.; 4) 149 000 000 км; 5) расстояние, соответствующее  $1^2$  годичного параллакса; 6) 34 000 св. лет; 7) 15 – 20 млрд св. лет.

Е**.** *Расстояние до ближайшей звезды Проксима Центавра:*

1) 384 000 км; 2) путь, который луч света пролетит за 1 год; 3) 4,2 св. г., или 270000 а.е.; 4) 149 000 000 км; 5) расстояние, соответствующее  $1^2$  годичного параллакса; 6) 34 000 св. лет; 7) 15 – 20 млрд св. лет.

Ж**.** *Расстояние до центра Галактики:*

1) 384 000 км; 2) путь, который луч света пролетит за 1 год; 3) 4,2 св. г., или 270000 а.е.; 4) 149 000 000 км; 5) расстояние, соответствующее  $1^2$  годичного параллакса; 6) 34 000 св. лет; 7) 15 – 20 млрд св. лет.

З**.** *Расстояние до границ Метагалактики:*

1) 384 000 км; 2) путь, который луч света пролетит за 1 год; 3) 4,2 св. г., или 270000 а.е.; 4) 149 000 000 км; 5) расстояние, соответствующее  $1^2$  годичного параллакса; 6) 34 000 св. лет; 7) 15 – 20 млрд св. лет.

**17.** Какие небесные явления происходят при данных конфигурациях небесных тел**:** 

А**.** Если А – Земля; В – Луна; С – Солнце, произойдет:

1) солнечное затмение; 2) лунное затмение; 3) противостояние; А

4) верхнее соединение; 5) нижнее соединение; 6) покрытие.

Б**.** Если А – Луна; В – Земля; С – Солнце, произойдет: В

1) солнечное затмение; 2) лунное затмение; 3) противостояние;

4) верхнее соединение; 5) нижнее соединение; 6) покрытие. С

В. Если А – планета Марс; В – Земля; С – Солнце, произойдет:

1) солнечное затмение; 2) лунное затмение; 3) противостояние;

4) верхнее соединение; 5) нижнее соединение; 6) покрытие.

Г**.** Если А – Земля; В – Солнце; С – планета Венера, произойдет:

1) солнечное затмение; 2) лунное затмение; 3) противостояние;

4) верхнее соединение; 5) нижнее соединение; 6) покрытие.

Д**.** Если А – Земля; В – планета Меркурий; С – Солнце, произойдет:

1) солнечное затмение; 2) лунное затмение; 3) противостояние;

4) верхнее соединение; 5) нижнее соединение; 6) покрытие.

Е**.** Если А – Земля; В – Луна; С – планета Венера, произойдет:

1) солнечное затмение; 2) лунное затмение; 3) противостояние;

4) верхнее соединение; 5) нижнее соединение; 6) покрытие.

**18.** Небесные явления**:**

А**.** *Видимое вращение звездного неба* происходит по причине: 1) вращения Земли вокруг своей оси;

2) вращения Луны вокруг Земли;

3) вращения Земли вокруг Солнца.

**Б. Смена времен года происходит по причине: 1) вращения Земли вок<br>
2) вращения Луны вокруг Земли;<br>
3) вращения Земли вокруг Солнца.** 

2) вращения Луны вокруг Земли;

3) вращения Земли вокруг Солнца.

В. Смена дня и ночи происходит по причине: 1) вращения Земли вокр

2) вращения Луны вокруг Земли;

3) вращения Земли вокруг Солнца.

- Г. *Смена фаз Луны* происходит по причине: 1) вращения Земли вокру
- 2) вращения Луны вокруг Земли;

3) вращения Земли вокруг Солнца.
Д**.** *Восход и заход небесных светил* происходит по причине: 1) вращения Земли вокруг своей оси;

2) вращения Луны вокруг Земли;

3) вращения Земли вокруг Солнца.

Е**.** *Видимое движение Солнца по небу в течение дня* 1) вращения Земли вокруг своей оси; происходит по причине: 2) вращения Луны вокруг Земли;

3) вращения Земли вокруг Солнца.

Ж**.** *Солнечные затмения* происходят по причине: 1) вращения Земли вокруг своей оси;

2) вращения Луны вокруг Земли;

3) вращения Земли вокруг Солнца.

З**.** *Изменение полуденной высоты Солнца над горизонтом в течение года* происходит по причине:

1) вращения Земли вокруг своей оси;

2) вращения Луны вокруг Земли;

3) вращения Земли вокруг Солнца.

И**.** *Лунные затмения* происходят по причине

1) вращения Земли вокруг своей оси;

2) вращения Луны вокруг Земли;

3) вращения Земли вокруг Солнца.

#### **Практические задания**

Таблица для заполнения:

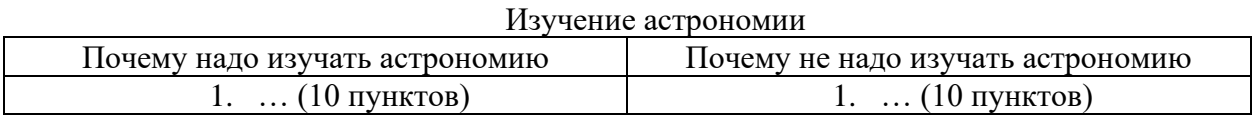

Использование астрономических знаний

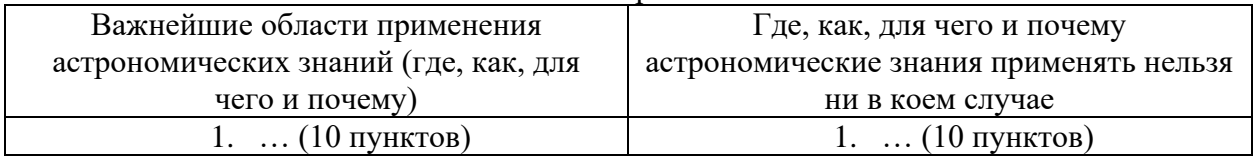

#### **Методика и критерии оценки**

Астрономическая анкета предназначается для проверки качества астрономических знаний обучающихся и определения коэффициентов полноты усвоения содержания астрономических понятий. При заполнении указываются номера выполняемых заданий и номера верных ответов в каждом варианте вопроса:

Номер задания (1;2;3…)/Вариант вопроса (А; Б; В..)/Номер верного ответа (1;2;3...). Например: 2 Б3; 3 В1; 6 Г4 ... и т.д.

Номера верных ответов на вопросы: 1 (2) 2 (А5; Б 9; В 7; Г 2; Д 10; Е 3; Ж 6; З 1; И 4; К 8) 3 (А 3; Б 3; В 3; Г 2) 4 (А 3; Б 2; В 1; Г 1) 5 (А 1; Б 2; В 1; Г 1) 6 (А 1; Б 1; В 2; Г 2; Д 3) 7 (А 2; Б 1; В 1; Г 3; Д 1) 8 (А 3; Б 2; В 1) 9 (А 1; Б 2; В 3) 10 (А 1; Б 3; В 2; Г 4; Д 4); 11 (А 1; Б 3; В 1; Г 1; Д 2) 12 (А 3; Б 2; В 5; Г 9; Д 1; Е 3) 13 (А 2; Б 3; В1; Г 5; Д 4; Е 6) 14 (А 3; Б 4; В 2; Г 1) 15 (А 1; Б 2; В 3; Г 4; Д 5; Е 6) 16 (А 4; Б 2; В 5; Г 1; Д 4; Е 3; Ж 6; З 7) 17 (А 1; Б 2; В 3; Г 4; Д 5; Е 6) 18 (А1; Б 3; В 1; Г 2; Д 1; Е 1; Ж 2; З 3; И 2)

Для обработки полученных данных может быть использован поэлементный метод анализа качества усвоения понятий, разработанный А.В. Усовой. Для изучения динамики формирования астрономических знаний с учетом степени важности отдельных признаков понятий и общей корректности результатов опроса мы выделили в анкете отдельные группы вопросов, проверяющих уровень сформированности основных, главных, и дополнительных, второстепенных признаков фундаментальных астрономических понятий.

Для понятия «Вселенная» это ответы на вопросы анкеты: 2Г; 2Е; 2Ж; 2К; 3А; 3Б; 3В; 3Г; 4А; 4Б; 4В; 4Г; 5А; 16З.

Для понятия «туманность» это ответы на вопросы анкеты: 6А; 6Б; 6В; 6Г; 6Д.

Для понятия «звезда» это ответы на вопросы анкеты: 2И; 7А; 7Б; 7В; 7Г; 7Д; 8А; 8Б; 8В; 9А; 9Б; 9В; 10А; 10Б; 10В; 10Г; 10Д; 13А; 13Б; 13Е; 14В; 15Д; 15Е; 16Б; 16В; 16Е; 16Ж.

Для понятия «планетное тело» («планета») это ответы на вопросы анкеты: 2А; 2Б; 2В; 2Г; 2З; 11А; 11Б; 11В; 11Г; 11Д; 12А; 12Б; 12В; 12Г; 12Д; 12Е; 13В; 13Г; 13Д; 14А; 14Б; 14Г; 15А; 15Б; 15В; 15Г; 16А; 16Г; 16Д.

Для понятия «небесные явления» это ответы на вопросы анкеты: 17А; 17Б; 17В; 17Г;

17Д; 17Е; 18А; 18Б; 18В; 18Г; 18Д; 18Е; 18Ж; 18З; 18И.<br>Коэффициент полноты усвоения понятий определяется из формулы:  $h = \frac{\sum n(i)}{n \cdot N}$ , где *n* (*i*)

- количество существенных признаков понятия, выделенных *i*-м учеником; *n* - количество подлежащих усвоению признаков; N - количество опрошенных учеников.

Преподаватель: И.В. Титова. Рецензент: Р.Н. Лебёдкин, преподаватель смежной дисциплины электротехника.

Министерство образования и молодежной политики Свердловской области Государственное автономное профессиональное образовательное учреждение Свердловской области «Уральский радиотехнический колледж им. А.С. Попова»

## УТВЕРЖДАЮ

Заместитель директора

по учебной работе

*\_\_\_\_\_\_\_\_\_* А.А. Пятышкин «31» августа 2020 г.

# **Контрольно-оценочные средства**

# **по учебной дисциплине**

# **«Математика»**

основной профессиональной образовательной программы (ОПОП)

специальностей СПО

# **технического профиля**

базовой подготовки

**Екатеринбург, 2020**

## **Разработчики:**

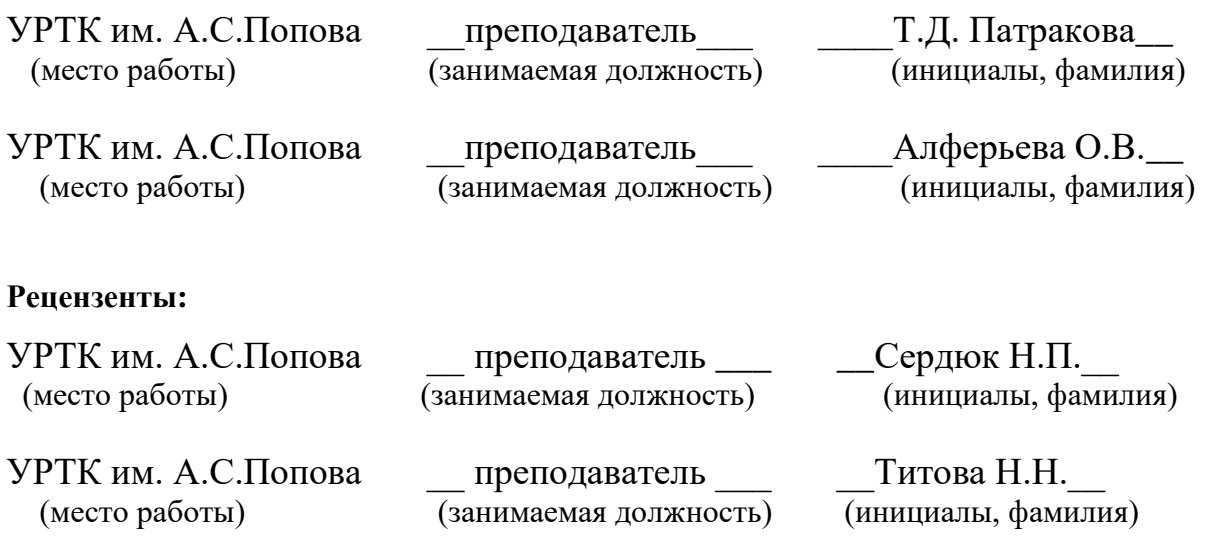

# **Рассмотрены цикловой методической комиссией «Естественно-научных дисциплин»**

Протокол от «31» августа 2020 г. №1

Председатель ЦМК  $_\mathrm{max}$  О.В. Алферьева

## АКТУАЛИЗИРОВАНО:

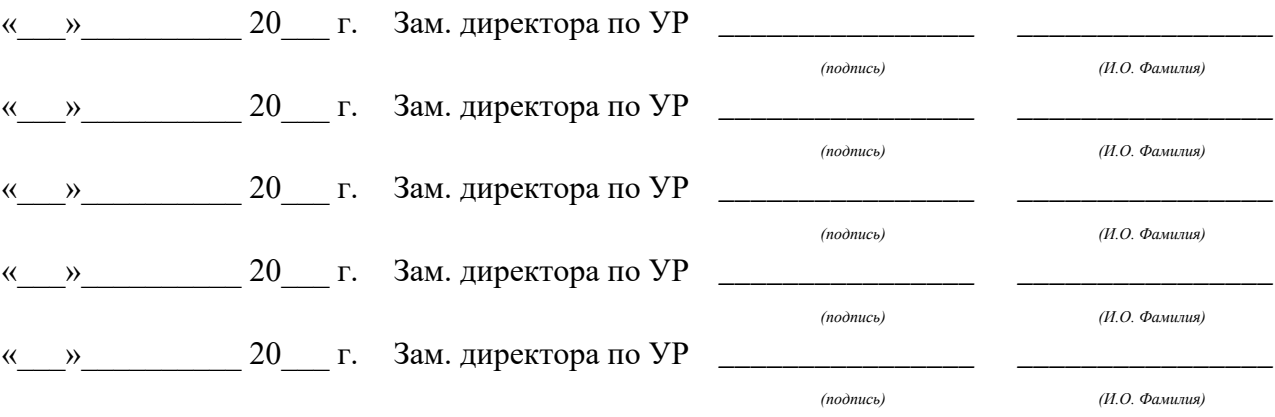

# **Содержание**

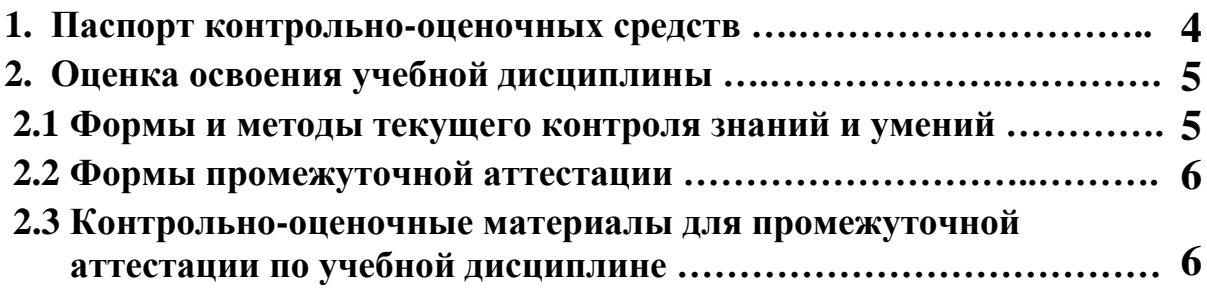

## 1 ПАСПОРТ КОНТРОЛЬНО-ОПЕНОЧНЫХ СРЕЛСТВ

В результате освоения учебной дисциплины «Математика» в соответствии с программой учебной дисциплины Математика лля специальностей среднего профессионального образования социально-экономического профиля подготовки.

### Обучающийся должен уметь:

## алгебра

- У1. выполнять арифметические действия над числами, находить приближенные значения величин и погрешности вычислений (абсолютная и относительная); сравнивать числовые выражения;
- У2. находить значения корня, степени, логарифма, тригонометрических выражений, используя при необходимости инструментальные средства;
- УЗ. выполнять преобразования выражений, применяя формулы, связанные со свойствами степеней, логарифмов, тригонометрических функций;

#### функции и графики

- У4. вычислять значение функции по заданному значению аргумента при различных способах задания функции;
- У5. определять основные свойства числовых функций, иллюстрировать их на графиках;
- У6. строить графики изученных функций, иллюстрировать по графику свойства элементарных функций;
- У7. использовать понятие функции для описания и анализа зависимостей величин;

#### начала математического анализа

У8. находить производные элементарных функций:

- У9. использовать производную для изучения свойств функций и построения графиков;
- У10. применять производную для проведения приближенных вычислений, решать задачи прикладного характера на нахождение наибольшего и наименьшего значения;
- У11. вычислять в простейших случаях площади и объемы с использованием определенного интеграла:

## уравнения и неравенства

- У12. решать рациональные, показательные, логарифмические, тригонометрические уравнения, сводящиеся к линейным и квадратным, а также аналогичные неравенства и системы;
- У13 использовать графический метол решения уравнений и неравенств;
- У14. изображать на координатной плоскости решения уравнений, неравенств и систем с двумя неизвестными:
- У15. составлять и решать уравнения и неравенства, связывающие неизвестные величины в текстовых (в том числе прикладных) задачах.

#### комбинаторика, статистика и теория вероятностей

У16. решать простейшие комбинаторные задачи методом перебора, а также с использованием формул;

У17. вычислять в простейших случаях вероятности событий на основе подсчета числа исхолов:

#### геометрия

- У18. распознавать на чертежах и моделях пространственные формы; соотносить трехмерные объекты с их описаниями, изображениями;
- У19. описывать взаимное расположение прямых и плоскостей в пространстве,
- У20. анализировать в простейших случаях взаимное расположение объектов в пространстве;
- У21. изображать основные многогранники и круглые тела; выполнять чертежи по условиям задач;
- У22. решать планиметрические и простейшие стереометрические задачи на нахождение геометрических величин (длин, углов, площадей, объемов);
- У23. использовать при решении стереометрических задач планиметрические факты и методы;
- У24. проводить доказательные рассуждения в ходе решения задач;

У25. использовать приобретенные знания и умения в практической деятельности и повселневной жизни:

• для практических расчетов по формулам, используя при необходимости справочные материалы и простейшие вычислительные устройства;

- для описания с помощью функций различных зависимостей, представления их графически, интерпретации графиков;
- для решения прикладных задач, в том числе социально-экономических и физических, на наибольшие и наименьшие значения, на нахождение скорости и ускорения;
- для построения и исследования простейших математических моделей;
- для анализа реальных числовых данных, представленных в виде диаграмм, графиков;
- лля анализа информации статистического характера:
- $\bullet$ для вычисления объемов и площадей поверхностей пространственных тел

#### должен знать/понимать:

- 31. значение математической науки для решения задач, возникающих в теории и практике; широту и в то же время ограниченность применения математических методов к анализу и исследованию процессов и явлений в природе и обществе;
- 32. значение практики и вопросов, возникающих в самой математике для формирования и развития математической науки; историю развития понятия числа, созлания математического анализа, возникновения и развития геометрии;
- 33. универсальный характер законов логики математических рассуждений, их применимость во всех областях человеческой деятельности;
- 34. вероятностный характер различных процессов окружающего мира.

В процессе аттестации по учебной дисциплине осуществляется комплексная проверка умений и знаний, а в ходе текущего контроля, также динамика формирования общих компетенний.

Промежуточная аттестация по учебной дисциплине проводится в формах предусмотренных учебным планом основной профессиональной образовательной программы спениальности.

# 2 ОЦЕНКА ОСВОЕНИЯ УЧЕБНОЙ ДИСЦИПЛИНЫ

#### 2.1 Формы и методы текущего контроля знаний и умений

В ходе текущего контроля знаний и умений по учебной дисциплине применяются следующие формы и методы контроля и оценки:

Практические работы:

Вычисления на МК с приближенными данными.

Решение задач на погрешности.

Вычисление корней, степеней, логарифмов с помощью МК.

Преобразование степенных, показательных и логарифмических выражений

Построение графиков функций, заданных различными способами

Определение свойств функций по их графикам.

Построение графиков элементарных функций.

Нахождение производных по формулам. Вычисление производной в точке.

Решение прикладных задач на нахождение наибольшего и наименьшего значения.

Решение уравнений и систем метолом замены переменной, полстановки.

Решение уравнений и систем графическим методом.

Решение неравенств и систем неравенств графическим методом.

Решение задач линейного программирования.

Решение задач на перебор вариантов. Решение задач с помощью формул комбинаторики. Решение задач на вычисление вероятностей событий.

Изображение пространственных фигур. Построение сечений многогранников.

Решение задач на геометрические тела.

*Контрольные работы* по темам 1.2, 1.3, 1.5, 4.2, 4.3, 6.4.

*Тестовый контроль знаний* в конце каждого семестра.

*Домашняя контрольная работа* на исследование свойств и построение графика функции.

*Оценка выполнения самостоятельной работы по подготовке реферата и сообщений.*

Задания, используемые для проведения текущего контроля, отражаются в методических разработках для практических, самостоятельных и контрольных работ. Перечень мероприятий текущего контроля отражается в календарно-тематическом плане учебной дисциплины.

#### <span id="page-115-0"></span>**2.2 Формы промежуточной аттестации**

Предметом оценки освоения учебной дисциплины являются умения и знания.

Промежуточная аттестация по учебной дисциплине осуществляется в следующих

формах:

Таблица 1- Запланированные формы промежуточной аттестации

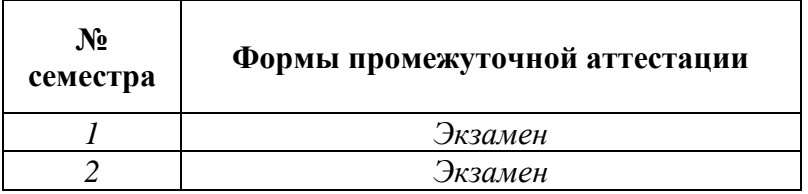

#### **2.3 Контрольно-оценочные материалы для промежуточной аттестации по учебной дисциплине**

В каждом учебном семестре, для подготовки к промежуточной аттестации по учебной дисциплине, студенту в срок не позднее, чем за 4 недели до начала промежуточной аттестации выдаются контрольно-оценочные материалы. Для проведения промежуточной аттестации по учебной дисциплине в форме экзамена в срок не позднее, чем за 6 недель до его начала составляются экзаменационные билеты.

Разработано несколько комплектов контрольно-оценочных материалов и экзаменационных билетов, преподаватель может выбирать любой из комплектов при организации промежуточной аттестации по учебной дисциплине.

В материалы промежуточной аттестации, проводимой во втором семестре, включаются вопросы и практические задания из всех разделов, тем дисциплины. Итоговой оценкой по учебной дисциплине является оценка, полученная во втором семестре.

#### *Ф. УР-33*

#### ГАПОУ СО «Уральский радиотехнический колледж им. А.С. Попова»

ОДОБРЕНЫ

ЦМК естественнонаучных дисциплин

Протокол от «31» августа 2020 г. №1

Председатель ЦМК

\_\_\_\_\_\_\_\_\_\_ О.В.Алферьева

УТВЕРЖДАЮ Заместитель директора по учебной работе *\_\_\_\_\_\_\_\_\_* А.А. Пятышкин «31» августа 2020 г.

#### **Порядок, условия проведения и содержание экзамена по учебной дисциплине «Математика» специальностей технического профиля подготовки, программа базовой подготовки**

**Семестр 1**

**Формы контроля***: собеседование, решение заданий*

#### **Последовательность и условия выполнения задания**

1.Решение двух практических заданий (по билету).

2.Устная проверка знаний (три вопроса, выбранных случайным образом из приведённого перечня).

3.Проверка знаний формул на память.

**Вы можете воспользоваться:** -справочником формул, микрокалькулятором, **при сдаче на «удовлетворительно»:** учебником, конспектом.

**Максимальное время выполнения двух заданий** – 40 мин.

**Собеседование –** до 10 мин.

#### **Перечень вопросов**

1.Модуль числа, его геометрический смысл.

2.Абсолютная и относительная погрешности.

3.Верная, значащая цифры. Округление чисел.

4.Стандартный вид числа.

5.Логарифм числа.

6.Корень *п*-й степени из числа.

7.Радиан, связь радианной и градусной мер.

8.Синус, косинус, тангенс, котангенс.

9.Арксинус, арккосинус, арктангенс, арккотангенс числа.

10.Функция и аргумент.

11.Области определения и изменения функции.

12.Возрастающая и убывающая функции.

13.Чётная и нечётная функции.

14.Ограниченная функция.

15.Периодическая функция.

16.Обратимость функции. Свойства взаимообратных функций.

# Типовые практические задания

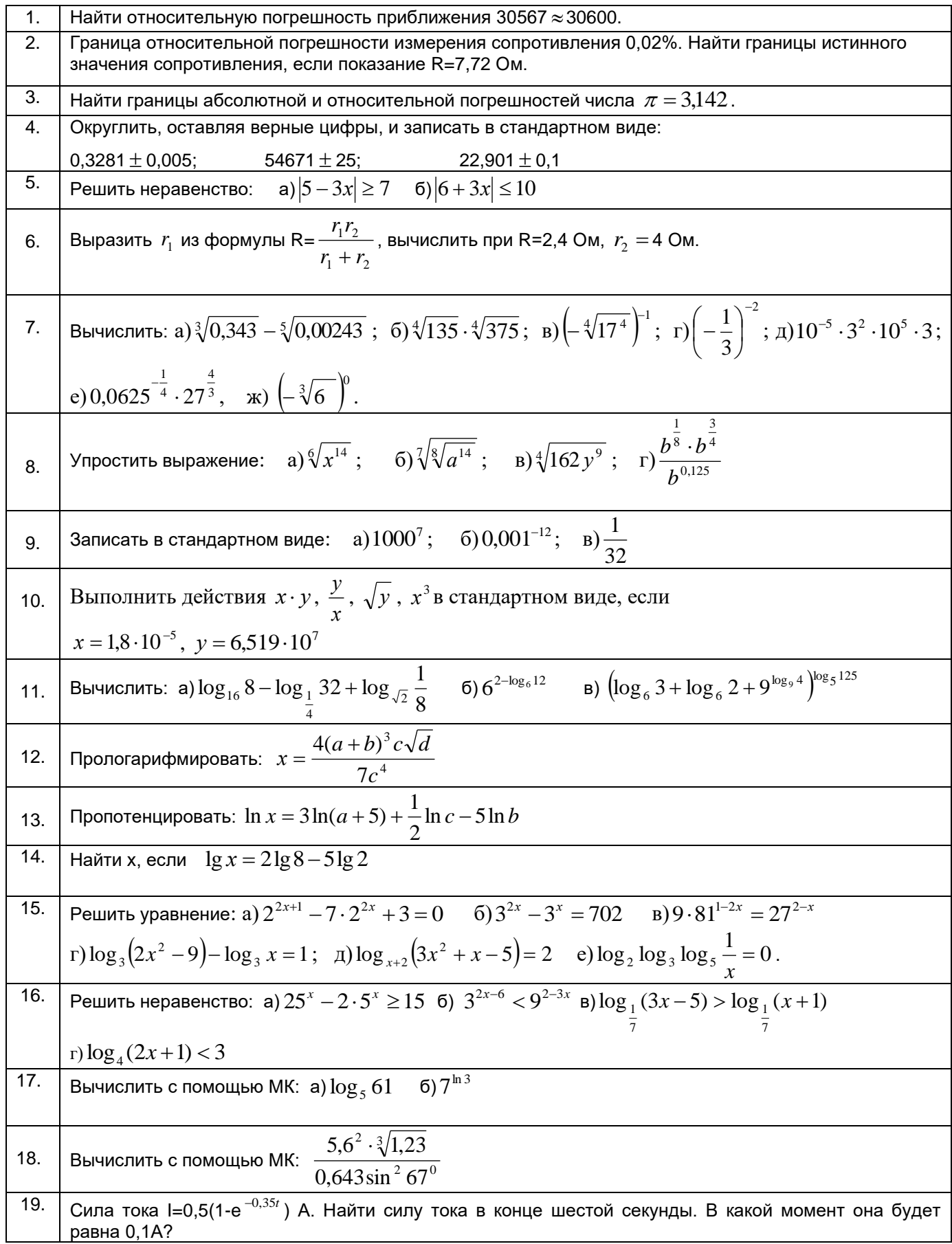

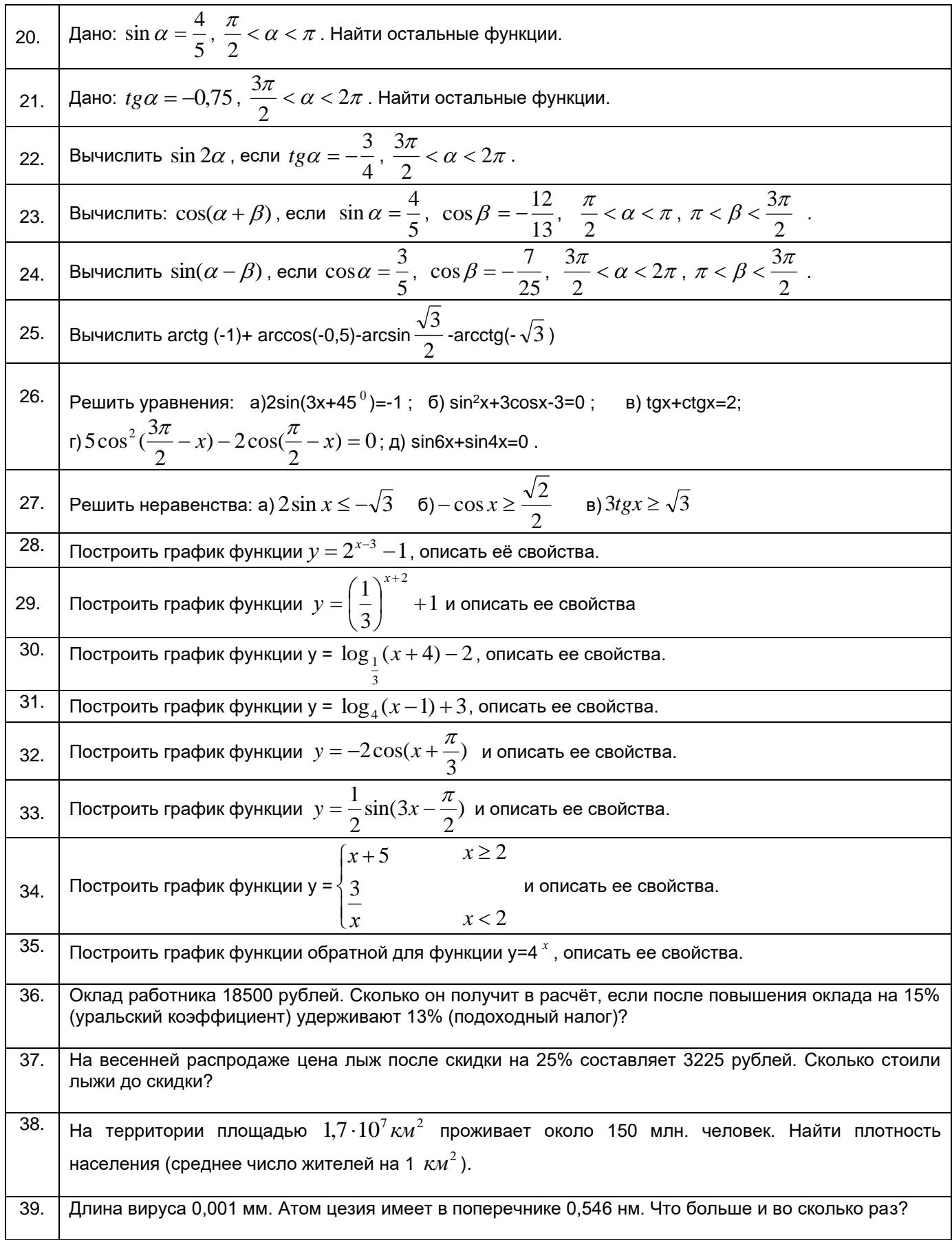

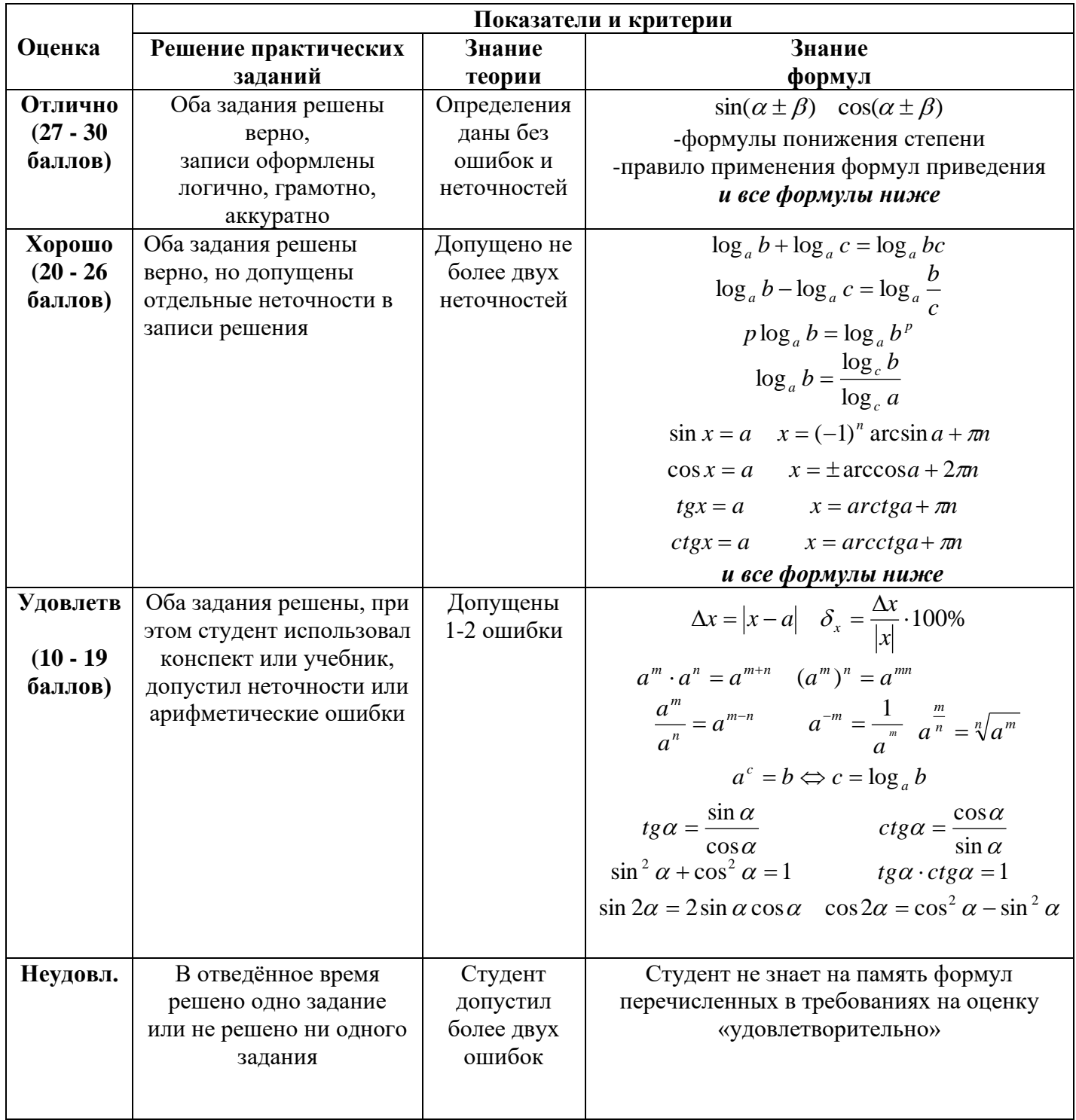

# Методика и критерии оценки

Преподаватель:  $\Gamma$  .Д<br/>.<br>Патракова

Рецензент:

Н.П.Сердюк, преподаватель физики.

*Ф. УР-33*

#### ГАПОУ СО «Уральский радиотехнический колледж им. А.С. Попова»

ОДОБРЕНЫ

ЦМК естественнонаучных дисциплин

Протокол от «31» августа 2020 г. №1

Председатель ЦМК

\_\_\_\_\_\_\_\_\_\_ О.В.Алферьева

УТВЕРЖДАЮ Заместитель директора по учебной работе *\_\_\_\_\_\_\_\_\_* А.А. Пятышкин «31» августа 2020 г.

#### **Порядок, условия проведения и содержание экзамена по учебной дисциплине «Математика» специальностей технического профиля подготовки, программа базовой подготовки Семестр 2**

**Формы контроля***: собеседование, решение заданий*

#### **Последовательность и условия выполнения задания**

1.Решение двух практических заданий (по билету).

2.Устная проверка знаний определений понятий, изученных в течение года (пять, выбранных случайным образом из перечня 25 понятий).

3.Собеседование о применении математических понятий (двух, выбранных случайным образом из перечня 10 понятий).

**Вы можете воспользоваться:** - справочником формул, микрокалькулятором, **при сдаче на «удовлетворительно»:** учебником, конспектом.

**Максимальное время выполнения двух заданий** – 40 мин.

**Собеседование –** до 10 мин.

#### **Перечень понятий, определения которых надо знать:**

1.Логарифм числа, его свойства.

2.Радиан, связь радианной и градусной мер.

3.Определения тригонометрических функций.

4.Арксинус, арккосинус, арктангенс числа.

5.Функция и аргумент. Области определения и изменения функции.

6.Монотонность и ограниченность функций.

7.Понятие периодичности функции.

8.Чётная и нечётная функции.

9.Экстремумы функции.

10.Выпуклость (вверх и вниз) и точки перегиба графика функции.

11.Числовые последовательности, их основные свойства, способы задания.

12.Предел числовой последовательности.

13.Бесконечно малые и бесконечно большие величины, связь между ними.

14. Непрерывность функции в точке, на промежутке. Свойства непрерывных функций.

15. Определение производной, ее физический и геометрический смысл.

16. Неопределенный интеграл, его свойства.

17. Определенный интеграл, его геометрический смысл.

18. Достоверное, невозможное, случайное события.

19. Дискретная случайная величина, закон ее распределения. Числовые характеристики дискретной случайной величины.

20. Понятие равносильных уравнений. Преобразования, нарушающие равносильность уравнений.

21. Скрещивающиеся прямые, их признак.

22. Двугранный угол, его измерение.

23. Призма, её виды.

24. Пирамида, её виды.

25. Тела вращения: цилиндр, конус, шар.

#### Перечень понятий, определения и применение которых надо знать

1. Абсолютная и относительная погрешности.

2. Округление чисел. Стандартный вид числа.

3. Функция  $y = A\sin(\omega t + \varphi)$ , смысл параметров A,  $\omega$ ,  $\varphi$ .

4. Перестановки, размещения и сочетания.

5. Производная функции.

6. Определенный интеграл.

7. Прямоугольная (декартова) система координат в пространстве.

8.Вектор.

9. Аксиомы стереометрии.

10. Вероятность события.

#### Типовые практические задания

- $1.$ Сколько есть вариантов распределения трёх призовых мест, если в соревнованиях участвуют 7 команд?
- $2.$ Вы в группе (28 чел.) решили обменяться фотографиями. Сколько всего фотографий будет передано друг другу?
- $\mathcal{E}$ Сколькими способами можно с помощью букв К, L, M, N обозначить вершины трапеции?
- Бросают две игральные кости. Найти вероятности событий: а) выпали две тройки; б) сумма  $\overline{4}$ . выпавших очков больше трёх.
- $5<sub>1</sub>$ В урне 6 белых и 15 чёрных шаров. Найти вероятность того, что а) первый наугад взятый шар окажется чёрным; б) два наугад взятых шара окажутся белыми.
- 6. Вероятность попадания в корзину у первого баскетболиста 0.8, а у второго – 0,6. Найти вероятность того, что после бросков по одному разу, а) попадёт только один, б) попадёт хотя бы олин.
- Вероятность попадания при одном выстреле 0.9. Составить закон распределения случайной  $7.$ величины  $X$  – числа попаданий при трёх выстрелах, найти её числовые характеристики.
- Определить ограниченность и монотонность последовательности 8.

a) 
$$
a_n = \frac{3n-6}{n}
$$
 6)  $a_n = \frac{n+6}{8n}$  8)  $a_n = \frac{(-1)^n (n+2)}{n^3}$ 

9. **Bi**числить предельі: a) 
$$
\lim_{x \to 4} \frac{2x^2 - 7x - 4}{3x^2 - 13x + 4}
$$
, 6)  $\lim_{x \to \infty} \frac{x^2 + 2x - 4}{x^2 + 5x + 6}$ , b)  $\lim_{x \to 4} \frac{x^2 - 16}{x^3 - 64}$ 

- Найти асимптоты графика функции  $y = \frac{2x^2 7x 4}{2}$  и сделать его эскиз. 10.
- Найти асимптоты графика функции  $y = \frac{x}{x^2 16}$  и сделать его эскиз. 11.
- Исследовать на непрерывность функцию: а)  $y = \frac{2x}{x^2 9}$  (6)  $y = x^4 + 7x^3 15$  (8)  $y = 5^{x+2} + 1$ 12.
- 13. Найти производные функций:

$$
2x^5 + 6x^3 - 3x + 18
$$
;  $\frac{x}{7} - 2$ ,  $(3x+1)^5$ ,  $\sin^2 3x$ ;  $\cos 5x \cdot e^{2x}$ ,  $\frac{2x-1}{x+3}$ ,  $\ln 3x^2$ 

- Найти вторую производную функции  $v = \sin^2 \varphi$  и вычислить  $v''(\frac{\pi}{\epsilon})$ . 14.
- Найти промежутки возрастания и убывания функции:  $y = \ln x + \frac{1}{x}$ .  $15.$
- точки экстремума, точки 16. Найти перегиба и построить график функции  $y = \frac{1}{2}x^3 - 2x^2 + 3x + 1$ .
- Тело движется прямолинейно по закону  $S(t) = -t^3 + 3t^2 + 9t + 3$  (м). Найти максимальную 17. скорость движения тела.
- Составить уравнения касательной и нормали к кривой  $y = x^2 + 3x 10$ , проведённых в 18. точке с абсциссой  $x = -2$ .
- Найти интегралы  $\int 5dx$ ,  $\int \left(3x + \frac{1}{x} + \sin x\right) dx$ ,  $\int \left(\frac{2}{\cos^2 x} x^3 + 4\right) dx$ ,  $\int \frac{t^2 dt}{\sqrt[5]{5 2t^3}}$ ,  $19<sub>1</sub>$

$$
\int \frac{\sin t dt}{\left(2\cos t + 3\right)^2}, \qquad \int \frac{\cos x dx}{4 + 3\sin x}.
$$

Найти интегралы a)  $\int (x-1)e^{3x} dx$ , 6)  $\int x \sin \frac{x}{2} dx$ 20.

21. **Bi**числить: **a**) 
$$
\int_{0}^{4} (2\sqrt{x} - x^2) dx
$$
 **5**)  $\int_{\frac{\pi}{6}}^{\frac{\pi}{4}} \frac{dx}{\sin^2 2x}$ 

Найти площадь фигуры ограниченной линиями:  $y = x^2 - 6x + 8$ ,  $x = -2$ ,  $x = -1$ ,  $y = 0$ 22.

- Найти площадь фигуры, ограниченной линиями:  $y = \sin x$ ,  $x = -\pi$ ,  $x = \frac{\pi}{2}$  и  $y = 0$ . 23.
- 24. Найти площадь фигуры, ограниченной линиями  $y = x^2$  и  $5x - y = 6$ .
- Найти объем тела, полученного вращением вокруг оси Ох фигуры, ограниченной линиями  $25$  $v = x^3$   $\mu$  x=2.
- Найти путь, пройденный телом за третью секунду, если скорость его прямолинейного 26. движения  $v(t) = 3t^2 - 2t - 3$ .
- 27. Вычислить периметр треугольника HGF, если H(9;-3;7), G(7;-1;6), F(9;1;7).
- Найти угол между векторами  $\vec{a} = (7, -5, 0)$  и  $\vec{b} = (0, 3, -6)$ 28. Записать векторы коллинеарный и перпендикулярный вектору  $\vec{a}$ .
- Из точки, отстоящей от плоскости на  $a = 6$  см, проведены две наклонные, образующие с 29. плоскостью углы в 45<sup>0</sup> и 30<sup>0</sup>, а между собой прямой угол. Определить расстояние между концами наклонных.
- 30. Телефонный кабель, длинной 15 м, протянут от столба, где он прикреплён на высоте 8 м от земли, до дома, где его прикрепили на высоте 20 м от земли. Найти расстояние между домом и столбом, считая, что кабель не провисает.
- 31. Точка, взятая внутри двугранного угла в 60°, удалена от обеих граней на *а*. Найти её расстояние от ребра.
- 32. По стороне основания *а=6 м* и боковому ребру *в=9 м* найти площадь полной поверхности и объем правильной четырехугольной пирамиды.
- 33. В прямом параллелепипеде стороны основания равны 6 м и 8 м и образуют угол в 30<sup>0</sup>; боковое ребро равно 5 *м.* Определить площадь полной поверхности параллелепипеда.
- 34. Радиусы оснований усеченного конуса 3 *см* и 7 *см,* образующая 5 *см.* Найти площадь поверхности и объем конуса.
- 35. Равносторонний треугольник вращается вокруг своей стороны *а = 10 см.* Найти площадь поверхности и объем тела вращения.

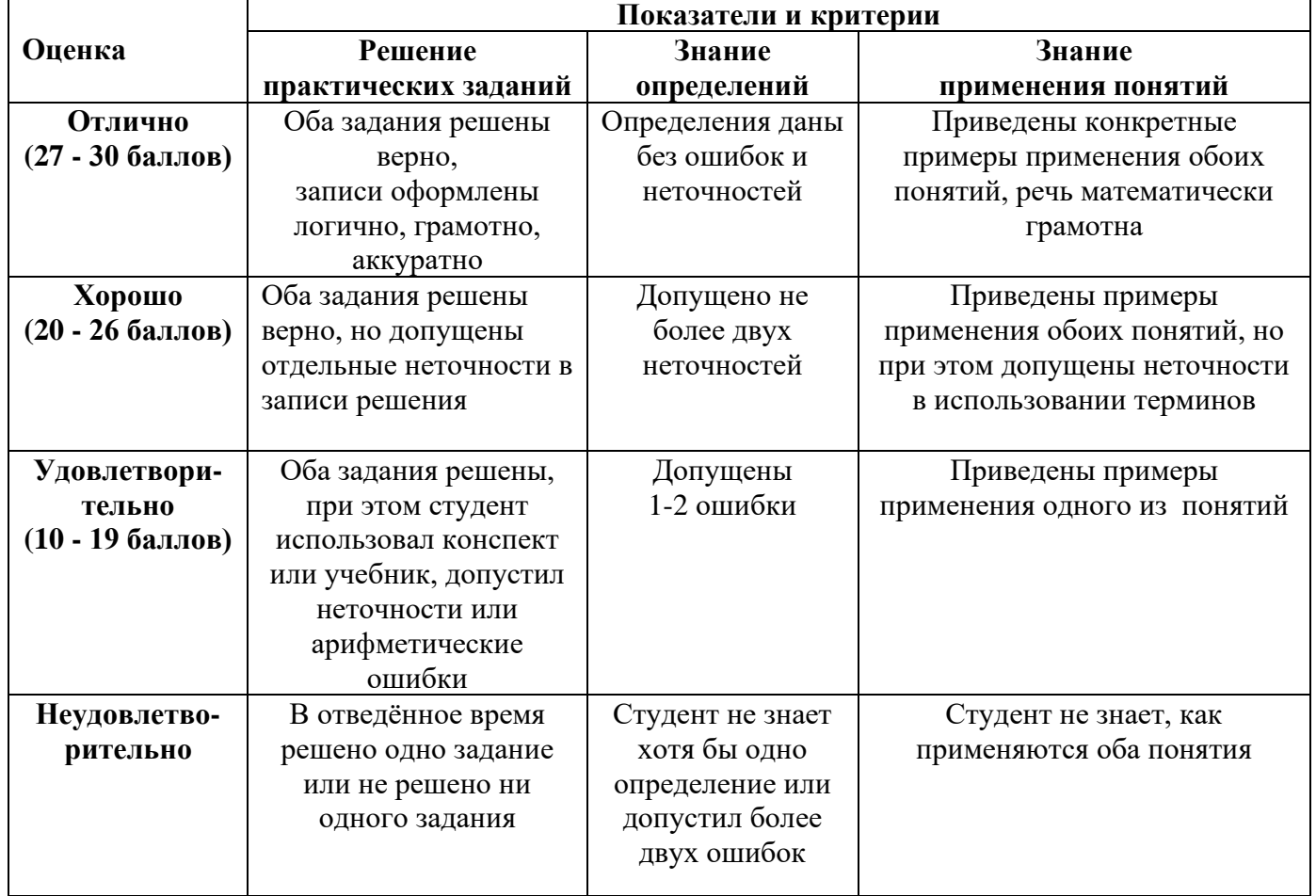

#### **Методика и критерии оценки**

Преподаватель: Т.Д.Патракова

Рецензент: Н.П.Сердюк, преподаватель физики.

Министерство образования и молодежной политики Свердловской области Государственное автономное профессиональное образовательное учреждение Свердловской области «Уральский радиотехнический колледж им. А.С. Попова»

УТВЕРЖДАЮ

Заместитель директора

по учебной работе

 $\_\_$ А.А. Пятышкин

«31» августа 2020г.

Контрольно-оценочные средства по учебной дисциплине

# **ПД.02 Информатика**

основной профессиональной образовательной программы (ОПОП)

специальностей СПО

**технического профиля** базовой и

углубленной подготовки

Екатеринбург, 2020

Разработчики:

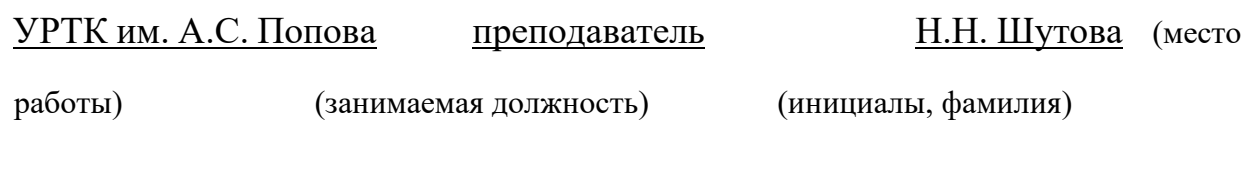

Рассмотрены цикловой методической комиссией «Информационных технологий»

Протокол от «31» августа 2020г. № 1

Председатель ЦМК  $\frac{\mathcal{H}\mathcal{U}\mathcal{U}}{\mathcal{H}}$  \_ Н.Н. Шутова

# АКТУАЛИЗИРОВАНО:

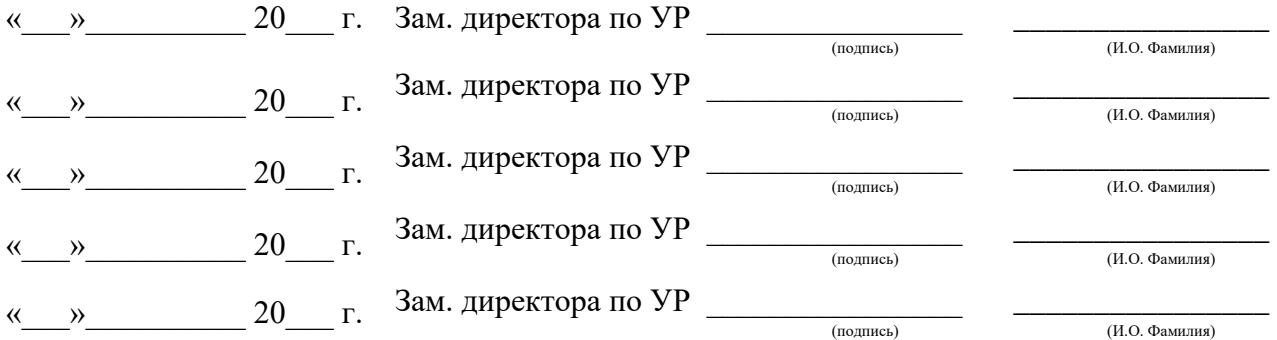

# **Содержание**

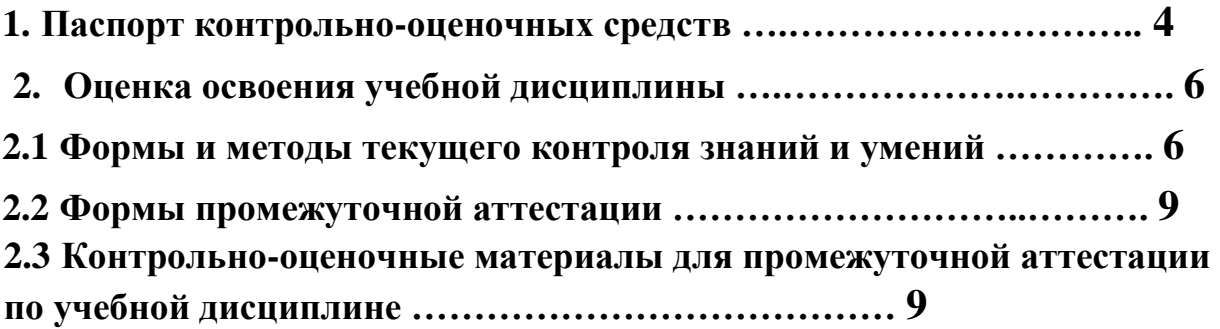

#### **1 ПАСПОРТ КОНТРОЛЬНО-ОЦЕНОЧНЫХ СРЕДСТВ**

В результате освоения дисциплины обучающийся **должен***:*

1. Раздел Информационная деятельность человека

Классифицировать информационные процессы по принятому основанию.

Исследовать с помощью информационных моделей структуру и поведение объекта в соответствии с поставленной задачей.

Выявлять проблемы жизнедеятельности человека в условиях информационной цивилизации и оценивать предлагаемые пути их раз-решения.

Использовать ссылки и цитировать источники информации.

Владеть нормами информационной этики и права.

Соблюдать принципов обеспечения информационной безопасности, способов и средств обеспечения надежного функционирования средств ИКТ

2. Раздел Информация и информационные процессы

2.1.Представление и обработка информации

Оценивать информацию с позиций ее свойств (достоверности, объективности, полноты, актуальности и т.п.).

Владеть компьютерными средствами представления и анализа данных.

Уметь отличать представление информации в различных системах счисления. 2.2.

Алгоритмизация и программирование

Владеть навыками алгоритмического мышления.

Уметь понимать программы, написанные на выбранном для изучения универсальном алгоритмическом языке высокого уровня.

Уметь анализировать алгоритмы с использованием таблиц.

Реализовывать технологии решения конкретной задачи с помощью конкретного программного средства выбирать метод ее решения.

Уметь разбивать процесс решения задачи на этапы.

Определять по выбранному методу решения задачи, какие алгоритмические конструкции могут войти в алгоритм

2.3. Компьютерное моделирование

Оценивать адекватности модели и моделируемого объекта, целей моделирования.

Выделять в исследуемой ситуации объекта, субъекта, модели.

Выделять среди свойств данного объекта существенных свойств с точки зрения целей моделирования

2. 4.Реализация основных информационных процессов с помощью компьютеров

Оценивать и организовывать информации, в том числе получаемой из средств массовой информации, свидетельств очевидцев, интервью.

Уметь анализировать и сопоставлять различные источники информации

3. Раздел Средства информационных и коммуникационных технологий

3.1. Архитектура компьютеров

Уметь анализировать компьютер с точки зрения единства его аппаратных и программных средств.

Уметь анализировать устройства компьютера с точки зрения организации процедур ввода, хранения, обработки, передачи, вывода информации.

Уметь определять средства, необходимые для осуществления информационных процессов при решении задач.

Уметь анализировать интерфейс программного средства с позиций исполнителя, его среды функционирования, системы команд и системы отказов.

3.2. Компьютерные сети

Определять программное и аппаратное обеспечение компьютерной сети.

3.3. Безопасность, гигиена, эргономика, ресурсосбережение. Защита информации, антивирусная защита

Владеть базовыми навыками и умениями по соблюдению требований техники безопасности, гигиены и ресурсосбережения при работе со средствами информатизации.

Реализовывать антивирусную защиту компьютера

4. Раздел Технологии создания и преобразования информационных объектов

Владеть основными сведениями о базах данных и средствах доступа к ним; уметь работать с ними.

Уметь работать с библиотеками программ.

Иметь опыт использования компьютерных средств представления и анализа данных.

Осуществлять обработку статистической информации с помощью компьютера.

Использовать базы данных и справочные системы

5. Раздел Телекоммуникационные технологии

Планировать индивидуальную и коллективную деятельности с использованием программных инструментов поддержки управления проектом.

Уметь анализировать условия и возможности применения программного средства для решения типовых задач

 В процессе аттестации по учебной дисциплине осуществляется комплексная проверка умений и знаний, а в ходе текущего контроля, также динамика формирования общих компетенций.

Промежуточная аттестация по учебной дисциплине проводится в формах, предусмотренных учебным планом основной профессиональной образовательной программы специальности.

# **2 ОЦЕНКА ОСВОЕНИЯ УЧЕБНОЙ ДИСЦИПЛИНЫ**

# **2.1 Формы и методы текущего контроля знаний и умений**

В ходе текущего контроля знаний и умений по учебной дисциплине применяются следующие формы и методы контроля и оценки:

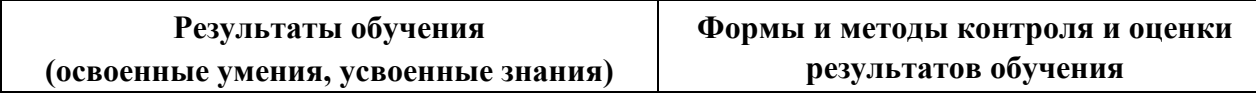

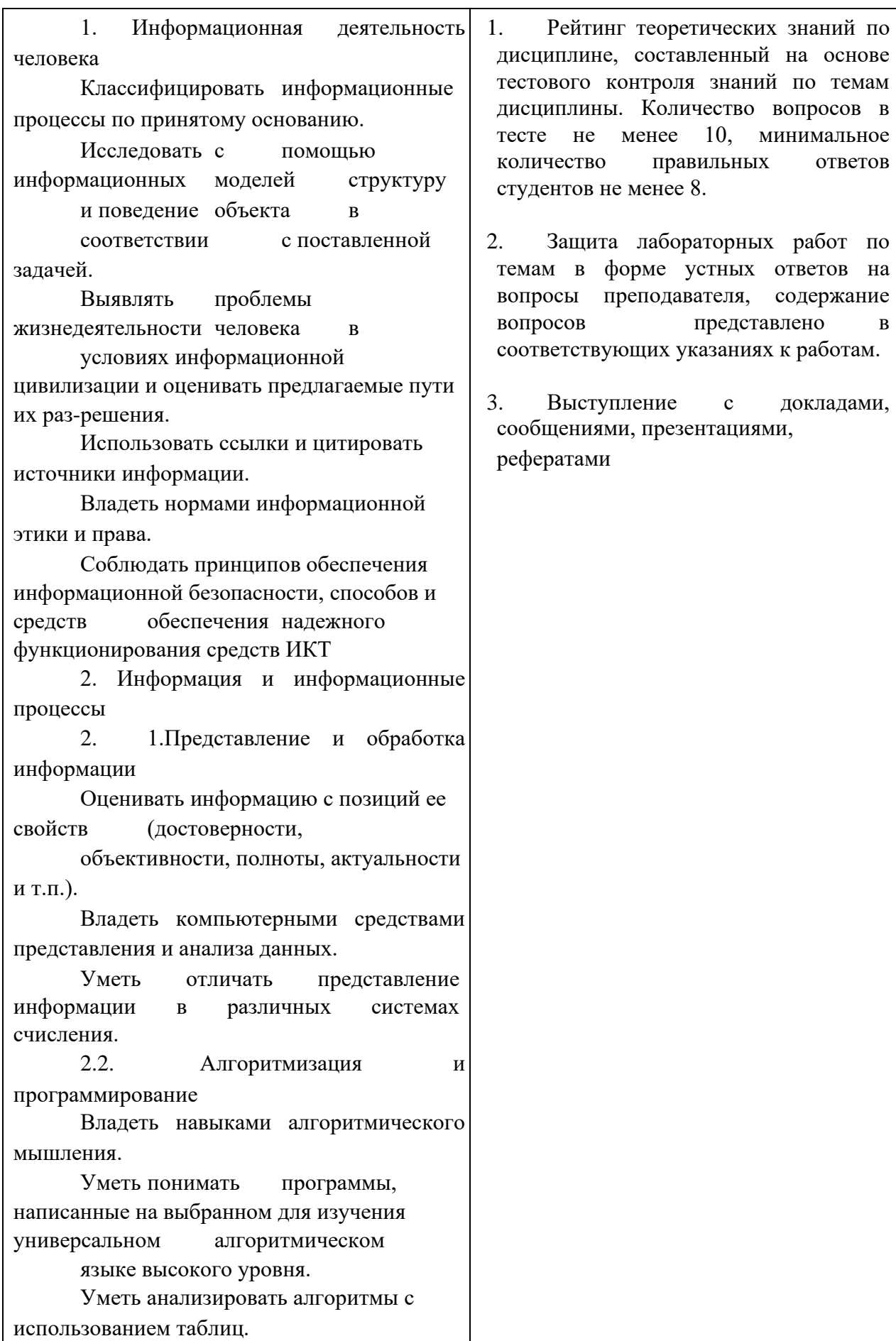

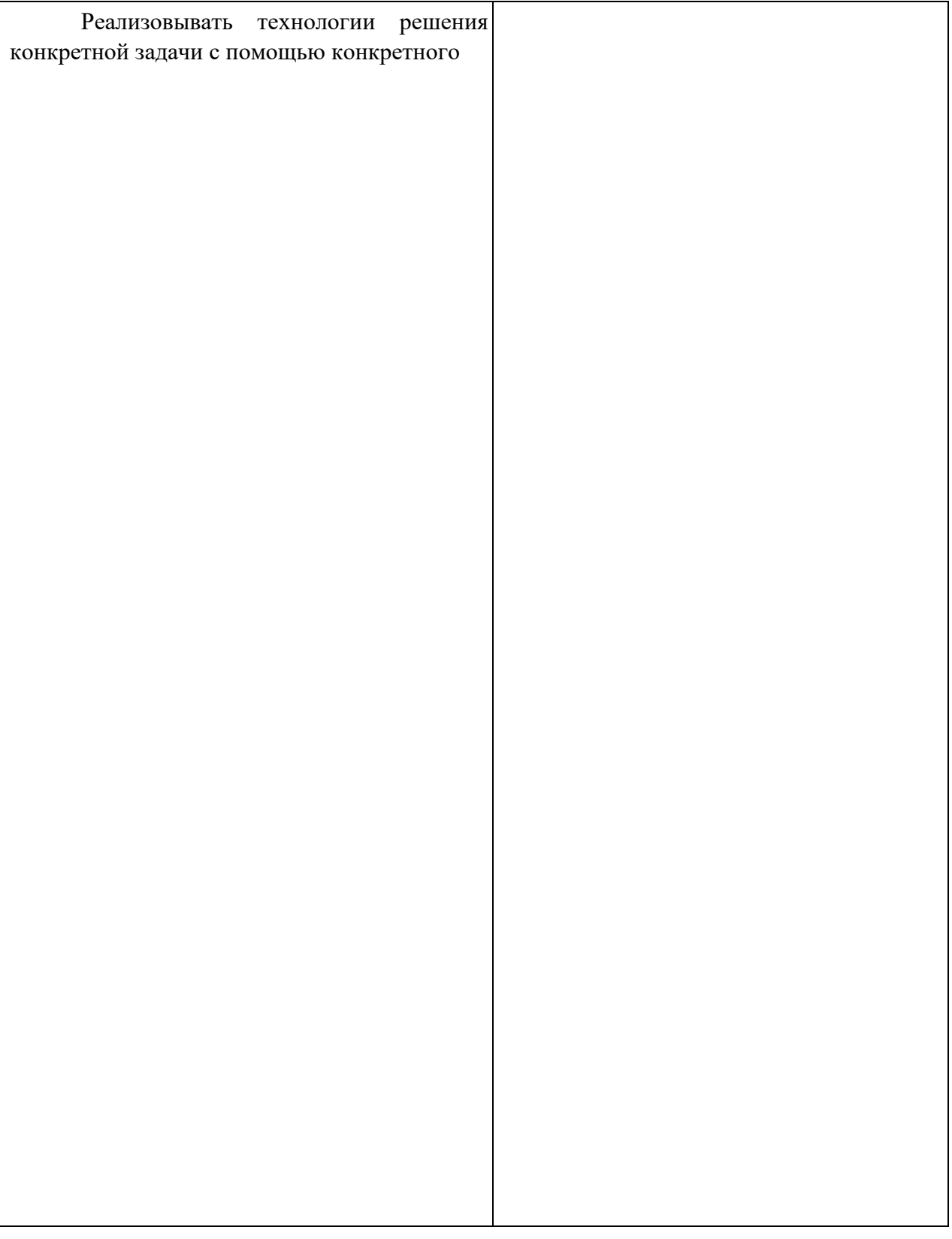

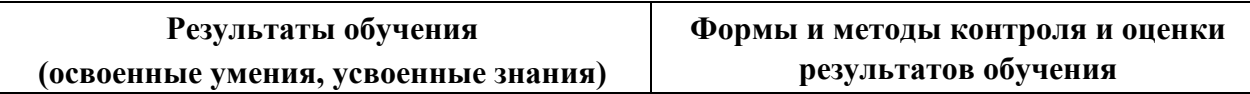

программного средства выбирать метод ее решения. Уметь разбивать процесс решения задачи на этапы. Определять по выбранному методу решения задачи, какие алгоритмические конструкции могут войти в алгоритм 2.3. Компьютерное моделирование Оценивать адекватности модели и моделируемого объекта, целей моделирования. Выделять в исследуемой ситуации объекта, субъекта, модели. Выделять среди свойств данного объекта существенных свойств с точки зрения целей моделирования 2. 4.Реализация основных информационных процессов с помощью компьютеров Оценивать и организовывать информации, в том числе получаемой из средств массовой информации, свидетельств очевидцев, интервью. Уметь анализировать и сопоставлять различные источники информации 3. Средства информационных и коммуникационных технологий 3.1. Архитектура компьютеров Уметь анализировать компьютер с точки зрения единства его аппаратных и программных средств. Уметь анализировать устройства компьютера с точки зрения организации процедур ввода, хранения, обработки, передачи, вывода информации. Уметь определять средства, необходимые для осуществления информационных процессов при решении задач. Уметь анализировать интерфейс программного средства с позиций исполнителя, его среды функционирования, системы команд и системы отказов.

3.2. Компьютерные сети

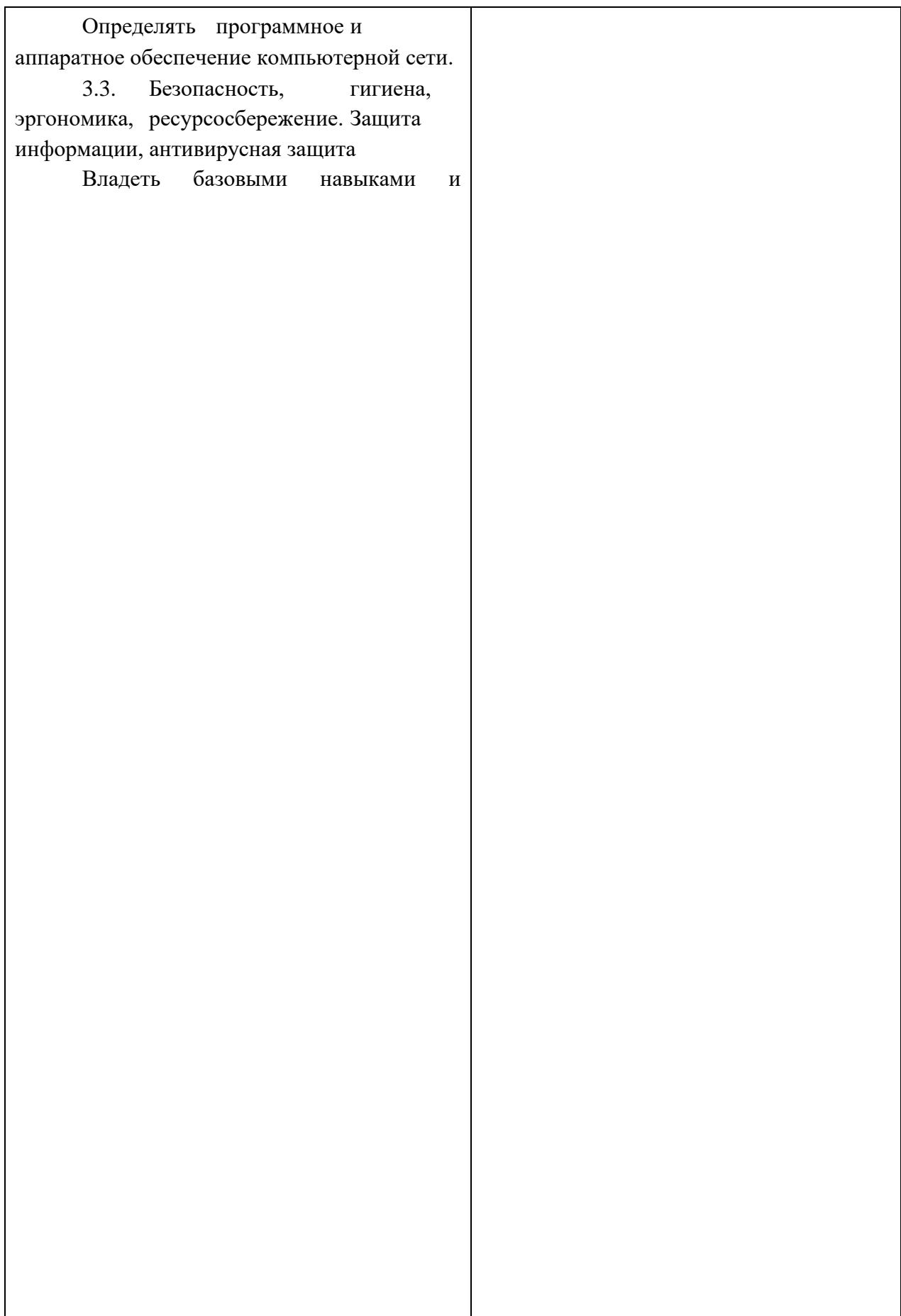

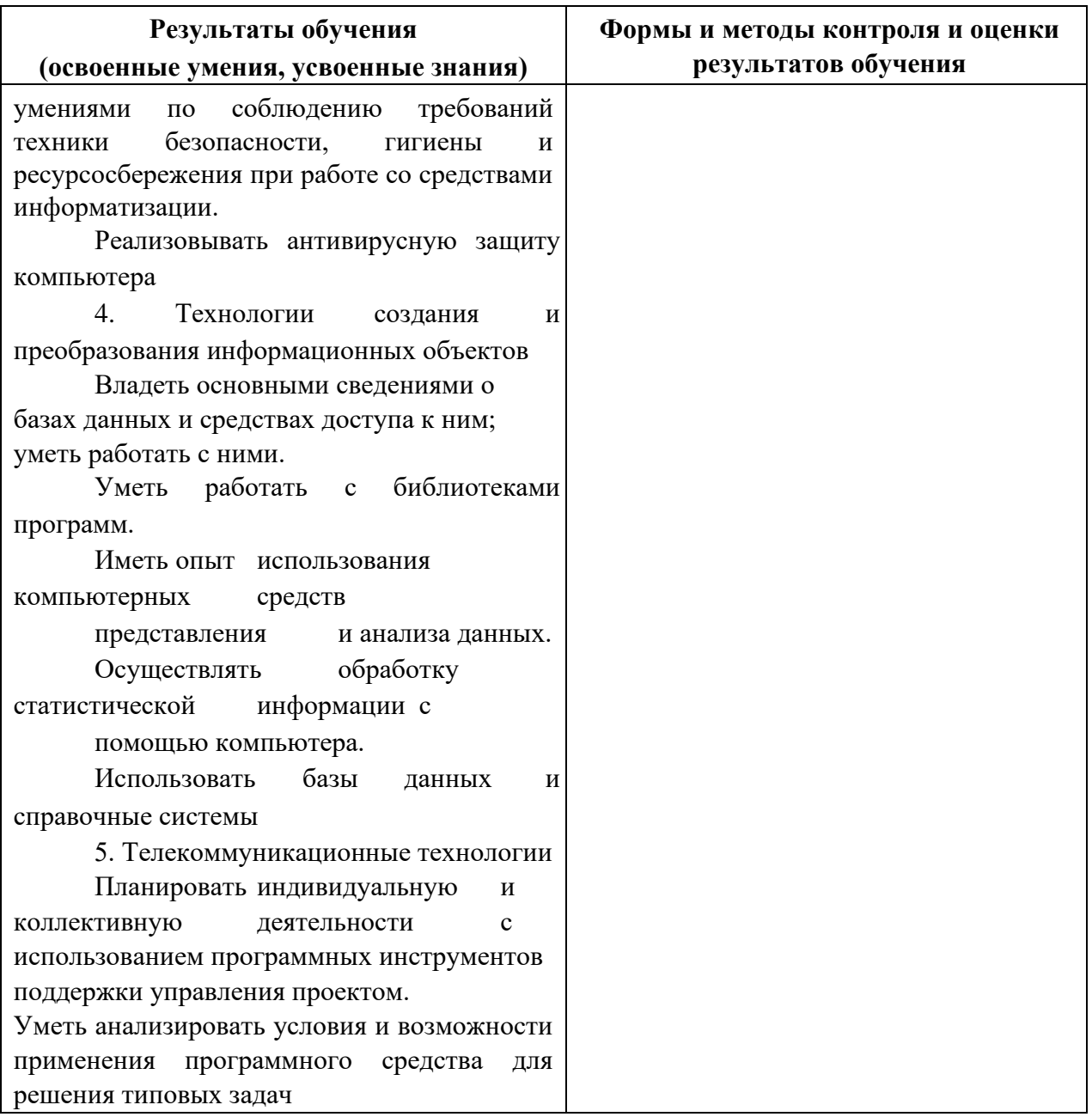

Задания, используемые для проведения текущего контроля, отражаются в методических разработках для лабораторных или контрольных работ. Конкретный перечень мероприятий текущего контроля отражается в календарно-тематическом плане учебной дисциплины.

## **2.2 Формы промежуточной аттестации**

Предметом оценки освоения учебной дисциплины являются умения и знания.

Промежуточная аттестация по учебной дисциплине осуществляется в следующих формах:

Таблица 1- Запланированные формы промежуточной аттестации

| $N$ семестра | Формы промежуточной аттестации      |
|--------------|-------------------------------------|
|              | Другие формы контроля (экзамен*)    |
|              | Дифференцированный зачет (экзамен*) |

\* для специальностей 09.02.03 Программирование в компьютерных системах, 09.02.04 Информационные системы (по отраслям), 09.02.05 Прикладная информатика (по отраслям) **2.3 Контрольно-оценочные материалы для промежуточной аттестации по учебной** 

# **дисциплине**

В первом учебном семестре по дисциплине применяются другие формы контроля (текущая оценка) учебных достижений студентов. Оценка в текущем семестре выставляется по итогам текущих оценок.

Во втором учебном семестре по дисциплине применяется дифференцированный зачет. Для подготовки к промежуточной аттестации по учебной дисциплине студенту в срок не позднее, чем за 4 недели до начала промежуточной аттестации выдаются контрольнооценочные материалы (ф.УР-33).

*Ф. УР-33*

#### ГАПОУ СО «Уральский радиотехнический колледж им. А.С. Попова»

ЦМК «ИТ»

ОДОБРЕНЫ В САГА СОБАЗУЛЬТАТЬ В САГА СОБАЗУЛЬТАТЬ В САГА СОБАЗУЛЬТАТЬ В УТВЕРЖДАЮ

Заместитель директора по учебной работе

Протокол от «31» августа 2020 г. № 1 \_\_\_\_\_\_\_\_\_ А.А. Пятышкин

Председатель ЦМК «31» августа 2020г.

 $\# \mu \psi$  н.н. шутова

# **Порядок, условия проведения и содержание дифференцированного зачета по учебной дисциплине ПД.02 «Информатика» Специальностей технического профиля 09.02.01, 09.02.02, 10.02.03, 11.02.01, 11.02.02, 54.02.01 базовой и углубленной подготовки Семестр 2**

**Формы контроля:** собеседование

#### **Последовательность и условия выполнения задания: ответьте на теоретические вопросы**

**Вы можете воспользоваться** не предусмотрено

**Максимальное время выполнения задания** – 10 мин.

#### **Теоретические вопросы**

- 1. Роль информационной деятельности в современном обществе
- 2. Этапы развития технических средств и информационных ресурсов
- 3. Правонарушения в информационной сфере, меры их предупреждения
- 4. Электронное правительство
- 5. Информационные объекты различных видов
- 6. Универсальность дискретного (цифрового) представления информации
- 7. Арифметические и логические основы работы компьютера
- 8. Алгоритмы и способы их описания
- 9. Программный принцип работы компьютера
- 10. Примеры компьютерных моделей различных процессов
- 11. Определение объемов различных носителей информации
- 12. Архив информации
- 13. Файл как единица хранения информации на компьютере
- 14. Атрибуты файла и его объем
- 15. Представление об автоматических и автоматизированных системах управления в социально-экономической сфере деятельности
- 16. АСУ различного назначения, примеры их использования
- 17. Основные характеристики компьютеров. Многообразие компьютеров
- 18. Виды программного обеспечения компьютеров
- 19. Многообразие внешних устройств, подключаемых к компьютеру
- 20. Примеры использования внешних устройств, подключаемых к компьютеру, в учебных целях
- 21. Программное обеспечение внешних устройств
- 22. Объединение компьютеров в локальную сеть
- 23. Организация работы пользователей в локальных компьютерных сетях
- 24. Вирусы. Антивирусная защита
- 25. Эксплуатационные требования к компьютерному рабочему месту
- 26. Понятие об информационных системах и автоматизации информационных процессов
- 27. Возможности настольных издательских систем: создание, организация и основные способы преобразования (верстки) текста
- 28. Возможности динамических (электронных) таблиц
- 29. Математическая обработка числовых данных
- 30. Структура данных и система запросов на примерах баз данных различного назначения
- 31. Использование системы управления базами данных для выполнения учебных заданий из различных предметных областей
- 32. Представление о программных средах компьютерной графики, мультимедийных средах
- 33. Использование презентационного оборудования
- 34. Интернет-технологии, способы и скоростные характеристики подключения, провайдер
- 35. Программные поисковые сервисы
- 36. Использование ключевых слов, фраз для поиска информации
- 37. Комбинации условия поиска
- 38. Проводная и беспроводная связь
- 39. Возможности сетевого программного обеспечения для организации коллективной деятельности в глобальных и локальных компьютерных сетях
- 40. Примеры сетевых информационных систем различных направлений ДЛЯ профессиональной деятельности

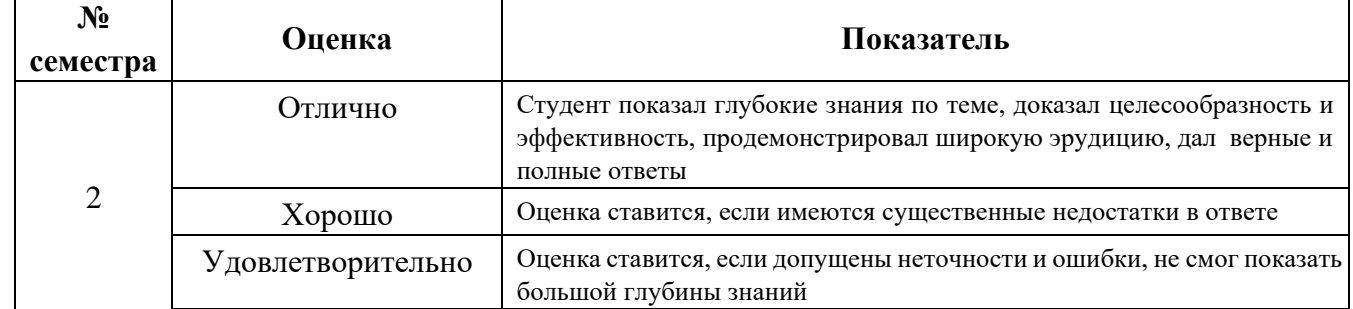

#### Методика и критерии оценки

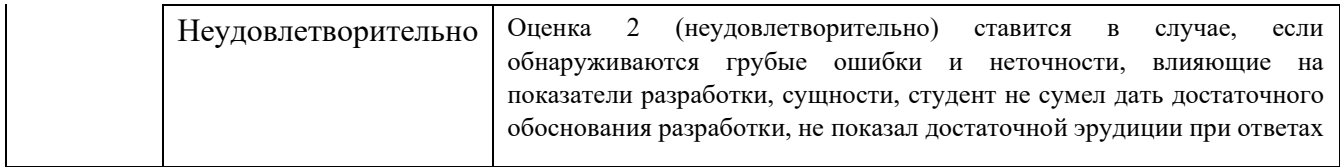

*Ф. УР-33*

#### ГАПОУ СО «Уральский радиотехнический колледж им. А.С. Попова»

ЦМК «ИТ»

ОДОБРЕНЫ УТВЕРЖДАЮ

Заместитель директора по учебной работе

Протокол от «31» августа 2020 г. № 1 \_\_\_\_\_\_\_\_\_ А.А. Пятышкин

Председатель ЦМК «31» августа 2020г.

 $\# \mu \psi$  н.н. шутова

# **Порядок, условия проведения и содержание экзамена по учебной дисциплине ПД.02 «Информатика» Специальностей технического профиля 09.02.03, 09.02.04, 09.02.05 базовой подготовки Семестр 1**

**Формы контроля:** решение задач репродуктивного уровня, собеседование

**Последовательность и условия выполнения задания:** в первую очередь решите задачу репродуктивного уровня, ответьте на теоретические вопросы

**Вы можете воспользоваться** не предусмотрено

**Максимальное время выполнения задания** – 30 мин.

#### **Теоретические вопросы**

- 1. Роль информационной деятельности в современном обществе
- 2. Этапы развития технических средств и информационных ресурсов
- 3. Правонарушения в информационной сфере, меры их предупреждения
- 4. Электронное правительство
- 5. Информационные объекты различных видов
- 6. Универсальность дискретного (цифрового) представления информации
- 7. Арифметические и логические основы работы компьютера
- 8. Алгоритмы и способы их описания
- 9. Программный принцип работы компьютера
- 10. Примеры компьютерных моделей различных процессов
- 11. Определение объемов различных носителей информации
- 12. Архив информации
- 13. Файл как единица хранения информации на компьютере
- 14. Атрибуты файла и его объем
- 15. Представление об автоматических и автоматизированных системах управления в социально-экономической сфере деятельности
- 16. АСУ различного назначения, примеры их использования

#### **Типовые практические задания**

- 1. Инсталляция программного обеспечения
- 2. Использование прикладного программного обеспечения
- 3. Обновление прикладного программного обеспечения
- 4. Зарегистрироваться на портале государственных услуг
- 5. С помощью портала государственных услуг получить сведения о новых госуслугах, включая место
- 6. С помощью портала государственных услуг получить сведения о новых госуслугах, включая ведомства
- 7. С помощью портала государственных услуг получить сведения о новых госуслугах, включая сроки
- 8. С помощью портала государственных услуг получить сведения о новых госуслугах, стоимость их реализации
- 9. С помощью портала государственных услуг получить сведения о новых госуслугах, включая образцы заполнения
- 10. С помощью портала государственных услуг получить сведения о деятельности федеральных ведомств
- 11. С помощью портала государственных услуг получить сведения о деятельности муниципальных ведомств
- 12. Найти на портале государственных услуг информацию по конкретной жизненной ситуации
- 13. Записать информацию на компакт-диск определенного вида
- 14. Организация информации на компакт-диске с интерактивным меню

#### **Методика и критерии оценки**

Оценки «отлично», «хорошо» и «удовлетворительно» выставляются только при успешном решении задачи репродуктивного уровня

Оценка в 5 баллов предполагает умение увязывать теорию с практикой, владение понятийным аппаратом, глубокое и полное овладение материалом по заданной теме, обоснование своих суждений и правильность ответов на вопросы преподавателя.

Оценка в 4 балла предполагает умение увязывать теорию с практикой, владение понятийным аппаратом, полное овладение материалом по заданной теме, обоснование своих суждений, но содержание ответов на некоторые вопросы преподавателя имеют отдельные неточности.

Оценка в 3 балла предполагает знание и понимание материала по заданной теме, но изложение неполно, непоследовательно, допускаются неточности в определении понятий, не обоснование своих ответов на вопросы преподавателя.

Оценка в 2 балла предполагает ошибки в определении понятий, искажающие их смысл, беспорядочное и неуверенное изложение материала, ошибки в ответах на вопросы преподавателя.

ГАПОУ СО «Уральский радиотехнический колледж им. А.С. Попова»

ЦМК «ИТ»

ОДОБРЕНЫ УТВЕРЖДАЮ

Заместитель директора по учебной работе

Протокол от «31» августа 2020 г. № 1 \_\_\_\_\_\_\_\_\_ А.А. Пятышкин

Председатель ЦМК «31» августа 2020г.

 $\# \mu \psi$  н.н. шутова

# **Порядок, условия проведения и содержание экзамена по учебной дисциплине ПД.02 «Информатика» Специальностей технического профиля 09.02.03, 09.02.04, 09.02.05 базовой подготовки Семестр 2**

**Формы контроля:** решение задач репродуктивного уровня, собеседование

**Последовательность и условия выполнения задания:** в первую очередь решите задачу репродуктивного уровня, ответьте на теоретические вопросы

**Вы можете воспользоваться** не предусмотрено

**Максимальное время выполнения задания** – 30 мин.

## **Теоретические вопросы**

- 1. Основные характеристики компьютеров. Многообразие компьютеров
- 2. Виды программного обеспечения компьютеров
- 3. Многообразие внешних устройств, подключаемых к компьютеру
- 4. Примеры использования внешних устройств, подключаемых к компьютеру, в учебных целях
- 5. Программное обеспечение внешних устройств
- 6. Объединение компьютеров в локальную сеть
- 7. Организация работы пользователей в локальных компьютерных сетях
- 8. Вирусы. Антивирусная защита
- 9. Эксплуатационные требования к компьютерному рабочему месту
- 10. Понятие об информационных системах и автоматизации информационных процессов
- 11. Возможности настольных издательских систем: создание, организация и основные способы преобразования (верстки) текста

*Ф. УР-33*

- 12. Возможности динамических (электронных) таблиц
- 13. Математическая обработка числовых данных
- 14. Структура данных и система запросов на примерах баз данных различного назначения
- 15. Использование системы управления базами данных для выполнения учебных заданий из различных предметных областей
- 16. Представление о программных средах компьютерной графики, мультимедийных средах
- 17. Использование презентационного оборудования
- 18. Интернет-технологии, способы и скоростные характеристики подключения, провайдер
- 19. Программные поисковые сервисы
- 20. Использование ключевых слов, фраз для поиска информации
- 21. Комбинации условия поиска
- 22. Проводная и беспроводная связь
- 23. Возможности сетевого программного обеспечения для организации коллективной деятельности в глобальных и локальных компьютерных сетях
- 24. Примеры сетевых информационных систем для различных направлений профессиональной деятельности
#### **Типовые практические задания**

1.1 В текстовом процессоре наберите текст:

Книга посвящена проблеме сокращения времени и повышения удобства работы с текстовыми документами. Рассматривается весь цикл подготовки текстового документа - от набора текста до окончательного редактирования, а также смежные вопросы: работа со стандартными формами документов, анализ и автоматическое реферирование текста, быстрое чтение и др. Базовым текстовым редактором, применительно к которому ведется изложение, является Microsoft Word.

Кроме того, рассмотрены дополнения и расширения Word, а также специализированные утилиты. Практические советы, обеспечивающие повышение эффективности работы, четко систематизированы, что позволяет использовать книгу в качестве настольного справочного пособия.

Задание:

Отформатируйте текст: шрифт – Tahoma, размер – 14, цвет – фиолетовый, установите тень, интервал между символами – разреженный. Выравнивание – по левому краю, отступ слева – 3 см, интервал после абзаца – 0,1 см, междустрочный интервал – одинарный. 1.2 В текстовом процессоре наберите текст:

Секретарю для профессионального роста необходимы разнообразные знания и умения, которые позволят ему осуществить продвижение по служебной лестнице. Один из путей карьерного роста связан с получением базового образования высокого уровня, а также с приобретением специальных знаний таких, как современные информационные технологии, основы управления и экономики, основы права, деловая этика, иностранные языки. Второй путь более длинный - связан с приобретением опыта и стажа работы. Естественно, первый путь является наиболее перспективным: он позволит быстро пройти низшие ступени и занять более высокое должностное положение.

- 1) АИФ Центральная Россия
	- а. Белгород
	- **b.** Владимир<br>c. Иваново
	-
	- d. Kypek
- е. Ярославль 2) АИФ Дальний Восток
	- а. Владивосток
		- **b.** Хабаровск
		- с. Благовещенск

Задание:

Отформатируйте текст: размер шрифта – 13, шрифт – Times New Roman, межстрочный интервал «двойной», красная строка. Вставьте картинку в текст (формат рисунка: положение по контуру, высота 2 см, сохранить пропорции). Оформите список как предложено в билете.

1.3 В текстовом процессоре наберите текст:

Как только человек научился писать, он начал создавать документы. Что же такое документ?

Документ - это материальный носитель с зафиксированной на нем информацией. В качестве такого носителя может служить бумага, диск компьютера, фото- и кинопленка и т.д. Деловой документ служит для фиксации административной (управленческой) информации. Подобно тому, как фабрика производит продукты, административное управление создает документы. Разница

заключается в том, что продукт для фабрики является целью ее работы, целью же административного управления служит управляющее действие, которое при своем осуществлении должно сопровождаться документами.

#### Задание:

Отформатируйте текст: размер шрифта – 12, шрифт – Arial, межстрочный интервал «одинарный», интервал перед абзацем – 24 пт., выравнивание по ширине.

А также создайте шаблон бланка

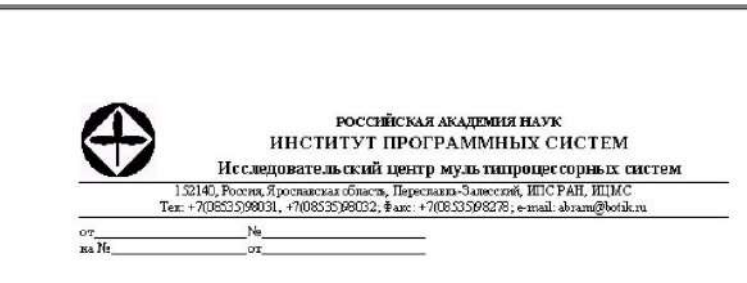

1.4 В текстовом процессоре наберите текст:

Использование в управлении информационных технологий, обладающих высокой гибкостью, мобильностью и способностью приспосабливаться к различным условиям работы является непременным условием повышения эффективности управленческого труда.

В первую очередь это касается собственно создания и оформления деловых документов с помощью текстовых редакторов. Текстовые редакторы позволяют не только повысить скорость оформления документа, но и существенно повысить его качество по сравнению с "докомпьютерными" технологиями.

Не менее важная задача делопроизводства - это организация регистрации (учета) документов, а также контроль за сроками их исполнения. Причем учет и хранение документов необходимо организовать таким образом, чтобы возможен был быстрый и эффективный поиск любого документа. Эта задача может быть решена с помощью табличных редакторов.

- ◆ основные виды деловых документов;
- И методы ведения делопроизводства,
- виды документопотоков;
- 
- и правила регистрации документов.<br>И методы организации контроля за исполнением документов;
- методы организации хранения исполненных документов;
- иравила составления и оформления деловых документов;

#### Задание:

Отформатируйте текст: размер шрифта – 14, шрифт – Arial, курсив. Каждый абзац оформите с новой страницы.

Отформатируйте список как предложено в билете, размер шрифта – 14, шрифт – Times New Roman.

1.5 В текстовом процессоре наберите текст и таблицу:

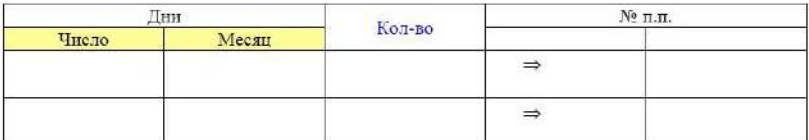

<sup>•</sup> обязанности секретаря;

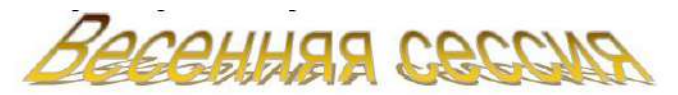

Весенною экзаменационную сесеию 2005 / 2006 учебного года провести для студентов:

- $\div~1$ курса в период с 30 мая по 24 июня 2006 г.
- ◆ 2 курса в период
	- о с 27 мая по 27 июня 2006 г. все факультеты, кроме ФРТК;
- $\circ$  с 29 мая по 27 июня 2006 г. ФРТК
- ◆ 3 курса в период с 24 мая по 26 июня 2006 г.
- ٠ 4 курса в период с 27 мая по 17 июня 2006 г.
- ◆ 5 курса (первый год магистратуры) в период:
	- о с 16 мая по 5 июня 2006 г. все факультеты, кроме ФАЛТ,
	- с 15 мая по 26 мая 2006 г. ФАЛТ.

```
Задание:
```
Отформатируйте текст как предложено в билете. Замените учебный год с 2005 / 2006 на 2006 / 2011 во всем документе.

1.6 В текстовом процессоре наберите текст и таблицу:

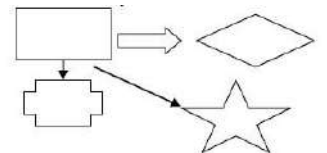

**текст**, который содержит название документа, названиями разделов, название тем и параграфов и подпараграфов:

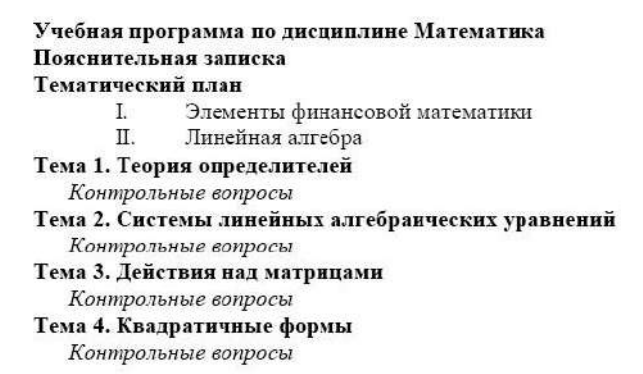

Задание: Установите строкам соответствующие стили. Разбейте текст так, чтобы каждая новая тема начиналась с нового листа. Расставьте номера на всех страницах кроме первой. Создайте оглавление.

#### 1.7 В текстовом процессоре наберите текст и таблицу:

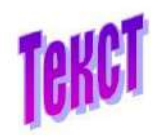

– это высказывание на определённую тему; В тексте реализуется замысел говорящего, основная мысль; Текст любого размера - это относительно автономное (законченное) высказывание; К тексту можно подобрать заголовок;

Правильно оформленный текст обычно имеет начало и

конец.

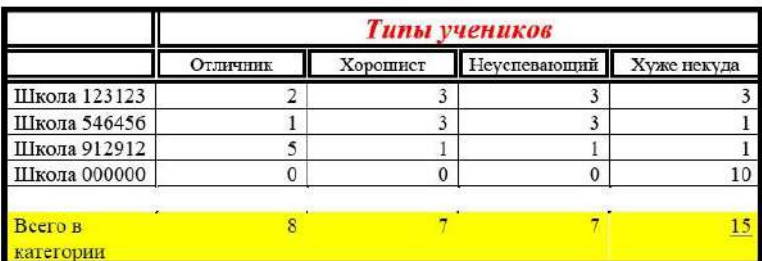

Задание:

.

Отформатируйте текст как предложено в билете. Последняя строка в абзаце оформлена: шрифт – 16, подчеркивание, с тенью. Строку Всего в категории рассчитайте с помощью Формулы.

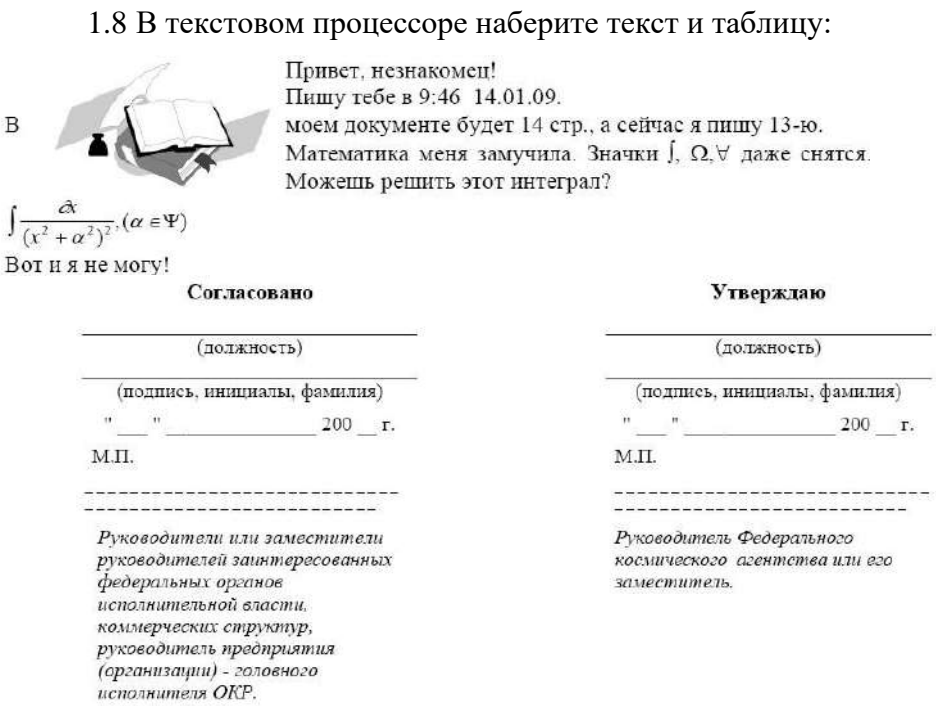

Задание:

Отформатируйте текст как предложено в билете, размер шрифта – 14, шрифт – Times New Roman.

1.9 В текстовом процессоре наберите текст:

**Текстовые редакторы** — это программы для создания, редактирования, форматирования, сохранения и печати документов. Современный документ может содержать, кроме текста, и другие объекты (таблицы, диаграммы, рисунки и т. д.).

**Редактирование** — преобразование, обеспечивающее добавление, удаление, перемещение или исправление содержания документа. Редактирование документа обычно производится путем добавления, удаления или перемещения символов или фрагментов текста.

**Форматирование** — это оформление текста. Кроме текстовых символов форматированный текст содержит специальные невидимые коды, которые сообщают программе, как надо его отображать на экране и печатать на принтере: какой шрифт использовать, каким должно быть начертание и размер символов, как оформляются абзацы и заголовки. Форматированные и неформатированные тексты несколько различаются по своей природе. Это различие надо понимать.

Задание:

Оформите текст так, чтобы каждый абзац был расположен в отдельной колонке. Параметры страницы: альбомная, поля по 2,5 см с каждой стороны. Вставьте верхний колонтитул с ФИО, № группы, число.

1.10 В текстовом процессоре наберите таблицу:

#### Объемы продаж

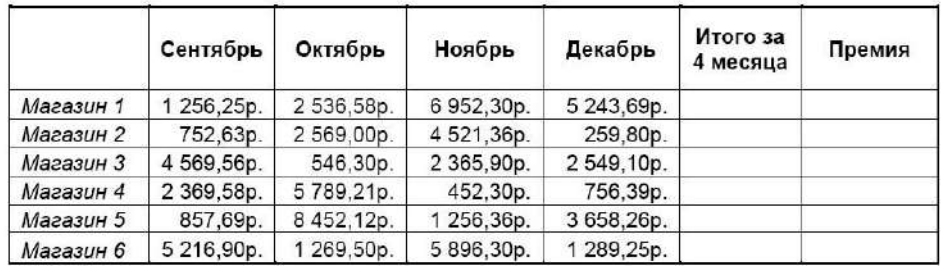

Задание: Добавьте в таблицу колонку «Премия» которая составляет 20% от заработной платы (произвести расчеты по формулам). Создайте столбец «Итого» и подсчитайте результаты. По итогам постройте круговую диаграмму.

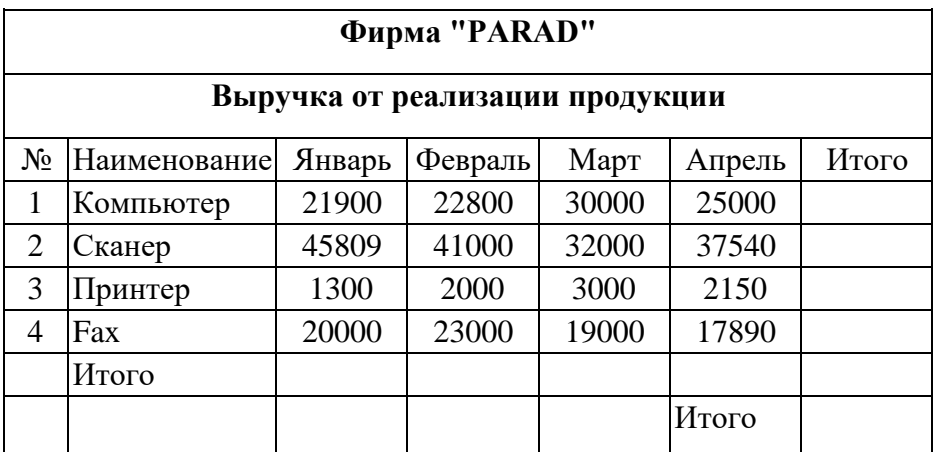

1.11 В текстовом процессоре наберите таблицу:

Задание: В столбцах и строках «Итого» и подсчитайте результаты. По итогам постройте круговую диаграмму.

1.12 В текстовом процессоре наберите текст:

**Текстовые редакторы** — это программы для создания, редактирования, форматирования, сохранения и печати документов. Современный документ может содержать, кроме текста, и другие объекты (таблицы, диаграммы, рисунки и т. д.).

**Редактирование** — преобразование, обеспечивающее добавление, удаление, перемещение или исправление содержания документа. Редактирование документа обычно производится путем добавления, удаления или перемещения символов или фрагментов текста.

**Форматирование** — это оформление текста. Кроме текстовых символов форматированный текст содержит специальные невидимые коды, которые сообщают программе, как надо его отображать на экране и печатать на принтере: какой шрифт использовать, каким должно быть начертание и размер символов, как оформляются абзацы и заголовки. Форматированные и неформатированные тексты несколько различаются по своей природе. Это различие надо понимать.

Задание:

Оформите первый абзац как Заголовок 1. Для второго абзаца создайте свой стиль со следующими характеристиками: шрифт – Tahoma, размер – 16 пт, выравнивание – по центру, начертание – полужирный курсив, интервалы перед и после абзаца по 0,1 см, цвет зеленый.

Третий абзац оформить стилем с параметрами: Шрифт – Times New Roman, размер символов – 14, выравнивание – по левому краю, отступ первой строки – 1,5 см, междустрочный интервал – полуторный, интервалы перед и после абзаца по 0,1 см.

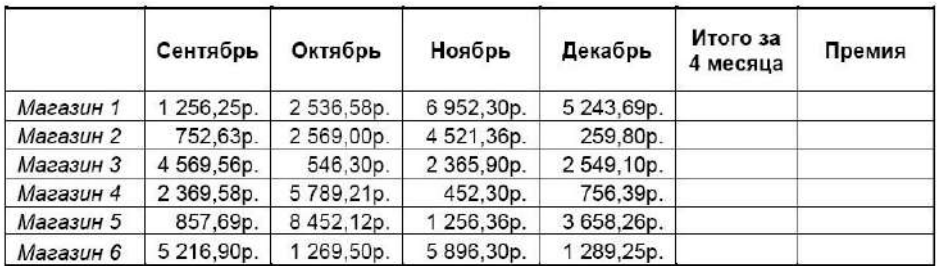

# 1.13 В табличном процессоре создайте таблицу: Объемы продаж

Премия составляет 50% от выручки за Декабрь месяц и начисляется, если магазин выполнил за последние четыре месяца план – 10000 рублей. Постройте Гистограмму с легендой по Итогом продаж. Отредактируйте таблицу и приведите ее к виду, предложенному Вам в билете.

1.14 В табличном процессоре создайте таблицу:

При выполнении задания Вы должны воспользоваться функциями: Создание списка, Автозаполнение.

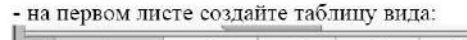

|                | А                    | B                        |        | Đ          | ţ.     |                   |
|----------------|----------------------|--------------------------|--------|------------|--------|-------------------|
| $\overline{1}$ |                      | Ведомость начислений з/п |        |            |        |                   |
| $\overline{2}$ |                      |                          |        |            |        |                   |
| 3              | Фамилия              | Должность                | Разояд | Оклад      | Премия | Итого за<br>месяц |
| 4              | Иванов Л.И.          | Слесарь                  | 6      | 10 235,0p. |        |                   |
| 5              | Петров А.Р.          | слесарь                  |        | 12500,0p.  |        |                   |
| 6              | Сидоров К.Н. Слесарь |                          | 6      | 10 235.0p. |        |                   |
| 7              | Ларин О.Д.           | слесарь                  | 5      | 8962.00.   |        |                   |
| $\mathcal{B}$  | Белов Г.Д.           | Слесарь                  | 3      | 5402,00.   |        |                   |
| $\overline{q}$ |                      |                          |        |            |        |                   |

- на втором листе создайте таблицу вида:

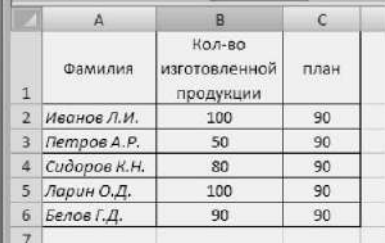

Столбец «Премия» рассчитать по формуле, если план перевыполнен, то начисляется премия 10% от заработной платы, а если план не выполнен, премия равна 0 (вычисления производятся с помощью функции ЕСЛИ). Столбец « Итого за месяц» рассчитайте по формуле «Оклад» + «Премия». Отредактируйте таблицы и приведите их к виду, предложенному Вам в билете.

1.15 В табличном процессоре создайте таблицу:

#### Учет продаж и остатков книг за месяц

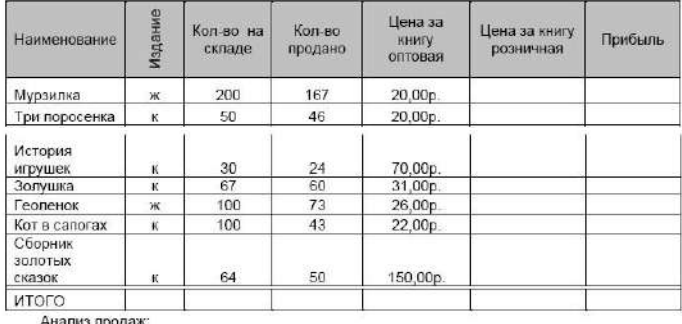

куплено книг: куплено журналов

Рассчитайте розничную цену изданий, если в продажу книги и журналы поступают с 23%ой наценкой. Прибыль рассчитайте как разницу между ценами оптовой и розничной. Автосуммированием рассчитайте строку ИТОГО по каждому столбцу. С помощью функций категории Математические рассчитайте кол-во купленных журналов и книг. Отредактируйте таблицу и приведите ее к виду, предложенному Вам в билете.

# 1.16 В табличном процессоре создайте таблицу:

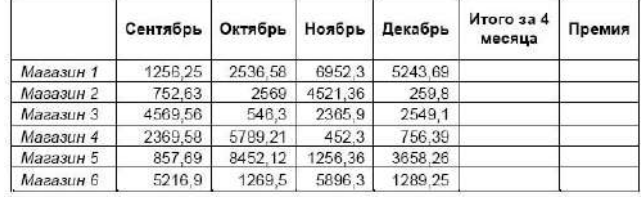

Средняя выручка по магазинам за 4 месяца составляет:

Премия составляет 30% от средней выручки за 4 месяца и начисляется, если магазин выполнил план – 10000. Воспользуйтесь функцией ЕСЛИ. С помощью математической функции вычислите Среднюю выручку по магазинам. Отредактируйте таблицу и приведите ее к виду, предложенному Вам в билете.

#### 1.17 В табличном процессоре создайте таблицу:

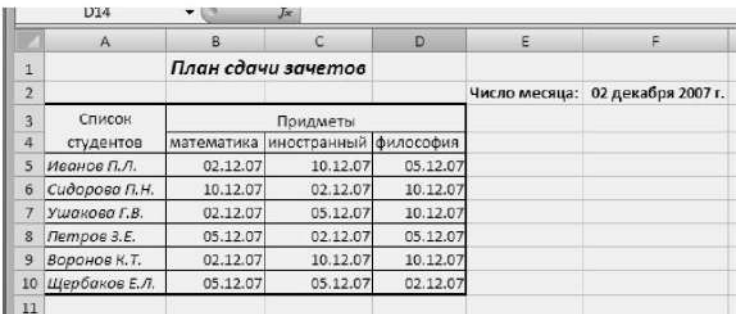

С помощью фильтра определите, кто из студентов должен сегодня прийти на зачет по Иностранному языку. Отредактируйте таблицу и приведите ее к виду, предложенному Вам в билете.

1.18 В табличном процессоре создайте таблицу:

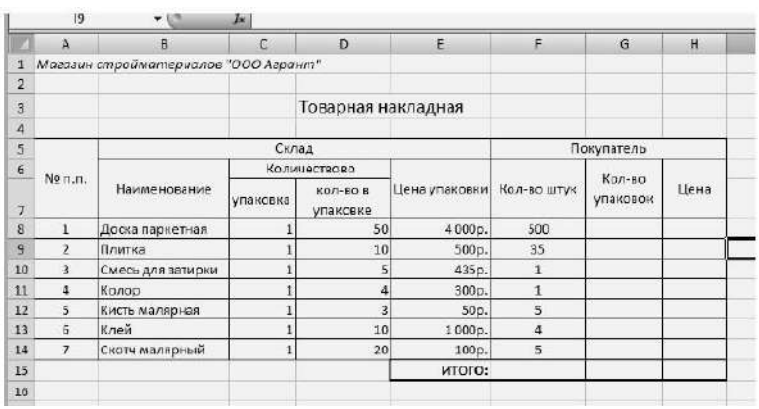

Создайте таблицу (при ее создании используйте функцию Автозаполнения):

Рассчитайте для Покупателя, сколько ему нужно упаковок товара, при условии, что со склада товар отпускается только упаковками. В зависимости от количества необходимых упаковок рассчитайте в графе «Цена» стоимость товара. С помощью функции Автосуммы, подведите ИТОГ. Отредактируйте таблицу и приведите ее к виду, предложенному Вам в билете.

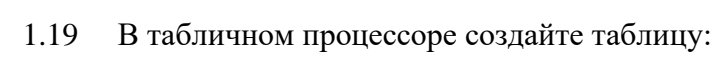

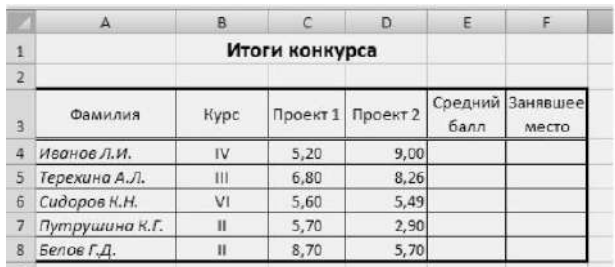

Столбец Средний балл рассчитайте с помощью математической функции. Используя функцию категории статистические, заполните столбец Занявшее место. Отредактируйте таблицу и приведите ее к виду, предложенному Вам в билете.

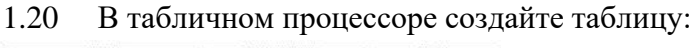

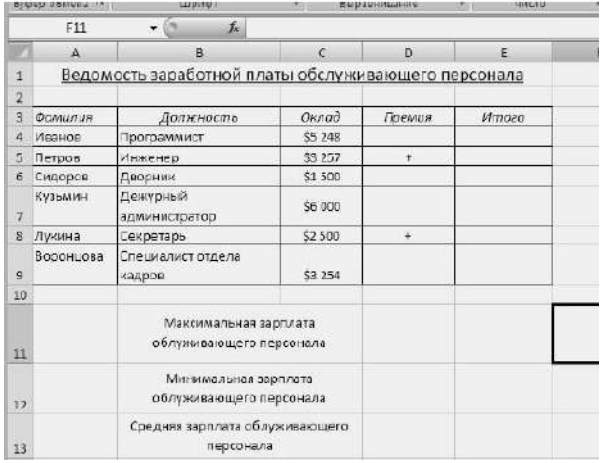

Рассчитайте столбец Премия – если стоит «+», то премия начисляется как 15 % от Оклада. Вставьте справа столбец «Зарплата » и произведите расчет заработной платы с учетом премии.

Вычислите максимальную, минимальную и среднюю заработную плату обслуживающего персонала. Отредактируйте таблицу и приведите ее к виду, предложенному Вам в билете.

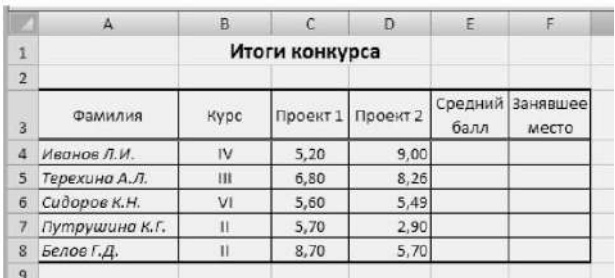

1.21 В табличном процессоре создайте таблицу:

Столбец «Средний балл» рассчитайте с помощью математической функции. Используя функцию категории статистические, заполните столбец Занявшее место.

1.22 В табличном процессоре создайте таблицу:

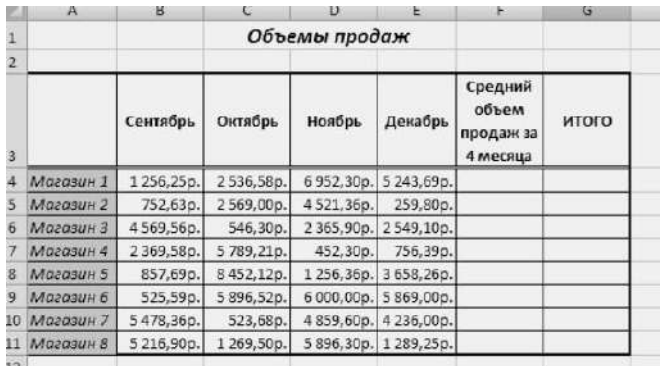

С помощью математической функции рассчитайте средний объем продаж. Строку ИТОГО рассчитайте как сумму продаж за 4 месяца. Используя Автофильтр, отфильтруйте Магазины, у которых средний объем продаж меньше 14000 руб. Отредактируйте таблицу и приведите ее к виду, предложенному Вам в билете.

1.23 В табличном процессоре создайте таблицу:

|                | <b>H15</b><br>₩. | Ja:        |           |              |                         |            |       |
|----------------|------------------|------------|-----------|--------------|-------------------------|------------|-------|
|                | A                | B          |           | D            | E                       |            | Ġ     |
| ī              | Компания         | Фамилия    | Имя       | Отчество     | Пол                     | Дата       | Bpewn |
| $\overline{2}$ |                  | Директор   |           |              |                         | совещания  |       |
| з              | ОАО Гранд        | Иванов     | Аркадий   | Петрович     | M                       | 23.11.2007 | 13:30 |
| 4              | ООО Стройтрест   | Гоызлов    | Петр      | Васильевич   | $M$                     | 25.11.2007 | 16:30 |
| 5              | ОАО Экономгрупп  | Неунывайка | Наталья   | Алексеевна   | ж                       | 23.11.2007 | 15:30 |
| 6              | ОАО Ирена        | Прошина    | Ирена     | Владимировна | $\overline{\mathbf{z}}$ | 25.11.2007 | 16:30 |
|                | OOO MWD          | Никаненко  | Алексей   | Юрьевич      | M                       | 23.11.2007 | 12:30 |
| 8              | АОА Нефтеюганск  | Фомина     | Татьяна   | Романовна    | ж                       | 12.11.2007 | 18:30 |
| 9              | ООО Ромашка      | Никаноров  | Владислав | Борисович    | M                       | 11.11.2007 | 19:30 |

Произведите сортировку списка по дате и времени, проведения совещания. Отредактируйте таблицу и приведите ее к виду, предложенному Вам в билете.

1.24 В табличном процессоре создайте таблицу:

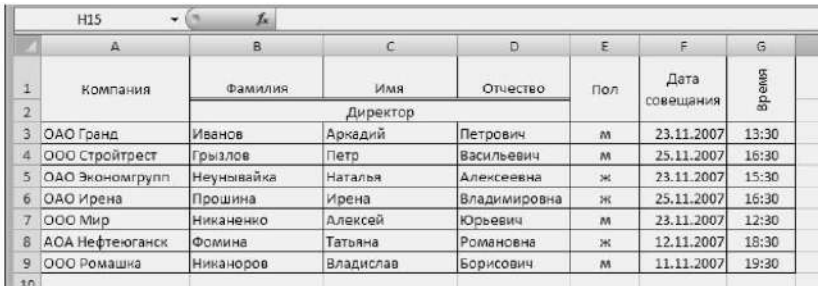

Произведите сортировку списка по дате и времени проведения совещания. Отредактируйте таблицу и приведите ее к виду, предложенному Вам в билете.

1.25 В табличном процессоре создайте таблицу:

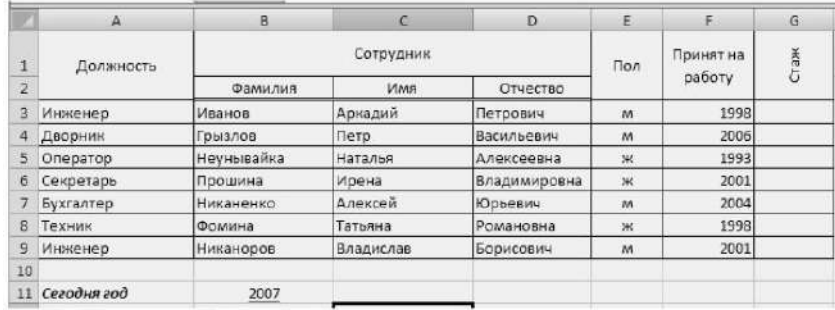

Столбец Стаж рассчитайте в ячейке G3, остальные ячейки заполните Автозаполнением. С помощью Расширенного фильтра определите, кто из женщин на предприятии, проработал меньше 10 лет. Отредактируйте таблицу и приведите ее к виду, предложенному Вам в билете.

1.26 В табличном процессоре создайте таблицу:

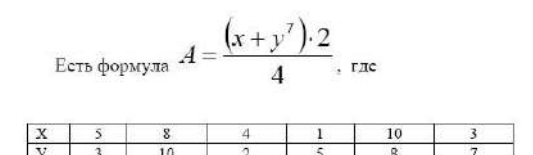

Выполните заголовок таблицы и постройте таблицу расчета параметра «А». Примените прием «автозаполнения». Покажите на экране формулы расчета и постройте график.

#### 1.27 В табличном процессоре создайте таблицу:

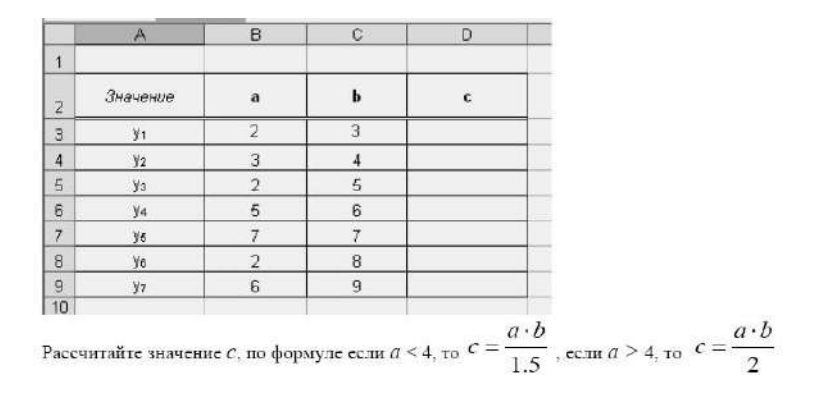

1.28 В табличном процессоре создайте таблицу:

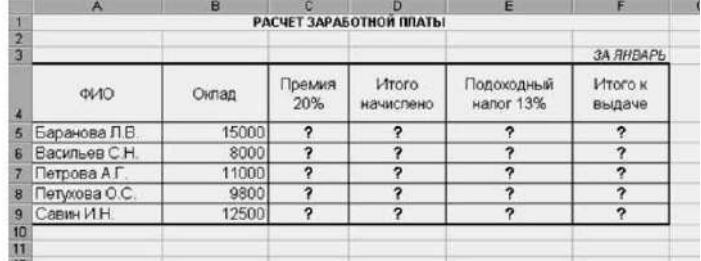

Рассчитайте столбец Общая стоимость. Подсчитайте Общую стоимость товаров для первоклассника в ячейке С10. Между названием и самой таблицей вставьте дополнительно 2 строки. Выделите все формулы, синим цветом.

1.29 В табличном процессоре решите задачу: 10 спортсменов принимают участие в соревнованиях по 5 видам спорта. По каждому виду спорта спортсмен набирает не более 100 очков. Определить среди 10 спортсменов участника с наибольшим суммарным количеством очков. Построить диаграмму, показывающую соотношение количества набранных очков, каждым спортсменом по каждому виду спорта.

В табличном процессоре решите задачу: 10 студентов сдают экзамены по 5 дисциплинам. По

каждой дисциплине можно получить оценку – 2, 3, 4, 5. Определить среди 10 студентов человека с наибольшим средним баллом. Построить диаграмму, показывающую соотношение оценок, полученных каждым студентом по каждой дисциплине.

#### **Методика и критерии оценки**

Оценки «отлично», «хорошо» и «удовлетворительно» выставляются только при успешном решении задачи репродуктивного уровня

Оценка в 5 баллов предполагает умение увязывать теорию с практикой, владение понятийным аппаратом, глубокое и полное овладение материалом по заданной теме, обоснование своих суждений и правильность ответов на вопросы преподавателя.

Оценка в 4 балла предполагает умение увязывать теорию с практикой, владение понятийным аппаратом, полное овладение материалом по заданной теме, обоснование своих суждений, но содержание ответов на некоторые вопросы преподавателя имеют отдельные неточности.

Оценка в 3 балла предполагает знание и понимание материала по заданной теме, но изложение неполно, непоследовательно, допускаются неточности в определении понятий, не обоснование своих ответов на вопросы преподавателя.

Оценка в 2 балла предполагает ошибки в определении понятий, искажающие их смысл, беспорядочное и неуверенное изложение материала, ошибки в ответах на вопросы преподавателя.

Министерство образования и молодежной политики Свердловской области Государственное автономное профессиональное образовательное учреждение Свердловской области «Уральский радиотехнический колледж им. А.С. Попова»

# УТВЕРЖДАЮ

Заместитель директора

по учебной работе *\_\_\_\_\_\_\_\_\_* А.А. Пятышкин «31» августа 2020 г.

# **Контрольно-оценочные средства**

# **по учебной дисциплине**

Физика

основной профессиональной образовательной программы (ОПОП)

специальностей СПО

технического профиля

базовой и углубленной подготовки

**Екатеринбург, 2020**

# **Разработчики:**

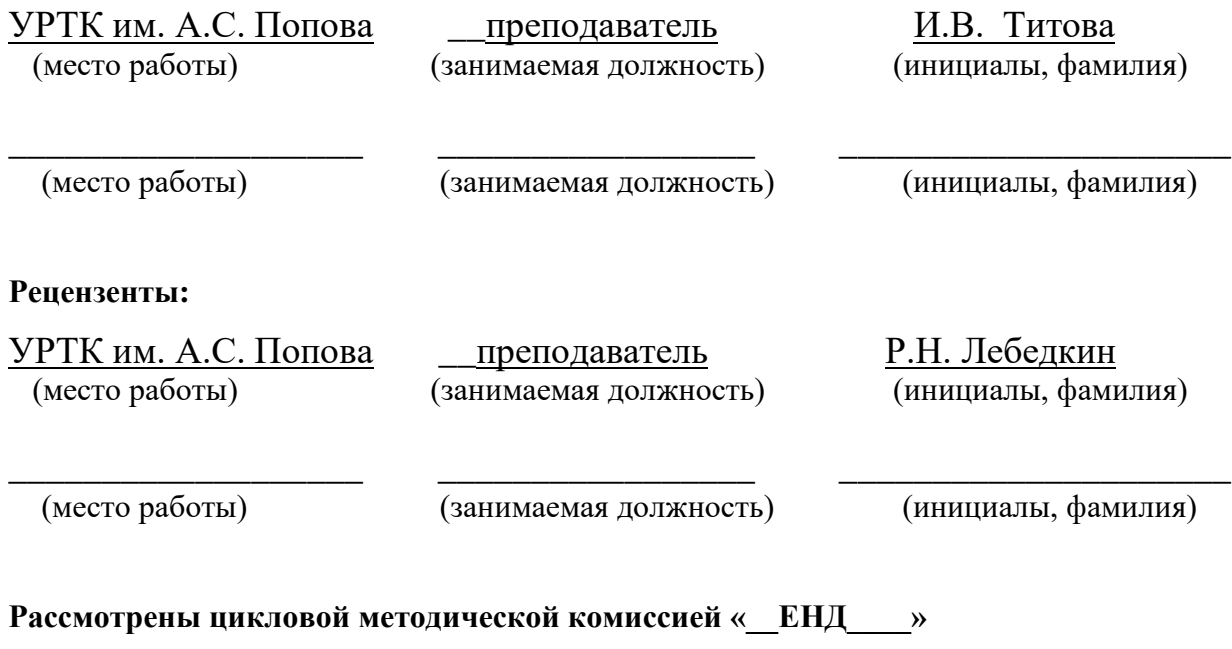

Протокол от «31» августа 2020 г. №1

Председатель ЦМК \_\_\_\_\_\_\_\_\_\_\_ О.В. Алферьева

# АКТУАЛИЗИРОВАНО:

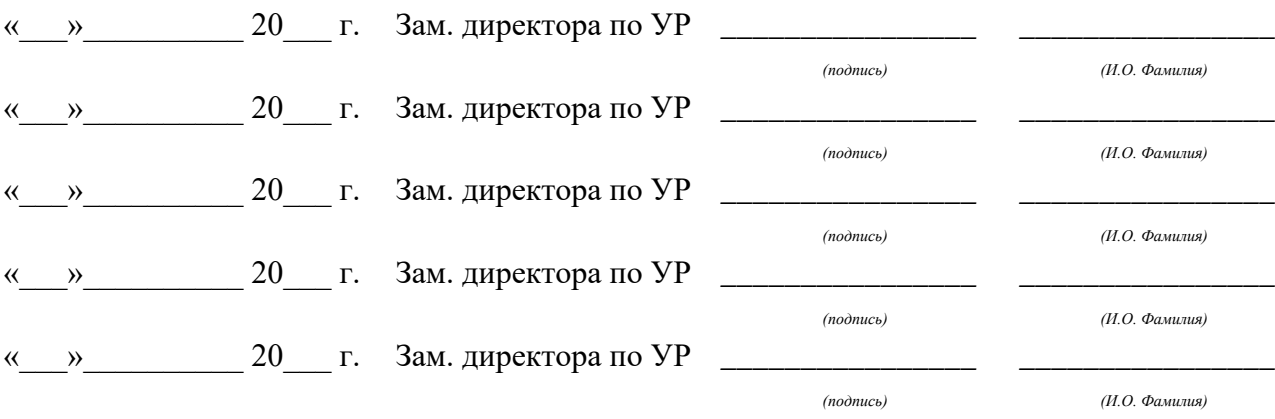

# **Содержание**

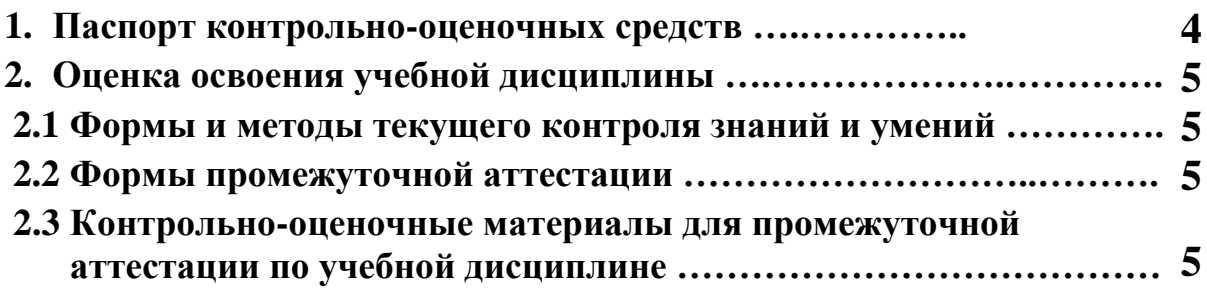

# **1 ПАСПОРТ КОНТРОЛЬНО-ОЦЕНОЧНЫХ СРЕДСТВ**

В результате освоения учебной дисциплины «*Физика»* студент должен обладать предусмотренными программой следующими умениями, знаниями, которые способствуют формированию общих и профессиональных компетенций:

- У 1 **описывать и объяснять физические явления и свойства тел:** движение небесных тел и искусственных спутников Земли; свойства газов, жидкостей и твердых тел; электромагнитную индукцию, распространение электромагнитных волн; волновые свойства света; излучение и поглощение света атомом; фотоэффект;
- У 2 **отличать** гипотезы от научных теорий;
- У 3 **делать выводы** на основе экспериментальных данных;
- У 4 **приводить примеры, показывающие, что:** наблюдения и эксперимент являются основой для выдвижения гипотез и теорий, позволяют проверить истинность теоретических выводов; физическая теория дает возможность объяснять известные явления природы и научные факты, предсказывать еще неизвестные явления;
- У 5 **приводить примеры практического использования физических знаний:**  законов механики, термодинамики и электродинамики в энергетике; различных видов электромагнитных излучений для развития радио и телекоммуникаций, квантовой физики в создании ядерной энергетики, лазеров;
- У 6 **воспринимать и на основе полученных знаний самостоятельно оценивать**  информацию, содержащуюся в сообщениях СМИ, Интернете, научно-популярных статьях.
- У 7 **применять полученные знания для решения физических задач;**
- У 8 **определять** характер физического процесса по графику, таблице, формуле;
- У 9 **измерять ряд** физических величин, представляя результаты измерений с учетом их погрешностей;

• З 1 **смысл понятий:** физическое явление, гипотеза, закон, теория, вещество, взаимодействие, электромагнитное поле, волна, фотон, атом, атомное ядро, ионизирующие излучения, планета, звезда, галактика, Вселенная;

• З 2 **смысл физических величин:** скорость, ускорение, масса, сила, импульс, работа, механическая энергия, внутренняя энергия, абсолютная температура, средняя кинетическая энергия частиц вещества, количество теплоты, элементарный электрический заряд;

• З 3 **смысл физических законов** классической механики, всемирного тяготения, сохранения энергии, импульса и электрического заряда, термодинамики, электромагнитной индукции, фотоэффекта;

• З 4 **вклад российских и зарубежных ученых**, оказавших наибольшее влияние на развитие физики;

В процессе аттестации по учебной дисциплине осуществляется комплексная проверка умений и знаний, а в ходе текущего контроля, также динамика формирования общих компетенций.

Промежуточная аттестация по учебной дисциплине проводится в формах предусмотренных учебным планом основной профессиональной образовательной программы специальности.

# **2 ОЦЕНКА ОСВОЕНИЯ УЧЕБНОЙ ДИСЦИПЛИНЫ**

#### **2.1 [Формы и методы текущего контроля знаний и умений](#page-160-0)**

В ходе текущего контроля знаний и умений по учебной дисциплине применяются следующие формы и методы контроля и оценки:

Письменные контрольные работы по разделам 1,2,3,4.

Защита практических и лабораторных работ по темам в форме проверки совпадения результатов расчетов и ответов на вопросы.

Задания, используемые для проведения текущего контроля, отражаются в методических разработках для лабораторных, практических или контрольных работ. Конкретный перечень мероприятий текущего контроля отражается в календарнотематическом плане учебной дисциплины.

#### <span id="page-160-0"></span>**2.2 Формы промежуточной аттестации**

Предметом оценки освоения учебной дисциплины являются умения и знания.

Промежуточная аттестация по учебной дисциплине осуществляется в следующих формах:

> **№ семестра Формы промежуточной аттестации** *1, 2 Экзамен\* 1, 2 Дифференцированный зачет\*\**

Таблица 1- Запланированные формы промежуточной аттестации

*\** Для специальностей 09.02.02 Компьютерные сети, 09.02.01 Компьютерные системы и комплексы, 10.02.03 Информационная безопасность автоматизированных систем, 11.02.01 Радиоаппаратостроение, [11.02.02](http://www.urtt.ru/index.php?x=146) [Техническое обслуживание и ремонт радиоэлектронной техники](http://www.urtt.ru/index.php?x=146) (по отраслям)

*\*\**Для специальностей 09.02.03 Программирование в компьютерных системах, 09.02.04 Информационные системы, 09.02.05 Прикладная информатика (по отраслям), 54.02.01 Дизайн (по отраслям).

# **2.3 Контрольно-оценочные материалы для промежуточной аттестации по учебной дисциплине**

\*В первом и втором учебном семестре, для подготовки к промежуточной аттестации по учебной дисциплине, студенту в срок не позднее, чем за 4 недели до начала промежуточной аттестации выдаются контрольно-оценочные материалы (ф.УР-33). Для проведения промежуточной аттестации по учебной дисциплине в форме экзамена в срок не позднее, чем за 6 недель до его начала составляются экзаменационные билеты (ф.УР-34, ф.УР-35).

\*\*В первом и втором учебных семестрах для проведения промежуточной аттестации по учебной дисциплине в форме «дифференцированный зачет» в срок не позднее, чем за 6 недель до его начала составляются материалы для подготовки, студенту в срок не позднее, чем за 4 недели до начала промежуточной аттестации выдаются контрольно-оценочные материалы (ф.УР-33).

В материалы промежуточной аттестации, проводимой во втором семестре, включаются вопросы из всех разделов, тем дисциплины. Итоговой оценкой по учебной дисциплине является оценка, полученная во втором семестре.

*Ф. УР-33*

#### ГАПОУ СО «Уральский радиотехнический колледж им. А.С. Попова»

ОДОБРЕНЫ

ЦМК естественнонаучных дисциплин

#### УТВЕРЖДАЮ

Заместитель директора по учебной работе

*\_\_\_\_\_\_\_\_\_* А.А. Пятышкин

Протокол от «31» августа 2020 г. №1

Председатель ЦМК

\_\_\_\_\_\_\_\_\_\_ О.В.Алферьева

«31» августа 2020 г.

#### **Порядок, условия проведения и содержание экзамена по учебной дисциплине «Физика» Специальности 09.02.02 Компьютерные сети, 09.02.01 Компьютерные системы и**

**комплексы, 10.02.03 Информационная безопасность автоматизированных систем, 11.02.01 Радиоаппаратостроение, [11.02.02](http://www.urtt.ru/index.php?x=146) [Техническое обслуживание и ремонт](http://www.urtt.ru/index.php?x=146)  [радиоэлектронной техники](http://www.urtt.ru/index.php?x=146) (по отраслям)**

**программ базовой и углубленной подготовки** 

**Семестр 1**

**Формы контроля:** \_\_\_\_устный экзамен\_\_\_\_\_\_\_\_

**Последовательность и условия выполнения задания** \_\_\_произвольная\_\_\_\_

**Вы можете воспользоваться** \_\_\_\_\_справочником\_\_\_\_\_\_

Максимальное время выполнения задания - \_\_\_\_40 мин./час.

#### **Теоретические вопросы**

- 1. Механика, физические модели. Материальная точка. Система отсчета. Относительность механического движения. Вращательное движение.
- 2. Прямолинейное равномерное движение материальной точки. Траектория, перемещение, длина пути. Скорость материальной точки, уравнение движения.
- 3. Прямолинейное равнопеременное движение материальной точки. Ускорение. Система кинематических уравнений движения с постоянным ускорением.
- 4. Движение тела брошенного вертикально вверх или вниз.
- 5. Баллистическое движение. Движение тела, брошенного горизонтально или под углом к горизонту.
- 6. Графики зависимости пути, перемещения, скорости и ускорения от времени при равнопеременном движении.
- 7. Криволинейное движение материальной точки. Тангенциальное ускорение. Нормальное (центростремительное) ускорение.
- 8. Движение материальной точки по окружности с постоянной по модулю скоростью. Угловая скорость, период вращения, частота. Правило буравчика.
- 9. Задачи динамики. Первый закон Ньютона. Сила. Масса тела. Центр масс. Импульс тела.
- 10. Второй закон Ньютона. Принцип суперпозиции сил.
- 11. Третий закон Ньютона. Принцип относительности Галилея.
- 12. Сила упругости. Деформация. Закон Гука. Жесткость. Сила нормальной реакции опоры.
- 13. Силы трения. Внешнее, внутреннее трение, трение покоя, коэффициент трения. Значение силы трения.
- 14. Сила тяготения. Закон всемирного тяготения. Гравитационная постоянная.
- 15. Сила тяжести. Ускорение свободного падения. Обобщенный закон Галилея.
- 16. Применение основных законов динамики. Тело на горизонтальной поверхности, мальчик и санки, движение тела по наклонной плоскости.
- 17. Применение основных законов динамики. Движение автомобиля по плоскому, вогнутому и выпуклому мостам.
- 18. Вес тела. Невесомость. Движение тела с ускорением направленным вертикально вверх или вертикально вниз и равномерное движение или состояние покоя.
- 19. Космические скорости. Первая, вторая и третья космические скорости.
- 20. Неинерциальные системы отсчета. Силы инерции. Действие сил инерции во вращающихся системах отсчета.
- 21. Закон сохранения импульса. Реактивное движение. Успехи в освоении космического пространства.
- 22. Энергия, работа. Мощность. Коэффициент полезного действия.
- 23. Работа силы тяжести и силы упругости. Консервативные и диссипативные силы.
- 24. Потенциальная энергия. Потенциальная энергия упругодеформированного тела. Потенциальное поле. Кинетическая энергия.
- 25. Закон сохранения механической энергии. Закон сохранения и превращения энергии.
- 26. Колебания и их характеристики. Гармонические колебания. Амплитуда, период и частота колебаний. Циклическая частота. Модуляция колебаний. Скорость и ускорение при гармонических колебаниях.
- 27. Пружинный маятник. Математический маятник.
- 28. Энергия незатухающих гармонических колебаний. Биения. Амплитуда модуляции.
- 29. Затухающие свободные колебания. Вынужденные колебания и резонанс. Автоколебания.
- 30. Распространение колебаний в упругой среде. Продольные и поперечные волны. Основные характеристики волн – волновой фронт, волновая поверхность, скорость волны, длина, уравнение.
- 31. Звуковые волны и их характеристики. Интенсивность, громкость, высота, тембр звука. Эффект Доплера для звуковых волн. Ультразвук и его использование в технике и медицине.
- 32. Условия равновесия абсолютно твердого тела, имеющего ось вращения. Момент силы относительно оси вращения. Центр тяжести. Виды равновесия твердого тела.
- 33. Давление в жидкости и газе. Закон Паскаля. Гидравлический пресс. Закон сообщающихся сосудов. Закон Архимеда. Условие плавания тел.
- 34. Атмосферное давление. Изменение давления с высотой. Измерение давления. Движение жидкости по трубам. Уравнение Бернулли.
- 35. Основные положения и понятия молекулярно-кинетической теории. Молекула, атом, количество вещества, постоянная Авогадро, молярная масса, давление, молярный объем.
- 36. Диффузия, броуновское движение. Идеальный газ. Скорости молекул.
- 37. Температура. Температурные шкалы. Шкала Цельсия. Шкала кельвина.
- 38. Изопроцессы: законы и их графическое изображение. Изотермический процесс. Закон Бойля-Мариотта. Изобарный процесс. Закон Гей-Люссака. Изохорный процесс. Закон Шарля.
- 39. Уравнение состояния идеального газа. Уравнение Клайперона-Менделеева.
- 40. Термодинамическая (абсолютная) температура мера средней кинетической энергии молекул.
- 41. Основные понятия термодинамики. Внутренняя энергия.
- 42. Работа газа при изменении его объема. Первое начало термодинамики.
- 43. Теплоемкость. Уравнение теплового баланса. Удельная теплоемкость. Молярная теплоемкость.
- 44. Применение первого начала термодинамики к изопроцессам. Адиабатный процесс.
- 45. Круговой процесс (цикл). Необратимость тепловых процессов. Понятие о втором начале термодинамики.
- 46. Тепловые двигатели и охрана окружающей среды. Коэффициент полезного действия теплового двигателя.
- 47. Холодильная машина. Коэффициент полезного действия. Цикл Карно. Теорема Карно.
- 48. Фаза, агрегатные состояния, фазовые переходы. Испарение и конденсация. Удельная теплота парообразования.
- 49. Насыщенный пар. Влажность воздуха. Абсолютная и относительная влажность. Точка росы. Кипение жидкости. Критическая температура. Сжижение газов.
- 50. Поверхностное натяжение. Смачивание. Капиллярные явления. Внутреннее трение (вязкость).
- 51. Монокристаллы и поликристаллы. Дефекты кристаллической решетки макроскопические, микроскопические, точечные, линейные.
- 52. Типы кристаллических связей и кристаллических структур. Ионная решетка. Атомная решетка. Металлическая решетка. Молекулярная решетка.
- 53. Жидкие кристаллы и аморфные тела.
- 54. Механические свойства твердых тел. Модуль Юнга. Закон Гука. Механическое напряжение. Виды деформации.
- 55. Тепловое расширение твердых тел. Коэффициент линейного расширения. Коэффициент объемного расширения.
- 56. Плавание, кристаллизация и сублимация твердых тел.
- 57. Диаграмма состояния и ее анализ. Кривые фазового равновесия.
- 58. Распределение молекул по скоростям. Основное уравнение МКТ идеального газа.
- 59. Длина свободного пробега. Понятие вакуума.
- 60. Число степеней свободы молекул. Теплообмен. Теплопроводность. Конвекция. Температурное излучение (поглощение). Количество теплоты.

# **Типовые практические задания**

- 1. Автомобиль начал движение по прямому участку шоссе со скоростью  $v_1 = 50$ км/ч. Через время  $\Delta t = 0.5$ ч в том же направлении выехал другой автомобиль со скоростью  $v_2 = 70$ км/ч. Определите, через какое время  $t_2$  второй автомобиль догонит первый и какое расстояние  $s_2$ проедет до встречи.
- 2. Плот сплавляют вниз по течению реки. Человек идет на плоту с одного его конца на другой перпендикулярно движению со скоростью относительно плота  $v = 3$ км/ч (рис.). Определите скорость v человека в системе отсчета, связанной с берегом, если скорость течения реки

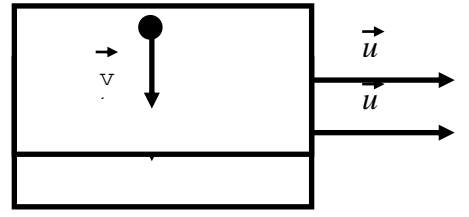

3. Опишите характер прямолинейного движения тела, представленного на графике в виде зависимости скорости v от времени *t* (рис.). Используя кинематические соотношения, рассчитайте, чему равен путь: 1) за за первые две секунды движения; 2) за три секунды движения. Постройте график зависимости координаты *x* от времени *t.*

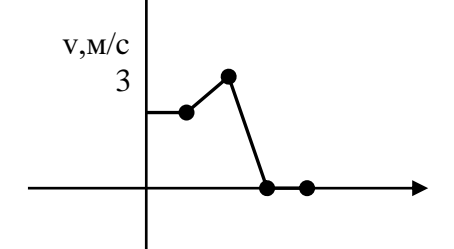

2 1 0 *t*,с -1 1 2 3 4

4. Мальчик, стоя на краю обрыва высотой  $H$ =15м, бросил камень под углом  $\alpha$ =35<sup>0</sup> к горизонту со скоростью  $v_0=9$ м/с вверх (рис.). Пренебрегая сопротивлением воздуха, определите, через какой промежуток времени *t<sup>1</sup>* камень упадет на землю. На каком расстоянии *smax* от края обрыва произойдет падение?

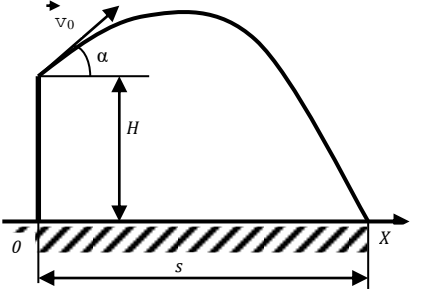

- 5. Угловая скорость *ω* лопастей вентилятора равна 6,28 рад/с. Определите число *N* полных оборотов лопастей за время *t*=8мин.
- 6. Во сколько раз изменится импульс тела, если его массу увеличить в три раза, а скорость уменьшить в шесть раз?
- 7. Определите положение центра масс системы, состоящей из пяти материальных точек, массами *m1*=1кг, *m2*=2кг, *m3*=3кг, *m4*=4кг, *m5*=5кг, находящихся на одной прямой на одинаковом расстоянии *l*=10см друг от друга.

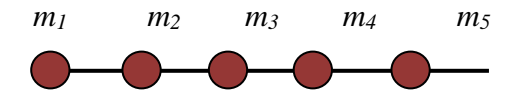

- 8. Груз массой *m*=0,5кг на горизонтальной пружине после ее растяжения на *x1*=2см получает первоначальное ускорение *a1*=6 м/с<sup>2</sup> . Определите жесткость пружины *k*, а также на сколько *∆x* нужно ее растянуть дополнительно, чтобы тело получило первоначальное ускорение  $a_2=8 \text{ M/c}^2$ .
- 9. Автомобиль массой m=1,6 т на горизонтальном участке пути s=700м увеличивает скорость от v1=36км/ч до v2=54км/ч. Определите силу тяги автомобиля, если коэффициент трения  $\mu=0,15$ .
- 10. Два груза соединены нерастяжимой нитью, перекинутой через блок, укрепленный на конце стола. Один из грузов (*m1*=800г) движется по поверхности стола, а другой (*m2*=400г) – по вертикали вниз (рис.). Коэффициент трения груза о стол  $\mu$ =0,2. Считать нить и блок невесомыми, определите ускорение *a*, с которым движутся грузы, и силу натяжения *T* нити.

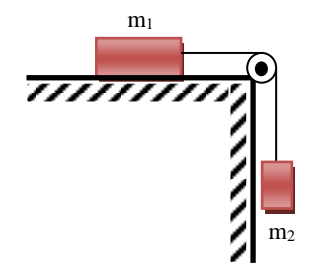

11. Определите допустимую массу *m* автомобиля для проезда по вогнутому мосту радиусом кривизны *R*=15м, если его скорость ограничена дорожным знаком v=30км/ч, а предельная сила давления на мост в нижней точке *N*=70кН.

- 12. Импульс *p<sup>1</sup>* тела массой *m*=6кг равен 62 кг·м/с. Под действием некоторой силы *F* тело, двигаясь равноускоренно, за промежуток времени *∆t*=8с приобрело импульс *p2*=180 кг·м/с. Определите силу *F*, действующую на тело и ускорение, *а* тела.
- 13. Определите высоту *h*, на которую поднимется ракета со стартовой массой *M*=400г, если вертикальный выброс *m*=80г газа произведен со скоростью v=300м/с. Сопротивлением воздуха пренебречь, истечение газа считать мгновенным.
- 14. Кинетическая энергия *Е<sup>к</sup>* тела, движущегося со скоростью v=2,4м/с, равна 90Дж. Определите потенциальную энергию *Е<sup>п</sup>* этого тела на высоте *h*=15м над уровнем земли.
- 15. Определите работу *А*, которую надо совершить, чтобы сжать пружину на *∆x1*=8см, если известно, что под действием силы F=35Н пружина сжимается на *∆x2*=3см.
- 16. Определите скорость у распространения звука в воде, если длина волны  $\lambda = 2.5$ м, а частота колебаний источника  $v=580\Gamma$ ц. Определите также наименьшее расстояние *x* между точками среды, которые колеблются в одной фазе.
- 17. Запишите уравнение гармонического движения материальной точки, совершающей колебания с амплитудой *А*=5см, если за время *t*=1мин совершается *N*=60 полных колебаний, а начальная фаза колебаний  $\phi$ =15 $^{\circ}$ .
- 18. Разность хода (d<sub>1</sub>-d<sub>2</sub>) двух когерентных волн в данной точке составляет 4м. Наблюдается в данной точке интерференционный максимум или минимум, если длина волны  $\lambda = 2m$ ?
- 19. Определите молярный объем (объем 1 моль) *V<sup>m</sup>* алюминия. Молярная масса алюминия *М*=27·10<sup>-3</sup>кг/моль, плотность *ρ*=2,7г/см<sup>3</sup>.
- 20. Определите первоначальный объем *V<sup>1</sup>* газа, если в случае его медленного сжатия при постоянной температуре объем газа уменьшился на ∆ $V$ =50см $^3$ , а давление увеличилось в *n*=3 раза.
- 21. В объеме  $V=20M^3$  при температуре  $T=300K$  под давлением  $p=100K\Pi$ а находится азот. Определите количество вещества *v* газа и число молекул в газе.
- 22. Определите суммарную кинетическую энергию поступательного движения молекул газа в объеме *V*=6л под давлением *р*=1кПа.
- 23. Определите внутреннюю энергию *U* молекул идеального одноатомного газа (*i*=3) объемом *V*=20м<sup>3</sup> при давлении *р*=10кПа.
- 24. При изобарном нагревании (*р*=100кПа) идеального газа ему было сообщено количество теплоты *Q*=3кДж. Определите изменение внутренней энергии *∆U* газа, если его первоначальный объем увеличился на *∆V*=20л.
- 25. При адиабатном сжатии одноатомного идеального газа количеством вещества  $v=2$ моль, находящегося при температуре *Т1*=300К, его внутренняя энергия изменилась на *∆U*=1кДж. Определите температуру *Т<sup>2</sup>* газа в конце процесса.
- 26. Идеальный газ совершает цикл Карно. Газ получил от нагревателя количество теплоты *Q1*=6кДж и отдал холодильнику количество теплоты *Q2*=0,6 *Q1*. Определите термический КПД *η* цикла и работу *А*, совершаемую за цикл.
- 27. Определите относительную влажность *φ* воздуха при температуре *t*=20°С, если точка росы  $t_p = 9^\circ \text{C}$ .
- 28. В капилляре радиусом *r*=0,3мм жидкость поднялась на высоту *h*=18,9мм. Определите плотность *ρ* жидкости, если ее поверхностное натяжение *σ*=22мН/м.
- 29. Определите радиус *r* стального троса подъемного крана, если максимальная масса поднимаемого груза *m*=10т, а запас прочности должен быть равен 8. Предел пропорциональности стальной проволоки *σп*=850МПа.
- 30. Медная проволока сечением *S*=10мм<sup>2</sup> под действием растягивающей силы *F*=400Н удлинилась на столько, на сколько она удлиняется при нагревании на 20К. Определите модуль Юнга *E* для меди, если для нее коэффициент линейного теплового расширения  $\alpha = 1.7 \cdot 10^{-5} \text{K}^{-1}$ .

#### **Методика и критерии оценки**

#### Оценка **«отлично»** выставляется в случае, если:

- ✓ экзаменационная работа выполнена полностью;
- ✓ на теоретические вопросы дан полный, исчерпывающий ответ литературным языком в определённой логической последовательности;
- ✓ студент обнаруживает полное понимание смысла изученных физических явлений, знание их отличительных признаков и практических применений;
- ✓ знание законов физики, их следствий, границ применимости и практических применений;
- ✓ студент обнаруживает умения использовать основные положения физики для получения прикладных соотношений и выводов;
- ✓ студент способен устанавливать связь между изучаемым и ранее изученным материалом по курсу физики, а также с материалом, усвоенным при изучении других предметов, приводит новые примеры, умеет применить знания в новой ситуации.

Оценка **«хорошо»** выставляется в случае, если:

- ✓ экзаменационная работа выполнена полностью или с незначительной потерей сведений в изложении фактов, объяснении взаимосвязей, выводах и решении задач, не влияющей на усвоение последующего учебного материала;
- ✓ ответы на теоретические вопросы даны литературным языком в определённой логической последовательности;
- ✓ студент в целом обнаруживает понимание смысла изученных физических явлений, но испытывает трудности в определении их отличительных признаков и практических применений;
- ✓ студент знает основные законы физики, но затрудняется в понимании их следствий, границ применимости и практических применений;
- ✓ студент испытывает трудности в использовании основных положений физики для получения прикладных соотношений и выводов;
- ✓ студент не в достаточной мере использует связи с ранее изученным материалом и с материалом, усвоенным при изучении других предметов.

Оценка **«удовлетворительно»** выставляется в случае, если:

- ✓ экзаменационная работа выполнена в объёме не менее половины фактического содержания материала экзаменационного билета;
- ✓ ответы на теоретические вопросы даны в свободном изложении с нарушением логической последовательности расположения материала;
- ✓ студент в целом обнаруживает понимание смысла учебного материала при недостаточной полноте усвоения понятий и закономерностей;
- ✓ студент умеет применять полученные знания при решении простых задач с использованием готовых формул, но затрудняется при решении задач, требующих преобразования формул;
- ✓ студент не использует связи с ранее изученным материалом и с материалом, усвоенным при изучении других предметов.

Оценка **«неудовлетворительно»** выставляется в случае, если:

- ✓ экзаменационная работа выполнена в объёме менее половины фактического содержания материала экзаменационного билета;
- ✓ ответы на теоретические вопросы даны в свободном изложении с нарушением логической последовательности расположения материала;
- ✓ студент показывает незнание основных понятий, непонимание изученных закономерностей и взаимосвязей, не умеет решать количественные и качественные задачи;
- ✓ студент не использует связи с ранее изученным материалом и с материалом, усвоенным при изучении других предметов.

Оценка не выставляется в случае, если:

✓ студент не допущен к сдаче экзамена.

#### **Примечания.**

- Во всех случаях оценка снижается, если студент не соблюдал требований техники безопасности при проведении эксперимента.
- В тех случаях, когда студент показал оригинальный подход к выполнению работы, но в отчете содержатся недостатки, оценка за выполнение работы, по усмотрению учителя, может быть повышена по сравнению с указанными нормами.

#### **Перечень ошибок**

# **Грубые ошибки:**

- Незнание определений основных понятий, законов, правил, основных положений теории, формул, общепринятых символов обозначения физических величии, единиц их измерения.
- Неумение выделить в ответе главное.
- Неумение применять знания для решения задач и объяснения физических явлений; неправильно сформулированные вопросы задачи или неверные объяснения хода ее решения; незнание приемов решения задач, аналогичных ранее решенным в классе, ошибки, показывающие неправильное понимание условия задачи или неправильное истолкование решения.
- Неумение читать и строить графики и принципиальные схемы.
- Неумение подготовить к работе установку или лабораторное оборудование, провести опыт, необходимые расчеты, или использовать полученные данные для выводов.
- Небрежное отношение к лабораторному оборудованию и измерительным приборам.
- Неумение определить показание измерительного прибора.
- Нарушение требований правил безопасного труда при выполнении эксперимента.

#### **Негрубые ошибки:**

• Неточности формулировок, определений, понятий, законов, теорий, вызванные неполнотой охвата основных признаков определяемого понятия, ошибки, вызванные несоблюдением условий проведении опыта или измерений.

- Ошибки в условных обозначениях на принципиальных схемах, неточности чертежей, графиков, схем.
- Пропуск или неточное написание наименований единиц физических величин.
- Нерациональный выбор хода решения.

# **Недочеты**

- Нерациональные записи при вычислениях, нерациональные приемы вычислении, преобразований и решений задач.
- Арифметические ошибки в вычислениях, если эти ошибки грубо не искажают реальность полученного результата.
- Отдельные погрешности в формулировке вопроса или ответа.
- Небрежное выполнение записей, чертежей, схем, графиков.
- Орфографические и пунктуационные ошибки.

Преподаватель: И.В. Титова

Рецензент: Р.Н. Лебедкин

#### ГАПОУ СО «Уральский радиотехнический колледж им. А.С. Попова»

ОДОБРЕНЫ

ЦМК естественнонаучных дисциплин

Протокол от «31» августа 2020 г. №1

Председатель ЦМК

\_\_\_\_\_\_\_\_\_\_ О.В.Алферьева

УТВЕРЖДАЮ Заместитель директора по учебной работе *\_\_\_\_\_\_\_\_\_* А.А. Пятышкин «31» августа 2020 г.

# **Порядок, условия проведения и содержание экзамена по дисциплине «Физика» Специальность 09.02.02 Компьютерные сети, 09.02.01 Компьютерные системы и комплексы, 10.02.03 Информационная безопасность автоматизированных систем, 11.02.01 Радиоаппаратостроение, [11.02.02](http://www.urtt.ru/index.php?x=146) [Техническое обслуживание и ремонт](http://www.urtt.ru/index.php?x=146)  [радиоэлектронной техники](http://www.urtt.ru/index.php?x=146) (по отраслям) программа базовой и углубленной подготовки Семестр 2**

**Формы контроля:** \_\_\_\_\_устный экзамен\_\_\_

**Последовательность и условия выполнения задания** произвольная **Вы можете воспользоваться** \_\_\_\_\_\_справочником\_\_\_\_

**Максимальное время выполнения задания** –  $\_\_\_\$ 40 мин./час.

#### **Теоретические вопросы**

- 1. Электрический заряд. Закон сохранения заряда. Точечный электрический заряд. Закон Кулона. Электрическая постоянная.
- 2. Электростатическое поле и его напряженность. Напряженность поля точечного заряда. Линии напряженности электростатического поля.
- 3. Принцип суперпозиции электростатических полей. Поверхностная плотность равномерно заряженной плоскости. Электрический диполь. Дипольный момент. Работа сил электростатического поля.
- 4. Потенциал электростатического поля. Разность потенциалов. Поверхности равного потенциала.
- 5. Диэлектрики. Диэлектрическая проницаемость вещества. Поляризация диэлектриков. Проводники в электростатическом поле. Электростатическая индукция.
- 6. Электрическая емкость уединенного проводника. Конденсаторы. Соединения конденсаторов. Энергия электростатического поля плоского конденсатора. Объемная плотность энергии.
- 7. Электрический ток. Ток проводимости. Конвекционный ток. Постоянный ток. Плотность тока. Сторонние силы. Источник тока. Электродвижущая сила источника тока. Напряжение.
- 8. Закон Ома для однородного и неоднородного участка цепи. Сопротивление. Закон Ома для замкнутой цепи.
- 9. Удельное электрическое сопротивление проводников. Резистор. Зависимость сопротивления проводников от температуры. Сверхпроводимость.
- 10. Последовательное соединение резисторов и источников тока. Электроизмерительные приборы. Добавочное сопротивление.
- 11. Параллельное соединение резисторов и источников тока. Электроизмерительные приборы. Добавочное сопротивление.
- 12. Первое и второе правила Кирхгофа. Узел. Применение правил Кирхгофа. Работа и мощность постоянного электрического тока. Закон Джоуля – Ленца.
- 13. Основные положения электронной теории проводимости металлов. Электронный газ. Контактная разность потенциалов и работа выхода. Термоэлектродвижущая сила. Термопара. Термобатарея.
- 14. Электрический ток в электролитах. Электролитическая диссоциация. Электролитическая ванна. Законы электролиза (законы Фарадея). Гальванические элементы. Аккумуляторы.
- 15. Электрический ток в вакууме. Термоэлектронная эмиссия. Электронные пучки и их свойства. Электронно-лучевая трубка.
- 16. Электрический ток в газах. Ионизация. Несамостоятельный газовый разряд. Самостоятельный газовый разряд. Тлеющий, искровой, дуговой, коронный разряды. Плазма.
- 17. Электрический ток в полупроводниках. Собственная электронная и дырочная проводимость. Фотопроводимость. Примесная проводимость полупроводников. Проводимость n – типа и p – типа.
- 18. Электронно дырочный переход (p-n переход). Полупроводниковый диод. Транзисторы. Интегральные схемы.
- 19. Магнитное взаимодействие. Вектор магнитной индукции. Закон Ампера. Правило левой руки. Линии магнитной индукции. Правило буравчика. Вихревое поле.
- 20. Магнитное поле прямого и кругового токов. Правило правого винта. Магнитная проницаемость среды. Принцип суперпозиции. Магнитное поле соленоида и постоянного магнита.
- 21. Взаимодействие параллельных токов. Сила Лоренца. Правило левой руки. Движение заряженной частицы в магнитном поле. Формула Лоренца. Удельный заряд частицы.
- 22. Магнитный момент контура с током. Магнитный поток. Работа по перемещению проводника с током в магнитном поле.
- 23. Магнитные свойства вещества. Парамагнетики. Диамагнетики. Ферромагнетики. Природа ферромагнетизма.
- 24. Явление электромагнитной индукции. Опыты фарадея. Правило Ленца. Закон электромагнитной индукции (закон Фарадея). Вихревое электрическое поле.
- 25. ЭДС индукции в движущихся проводниках. Вращение рамки в магнитном поле. Генератор электрического тока. Вихревые токи (токи Фуко).
- 26. Самоиндукция. Индуктивность контура. Взаимная индукция. Трансформатор. Энергия магнитного поля.
- 27. Электромагнитное поле. Производство, передача и потребление электроэнергии. Проблемы энергосбережения.
- 28. Свободные электрические колебания в колебательном контуре. Превращение энергии в колебательном контуре. Уравнение свободных незатухающих электромагнитных колебаний. Формула Томсона.
- 29. Генератор незатухающих колебаний на транзисторе. Вынужденные электромагнитные колебания. Генератор переменного тока.
- 30. Резистор, конденсатор и катушка индуктивности в цепи переменного тока.
- 31. Закон Ома для цепи переменного тока. Резонанс в цепи переменного тока.
- 32. Мощность переменного тока. Действующие значения силы тока и напряжения. Коэффициент мощности.
- 33. Электромагнитные волны и их получение. Свойства электромагнитных волн. Шкала электромагнитных волн. Энергетические характеристики электромагнитной волны. Поток излучения.
- 34. Принцип телеграфной радиопередачи. Принцип телевизионной связи. Развитие мобильной связи.
- 35. Принцип радиосвязи. Изобретение радио А.С. Поповым. Модуляция и декодирование.
- 36. Основные законы оптики. Закон отражения света. Закон преломления света. Полное внутреннее отражение.
- 37. Плоское зеркало. Сферические зеркала. Главный фокус. Формула сферического зеркала. Оптическая сила сферического зеркала. Линейное увеличение зеркала.
- 38. Тонкие линзы и построение в них изображений предметов. Лупа. Угловое увеличение лупы. Оптический микроскоп.
- 39. Корпускулярная и волновая природа света. Понятие об электромагнитной природе света. Скорость света. Методы Рёмера, Физо, Майкельсона.
- 40. Фотометрические величины и их единицы. Законы освещенности. Источники света.
- 41. Интерференция света. Методы наблюдения интерференции света. Применения интерференции света.
- 42. Дифракция. Дифракция света на щели в параллельных лучах. Дифракционная решетка. Понятие о голографии.
- 43. Поляризация света. Поляризация света при отражении и преломлении на границе двух диэлектриков. Двойное лучепреломление. Поляризационные призмы и поляроиды.
- 44. Дисперсия света. Цвета тел. Различие дифракционного и призматического спектров. Виды спектров. Спектральный анализ. Эффект Доплера для электромагнитных волн.
- 45. Инфракрасное и ультрафиолетовое излучения. Искусственные и естественные источники излучения. Рентгеновское излучение.
- 46. Тепловое излучение. Черное тело. Законы теплового излучения черного тела. Люминесценция.
- 47. Квантовая гипотеза. Фотоны. Фотоэлектрический эффект и его законы. Уравнение Эйнштейна для фотоэффекта. Применение фотоэффекта.
- 48. Химическое действие света и его применение. Давление света. Понятие об эффекте Комптона. Корпускулярно-волновая природа света.
- 49. Модели атома Томсона и Резерфорда. Линейчатые спектры. Постулаты Бора.
- 50. Радиусы стационарных орбит и энергия атома водорода по теории Бора. Спектр атома водорода по теории Бора.
- 51. Корпускулярно-волновой дуализм свойств частиц вещества. Поглощение, спонтанное и вынужденное излучения. Оптические квантовые генераторы (лазеры).
- 52. Естественная радиоактивность и ее виды. Экспериментальные методы регистрации заряженных частиц. Закон радиоактивного распада.
- 53. Атомное ядро и его состав. Ядерные силы. Дефект массы и энергия связи ядра.
- 54. Альфа-распад. Правило смещения. Бета-распад. Нейтрино. Гамма-излучение и его свойства. Биологическое действие радиоактивных излучений.
- 55. Ядерные реакции, искусственная радиоактивность. Деление тяжелых ядер. Цепная ядерная реакция.
- 56. Ядерный реактор. Применение ядерной энергии и радиоактивных изотопов. Реакция синтеза атомных ядер, термоядерные реакции.
- 57. Элементарные частицы и античастицы. Фундаментальные взаимодействия. Семейство лептонов. Семейство адронов. Классификация элементарных частиц. Кварки.
- 58. Структура Вселенной. Галактики. Некоторые звездные объекты. Образование планетных систем. Солнечная система.
- 59. Закон космологического расширения Вселенной (закон Хаббла). Космологические модели Вселенной. Большой взрыв и физические процессы в «горячей» Вселенной.
- 60. Возможные сценарии эволюции Вселенной. Реликтовое излучение Вселенной. Космические гамма-всплески. Проблема фундаментальных физических констант.

#### **Типовые практические задания**

- 1. Два точечных заряда q=1 мкКл и q=3 мкКл, находящихся в вакууме, взаимодействуют друг с другом с силой F=0,1 Н. Определите расстояние r между зарядами.
- 2. Электростатическое поле создается в вакууме точечным зарядом q=1 нКл. Определите напряженность Е поля в точке, которая находится на расстоянии  $r=3$  см от заряда и силу F, действующую в этой точке на заряд q0=3 нКл.
- 3. Сфера радиусом R=3 см заряжена равномерно с поверхностной плотностью  $\sigma$ =1 нКл/см2. Определите напряженность E электростатического поля в вакууме на расстоянии r=10 см от центра сферы.
- 4. Три конденсатора, электроемкость которых С1=1 мкФ и С2=С3=2 мкФ, подключены к источнику постоянного напряжения U=150 В. Определите общий заряд q батареи конденсаторов; заряды q1, q2, q3 на отдельных конденсаторах; разность потенциалов U1, U2, U3 на отдельных конденсаторах.

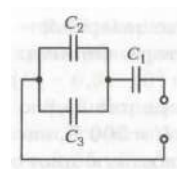

5. Определите электроемкость С батареи конденсаторов, состоящей из четырех конденсаторов электроемкостью С1=1 мкФ, С2=2 мкФ, С3=3 мкФ и С4=4 мкФ.

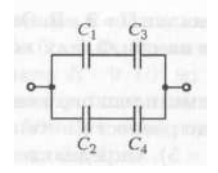

Ом.

- 6. Определите разность потенциалов Δφ между обкладками конденсатора, если при сообщении обкладкам конденсатора заряда q=10 мкКл его энергия W=0,01 Дж.
- 7. Определите объемную плотность энергии w электростатического поля внутри плоского конденсатора, полностью погруженного в трансформаторное масло (ε=2,2), если напряженность поля между пластинами конденсатора  $E=106$  В/м.
- 8. Определите работу сторонних сил Аст за время t=5 мин источника с ЭДС ξ=6 В, если сила тока I в приборе, подключенном к источнику, равна 1 А.
- 9. Напряжение U между точками А и В цепи равно 220 В. Определите силу тока I в каждом из резисторов, если сопротивление R всех резисторов одинаково и равно 30

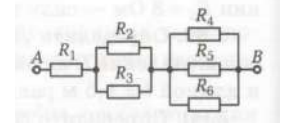

10. Определите ток короткого замыкания Iкз батареи из двух аккумуляторов с ЭДС ξ1=12 В и ξ2=6 В, если их внутренние сопротивления r1=2 Ом и r2=1 Ом.

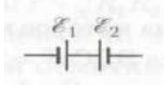

- 11. Определите внутреннее сопротивление rб и ЭДС ξ батареи, состоящей из трех источников, если ЭЛС источников  $\xi$ 1=6 В,  $\xi$ 2=10 В и  $\xi$ 3=8 В, а их внутреннее<br>сопротивления с  $\frac{1}{4}$   $\frac{1}{8}$   $\frac{1}{4}$   $\frac{1}{4}$   $\frac{1}{4}$   $\frac{1}{4}$   $\frac{1}{4}$   $\frac{1}{4}$   $\frac{1}{4}$   $\frac{1}{4}$   $\frac{1}{4}$   $\frac{1}{4}$  сопротивления с $\begin{bmatrix} 1 & 0 \\ 0 & 1 \end{bmatrix}$
- 12. Два источника, ЭДС которых ξ1=2 В и ξ2=4 В, соединены, как показано на рисунке. Внешнее сопротивление R=1 Ом, а внутренние сопротивления источников  $r1=r2=r=0,5$ Ом. Определите силы токов, протекающих через внешнее сопротивление (IR) и источники (I1, I2).

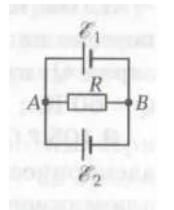

13. На рисунке  $\xi$ 1=10 В,  $\xi$ 2=20 В,  $\xi$ 1=40 В, а сопротивления R1=R2=R3=R=10 Ом. Определите силы токов, протекающих через сопротивления (I) и через источники ЭДС (I/). Внутренние сопротивления источников ЭДС не учитывать.

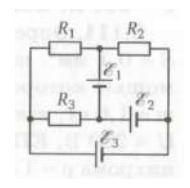

- 14. Источник ЭДС (ξ1=220 В) с внутренним сопротивлением r=2 Ом замкнут на внешнее сопротивление R=300 Ом. Определите полную P и полезную Pпол мощности источника ЭДС.
- 15. Определите внутреннее сопротивление r батареи аккумуляторов, если при ее поочередном замыкании на резисторы сопротивлениями R1 и R2 выделяется одинаковое количество теплоты.
- 16. Определите промежуток времени t, за который при электролизе водного раствора хлорной меди CuCl2 на катоде при силе тока I=2,5 А выделится медь массой m=5 г. Молярная масса меди M=63,5\*10-3 кг/моль.
- 17. Определите индукцию В однородного магнитного поля, если на активную часть проводника с током I=10 А длиной I=10 см, расположенного под углом  $\alpha$ =45° к линиям магнитной индукции, действует сила F=50 мН.
- 18. Определите магнитную индукцию В на оси бесконечно длинного соленоида с никелевым сердечником, если на единицу длины соленоида приходится n=100 витков, сила тока в обмотке соленоида I=5 A, а магнитная проницаемость никеля  $\mu$ =200.
- 19. Соленоид без сердечника содержит N=300 витков и имеет длину l=50 см. Определите полный магнитный поток Ф, пронизывающий соленоид, если площадь поперечного сечения соленоида S=20 см2 и сила тока I=2 А.
- 20. В однородном магнитном поле с индукцией В=0,1 Тл находится прямоугольная рамка с подвижной стороной, длина которой l=20 см. Определите ЭДС ξi индукции, возникающей в рамке, если ее подвижная сторона перемещается перпендикулярно линиям магнитной индукции со скоростью υ=5 м/с.
- 21. По обмотке соленоида индуктивностью L=0,1 Гн течет ток I=5 А. Определите энергию W магнитного поля соленоида.
- 22. Определите индуктивность L колебательного контура, если его электроемкость  $C=5$ мкФ, а частота ν свободных электромагнитных колебаний равна 3 мГц.
- 23. В цепь переменного тока частотой ν=50 Гц последовательно включены резистор сопротивлением R=50 Ом, катушка индуктивности и конденсатор электроемкостью С=10 мкФ. Определите индуктивность L катушки, если в цепи наблюдается резонанс.
- 24. В неразветвленной цепи переменного тока действующие значения напряжения на участках цепи с  $\underset{\text{dom}}{A}$   $\underset{\text{dom}}{B}$  I UR=40 B, UL=80 B и UC=50 B. Определите полное напряже
- 25. В коридоре висит зеркало, верхний край которого находится на уровне волос верхней части головы человека ростом h=150 см. Определите наименьшую длину l зеркала, при которой человек смог увидеть себя в полный рост.
- 26. Определите световой поток Ф, падающий на площадь поверхностью S=2 см2, если ее освещенность Е=1 лк.
- 27. Определите оптическую разность хода Δ двух когерентных монохроматических волн в среде с показателем преломления n=1,6, если геометрическая разность хода лучей равна 2 см.
- 28. Определите число N фотонов, испускаемых электрической лампочкой за время t=1 мин, если ее полезная мощность  $P=100$  Вт, а длина волны излучения  $\lambda=600$  нгм.
- 29. Определите, на сколько изменилась энергия ΔЕ электрона в атоме водорода при излучении атома фотона с длиной волны λ=97 нм.
- 30. Определите, в какой элемент превращается 90 Th 234 после α-распада.

#### **Методика и критерии оценки**

Оценка «отлично» выставляется в случае, если:

- ✓ экзаменационная работа выполнена полностью;
- ✓ на теоретические вопросы дан полный, исчерпывающий ответ литературным языком в определённой логической последовательности;
- ✓ студент обнаруживает полное понимание смысла изученных физических явлений, знание их отличительных признаков и практических применений;
- ✓ знание законов физики, их следствий, границ применимости и практических применений;
- ✓ студент обнаруживает умения использовать основные положения физики для получения прикладных соотношений и выводов;
- ✓ студент способен устанавливать связь между изучаемым и ранее изученным материалом по курсу физики, а также с материалом, усвоенным при изучении других предметов, приводит новые примеры, умеет применить знания в новой ситуации.

Оценка «хорошо» выставляется в случае, если:

- ✓ экзаменационная работа выполнена полностью или с незначительной потерей сведений в изложении фактов, объяснении взаимосвязей, выводах и решении задач, не влияющей на усвоение последующего учебного материала;
- ✓ ответы на теоретические вопросы даны литературным языком в определённой логической последовательности;
- ✓ студент в целом обнаруживает понимание смысла изученных физических явлений, но испытывает трудности в определении их отличительных признаков и практических применений;
- ✓ студент знает основные законы физики, но затрудняется в понимании их следствий, границ применимости и практических применений;
- ✓ студент испытывает трудности в использовании основных положений физики для получения прикладных соотношений и выводов;
- ✓ студент не в достаточной мере использует связи с ранее изученным материалом и с материалом, усвоенным при изучении других предметов.

Оценка «удовлетворительно» выставляется в случае, если:

- ✓ экзаменационная работа выполнена в объёме не менее половины фактического содержания материала экзаменационного билета;
- ✓ ответы на теоретические вопросы даны в свободном изложении с нарушением логической последовательности расположения материала;
- ✓ студент в целом обнаруживает понимание смысла учебного материала при недостаточной полноте усвоения понятий и закономерностей;
- ✓ студент умеет применять полученные знания при решении простых задач с использованием готовых формул, но затрудняется при решении задач, требующих преобразования формул;
- ✓ студент не использует связи с ранее изученным материалом и с материалом, усвоенным при изучении других предметов.

Оценка «неудовлетворительно» выставляется в случае, если:

- ✓ экзаменационная работа выполнена в объёме менее половины фактического содержания материала экзаменационного билета;
- ✓ ответы на теоретические вопросы даны в свободном изложении с нарушением логической последовательности расположения материала;
- ✓ студент показывает незнание основных понятий, непонимание изученных закономерностей и взаимосвязей, не умеет решать количественные и качественные задачи;
- ✓ студент не использует связи с ранее изученным материалом и с материалом, усвоенным при изучении других предметов.

Оценка не выставляется в случае, если:

✓ студент не допущен к сдаче экзамена.

#### Примечания.

- Во всех случаях оценка снижается, если студент не соблюдал требований техники безопасности при проведении эксперимента.
- В тех случаях, когда студент показал оригинальный подход к выполнению работы, но в отчете содержатся недостатки, оценка за выполнение работы, по усмотрению учителя, может быть повышена по сравнению с указанными нормами.

#### **Перечень ошибок**

#### Грубые ошибки:

- Незнание определений основных понятий, законов, правил, основных положений теории, формул, общепринятых символов обозначения физических величии, единиц их измерения.
- Неумение выделить в ответе главное.
- Неумение применять знания для решения задач и объяснения физических явлений; неправильно сформулированные вопросы задачи или неверные объяснения хода ее решения; незнание приемов решения задач, аналогичных ранее решенным в классе, ошибки, показывающие неправильное понимание условия задачи или неправильное истолкование решения.
- Неумение читать и строить графики и принципиальные схемы.
- Неумение подготовить к работе установку или лабораторное оборудование, провести опыт, необходимые расчеты, или использовать полученные данные для выводов.
- Небрежное отношение к лабораторному оборудованию и измерительным приборам.
- Неумение определить показание измерительного прибора.
- Нарушение требований правил безопасного труда при выполнении эксперимента.

#### Негрубые ошибки:

• Неточности формулировок, определений, понятий, законов, теорий, вызванные неполнотой охвата основных признаков определяемого понятия, ошибки, вызванные несоблюдением условий проведении опыта или измерений.

- Ошибки в условных обозначениях на принципиальных схемах, неточности чертежей, графиков, схем.
- Пропуск или неточное написание наименований единиц физических величин.
- Нерациональный выбор хода решения.

# Недочеты

- Нерациональные записи при вычислениях, нерациональные приемы вычислении, преобразований и решений задач.
- Арифметические ошибки в вычислениях, если эти ошибки грубо не искажают реальность полученного результата.
- Отдельные погрешности в формулировке вопроса или ответа.
- Небрежное выполнение записей, чертежей, схем, графиков.
- Орфографические и пунктуационные ошибки.

Преподаватель: И.В. Титова

Рецензент: Р.Н. Лебёдкин, преподаватель смежной дисциплины электротехника

#### ГАПОУ СО «Уральский радиотехнический колледж им. А.С. Попова»

ОДОБРЕНЫ

ЦМК естественнонаучных дисциплин

Протокол от «31» августа 2020 г. №1

Председатель ЦМК

\_\_\_\_\_\_\_\_\_\_ О.В.Алферьева

УТВЕРЖДАЮ Заместитель директора по учебной работе *\_\_\_\_\_\_\_\_\_* А.А. Пятышкин «31» августа 2020 г.

**Порядок, условия проведения и содержание дифференцированного зачета по дисциплине «Физика» Специальности 09.02.03 Программирование в компьютерных системах, 09.02.04 Информационные системы, 09.02.05 Прикладная информатика (по отраслям), 54.02.01 Дизайн (по отраслям) программа базовой и углубленной подготовки Семестр 1**

**Формы контроля:** \_\_\_\_\_устный опрос\_\_\_

**Последовательность и условия выполнения задания** произвольная **Вы можете воспользоваться** \_\_\_\_\_\_справочником\_\_\_\_

**Максимальное время выполнения задания** – \_\_15 \_ мин..

# **Теоретические вопросы**

- 1. Электрический заряд. Закон сохранения заряда. Точечный электрический заряд. Закон Кулона. Электрическая постоянная.
- 2. Электростатическое поле и его напряженность. Напряженность поля точечного заряда. Линии напряженности электростатического поля.
- 3. Принцип суперпозиции электростатических полей. Поверхностная плотность равномерно заряженной плоскости. Электрический диполь. Дипольный момент. Работа сил электростатического поля.
- 4. Потенциал электростатического поля. Разность потенциалов. Поверхности равного потенциала.
- 5. Диэлектрики. Диэлектрическая проницаемость вещества. Поляризация диэлектриков. Проводники в электростатическом поле. Электростатическая индукция.
- 6. Электрическая емкость уединенного проводника. Конденсаторы. Соединения конденсаторов. Энергия электростатического поля плоского конденсатора. Объемная плотность энергии.
- 7. Электрический ток. Ток проводимости. Конвекционный ток. Постоянный ток. Плотность тока. Сторонние силы. Источник тока. Электродвижущая сила источника тока. Напряжение.
- 8. Закон Ома для однородного и неоднородного участка цепи. Сопротивление. Закон Ома для замкнутой цепи.
- 9. Удельное электрическое сопротивление проводников. Резистор. Зависимость сопротивления проводников от температуры. Сверхпроводимость.
- 10. Последовательное соединение резисторов и источников тока. Электроизмерительные приборы. Добавочное сопротивление.
- 11. Параллельное соединение резисторов и источников тока. Электроизмерительные приборы. Добавочное сопротивление.
- 12. Первое и второе правила Кирхгофа. Узел. Применение правил Кирхгофа. Работа и мощность постоянного электрического тока. Закон Джоуля – Ленца.
- 13. Основные положения электронной теории проводимости металлов. Электронный газ. Контактная разность потенциалов и работа выхода. Термоэлектродвижущая сила. Термопара. Термобатарея.
- 14. Электрический ток в электролитах. Электролитическая диссоциация. Электролитическая ванна. Законы электролиза (законы Фарадея). Гальванические элементы. Аккумуляторы.
- 15. Электрический ток в вакууме. Термоэлектронная эмиссия. Электронные пучки и их свойства. Электронно-лучевая трубка.
- 16. Электрический ток в газах. Ионизация. Несамостоятельный газовый разряд. Самостоятельный газовый разряд. Тлеющий, искровой, дуговой, коронный разряды. Плазма.
- 17. Электрический ток в полупроводниках. Собственная электронная и дырочная проводимость. Фотопроводимость. Примесная проводимость полупроводников. Проводимость n – типа и p – типа.
- 18. Электронно дырочный переход (p-n переход). Полупроводниковый диод. Транзисторы. Интегральные схемы.
- 19. Магнитное взаимодействие. Вектор магнитной индукции. Закон Ампера. Правило левой руки. Линии магнитной индукции. Правило буравчика. Вихревое поле.
- 20. Магнитное поле прямого и кругового токов. Правило правого винта. Магнитная проницаемость среды. Принцип суперпозиции. Магнитное поле соленоида и постоянного магнита.
- 21. Взаимодействие параллельных токов. Сила Лоренца. Правило левой руки. Движение заряженной частицы в магнитном поле. Формула Лоренца. Удельный заряд частицы.
- 22. Магнитный момент контура с током. Магнитный поток. Работа по перемещению проводника с током в магнитном поле.
- 23. Магнитные свойства вещества. Парамагнетики. Диамагнетики. Ферромагнетики. Природа ферромагнетизма.
- 24. Явление электромагнитной индукции. Опыты фарадея. Правило Ленца. Закон электромагнитной индукции (закон Фарадея). Вихревое электрическое поле.
- 25. ЭДС индукции в движущихся проводниках. Вращение рамки в магнитном поле. Генератор электрического тока. Вихревые токи (токи Фуко).
- 26. Самоиндукция. Индуктивность контура. Взаимная индукция. Трансформатор. Энергия магнитного поля.
- 27. Электромагнитное поле. Производство, передача и потребление электроэнергии. Проблемы энергосбережения.
- 28. Свободные электрические колебания в колебательном контуре. Превращение энергии в колебательном контуре. Уравнение свободных незатухающих электромагнитных колебаний. Формула Томсона.
- 29. Генератор незатухающих колебаний на транзисторе. Вынужденные электромагнитные колебания. Генератор переменного тока.
- 30. Резистор, конденсатор и катушка индуктивности в цепи переменного тока.

#### **Методика и критерии оценки**

Оценка «отлично» выставляется в случае, если:

- ✓ работа выполнена полностью;
- ✓ на теоретические вопросы дан полный, исчерпывающий ответ литературным языком в определённой логической последовательности;
- ✓ студент обнаруживает полное понимание смысла изученных физических явлений, знание их отличительных признаков и практических применений;
- ✓ знание законов физики, их следствий, границ применимости и практических применений;
- ✓ студент обнаруживает умения использовать основные положения физики для получения прикладных соотношений и выводов;
- ✓ студент способен устанавливать связь между изучаемым и ранее изученным материалом по курсу физики, а также с материалом, усвоенным при изучении других предметов, приводит новые примеры, умеет применить знания в новой ситуации.

Оценка «хорошо» выставляется в случае, если:

- ✓ работа выполнена полностью или с незначительной потерей сведений в изложении фактов, объяснении взаимосвязей, выводах и решении задач, не влияющей на усвоение последующего учебного материала;
- ✓ ответы на теоретические вопросы даны литературным языком в определённой логической последовательности;
- ✓ студент в целом обнаруживает понимание смысла изученных физических явлений, но испытывает трудности в определении их отличительных признаков и практических применений;
- ✓ студент знает основные законы физики, но затрудняется в понимании их следствий, границ применимости и практических применений;
- ✓ студент испытывает трудности в использовании основных положений физики для получения прикладных соотношений и выводов;
- ✓ студент не в достаточной мере использует связи с ранее изученным материалом и с материалом, усвоенным при изучении других предметов.

Оценка «удовлетворительно» выставляется в случае, если:

- ✓ работа выполнена в объёме не менее половины фактического содержания материала билета;
- ✓ ответы на теоретические вопросы даны в свободном изложении с нарушением логической последовательности расположения материала;
- ✓ студент в целом обнаруживает понимание смысла учебного материала при недостаточной полноте усвоения понятий и закономерностей;
- ✓ студент умеет применять полученные знания при решении простых задач с использованием готовых формул, но затрудняется при решении задач, требующих преобразования формул;
- ✓ студент не использует связи с ранее изученным материалом и с материалом, усвоенным при изучении других предметов.

Оценка «неудовлетворительно» выставляется в случае, если:

- работа выполнена в объёме менее половины фактического содержания материала билета:
- ответы на теоретические вопросы даны в свободном изложении с нарушением логической последовательности расположения материала;
- $\checkmark$  студент показывает незнание основных понятий, непонимание изученных закономерностей и взаимосвязей, не умеет решать количественные и качественные залачи:
- студент не использует связи с ранее изученным материалом и с материалом, усвоенным при изучении других предметов.

Примечания.

- Во всех случаях оценка снижается, если студент не соблюдал требований техники безопасности при проведении эксперимента.
- В тех случаях, когда студент показал оригинальный подход к выполнению работы, но в отчете содержатся недостатки, оценка за выполнение работы, по усмотрению учителя, может быть повышена по сравнению с указанными нормами.

### Перечень ошибок

### Грубые ошибки:

- Незнание определений основных понятий, законов, правил, основных положений теории, формул, общепринятых символов обозначения физических величии, единиц их измерения.
- Неумение выделить в ответе главное.
- Неумение применять знания для решения задач и объяснения физических явлений; неправильно сформулированные вопросы задачи или неверные объяснения хода ее решения; незнание приемов решения задач, аналогичных ранее решенным в классе, ошибки, показывающие неправильное понимание условия задачи или неправильное истолкование решения.
- Неумение читать и строить графики и принципиальные схемы.  $\bullet$
- Неумение подготовить к работе установку или лабораторное оборудование, провести опыт, необходимые расчеты, или использовать полученные данные для выводов.
- Небрежное отношение к лабораторному оборудованию и измерительным приборам.
- Неумение определить показание измерительного прибора.  $\bullet$
- Нарушение требований правил безопасного труда при выполнении эксперимента.

Негрубые ошибки:

- Неточности формулировок, определений, понятий, законов, теорий, вызванные неполнотой охвата основных признаков определяемого понятия, ошибки, вызванные несоблюдением условий проведении опыта или измерений.
- Ошибки в условных обозначениях на принципиальных схемах, неточности чертежей, графиков, схем.
- Пропуск или неточное написание наименований единиц физических величин.
- Нерациональный выбор хода решения.

### Недочеты

- Нерациональные записи при вычислениях, нерациональные приемы вычислении, преобразований и решений задач.
- Арифметические ошибки в вычислениях, если эти ошибки грубо не искажают реальность полученного результата.
- Отдельные погрешности в формулировке вопроса или ответа.
- Небрежное выполнение записей, чертежей, схем, графиков.
- Орфографические и пунктуационные ошибки.

Преподаватель: И.В. Титова

Рецензент: Р.Н. Лебёдкин, преподаватель смежной дисциплины электротехника

### ГАПОУ СО «Уральский радиотехнический колледж им. А.С. Попова»

ОДОБРЕНЫ

ЦМК естественнонаучных дисциплин

Протокол от «31» августа 2020 г. №1

Председатель ЦМК

\_\_\_\_\_\_\_\_\_\_ О.В.Алферьева

УТВЕРЖДАЮ Заместитель директора по учебной работе *\_\_\_\_\_\_\_\_\_* А.А. Пятышкин «31» августа 2020 г.

**Порядок, условия проведения и содержание дифференцированного зачета по дисциплине «Физика» Специальности 09.02.03 Программирование в компьютерных системах, 09.02.04 Информационные системы, 09.02.05 Прикладная информатика (по отраслям), 54.02.01 Дизайн (по отраслям) программа базовой и углубленной подготовки Семестр 2**

**Формы контроля:** \_\_\_\_\_устный опрос\_\_\_

**Последовательность и условия выполнения задания** произвольная **Вы можете воспользоваться** \_\_\_\_\_\_справочником\_\_\_\_

**Максимальное время выполнения задания** – \_\_15 \_ мин..

### **Теоретические вопросы**

- 1. Электрический заряд. Закон сохранения заряда. Точечный электрический заряд. Закон Кулона. Электрическая постоянная.
- 2. Электростатическое поле и его напряженность. Напряженность поля точечного заряда. Линии напряженности электростатического поля.
- 3. Принцип суперпозиции электростатических полей. Поверхностная плотность равномерно заряженной плоскости. Электрический диполь. Дипольный момент. Работа сил электростатического поля.
- 4. Потенциал электростатического поля. Разность потенциалов. Поверхности равного потенциала.
- 5. Диэлектрики. Диэлектрическая проницаемость вещества. Поляризация диэлектриков. Проводники в электростатическом поле. Электростатическая индукция.
- 6. Электрическая емкость уединенного проводника. Конденсаторы. Соединения конденсаторов. Энергия электростатического поля плоского конденсатора. Объемная плотность энергии.
- 7. Электрический ток. Ток проводимости. Конвекционный ток. Постоянный ток. Плотность тока. Сторонние силы. Источник тока. Электродвижущая сила источника тока. Напряжение.
- 8. Закон Ома для однородного и неоднородного участка цепи. Сопротивление. Закон Ома для замкнутой цепи.
- 9. Удельное электрическое сопротивление проводников. Резистор. Зависимость сопротивления проводников от температуры. Сверхпроводимость.
- 10. Последовательное соединение резисторов и источников тока. Электроизмерительные приборы. Добавочное сопротивление.
- 11. Параллельное соединение резисторов и источников тока. Электроизмерительные приборы. Добавочное сопротивление.
- 12. Первое и второе правила Кирхгофа. Узел. Применение правил Кирхгофа. Работа и мощность постоянного электрического тока. Закон Джоуля – Ленца.
- 13. Основные положения электронной теории проводимости металлов. Электронный газ. Контактная разность потенциалов и работа выхода. Термоэлектродвижущая сила. Термопара. Термобатарея.
- 14. Электрический ток в электролитах. Электролитическая диссоциация. Электролитическая ванна. Законы электролиза (законы Фарадея). Гальванические элементы. Аккумуляторы.
- 15. Электрический ток в вакууме. Термоэлектронная эмиссия. Электронные пучки и их свойства. Электронно-лучевая трубка.
- 16. Электрический ток в газах. Ионизация. Несамостоятельный газовый разряд. Самостоятельный газовый разряд. Тлеющий, искровой, дуговой, коронный разряды. Плазма.
- 17. Электрический ток в полупроводниках. Собственная электронная и дырочная проводимость. Фотопроводимость. Примесная проводимость полупроводников. Проводимость n – типа и p – типа.
- 18. Электронно дырочный переход (p-n переход). Полупроводниковый диод. Транзисторы. Интегральные схемы.
- 19. Магнитное взаимодействие. Вектор магнитной индукции. Закон Ампера. Правило левой руки. Линии магнитной индукции. Правило буравчика. Вихревое поле.
- 20. Магнитное поле прямого и кругового токов. Правило правого винта. Магнитная проницаемость среды. Принцип суперпозиции. Магнитное поле соленоида и постоянного магнита.
- 21. Взаимодействие параллельных токов. Сила Лоренца. Правило левой руки. Движение заряженной частицы в магнитном поле. Формула Лоренца. Удельный заряд частицы.
- 22. Магнитный момент контура с током. Магнитный поток. Работа по перемещению проводника с током в магнитном поле.
- 23. Магнитные свойства вещества. Парамагнетики. Диамагнетики. Ферромагнетики. Природа ферромагнетизма.
- 24. Явление электромагнитной индукции. Опыты фарадея. Правило Ленца. Закон электромагнитной индукции (закон Фарадея). Вихревое электрическое поле.
- 25. ЭДС индукции в движущихся проводниках. Вращение рамки в магнитном поле. Генератор электрического тока. Вихревые токи (токи Фуко).
- 26. Самоиндукция. Индуктивность контура. Взаимная индукция. Трансформатор. Энергия магнитного поля.
- 27. Электромагнитное поле. Производство, передача и потребление электроэнергии. Проблемы энергосбережения.
- 28. Свободные электрические колебания в колебательном контуре. Превращение энергии в колебательном контуре. Уравнение свободных незатухающих электромагнитных колебаний. Формула Томсона.
- 29. Генератор незатухающих колебаний на транзисторе. Вынужденные электромагнитные колебания. Генератор переменного тока.
- 30. Резистор, конденсатор и катушка индуктивности в цепи переменного тока.
- 31. Закон Ома для цепи переменного тока. Резонанс в цепи переменного тока.
- 32. Мощность переменного тока. Действующие значения силы тока и напряжения. Коэффициент мощности.
- 33. Электромагнитные волны и их получение. Свойства электромагнитных волн. Шкала электромагнитных волн. Энергетические характеристики электромагнитной волны. Поток излучения.
- 34. Принцип телеграфной радиопередачи. Принцип телевизионной связи. Развитие мобильной связи.
- 35. Принцип радиосвязи. Изобретение радио А.С. Поповым. Модуляция и декодирование.
- 36. Основные законы оптики. Закон отражения света. Закон преломления света. Полное внутреннее отражение.
- 37. Плоское зеркало. Сферические зеркала. Главный фокус. Формула сферического зеркала. Оптическая сила сферического зеркала. Линейное увеличение зеркала.
- 38. Тонкие линзы и построение в них изображений предметов. Лупа. Угловое увеличение лупы. Оптический микроскоп.
- 39. Корпускулярная и волновая природа света. Понятие об электромагнитной природе света. Скорость света. Методы Рёмера, Физо, Майкельсона.
- 40. Фотометрические величины и их единицы. Законы освещенности. Источники света.
- 41. Интерференция света. Методы наблюдения интерференции света. Применения интерференции света.
- 42. Дифракция. Дифракция света на щели в параллельных лучах. Дифракционная решетка. Понятие о голографии.
- 43. Поляризация света. Поляризация света при отражении и преломлении на границе двух диэлектриков. Двойное лучепреломление. Поляризационные призмы и поляроиды.
- 44. Дисперсия света. Цвета тел. Различие дифракционного и призматического спектров. Виды спектров. Спектральный анализ. Эффект Доплера для электромагнитных волн.
- 45. Инфракрасное и ультрафиолетовое излучения. Искусственные и естественные источники излучения. Рентгеновское излучение.
- 46. Тепловое излучение. Черное тело. Законы теплового излучения черного тела. Люминесценция.
- 47. Квантовая гипотеза. Фотоны. Фотоэлектрический эффект и его законы. Уравнение Эйнштейна для фотоэффекта. Применение фотоэффекта.
- 48. Химическое действие света и его применение. Давление света. Понятие об эффекте Комптона. Корпускулярно-волновая природа света.
- 49. Модели атома Томсона и Резерфорда. Линейчатые спектры. Постулаты Бора.
- 50. Радиусы стационарных орбит и энергия атома водорода по теории Бора. Спектр атома водорода по теории Бора.
- 51. Корпускулярно-волновой дуализм свойств частиц вещества. Поглощение, спонтанное и вынужденное излучения. Оптические квантовые генераторы (лазеры).
- 52. Естественная радиоактивность и ее виды. Экспериментальные методы регистрации заряженных частиц. Закон радиоактивного распада.
- 53. Атомное ядро и его состав. Ядерные силы. Дефект массы и энергия связи ядра.
- 54. Альфа-распад. Правило смещения. Бета-распад. Нейтрино. Гамма-излучение и его свойства. Биологическое действие радиоактивных излучений.
- 55. Ядерные реакции, искусственная радиоактивность. Деление тяжелых ядер. Цепная ядерная реакция.
- 56. Ядерный реактор. Применение ядерной энергии и радиоактивных изотопов. Реакция синтеза атомных ядер, термоядерные реакции.
- 57. Элементарные частицы и античастицы. Фундаментальные взаимодействия. Семейство лептонов. Семейство адронов. Классификация элементарных частиц. Кварки.
- 58. Структура Вселенной. Галактики. Некоторые звездные объекты. Образование планетных систем. Солнечная система.
- 59. Закон космологического расширения Вселенной (закон Хаббла). Космологические модели Вселенной. Большой взрыв и физические процессы в «горячей» Вселенной.
- 60. Возможные сценарии эволюции Вселенной. Реликтовое излучение Вселенной. Космические гамма-всплески. Проблема фундаментальных физических констант.

### **Методика и критерии оценки**

Оценка «отлично» выставляется в случае, если:

- ✓ работа выполнена полностью;
- ✓ на теоретические вопросы дан полный, исчерпывающий ответ литературным языком в определённой логической последовательности;
- ✓ студент обнаруживает полное понимание смысла изученных физических явлений, знание их отличительных признаков и практических применений;
- ✓ знание законов физики, их следствий, границ применимости и практических применений;
- ✓ студент обнаруживает умения использовать основные положения физики для получения прикладных соотношений и выводов;
- ✓ студент способен устанавливать связь между изучаемым и ранее изученным материалом по курсу физики, а также с материалом, усвоенным при изучении других предметов, приводит новые примеры, умеет применить знания в новой ситуации.

Оценка «хорошо» выставляется в случае, если:

- ✓ работа выполнена полностью или с незначительной потерей сведений в изложении фактов, объяснении взаимосвязей, выводах и решении задач, не влияющей на усвоение последующего учебного материала;
- ✓ ответы на теоретические вопросы даны литературным языком в определённой логической последовательности;
- ✓ студент в целом обнаруживает понимание смысла изученных физических явлений, но испытывает трудности в определении их отличительных признаков и практических применений;
- ✓ студент знает основные законы физики, но затрудняется в понимании их следствий, границ применимости и практических применений;
- ✓ студент испытывает трудности в использовании основных положений физики для получения прикладных соотношений и выводов;

 $\checkmark$  студент не в достаточной мере использует связи с ранее изученным материалом и с материалом, усвоенным при изучении других предметов.

Оценка «удовлетворительно» выставляется в случае, если:

- $\checkmark$  работа выполнена в объёме не менее половины фактического содержания материала билета;
- ✓ ответы на теоретические вопросы даны в свободном изложении с нарушением логической последовательности расположения материала;
- ✓ студент в целом обнаруживает понимание смысла учебного материала при недостаточной полноте усвоения понятий и закономерностей;
- ✓ студент умеет применять полученные знания при решении простых задач с использованием готовых формул, но затрудняется при решении задач, требующих преобразования формул;
- ✓ студент не использует связи с ранее изученным материалом и с материалом, усвоенным при изучении других предметов.

Оценка «неудовлетворительно» выставляется в случае, если:

- ✓ работа выполнена в объёме менее половины фактического содержания материала билета;
- ✓ ответы на теоретические вопросы даны в свободном изложении с нарушением логической последовательности расположения материала;
- ✓ студент показывает незнание основных понятий, непонимание изученных закономерностей и взаимосвязей, не умеет решать количественные и качественные задачи;
- ✓ студент не использует связи с ранее изученным материалом и с материалом, усвоенным при изучении других предметов.

Примечания.

- Во всех случаях оценка снижается, если студент не соблюдал требований техники безопасности при проведении эксперимента.
- В тех случаях, когда студент показал оригинальный подход к выполнению работы, но в отчете содержатся недостатки, оценка за выполнение работы, по усмотрению учителя, может быть повышена по сравнению с указанными нормами.

### **Перечень ошибок**

### Грубые ошибки:

- Незнание определений основных понятий, законов, правил, основных положений теории, формул, общепринятых символов обозначения физических величии, единиц их измерения.
- Неумение выделить в ответе главное.
- Неумение применять знания для решения задач и объяснения физических явлений; неправильно сформулированные вопросы задачи или неверные объяснения хода ее решения; незнание приемов решения задач, аналогичных ранее решенным в классе, ошибки, показывающие неправильное понимание условия задачи или неправильное истолкование решения.
- Неумение читать и строить графики и принципиальные схемы.
- Неумение подготовить к работе установку или лабораторное оборудование, провести опыт, необходимые расчеты, или использовать полученные данные для выводов.
- Небрежное отношение к лабораторному оборудованию и измерительным приборам.
- Неумение определить показание измерительного прибора.
- Нарушение требований правил безопасного труда при выполнении эксперимента.

### Негрубые ошибки:

- Неточности формулировок, определений, понятий, законов, теорий, вызванные неполнотой охвата основных признаков определяемого понятия, ошибки, вызванные несоблюдением условий проведении опыта или измерений.
- Ошибки в условных обозначениях на принципиальных схемах, неточности чертежей, графиков, схем.
- Пропуск или неточное написание наименований единиц физических величин.
- Нерациональный выбор хода решения.

### Недочеты

- Нерациональные записи при вычислениях, нерациональные приемы вычислении, преобразований и решений задач.
- Арифметические ошибки в вычислениях, если эти ошибки грубо не искажают реальность полученного результата.
- Отдельные погрешности в формулировке вопроса или ответа.
- Небрежное выполнение записей, чертежей, схем, графиков.
- Орфографические и пунктуационные ошибки.

Преподаватель: И.В. Титова

Рецензент: Р.Н. Лебёдкин, преподаватель смежной дисциплины электротехника

Министерство образования и молодежной политики Свердловской области Государственное автономное профессиональное образовательное учреждение Свердловской области «Уральский радиотехнический колледж им. А.С. Попова»

УТВЕРЖДАЮ

Заместитель директора

по учейной работе *\_\_\_\_\_\_\_\_\_* А.А. Пятышкин «31» августа 2020 г.

### **Контрольно-оценочные средства**

### **по учебной дисциплине**

### **«ЕН.01 Элементы высшей математики»**

основной профессиональной образовательной программы (ОПОП)

09.02.03 Программирование в компьютерных системах

базовой подготовки

**Екатеринбург, 2020**

### **Разработчик:**

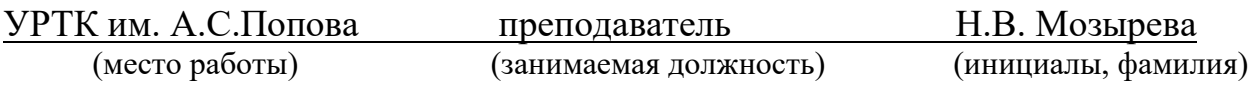

### **Рецензент:**

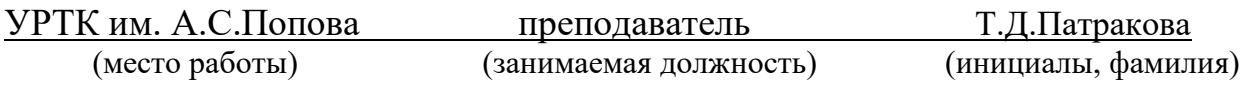

### **Рассмотрены цикловой методической комиссией «ЕНД»**

Протокол от «31» августа 2020 г. №1

Председатель ЦМК  $_{\text{L}}$  ( $\text{L}}$  О.В. Алферьева

### АКТУАЛИЗИРОВАНО:

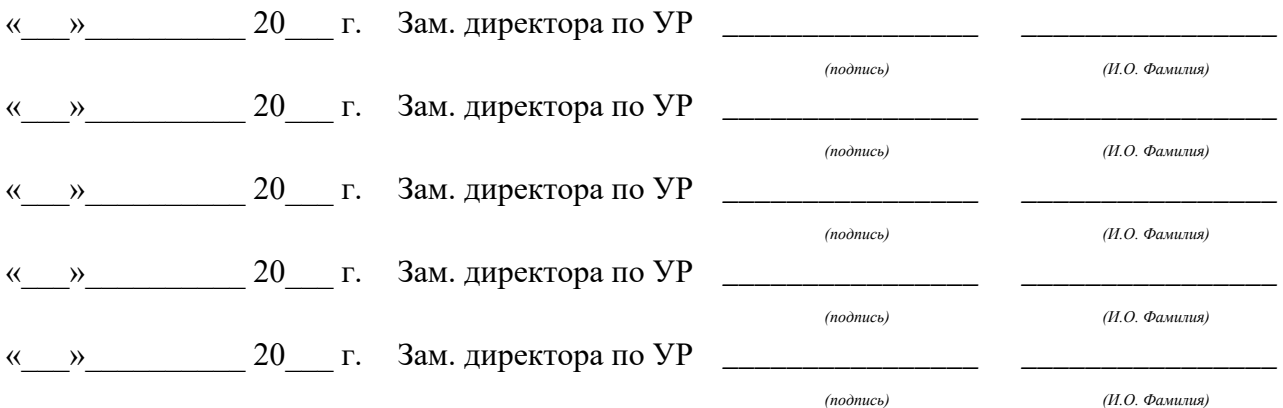

# **Содержание**

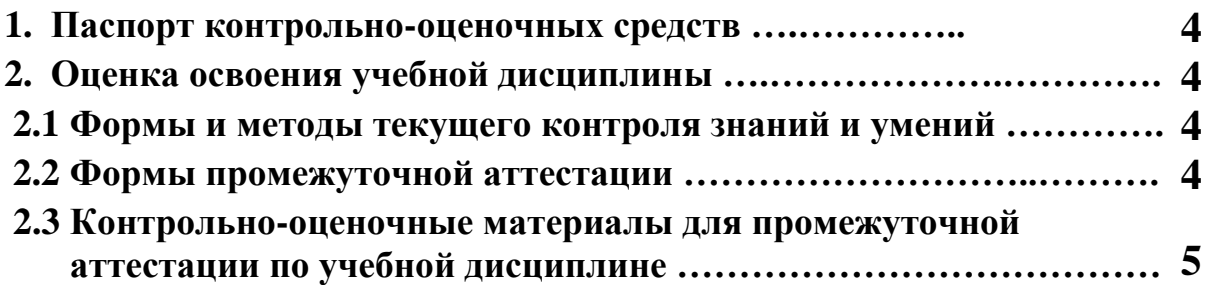

#### **1 ПАСПОРТ КОНТРОЛЬНО-ОЦЕНОЧНЫХ СРЕДСТВ**

В результате освоения учебной дисциплины «ЕН.01.Элементы высшей математики» студент должен обладать предусмотренными ФГОС по специальности СПО, базовый уровень подготовки для специальности 09.02.03 Программирование в компьютерных системах следующими умениями, знаниями, которые способствуют формированию общих и профессиональных компетенций:

уметь:

выполнять операции над матрицами и решать системы линейных уравнений; решать задачи, используя уравнения прямых и кривых второго порядка на плоскости; применять методы дифференциального и интегрального исчисления; решать дифференциальные уравнения; пользоваться понятиями теории комплексных чисел;

знать:

основы математического анализа, линейной алгебры и аналитической геометрии; основы дифференциального и интегрального исчисления; основы теории комплексных чисел.

Дисциплина способствует формированию следующих компетенций:

ОК 1. Понимать сущность и социальную значимость своей будущей профессии, проявлять к ней устойчивый интерес.

ОК 2. Организовывать собственную деятельность, выбирать типовые методы и способы выполнения профессиональных задач, оценивать их эффективность и качество.

ОК 3. Принимать решения в стандартных и нестандартных ситуациях и нести за них ответственность.

ОК 4. Осуществлять поиск и использование информации, необходимой для эффективного выполнения профессиональных задач, профессионального и личностного развития.

ОК 5. Использовать информационно-коммуникационные технологии в профессиональной деятельности.

ОК 6. Работать в коллективе и в команде, эффективно общаться с коллегами, руководством, потребителями.

ОК 7. Брать на себя ответственность за работу членов команды (подчиненных), за результат выполнения заданий.

ОК 8. Самостоятельно определять задачи профессионального и личностного развития, заниматься самообразованием, осознанно планировать повышение квалификации.

ОК 9. Ориентироваться в условиях частой смены технологий в профессиональной деятельности.

Дисциплина способствует формированию следующих профессиональных компетенций:

ПК 1.1. Выполнять разработку спецификаций отдельных компонент.

ПК 1.2. Осуществлять разработку кода программного продукта на основе готовых

ПК 2.4. Реализовывать методы и технологии защиты информации в базах данных.

ПК 3.4. Осуществлять разработку тестовых наборов и тестовых сценариев.

### **2 ОЦЕНКА ОСВОЕНИЯ УЧЕБНОЙ ДИСЦИПЛИНЫ**

### **2.1 [Формы и методы текущего контроля знаний и умений](#page-194-0)**

В ходе текущего контроля знаний и умений по учебной дисциплине применяются следующие формы и методы контроля и оценки:

- Письменные контрольные работы по разделам;

- Домашние письменные задания;

- Защита практических работ по темам в форме проверки совпадения результатов расчетов и ответов на вопросы.

Задания, используемые для проведения текущего контроля, отражаются в методических разработках для практических, домашних и контрольных работ. Перечень мероприятий текущего контроля отражается в календарно-тематическом плане учебной дисциплины.

### <span id="page-194-0"></span>**2.2 Формы промежуточной аттестации**

Предметом оценки освоения учебной дисциплины являются умения и знания.

Промежуточная аттестация по учебной дисциплине осуществляется в следующих формах:

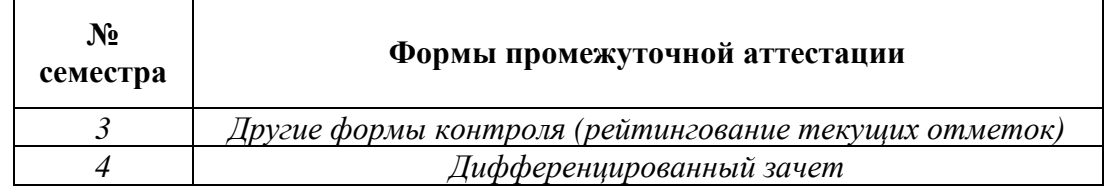

Таблица 1- Запланированные формы промежуточной аттестации

### **2.3 Контрольно-оценочные материалы для промежуточной аттестации по учебной дисциплине**

В учебном году, для проведения промежуточной аттестации по учебной дисциплине в третьем семестре используются «другие формы контроля», а именно рейтингование текущих отметок, в четвертом семестре - дифференцированный зачет. В четвертом семестре в срок не позднее, чем за 6 недель до его начала составляются материалы для подготовки к зачету.

материалы промежуточной аттестации, проводимой в четвёртом семестре, включаются вопросы и практические задания из всех разделов, тем дисциплины. Итоговой оценкой по учебной дисциплине является оценка, полученная в четвёртом семестре.

*Ф. УР-33*

#### ГАПОУ СО «Уральский радиотехнический колледж им. А.С. Попова»

ОДОБРЕНЫ

ЦМК естественнонаучных дисциплин

Протокол от «31» августа 2020 г. №1

Председатель ЦМК

\_\_\_\_\_\_\_\_\_\_ О.В.Алферьева

УТВЕРЖДАЮ Заместитель директора по учебной работе *\_\_\_\_\_\_\_\_\_* А.А. Пятышкин «31» августа 2020 г.

### **Порядок, условия проведения и содержание зачета «ЕН.01 Элементы высшей математики» основной профессиональной образовательной программы (ОПОП) 09.02.03 Программирование в компьютерных системах базовой подготовки Семестр 4**

**Формы контроля***: решение заданий, собеседование* 

#### **Последовательность и условия выполнения задания**

1.Решение двух практических заданий, выбранным случайным образом из предлагаемого перечня.

2.Собеседование по 1 теоретическому вопросу, выбранному случайным образом из предлагаемого перечня.

**Вы можете воспользоваться:** справочником формул, микрокалькулятором, **при сдаче на «удовлетворительно»:** конспектом.

**Максимальное время выполнения заданий** – 40 мин. **Собеседование** до 10 мин.

#### **Теоретические вопросы**

1. Алгебраическая, тригонометрическая, показательная форма комплексного числа, действительная и мнимая часть, противоположные числа, сопряжённые числа.

2. Геометрическое изображение комплексных чисел. Модуль и аргумент комплексного числа.

3. Сложение, вычитание, умножение, деление комплексных чисел в алгебраической форме.

4. Умножение, деление, возведение в степень, извлечение корня в тригонометрической и показательной формах.

5. Перевод комплексного числа из одной формы записи в другую.

6. Степени числа *i* ( $i^2$ =-1).

7. Извлечение арифметических корней четной степени из отрицательных чисел.

8. Определение матрицы, виды матриц (единичная, нулевая, диагональная, симметричная, равная). Действия над матрицами (сумма, разность, умножение на число, произведение, транспонирование).

9. Определитель матрицы (второго и третьего порядка), главная и побочная диагональ, свойства определителя и правила его вычисления. Минор и алгебраическое дополнение.

10. Обратная матрица, алгоритм построения обратной матрицы.

11. Решение систем линейных уравнений по правилу Крамера и методом Гаусса.

12. Прямоугольная система координат (название осей, координаты точки, изображение точек в системе координат).

13. Определение вектора, длина вектора, нулевой вектор. Виды векторов (равные, коллинеарные, сонаправленные, противоположнонаправленные, противоположные). Разложение векторов по векторам базиса.

14. Действия над векторами (сложение и вычитание по правилу треугольника, многоугольника, параллелограмма, умножение на число), построение векторов. Свойства, справедливые для действия над векторами.

15. Простейшие задачи в координатах: нахождение координаты вектора по имеющимся координатам его концов, длины вектора, координаты середины отрезка, выполнение действий над координатами в векторах.

16. Скалярное произведение векторов (обозначение, формула, физический смысл, свойства, вычисление с помощью координат, определение вида угла между векторами).

17. Векторное и смешанное произведение (обозначение, формула для нахождения, геометрический смысл, нахождение с помощью определителя третьего порядка).

18. Окружность, её каноническое уравнение.

19. Эллипс, его элементы, каноническое уравнение, эксцентриситет.

20. Гипербола, её элементы, каноническое уравнение, эксцентриситет, уравнения асимптот.

Парабола, её каноническое уравнение, уравнение директрисы.

21. Числовые последовательности, их основные свойства. Способы задания.

22. Предел числовой последовательности. Предел функции. Первый и второй замечательный предел, вычисление пределов с помощью правила Лопиталя. Способы раскрытия неопределенностей  $\left[\frac{\infty}{\infty}\right], \left[\frac{0}{0}\right]$ .

23. Бесконечно малые и бесконечно большие величины, связь между ними.

24. Алгоритм исследования функции и построение графиков.

25. Непрерывность функции в точке. Точки разрыва. Промежутки монотонности.

26. Выпуклость и вогнутость функции. Точки перегиба.

27. Понятия приращения аргумента и приращения функции.

28. Асимптоты графиков функций (определение, виды, формулы нахождения)**.**

29. Производная функции (определение), её физический и геометрический смысл. Правила дифференцирования.

30. Определение неопределенного интеграла. Свойства неопределенного интеграла. Интегрирование по частям.

31. Определенный интеграл (определение, свойства), геометрический смысл. Формула Ньютона-Лейбница.

32. Определение двойного интеграла и его геометрический смысл.

33. Основные понятия теории дифференциальных уравнений. Общее и частное решение дифференциального уравнения, понятие о задаче Коши.

34. Понятие числового ряда с неотрицательными членами, сходимость ряда, необходимое условие сходимости.

35. Достаточные признаки сходимости рядов с неотрицательными членами (Даламбера, Коши, Интегральный признак).

Признак сходимости знакочередующихся рядов. Абсолютная (условная) 36. сходимость ряда. Теорема Лейбница.

Понятие степенного ряда, область его сходимости. Применение степенных 37. рядов.

Ряды Тейлора и Маклорена, разложение в ряд элементарных функций с 38. использованием ряда Маклорена (Sin x, Cos x, Ln(1+x),  $e^{x}$ ,  $\sqrt[n]{x}$ ).

#### Типовые практические задания

1. Изобразите комплексное число на плоскости, укажите его действительную и мнимую часть, найдите к нему противоположное и сопряженное:  $2+3i$ ;  $-1+7i$ ;  $4-i$ ;  $-0.5-0.5i$ ;

2. Переведите число из одной формы в две оставшихся (если дано в алгебраической, то необходимо перевести в тригонометрическую и показательную):  $-1-\sqrt{3}i$ ;  $2(\cos\frac{\pi}{3}+i\sin\frac{\pi}{3})$ ; - $2e^{-45\degree i}$ 

3. Выполнить действия в алгебраической форме, если  $z_1 = 2 - 3i$ ,  $z_2 = -1 + 2i$ :  $z_1 \cdot z_2$ ;  $3 \cdot z_1 + \frac{z_1}{z_2} - 2 \cdot i;$ 

4. Вычислить  $z_1 \cdot z_2$ ,  $\frac{z_1}{z_2}$ ,  $z_1^5$ ,  $\sqrt[8]{z_2}$ , если  $z_1 = 2(\cos{\frac{\pi}{4}} + i \sin{\frac{\pi}{4}})$  и  $z_2 = 3(\cos{30^\circ} + i \sin{30^\circ})$ ;

- 5. Вычислить  $z_1 \cdot z_2$ ,  $\frac{z_1}{z_2}$ ,  $z_2^3$ ,  $\sqrt[4]{z_1}$ , если  $z_1 = 2e^{\frac{\pi}{6}i}$  и  $z_2 = -3e^{\frac{\pi}{8}i}$ ;<br>6. Вычислить  $i^{23} + 3i^{82} 2i^{11}$ ;
- 
- 7. Дано А =  $\begin{pmatrix} -1 & 5 & 3 \\ 2 & -2 & 4 \\ 3 & 4 & 2 \end{pmatrix}$  и B =  $\begin{pmatrix} 2 & -4 & 1 \\ -2 & 3 & -1 \\ 2 & 1 & 2 \end{pmatrix}$ . Найти: 2A+3B; A+B-2A; A<sup>-1</sup>; B<sup>2</sup>;

8. Bhчислить 
$$
\begin{vmatrix} 2 & 3 \\ 1 & -1 \end{vmatrix}
$$
;  $\begin{vmatrix} 1 & -1 & 2 \\ 3 & 4 & 1 \\ -2 & 2 & 1 \end{vmatrix}$ ;  $\begin{vmatrix} 2 & -1 & 3 & -3 \\ -2 & 1 & 1 & 4 \\ 0 & -4 & 4 & 2 \\ 1 & 1 & 2 & -2 \end{vmatrix}$ ;

9. Решить систему линейных уравнений  $\begin{cases}\nx1 - 4x2 - x4 = 6 \\
x1 + x2 + 2x3 + 3x4 = -1 \\
2x1 + 3x2 - x3 - x4 = -1\n\end{cases}$ 

10. Даны вершины треугольника А (3; -2; 1), В (3; 1; 5) и С (4; 0; 3). Найти: его периметр, плошаль и величину угла В:

Найти площадь параллелограмма, построенного на векторах  $\{7, -5, 0\}$  и 11.  ${0, 3, -6}$ 

Найти координаты середины отрезка АВ, координаты вектора ВА, определить 12. вил угла между векторами  $\overrightarrow{AB}$  и  $\overrightarrow{CD}$ , найти длину вектора  $\overrightarrow{DC}$ , если A (3; -2; 1), B (3; 1; 5), C (4;  $(0; 3)$ , D  $(-1; 2; 0)$ ;

Найти  $\vec{a} \cdot \vec{b}$ ,  $\vec{a} \times \vec{c}$ ,  $\vec{a} \vec{c} \vec{b}$ , если  $\vec{a} = 2\vec{i} + 3\vec{j} - 4\vec{k}$ ;  $\vec{c} = -\vec{i} - 3\vec{j} + 4\vec{k}$  и  $\vec{b} = 4\vec{i} - 4\vec{j} - 7\vec{k}$ ;  $13<sup>°</sup>$ 

 $14.$ Построить окружность  $x^2 + y^2 + 4x + 2y - 11 = 0$ 

Найти  $15.$ ДЛИНЫ осей, координаты фокусов, эксцентриситет эллипса  $9x^2 + 4y^2 - 36 = 0$ , сделать чертёж;

Составить уравнение эллипса с центром в начале координат с фокусами на оси 16. ОХ, если его фокусное расстояние равно 10, а эксцентриситет равен 0,5. Сделать чертёж;

17. Составить уравнение гиперболы с фокусами на оси ОУ, если расстояние между её фокусами равно 20, а эксцентриситет равен 1,25, сделать чертёж;

18. Найти длины осей, координаты фокусов, эксцентриситет, уравнения асимптот гиперболы  $-64x^2 + 81y^2 - 5184 = 0$ , сделать чертёж;

Найти координаты фокуса, уравнение директрисы параболы  $y^2 = 4x$ , сделать 19. чертёж;

20. Фокус параболы имеет координаты F(-6;0). Составить уравнение параболы, уравнение директрисы, сделать чертёж.

21. Найти предел последовательности:

 $\lim_{n\to 5}\frac{2n-1}{3+4n}; \ \lim_{n\to \infty}\frac{2n^2-3n+4}{5n^2+4n-3}; \ \lim_{n\to \infty}\frac{2n^2-3n+4}{4n^3+2n-3}, \lim_{n\to \infty}\frac{n^4-3n+3}{3n^3+n-3}$ 

22. Найти предел функции:

 $\lim_{x\to\infty}\frac{2x^2-3x+4}{5x^2+4x-3}; \lim_{x\to-2}\frac{x^2-4}{x^3+8}; \lim_{x\to 4}\frac{2x^2-7x-4}{3x^2-13x+4}; \lim_{x\to 5}\frac{5-x}{3-\sqrt{2x-1}}; \lim_{x\to 0}\frac{5x^2}{\sin^2\frac{x}{n}}; \lim_{x\to\infty}\frac{\ln x}{x};$ 

23. Выполните задание:

1) Найти значение производной функции:

$$
0.5^{x} \cdot \cos(2x); 5\sqrt{x} \cdot e^{-x}; \ln(\cos x); 2^{\cos x+1}; \sqrt[4]{\cos x}; \sqrt{\log_2 x}; \frac{2^{x} - \log_2 x}{\log_2 x}; \frac{e^{0.5x}}{\cos(2x) - 5}
$$

2) Найти значение производной функции f(x) в точках, в которых значение этой функции равно 0:

$$
f(x) = e^{2x} \cdot \ln(2x - 1); f(x) = \frac{\sin x - \cos x}{\sin x}
$$

3) Найти приращение аргумента и приращение функции  $y = x^2$ , если начальное значение аргумента было равно 4, а новое  $-4.01$ ;

24. Найти значение неопределенного интеграла

$$
\int \frac{3x^2}{2} dx; \int (3x-2)^3 dx; \int e^{\frac{x-4}{2}} dx; \int \sin(3x+4) dx; \int \cos(\frac{x}{2}-1) dx; \int \frac{2}{\sqrt{4x-1}} dx;
$$
  

$$
\int (e^{2x} - \cos(3x)) dx; \int (\sqrt{\frac{x}{5}} + 4\sin(4x+2)) dx; \int (1+2x)(2+3x) dx; \int \frac{x+4}{\sqrt[3]{x}} dx;
$$

25. Найти неопределенного формулой значение интеграла, пользуясь интегрирование по частям:

$$
\int x \cdot \ln^2 x dx; \int (x-2) \cdot e^{2x} dx; \int x \cdot \cos(6x) dx; \int \frac{x dx}{\sin^2 x}
$$

26. Найти значение определенного интеграла

$$
\int_0^4 \left(x - 3\sqrt{x}\right) dx; \int_0^2 e^{3x}; \int_1^2 \left(x + \frac{1}{x}\right)^2 dx; \int_7^2 \frac{4}{\sqrt{x+2}} dx; \int_0^{\frac{\pi}{2}} \sin\left(2x + \frac{\pi}{3}\right) dx; \int_{-\pi}^{\pi} \sin^2 x dx;
$$

27. Исследовать на сходимость знакоположительные ряды:

30. С помощью разложения в степенной ряд по формуле Маклорена вычислить с точностью до 0,001:  $\int_0^{0.3} e^{-2x^2} dx$ ;  $\int_0^{0.5} \sqrt{1 + x^3} dx$ ;  $\int_0^{0.8} \frac{1 - \cos x}{x} dx$ ;  $\int_0^{1.5} \frac{dx}{\sqrt[3]{27 + x^3}}$ ;  $\ln 1.07$ ;  $\sqrt[3]{2.05}$ ;

31. Исследуйте функцию (асимптоты, промежутки монотонности, точки экстремума, выпуклость/вогнутость и т.д.) и постройте график:

$$
f(x) = x^3 - \frac{5}{2}x^2 - 2x + \frac{3}{2}; f(x) = x^3 - \frac{x^4}{4}; f(x) = \frac{x^2}{x^2 + 3};
$$
  
32. **Peilivts** *ju l u l v l v v v v v v v v v v v v v v v v v v v v v v v v v v v v v v v v v v v v v v v v v v v v v v v v v v v v v v v v v v v v v v v v v v v v v v v v v v v v v v v v v v v v v v v v v v v v v v v v v v v v v v v v v v* <

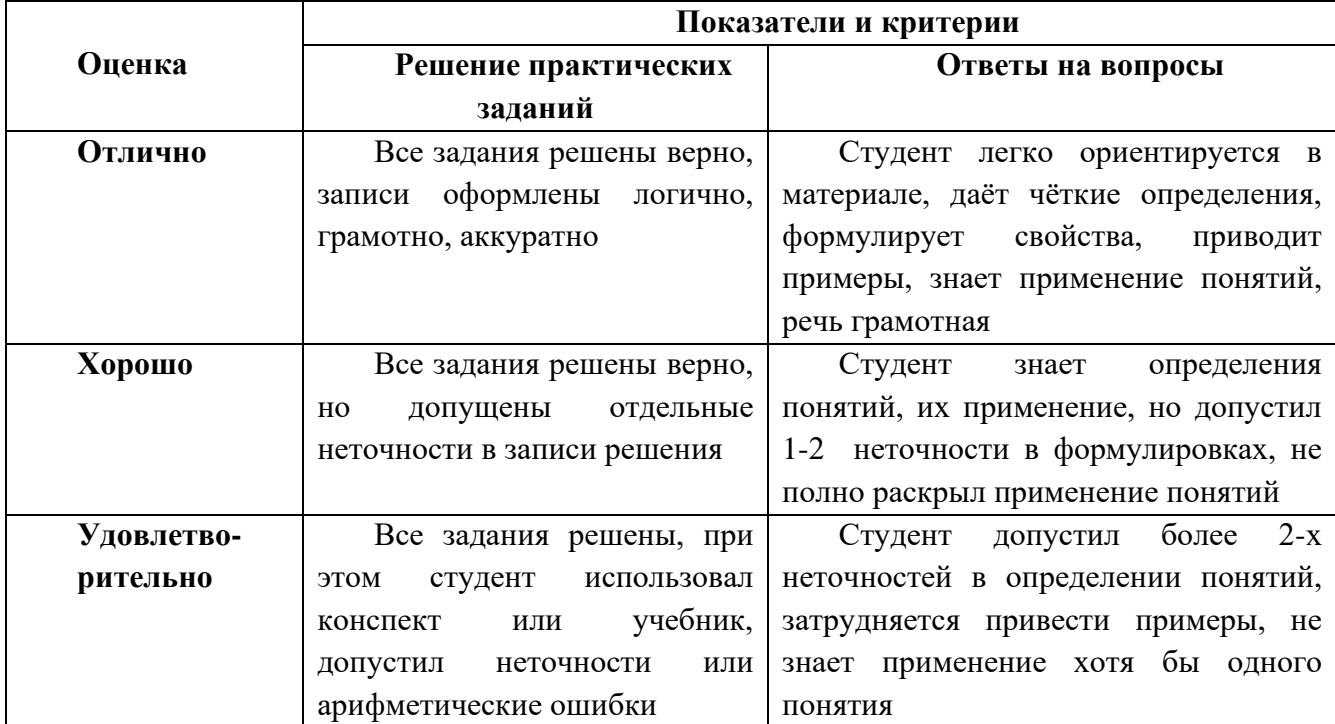

### Методика и критерии оценки

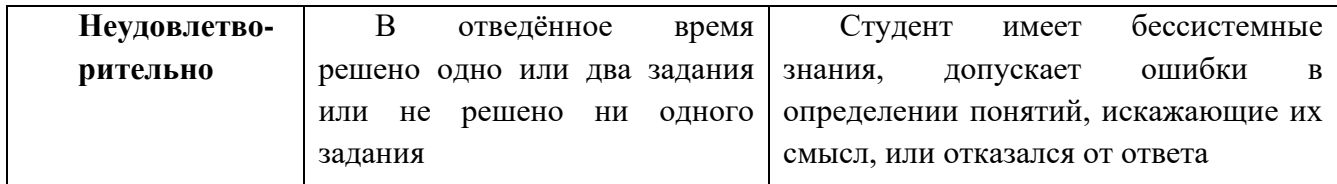

Преподаватель: Н.В. Мозырева

Министерство образования и молодежной политики Свердловской области Государственное автономное профессиональное образовательное учреждение Свердловской области «Уральский радиотехнический колледж им. А.С. Попова»

### УТВЕРЖДАЮ

Заместитель директора

по учебной работе

*\_\_\_\_\_\_\_\_\_* А.А. Пятышкин «31» августа 2020 г.

### **Контрольно-оценочные средства**

### **по учебной дисциплине**

### **ЕН.02 Элементы математической логики**

основной профессиональной образовательной программы (ОПОП)

### специальности СПО

09.02.03 Программирование в компьютерных системах

базовой подготовки

**Екатеринбург, 2020**

### **Разработчики:**

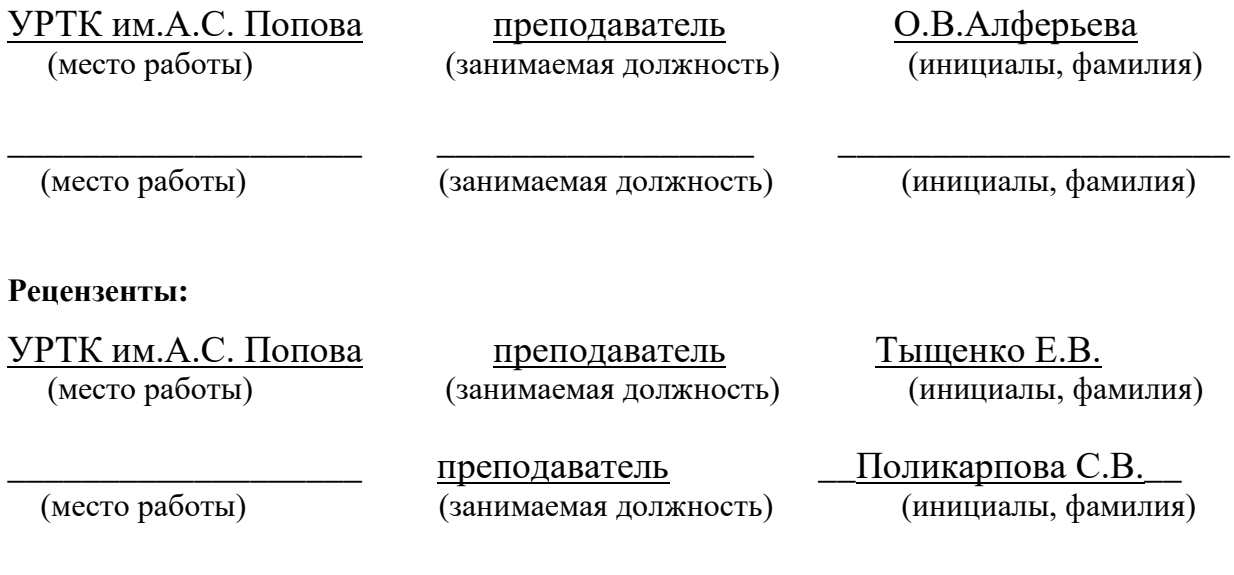

### **Рассмотрены цикловой методической комиссией «\_ЕНД\_»**

Протокол от «31» августа 2020 г. №1

Председатель ЦМК \_\_\_\_\_\_\_\_\_\_\_ О.В. Алферьева

### АКТУАЛИЗИРОВАНО:

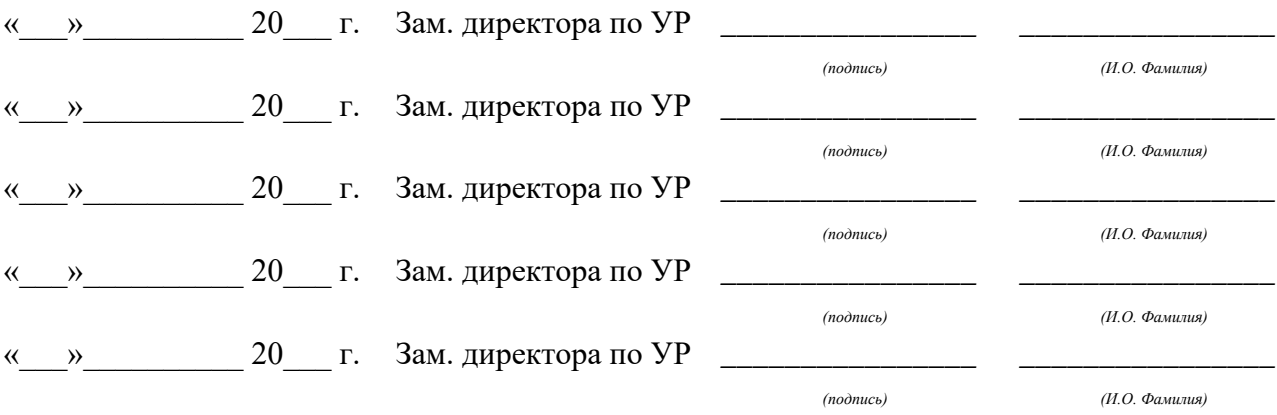

# **Содержание**

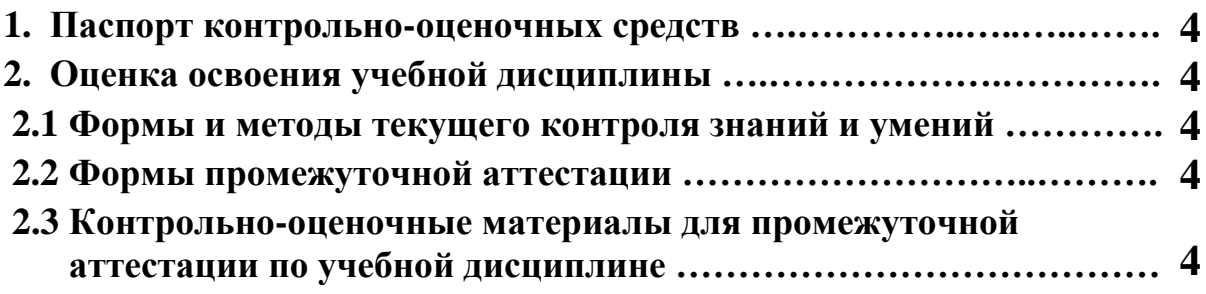

### **1 ПАСПОРТ КОНТРОЛЬНО-ОЦЕНОЧНЫХ СРЕДСТВ**

В результате освоения учебной дисциплины «Элементы математической логики» студент должен обладать предусмотренными ФГОС по специальности СПО 09.02.03 Программирование в компьютерных системах базовой подготовки следующими умениями, знаниями, которые способствуют формированию общих и профессиональных компетенций:

У.1 уметь формулировать задачи логического характера и применять средства математической логики для их решения;

З.1 знать основные принципы математической логики, теории множеств и теории алгоритмов;

З.2 знать формулы алгебры высказываний;

З.3 знать методы минимизации алгебраических преобразований;

З.4 знать основы языка и алгебры предикатов.

В процессе аттестации по учебной дисциплине осуществляется комплексная проверка умений и знаний, а в ходе текущего контроля, также динамика формирования общих компетенций.

Промежуточная аттестация по учебной дисциплине проводится в формах предусмотренных учебным планом основной профессиональной образовательной программы специальности.

### **2 ОЦЕНКА ОСВОЕНИЯ УЧЕБНОЙ ДИСЦИПЛИНЫ**

#### **2.1 [Формы и методы текущего контроля знаний и умений](#page-204-0)**

В ходе текущего контроля знаний и умений по учебной дисциплине применяются следующие формы и методы контроля и оценки:

−выполнение практических работ;

−выполнение контрольных работ по разделам 1,2;

−проверка письменного выполнения домашнего задания;

−оценка сообщений;

−устные и письменные опросы;

−тестирование.

Задания, используемые для проведения текущего контроля, отражаются в методических разработках для практических или контрольных работ. Конкретный перечень мероприятий текущего контроля отражается в календарно-тематическом плане учебной дисциплины.

#### **2.2 Формы промежуточной аттестации**

Предметом оценки освоения учебной дисциплины являются умения и знания.

<span id="page-204-0"></span>Промежуточная аттестация по учебной дисциплине осуществляется в следующих формах:

Таблица 1- Запланированные формы промежуточной аттестации

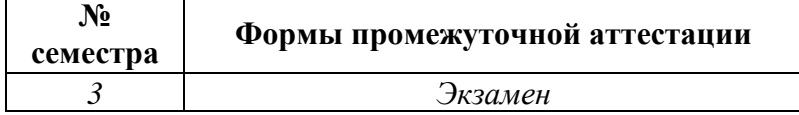

### **2.3 Контрольно-оценочные материалы для промежуточной аттестации по учебной дисциплине**

В третьем учебном семестре, для подготовки к промежуточной аттестации по учебной дисциплине, студенту в срок не позднее, чем за 4 недели до начала промежуточной аттестации выдаются контрольно-оценочные материалы (ф.УР-33). Для проведения промежуточной аттестации по учебной дисциплине в форме экзамена в срок не позднее, чем за 6 недель до его начала составляются экзаменационные билеты (ф.УР-34).

*Ф. УР-33 Ф. УР-33*

#### ГАПОУ СО «Уральский радиотехнический колледж им. А.С. Попова»

ОДОБРЕНЫ

ЦМК естественнонаучных дисциплин

Протокол от «31» августа 2020 г. №1

Председатель ЦМК

\_\_\_\_\_\_\_\_\_\_ О.В.Алферьева

УТВЕРЖДАЮ Заместитель директора по учебной работе *\_\_\_\_\_\_\_\_\_* А.А. Пятышкин «31» августа 2020 г.

### **Порядок, условия проведения и содержание экзамена по учебной дисциплине Элементы математической логики Специальность 09.02.03 Программирование в компьютерных системах, программа базовой подготовки Семестр 3**

**Формы контроля:** тестирование, письменное решение задач, устный опрос **Последовательность и условия выполнения задания:**

1. Компьютерное тестирование.

2. Решение задач из экзаменационного билета.

3. Устный ответ на теоретический вопрос билета.

4. Устный опрос на знание основных формул и определений.

**Вы можете воспользоваться**: -

**Максимальное время выполнения задания** – 20 минут тестирование и 30 минут решение задач билета.

### **Теоретические вопросы**

1. Определение высказывания. Определение таблицы истинности. Конъюнкция, дизъюнкция, строгая дизъюнкция, эквиваленция, импликация, отрицание высказываний, их определения, обозначения и таблицы истинности.

2. Тождественно-истинные и тождественно-ложные формулы; равносильные формулы.

3. Законы алгебры логики (коммутативный, ассоциативный, дистрибутивный законы, закон исключенного третьего, закон противоречия, закон идемпотентности, закон поглощения, закон двойного отрицания, законы действия с константами, закон де Моргана). Уметь доказывать.

4. Понятие булевой функции. Булевы функции одной и двух переменных. Количество булевых функций n переменных.

5. Совершенные дизъюнктивные и конъюнктивные нормальные формы (СДНФ и СКНФ). Методика представления булевой функции в виде совершенной дизъюнктивной нормальной формы (СДНФ) и совершенной конъюнктивной нормальной формы (СКНФ).

6. Минимизация СДНФ и СКНФ с помощью карт Карно. Правила объединения единиц (нулей) в контуры.

7. Предикаты. Логические операции над предикатами. Кванторные операции над предикатами.

8. Понятие множества, пустого множества, универсума.

9. Графическое изображение множеств (диаграммы Эйлера-Венна).

10. Способы залания множеств.

11. Сравнение множеств. Подмножество множества.

12. Операции над множествами (объединение, пересечение, дополнение, разность,

симметрическая разность) и их связь с логическими операциями.

13. Свойства (законы) операций над множествами.

14. Мощность множества. Принцип включения-исключения.

15. Декартовое (прямое) произведение множеств. Декартова степень множества.

16. Отношения на множествах. Бинарное отношение на множестве.

17. Матрица отношения. Граф отношения.

18. Виды бинарных отношений на множестве (тождественное, обратное, дополнение, универсальное).

19. Свойства бинарных отношений на множестве (рефлексивное, антирефлексивное, симметричное, антисимметричное, транзитивное, полное, отношение эквивалентности, отношение порядка).

20. Композиция отношений. Степень отношения. Ядро отношения.

21. Функция. Область определения функции. Область значения функции.

22. Свойства функции: инъективность, сюръективность, биективность.

23. Метод математической индукции.

#### Типовые практические задания

1. Выберите высказывания, которые является истинными, если высказывание Р-истинно, а высказывание О -ложно?

$$
P \land Q, P \lor Q, P \to Q, P \leftrightarrow Q.
$$

2. Выберите высказывания, которые является истинными, если высказывания Р и Q пожны?

$$
P^{\forall}Q, P\vee Q, Q\rightarrow P, P\leftrightarrow Q.
$$

 $\mathcal{R}_{\mathcal{L}}$ Выберите высказывания, которые является истинными, если высказывания Р и Q истинны?

### P $\wedge$ O, P $\vee$ O, O $\rightarrow$ P, P $\oplus$ O.

Составьте таблицу истинности для функции, найти ее СДНФ и СКНФ, 4. минимизировать полученные СДНФ и СКНФ с помощью карт Карно:

$$
f(x_1, x_2, x_3) = \left(\overline{x_3} \to x_2\right) \oplus x_1
$$

Составьте таблицу истинности для функции, найти ее СДНФ и СКНФ, МДНФ и  $5<sub>1</sub>$ МКНФ:

$$
f(x_1, x_2, x_3, x_4) = \left(\overline{x_1 + x_3} \cdot x_2\right) \leftrightarrow \overline{x_4}
$$

Для функции  $f(x_1, x_2, x_3, x_4) = (010011000111111)$  найти СДНФ и СКНФ,  $6<sub>l</sub>$ минимизировать полученные СДНФ и СКНФ с помощью карт Карно.

Для функции  $f(x_1, x_2, x_3) = (11010110)$  найти СДНФ и СКНФ, МДНФ и МКНФ.  $7.$ 

Формализуйте высказывание «Если мало спать и пить много кофе, то наутро 8. будет болеть голова», найдите СДНФ и СКНФ, минимизировать полученные СДНФ и СКНФ с помощью карт Карно.

9. Запишите с помощью формулы логики высказывание «Импликация высказываний А и В примет значение «ложь», тогда и только тогда, когда высказывание А примет значение «истина» и высказывание В примет значение «ложь», найдите СДНФ и СКНФ, МДНФ и МКНФ.

10. Пусть  $P(x)$  — предикат: «число  $x$  — делится на два». Выразите словами высказывания  $\exists x P(x)$ ,  $\forall x P(x)$ .

11. Определить, истинными или ложными являются высказывания, построенные из предикатов:

- a)  $P(7) \vee Q(5,2)$ ,
- b)  $\forall x P(x)$ ,
- $c)$  $\exists x \overline{P(x)}$ ,
- $\mathbf{d}$  $\forall x \ R(x, \text{npaso}),$
- $e)$  $\exists y R(H\alpha\mu\alpha\beta A.A., y),$

где

 $P(x)$ :  $x$  – отрицательное число,

 $Q(x,y): x > y$  (*x* и *y* числа),

 $R(x,y)$ : студент *х* изучает дисциплину у.

12.  $Q(x, y)$ : студент *х* учится в колледже у. Запишите на естественном языке высказывания и определите их истинность:

- a)  $\exists x \exists y \ Q(x, y),$
- b)  $\exists x \forall y \ Q(x, y),$
- $\forall x \exists y \ Q(x, y),$  $c)$
- d)  $\forall x \forall y \ Q(x, y),$
- $e)$  $\exists y \forall x \ Q(x, y),$
- $\forall y \exists x \ Q(x, y)$ .  $f$ )

13. По каналу связи передаются 3 сообщения, каждое из которых может быть правильно принято, независимо от других. Запишите с помощью формул алгебры логики высказывания, если  $Ai \rightarrow \infty$  сообщение *і* принято правильно», *i*=1..3;:

- а) В-«все сообщения будут искажены»;
- b) С-«будет искажено только первое сообщение»;
- с) D-«одно сообщение будет искажено»;
- d) Е-«хотя бы одно сообщение будет искажено».

14. Определите значение истинности выражения:

- а) (NOT (Истина AND Ложь) OR (NOT Истина)) XOR Истина
- b) NOT ((Истина XOR Ложь) AND (Истина OR Истина))

15. Определите значение истинности выражения ( $(x \neq 3)$  OR  $(x > 6)$ ) AND (NOT  $(x \leq 4)$ )) при заданных значениях переменной:

- a) при  $x = 5$
- b) при  $x = 4$
- при  $x = 2$  $c)$

16. Составьте предикат (логическое выражение), которое примет значение true, если будет выполнено условие:

Среди чисел а, b, с есть хотя бы одна пара взаимно противоположных. a)

b) Данные числа *х*, *у* являются координатами точки, лежащей в первой координатной четверти.

Шахматный конь за один ход может переместиться с одного заданного поля на  $\mathbf{c}$ )

другое (каждое поле задано двумя координатами — целыми числами от 1 до 8).

- Число d является корнем только одного из уравнений  $ax^2 + bx + c = 0$  и  $mx + n = 0$ .  $\mathbf{d}$
- $e)$ число, введенное с клавиатуры, больше 100 и делится нацело на 3;
- хотя бы одно из трех чисел а, b, с введенных с клавиатуры больше 100.  $f$ )

17. Составьте логическое выражение, которое примет значение true, если точка с координатами  $(x, y)$  попадет в закрашенную область, значение false, если не попадет:

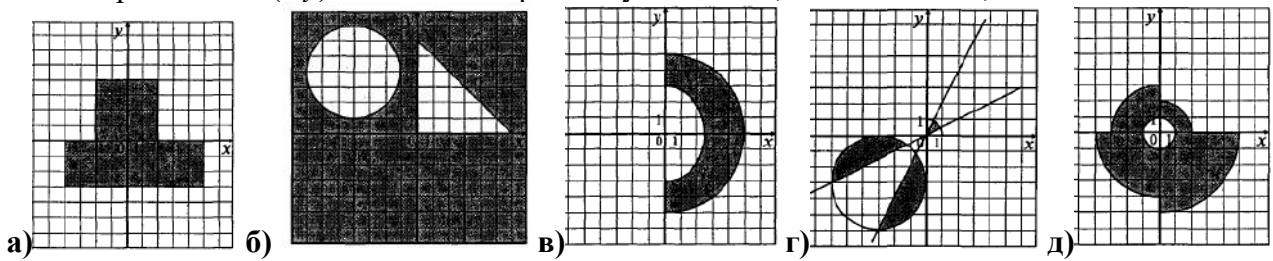

18. Упростить  $C \wedge \overline{A} \wedge (\overline{A \vee B})$  с помощью законов логики. Сделать проверку с помощью таблин истинности.

19. Упростить  $(\overline{(x \wedge y)} \vee y) \wedge x$  с помощью законов логики. Сделать проверку с

помощью таблиц истинности.

20. Упростить  $(\overline{x \vee y} \wedge x) \vee (\overline{x} \wedge y)$  с помощью законов логики. Сделать проверку с помощью таблиц истинности.

21. Даны два множества  $A = \{ \clubsuit, \blacktriangledown, \spadesuit \}, B = \{ \blacktriangledown, \blacktriangledown, \blacktriangledown \}$ . Что представляет собой множества  $A \setminus B$ ,  $A \cup B$ ,  $A \cap B$ ,  $B \setminus A$ ,  $B\Delta A$ ?

22. Найдите  $(B\cup A)\setminus C$ ,  $A\cap (B\setminus C)$ ,  $(C\cap A) \triangle B$ , если  $A = \{x \mid 0 \le x < 3\}$ ,  $B = \{x \mid 1 < x < 5\}$ ,  $C = \{x \mid -2 \le x \le 1, 5\}.$ 

23. A=[-2,4], B=(0,3), C=[2,7), D=[1,5). Найти (BΔD)\C, (A∩B)  $\cup$  C.

24. Три множества А, В и С изображены кругами Эйлера. Запишите множество, которое соответствует закрашенной области:

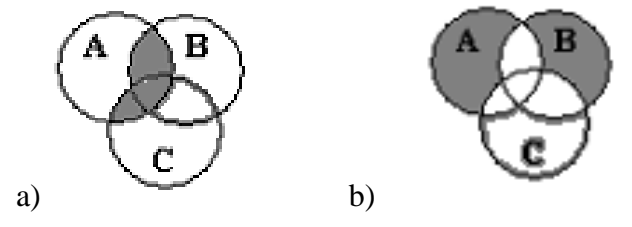

- 25. Изобразите множества кругами Эйлера:
- $C \cup (A \cap B)$ , если  $A \cap B \neq \emptyset$ ,  $A \cap C \neq \emptyset$ ,  $C \cap B \neq \emptyset$ ;  $a)$
- b)  $C \setminus (A \cup B)$ , если  $A \cap B = \emptyset$ ,  $A \cap C \neq \emptyset$ ,  $C \cap B \neq \emptyset$ ;
- $(A \cap B) \setminus C$ , если  $A \cap B \neq \emptyset$ ,  $A \cap C \neq \emptyset$ ,  $C \cap B \neq \emptyset$ .  $c)$
- 26. Определите мощность множества. Задайте множество перечислением элементов.
	- a)  $A = \{x \mid x \in N \land |x| < 6\}$ .

b) 
$$
B = \{x : x \in Z \land 9x^2 + 10x + 1 = 0\}
$$

27. Из 105 опрошенных человек 38 любят смотреть по телевизору фильмы ужасов,  $29$  – мелодрамы, 65 - комедии, смотрят фильмы ужасов или мелодрамы - 56, смотрят комедии или мелодрамы - 81, смотрят фильмы ужасов или комедии - 91, не смотрят телевизор вообще 4 человека. Сколько человек смотрят только комедии?

28. На экзамене по дискретной математике из 45 человек группы первое задание выполнили 17 человек, второе – 20, третье – 20, первое и второе – 5, второе и третье – 7, первое и третье - 6, все три - 4. Сколько студентов не выполнили ни одного задания?

29. В языке запросов поискового сервера для обозначения логической операции «ИЛИ» используется символ « $\gg$ , а для логической операции «И» используется символ «&». Ниже приведены запросы и количество страниц, которые нашел поисковый сервер по этим запросам в некотором сегменте Интернета:

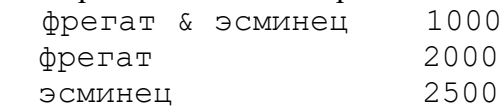

Сколько страниц будет найдено по запросу

фрегат | эсминец

30. В языке запросов поискового сервера для обозначения логической операции «ИЛИ» используется символ « $\triangleright$ , а для логической операции «И» используется символ «&». Ниже приведены запросы и количество страниц, которые нашел поисковый сервер по этим запросам в некотором сегменте Интернета:

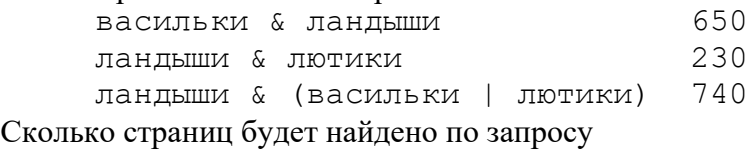

ландыши & васильки & лютики

31. Пусть  $A = \{1, 2, 3\}$ ,  $B = \{0, 1\}$ . Найдите  $A \times B$ ,  $A^2$ ,  $B^2$ .

32. Пусть 
$$
A = \{1, 2, 3, -1\}
$$
,  $R \subset A^2$ ,  $R = \{(a, b) | a \cdot b < 0\}$ . Задайте отношение  $R$ 

перечислением пар, постройте матрицу отношения, изобразите отношение графом. Определите свойства отношения. Найдите *R R* и ядро отношения *Ker R*. Пусть

$$
A = \{1,2,3,4\}, \quad R \subset A^2, \ R = \begin{pmatrix} 1 & 0 & 0 & 0 \\ 0 & 1 & 0 & 1 \\ 0 & 0 & 1 & 0 \\ 0 & 1 & 0 & 1 \end{pmatrix}.
$$
 To матрице отношения *R*, запишите

отношение *R* перечислением пар, изобразите отношение графом. Определите свойства отношения.

33. Пусть  $A = \{1,2,3\}, B = \{0,1\}, C = \{2,3\}, R_1 \subset A \times C, R_1 = \{(1,2),(1,3),(2,2),(3,2)\},$  $R_2 \subset C \times B$ ,  $R_2 = \{(2,0), (2,1), (3,0)\}\.$  Найдите композицию отношений  $R_1$  и  $R_2$ .

34. Определите свойства отношения R, если  $R \subset A^2$ , A –множество всех людей,  $R = \{(x, y) | x - \text{cecmpa } y\}.$ 

#### **Методика и критерии оценки**

Оценка за экзамен выставляется при условии, что сданы тест, задачи и устный опрос. Общая оценка за экзамен выставляется как среднее арифметическое трех оценок за тест, задачи и устный опрос. В случае получения оценки «неудовлетворительно» хотя бы по одному из пунктов, за экзамен выставляется общая оценка «неудовлетворительно».

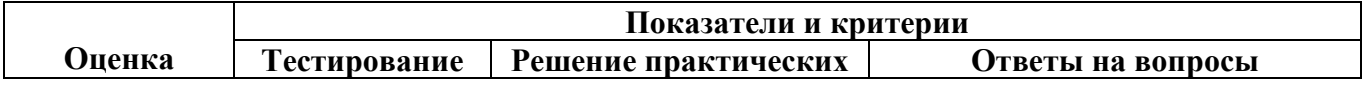

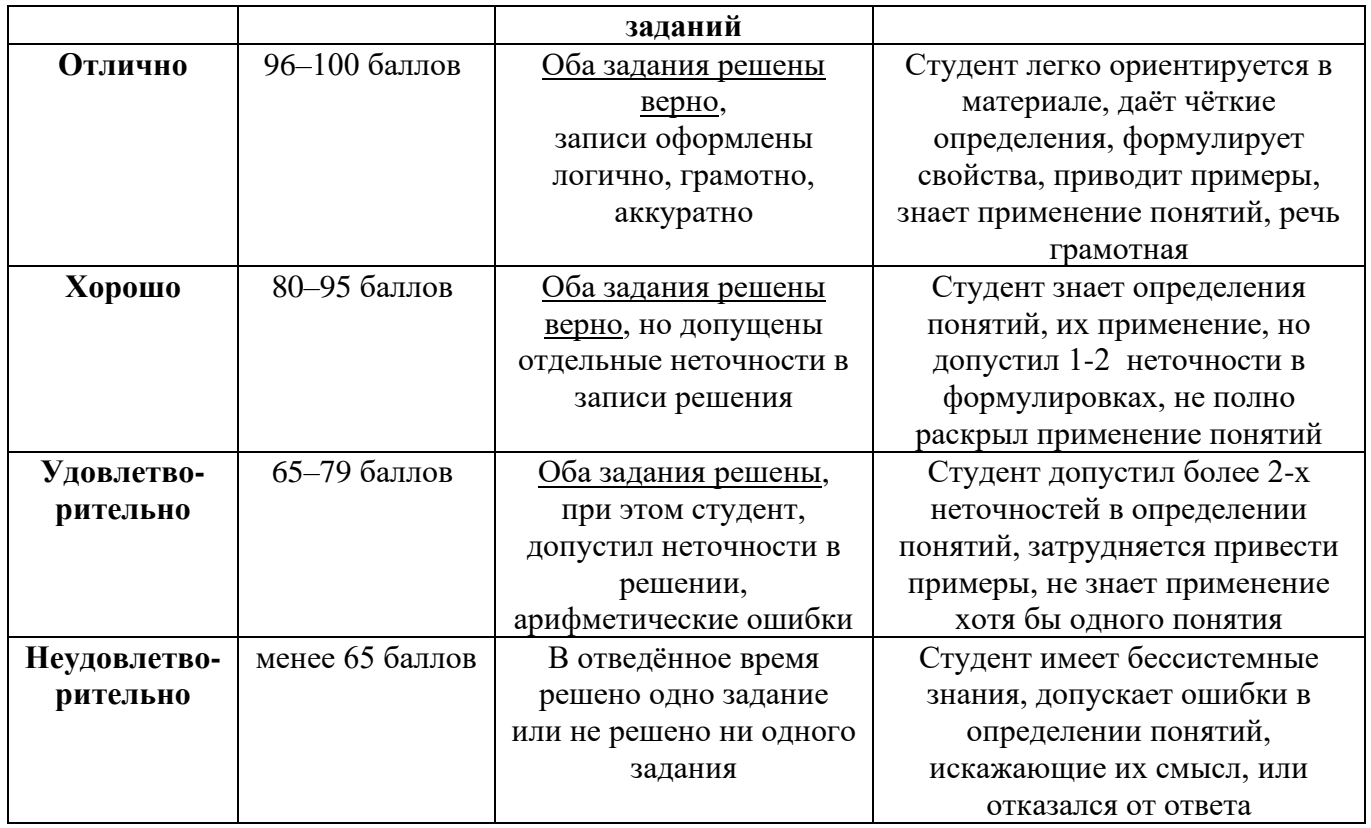

Преподаватель: О.В. Алферьева

Рецензенты: Тыщенко Е.В. преподаватель дисциплины «Основы алгоритмизации и программирования».

Рецензенты: Поликарпова С.В., преподаватель дисциплины «Основы архитектуры, устройство и функционирование вычислительных систем».

Министерство образования и молодежной политики Свердловской области Государственное автономное профессиональное образовательное учреждение Свердловской области «Уральский радиотехнический колледж им. А.С. Попова»

УТВЕРЖДАЮ

Заместитель директора

по учебной работе

*\_\_\_\_\_\_\_\_\_* А.А. Пятышкин  $\gamma$ » августа 2020 г.

# **Контрольно-оценочные средства**

### **по учебной дисциплине**

### **ЕН.03 Теория вероятностей и математическая статистика**

основной профессиональной образовательной программы (ОПОП) специальности СПО 09.02.03 Программирование в компьютерных системах базовой подготовки

**Екатеринбург, 2020**

### **Разработчики:**

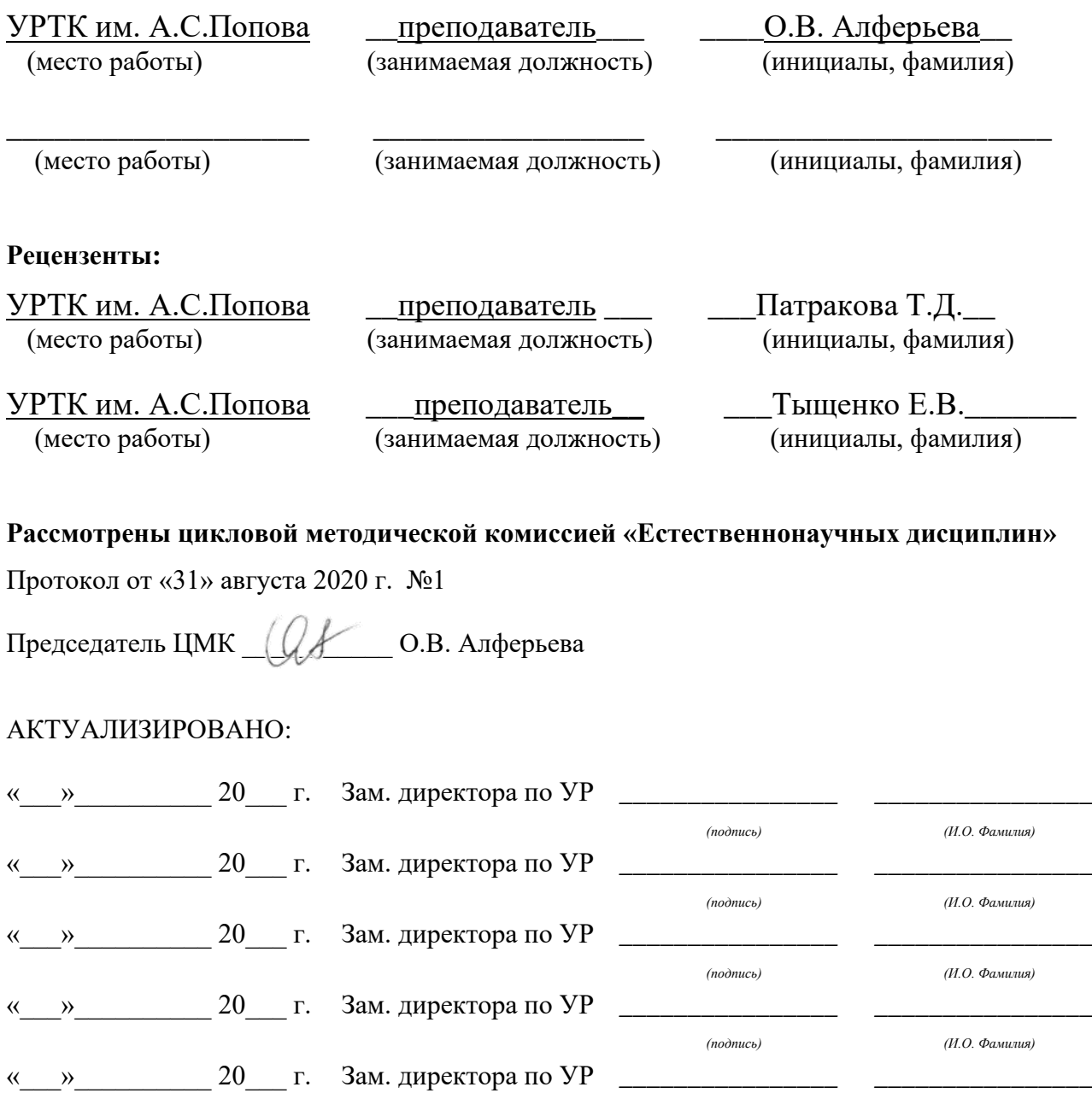

*(подпись)*

*(И.О. Фамилия)*

# **Содержание**

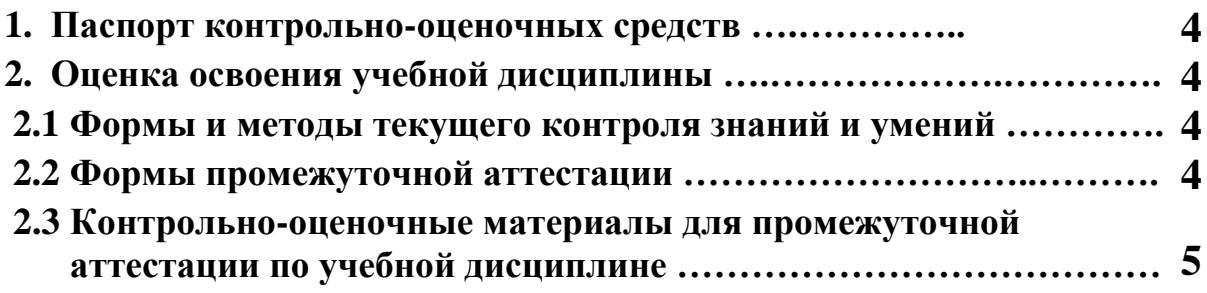

### **1 ПАСПОРТ КОНТРОЛЬНО-ОЦЕНОЧНЫХ СРЕДСТВ**

В результате освоения учебной дисциплины «Теория вероятностей и математическая статистика» студент должен обладать предусмотренными ФГОС по специальности СПО 09.02.03 Программирование в компьютерных системах , базовой подготовки следующими умениями, знаниями, которые способствуют формированию общих и профессиональных компетенций:

уметь:

У1 применять стандартные методы и модели к решению вероятностных и статистических задач;

У2 пользоваться расчетными формулами, таблицами, графиками при решении статистических задач;

У3 применять современные пакеты прикладных программ многомерного статистического анализа.

В результате освоения дисциплины обучающийся должен знать:

З1 основные понятия комбинаторики;

З 2основы теории вероятностей и математической статистики;

З3 основные понятия теории графов.

В процессе аттестации по учебной дисциплине осуществляется комплексная проверка умений и знаний, а в ходе текущего контроля, также динамика формирования общих компетенций.

Промежуточная аттестация по учебной дисциплине проводится в формах предусмотренных учебным планом основной профессиональной образовательной программы специальности.

### **2 ОЦЕНКА ОСВОЕНИЯ УЧЕБНОЙ ДИСЦИПЛИНЫ**

#### **2.1 [Формы и методы текущего контроля знаний и умений](#page-214-0)**

В ходе текущего контроля знаний и умений по учебной дисциплине применяются следующие формы и методы контроля и оценки:

- Письменные контрольные работы по разделам 1,2.

- Защита практических работ по темам в форме проверки совпадения результатов расчетов и ответов на вопросы.

Задания, используемые для проведения текущего контроля, отражаются в методических разработках для практических, самостоятельных и контрольных работ. Конкретный перечень мероприятий текущего контроля отражается в календарнотематическом плане учебной дисциплины.

#### <span id="page-214-0"></span>**2.2 Формы промежуточной аттестации**

Предметом оценки освоения учебной дисциплины являются умения и знания.

Промежуточная аттестация по учебной дисциплине осуществляется в следующих формах:

Таблица 1- Запланированные формы промежуточной аттестации

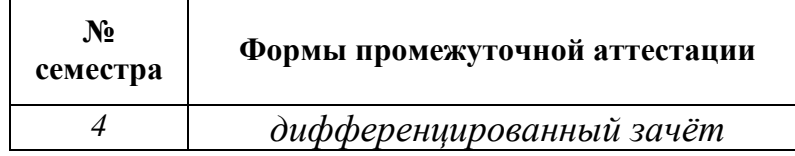

### **2.3 Контрольно-оценочные материалы для промежуточной аттестации по учебной дисциплине**

Во 4 учебном семестре по дисциплине применяется дифференцированный зачет. Материалы промежуточной аттестации, проводимой во 4 семестре, включают вопросы/практические задания из всех разделов, тем дисциплины.
*Ф. УР-33*

#### ГАПОУ СО «Уральский радиотехнический колледж им. А.С. Попова»

ОДОБРЕНЫ

ЦМК естественнонаучных дисциплин

Протокол от «31» августа 2020 г. №1

Председатель ЦМК

\_\_\_\_\_\_\_\_\_\_ О.В.Алферьева

### **Порядок, условия проведения и содержание экзамена по учебной дисциплине Теория вероятностей и математическая статистика Специальность 09.02.03 Программирование в компьютерных системах, программа базовой подготовки Семестр 4**

**Формы контроля:** тестирование, письменное решение задач **Последовательность и условия выполнения задания:**

1. Компьютерное тестирование.

2. Решение задач.

**Вы можете воспользоваться**: -

**Максимальное время выполнения задания** – 20 минут тестирование и 10 минут решение задачи.

- 1. Комбинаторика. Правила комбинаторики.
- 2. Сочетания. Число сочетаний без повторения элементов.
- 3. Размещения. Число размещений без повторения элементов.

4. Перестановки. Число перестановок с повторениями элементов и без повторения элементов.

- 5. События. Их виды.
- 6. Операции над событиями.
- 7. Классическое определение вероятности.
- 8. Теория вероятностей. Статистическое определение вероятности.
- 9. Теория вероятностей. Геометрическое определение вероятности.

10. Теоремы сложения вероятностей и следствия из них.

- 11. Условная вероятность. Теоремы умножения вероятностей и следствия из них.
- 12. Полная группа событий. Формула полной вероятности. Формула Байеса.
- 13. Повторение испытаний. Формула Бернулли.

14. Понятие случайной величины. Закон распределения дискретной случайной величины.

15. Числовые характеристики дискретной случайной величины (математическое ожидание, дисперсия, среднее квадратическое отклонение).

16. Биномиальный закон распределения случайной величины.

17. Функция распределения. Ее свойства.

18. Непрерывная случайная величина. Плотность вероятности и ее свойства.

19. Числовые характеристики непрерывной случайной величины (математическое ожидание, дисперсия, среднее квадратическое отклонение).

УТВЕРЖДАЮ Заместитель директора по учебной работе *\_\_\_\_\_\_\_\_\_* А.А. Пятышкин «31» августа 2020 г.

20. Мода и медиана непрерывной случайной величины.

21. Равномерный закон распределения случайной величины.

22. Нормальный закон распределения случайной величины.

23. Показательный закон распределения случайной величины.

24. Функция надежности.

25. Закон больших чисел. Центральная предельная теорема.

26. Основные задачи математической статистики.

27. Выборки. Их виды. Виды отбора. Объем и размах выборки.

28. Вариационные ряды. Полигон и гистограмма. Эмпирическая функция распределения.

29. Точечные оценки.

30. Интервальные оценки.

#### **Примерные задания**

1. Из студенческой группы, в которой 10 студентов и 12 студенток, для анкетирования произвольным образом отбирают 5 человек. Найдите вероятность того, что среди них будет три студентки.

2. Среди сорока фотографий есть пять фотографий знаменитых артистов. Какова вероятность того, что среди взятых наугад четырех фотографий, фотографий артистов будет не меньше трех?

3. Буквы слова ВЕРОЯТНОСТЬ выписаны на карточках. Наудачу вынимают одну карточку за другой и укладывают по порядку. Найдите вероятность того, что получится слово ТРОН.

4. Собрание, состоящее из тридцати человек, среди которых восемь женщин, выбирает случайным образом делегацию из трех человек. Найдите вероятность того, что в делегацию войдет хотя бы одна женщина.

5. Из колоды в 36 карт одну за другой выбирают 4 карты. Какова вероятность того, что первой картой будет дама, второй – король, третьей – снова дама, четвертой – шестерка.

6. Литье в болванках поступает из двух цехов: семьдесят процентов из первого цеха и тридцать из второго. При этом материал первого цеха имеет десять процентов брака, а второго – пять процентов. Взятая наугад болванка не имеет дефектов. Какова вероятность того, что она из второго цеха?

7. Изделие проверяется на стандартность одним из двух товароведов. Вероятность того, что изделие попадет к первому товароведу, равна 0,55, а ко второму - 0,45. Вероятность того, что стандартное изделие будет признано стандартным первым товароведом, равна 0,9, а вторым - 0,98. Стандартное изделие при проверке было признано стандартным. Найти вероятность того, что это изделие проверил второй товаровед.

8. Из 1000 ламп 430 принадлежат первой партии, 180 - второй, остальные лампы принадлежат третьей партии. В первой партии 6%, во второй 5%, в третьей 4% бракованных ламп. Наудачу выбирается одна лампа. Определить вероятность того, что выбранная лампа бракованная.

9. Студент знает 15 билетов из 20. Какова вероятность успешной сдачи им экзамена, если он идет отвечать вторым, а билеты после ответа студентов не используются далее на экзамене?

10. В мастерской работают десять станков. Для каждого станка вероятность выхода из строя в течении 100 часов равна 0,1. Найти вероятность того, что хотя бы один станок не выйдет из строя в течении 100 часов работы.

11. В мастерской работают пять станков. Для каждого станка вероятность выхода из строя равна 0,1. Найдите вероятность того, что из строя выйдет не более одного станка.

12. Вероятность "сбоя" в работе телефонной станции при каждом вызове равна 0,001. Поступило 10 вызовов. Определить вероятность 7 сбоев.

13. По каналу связи передаются 6 сообщений, каждое из которых, независимо от других может быть искажено с вероятностью 0,2. Найдите вероятность того, что правильно будут приняты четыре сообщения.

14. Участок электрической цепи состоит из четырех элементов, каждый из которых работает независимо от других. Элементы не выходят из строя за определенный промежуток времени соответственно с вероятностями 90%, 80%, 70% и 60%. Найти вероятность выхода из строя всего участка.

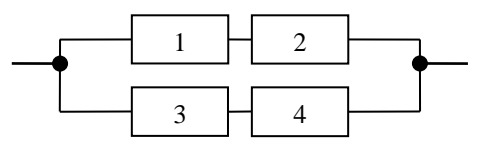

15. Участок электрической цепи состоит из четырех элементов, каждый из которых работает независимо от других. Элементы не выходят из строя за определенный промежуток времени соответственно с вероятностями 85%, 80%, 80% и 75%. Найти вероятность безотказной работы всего участка.

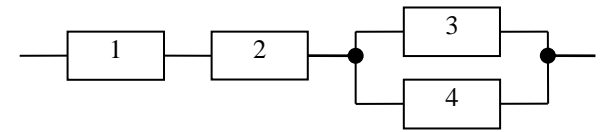

16. В мастерской имеются три станка. Они требуют наладки в течение смены с вероятностями 0,05; 0,1; 0,3 соответственно. Какова вероятность того, что в течение смены два станка не потребуют наладки?

17. Дан закон распределения дискретной случайной величины. Вычислить её математическое ожидание и дисперсию.

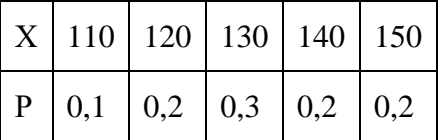

18. В ящике лежат пять черных и пять красных мячей. Вынимают наугад три мяча. Найдите среднее значение и среднее квадратическое отклонение числа извлеченных черных мячей.

19. Имеются пять лампочек, каждая из них с вероятностью 0,2 имеет дефект. Лампочка ввинчивается в патрон и включается ток. При включении тока дефектная лампочка сразу же перегорает, после чего заменяется другой. В противном случае испытания прекращаются. Найти математическое ожидание и дисперсию числа испробованных лампочек.

20. Электронная аппаратура имеет три параллельные дублирующие линии. Вероятность выхода из строя каждой линии за время гарантийного срока работы аппаратуры в целом равна 0,1. Найти закон распределения и математическое ожидание случайного числа линий, вышедших из строя.

21. В некотором доме двадцать три семьи не имеют автомобиля, двадцать семей имеют по одному автомобилю, пять – по два автомобиля и две семьи имеют по три автомобиля. Найдите среднее значение и среднее квадратическое отклонение числа автомобилей, имеющихся в одной семье.

22. Случайная величина задана функцией распределения I I l I I ∤  $[0, x \le 0]$ > =  $1, x > 2$  $(x) = \left\{\frac{0}{4}, 0 < x \leq 2\right\}$ 2 *x*  $F(x) = \frac{x}{x}$ ,  $0 < x \le 2$ .

a) Найти плотность вероятности.

b) Найти математическое ожидание и дисперсию случайной величины.

c) Построить графики плотности вероятности и функции распределения.

d) Найти вероятность того, что случайная величина примет значение

из промежутка (1; 3,5).

2. Случайная величина задана плотностью вероятности I I l  $\mid$ ∤ ſ >  $\langle x \leq$ ≤ =  $0, x > 2$  $\frac{\pi}{3}$ , 1 < x  $\leq$  2 2  $0, x \leq 1$  $\left( x\right)$ *x*  $\frac{x}{x}$ , 1 < *x x*  $f(x) = \frac{2x}{x}, 1 < x \leq 2$ .

a) Найти математическое ожидание и дисперсию случайной величины.

b) Найти функцию распределения вероятности.

c) Построить графики плотности вероятности и функции распределения.

d) Найти вероятность того, что случайная величина примет значение

из промежутка  $(1,5; +∞)$ ,  $(-∞; 1,5)$ .

23. Функция распределения непрерывной случайной величины F(*x*) равна 0, если  $x$  ≤ 2, вычисляется по формуле *x*-2, если 2 < *x* ≤ 3, принимает значение 1, если *x* > 3. Найти вероятность того, что случайная величина примет значение из промежутка  $(2,1, 2,5)$ .

24. Цена деления шкалы измерительного прибора равна 0,5. Показания прибора округляют до ближайшего деления. Считая, что ошибка округления распределена по равномерному закону, найдите вероятность того, что при отсчете будет сделана ошибка: а) меньшая 0,03; б) большая 0,02.

25. Совещание в среднем длится 40 минут. Какова вероятность того, что оно будет длиться от 40 до 45 минут, если длительность совещания распределена по показательному закону.

26. При выяснении причин недостачи драгоценных металлов в ювелирном магазине установлено, что их взвешивание производится на весах, цена деления которых равна 0,1 г, а показания весов округляются при взвешивании до ближайшего деления их шкалы. Найти вероятности возникновения ошибки более чем на 0,03 грамма, найти среднее значение и дисперсию ошибки, если ошибка распределена по равномерному закону.

27. Длина *х* прямоугольника измерена приближенно, причем  $2 \le x \le 2,1$ , ширина  $y = 10$ . Рассматривая сторону прямоугольника как случайную независимую величину Х, равномерно распределенную в интервале (2, 2,1), найдите математическое ожидание и дисперсию площади прямоугольника.

28. Деталь, изготовленная автоматом, считается годной, если отклонение ее контролируемого размера от проектного не превышает 1 мм. Случайные отклонения контролируемого размера от проектного подчинены нормальному закону со средним квадратическим отклонением 0,5 мм и математическим ожиданием 0. Какова вероятность того, что изготовленная деталь годна? Сколько годных деталей из ста штук изготавливает автомат?

29. В результате измерения некоторой случайной величины были получены следующие ее значения:

3, 1, 4, 3, 5, 3, 4, 6, 3, 5, 7, 5, 1, 6, 9, 3, 3, 7, 3, 9, 4, 5, 2, 4, 2.

Постройте интервальный статистический ряд, разбив значения на 4 равных интервала, и постройте гистограмму частот.

30. В результате измерения некоторой случайной величины *X* были получены следующие ее значения:

8, 1, 4, 3, 5, 3, 4, 6, 3, 5, 7, 5, 1, 6, 9, 3, 10, 7, 0, 9.

Запишите полученную выборку в виде вариационного и статистического рядов;

Постройте эмпирическую функцию распределения;

Постройте полигон частостей;

Найдите характеристики выборки;

Постройте интервальный статистический ряд, разбив значения на 5 равных интервалов (*m*=5).

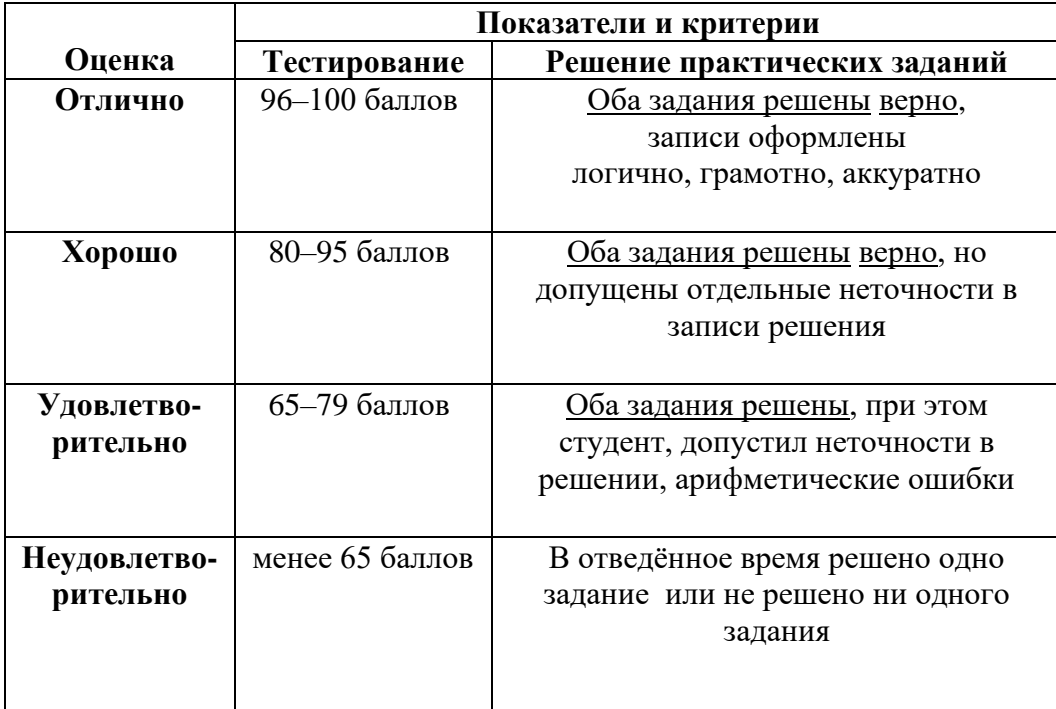

#### **Методика и критерии оценки**

Преподаватель: Алферьева О.В.

.

Министерство образования и молодежной политики Свердловской области Государственное автономное профессиональное образовательное учреждение Свердловской области «Уральский радиотехнический колледж им. А.С. Попова»

УТВЕРЖДАЮ

Заместитель директора по учебной работе *\_\_\_\_\_\_\_* А.А. Пятышкин  $\mathcal{I}_{1}$ » августа 2020 г.

# **Контрольно-оценочные средства**

# **по учебной дисциплине**

ОГСЭ.01 «Основы философии»

основной профессиональной образовательной программы (ОПОП)

# специальности СПО

# **09.02.03 Программирование в компьютерных системах**

базовой подготовки

**Екатеринбург, 2020**

## **Разработчики:**

 $YPTK$ им. А.С. Попова преподаватель  $E.HO.$  Вострецов (место работы)</u>

(занимаемая должность)

### **Рецензенты:**

(место работы) (занимаемая должность) (инициалы, фамилия)

\_\_\_\_\_\_\_\_\_\_\_\_\_\_\_\_\_\_\_\_\_\_\_\_\_\_\_\_\_\_\_\_\_\_\_\_\_\_\_\_\_\_\_\_\_\_\_\_\_\_\_\_\_\_\_\_\_\_\_\_\_\_\_\_

# **Рассмотрены цикловой методической комиссией «ОГД»**

Протокол от «31» августа 2020 г. № 1

Председатель ЦМК \_\_\_\_\_\_\_\_\_\_\_ О.Н. Шайтанова

### АКТУАЛИЗИРОВАНО:

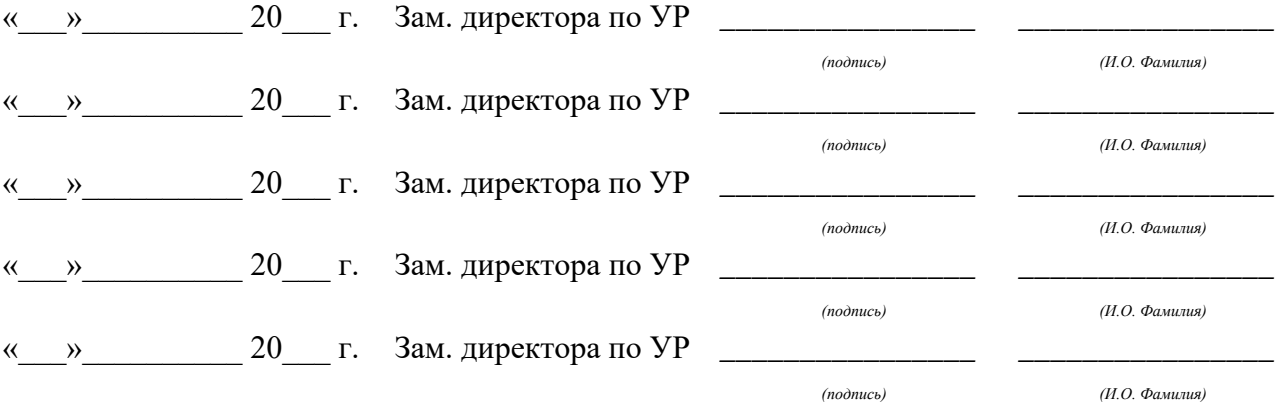

# **Содержание**

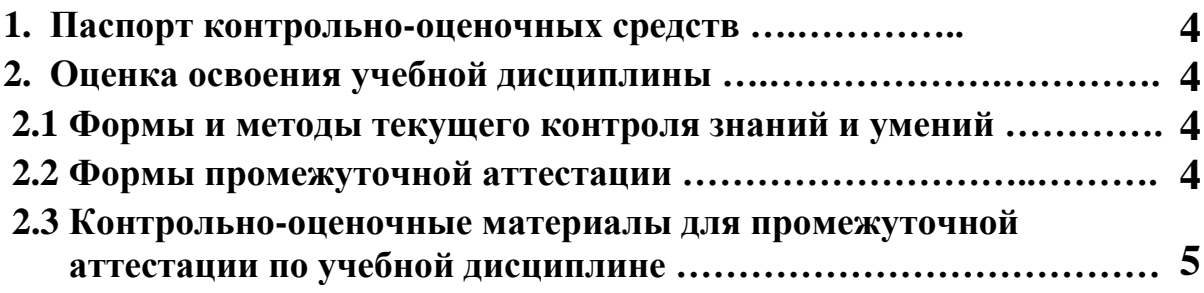

### **1 ПАСПОРТ КОНТРОЛЬНО-ОЦЕНОЧНЫХ СРЕДСТВ**

В результате освоения учебной дисциплины ОГСЭ.01 «Основы философии» студент должен обладать предусмотренными ФГОС по специальности 09.02.03 Программирование в компьютерных системах базового уровня подготовки следующими умениями, знаниями, которые способствуют формированию общих и профессиональных компетенций:

У1 ориентироваться в наиболее общих философских проблемах бытия, познания, ценностей, свободы и смысла жизни как основах формирования культуры гражданина и будущего специалиста;

З1 основные категории и понятия философии;

З2 роль философии в жизни человека к общества;

З3 основы философского учения о бытии;

З4 сущность процесса познания;

З5 основы научной, философской и религиозной картин мира;

З6 об условиях формирования личности, свободе и ответственности за сохранение жизни, культуры, окружающей среды;

З7 о социальных и этических проблемах, связанных с развитием и использованием достижений науки, техники и технологий;

В процессе аттестации по учебной дисциплине осуществляется комплексная проверка умений и знаний, а в ходе текущего контроля, также динамика формирования общих компетенций.

Промежуточная аттестация по учебной дисциплине проводится в формах предусмотренных учебным планом основной профессиональной образовательной программы специальности

### **2 ОЦЕНКА ОСВОЕНИЯ УЧЕБНОЙ ДИСЦИПЛИНЫ**

#### **2.1 [Формы и методы текущего контроля знаний и умений](#page-224-0)**

В ходе текущего контроля знаний и умений по учебной дисциплине применяются следующие формы и методы контроля и оценки:

- − Защита в форме устного ответа практических работ
- − Выполнение самостоятельных работ по разделам 1, 2 .
- − Рейтинг теоретических знаний по дисциплине. Количество вопросов в тестовой базе не менее 80, из них предъявляется для тестирования 50, минимальное количество правильных ответов студентов не менее 35.

#### <span id="page-224-0"></span>**2.2 Формы промежуточной аттестации**

Предметом оценки освоения учебной дисциплины являются умения и знания.

Промежуточная аттестация по учебной дисциплине осуществляется в следующих

формах:

Таблица 1- Запланированные формы промежуточной аттестации

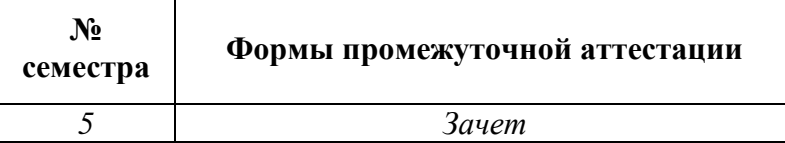

### **2.3 Контрольно-оценочные материалы для промежуточной аттестации по учебной дисциплине**

В пятом учебном семестре по дисциплине применяется зачет. Для подготовки к промежуточной аттестации по учебной дисциплине, студенту в срок не позднее, чем за 4 недели до начала промежуточной аттестации выдаются контрольно-оценочные материалы (ф.УР-33).

*Ф. УР-33*

#### ГАПОУ СО «Уральский радиотехнический колледж им. А.С. Попова»

Протокол от «30» августа 2020 г. № 1 качала на селото на селото на селото на селото на селото на селото на село

Председатель ЦМК

\_\_\_\_\_\_\_\_\_\_ О.Н. Шайтанова

#### ОДОБРЕНЫ УТВЕРЖДАЮ

ЦМК «ОГД» Заместитель директора по учебной работе

«31» августа 2020 г.

### **Порядок, условия проведения и содержание зачета по учебной дисциплине ОГСЭ.01 «Основы философии» Специальность 09.02.03 Программирование в компьютерных системах, программа базовой подготовки Семестр 5**

**Формы контроля:** устный ответ

**Последовательность и условия выполнения задания:** ответить на вопросы в билете

**Вы можете воспользоваться** \_\_\_\_\_\_\_\_\_\_\_\_\_\_\_\_\_\_\_\_\_\_\_\_

**Максимальное время выполнения задания** – 30 мин.

### **Теоретические вопросы**

- 1 Что изучает философия, в чём её специфика, функции философии?
- 2 Философия и мировоззрение. Структура мировоззрения.
- 3 Исторические формы мировоззрения. Их особенности.
- 4 Основной вопрос философии. Две его стороны.
- 5 Античная философия. Её особенности. Идея первоначала натурфилософии древних.
- 6 Основные черты философии западноевропейского средневековья.
- 7 Учение о человеке в средневековой философии. Христианская концепция человека.
- 8 Социальные предпосылки Возрождения и его значение как начало выхода из средневековья.
- 9 Основные идеи философии Возрождения. Пантеизм.
- 10 Какие задачи решала философия Нового Времени? Почему на первый план выходят проблемы гносеологии?
- 11 В чем заключается спор между представителями рационализма и эмпиризма?
- 12 Основные идеи философии Просвещения. Как совместить деизм и атеизм в философии XVIII века?
- 13 Французские социалисты утописты, их видение нового идеального общества.
- 14 Г.Гегель и его философская система.
- 15 Диалектика Гегеля. Закон диалектики.
- 16 Материалистическое понимание истории Маркса и его учение об обществе экономической формации.
- 17 Почему Маркс считал, что его коммунистическое общество наступит с необходимостью?
- 18 Социально-политический идеал марксизма и его оценка в свете практики XX века.
- 19 Какую роль в становлении русской философии сыграло крещение Руси в 988?
- 20 Славянофилы и западники поиски путей преобразования России.
- 21 Материя, ее гносеологический и онтологический аспект. Свойство материи.
- 22 Движение, пространство и время атрибуты материи и их свойства.
- 23 Естественнонаучные представления о материи.
- 24 Отражение свойства материи. Формы отражения.
- 25 Сознание человека и психика животных.
- 26 Возникновение сознания человека.
- 27 Практика и познание, практика как критерий истинности наших знаний.
- 28 Чувственное и логическое познание.
- 29 Понятие истины. Соотношение абсолютной и относительной истины.
- 30 Принцип конкретности истины.
- 31 Человек и общество.
- Личность.

#### **Методика и критерии оценки**

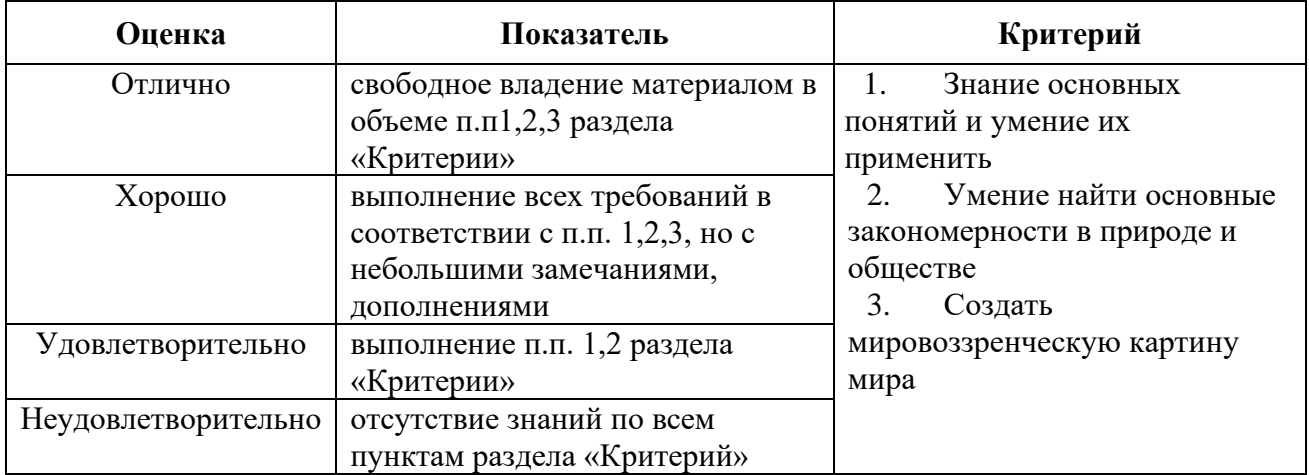

Преподаватель: Е.Ю. Вострецов

Министерство образования и молодежной политики Свердловской области Государственное автономное профессиональное образовательное учреждение Свердловской области «Уральский радиотехнический колледж им. А.С. Попова»

# УТВЕРЖДАЮ

### Заместитель директора

по учебной работе *\_\_\_\_\_\_\_* А.А. Пятышкин «31» августа 2020 г.

# **Контрольно-оценочные средства**

# **по учебной дисциплине**

# **ОГСЭ.02 «История»**

основной профессиональной образовательной программы (ОПОП)

# специальности СПО

# **09.02.03 Программирование в компьютерных системах**

базовой подготовки

**Екатеринбург, 2020**

# **Разработчики:**

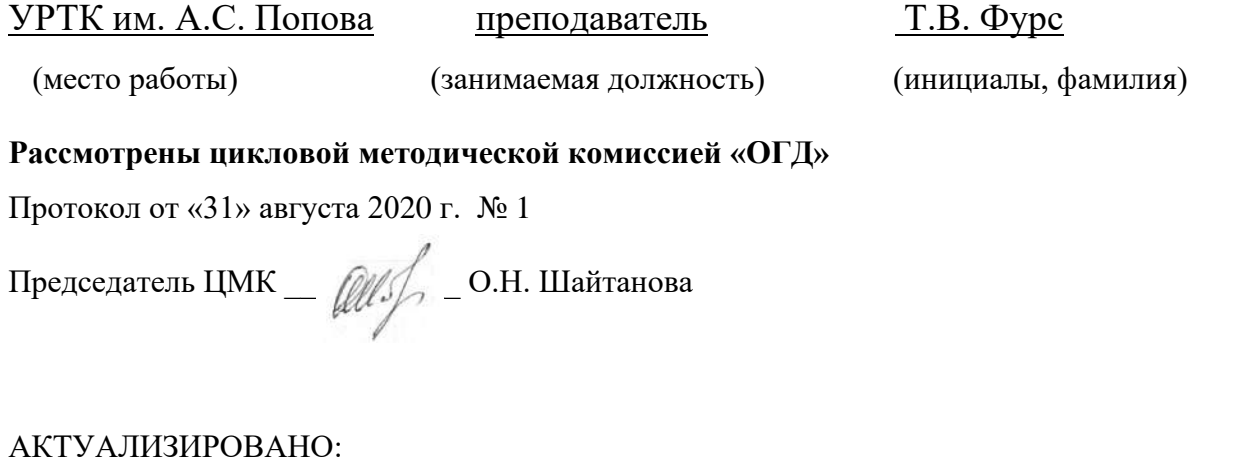

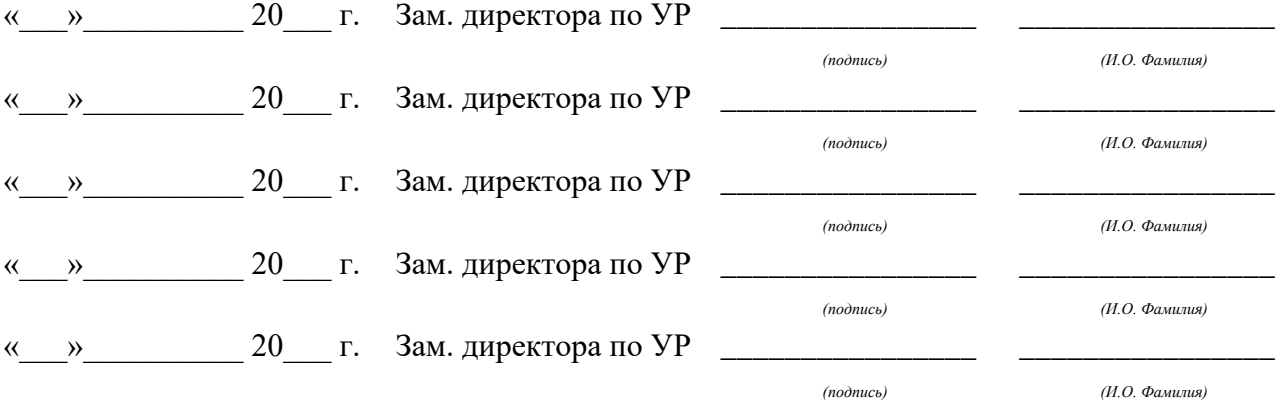

# **Содержание**

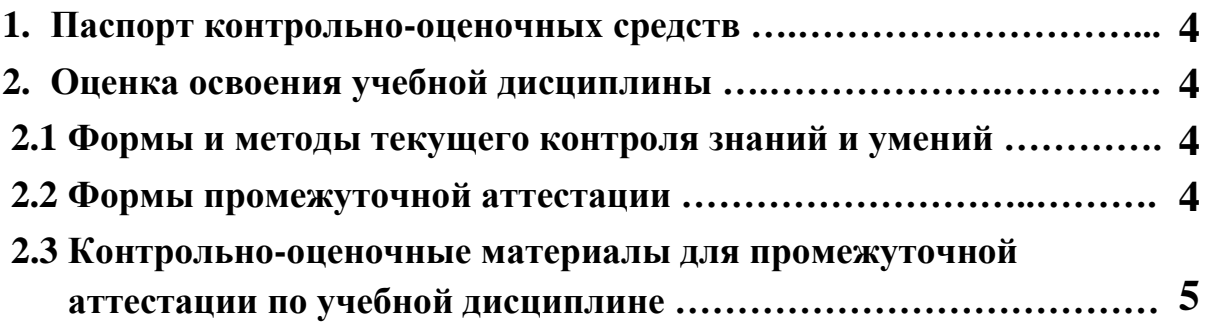

### **1 ПАСПОРТ КОНТРОЛЬНО-ОЦЕНОЧНЫХ СРЕДСТВ**

В результате освоения учебной дисциплины «ОГСЭ.02 История» студент должен обладать предусмотренными ФГОС по специальности СПО 09.02.03 Программирование в компьютерных системах, базового уровня подготовки следующими умениями, знаниями, которые способствуют формированию общих и профессиональных компетенций:

У1 ориентироваться в современной экономической, политической и культурной ситуации в России и мире;

У2 выявлять взаимосвязь российских, региональных, мировых социальноэкономических, политических и культурных проблем;

З1 основные направления развития ключевых регионов мира на рубеже XX и XXI вв.;

З2 сущность и причины локальных, региональных, межгосударственных конфликтов в конце XX - начале XXI вв.;

З3 основные процессы (интеграционные, поликультурные, миграционные и иные) политического и экономического развития ведущих государств и регионов мира;

З4 назначение ООН. НАТО, ЕС и других организаций и основные направления их деятельности;

З5 о роли науки, культуры и религии в сохранении и укреплении национальных и государственных традиций;

З6 содержание и назначение важнейших правовых и законодательных актов мирового и регионального значения;

В процессе аттестации по учебной дисциплине осуществляется комплексная проверка умений и знаний, а в ходе текущего контроля, также динамика формирования общих компетенций.

Промежуточная аттестация по учебной дисциплине проводится в формах предусмотренных учебным планом основной профессиональной образовательной программы специальности.

# **2 ОЦЕНКА ОСВОЕНИЯ УЧЕБНОЙ ДИСЦИПЛИНЫ**

### **2.1 [Формы и методы текущего контроля знаний и умений](file:///C:/Users/Ohlaa/Desktop/кос%20ин.яз.docx%23_Toc306743751)**

В ходе текущего контроля знаний и умений по учебной дисциплине применяются следующие формы и методы контроля и оценки:

- защита в форме устного ответа практических работ (вопросов не менее 5);

- выполнение самостоятельной работы по разделам;

- рейтинг теоретических знаний по дисциплине;

 - количество вопросов в тестовой базе не менее 80, из них предъявляется для тестирования 50, минимальное количество правильных ответов студентов не менее 35.

Задания, используемые для проведения текущего контроля, отражаются в методических разработках для практических или контрольных работ. Конкретный перечень мероприятий текущего контроля отражается в календарно-тематическом плане учебной дисциплины.

### **2.2 Формы промежуточной аттестации**

Предметом оценки освоения учебной дисциплины являются умения и знания.

Промежуточная аттестация по учебной дисциплине осуществляется в следующих формах:

Таблица 1- Запланированные формы промежуточной аттестации

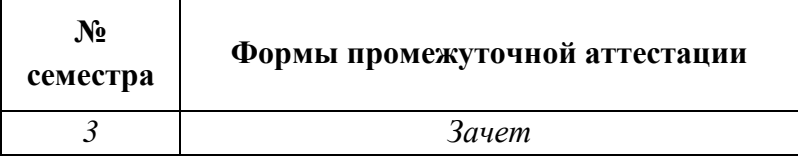

### **2.3 Контрольно-оценочные материалы для промежуточной аттестации по учебной дисциплине**

В третьем учебном семестре, по дисциплине применяется зачет, для подготовки к промежуточной аттестации по учебной дисциплине, студенту в срок не позднее, чем за 4 недели до начала промежуточной аттестации выдаются контрольно-оценочные материалы (ф.УР-33).

 *Ф. УР-33*

#### ГАПОУ СО «Уральский радиотехнический колледж им. А.С. Попова»

Протокол от «30» августа 2020 г. № 1 июня августа 2020 г. № 1 июня августа 2020 г. № 1 июня августа 2020 г. № 1

Председатель ЦМК

\_\_\_\_\_\_\_\_\_\_ О.Н. Шайтанова

ОДОБРЕНЫ УТВЕРЖДАЮ

ЦМК «ОГД» Заместитель директора по учебной работе

«31» августа 2020 г.

### **Порядок, условия проведения и содержание зачета по учебной дисциплине ОГСЭ.02 История Специальность 09.02.03 Программирование в компьютерных системах программа базовой подготовки Семестр 3**

**Формы контроля:** письменный ответ на вопрос, устная защита

#### **Последовательность и условия выполнения задания:**

1)Ответить письменно на вопросы

2)Устно защитить ответы

**Вы можете воспользоваться** \_\_\_\_\_\_\_\_\_\_\_\_\_\_\_\_\_\_\_\_\_\_\_\_

**Максимальное время выполнения задания** – 40 мин.

#### **Теоретические вопросы**

1. Восточные славяне в древности.

2.Первые русские князья.

3.Владимир.Крещение Руси.

4.Феодальная раздробленность.

5.Монгольское нашествие.

6.Борьба с немецкими и шведскими феодалами.

7.Образование единого русского государства.

8.Дмитрий Донской. Куликовская битва.

9.Иван III. Завершение объединения Руси. Россия в начале XVI в.

10.Иван Грозный. Реформы Избранной Рады.

11.Реформы 2-й пол. 50-х гг. Опричнина.

12.Внешняя политика Ивана Грозного. Ливонская война.

13.Русская культура XI-XVI вв.

14.Смутное время. Борис Годунов. Лжедмитрий 1.

15.Смутное время. Семибоярщина. Народные ополчения.

16.Правление Алексея Михайловича. «Бунташный век»

17.Церковная реформа. Раскол.

18.Пётр 1. Приход к власти, «Великое посольство», первые преобразования.

19.Реформы Петра 1.

20.Внешняя политика Петра.

21.Эпоха дворцовых переворотов.

22.Анна Иоанновна.

23.Елизавета 1.

24.Екатерина II. Приход к власти. Первые реформы.

25.Внутренняя политика Екатерины II. Восстание Е.Пугачёва.

- 26.Внешняя политика. Русско-турецкие войны.
- 27.Правление Павла 1.
- 28.Александр 1. Внутреняя политика.
- 29.Отечественная война 1812 г.
- 30.Тайные общества. Восстание декабристов.
- 31.Николай 1. Внутренняя политика.
- 32.Кавказская война, Крымская война.
- 33.Александр II. Отмена крепостного права.
- 34.Реформы Александра II.
- 35.Внешняя политика Александра II.
- 36.Александр III.
- 37.Россия на рубеже XIX-XX вв. Экономическая ситуация.
- 38.Общественно-политические течения на рубеже веков.
- 39.Русско-японская война.
- 40.Образование РСДРП. III-й съезд. Большевики.
- 41.Россия 1907-1914. Реформы П.А.Столыпина.
- 42.Россия 1907-1914. Внешняя политика.
- 43.Россия в Первой Мировой войне.
- 44.Февральская революция. Двоевластие. Ситуация стране летом и осенью 1917г.
- 45.Приход большевиков к власти. Первые декреты Советской власти.
- 46.Разгон Учредительного собрания. Брестский мир.
- 47.Гражданская война.
- 48.Х-й съезд РКП(б). Переход к НЭПу.
- 49.Образование СССР.
- 50.Внешняя политика СССР в 20-е годы.
- 51.Индустриализация.
- 52.Коллективизация.
- 53.Культурная революция.
- 54.Политические репрессии 20-30-х годов.
- 55.Первые пятилетки.
- 56.СССР в предвоенные годы. Советско-германский договор 1939г.
- 57.Вторая мировая война 1939-1941гг.
- 58.Великая Отечественная война. Поражения Красной Армии. Битва за Москву.
- 59.Коренной перелом. Сталинградская битва, Курская дуга.
- 60.Боевые действия в 1944 г.
- 61.Партизанское движение, героическая работа в тылу.
- 62.Боевые действия в 1945 г. Битва за Берлин. Итоги войны.
- 63.Тегеранская, Ялтинская, Потсдамская конференции.
- 64.Война с Японией. Значение победы советского народа в Великой Отечественной Войне.
- 65.СССР в1945-1953гг. Восстановление народного хозяйства.
- 66.Внешняя политика СССР в 1945-1953 гг. Холодная война.
- 67.СССР в1953-1964 гг. Экономическая ситуация.
- 68.Социальные преобразования 1953-1964 гг.
- 69.Внешняя политика 1953-1964 гг. Карибский кризис.
- 70.СССР 1964-кон.70-х гг. Реформы А.Н.Косыгина.
- 71.Внутренняя политика 1964-кон.70-х. Повышение благосостояния народа.
- 72.Внешняя политика 1964-кон.70-х. Достижение военно-стратегического паритета.
- 73.СССР в нач.80-х. Нарастание кризисных явлений.
- 74.СССР 1985-1991 гг. Перестройка народного хозяйства. Экономические преобразования и причины их неудач.

75.Социальные преобразования. «Гласность» и её последствия.

76.Внешняя политика СССР 1985-1991 гг. «Новое политическое мышление».

77.Август 1991 г. ГКЧП. Распад СССР. Беловежские соглашения.

78.РФ в 90-е. Становление государства. Кризис власти осенью 1993 г.

79.Экономические преобразования. Приватизация и её последствия.

80.Развал социальной политики и его последствия.

81.Внешняя политика в 90-е годы. Поражение в холодной войне.

82. РФ в 2000-е. Основные направления внутренней и внешней политики.

### **Методика и критерии оценки**

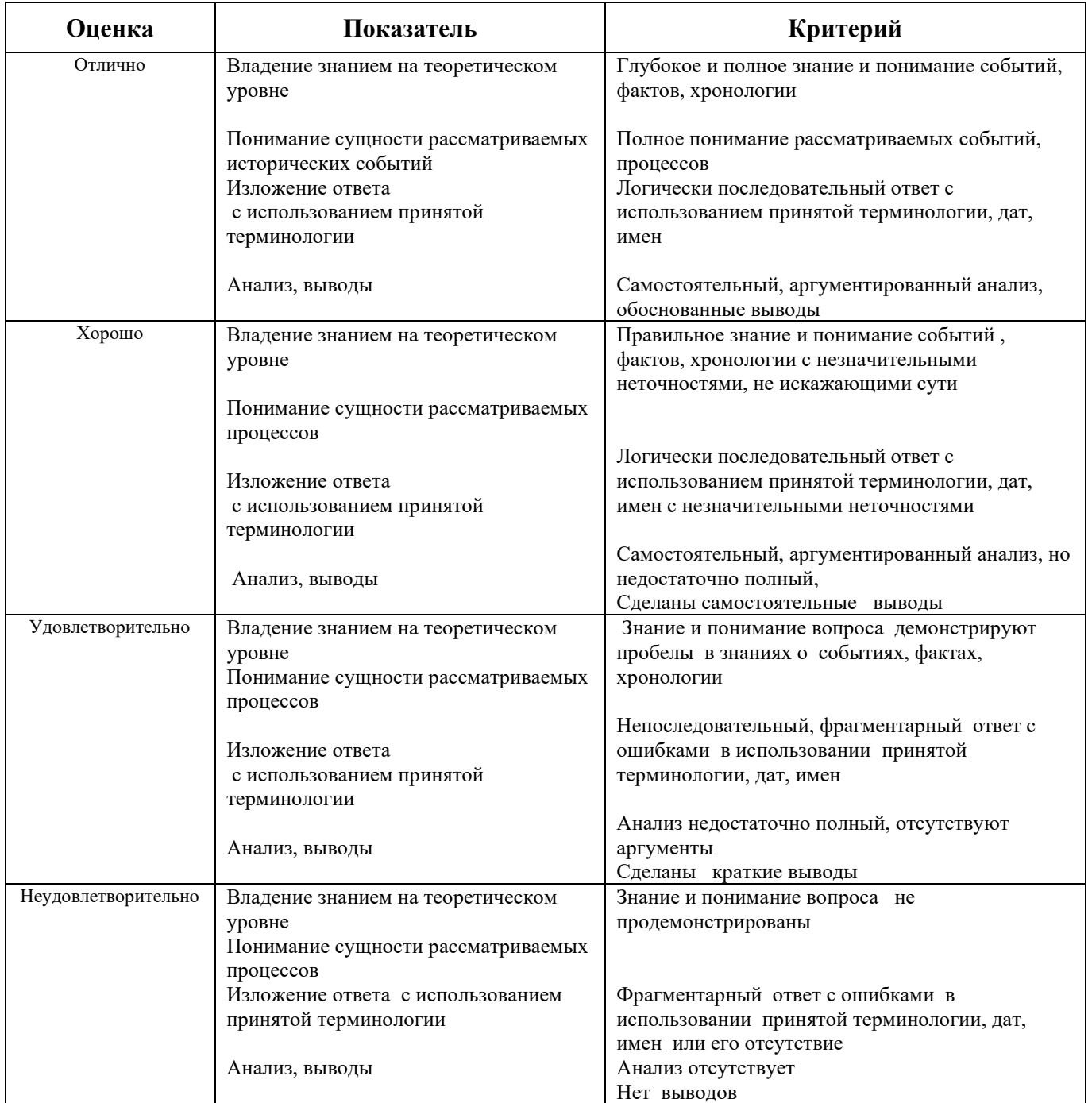

Преподаватель: Т.В.Фурс

Министерство образования и молодежной политики Свердловской области Государственное автономное профессиональное образовательное учреждение Свердловской области «Уральский радиотехнический колледж им. А.С. Попова»

УТВЕРЖДАЮ

Заместитель директора по учебной работе

*\_\_\_\_\_\_\_* А.А. Пятышкин «31» августа 2020 г.

# **Контрольно-оценочные средства**

# **по учебной дисциплине**

# **ОГСЭ.03 Иностранный язык (английский)**

# основной профессиональной образовательной программы (ОПОП)

# **09.02.03 Программирование в компьютерных системах**

базовой подготовки

**Екатеринбург, 2020**

## **Разработчики:**

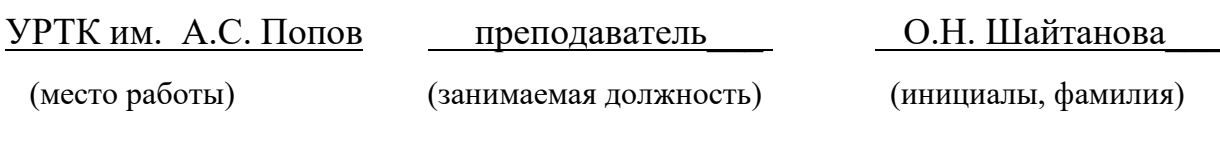

### **Рецензенты:**

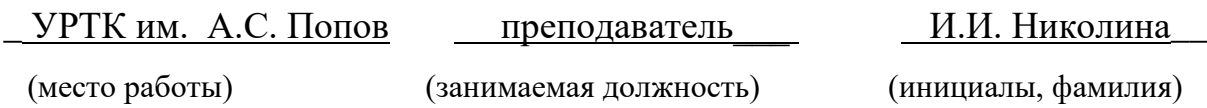

# **Рассмотрены цикловой методической комиссией «ОГД»**

Протокол от «31» августа 2020 г. № 1

Председатель ЦМК —  $\text{min}$  \_ О.Н. Шайтанова

### АКТУАЛИЗИРОВАНО:

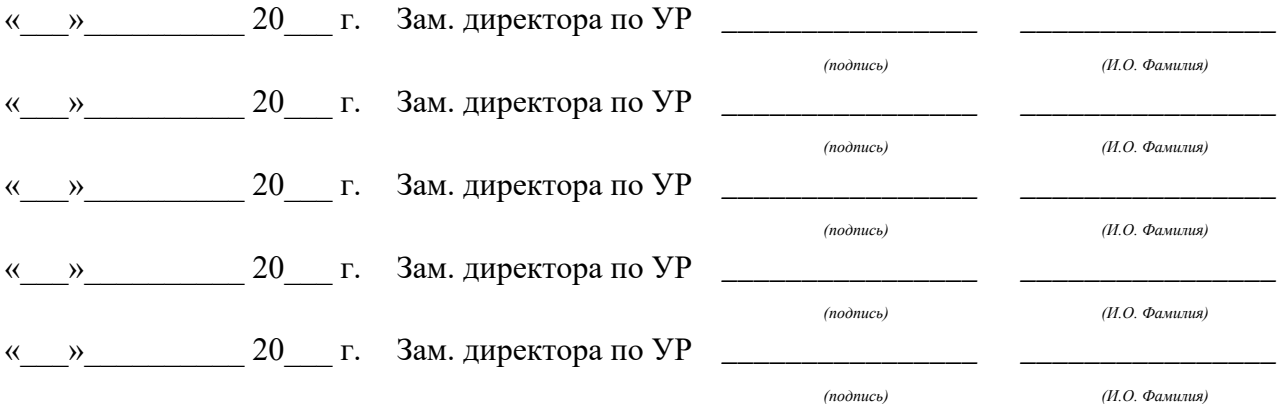

# **Содержание**

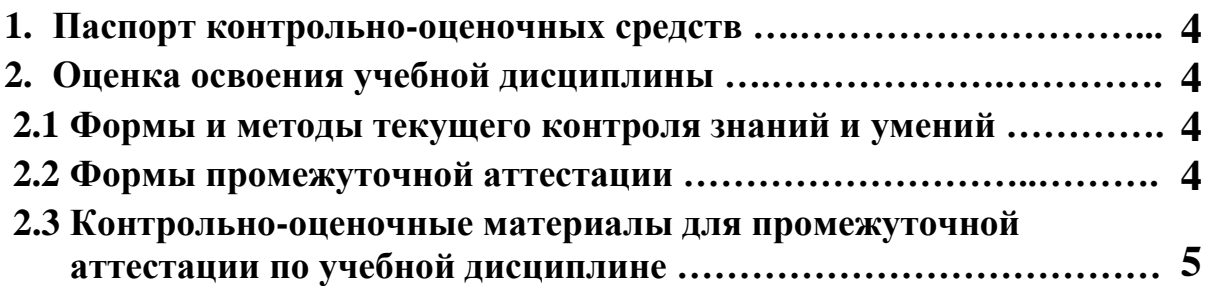

#### **1 ПАСПОРТ КОНТРОЛЬНО-ОЦЕНОЧНЫХ СРЕДСТВ**

В результате освоения учебной дисциплины ОГСЭ.03 Иностранный язык (английский) студент должен обладать предусмотренными ФГОС 3+ по специальности СПО 09.02.03 Программирование в компьютерных системах, базовой подготовки следующими умениями, знаниями, которые способствуют формированию общих и профессиональных компетенций:

У1 общаться (устно и письменно) на английском языке на профессиональные и повседневные темы;

У2 переводить (со словарём) английские тексты профессиональной направленности;

У3 самостоятельно совершенствовать устную и письменную речь, пополнять словарный запас;

 З 1 лексический минимум (1200-1400 лексических единиц) и грамматический минимум, необходимый для чтения и перевода (со словарём) английских текстов профессиональной направленности

В процессе аттестации по учебной дисциплине осуществляется комплексная проверка умений и знаний, а в ходе текущего контроля, также динамика формирования общих компетенций.

Промежуточная аттестация по учебной дисциплине проводится в формах предусмотренных учебным планом основной профессиональной образовательной программы специальности.

### **2 ОЦЕНКА ОСВОЕНИЯ УЧЕБНОЙ ДИСЦИПЛИНЫ**

#### **2.1 [Формы и методы текущего контроля знаний и умений](#page-240-0)**

В ходе текущего контроля знаний и умений по учебной дисциплине применяются следующие формы и методы контроля и оценки:

- входной контроль: определение уровня овладения языком

- текущий контроль: проверочные работы по разделам, опрос устный и письменный, проверка домашних заданий проблемного характера, защита индивидуальных и групповых заданий.

- домашняя самостоятельная работа (переводы, сочинения, грамматические и лексические упражнения, диалоги письменные и устные, сообщения по темам и т.д.)

Задания, используемые для проведения текущего контроля, отражаются в методических разработках для лабораторных, практических или контрольных работ. Конкретный перечень мероприятий текущего контроля отражается в календарнотематическом плане учебной дисциплины.

#### <span id="page-240-0"></span>**2.2 Формы промежуточной аттестации**

Предметом оценки освоения учебной дисциплины являются умения и знания.

Промежуточная аттестация по учебной дисциплине осуществляется в следующих формах:

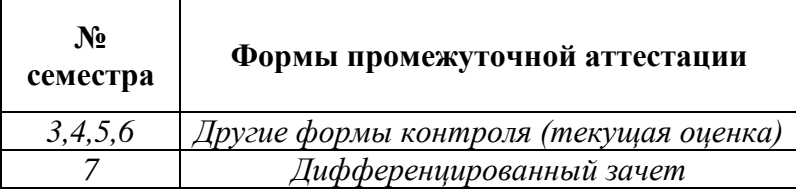

Таблица 1- Запланированные формы промежуточной аттестации

#### **2.3 Контрольно-оценочные материалы для промежуточной аттестации по учебной дисциплине**

В третьем, четвертом, пятом, шестом учебном семестре по дисциплине применяется другие формы контроля (текущая оценка) учебных достижений студентов. Оценка в текущих семестрах выставляется по текущим оценкам.

В седьмом учебном семестре, для подготовки к промежуточной аттестации по учебной дисциплине, студенту в срок не позднее, чем за 4 недели до начала промежуточной аттестации выдаются контрольно-оценочные материалы (ф.УР-33).

*Ф. УР-33*

### ГАПОУ СО «Уральский радиотехнический колледж им. А.С. Попова»

Протокол от «30» августа 2020 г. № 1 дека в солнение в солнение в солнение в солнение А.А. Пятышкин

Председатель ЦМК

\_\_\_\_\_\_\_\_\_\_ О.Н. Шайтанова

ОДОБРЕНЫ УТВЕРЖДАЮ

ЦМК «ОГД» Заместитель директора по учебной работе

«31» августа 2020 г

### **Порядок, условия проведения и содержание дифференцированного зачета по учебной дисциплине ОГСЭ.03 «Иностранный язык (английский)» Специальность 09.02.03 Программирование в компьютерных системах, программа базовой подготовки Семестр 7**

**Формы контроля:** письменный перевод текста с английского на русский язык, ответы на вопросы по тексту.

### **Последовательность и условия выполнения задания:**

- 1) Прочитать текст.
- 2) Перевести текст с английского на русский язык.
- 3) Письменно ответить на вопросы по тексту.

### **Вы можете воспользоваться:** словарь.

**Максимальное время выполнения задания** – 80 мин.

### **Теоретические вопросы**

- 1. Лексика по теме «Устройства ввода»
- 2. Лексика по теме «Устройства вывода»
- 3. Лексика по теме «Устройства хранения данных»
- 4. Лексика по теме «Интернет»
- 5. Лексика по теме «Операционная система»
- 6. Лексика по теме «История программного обеспечения»
- 7. Лексика по теме «Классификация программного обеспечения»
- 8. Лексика по теме «Разработка программы. Компьютерный язык»
- 9. Лексика по теме «Компьютерный язык»
- 10. Лексика по теме «Система связи»
- 11. Лексика по теме «Язык программирования C++.»
- 12. Лексика по теме «Компьютерные сети»
- 13. Лексика по теме «Криптография»
- 14. Лексика по теме «Интернет безопасность»
- 15. Лексика по теме «Текстовый редактор»
- 16. Пассивный залог
- 17. Наречия
- 18. Герундий.
- 19. Условные предложения

#### 20. Модальные глаголы и их эквиваленты

#### **Типовое практическое задание**

### **Read and translate the article.**

#### **The Internet**

The Internet is a huge network of computers spanning this planet and is now started to bring in the surrounding area like space. Some computers like servers share data, others just surf the web as clients downloading the data. The Internet was created in the late 70's. In the 70s web users used an interface called telnet, but now that program is mainly obsolete. Telnet is most widely deployed in accessing college email accounts.

The Internet is very helpful, because it's a huge database of knowledge, from the pictures of family trips to an analysis of quantum mechanics. Everyone should have the Internet because of its near instantaneous communication and huge wealth of knowledge. But how to go on the Internet and do a search for information we need. There are two ways to do it.

The first is when you know an internet address of data you need and the second one is when you try to find information you need by using a search program. In the beginning we have got to enter any browser you like. It could be an Internet Explorer, Netscape Navigator or Opera, etc. If we have a broadband connection, we connect to the Internet at once. If not, we have to set up and connect to our dial-up service. Finally, if we want to find some information in the Internet, we are to type an address of this data in the browser we use or simply use the existing searchprograms such as the google search program, rambler search program, yandex search program or yahoo search program.

They are very simple and popular networks of sites. In these programs we can just type the word or name of thing, we would like to find and then press enter. A search program solves this problem. We get our results in the same window. After we get our results, we simply choose whatever site best matches our query or keep searching.

Besides data, one can get from the Internet, we can also send and receive e-mail or electronic mail. This internet service is cheaper than ordinary mail and much quicker. It is becoming popular day by day. We can get some news from the Internet, because there are many informational servers in the web.

### **Answer the questions.**

- 1. What is the Internet?
- 2. How can you go on the Internet?
- 3. When was the Internet created?

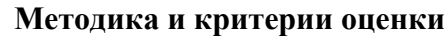

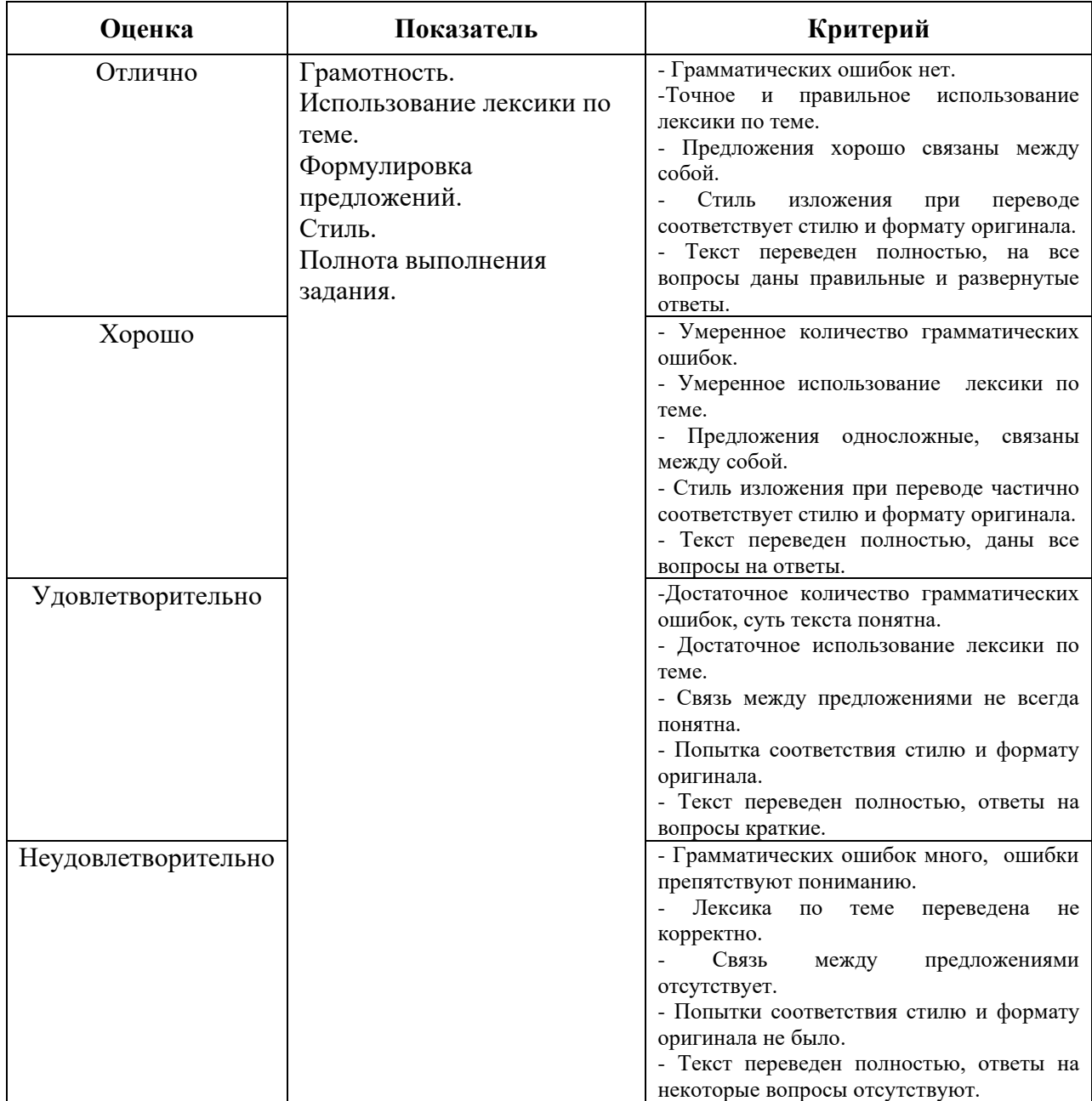

Преподаватель: О.Н. Шайтанова

Министерство образования и молодежной политики Свердловской области Государственное автономное профессиональное образовательное учреждение Свердловской области «Уральский радиотехнический колледж им. А.С. Попова»

# УТВЕРЖДАЮ

Заместитель директора

по учебной работе

*\_\_\_\_\_\_\_\_\_* А.А. Пятышкин

«31» августа 2020 г.

# **Контрольно-оценочные средства**

# **по учебной дисциплине**

ОГСЭ.04. Физическая культура

основной профессиональной образовательной программы (ОПОП)

# специальности СПО

09.02.03Программирование в компьютерных системах

*базовой* подготовки

**Екатеринбург, 2020**

### **Разработчики:**

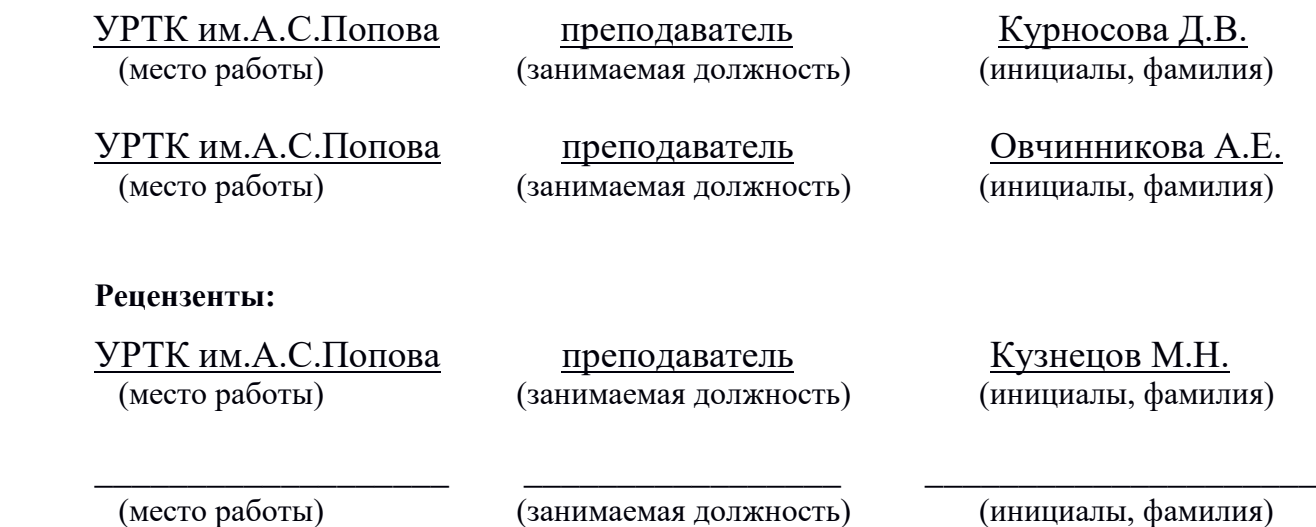

# **Рассмотрены цикловой методической комиссией** «ЕНД»

Протокол от «31» августа 2020 г. №1

Председатель ЦМК \_\_\_\_\_\_\_\_\_\_\_\_\_\_\_\_\_ О.В. Алферьева

# АКТУАЛИЗИРОВАНО:

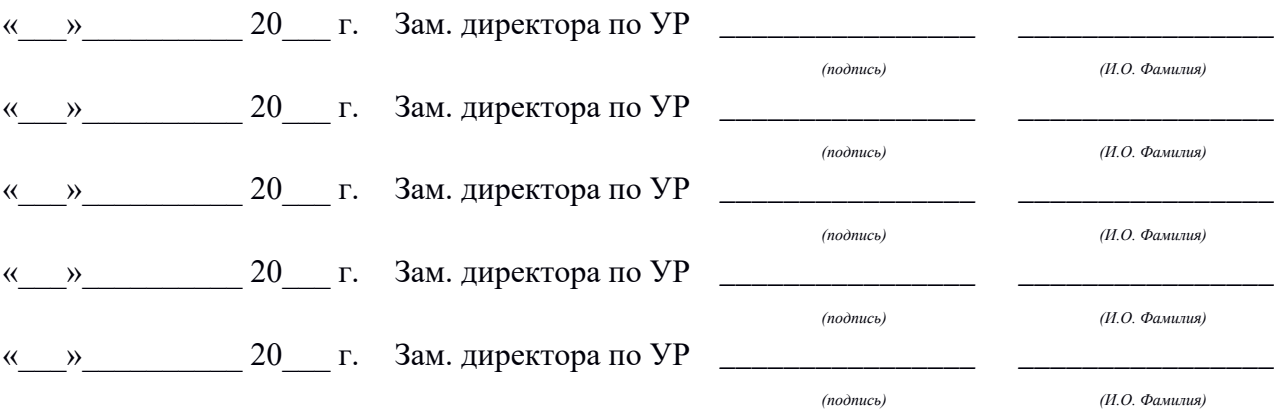

# **Содержание**

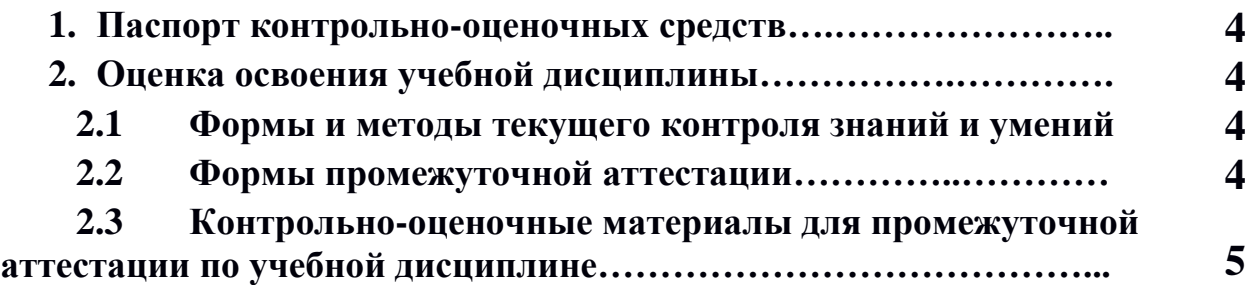

### **1 ПАСПОРТ КОНТРОЛЬНО-ОЦЕНОЧНЫХ СРЕДСТВ**

В результате освоения учебной дисциплины «Физическая культура» студент должен обладать предусмотренными ФГОС по специальностям СПО **09.02.03** 

**Программирование в компьютерных системах** следующими умениями, знаниями, которые способствуют формированию общих и профессиональных компетенций:

В результате освоения дисциплины обучающийся должен **уметь:**

**-** использовать физкультурно-оздоровительную деятельность для укрепления здоровья, достижения жизненных и профессиональных целей;

В результате освоения дисциплины обучающийся должен **знать:**

- о роли физической культуры в общекультурном, профессиональном и социальном развитии человека;

- основы здорового образа жизни.

Дисциплина способствует формирования общих и профессиональных компетенций:

ОК 2 Организовывать собственную деятельность, выбирать типовые методы и способы выполнения профессиональных задач, оценивать их эффективность и качество.

ОК 3 Принимать решения в стандартных и нестандартных ситуациях и нести за них ответственность.

ОК 6 Работать в коллективе и команде, эффективно общаться с коллегами, руководством, потребителями.

В процессе аттестации по учебной дисциплине осуществляется комплексная проверка умений и знаний, а в ходе текущего контроля, также динамика формирования общих компетенций.

Промежуточная аттестация по учебной дисциплине проводится в формах, предусмотренных учебным планом основной профессиональной образовательной программы специальности.

### **2 ОЦЕНКА ОСВОЕНИЯ УЧЕБНОЙ ДИСЦИПЛИНЫ**

#### **2.1 Формы и методы текущего контроля знаний и умений**[4](#page-248-0)

В ходе текущего контроля знаний и умений по учебной дисциплине применяются следующие формы и методы контроля и оценки: защиты рефератов и сдача контрольных нормативов, предусмотренных программой, подготовка к проведению судейства по игровым видам спорта, устные опросы, тестирования, внеурочные занятия в спортивных клубах, секциях (по индивидуальному заданию преподавателя). Проверка результатов освоения дисциплины осуществляется преподавателем в процессе проведения практических занятий, приема и сдачи нормативов обучающимися. Итоговая аттестация осуществляется в форме дифференцированного зачета.

Задания, используемые для проведения текущего контроля, отражаются в методических разработках для лабораторных, практических или контрольных работ. Конкретный перечень мероприятий текущего контроля отражается в календарнотематическом плане учебной дисциплины.

#### <span id="page-248-0"></span>**2.2 Формы промежуточной аттестации**

Предметом оценки освоения учебной дисциплины являются умения и знания.

Промежуточная аттестация по учебной дисциплине осуществляется в следующих формах:

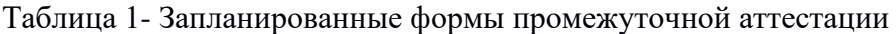

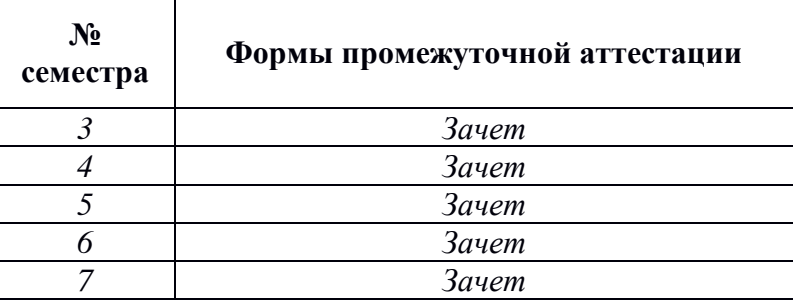

### **2.3 Контрольно-оценочные материалы для промежуточной аттестации по учебной дисциплине**

Зачет выполняется при сдаче всех нормативов.

Для получения зачета по дисциплине необходима сдача всех нормативов и посещаемость учебных занятий.

В третьем, четвертом, пятом, шестом и седьмом учебном семестре для подготовки к промежуточной аттестации по учебной дисциплине, студенту выдаются перечень контрольно-оценочных средств (ф.УР-33).

#### ГАПОУ СО «Уральский радиотехнический колледж им. А.С. Попова»

ОДОБРЕНЫ

ЦМК естественнонаучных дисциплин

Протокол от «31» августа 2020 г. №1

Председатель ЦМК

\_\_\_\_\_\_\_\_ О.В.Алферьева

# УТВЕРЖДАЮ Заместитель директора по учебной работе *\_\_\_\_\_\_\_\_\_* А.А. Пятышкин «31» августа 2020 г.

*Ф. УР-33*

### **Порядок, условия проведения и содержание зачета по учебной дисциплине ОГСЭ.04 «Физическая культура» Специальность 09.02.03 Программирование в компьютерных системах, программа базовой подготовки Семестр 3**

**Формы контроля:** сдача нормативов, участие в мероприятиях, внеурочные занятия в спортивных клубах, секциях (по индивидуальному заданию преподавателя).

#### **Теоретические вопросы**

- 1. Роль физической культуры в общекультурном, профессиональном и социальном развитии человека
- 2. Техника бега по дистанции.
- 3. Техника бега на повороте и финишировании.
- 4. Тактика игры в футбол.
- 5. Правила игры в футбол.
- 6. Требования к безопасности на занятиях легкой атлетикой.
- 7. Медицинская помощь при травмах на занятиях по легкой атлетике.

#### **Типовые практические задания**

- 1. Бег на 60 метров.
- 2. Бег на 100 метров.
- 3. Бег на 500 метров девушки, 1000 метров юноши.
- 4. Бег на 500 метров девушки, 1000 метров юноши.
- 5. Бег на 2000 метров девушки, 3000 метров юноши.
- 6. Прыжки в длину с места.
- 7. Подтягивание (юноши).

#### **Методика и критерии оценки**

Для получения зачёта по дисциплине необходима сдача всех нормативов и посещаемость учебных занятий.

Преподаватель: Д.В. Курносова, А.Е. Овчинникова, К.А. Рявкина

#### ГАПОУ СО «Уральский радиотехнический колледж им. А.С. Попова»

ОДОБРЕНЫ

ЦМК естественнонаучных дисциплин

Протокол от «31» августа 2020 г. №1

Председатель ЦМК

\_\_\_\_\_\_\_\_\_\_ О.В.Алферьева

УТВЕРЖДАЮ Заместитель директора по учебной работе *\_\_\_\_\_\_\_\_\_* А.А. Пятышкин «31» августа 2020 г.

### **Порядок, условия проведения и содержание зачета по учебной дисциплине ОГСЭ.04 «Физическая культура» Специальность 09.02.03 Программирование в компьютерных системах, программа базовой подготовки Семестр 4**

**Формы контроля:** сдача нормативов, участие в мероприятиях, внеурочные занятия в спортивных клубах, секциях (по индивидуальному заданию преподавателя).

#### **Теоретические вопросы**

- 1. Техника выполнения передачи, верхнее передачи в волейболе
- 2. Техника выполнения передачи, нижней передачи в волейболе.
- 3. Жесты судей при игре в волейбол.
- 4. Игровая площадка при игре в баскетбол. Расстановка игроков на площадке.
- 5. Виды заслонов. Техника их выполнения.
- 6. Виды защиты в баскетболе. Техника их выполнения.
- 7. Стритбол как разновидность баскетбола.

#### **Типовые практические задания**

- 1. Бег на 60 метров.
- 2. Бег на 100 метров.
- 3. Бег на 500 метров девушки, 1000 метров юноши.
- 4. Бег на 500 метров девушки, 1000 метров юноши.
- 5. Бег на 2000 метров девушки, 3000 метров юноши.
- 6. Прыжки в длину с места.
- 7. Подтягивание (юноши).

#### **Методика и критерии оценки**

Для получения зачёта по дисциплие необходима сдача всех нормативов и посещаемость учебных занятий.

Преподаватель: Д.В. Курносова, А.Е. Овчинникова, К.А. Рявкина
### ГАПОУ СО «Уральский радиотехнический колледж им. А.С. Попова»

ОДОБРЕНЫ

ЦМК естественнонаучных дисциплин

Протокол от «31» августа 2020 г. №1

Председатель ЦМК

УТВЕРЖДАЮ Заместитель директора по учебной работе *\_\_\_\_\_\_\_\_\_* А.А. Пятышкин «31» августа 2020 г.

\_\_\_\_\_\_\_\_\_\_ О.В.Алферьева

### **Порядок, условия проведения и содержание зачета по учебной дисциплине ОГСЭ.04 «Физическая культура» Специальность 09.02.03 Программирование в компьютерных системах, программа базовой подготовки Семестр 5**

**Формы контроля:** сдача нормативов, участие в мероприятиях, внеурочные занятия в спортивных клубах, секциях (по индивидуальному заданию преподавателя).

#### **Теоретические вопросы**

- 1. Техника бегового шага.
- 2. Техника бега по дистанции.
- 3. Техника бега на повороте и финишировании.
- 4. Тактика игры в футбол.
- 5. Правила игры в футбол.
- 6. Требования к безопасности на занятиях легкой атлетикой.
- 7. Медицинская помощь при травмах на занятиях по легкой атлетике.

#### **Типовые практические задания**

- 1. Бег на 60 метров.
- 2. Бег на 100 метров.
- 3. Бег на 500 метров девушки, 1000 метров юноши.
- 4. Бег на 500 метров девушки, 1000 метров юноши.
- 5. Бег на 2000 метров девушки, 3000 метров юноши.
- 6. Прыжки в длину с места.
- 7. Подтягивание (юноши).

#### **Методика и критерии оценки**

Для получения зачёта по дисциплине необходима сдача всех нормативов и посещаемость учебных занятий.

Преподаватель: Д.В. Курносова, А.Е. Овчинникова, К.А. Рявкина

*Ф. УР-33*

### ГАПОУ СО «Уральский радиотехнический колледж им. А.С. Попова»

ОДОБРЕНЫ

ЦМК естественнонаучных дисциплин

Протокол от «31» августа 2020 г. №1

Председатель ЦМК

\_\_\_\_\_\_\_\_\_\_ О.В.Алферьева

УТВЕРЖДАЮ Заместитель директора по учебной работе *\_\_\_\_\_\_\_\_\_* А.А. Пятышкин «31» августа 2020 г.

# **Порядок, условия проведения и содержание зачета по учебной дисциплине ОГСЭ.04 «Физическая культура» Специальность 09.02.03 Программирование в компьютерных системах, программа базовой подготовки Семестр 6**

**Формы контроля:** сдача нормативов, участие в мероприятиях, внеурочные занятия в спортивных клубах, секциях (по индивидуальному заданию преподавателя).

#### **Теоретические вопросы**

- 1. Техника выполнения передачи, верхнее передачи в волейболе
- 2. Техника выполнения передачи, нижней передачи в волейболе.
- 3. Жесты судей при игре в волейбол.
- 4. Игровая площадка при игре в баскетбол. Расстановка игроков на площадке.
- 5. Виды заслонов. Техника их выполнения.
- 6. Виды защиты в баскетболе. Техника их выполнения.
- 7. Стритбол как разновидность баскетбола.

#### **Типовые практические задания**

- 1. Бег на 60 метров.
- 2. Бег на 100 метров.
- 3. Бег на 500 метров девушки, 1000 метров юноши.
- 4. Бег на 500 метров девушки, 1000 метров юноши.
- 5. Бег на 2000 метров девушки, 3000 метров юноши.
- 6. Прыжки в длину с места.
- 7. Подтягивание (юноши).

#### **Методика и критерии оценки**

Для получения зачёта по дисциплине необходима сдача всех нормативов и посещаемость учебных занятий.

Преподаватель: Д.В. Курносова, А.Е. Овчинникова, К.А. Рявкина

*Ф. УР-33*

### ГАПОУ СО «Уральский радиотехнический колледж им. А.С. Попова»

ОДОБРЕНЫ

ЦМК естественнонаучных дисциплин

Протокол от «31» августа 2020 г. №1

Председатель ЦМК

УТВЕРЖДАЮ Заместитель директора по учебной работе *\_\_\_\_\_\_\_\_\_* А.А. Пятышкин «31» августа 2020 г.

\_\_\_\_\_\_\_\_\_\_ О.В.Алферьева

### **Порядок, условия проведения и содержание зачета по учебной дисциплине ОГСЭ.04 «Физическая культура» Специальность 09.02.03 Программирование в компьютерных системах, программа базовой подготовки Семестр 7**

**Формы контроля:** сдача нормативов, участие в мероприятиях, внеурочные занятия в спортивных клубах, секциях (по индивидуальному заданию преподавателя).

### **Теоретические вопросы**

- 1. Роль физической культуры в общекультурном, профессиональном и социальном развитии человека.
- 2. Техника челночного бега.
- 3. Тактика метания гранаты.
- 4. Правила игры в настольном теннисе.
- 5. Тактика игры в нападение в волейболе.
- 6. Тактика игры в защите в баскетболе.
- 7. Требования к безопасности на занятиях лыжной подготовкой.
- 8. Влияние легкоатлетических упражнений на укрепление здоровья и основных систем организма.

#### **Типовые практические задания**

- 1. Сдача норматива на 60 метров с низкого старта.
- 2. Сдача норматива на 100 метров с низкого старта.
- 3. Сдача норматива бег на 500 метров (девушки), бег на 1000 метров (юноши) с высокого старта.
- 4. Сдача норматива на 2000 метров (девушки), бег на 3000 метров (юноши) с высокого старта.
- 5. Сдача норматива прыжки в длину с места.
- 6. Сдача норматива пресс за 30 секунд.
- 7. Сдача норматива подтягивание на высокой перекладине из виса (юноши).
- 8. Сдача норматива челночный бег 3Х10 метров.

#### **Методика и критерии оценки**

Для получения зачёта по дисциплие необходима сдача всех нормативов и посещаемость учебных занятий.

Преподаватель: Д.В. Курносова, А.Е. Овчинникова, К.А. Рявкина

*Ф. УР-33*

Министерство образования и молодежной политики Свердловской области Государственное автономное профессиональное образовательное учреждение Свердловской области «Уральский радиотехнический колледж им. А.С. Попова»

УТВЕРЖДАЮ

Заместитель директора по учебной работе

*\_\_\_\_\_\_\_* А.А. Пятышкин «31» августа 2020 г.

# **Контрольно-оценочные средства**

# **по учебной дисциплине**

ОП.01 «Операционные системы»

основной профессиональной образовательной программы (ОПОП)

# специальности СПО

09.02.03 Программирование в компьютерных системах

базовой подготовки

**Екатеринбург, 2020**

# **Разработчик:**

преподаватель УРТК им. А. С. Попова Д.В. Давыдов

# **Рецензенты:**

Преподаватель УРТК им. А. С. Попова Н. Н. Шутова

## **Рассмотрены цикловой методической комиссией «Электронных вычислительных машин»**

Протокол от «31» августа 2020г. № 1

Председатель ЦМК \_\_\_\_\_\_\_\_\_\_\_ Ю.Г.Котова

# АКТУАЛИЗИРОВАНО:

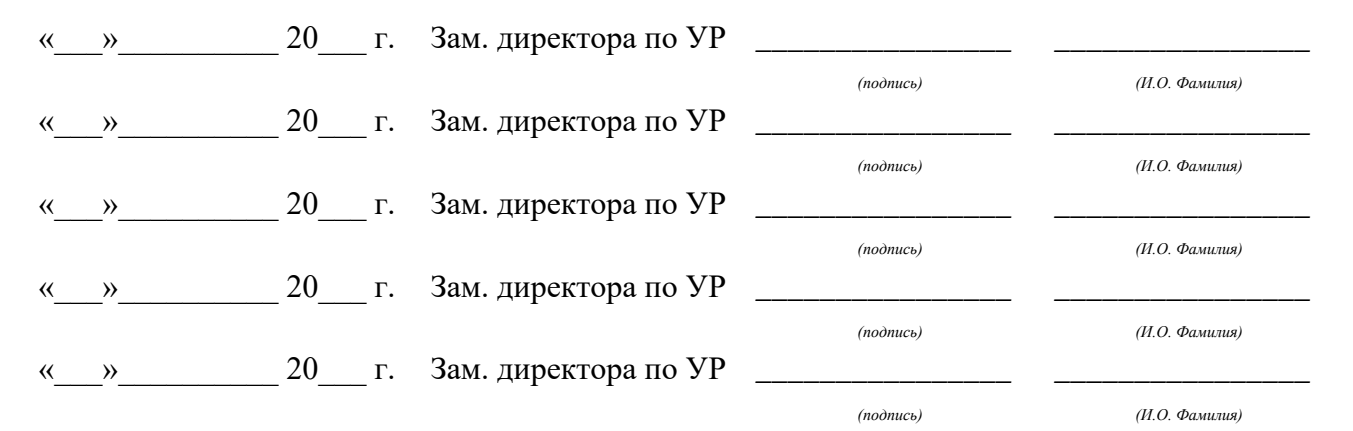

# **Содержание**

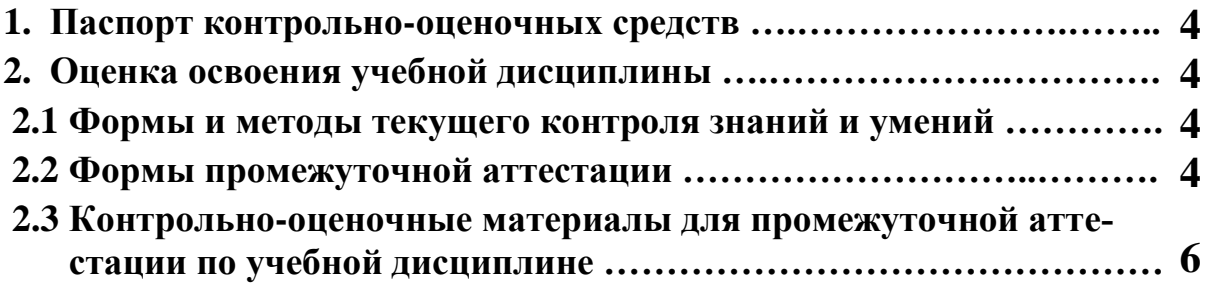

# 1 ПАСПОРТ КОНТРОЛЬНО-ОЦЕНОЧНЫХ СРЕДСТВ

В результате освоения учебной дисциплины «Операционные системы» студент должен обладать предусмотренными ФГОС по специальности СПО 09.02.03 Программирование в компьютерных системах, базовой подготовки следующими умениями, знаниями, которые способствуют формированию общих и профессиональных компетенций:

У1: использовать средства операционных систем и сред для обеспечения работы вычислительной техники:

У2: работать в конкретной операционной системе;

УЗ: работать со стандартными программами операционной системы;

У4: устанавливать и сопровождать операционные системы;

У5: поддерживать приложения различных операционных систем

31: состав и принципы работы операционных систем и сред;

32: понятие, основные функции, типы операционных систем;

33: машинно-зависимые свойства операционных систем: обработку прерываний, планирование процессов, обслуживание ввода -вывода, управление виртуальной памятью;

34: машинно-независимые свойства операционных систем: работу с файлами, планирование заданий, распределение ресурсов;

35: принципы построения операционных систем; способы организации поддержки устройств, драйверы оборудования;

36: понятие, функции и способы использования программного интерфейса операционной системы, виды пользовательского интерфейса;

В процессе аттестации по учебной лисциплине осуществляется комплексная проверка умений и знаний, а в ходе текущего контроля, также динамика формирования общих компетенний.

Промежуточная аттестация по учебной дисциплине проводится в формах предусмотренных учебным планом основной профессиональной образовательной программы специальности.

# 2 ОЦЕНКА ОСВОЕНИЯ УЧЕБНОЙ ДИСЦИПЛИНЫ

### 2.1 Формы и методы текущего контроля знаний и умений

В ходе текущего контроля знаний и умений по учебной дисциплине применяются следующие формы и методы контроля и оценки:

- устный фронтальный опрос;

- устный индивидуальный опрос;

- тестирование;

- защита практических работ.

Задания, используемые для проведения текущего контроля, отражаются в методических разработках для практических или самостоятельных работ. Конкретный перечень мероприятий текущего контроля отражается в календарно-тематическом плане учебной дисципли-HHI.

### <span id="page-259-0"></span>2.2 Формы промежуточной аттестации

Предметом оценки освоения учебной дисциплины являются умения и знания.

Аттестация по учебной дисциплине осуществляется в следующих формах:

Таблица 1- Запланированные формы промежуточной аттестации

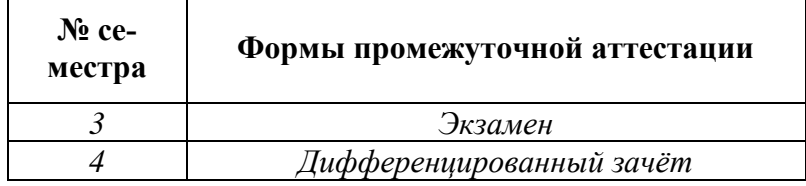

## **2.3 Контрольно-оценочные материалы для промежуточной аттестации по учебной дисциплине**

В третьем учебном семестре, для подготовки к промежуточной аттестации по учебной дисциплине, студенту в срок не позднее, чем за 2 недели до начала промежуточной аттестации выдаются контрольно-оценочные материалы (ф. УР-37). Студенты сдают экзамен во время сессии.

В четвёртом учебном семестре, для подготовки к промежуточной аттестации по учебной дисциплине, студенту в срок не позднее, чем за 2 недели до начала промежуточной аттестации выдаются контрольно-оценочные материалы (ф. УР-37). На последнем занятии по дисциплине студенты сдают дифференцированный зачет.

*Ф. УР-37*

### ГАПОУ СО «Уральский радиотехнический колледж им. А.С. Попова»

ОДОБРЕНЫ УТВЕРЖДАЮ

Протокол от «30» 08 2020 г. № 1 200 1 200 1 200 1 300 1 300 1 300 1 300 1 300 1 300 1 300 1 300 1 300 1 300 1 300 1 300 1 300 1 300 1 300 1 300 1 300 1 300 1 300 1 300 1 300 1 300 1 300 1 300 1 300 1 300 1 300 1 300 1 300

Председатель ЦМК

\_\_\_\_\_\_\_\_\_\_ С.В. Поликарпова

# **Порядок, условия проведения и содержание экзамена по дисциплине ОП.01 «Операционные системы» Специальность 09.02.03 Программирование в компьютерных системах программа базовой подготовки Семестр 3**

**Формы контроля:** собеседование, выполнение практического задания на компьютере

### **Последовательность и условия выполнения задания:**

- сдать преподавателю зачетную книжку;

**-** получить у преподавателя один теоретический вопрос и практическое задание: 1мин;

- подготовить ответ на теоретический вопрос письменно или устно, ответить преподавателю: 10 мин;

- выполнить практическое задание и показать его преподавателю: 19 мин.

**Можно использовать**: заранее приготовленным чистым листком бумаги; шариковой ручкой; штрих – корректор.

### **Максимальное время выполнения задания** – 30 мин.

### **Теоретические вопросы**

- 1. Описать устройство компьютера. Рассказать про базовую комплектацию.
- 2. Программное обеспечение. Классификация ПО. Рассказать с примерами про системное, сервисное и прикладное ПО.
- 3. Операционная система MS-DOS. Схема загрузки, назначение файлов.
- 4. Команды операционной системы Ms-DOS.
- 5. Операционные системы семейства Windows. Классификация (ветви развития с примерами)
- 6. Операционная система Windows XP. Системные требования, версий. Произвести обзор системы на компьютере.
- 7. Операционная система Windows Vista. Системные требования, версий. Произвести обзор системы на компьютере.
- 8. Операционная система Windows Seven. Системные требования, версий. Произвести обзор системы на компьютере.
- 9. Операционная система Windows 8.1. Системные требования, версий. Произвести обзор системы на компьютере.
- 10. Рассказать про обновления операционных систем Windows. Назначение, установку и удаление обновления.
- 11. Операционная система Windows 10. Системные требования, версий. Произвести обзор системы на компьютере.

ЦМК «ЭВМ» Заместитель директора по учебной работе

«31» августа 2020 г.

- $12.$ Панель управления. Назначение компонентов\оснасток.
- 13. Драйвера. Типы драйверов. Назначение. Утилиты для поиска и установки драйверов.
- 14. Системный реестр. Назначение реестра. Основные разделы.
- 15. Отказ системы (Blue Screen of Death). Структура BSOD. Подготовка системы к BSOD.
- $16.$ Варианты загрузки операционных систем Windows. Рассказать их назначение и когда применяются.
- 17. Рассказать про LiveCD. Назначение и состав LiveCD.
- 18. Архивация. Виды архивов. Программы-архиваторы.
- 19. Компьютерные вирусы. Классификация вирусов.
- 20. Методы защиты от компьютерных вирусов. Антивирусные программы.
- 21. Total Commander. Назначение TC. Произвести обзор на компьютере.

## Практические задания

- Используя программу Oracle VM VirtualBox, установить операционную систему Windows 7. 1.
- $2.$ Используя программу Oracle VM VirtualBox, установить операционную систему Windows 8.
- $\mathcal{E}$ Используя CMD в Windows создать дерево каталогов:

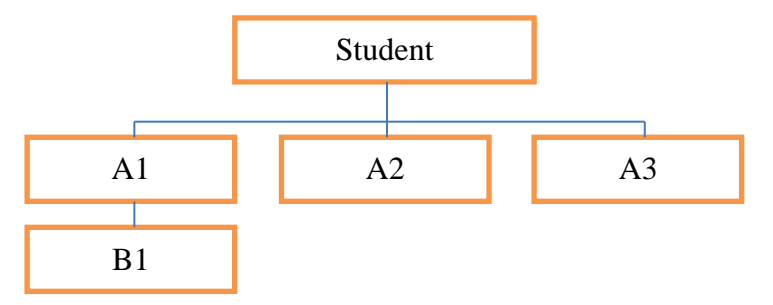

- В ОС Windows настроить отображение скрытых и системных файлов и папок.  $\overline{4}$ .
- $5<sub>1</sub>$ Изменить переключение раскладки языка на Alt+Shift. Увеличить частоту мерцания курсора. Работу выполнить в ОС Windows Seven.
- 6. Создать учетную запись User, назначить ей пароль password. Работу выполнить в ОС Windows Seven.
- 7. Используя команды CMD Windows, определить сетевую активность и проверить наличие соединения с сайтом urtt.ru. Определить маршрут пакета до сайта.
- 8. Настроить отображение версии операционной системы на рабочем столе, используя системный реестр.
- 9. Подключить сетевой принтер к операционной системе Windows Seven.
- Использовать средство диагностики DirectX. Запустить тест DirectDraw. Используя команду 10. настройки системы проверить автозапуск.
- В операционной системе Windows Seven изменить IP-адрес: 192.168.0.150 / 255.255.255.0 11.
- В «Диспетчере задач» Windows. Добавить столбец «PID». Использовать команду сетевой 12. статистики ключом для отображения кода процесса (PID).
- Используя утилиту BIOS настроить время 10:00:00. А в качестве первого загрузочного 13. устройства установить CD-ROM.
- 14. В ОС Windows настроить «язык ввода по умолчанию» - «Английский» и сменить сочетание клавиш для переключения между языками на CTRL+SHIFT.
- $15.$ В ОС Windows добавить новую учетную запись: имя «User». Назначить параметры родительского контроля по своему усмотрению.

# Методика и критерии оценки

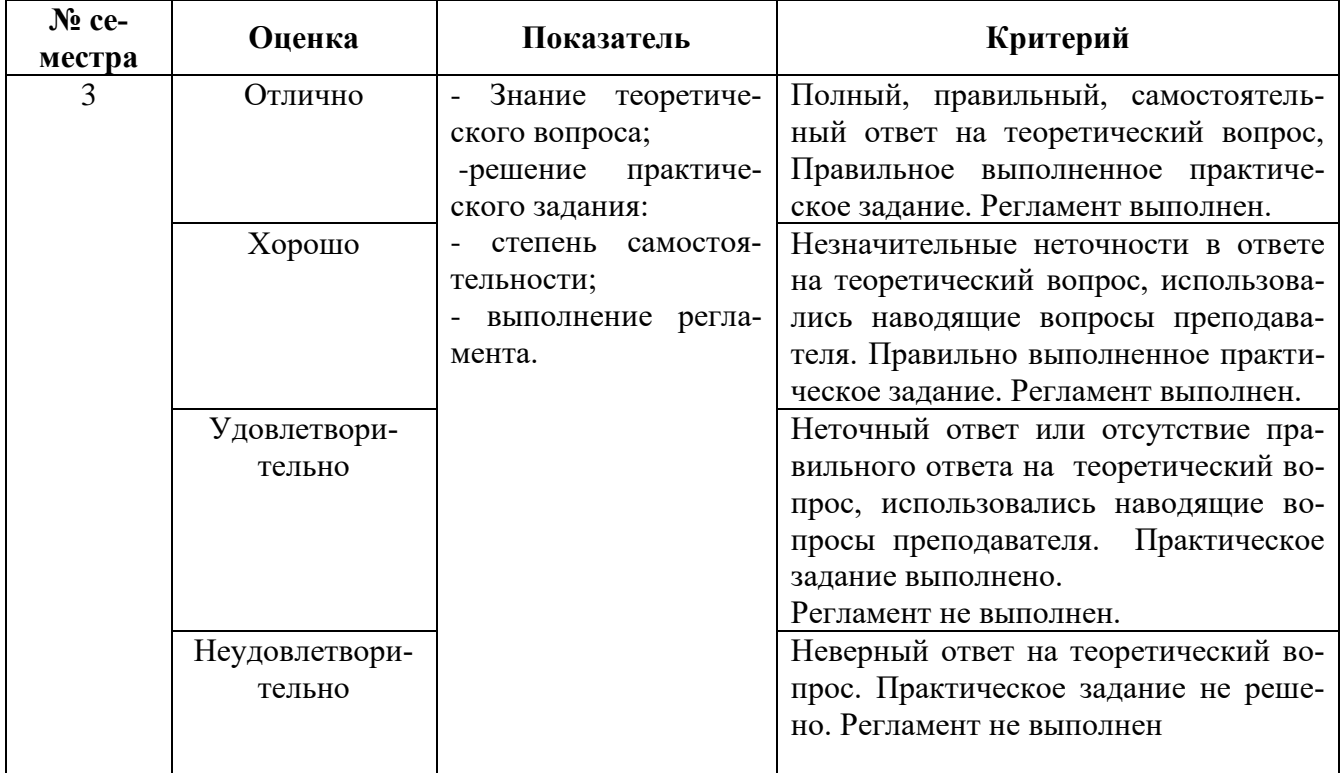

 $\Phi$ .  $VP-37$ 

### ГАПОУ СО «Уральский радиотехнический колледж им. А.С. Попова»

ОДОБРЕНЫ

ЦМК «ЭВМ»

Протокол от «30» 08 2020 г. № 1

Председатель ЦМК

С.В. Поликарпова

**УТВЕРЖДАЮ** 

Заместитель директора по учебной работе

А.А. Пятышкин

«31» августа 2020 г..

### Порядок, условия проведения и содержание дифференцированного зачёта по дисциплине ОП.01 «Операционные системы» Специальность 09.02.03 Программирование в компьютерных системах программа базовой подготовки Семестр 4

### Теоретические вопросы

- $1<sub>1</sub>$ Unix-подобные системы. История создания.
- $\overline{2}$ . Рассказать про лицензирование Unix. GPL.
- Типовая файловая структура Unix-систем.  $\mathcal{E}$
- $\overline{4}$ Команды операционных систем Unix для работы с каталогами и файлами.
- $\sim$ Команды операционных систем Unix для установки и удаления программного обеспечения.
- Команды операционных систем Unix для работы с процессами. 6.
- Операционная система Ubuntu. Произвести обзор системы на компьютере. 7.
- Операционная система Debian. Произвести обзор системы на компьютере. 8.
- Дистрибутивы систем Unix адаптированных для применения в РФ.  $\mathbf{Q}$
- $10.$ Оболочка Midnight Commander. Назначение, обзор.
- Операционная система Windows Server 2008 R2. Системные требования, версий. Обзор си-11. стемы.

#### Практические задания

- $1$ Используя программу Oracle VM VirtualBox установить операционную систему Windows Ubuntu.
- $2<sup>1</sup>$ Используя программу Oracle VM VirtualBox установить операционную систему Windows Debian.
- Используя программу Oracle VM VirtualBox установить операционную систему Windows  $\mathfrak{Z}$ . CentOS.
- $\overline{4}$ . В операционной системе Ubuntu создать дерево каталогов:

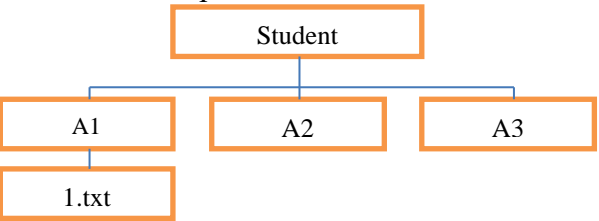

- $5<sub>1</sub>$ В операционной системе Ubuntu изменить IP-адрес: 192.168.0.150 / 255.255.255.0
- Вывести версию ядра и интерактивный список процессов в Ubuntu.  $6<sub>l</sub>$
- В ОС Ubuntu добавить новую учетную запись: имя «User». Назначить ей пароль  $7<sub>1</sub>$ Password123.
- Используя утилиту BIOS настроить время 10:00:00. А в качестве первого загрузочного 8.

устройства установить CD-ROM.

- 9. Произвести установку пакета ssh в ОС Ubuntu.
- 10. Установить приложение Midnight Commander в ОС Ubuntu.
- $11.$ Установить программу Stamina.exe в операционной системе Ubuntu, используя программу Wine.
- 12. В ОС Ubuntu: Вывести информацию о всех выполняющихся процессах с помощью команды
- 13. В ОС Ubuntu: Определить имя текущей UNIX-системы с помощью команды. Отобразить архитектуру компьютера.
- 14. В ОС Ubuntu: Отобразить информацию об используемой памяти
- 15. В ОС Ubuntu: Показать состояние оперативной памяти в мегабайтах
- В ОС Ubuntu: Вывести список всех примонтированных устройств с помощью команды 16.
- 17. В ОС Ubuntu: Получить сведения обо всех настроенных сетевых интерфейсах с помощью команды
- 18. В ОС Ubuntu: Просмотреть содержимое файла /etc/hosts
- 19. В ОС Ubuntu: Включить/Отключить сетевой интерфейс с помощью команд.
- 20. В ОС Ubuntu: Отобразить информацию о процессоре.

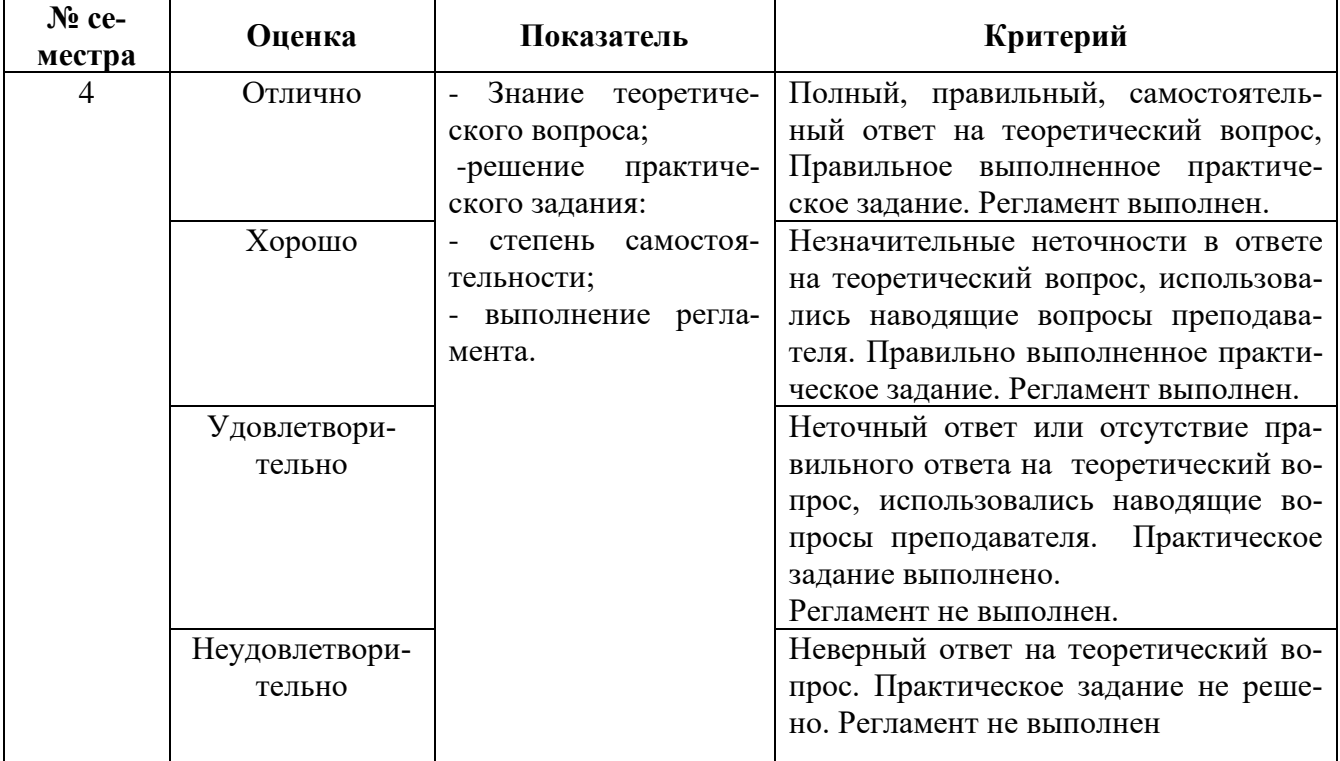

### Методика и критерии оценки

Министерство образования и молодежной политики Свердловской области Государственное автономное профессиональное образовательное учреждение Свердловской области «Уральский радиотехнический колледж им. А.С. Попова»

УТВЕРЖДАЮ

Заместитель директора

по учебной работе

/<br>\_ А.А. Пятышкин  $31 \longrightarrow 08$  2020 г.

# **Контрольно-оценочные средства по учебной дисциплине**

ОП.02. «Архитектура компьютерных систем»

основной профессиональной образовательной программы (ОПОП)

# специальности СПО

09.02.03 Программирование в компьютерных системах

программы базовой подготовки

**Екатеринбург, 2020**

### **Разработчик:**

УРТК им. А. С. Попова преподаватель Ведерникова Л. В.

### **Рецензенты:**

УРТК им. А. С. Попова преподаватель Уймин А. Г.

### **Рассмотрены цикловой методической комиссией «Электронных вычислительных машин»**

Протокол от « $31 \rightarrow 08$  2020 г. №  $1$ 

Председатель ЦМК \_\_\_\_\_\_\_\_\_\_\_ Ю.Г.Котова

## АКТУАЛИЗИРОВАНО:

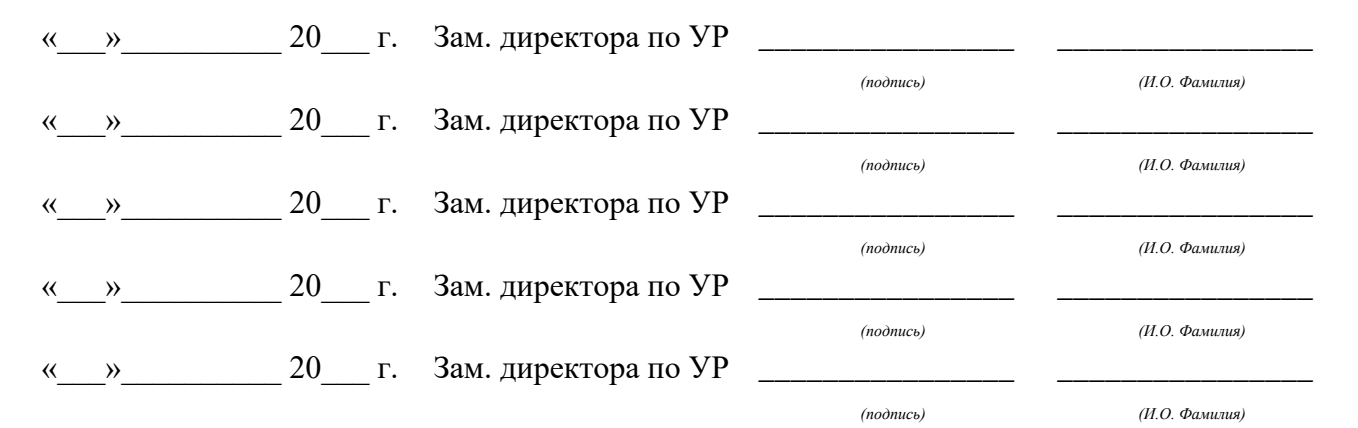

# **Содержание**

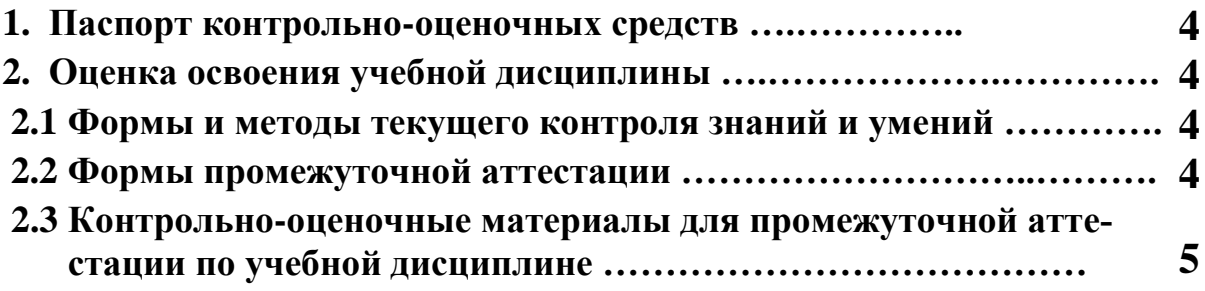

# 1 ПАСПОРТ КОНТРОЛЬНО-ОЦЕНОЧНЫХ СРЕДСТВ

В результате освоения учебной дисциплины «ОП.02. Архитектура компьютерных систем» обучающийся должен обладать предусмотренными ФГОС по специальности СПО 09.02.03 Программирование в компьютерных системах, базовой подготовки следующими умениями, знаниями, которые способствуют формированию общих и профессиональных компетенний:

У1 Получать информацию о параметрах компьютерной системы;

У2 Подключать дополнительное оборудование и настраивать связь между элементами компьютерной системы;

УЗ Производить инсталляцию и настройку программного обеспечения компьютерных систем

31 базовые понятия и основные принципы построения архитектур вычислительных сиcrem;

32 типы вычислительных систем и их архитектурные особенности;

33 организацию и принцип работы основных логических блоков компьютерных систем;

33 процессы обработки информации на всех уровнях компьютерных архитектур;

34 принципы вычислений в многопроцессорных и многоядерных системах;

35 принципы работы кэш-памяти;

35 основные компоненты программного обеспечения компьютерных систем;

З6 основные принципы управления ресурсами и организации доступа к этим ресурсам.

В процессе аттестации по учебной лисциплине осуществляется комплексная проверка умений и знаний, а в ходе текущего контроля, также динамика формирования общих компетенний.

Промежуточная аттестация по учебной дисциплине проводится в формах предусмотренных учебным планом основной профессиональной образовательной программы специальности.

# 2 ОЦЕНКА ОСВОЕНИЯ УЧЕБНОЙ ДИСЦИПЛИНЫ

### 2.1 Формы и методы текущего контроля знаний и умений

В ходе текущего контроля знаний и умений по учебной дисциплине применяются следующие формы и методы контроля и оценки:

- устный фронтальный опрос;

- тестирование;

- многовариантные аудиторные самостоятельные работы;

- многовариантные домашние самостоятельные работы;

- защита лабораторных работ.

Задания, используемые для проведения текущего контроля, отражаются в методических разработках для лабораторных или самостоятельных работ. Конкретный перечень мероприятий текущего контроля отражается в календарно-тематическом плане учебной дисциплины.

### <span id="page-269-0"></span>2.2 Формы промежуточной аттестации

Предметом оценки освоения учебной дисциплины являются умения и знания.

Промежуточная аттестация по учебной дисциплине осуществляется в следующих фор-

 $\mathbf{M}$ ax

Таблица 1- Запланированные формы промежуточной аттестации

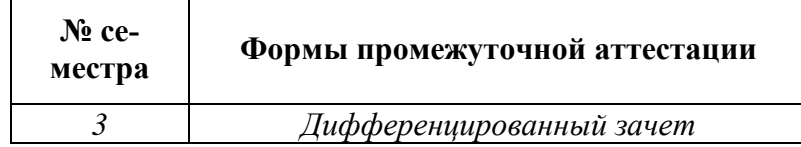

# **2.3 Контрольно-оценочные материалы для промежуточной аттестации по учебной дисциплине**

В третьем учебном семестре, для подготовки к промежуточной аттестации по учебной дисциплине, обучающимся в срок не позднее, чем за 4 недели до начала промежуточной аттестации выдаются контрольно-оценочные материалы (ф. УР-37). На последнем занятии по дисциплине обучающиеся сдают дифференцированный зачет.

*Ф. УР-37*

« $31\rightarrow 08$  2020 г.

ГАПОУ СО «Уральский радиотехнический колледж им. А.С. Попова»

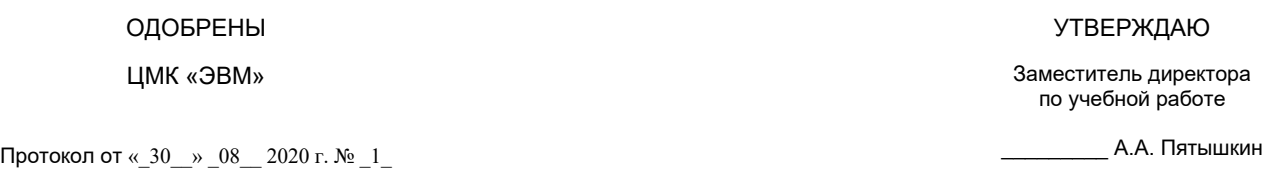

Председатель ЦМК

\_\_\_\_\_\_\_\_\_\_ С.В. Поликарпова

# **Порядок, условия проведения и содержание дифференцированного зачета по дисциплине ОП.02 «Архитектура компьютерных систем» Специальность 09.02.03 Программирование в компьютерных системах, программа базовой подготовки Семестр 3**

**Формы контроля:** собеседование, выполнение практического задания репродуктивного уровня.

### **Последовательность и условия выполнения задания:**

- сдать преподавателю зачетную книжку;

**-** получить у преподавателя один теоретический вопрос и практическое задание – 1мин;

- подготовить ответ на теоретический вопрос письменно или устно, решить письменно практическое задание - 19 мин;

- ответить преподавателю на теоретический вопрос, сдать и пояснить выполненное практическое задание – 10 мин.

### **Максимальное время выполнения задания** – 30 мин.

#### **Теоретические вопросы**

1 Функции конъюнкция, дизъюнкция, штрих Шеффера, стрелка Пирса. Условное графическое обозначение элементов, реализующих эти функции.

2 Функции инверсия, неравнозначность. Условное графическое обозначение элементов, реализующих эти функции.

3 Назначение дешифратора. Полный дешифратор. Условное графическое обозначение дешифратора. Назначение входов и выходов. Принцип работы.

4 Назначение шифраторов. Шифраторы в интегральном исполнении, назначение входов и выходов.

5 Назначение мультиплексора. Условное графическое обозначение мультиплексора. Назначение входов и выходов.

6 Назначение мультиплексора. Условное графическое обозначение мультиплексора. Назначение входов и выходов.

7 Назначение триггеров. Классификация триггеров.

8 Асинхронный RS – триггер с прямыми входами. Схема. УГО. Таблица состояний.

9 Асинхронный RS – триггер с инверсными входами. Схема. УГО. Таблица состояний.

10 JK – триггер. УГО. Таблица состояний. Временные диаграммы работы.

11 D- триггер. Т – триггер. УГО. Таблицы состояний. Временные диаграммы работы.

12 Регистр памяти в интегральном исполнении. Назначение входов, выходов. Принцип работы.

13 Классификация счетчиков.

14 Делители частоты.

15 Синхронные счетчики в интегральном исполнении. Назначение входов и выходов.

16 Принципы построения ЭВМ (принципы Неймана).

17 Характеристики ЭВМ.

18 Память ЭВМ. Классификация.

19 Основные характеристики памяти.

20 ИМС статической оперативной памяти. УГО. Назначение входов, выходов. Временные диаграммы работы.

21 ИМС динамической оперативной памяти. УГО. Назначение входов, выходов. Временные диаграммы работы.

22 Пакетный цикл обмена микропроцессора и памяти.

23. Характеристики асинхронных и синхронных ИМС динамической оперативной памяти FPM, EDO, BEDO, SD RAM.

24. Характеристики синхронных ИМС динамической оперативной памяти DDR, DDR1, DDR2. Стандарт JEDEC.

25 Позиционные системы счисления. Формула разложения. Правила перевода чисел из одной системы счисления в другую.

### **Типовые практические задания**

1 Выполнить преобразования  $256,5_{10} \rightarrow 16$ сс  $\rightarrow 2-16$ сс  $\rightarrow 2$ сс  $\rightarrow 10$ сс

2 Комбинационная схема имеет три входа х1, х2, х3 и один выход У. Функция У равна 1 при наборах входных переменных 0, 5, 6, при остальных наборах функция У равна 0. Составить таблицу истинности. Записать минтермы для всех наборов. Получить СДНФ функции У.

3 Комбинационная схема имеет три входа х1, х2, х3 и один выход У. Функция У равна 0 при наборах входных переменных 2, 4, 6, 7, при остальных наборах функция У равна 1. Составить таблицу истинности. Записать макстермы для всех наборов. Получить СКНФ функции У

2 Указать названия элементов. Записать функцию на выходе каждого элемента и функцию на выходе схемы. Указать значение сигнала (0 или 1) на выходе каждого элемента.

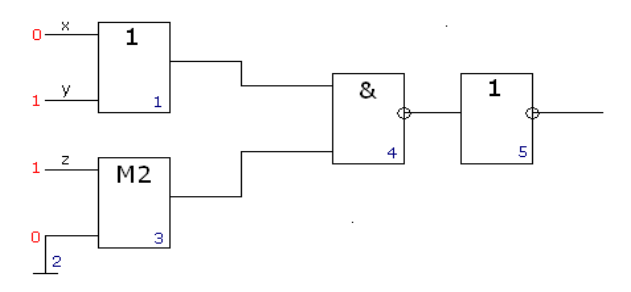

3 Комбинационная схема имеет четыре входа х1, х2, х3 и один выход У. Функция У равна 1 при наборах входных переменных 0, 1, 2 при остальных наборах функция У равна 0. Получить МДНФ функции У, используя карту Карно. Построить схему на элементах **Шеффера или Пирса.**

4 Преобразовать функцию У в базис Шеффера  $y = (\overline{x1} \wedge x2) \vee (x3 \wedge \overline{x4})$ . Построить схему на элементах Шеффера.

5 Назовите триггер. Укажите синхронные информационные входы и асинхронные информационные входы, опишите синхровход. Постройте временную диаграмму работы триггера.

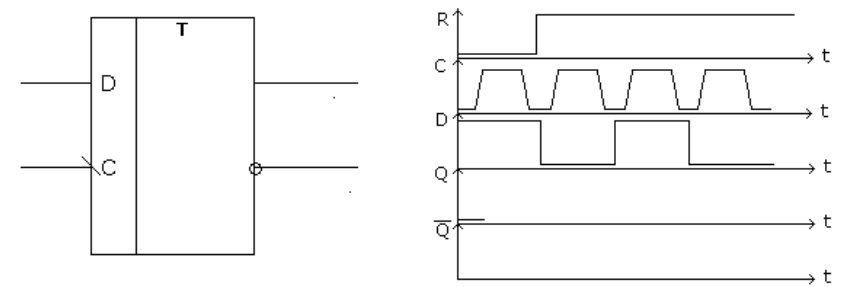

6 Назовите триггер. Укажите синхронные информационные входы и асинхронные информационные входы, опишите синхровход. Постройте временную диаграмму работы триггера.

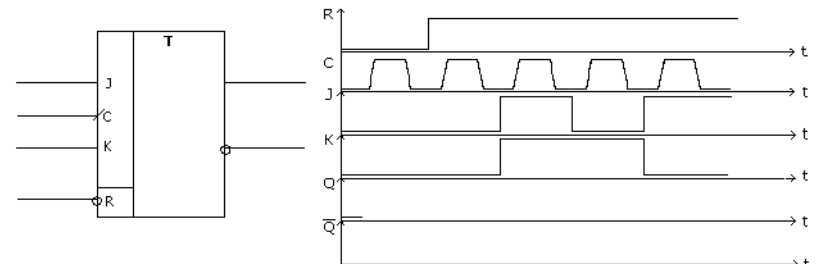

7 Разработать схему счетчика, имеющего модуль 258 на ИМС КР1553ИЕ6.

8 Разработать схему счетчика, имеющего модуль 140 на ИМС КР1533ИЕ7

9 Разработать схему делителя частоты, имеющего коэффициент деления 70 на ИМС КР1553ИЕ6.

10 Разработать схему делителя частоты, имеющего коэффициент деления 148 на ИМС КР1553ИЕ7.

11 Организация ИМС динамического ОЗУ 4М х 8. Общие входы-выходы данных. Три состояния. Рассчитать емкость. Начертить УГО. Построить временную диаграмму режима записи.

12 Организация ИМС статической памяти 32х4. Общие входы-выходы данных. Три состояния. Рассчитать емкость. Начертить УГО. Построить временную диаграмму режима чтения.

# Методика и критерии оценки

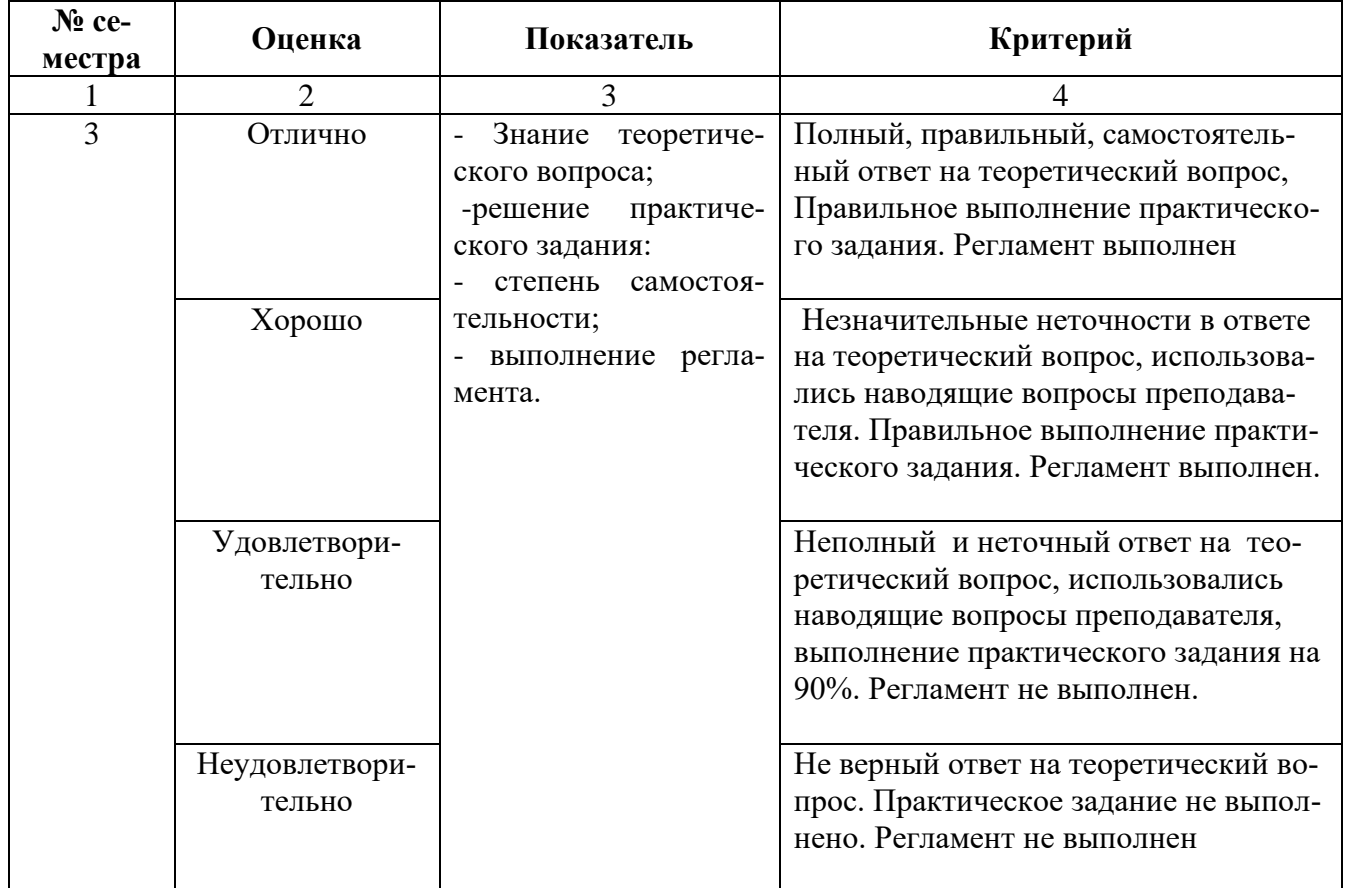

Министерство образования и молодежной политики Свердловской области Государственное автономное профессиональное образовательное учреждение Свердловской области «Уральский радиотехнический колледж им. А.С. Попова»

УТВЕРЖДАЮ

Заместитель директора

по учебной работе

*\_\_\_\_\_\_\_\_А.А. Пятышкин*  $31\longrightarrow$  08 2020 г.

# **Контрольно-оценочные средства по учебной дисциплине**

# **ОП.03 Технические средства информации**

основной профессиональной образовательной программы (ОПОП)

# специальности СПО

09.02.03 Программирование в компьютерных системах

базовой подготовки

**Екатеринбург, 2020**

### **Разработчик:**

УРТК им. А. С. Попова преподаватель Ведерникова Л.В.

# **Рецензенты:**

Уймин А. Г., преподаватель УРТК им. А. С. Попова

# **Рассмотрены цикловой методической комиссией «Электронных вычислительных машин»**

Протокол от « $31\_\times 08$  2020 г.  $N_2$  1 Председатель ЦМК \_\_\_\_\_\_\_\_\_\_\_ Ю.Г.Котова

# АКТУАЛИЗИРОВАНО:

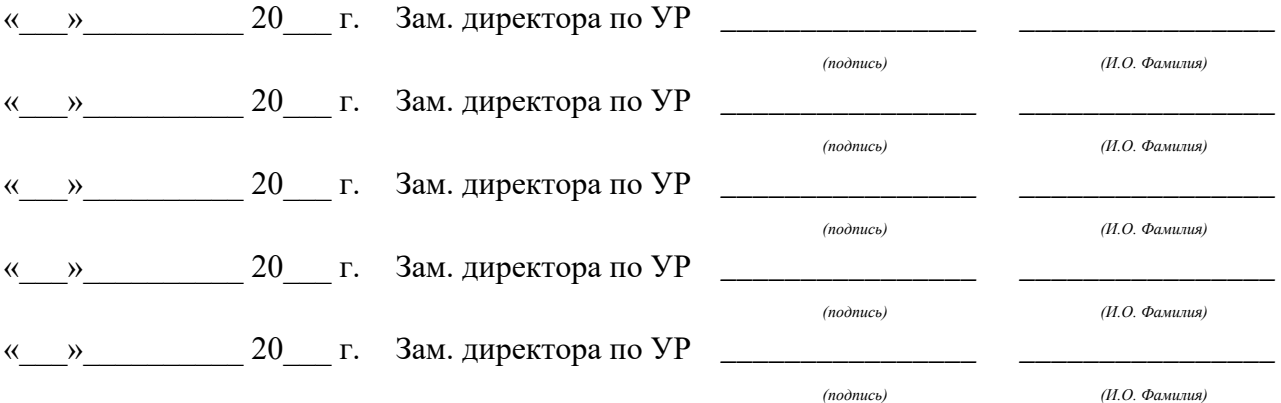

# **Содержание**

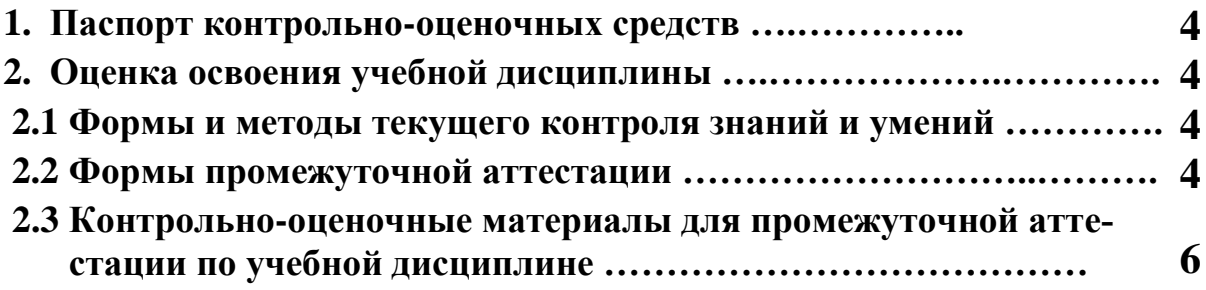

# **1 ПАСПОРТ КОНТРОЛЬНО-ОЦЕНОЧНЫХ СРЕДСТВ**

В результате освоения учебной дисциплины «ОП.03 Технические средства информатизации» обучающийся должен обладать предусмотренными ФГОС по специальности СПО 09.02.03 Программирование в компьютерных системах, базовой подготовки следующими умениями, знаниями, которые способствуют формированию общих и профессиональных компетенций:

должен **уметь**:

− выбирать рациональную конфигурацию оборудования в соответствии с решаемой задачей;

− определять совместимость аппаратного и программного обеспечения;

− осуществлять модернизацию аппаратных средств.

должен **знать**:

- − основные конструктивные элементы средств вычислительной техники;
- − периферийные устройства вычислительной техники;
- − нестандартные периферийные устройства.

В процессе аттестации по учебной дисциплине осуществляется комплексная проверка умений и знаний, а в ходе текущего контроля, также динамика формирования общих компетенний.

Промежуточная аттестация по учебной дисциплине проводится в формах предусмотренных учебным планом основной профессиональной образовательной программы специальности.

# **2 ОЦЕНКА ОСВОЕНИЯ УЧЕБНОЙ ДИСЦИПЛИНЫ**

### **2.1 [Формы и методы текущего контроля знаний и умений](#page-278-0)**

В ходе текущего контроля знаний и умений по учебной дисциплине применяются следующие формы и методы контроля и оценки:

- устный фронтальный опрос;

- тестирование;

- многовариантные аудиторные лабораторные работы;

- защита лабораторных работ.

Задания, используемые для проведения текущего контроля, отражаются в методических разработках для лабораторных или самостоятельных работ. Конкретный перечень мероприятий текущего контроля отражается в календарно-тематическом плане учебной дисциплины.

#### <span id="page-278-0"></span>**2.2 Формы промежуточной аттестации**

Предметом оценки освоения учебной дисциплины являются умения и знания. Промежуточная аттестация по учебной дисциплине осуществляется в следующих формах:

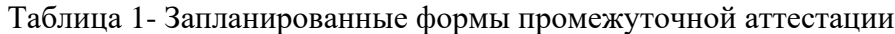

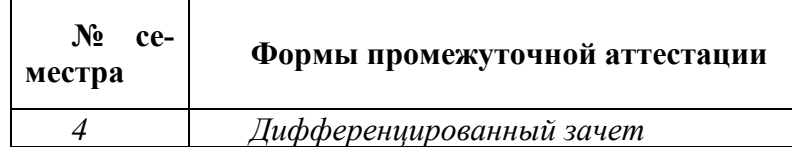

## **2.1 Контрольно-оценочные материалы для промежуточной аттестации по учебной дисциплине**

В четвертом учебном семестре, для подготовки к промежуточной аттестации по учебной дисциплине, обучающимся в срок не позднее, чем за 4 недели до начала промежуточной аттестации выдаются контрольно-оценочные материалы (ф. УР-37). На последнем занятии по дисциплине обучающиеся сдают дифференцированный зачет.

*Ф. УР-37*

ГАПОУ СО «Уральский радиотехнический колледж им. А.С. Попова»

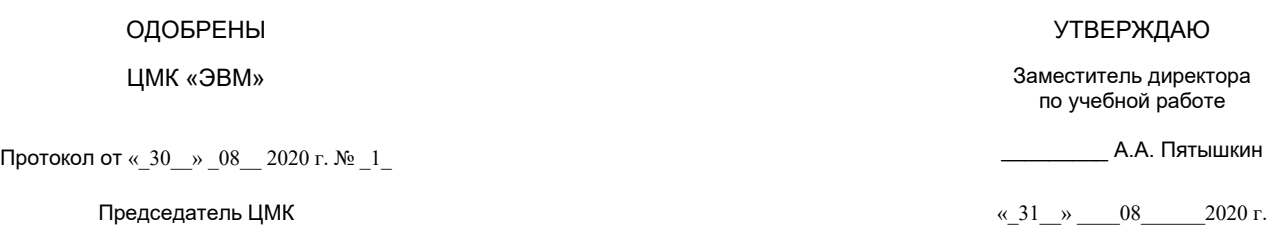

С.В. Поликарпова

### **Порядок, условия проведения и содержание дифференцированного зачета по учебной дисциплине ОП.03 «Технические средства информатизации» Специальность 09.02.03 Программирование в компьютерных системах, программа базовой подготовки Семестр 4**

**К дифференцированному зачету допускаются студенты, сдавшие и защитившие все лабораторные работы.**

**Формы контроля:** собеседование.

### **Последовательность и условия выполнения задания:**

- сдать преподавателю зачетную книжку;
- **-** получить у преподавателя теоретический вопрос;
- подготовить ответ на теоретический вопрос письменно или устно;
- ответить преподавателю на теоретический вопрос.

**Вы можете воспользоваться**: раздаточным материалом, содержащим УГО ИМС КР1533ИД4, КР1533ИД3, КР1533ИД7, КР1533ИД14, К555ИВ3, КР1533ИР13, КР1533ИЕ6, КР1533ИЕ7, КР1533ИЕ2, КР1533ИЕ5, калькулятором, бумагой; шариковой ручкой; штрих – корректором.

#### **Максимальное время выполнения задания** – 15 мин.

#### **Теоретические вопросы**

- 1. Виды корпусов и блоков питания системного блока.
- 2. Системы охлаждения воздушные, тепловые трубки, водяные, элементы Пельтье.
- 3. Конструкция системных плат. Компоновка и параметры системной платы
- 4. Чипсеты. Основные параметры чипсетов. Информационные потоки.
- 5. Процессор. Подсистема памяти.
- 6. Общие принципы построения системы ввода вывода.
- 7. Функции BIOS.
- 8. Принцип действия и назначение устройств хранения.
- 9. Устройства хранения данных на магнитных дисках (НЖМД).
- 10. Устройства оптического хранения данных.
- 11. Твердотельные устройства хранения.
- 12. Графический процессор. Архитектура. Структурная схема.
- 13. Принципы вывода изображений.
- 14. Видеокарты.
- 15. Устройства отображения информации.
- 16. Параметры видеоподсистемы.
- 17. Устройства ввода информации.
- 18. Сканеры.
- 19. Устройства вывода информации.
- 20. Звуковая карта. Модули записи и воспроизведения.
- 21. Модули синтезатора, интерфейсов, микшера.
- 22. Акустическая система.

## **Методика и критерии оценки**

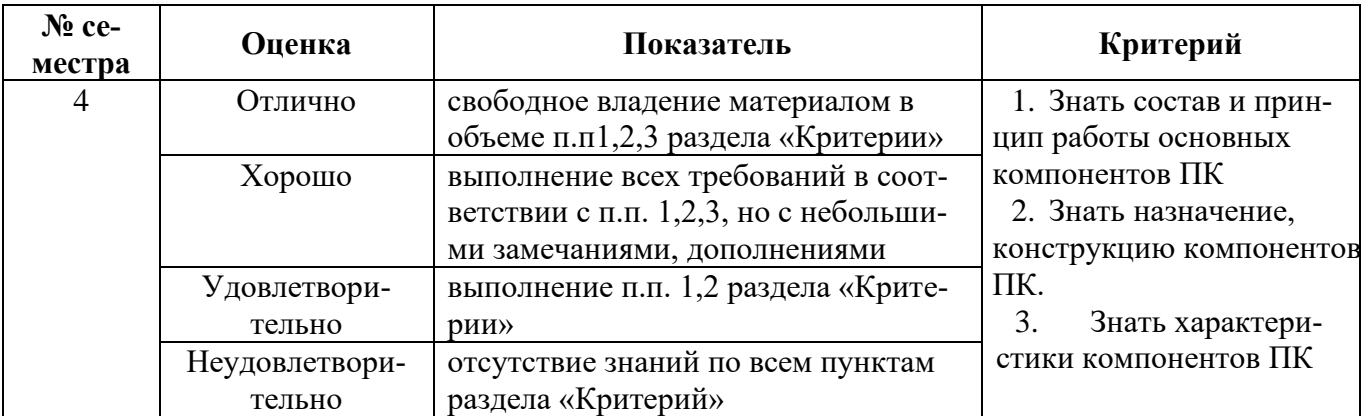

Преподаватель: Л.В, Ведерникова Рецензент: А. Г. Уймин, преподаватель УРТК

Министерство образования и молодежной политики Свердловской области Государственное автономное профессиональное образовательное учреждение Свердловской области «Уральский радиотехнический колледж им. А.С. Попова»

УТВЕРЖДАЮ

Заместитель директора

по учебной работе

*\_\_\_\_\_\_\_\_\_\_\_\_\_\_\_* А. А. Пятышкин

«31» августа 2020 г.

# **Контрольно-оценочные средства по учебной дисциплине**

ОП.04 Информационные технологии

для специальности среднего профессионального образования

09.02.03 Программирование в компьютерных системах

Программы базовой подготовки

**Екатеринбург, 2020**

# **Разработчики:**

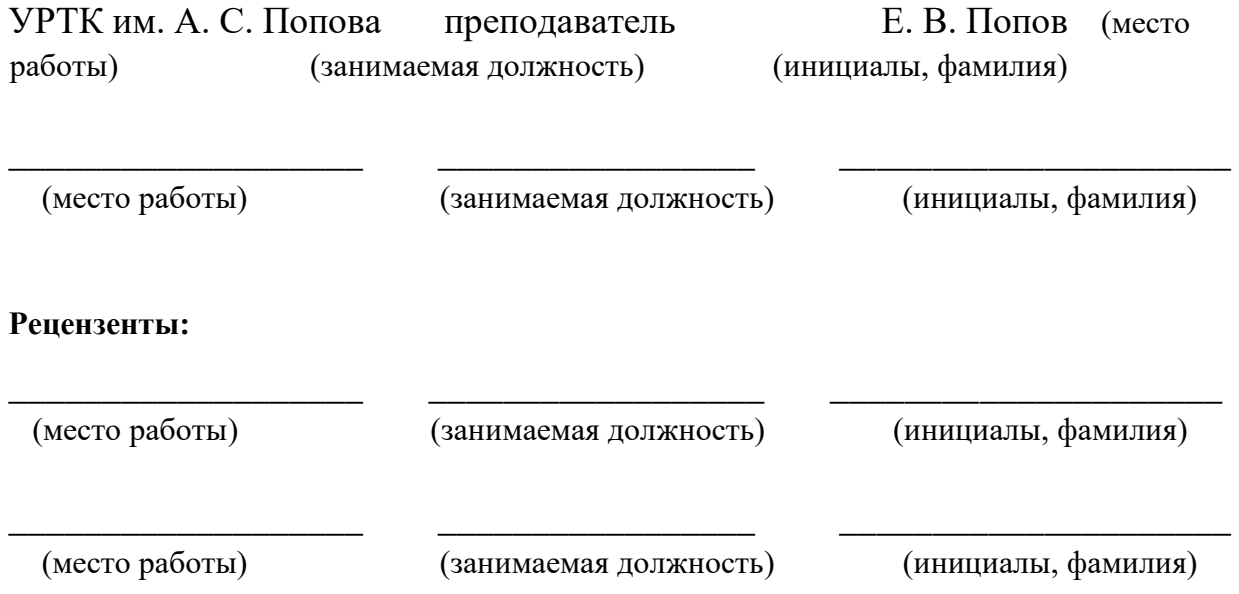

# **Рассмотрены цикловой методической комиссией «Информационных технологий»**

Протокол от «31» августа 2020 г. № 1

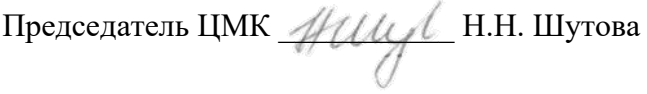

# АКТУАЛИЗИРОВАНО:

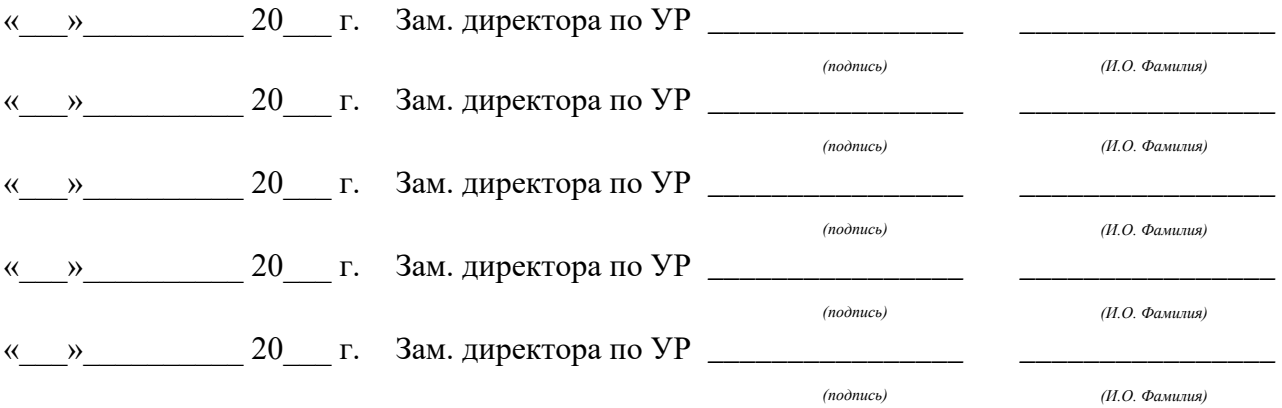

# **Содержание**

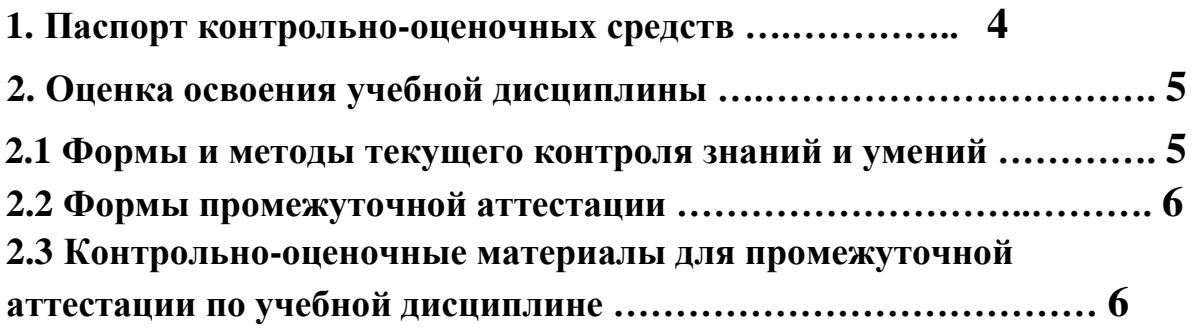

### **1 ПАСПОРТ КОНТРОЛЬНО-ОЦЕНОЧНЫХ СРЕДСТВ**

В результате освоения учебной дисциплины «ОП.04 Информационные технологии» студент должен обладать предусмотренными ФГОС по специальности СПО 09.02.03 Программирование в компьютерных системах базовой подготовки следующими умениями, знаниями, которые способствуют формированию общих и профессиональных компетенций: ПК 4.2 Работать в прикладных программах: текстовых и табличных процессорах, процессоре презентаций, системе оптического распознавания текста

ОК 1 Понимать сущность и социальную значимость своей будущей профессии, проявлять к ней устойчивый интерес

ОК 2 Организовывать собственную деятельность, определять методы и способы выполнения профессиональных задач, оценивать их эффективность и качество

ОК 3 Принимать решения в стандартных и нестандартных ситуациях и нести за них ответственность.

ОК 4 Осуществлять поиск, анализ и оценку информации, необходимой для постановки и решения профессиональных задач, профессионального и личностного развития

ОК 5 Использовать информационно-коммуникационные технологии для совершенствования профессиональной деятельности **Должен уметь:** 

У1. обрабатывать текстовую и числовую информацию;

У2. применять мультимедийные технологии обработки и представления информации;

У3. обрабатывать экономическую и статистическую информацию, используя средства пакетов прикладных программ; **Должен знать/понимать:** 

З1. технологии работы со статическим информационным контентом;

З2. стандарты форматов представления статического информационного контента; З3. стандарты форматов представления графических данных; З4. компьютерную терминологию.

В процессе аттестации по учебной дисциплине осуществляется комплексная проверка умений и знаний, а в ходе текущего контроля, также динамика формирования общих компетенций.

Промежуточная аттестация по учебной дисциплине проводится в формах предусмотренных учебным планом основной профессиональной образовательной программы специальности.

# **2 ОЦЕНКА ОСВОЕНИЯ УЧЕБНОЙ ДИСЦИПЛИНЫ**

### **2.1 Формы и методы текущего контроля знаний и умений**

В ходе текущего контроля знаний и умений по учебной дисциплине применяются следующие формы и методы контроля и оценки: *Защита самостоятельных работ Защита лабораторных работ:* 

Ввод и форматирование текста Работа с таблицами

Работа с рисунками и связными объектами Работа с редактором формул Создание документов с помощью функций слияния Работа с колонками в документе Создание оглавления и нумерация страниц Работа над структурой документа. Печать документа. Ввод, редактирование и форматирование данных Создание простых формул и уравнений. Автозаполнение ячееек и присвоение имён диапазону ячеек. Сортировка данных. Использование фильтров. Использование функций. Создание диаграмм. Подготовка и печать книги. Знакомство с MS Power Point Работа с переходами и анимацией в MS Power Point Работа со звуком и видео в MS Power Point Создание презентации на заданную тему Подготовка и печать презентации

Задания, используемые для проведения текущего контроля, отражаются в методических разработках для практических работ. Конкретный перечень мероприятий текущего контроля отражается в календарно-тематическом плане учебной дисциплины.

### **2.2 Формы промежуточной аттестации**

Предметом оценки освоения учебной дисциплины являются умения и знания.

Промежуточная аттестация по учебной дисциплине осуществляется в следующих формах:

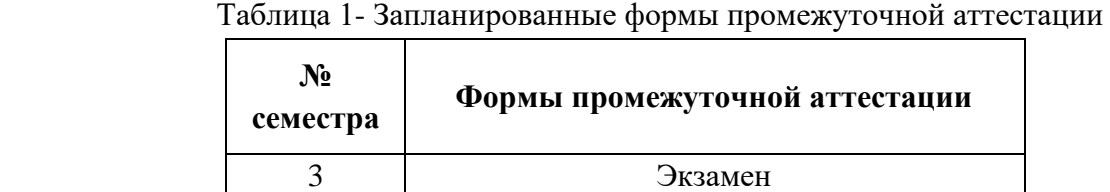

# **2.3 Контрольно-оценочные материалы для промежуточной аттестации по учебной дисциплине**

В четвертом учебном семестре, для подготовки к промежуточной аттестации по учебной дисциплине, студенту в срок не позднее, чем за 4 недели до начала промежуточной аттестации выдаются контрольно-оценочные материалы (ф.УР-33).

*Ф. УР-33*

#### Уральский радиотехнический колледж им. А.С. Попова

ОДОБРЕНЫ В СОБЪЕТНОСТИ В СОБЪЕТНОСТИ В СОБЪЕТНОСТИ В СОБЪЕТНОСТИ В СОБЪЕТНОСТИ В СОБЪЕТНОСТИ В СОБЪЕТНОСТИ В С<br>ОДОБРЕНЫ

ЦМК «ИТ» Заместитель директора

Протокол от « 31 » августа 2020 г. № 1 \_\_\_\_\_\_\_\_\_ А.А. Пятышкин

\_\_\_\_\_\_\_\_\_\_ Н.Н. Шутова

# **Порядок, условия проведения и содержание экзамена по междисциплинарному курсу ОП.04 «Информационные технологии» Специальность 09.02.03 Программирование в компьютерных системах, программа базовой подготовки Семестр 3**

**Формы контроля:** устный ответ на теоретический вопрос, выполнение и защита практических задач

**Последовательность и условия выполнения задания** задание выполняется на компьютере путем ответа на поставленные вопросы и решается задача продуктивного уровня.

**Максимальное время выполнения задания** – 40 мин.

#### **Теоретические вопросы**

- 1. Перечислить параметры абзаца, страницы
- 2. Как изменить ширину столбца, строки, как добавить самый правый столбец таблицы, самую нижнюю строку, в каких случаях следует использовать объединение/разделение строк и столбцов
- 3. Алгоритм вставки рисунка в текст (разные способы)?
- 4. Алгоритм вставки выносок (разные способы)?
- 5. Алгоритм вставки объектов WordArt (разные способы)?
- 6. Алгоритм создания таблицы, содержащей математические формулы (разные способы)
- 7. Как добавить редактор формул в текстовый процессор Word (разные способы) 8. Для чего используется функция слияние. Пояснить значение основного документа.

Пояснить значение источника данных

9. Алгоритм создания оглавления, для чего можно использовать режим структуры документа

6

по учебной работе

Председатель ЦМК  $\frac{31 \text{ y}}{2020 \text{ r}}$
10. Пояснить понятие «хранимое значение», «отображаемое значение». Как определить хранимое значение, какими могут быть ссылки на ячейку, обосновать выбор ссылок на ячейку. Правила ввода в ячейку формулы, текста, числа

11. Пояснить понятие «сортировать данные», каким образом можно сортировать данные?

12. Пояснить понятие «фильтровать данные», в каких случая можно использовать автофильтр?

- 13. Правила записи функций. Назначение и структура функции «ЕСЛИ».
- 14. Правила записи функций. Назначение и структура функции «ПРОСМОТР».
- 15. Назначение сводной таблицы. Пояснить термины: «ось столбцов», «ось строк», «ось страниц»
- 16. Пояснить термин «связные сводные таблицы». Как их создать? Как создать и отменить создание общих, промежуточных, групповых итогов?
- 17. Построение диаграммы. Пояснить термины: «Ряды данных», «Категории данных», «Легенда».
- 18. Определение макроса. Каким способом можно запустить макрос? Как влияет место сохранения макроса на возможность его запуска? Как создать макрос? Как назначить макросу пункт меню? Как добавить кнопку макроса на панель инструментов?
- 19. Можно ли изменить порядок печати страниц? Для чего используются сквозные строки и столбцы, их применение?
- 20. Режим демонстрации в PowerPoint
- 21. Использование шаблонов оформления
- 22. Конструктор слайда
- 23. Ввод текста, форматирование, картинки, изображения в PowerPoint 24. Копирование, перемещение и удаление объектов в PowerPoint
- 25. Настройка анимации. Эффекты перехода.

#### **Типовые практические задания**

#### 1. Выполните следующие задания в **Excel**:

2.1 В Excel наберите следующую таблицу: Таблица №1

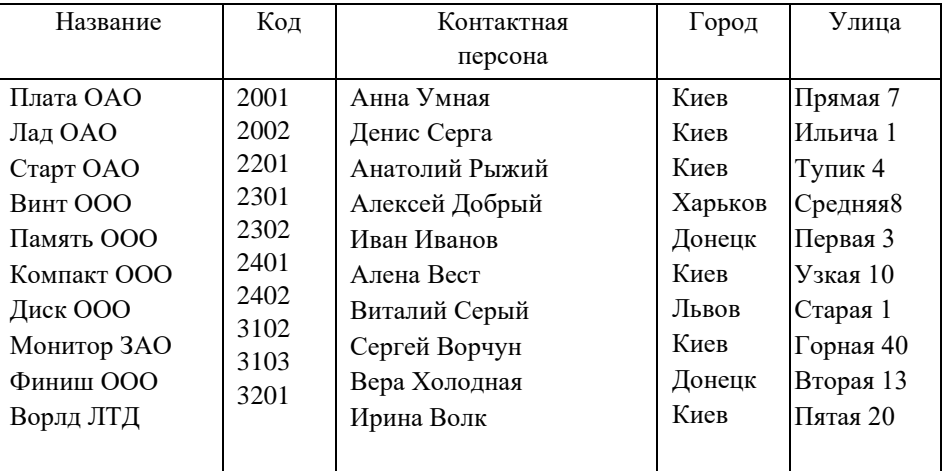

2.2 Провести сортировку по критериям ГОРОД и КОНТАКТНАЯ ПЕРСОНА по алфавиту.

2.3 Пользуясь АВТОФИЛЬТРОМ отобразить на экране информацию о фирмах, находящихся в Киеве.

2.4 Отобразить на экране информацию о фирмах, находящихся в Киеве и имеющих КОД более 2200.

2.5 Отобразить на экране информацию о фирмах КОД которых находится в диапазоне 2200-3200.

2. В Word-e оформите следующую таблицу:

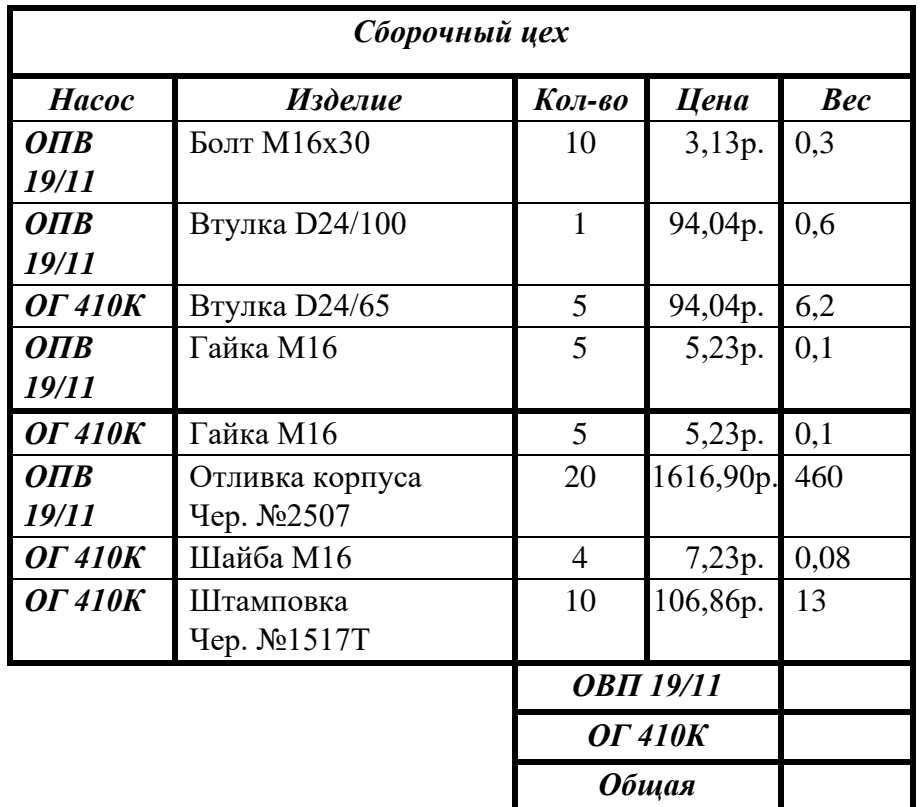

1.1 высота строк таблицы не менее 8 мм;

- a. заголовки столбцов и строк таблицы следует писать с прописной буквы;
- b. в конце заголовка точка не ставиться;
- c. размер шрифта внутри таблицы установите 14 пунктов.
- 3. Создать презентацию для лекции, состоящую из трех слайдов: **1)** Титульный слайд; **2)**  список рассматриваемых вопросов; **3)** Пример диаграммы с инструкцией построения диаграммы. Использовать два разных анимированных перехода между слайдами.

#### **Методика и критерии оценки**

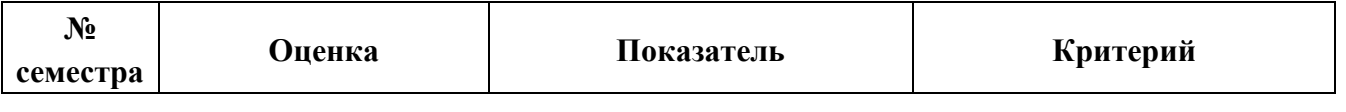

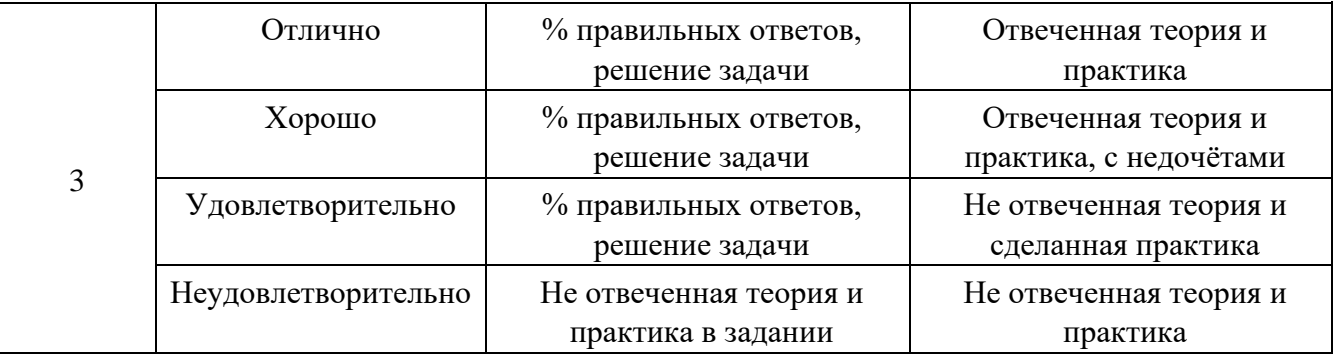

Министерство образования и молодежной политики Свердловской области Государственное автономное профессиональное образовательное учреждение Свердловской области

«Уральский радиотехнический колледж им. А.С. Попова»

УТВЕРЖДАЮ

Заместитель директора

по учебной работе *\_\_\_\_\_\_\_\_\_\_\_\_\_\_\_* А.А. Пятышкин « 31 » августа 2020 г.

# **Контрольно-оценочные средства**

## **по учебной дисциплине**

ОП.05 Основы программирования

основной профессиональной образовательной программы (ОПОП)

специальности СПО

09.02.03 Программирование в компьютерных системах

программы базовой подготовки

**Екатеринбург, 2020**

## **Разработчики:**

# ГАПОУ СО УРТК им. А.С. Попова преподаватель Е.В. Тыщенко

#### **Рецензенты:**

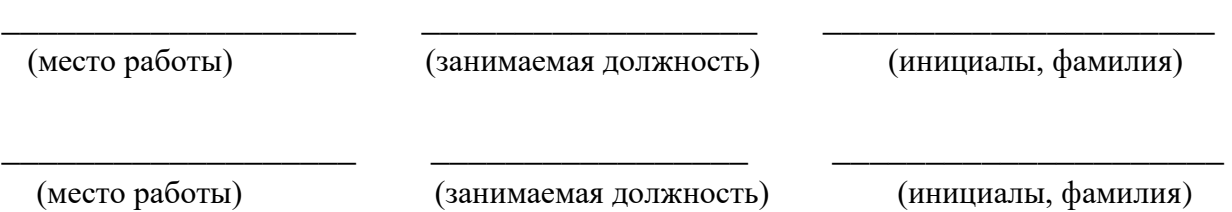

# **Рассмотрены цикловой методической комиссией «**Информационных технологий**»**

Протокол от «31» августа 2020 г. № 1

Председатель ЦМК  $\mathscr{H}\mathscr{U}\mathscr{U}$ — Н.Н. Шутова

#### АКТУАЛИЗИРОВАНО:

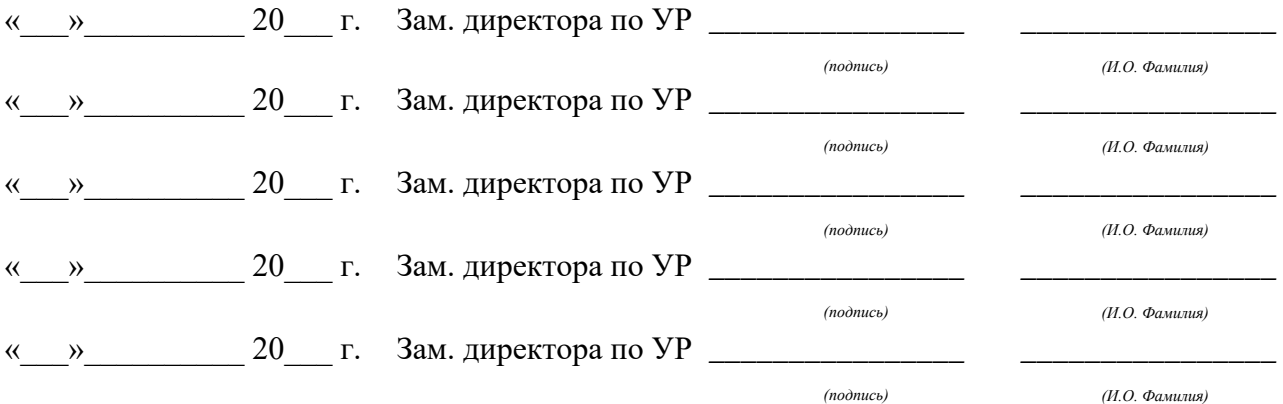

# **Содержание**

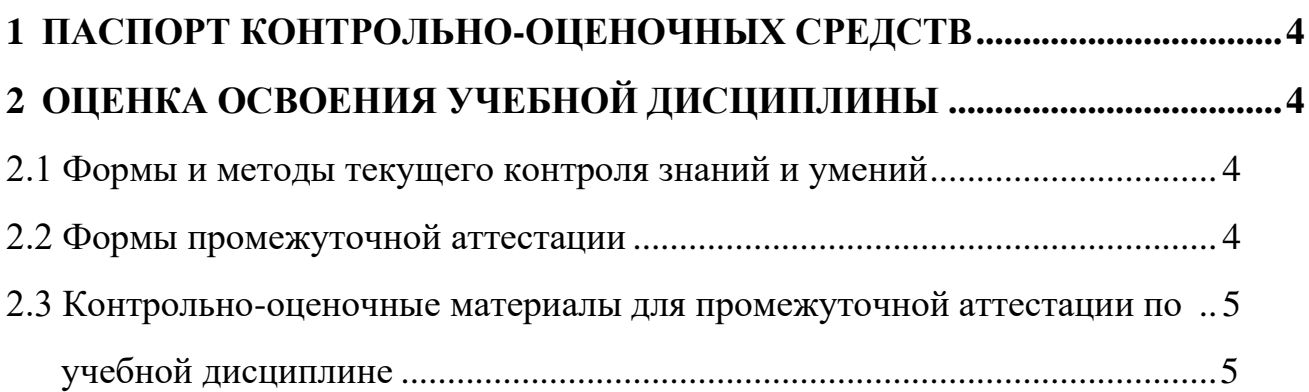

# **1 ПАСПОРТ КОНТРОЛЬНО-ОЦЕНОЧНЫХ СРЕДСТВ**

<span id="page-294-0"></span>В результате освоения учебной дисциплины «Основы программирования» студент должен обладать предусмотренными ФГОС по специальности СПО 09.02.03 Программирование в компьютерных системах, программы базовой подготовки следующими умениями, знаниями, которые способствуют формированию общих и профессиональных компетенций:

У 1 работать в среде программирования

У 2 реализовывать построенные алгоритмы в виде программ на конкретном языке программирования

З 1 этапы решения задачи на компьютере

З 2 типы данных

З 3 базовые конструкции изучаемых языков программирования

З 4 принципы структурного и модульного программирования

З 5 принципы объектно-ориентированного программирования

В процессе аттестации по учебной дисциплине осуществляется комплексная проверка умений и знаний, а в ходе текущего контроля, также динамика формирования общих компетенций.

Промежуточная аттестация по учебной дисциплине проводится в формах предусмотренных учебным планом основной профессиональной образовательной программы специальности.

# <span id="page-294-1"></span>**2 ОЦЕНКА ОСВОЕНИЯ УЧЕБНОЙ ДИСЦИПЛИНЫ**

### **2.1 Формы и методы текущего контроля знаний и умений**

<span id="page-294-2"></span>В ходе текущего контроля знаний и умений по учебной дисциплине применяются следующие формы и методы контроля и оценки:

- экспертное наблюдение и оценка на практических занятиях, ответы на контрольные вопросы;
- Экспертная оценка отчетов по практическим и самостоятельным работам.
- Индивидуальное собеседование с обучающимся.
- Устный опрос.
- Защита практических работ.

Итоговая аттестация в форме экзамена

Задания, используемые для проведения текущего контроля, отражаются в методических разработках для лабораторных, практических или контрольных работ. Конкретный перечень мероприятий текущего контроля отражается в календарнотематическом плане учебной дисциплины.

# <span id="page-294-3"></span>**2.2 Формы промежуточной аттестации**

Предметом оценки освоения учебной дисциплины являются умения и знания.

Промежуточная аттестация по учебной дисциплине осуществляется в следующих формах:

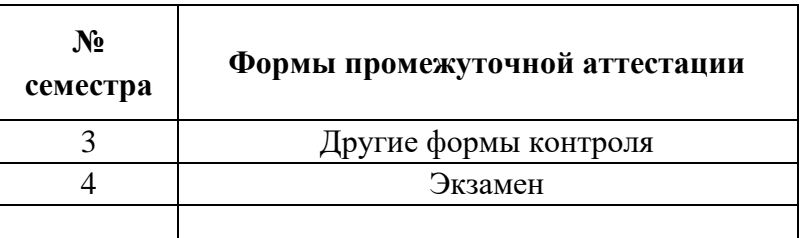

Таблица 1- Запланированные формы промежуточной аттестации

## <span id="page-295-1"></span><span id="page-295-0"></span>**2.3 Контрольно-оценочные материалы для промежуточной аттестации**

#### **по учебной дисциплине**

В четвертом учебном семестре, для подготовки к промежуточной аттестации по учебной дисциплине, студенту в срок не позднее, чем за 4 недели до начала промежуточной аттестации выдаются контрольно-оценочные материалы (ф.УР-33). Для проведения промежуточной аттестации по учебной дисциплине в форме экзамена в срок не позднее, чем за 6 недель до его начала составляются экзаменационные билеты (ф.УР-34).

В третьем учебном семестре по дисциплине применяется другая форма аттестации. Студенту в начале семестра выдается перечень практических заданий, по итогам которых проводится устное собеседование. Оценка в текущем семестре выставляется по текущим оценкам.

#### Уральский радиотехнический колледж им. А.С. Попова

Протокол от « 30 » августа 2020 г. № 1 \_\_\_\_\_\_\_\_\_ А.А. Пятышкин

\_\_\_\_\_\_\_\_\_\_ Н.Н. Шутова

**Порядок, условия проведения и содержание экзамена по учебной дисциплине ОП.05 Основы программирования Специальность 09.02.03 Программирование в компьютерных системах, программа базовой подготовки**

**Семестр 4** 

#### **Экзамен по дисциплине состоит из двух этапов**

**формы контроля:** первый этап экзамена – решение задач продуктивного уровня; второй этап экзамена проводится в форме собеседования

**Последовательность и условия выполнения задания** в первую очередь выполняется первый этап экзамена, после успешного выполнения которого, проводится собеседование

**Вы можете воспользоваться** справочной системой среды программирования

**Максимальное время выполнения задания** – 45 мин.

#### **Теоретические вопросы**

- 1. Именование переменных
- 2. Типы данных
- 3. Присваивание значения переменным
- 4. Проверка типа данных
- 5. Преобразование типов данных
- 6. Ввод данных с клавиатуры
- 7. Вывод данных на экран
- 8. Удаление переменной
- 9. Математические операторы
- 10. Двоичные операторы
- 11. Операторы для работы с последовательностями

ОДОБРЕНЫ УТВЕРЖДАЮ

ЦМК «ИТ» Заместитель директора по учебной работе

Председатель ЦМК « 31 » августа 2020 г.

- 12. Операторы присваивания
- 13. Приоритет выполнения операторов
- 14. Операторы сравнения
- 15. Оператор ветвления if .. else
- 16. Цикл fог
- 17. Функция range()
- 18. Функция enumerate()
- 19. Цикл while
- 20. Оператор continue. Переход на следующую итерацию цикла
- 21. Оператор break. Прерывание цикла
- 22. Встроенные функции для работы с числами
- 23. Модуль math. Математические функции
- 24. Модуль random. Генерация случайных чисел
- 25. Создани[е](http://do.urtk.su/mod/resource/view.php?id=1060) [строки](http://do.urtk.su/mod/resource/view.php?id=1060)
- 26. Специальные символы
- 27. Операции над строками
- 28. Форматирование строк
- 29. Функции и методы для работы со строками
- 30. Изменение регистра символов
- 31. Функции для работы с символами
- 32. Поиск и замена в строке
- 33. Проверка типа содержимого [строки](http://do.urtk.su/mod/resource/view.php?id=1060)
- 34. Создание списка
- 35. Операции над списками
- 36. Многомерные списки
- 37. Перебор элементов списка
- 38. Генераторы списков и выражения-генераторы
- 39. Функция map()
- 40. Функция zip()
- 41. Функция filter()
- 42. Функция reduce()
- 43. Добавление и удаление элементов списка
- 44. Поиск элемента в списке
- 45. Бинарный поиск
- 46. Нахождение значения функции методом половинного деления
- 47. Переворачивание и перемешивание списка
- 48. Выбор элементов списка случайным образом
- 49. Сортировка списка
- 50. Заполнение списка числами
- 51. Преобразование списка в строку
- 52. Кортежи
- 53. Создание словаря
- 54. Операции над словарями
- 55. Перебор элементов словаря
- 56. Методы для работы со словарями
- 57. Генераторы словарей
- 58. [Множества](http://do.urtk.su/mod/resource/view.php?id=1443)
- 59. Генераторы множеств
- 60. Рисование простейших фигур

#### **Типовые практические задания**

- 1. Среди цифр введенной [строки](http://do.urtk.su/mod/resource/view.php?id=1060) вывести ту, которая встречается чаще других. Если таких цифр несколько, вывести их все.
- 2. Сформировать целочисленный список из 15 элементов. Элементы списка ввести как случайные числа в диапазоне от –8 до 10. Вывести список на экран. Отсортировать список по возрастанию, вывести его на экран и найти наибольшее значение разности между соседними элементами.
- 3. Создать двумерный вещественный список X(10,15) и список Y(10). Вывести их на экран. Заменить четные столбцы списка Х на список Y. Вывести преобразованный список на экран.
- 4. Ввести с клавиатуры строку, представляющую собой двоичное число и преобразовать это двоичное число в десятичную систему счисления. Результат вывести на экран.
- 5. Создать двумерный вещественный список размером 7х7 и вывести его на экран. Поменять местами элементы главной и побочной диагонали. Вывести измененный список на экран.
- 6. Ввести с клавиатуры строку и зашифровать ее, заменив каждый символ на символ, стоящий через один от символ[а](http://do.urtk.su/mod/resource/view.php?id=1060) [строки](http://do.urtk.su/mod/resource/view.php?id=1060) в таблице кодировки. Используйте функции chr() и ord(), которые аналогичны функциям паскаля.
- 7. Написать программу, которая определяет какой ближайший год будет для вас счастливым. Год называется счастливым, если остаток от деления суммы его цифр на 10 совпадает с аналогичным остатком сумм цифр месяца или дня рождения.
- 8. Ввести с клавиатуры натуральное число, и определить сумму цифр, находящихся на нечетных позициях. Нумерация позиций идет слева направо.
- 9. Ввести два натуральных числа N и M, N<M. Определить все простые числа из интервала от N до M. Простое число делится только на единицу и само себя.
- 10. Нарисуйте елочку.

#### **Методика и критерии оценки**

Оценки «отлично», «хорошо» и «удовлетворительно» выставляются только при успешном решении задачи первого этапа экзамена

Оценка «отлично» предполагает умение увязывать теорию с практикой, владение понятийным аппаратом, глубокое и полное овладение материалом по заданной теме, обоснование своих суждений и правильность ответов на вопросы преподавателя.

Оценка «хорошо» предполагает умение увязывать теорию с практикой, владение понятийным аппаратом, полное овладение материалом по заданной теме, обоснование своих суждений, но содержание ответов на некоторые вопросы преподавателя имеют отдельные неточности.

Оценка «удовлетворительно» предполагает знание и понимание материала по заданной теме, но изложение неполно, непоследовательно, допускаются неточности в определении понятий, не обоснование своих ответов на вопросы преподавателя.

Оценка «неудовлетворительно» предполагает ошибки в определении понятий, искажающие их смысл, беспорядочное и неуверенное изложение материала, ошибки в ответах на вопросы преподавателя.

Министерство образования и молодежной политики Свердловской области Государственное автономное профессиональное образовательное учреждение Свердловской области «Уральский радиотехнический колледж им. А.С. Попова»

## УТВЕРЖДАЮ

Заместитель директора

по учебной работе *\_\_\_\_\_\_\_\_\_\_\_\_\_\_\_* А.А. Пятышкин  $31'$   $\rightarrow$   $08$   $2020$   $\Gamma$ .

# **Контрольно-оценочные средства**

# **по учебной дисциплине**

ОП.06 Основы экономики

основной профессиональной образовательной программы (ОПОП)

# специальности СПО

09.02.03 Программирование в компьютерных системах

базовой подготовки

**Екатеринбург, 2020**

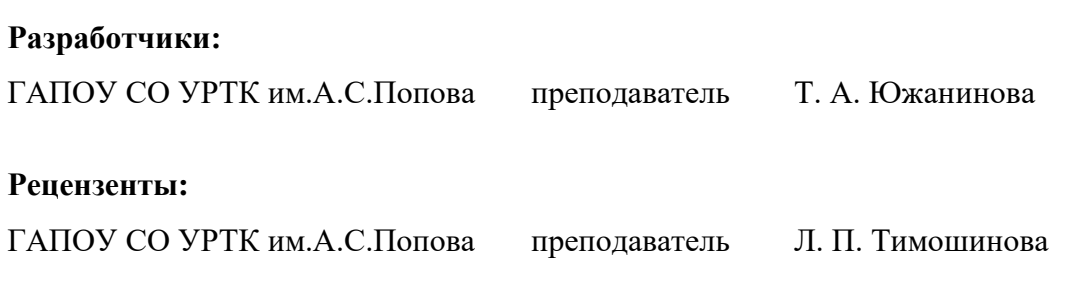

# **Рассмотрены цикловой методической комиссией «Экономики, управления и права»**

Протокол от «31» августа 2020 г. № 1

Председатель ЦМК \_\_\_\_\_\_\_\_\_\_\_ Л.П. Тимошинова

#### АКТУАЛИЗИРОВАНО:

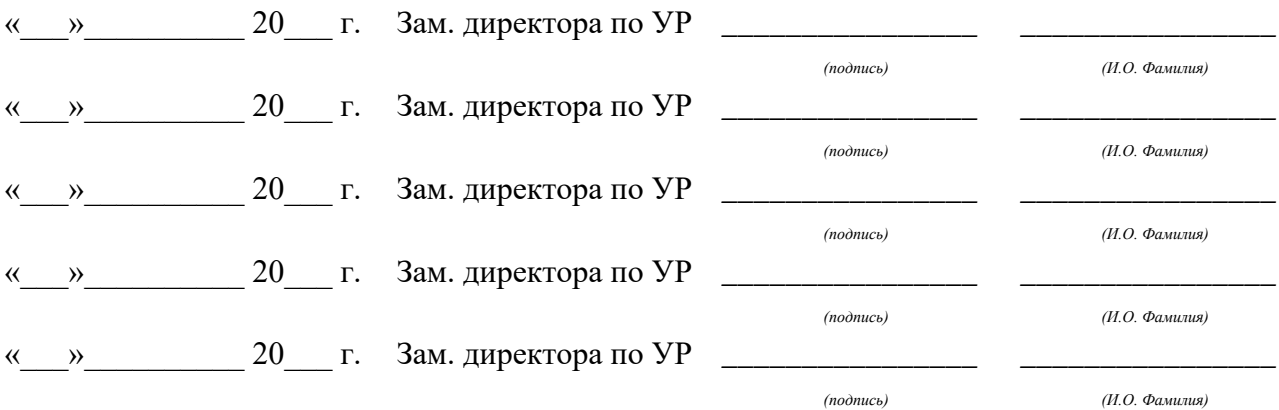

# **Содержание**

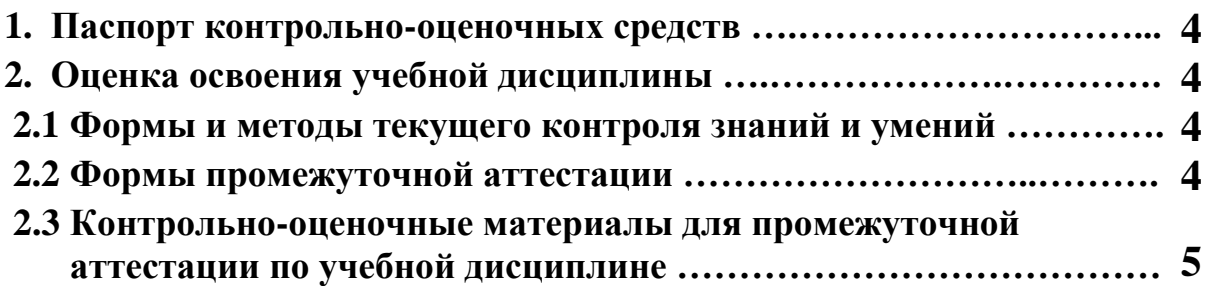

### **1 ПАСПОРТ КОНТРОЛЬНО-ОЦЕНОЧНЫХ СРЕДСТВ**

В результате освоения учебной дисциплины «Основы экономики» студент должен обладать предусмотренными ФГОС по специальности СПО 09.02.03 Программирование в компьютерных системах, базовой подготовки следующими умениями, знаниями, которые способствуют формированию общих и профессиональных компетенций:

У 1 - находить и использовать необходимую экономическую информацию;

У 2 - рассчитывать по принятой методологии основные технико-экономические показатели деятельности организации.

З 1 - общие положения экономической теории;

З 2 - организацию производственного и технологического процессов;

З 3 - механизмы ценообразования на продукцию (услуги), формы оплаты труда в современных условиях;

З 4 - материально-технические, трудовые и финансовые ресурсы отрасли и организации, показатели их эффективного использования;

З 5 - методику разработки бизнес-плана.

В процессе аттестации по учебной дисциплине осуществляется комплексная проверка умений и знаний, а в ходе текущего контроля, также динамика формирования общих компетенций.

Промежуточная аттестация по учебной дисциплине проводится в формах предусмотренных учебным планом основной профессиональной образовательной программы специальности.

#### **2 ОЦЕНКА ОСВОЕНИЯ УЧЕБНОЙ ДИСЦИПЛИНЫ**

#### **2.1 [Формы и методы текущего контроля знаний и умений](#page-303-0)**

В ходе текущего контроля знаний и умений по учебной дисциплине применяются следующие формы и методы контроля и оценки:

- задачи и задания;
- тест;
- фронтальный опрос;
- собеседование.

Задания, используемые для проведения текущего контроля, отражаются в методических разработках для практических или контрольных работ. Конкретный перечень мероприятий текущего контроля отражается в календарно-тематическом плане учебной дисциплины.

#### <span id="page-303-0"></span>**2.2 Формы промежуточной аттестации**

Предметом оценки освоения учебной дисциплины являются умения и знания.

Промежуточная аттестация по учебной дисциплине осуществляется в следующих

формах:

Таблица 1- Запланированные формы промежуточной аттестации

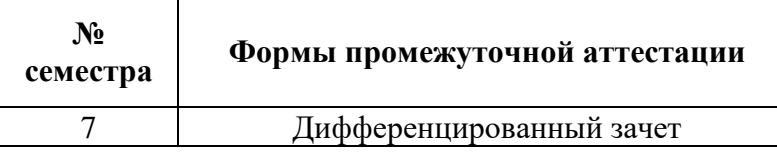

#### **2.3 Контрольно-оценочные материалы для промежуточной аттестации по учебной дисциплине**

В седьмом учебном семестре, для подготовки к промежуточной аттестации по учебной дисциплине, студенту в срок не позднее, чем за 4 недели до начала промежуточной аттестации выдаются контрольно-оценочные материалы (ф.УР-33 – приложение 1).

*Ф. УР-33*

ГАПОУ СО «Уральский радиотехнический колледж им. А.С. Попова»

ОДОБРЕНЫ УТВЕРЖДАЮ права» Заместитель директора по учебной работе  $\_$  А.А. Пятышкин

«\_\_\_\_» \_\_\_\_\_\_\_\_\_\_\_\_\_\_\_\_\_\_\_\_\_\_\_\_\_\_20\_\_\_\_ г.

ЦМК «Экономики, управления и

Протокол от «\_\_\_\_» \_\_\_ 20 \_\_\_ г. № \_\_\_

Председатель ЦМК

\_\_\_\_\_\_\_\_\_\_ Л.П.Тимошинова

#### **Порядок, условия проведения и содержание дифференцированного зачета по учебной дисциплине ОП.06 Основы экономики Специальность 09.02.03 Программирование в компьютерных системах программа базовой подготовки Семестр 7**

**Формы контроля:** дифференцированный зачет

**Последовательность и условия выполнения задания** 

**Вы можете воспользоваться**

**Максимальное время выполнения задания** – 10 мин.

#### **Теоретические вопросы**

1. Роль и сущность экономики, функции и методы познания, потребности и ресурсы, эволюция развития экономической науки.

2. Общественное производство и его основные стадии. Три главных вопроса экономики. Факторы современного производства. Производственные возможности общества.

3. Собственность и организационно-правовые формы предприятий и предпринимательства.

4. Типы экономических систем и их особенности. Организация хозяйственной деятельности (натуральное и товарное хозяйство). Товарно-денежные отношения в обществе.

5. Понятие, виды, функции, структура и инфраструктура рынков.

6. Закон спроса и предложения товаров.

7. Понятие и сущность конкуренции и монополии. Модели современного рынка, антимонопольное законодательство.

8. Общая характеристика предпринимательства.

9. Виды и хозяйственно-правовые формы предпринимательской деятельности.

10. Материальные ресурсы предприятия (основные средства – понятие, классификация, оценка, износ и амортизация).

11. Система показателей использования основных средств (обобщающие и частные).

12. Производственная мощность. Фонды, используемые для расчета производственной мощности. Методология расчета количество рабочих мест, коэффициента их загрузки и численности рабочих.

13. Материальные ресурсы предприятия (оборотные средства – понятие, классификация).

14. Показатели уровня использования оборотных средств.

15. Классификация трудовых ресурсов предприятия. Показатели производительности труда: выработка и трудоемкость.

16. Техническое нормирование и его значение. Производственный процесс и его составляющие. Классификация рабочего времени. Основные виды норм. Методы учета затрат рабочего времени.

17. Виды, формы и системы оплаты труда.

18. Удержания и начисления с заработной платы.

19. Распределение доходов в микроэкономике.

20. Понятие дохода.

21. Издержки производства и их классификация.

22. Виды и структура себестоимости, факторы, ее определяющие.

23. Цена как экономическая категория, определение системы цен.

24. Понятие прибыли и принципы ее формирования.

25. Планирование деятельности организации. Виды планирования. Методика разработки бизнес-плана.

26. Государственное перераспределение доходов: проблема дифференциации доходов и социальная политика государства.

27. Налоги и налогообложение.

28. Экономический рост национального хозяйства. Неустойчивость и равновесие развития макроэкономики: цикличность развития, безработица, инфляция.

29. Государственное макроэкономическое регулирование, методы осуществления (дискреционные и автоматические регуляторы).

30. Финансы и денежно-кредитная система: бюджетная и внебюджетная система финансов, объем и структура денежной массы, сущность и необходимость кредита.

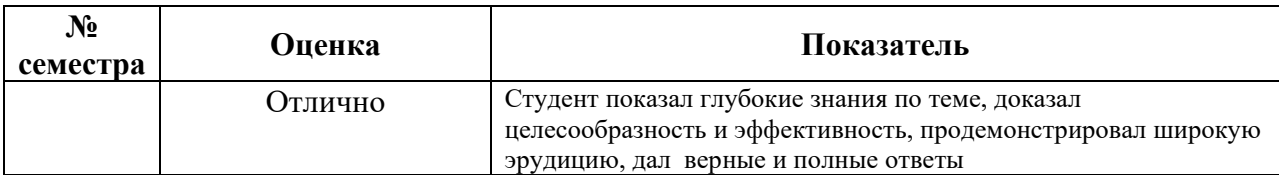

#### **Методика и критерии оценки**

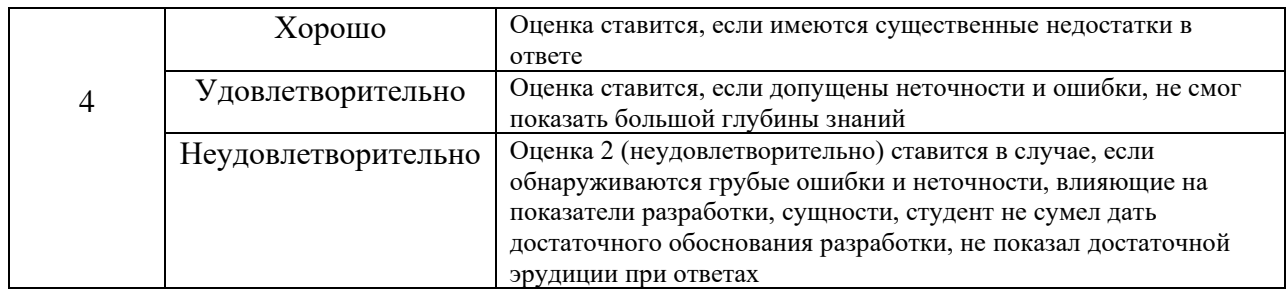

# Преподаватель: Т.А.Южанинова

Рецензент: Л.П.Тимошинова, преподаватель дисциплин «Экономическая теория», «Финансы, денежное обращение и кредит»

Министерство образования и молодежной политики Свердловской области Государственное автономное профессиональное образовательное учреждение Свердловской области «Уральский радиотехнический колледж им. А.С. Попова»

# УТВЕРЖДАЮ

Заместитель директора

по учебной работе *\_\_\_\_\_\_\_\_\_\_\_\_\_\_\_* А.А. Пятышкин «31» августа 2020 г

# **Контрольно-оценочные средства**

# **по учебной дисциплине**

# **ОП. 07 Правовое обеспечение профессиональной деятельности**

основной профессиональной образовательной программы (ОПОП)

# специальности СПО

09.02.03 Программирование в компьютерных системах

Программа базовой подготовки

**Екатеринбург, 2021**

#### **Разработчик:**

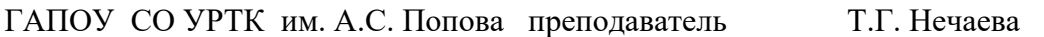

#### **Рецензенты:**

ГАПОУ СО УРТК им. А.С. Попова преподаватель Л.П. Тимошинова

## **Рассмотрены цикловой методической комиссией «ЭУиП»**

Протокол от «31» августа 2020 г. № 1

Председатель ЦМК \_\_\_\_\_\_\_\_\_\_\_ Л.П. Тимошинова

#### АКТУАЛИЗИРОВАНО:

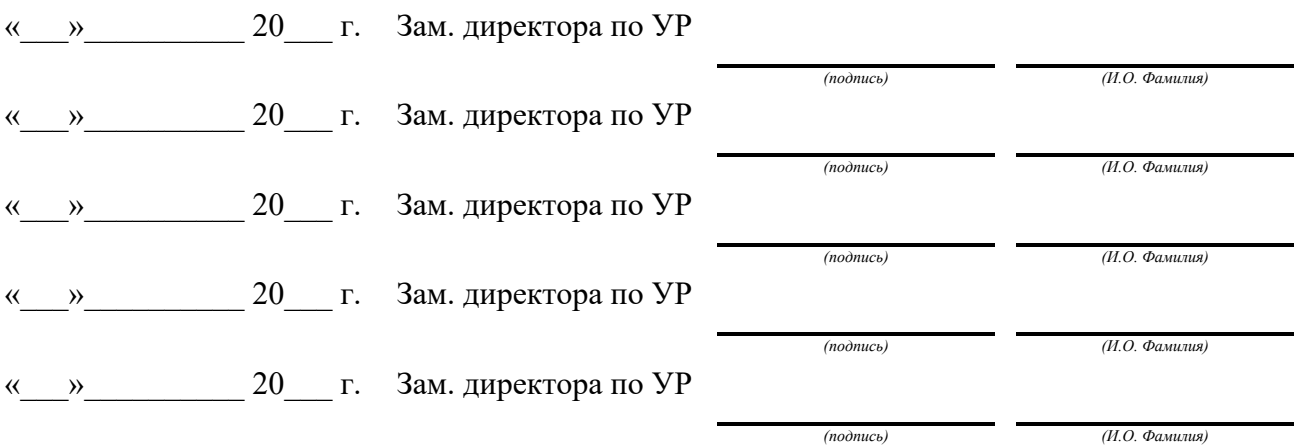

# Содержание

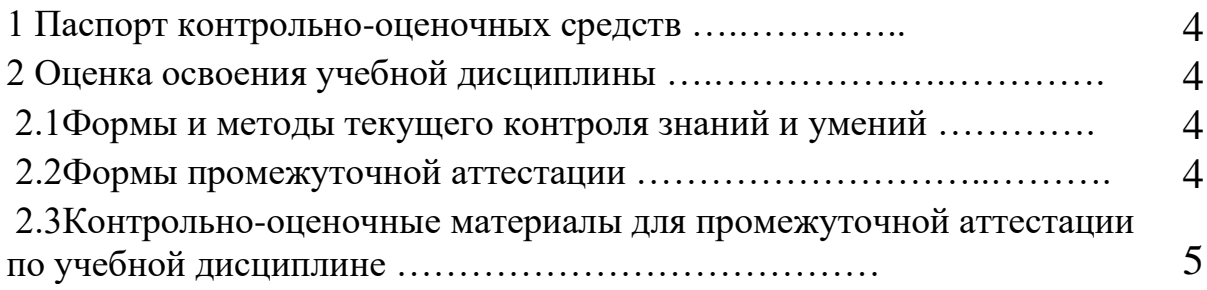

## **1 ПАСПОРТ КОНТРОЛЬНО-ОЦЕНОЧНЫХ СРЕДСТВ**

В результате освоения учебной дисциплины «Правовое обеспечение профессиональной деятельности» студент должен обладать указанными в программе учебной дисциплины умениями, знаниями, которые способствуют формированию общих и профессиональных компетенций:

У – защищать свои права в соответствии с трудовым законодательством;

З1 - права и обязанности работников в сфере профессиональной деятельности;

З2 – законодательные акты и другие нормативно-правовые акты, регулирующие правоотношения в процессе профессиональной деятельности.

Промежуточная аттестация по учебной дисциплине проводится в формах предусмотренных учебным планом основной профессиональной образовательной программы специальности.

### **2 ОЦЕНКА ОСВОЕНИЯ УЧЕБНОЙ ДИСЦИПЛИНЫ**

#### **2.1 [Формы и методы текущего контроля знаний и умений](#page-310-0)**

В ходе текущего контроля знаний и умений по учебной дисциплине применяются следующие формы и методы контроля и оценки:

- задачи;

- тест;

Задания, используемые для проведения текущего контроля, отражаются в методических разработках для практических или самостоятельных работ. Конкретный перечень мероприятий текущего контроля отражается в календарно-тематическом плане учебной дисциплины.

#### <span id="page-310-0"></span>**2.2 Формы промежуточной аттестации**

Предметом оценки освоения учебной дисциплины являются умения и знания.

Промежуточная аттестация по учебной дисциплине осуществляется в следующих формах:

Таблица 1- Запланированные формы промежуточной аттестации

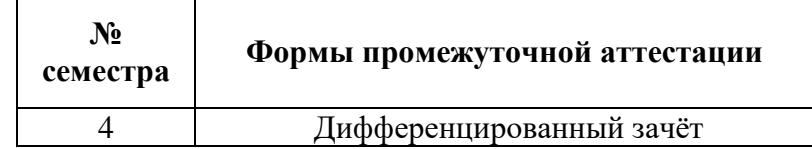

**2.3 Контрольно-оценочные материалы для промежуточной аттестации по учебной дисциплине**

В пятом учебном семестрах, для подготовки к промежуточной аттестации по учебной дисциплине, студенту в срок не позднее, чем за 4 недели до начала промежуточной аттестации выдаются контрольно-оценочные материалы (ф.УР-33 – Приложения 1).

Приложение 1 *Ф. УР-33*

ГАПОУ СО «Уральский радиотехнический колледж им. А.С. Попова»

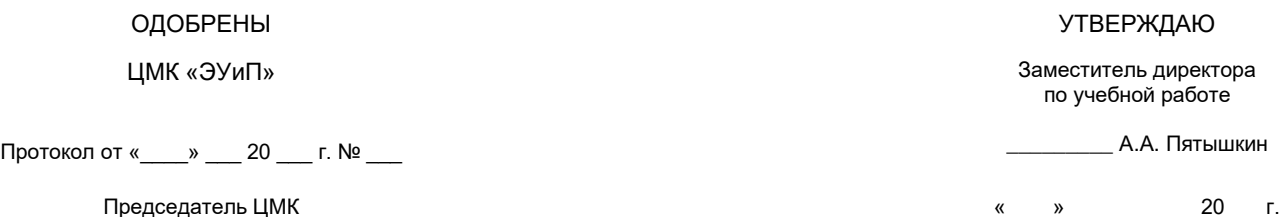

\_\_\_\_\_\_\_\_\_\_ Л.П. Тимошинова

#### **Порядок, условия проведения и зачёта по учебной дисциплине ОП. 07 «Правовое обеспечение профессиональной деятельности» Специальность 09.02.03, Программирование в компьютерных системах программа базовой подготовки Семестр 4**

**Формы контроля:** собеседование

#### **Теоретические вопросы**

- 1. Понятие юридического лица: признаки, организационно-правовые формы юридического лица
- 2. Создание юридического лица.
- 3. Реорганизация юридических лиц.
- 4. Правовое положение индивидуальных предпринимателей, их регистрация.
- 5. Экономические споры.
- 6. Трудовое право: понятие, функции, субъекты, методы правового регулирования.
- 7. Занятые граждане, безработные, порядок регистрации в качестве безработного.
- 8. Подходящая и неподходящая работа, права и обязанности безработного.
- 9. Порядок начисления пособия по безработице.
- 10. Трудовой договор: понятие, содержание, значение.
- 11. Виды трудовых договоров.
- 12. Порядок заключения трудового договора.
- 13. Переводы в трудовом праве.
- 14. Основания прекращения трудового договора.
- 15. Основания прекращения трудового договора по инициативе работника.
- 16. Основания прекращения трудового договора по инициативе работодателя.
- 17. Рабочее время: понятие, виды рабочего времени и режим рабочего времени.
- 18. Время отдыха: понятие, виды
- 19. Порядок предоставления отпусков.
- 20. Материальная ответственность работника.
- 21. Материальная ответственность работодателя.
- 22. Трудовая дисциплина: понятие, методы её обеспечения
- 23. Дисциплинарная ответственность работника.
- 24. Оплата труда.
- 25. Трудовые споры: понятие и виды.
- 26. Порядок разрешения индивидуальных трудовых споров.
- 27. Порядок разрешения коллективных трудовых споров.

28. Пенсионное обеспечение.

29. Административное право: понятие, субъекты, источники административного права.

#### **Методика и критерии оценки**

Оценка «отлично» предполагает умение увязывать теорию с практикой, владение понятийным аппаратом, глубокое и полное овладение материалом по заданной теме, обоснование своих суждений и правильность ответов на вопросы преподавателя.

Оценка «хорошо» предполагает умение увязывать теорию с практикой, владение понятийным аппаратом, полное овладение материалом по заданной теме, обоснование своих суждений, но содержание ответов на некоторые вопросы преподавателя имеют отдельные неточности.

Оценка «удовлетворительно» предполагает знание и понимание материала по заданной теме, но изложение неполно, непоследовательно, допускаются неточности в определении понятий, не обоснование своих ответов на вопросы преподавателя.

Оценка «неудовлетворительно» предполагает ошибки в определении понятий, искажающие их смысл, беспорядочное и неуверенное изложение материала, ошибки в ответах на вопросы преподавателя.

Преподаватель: Т.Г.Нечаева

Рецензент: Л.П. Тимошинова., преподаватель экономики

Министерство образования и молодежной политики Свердловской области Государственное автономное профессиональное образовательное учреждение Свердловской области «Уральский радиотехнический колледж им. А.С. Попова»

УТВЕРЖДАЮ

Заместитель директора

по учебной работе

*\_\_\_\_\_\_\_\_\_\_\_\_\_\_\_* А. А. Пятышкин

«31» августа 2020 г.

# **Контрольно-оценочные средства по учебной дисциплине**

# ОП.08 Теория алгоритмов

основной профессиональной образовательной программы (ОПОП)

# специальности СПО

09.02.03 Программирование в компьютерных системах

программы базовой подготовки

**Екатеринбург, 2020**

#### **Разработчики:**

# ГАПОУ СО УРТК им. А.С. Попова преподаватель Е.В. Тыщенко

## **Рецензенты:**

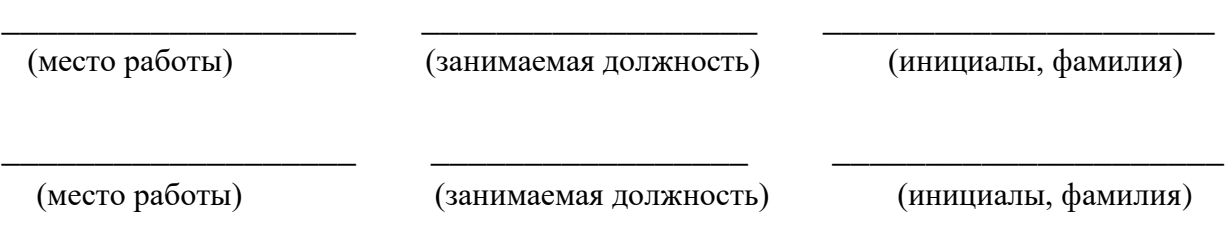

**Рассмотрены цикловой методической комиссией «**Информационных технологий**»**  Протокол от «31» августа 2020 г. № 1

Председатель ЦМК  $\frac{\mathcal{H}\mathcal{U}\mathcal{U}}{\mathcal{U}}$  Н.Н. Шутова

### АКТУАЛИЗИРОВАНО:

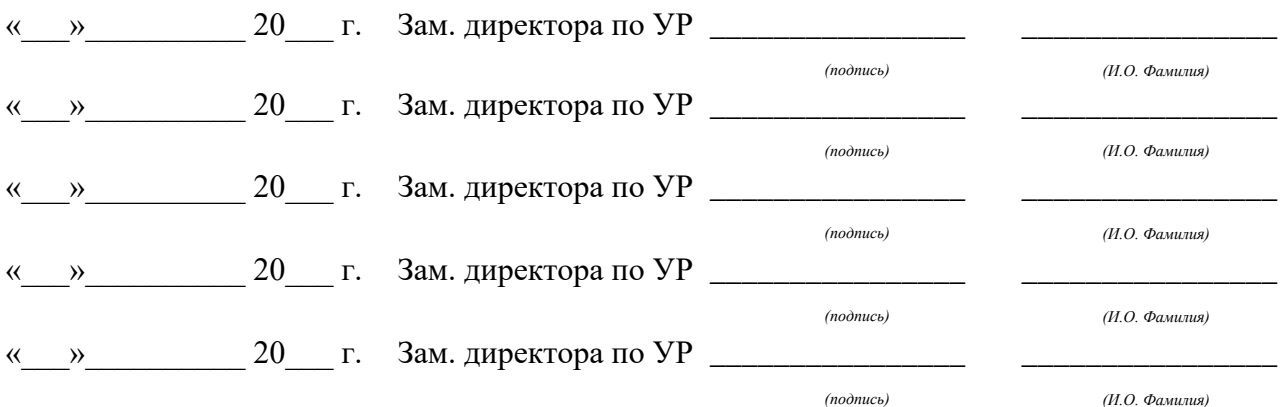

# **Содержание**

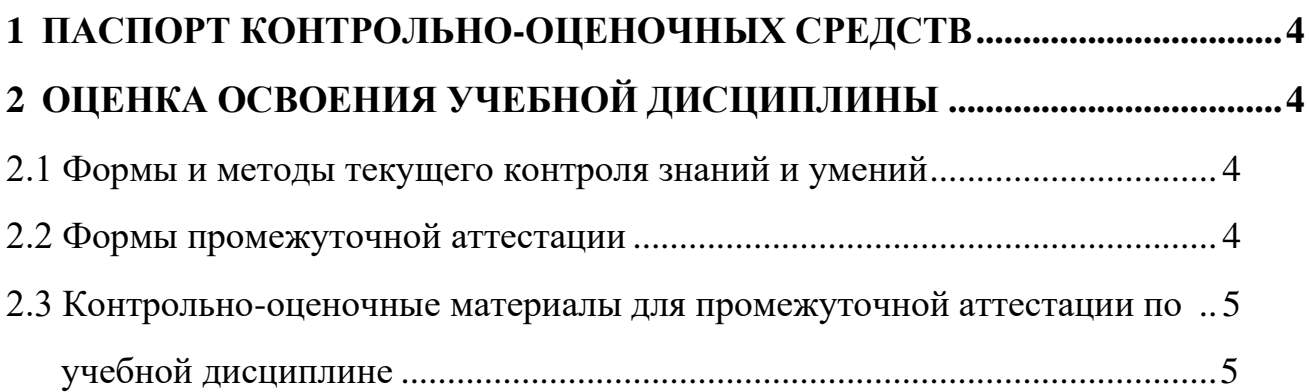

# **1 ПАСПОРТ КОНТРОЛЬНО-ОЦЕНОЧНЫХ СРЕДСТВ**

<span id="page-316-0"></span>В результате освоения учебной дисциплины «Теория алгоритмов» студент должен обладать предусмотренными ФГОС по специальности СПО 09.02.03 Программирование в компьютерных системах, программы базовой подготовки следующими умениями, знаниями, которые способствуют формированию общих и профессиональных компетенций:

У 1 разрабатывать алгоритмы для конкретных задач

У 2 определять сложность работы алгоритмов

З 1 основные модели алгоритмов

З 2 методы построения алгоритмов

З 3 методы вычисления сложности работы алгоритмов

В процессе аттестации по учебной дисциплине осуществляется комплексная проверка умений и знаний, а в ходе текущего контроля, также динамика формирования общих компетенций.

Промежуточная аттестация по учебной дисциплине проводится в формах предусмотренных учебным планом основной профессиональной образовательной программы специальности.

# <span id="page-316-1"></span>**2 ОЦЕНКА ОСВОЕНИЯ УЧЕБНОЙ ДИСЦИПЛИНЫ**

## **2.1 Формы и методы текущего контроля знаний и умений**

<span id="page-316-2"></span>В ходе текущего контроля знаний и умений по учебной дисциплине применяются следующие формы и методы контроля и оценки:

- экспертное наблюдение и оценка на практических занятиях, ответы на контрольные вопросы;
- экспертная оценка отчетов по практическим и самостоятельным работам;
- индивидуальное собеседование с обучающимся;
- устный опрос;
- защита практических работ.

Итоговая аттестация в форме дифференцированного зачета.

Задания, используемые для проведения текущего контроля, отражаются в методических разработках для лабораторных, практических или контрольных работ. Конкретный перечень мероприятий текущего контроля отражается в календарнотематическом плане учебной дисциплины.

# <span id="page-316-3"></span>**2.2 Формы промежуточной аттестации**

Предметом оценки освоения учебной дисциплины являются умения и знания.

Промежуточная аттестация по учебной дисциплине осуществляется в следующих формах:

Таблица 1- Запланированные формы промежуточной аттестации

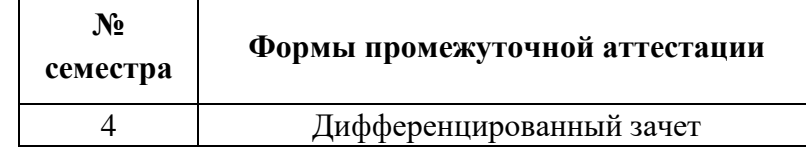

# <span id="page-317-1"></span><span id="page-317-0"></span>**2.3 Контрольно-оценочные материалы для промежуточной аттестации**

# **по учебной дисциплине**

В четвертом учебном семестре, для подготовки к промежуточной аттестации по учебной дисциплине, студенту в срок не позднее, чем за 4 недели до начала промежуточной аттестации выдаются контрольно-оценочные материалы (ф.УР-33). Для проведения промежуточной аттестации по учебной дисциплине в форме экзамена в срок не позднее, чем за 6 недель до его начала составляются экзаменационные билеты (ф.УР-34).

#### Уральский радиотехнический колледж им. А.С. Попова

Протокол от «31» августа 2020 г. № 1 \_\_\_\_\_\_\_\_\_ А. А. Пятышкин

Председатель ЦМК «31» августа 2020 г.

\_\_\_\_\_\_\_\_\_\_ Н.Н. Шутова

ОДОБРЕНЫ УТВЕРЖДАЮ

ЦМК «ИТ» Заместитель директора по учебной работе

# **Порядок, условия проведения и содержание дифференцированного зачета по учебной дисциплине ОП.08 Теория алгоритмов Специальность 09.02.03 Программирование в компьютерных системах, программа базовой подготовки Семестр 4**

**Дифференцированный зачет по дисциплине** проводится в форме собеседования

**Последовательность и условия выполнения задания** ответы на вопросы преподавателя

**Вы можете воспользоваться** не предусмотрено

**Максимальное время выполнения задания** – 10 мин.

#### **Теоретические вопросы**

- 1. Алгоритмы вокруг нас. Понятие алгоритма.
- 2. Определение алгоритма. Свойства алгоритма.
- 3. Способы описания алгоритмов.
- 4. Базовые структуры алгоритмов.
- 5. Принципы, лежащие в основе создания эффективных алгоритмов.
- 6. Определение машины Тьюринга.
- 7. Применение машины Тьюринга к словам.
- 8. Конструирование машин Тьюринга.
- 9. Вычислимые по Тьюрингу функции.
- 10. Тезис Тьюринга.
- 11. Машины Тьюринга и современные ЭВМ.
- 12. Определение машины Поста.
- 13. Применение машины Поста к словам.
- 14. Конструирование машин Поста.
- 15. Нормальные алгоритмы Маркова.
- 16. Рекурсивные функции.
- 17. Эквивалентность различных теорий алгоритмов.
- 18. Неразрешимые алгоритмические проблемы:
- 19. Пример невычислимой функции.
- 20. Проблема распознавания самоприменимости.
- 21. Примеры алгоритмической неразрешимости.
- 22. Временная сложность. Объемная сложность. Виды функций сложности.
- 23. Методы сортировки.
- 24. Методы поиска.
- 25. Итеративные и рекурсивные алгоритмы.
- 26. Эвристические алгоритмы.
- 27. Алгоритмы построения остовного дерева сети.
- 28. Алгоритмы нахождения кратчайших путей на графах
- 29. Метод ветвей и границ.
- 30. Задача коммивояжера.

#### **Методика и критерии оценки**

Оценки «отлично», «хорошо» и «удовлетворительно» выставляются только при выполнении и защите всех практических работ.

Оценка «отлично» предполагает умение увязывать теорию с практикой, владение понятийным аппаратом, глубокое и полное овладение материалом по заданной теме, обоснование своих суждений и правильность ответов на вопросы преподавателя.

Оценка «хорошо» предполагает умение увязывать теорию с практикой, владение понятийным аппаратом, полное овладение материалом по заданной теме, обоснование своих суждений, но содержание ответов на некоторые вопросы преподавателя имеют отдельные неточности.

Оценка «удовлетворительно» предполагает знание и понимание материала по заданной теме, но изложение неполно, непоследовательно, допускаются неточности в определении понятий, нет обоснования ответов на вопросы преподавателя.

Оценка «неудовлетворительно» предполагает ошибки в определении понятий, искажающие их смысл, беспорядочное и неуверенное изложение материала, ошибки в ответах на вопросы преподавателя.

#### Преподаватель: Е.В.Тыщенко

Рецензент: Н.Н. Шутова, преподаватель дисциплины МДК 01.04 Инструментальные средства для графики и математических вычислений

Министерство образования и молодежной политики Свердловской области Государственное автономное профессиональное образовательное учреждение Свердловской области «Уральский радиотехнический колледж им. А.С. Попова»

## УТВЕРЖДАЮ

Заместитель директора

по учебной работе

*\_\_\_\_\_\_\_\_\_* А.А. Пятышкин «31» августа 2020 г.

# **Контрольно-оценочные средства**

**по учебной дисциплине** 

## **«ОП.09. Безопасность жизнедеятельности»**

основной профессиональной образовательной программы (ОПОП)

09.02.03 Программирование в компьютерных системах

базовой подготовки

**Екатеринбург, 2020**

# **Разработчик:**

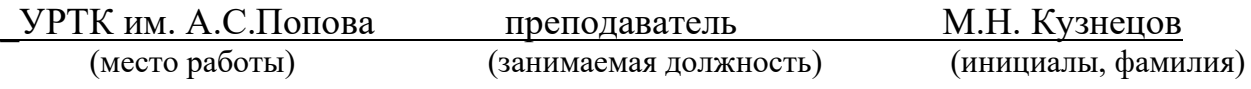

## **Рецензент:**

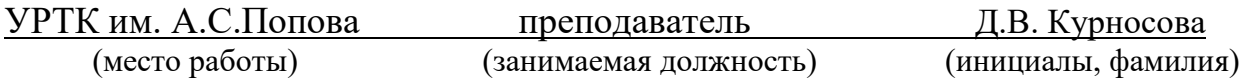

# **Рассмотрены цикловой методической комиссией «ЕНД»**

Протокол от «31» августа 2020 г. №1

Председатель ЦМК  $_\text{(QJ}\xspace$  О.В. Алферьева

#### АКТУАЛИЗИРОВАНО:

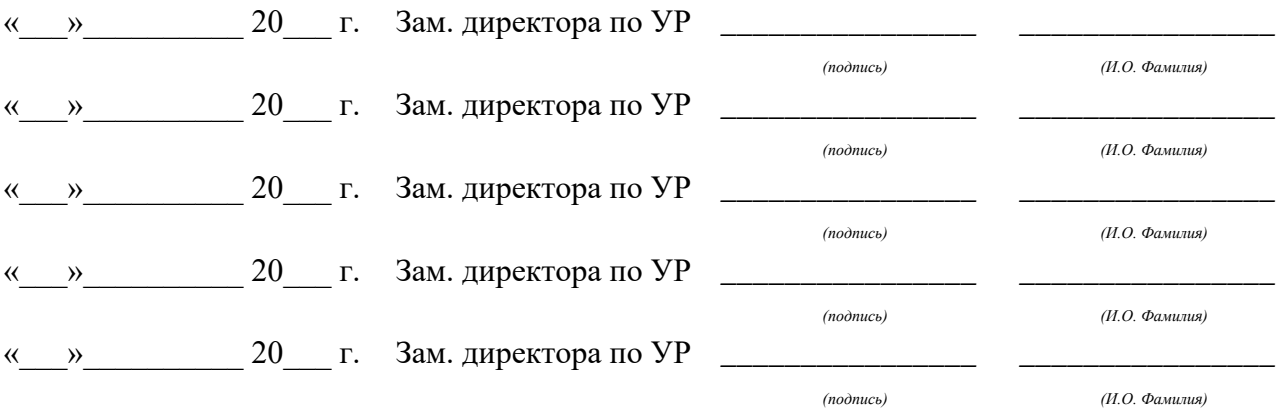

# **Содержание**

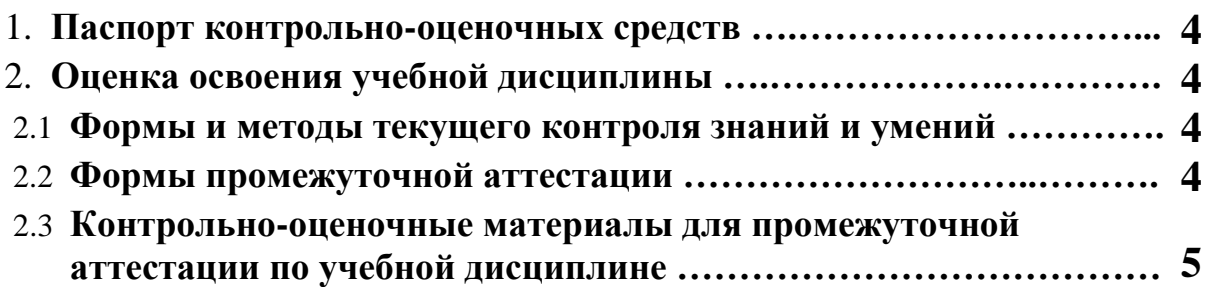

#### 1 **ПАСПОРТ КОНТРОЛЬНО-ОЦЕНОЧНЫХ СРЕДСТВ**

В результате освоения учебной дисциплины «Безопасность жизнедеятельности» студент должен обладать предусмотренными ФГОС по специальности СПО, базовый уровень подготовки для специальности 09.02.03 Программирование в компьютерных системах следующими умениями, знаниями, которые способствуют формированию общих и профессиональных компетенций:

уметь:

организовывать и проводить мероприятия по защите работников и населения от негативных воздействий чрезвычайных ситуаций; предпринимать профилактические меры для снижения уровня опасностей различного вида и их последствий в профессиональной деятельности и быту; использовать средства индивидуальной и коллективной защиты от оружия массового поражения; применять первичные средства пожаротушения; ориентироваться в перечне военно-учетных специальностей и самостоятельно определять среди них родственные полученной специальности; применять профессиональные знания в ходе исполнения обязанностей военной службы на воинских должностях в соответствии с полученной специальностью; владеть способами бесконфликтного общения и саморегуляции в повседневной деятельности и экстремальных условиях военной службы; оказывать первую помощь пострадавшим;

знать:

принципы обеспечения устойчивости объектов экономики, прогнозирования развития событий и оценки последствий при техногенных чрезвычайных ситуациях и стихийных явлениях, в том числе в условиях противодействия терроризму как серьезной угрозе национальной безопасности России; основные виды потенциальных опасностей и их последствия в профессиональной деятельности и быту, принципы снижения вероятности их реализации; основы военной службы и обороны государства; задачи и основные мероприятия гражданской обороны; способы защиты населения с т оружия массового поражения; меры пожарной безопасности и правила безопасного поведения при пожарах; организацию и порядок призыва граждан на военную службу и поступления на нее в добровольном порядке; основные виды вооружения, военной техники и специального снаряжения, состоящие на вооружении (оснащении) воинских подразделений, в которых имеются военно-учетные специальности, родственные специальностям СПО; область применения получаемых профессиональных знаний при исполнении обязанностей военной службы; порядок и правила оказания первой помощи пострадавшим.

Дисциплина способствует формированию следующих компетенций:

ОК 1. Понимать сущность и социальную значимость своей будущей профессии, проявлять к ней устойчивый интерес.

ОК 2. Организовывать собственную деятельность, выбирать типовые методы и способы выполнения профессиональных задач, оценивать их эффективность и качество.

ОК 3. Принимать решения в стандартных и нестандартных ситуациях и нести за них ответственность.

ОК 4. Осуществлять поиск и использование информации, необходимой для эффективного выполнения профессиональных задач, профессионального и личностного развития.

ОК 5. Использовать информационно-коммуникационные технологии в профессиональной деятельности.

ОК 6. Работать в коллективе и в команде, эффективно общаться с коллегами, руководством, потребителями.

ОК 7. Брать на себя ответственность за работу членов команды (подчиненных), за результат выполнения заданий.
ОК 8. Самостоятельно определять задачи профессионального и личностного развития, заниматься самообразованием, осознанно планировать повышение квалификации.

ОК 9. Ориентироваться в условиях частой смены технологий в профессиональной деятельности.

Дисциплина способствует формированию следующих профессиональных компетенций:

ПК 1.1. Выполнять разработку спецификаций отдельных компонент.

ПК 1.2. Осуществлять разработку кода программного продукта на основе готовых спецификаций на уровне модуля.

ПК 1.3. Выполнять отладку программных модулей с использованием специализированных программных средств.

ПК 1.4. Выполнять тестирование программных модулей.

ПК 1.5. Осуществлять оптимизацию программного кода модуля.

ПК 1.6. Разрабатывать компоненты проектной и технической документации с использованием графических языков спецификаций.

ПК 2.1. Разрабатывать объекты базы данных.

ПК 2.2. Реализовывать базу данных в конкретной системе управления базами данных (далее - СУБД).

ПК 2.3. Решать вопросы администрирования базы данных.

ПК 2.4. Реализовывать методы и технологии защиты информации в базах данных.

ПК 3.1. Анализировать проектную и техническую документацию на уровне взаимодействия компонент программного обеспечения.

ПК 3.2. Выполнять интеграцию модулей в программную систему.

ПК 3.3. Выполнять отладку программного продукта с использованием специализированных программных средств.

ПК 3.4. Осуществлять разработку тестовых наборов и тестовых сценариев.

ПК 3.5. Производить инспектирование компонент программного продукта на предмет соответствия стандартам кодирования.

ПК 3.6. Разрабатывать технологическую документацию.

#### **2 ОЦЕНКА ОСВОЕНИЯ УЧЕБНОЙ ДИСЦИПЛИНЫ**

#### **2.1 [Формы и методы текущего контроля знаний и умений](#page-325-0)**

В ходе текущего контроля знаний и умений по учебной дисциплине применяются следующие формы и методы контроля и оценки:

- результаты устного опроса;

- результаты выполнения практических работ (семинары по темам дисциплины);

- результаты выполнения самостоятельной работы.

Задания, используемые для проведения текущего контроля, отражаются в методических разработках для устных опросов, практических или самостоятельных работ. Конкретный перечень мероприятий текущего контроля отражается в календарнотематическом плане учебной дисциплины.

### <span id="page-325-0"></span>**2.2 Формы промежуточной аттестации**

Предметом оценки освоения учебной дисциплины являются умения и знания.

Промежуточная аттестация по учебной дисциплине осуществляется в следующих формах:

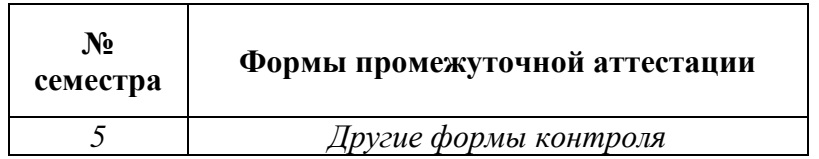

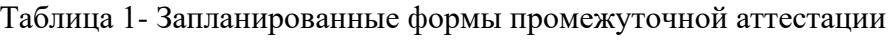

## **2.3 Контрольно-оценочные материалы для промежуточной аттестации по учебной дисциплине**

В учебном году, для проведения промежуточной аттестации по учебной дисциплине в форме «другие формы контроля» используется рейтингование текущих отметок.

*Ф. УР-33*

#### ГАПОУ СО «Уральский радиотехнический колледж им. А.С. Попова»

ОДОБРЕНЫ

ЦМК естественнонаучных дисциплин

#### УТВЕРЖДАЮ

Заместитель директора по учебной работе *\_\_\_\_\_\_\_\_\_* А.А. Пятышкин «31» августа 2020 г.

Протокол от «31» августа 2020 г. №1

Председатель ЦМК

\_\_\_\_\_\_\_\_\_\_ О.В.Алферьева

# **Порядок, условия проведения и содержание зачета по учебной дисциплине «ОП.10. Безопасность жизнедеятельности»** основной профессиональной образовательной программы (ОПОП) 09.02.03 Программирование в компьютерных системах базовой подготовки

## **Семестр 5**

#### **Условия промежуточной аттестации студентов**

**Формы контроля:** успешное выполнение всех практических работ, предусмотренных в КТП по дисциплине, устное собеседование по теоретическим вопросам

**Последовательность и условия выполнения задания** в первую очередь студент должен сделать все практические работы, далее проводится собеседование по теоретическим вопросам

#### **Возможность пользование дополнительными материалами:** конспект лекций

**Максимальное время проведения собеседования** – 15 мин.

#### **Теоритические вопросы:**

Чрезвычайная ситуация – природного характера Чрезвычайная ситуация – техногенного характера Чрезвычайная ситуация – военного характера Структура гражданской обороны РФ Структура МЧС РФ Действия при сигнале: «Пожарная тревога» Действия при сигнале: «Химическая тревога» Техника безопасности на рабочем месте Правила постановки на воинский учет Категории годности при постановке на воинский учет Условия прохождения альтернативной службы Условия прохождения контрактной службы

Условия предоставления отсрочки от военной службы Воинские звания сержантского состава ВС РФ Воинские звания офицерского состава ВС РФ Тактико-технические характеристики АК-74 Выполнение норматива по неполной разборке АК-74 Выполнение норматива по неполной сборки АК-74 Выполнение норматива по снаряжению, разряжению магазина АК-74 Строевые приемы на месте Строевые приемы в движении Первая медицинская помощь при ожогах, обморожениях Первая медицинская помощь при кровотечениях Первая медицинская помощь при переломах, вывихах Способы реанимации Средства индивидуальной защиты кожи Средства индивидуальной защиты дыхания Выполнение норматива одеванию ОЗК Выполнение норматива по одеванию противогаза Средства пожаротушения Действия при террористическом акте Состав Вооруженных сил РФ Уставы Вооруженных сил РФ

#### **Методика и критерии оценки**

#### **Ответ более чем на 10 вопросов – «зачтено»**

#### **Ответ менее чем на 10 вопросов – «незачтено»**

Преподаватель: М.Н. Кузнецов

Министерство образования и молодежной политики Свердловской области Государственное автономное профессиональное образовательное учреждение Свердловской области «Уральский радиотехнический колледж им. А.С. Попова»

## УТВЕРЖДАЮ

Заместитель директора

по учебной работе

*\_\_\_\_\_\_\_\_\_\_\_\_\_\_\_* А.А. Пятышкин « 31 » августа 2020 г.

# **Контрольно-оценочные средства**

# **по учебной дисциплине**

# **ПДП Преддипломная практика**

основной профессиональной образовательной программы (ОПОП)

# специальности СПО

09.02.03 Программирование в компьютерных системах

программа базовой подготовки

**Екатеринбург, 2020**

# **Разработчики:**

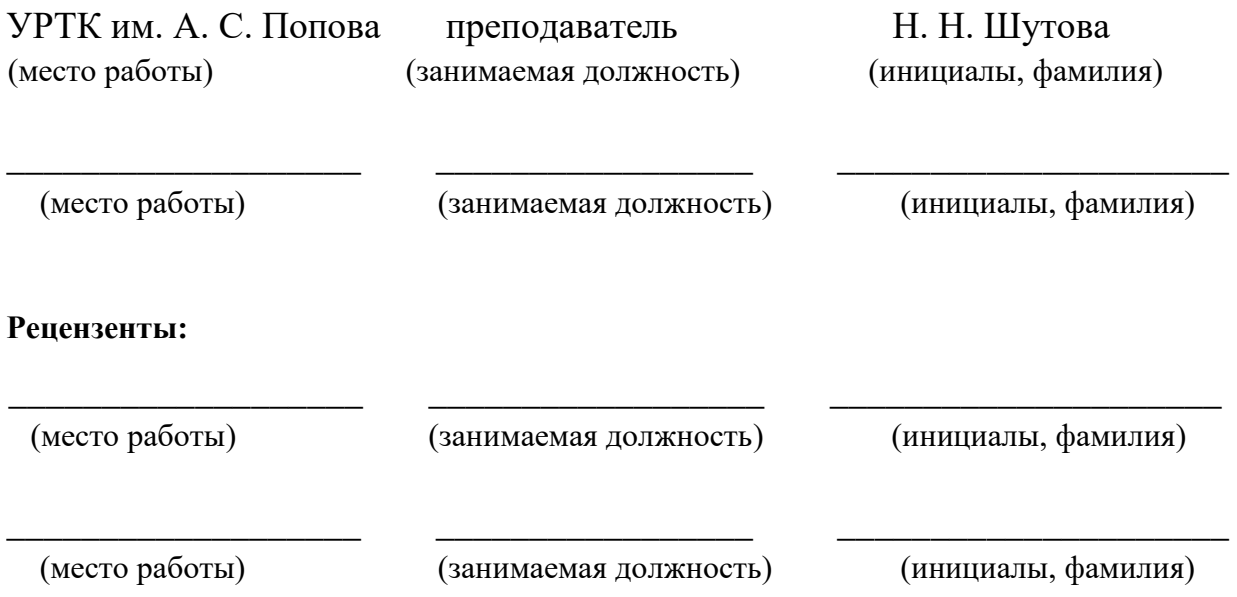

# **Рассмотрены цикловой методической комиссией «Информационных технологий»**

Протокол от «31» августа 2020 г. № 1

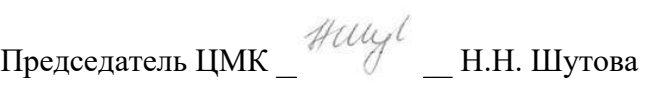

 $\bar{\alpha}$ 

## АКТУАЛИЗИРОВАНО:

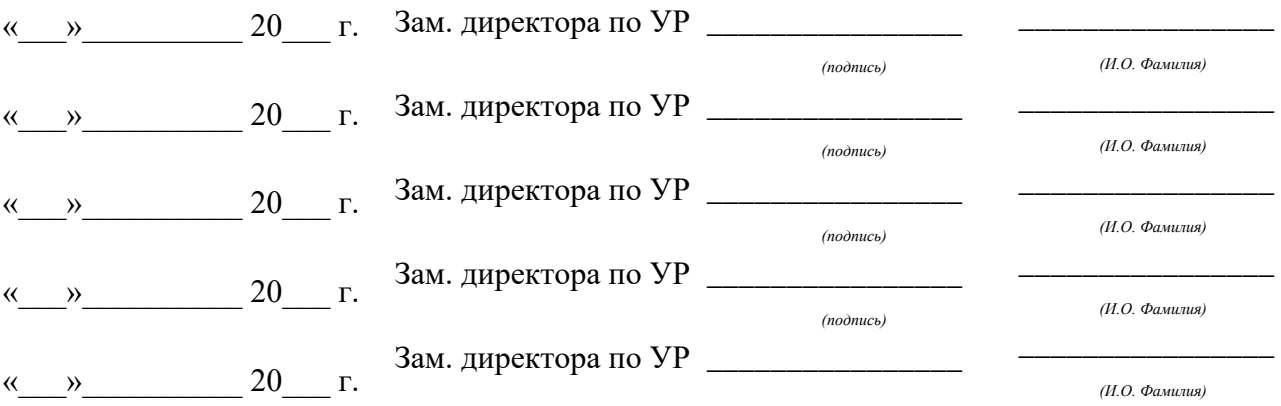

# Содержание

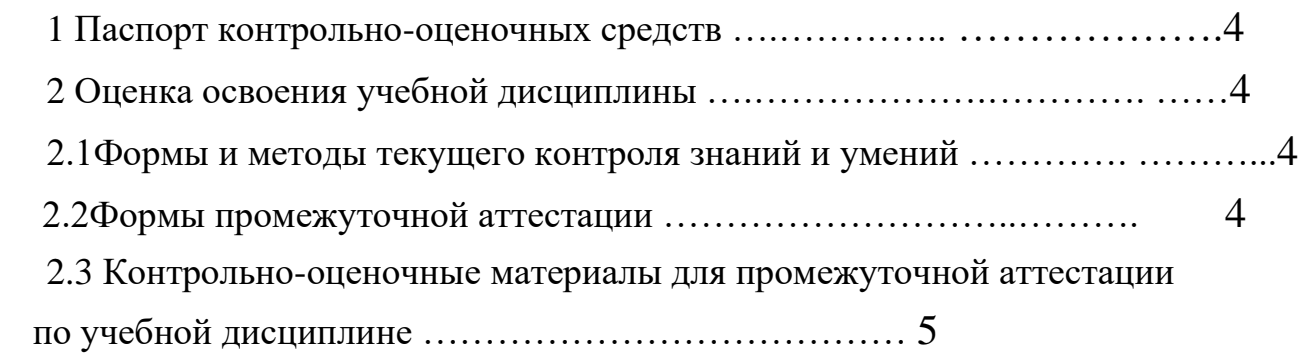

# **1 ПАСПОРТ КОНТРОЛЬНО-ОЦЕНОЧНЫХ СРЕДСТВ**

Целью преддипломной практики является закрепление и расширение приобретенных в процессе обучения теоретических знаний и опыта профессиональной деятельности специалиста по программному обеспечению, сбор и систематизация информации для выполнения дипломного проекта, а также приобретение обучающимися умений по самостоятельному решению проектных задач при разработке программных продуктов по теме дипломного проекта.

Задачами преддипломной практики являются:

- $\Box$ Приобретение практического опыта и умения в соответствии с общими и профессиональными компетенциями специальности 09.02.03 Программирование в компьютерных системах.
- $\Box$ Практическое овладение методами и приемами при проектировании программного обеспечения.
- $\Box$ Приобретение практического опыта в самостоятельном проведении всех этапов разработки программных продуктов.
- $\Box$ Практическое овладение методами анализа и обобщения данных, полученных в ходе предпроектного этапа.
- $\Box$ Приобретение опыта формирования задания и решения задач по проектированию с учетом пожеланий заказчика и общества в целом, с учетом современных требований и достижений информационных технологий.
- $\Box$ Подбор и систематизация материала для выполнения дипломного проекта.
- $\Box$ Подготовка к сдаче государственной (итоговой) аттестации (подготовка и защита выпускной квалификационной работы).

Промежуточная аттестация по учебной дисциплине проводится в формах предусмотренных учебным планом основной профессиональной образовательной программы специальности.

# **2 ОЦЕНКА ОСВОЕНИЯ УЧЕБНОЙ ДИСЦИПЛИНЫ**

## **2.1 Формы и методы текущего контроля знаний и умений**

В ходе текущего контроля знаний и умений по учебной дисциплине применяются следующие формы и методы контроля и оценки:

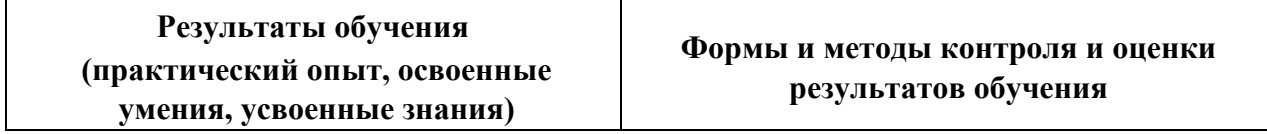

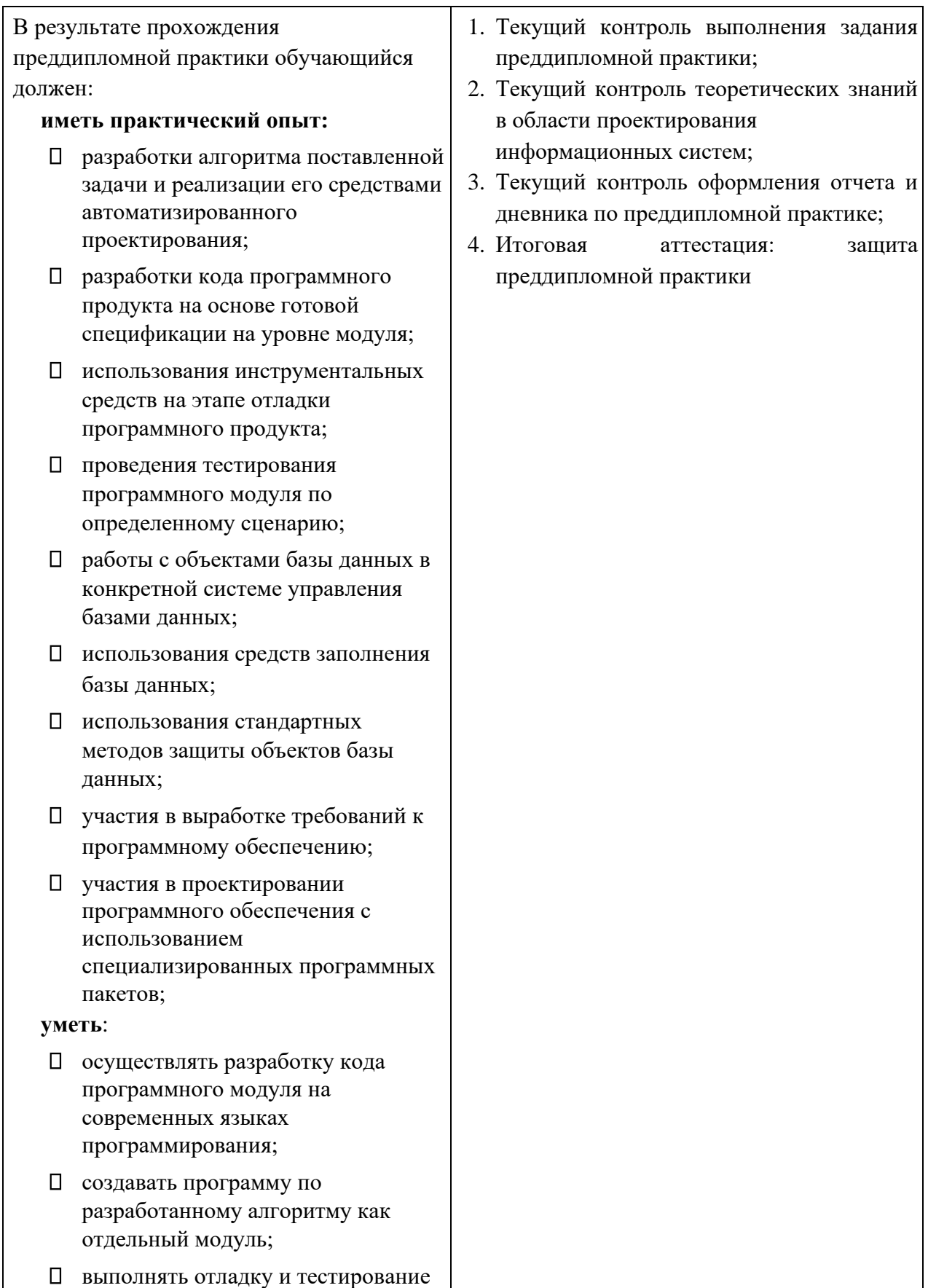

# **Результаты обучения (практический опыт, освоенные умения, усвоенные знания)**

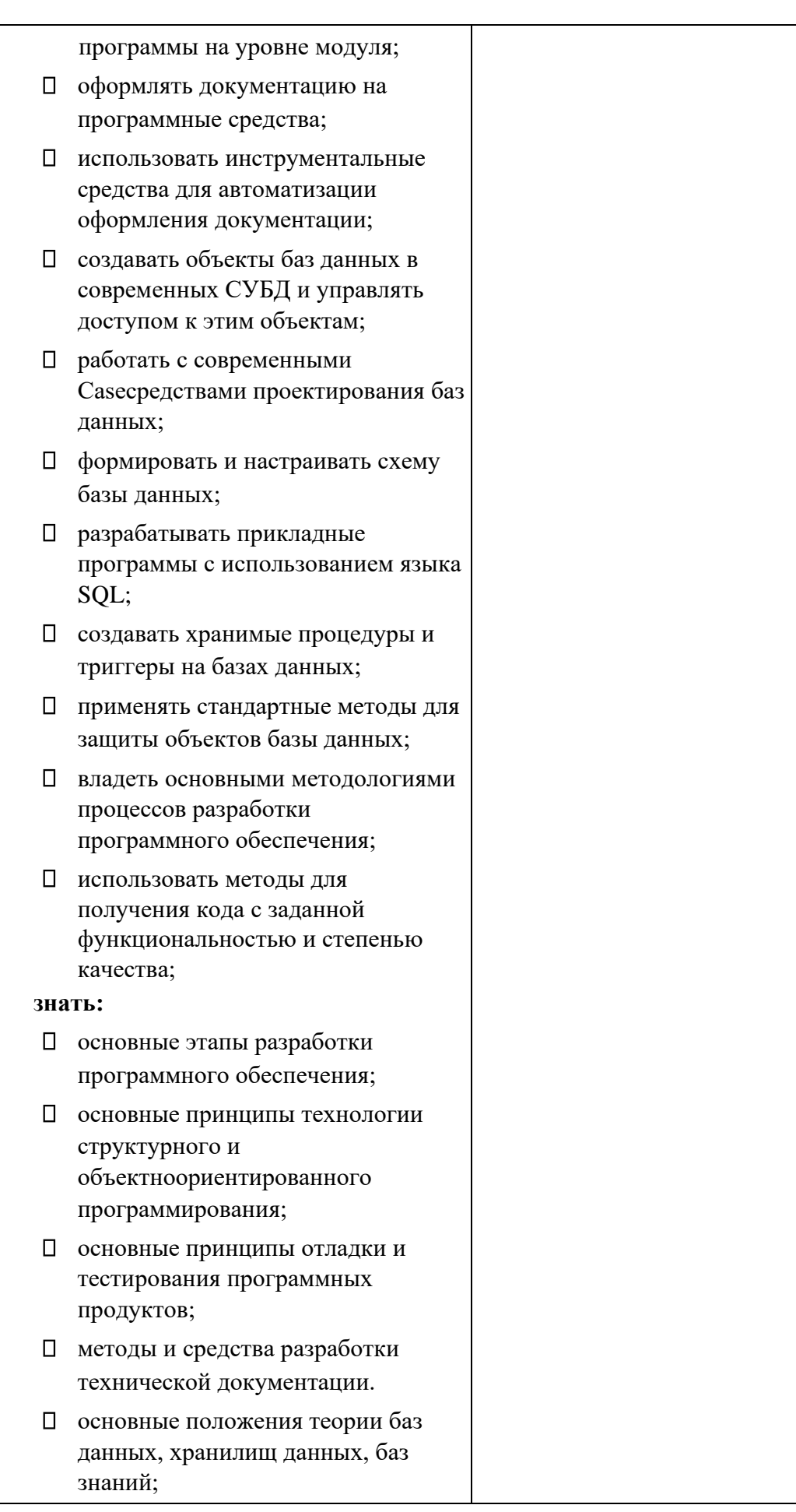

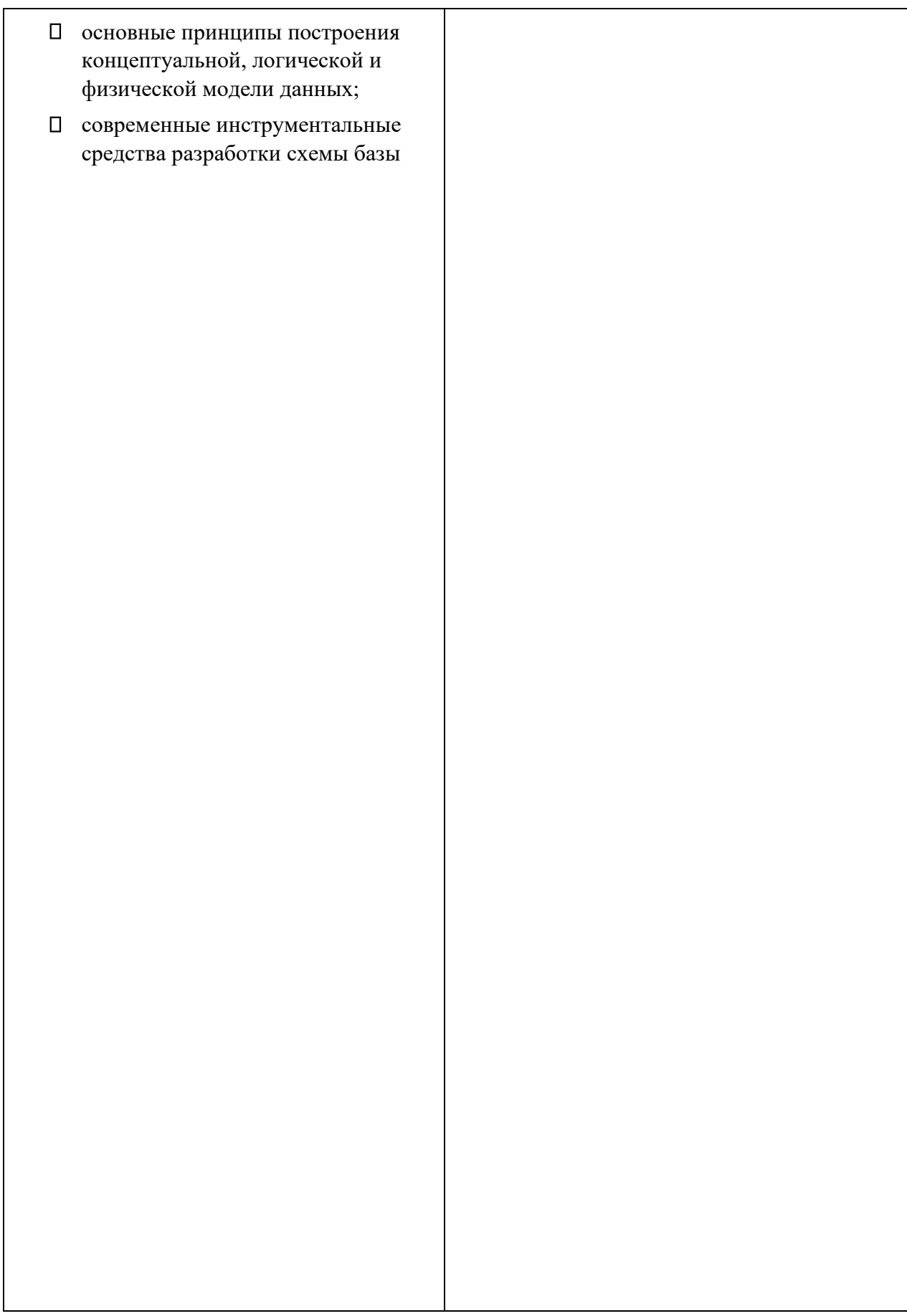

# **Результаты обучения (практический опыт, освоенные умения, усвоенные знания)**

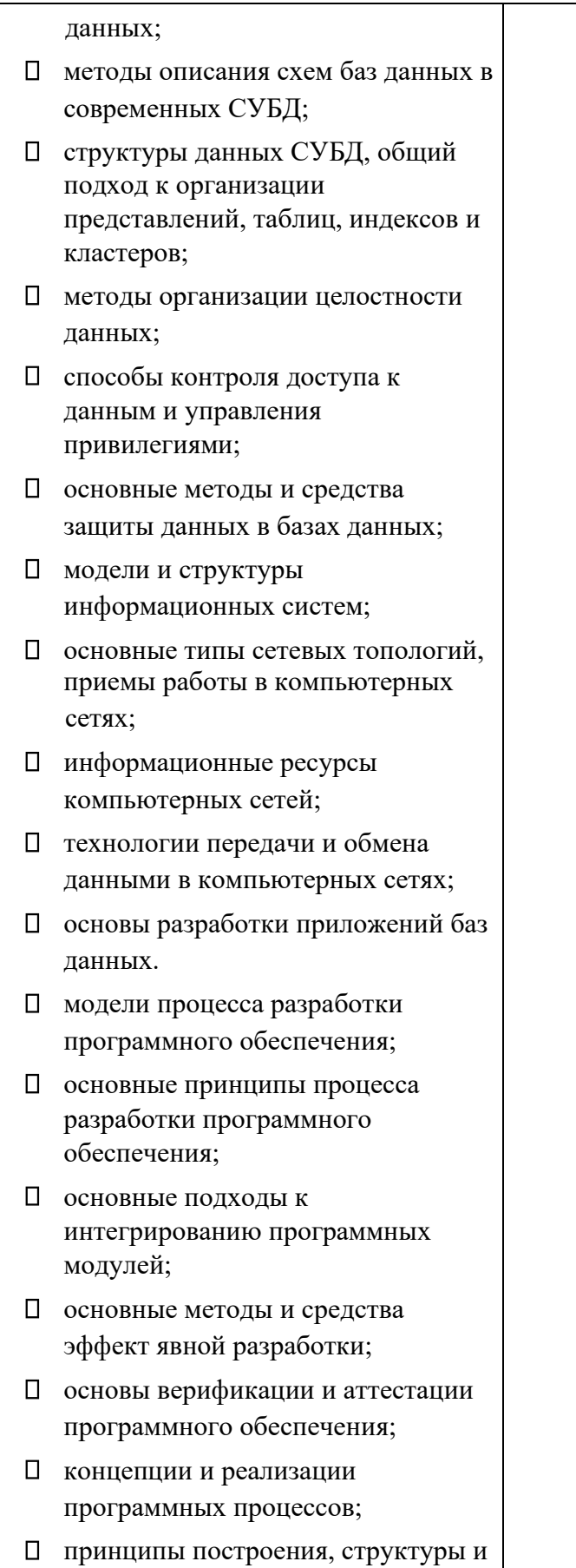

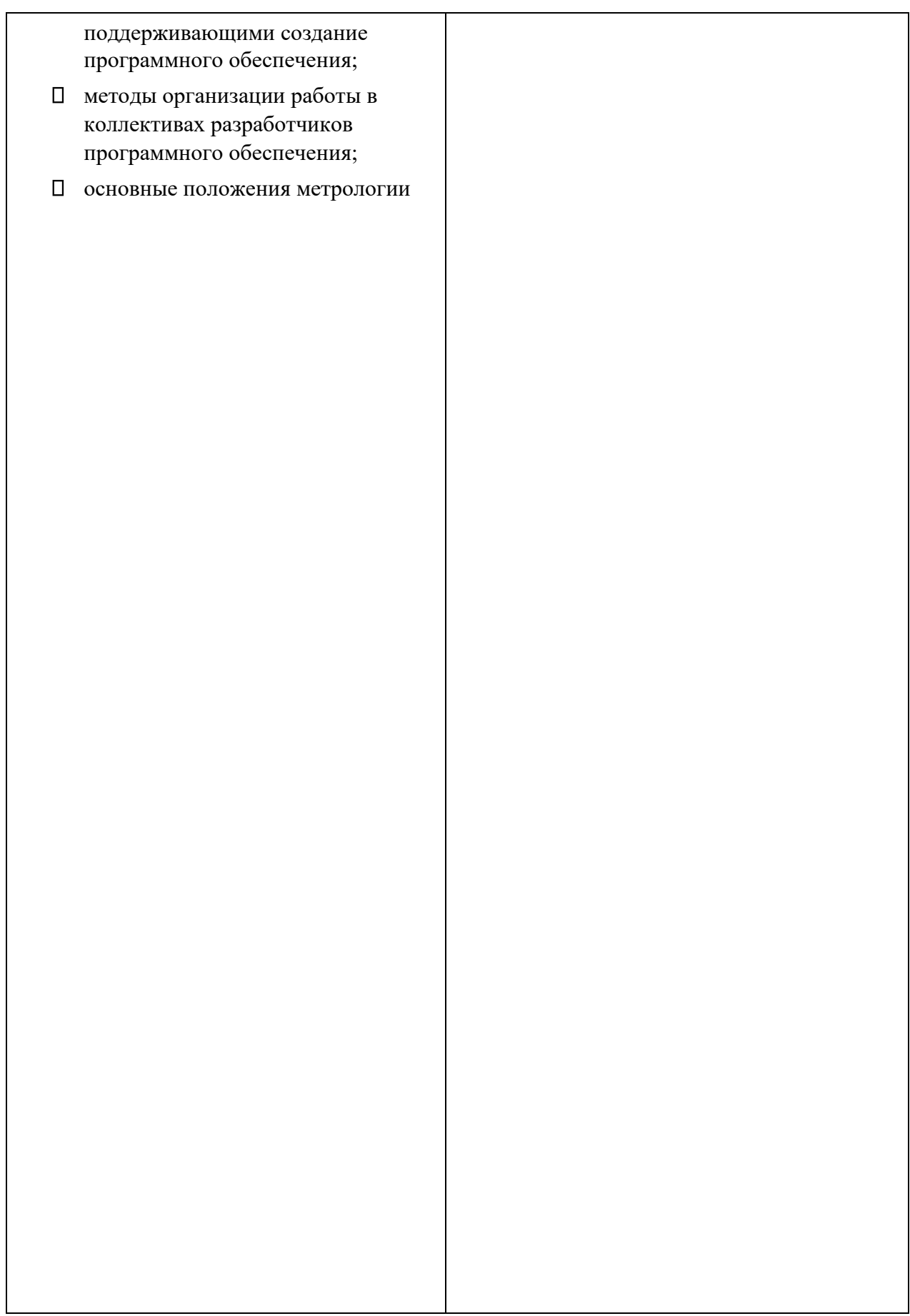

# **Результаты обучения (практический опыт, освоенные умения, усвоенные знания)**

# **Формы и методы контроля и оценки результатов обучения**

программных продуктов, принципы построения, проектирования и использования средств для измерений характеристик и параметров программ, программных систем и комплексов; стандарты качества программного обеспечения; методы и средства разработки

- программной документации.
- цели автоматизации организации;
- задачи и функции информационных систем;
- типы организационных структур;
- реинжиниринг бизнес -процессов;
- основные модели построения информационных систем, их структуру, особенности и области применения;
- особенности программных средств используемых в разработке информационных систем; методы и средства проектирования информационных систем;
- основные понятия системного анализа;
- национальную и международную систему стандартизации и сертификации и систему обеспечения качества продукции, методы контроля качества.
- основные виды и процедуры обработки информации, модели и методы решения задач обработки информации (генерация отчетов, поддержка принятия решений, анализ данных, искусственный интеллект, обработка изображений);
- сервисно ориентированные архитектуры, CRM - системы, ERPсистемы;
- объектно -ориентированное программирование;

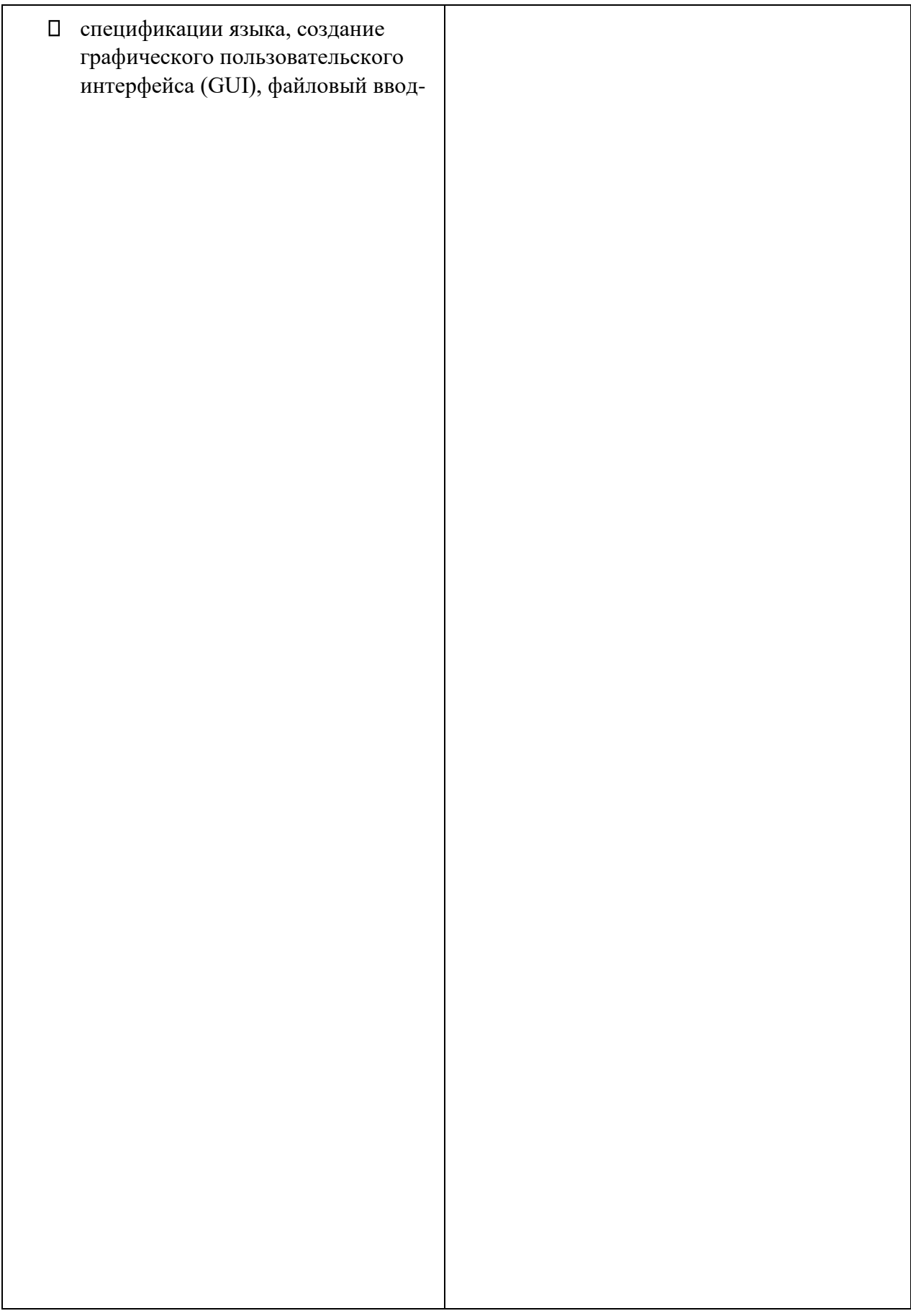

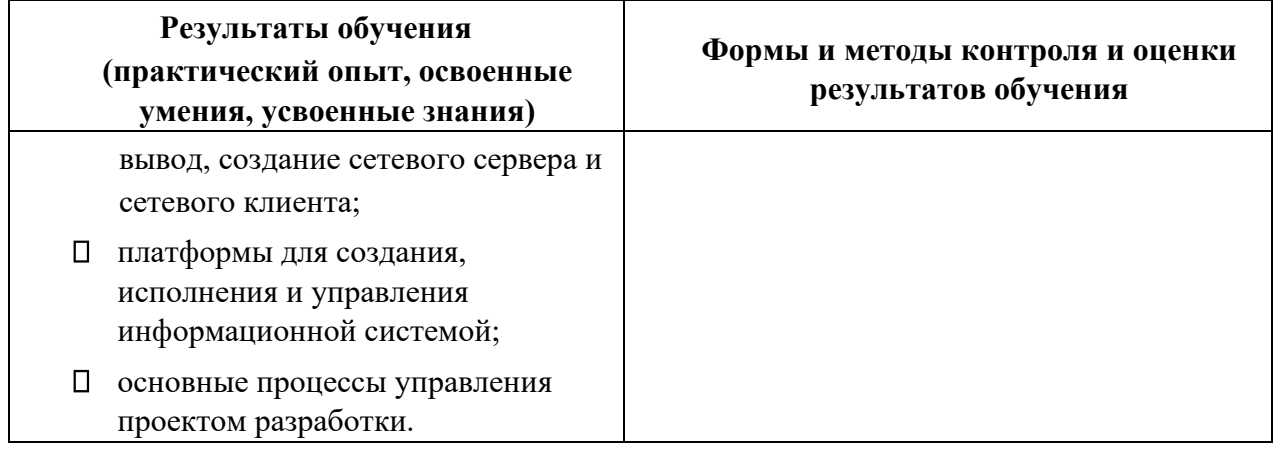

## **2.2 Формы промежуточной аттестации**

Предметом оценки прохождения преддипломной практики является сформированность/частчная сформированность следующих профессиональных компетенций 1. Разработка программных модулей программного обеспечения для компьютерных систем.

ПК 1.1. Выполнять разработку спецификаций отдельных компонент.

ПК 1.2. Осуществлять разработку кода программного продукта на основе готовых спецификаций на уровне модуля.

ПК 1.3. Выполнять отладку программных модулей с использованием специализированных программных средств.

ПК 1.4. Выполнять тестирование программных модулей.

ПК 1.5. Осуществлять оптимизацию программного кода модуля.

ПК 1.6. Разрабатывать компоненты проектной и технической документации с использованием графических языков спецификаций.

2. Разработка и администрирование баз данных.

ПК 2.1. Разрабатывать объекты базы данных.

ПК 2.2. Реализовывать базу данных в конкретной системе управления базами данных (далее - СУБД).

ПК 2.3. Решать вопросы администрирования базы данных.

ПК 2.4. Реализовывать методы и технологии защиты информации в базах данных.

3. Участие в интеграции программных модулей.

ПК 3.1. Анализировать проектную и техническую документацию на уровне взаимодействия компонент программного обеспечения.

ПК 3.2. Выполнять интеграцию модулей в программную систему.

ПК 3.3. Выполнять отладку программного продукта с использованием специализированных программных средств.

ПК 3.4. Осуществлять разработку тестовых наборов и тестовых сценариев.

ПК 3.5. Производить инспектирование компонент программного продукта на предмет соответствия стандартам кодирования.

ПК 3.6. Разрабатывать технологическую документацию.

Промежуточная аттестация по преддипломной практике осуществляется в следующих

формах:

Таблица 1- Запланированные формы промежуточной аттестации

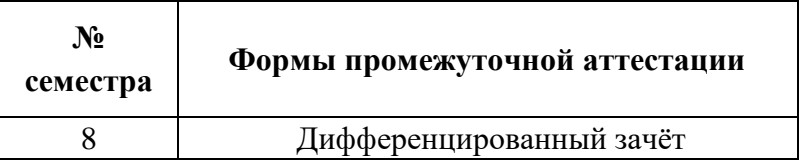

## **2.3 Контрольно-оценочные материалы для промежуточной аттестации по учебной дисциплине**

В восьмом учебном семестре, для подготовки к промежуточной аттестации по учебной дисциплине, студенту в срок не позднее, чем за 4 недели до начала промежуточной аттестации выдаются контрольно-оценочные материалы (ф.УР-33).

*Ф. УР-33*

ГАПОУ СО «Уральский радиотехнический колледж им. А.С. Попова»

ОДОБРЕНЫ УТВЕРЖДАЮ

ЦМК «ИТ» Заместитель директора по учебной работе

Протокол от «31» 08 2020 г. № 1 \_\_\_\_\_\_\_\_\_ А.А. Пятышкин

Председатель ЦМК «31» 08 2020 г.

 $\mathcal{H} \mathcal{U} \mathcal{U}$  Н.Н. Шутова

# **Порядок, условия проведения и содержание дифференцированного зачета по преддипломной практике Специальность 09.02.03 Программирование в компьютерных системах, программа базовой подготовки Семестр 8**

**Формы контроля:** собеседование

**Последовательность и условия выполнения задания** защита отчета по преддипломной практике, ответы на вопросы комиссии **Вы можете воспользоваться** не предусмотрено

**Максимальное время выполнения задания** – 10 мин.

#### **Методика и критерии оценки**

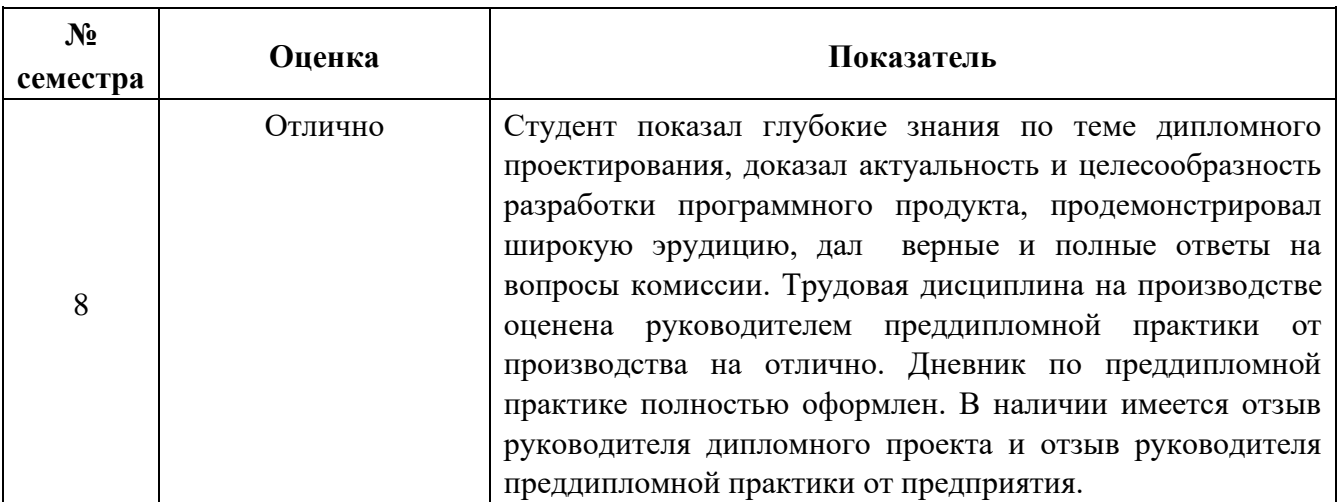

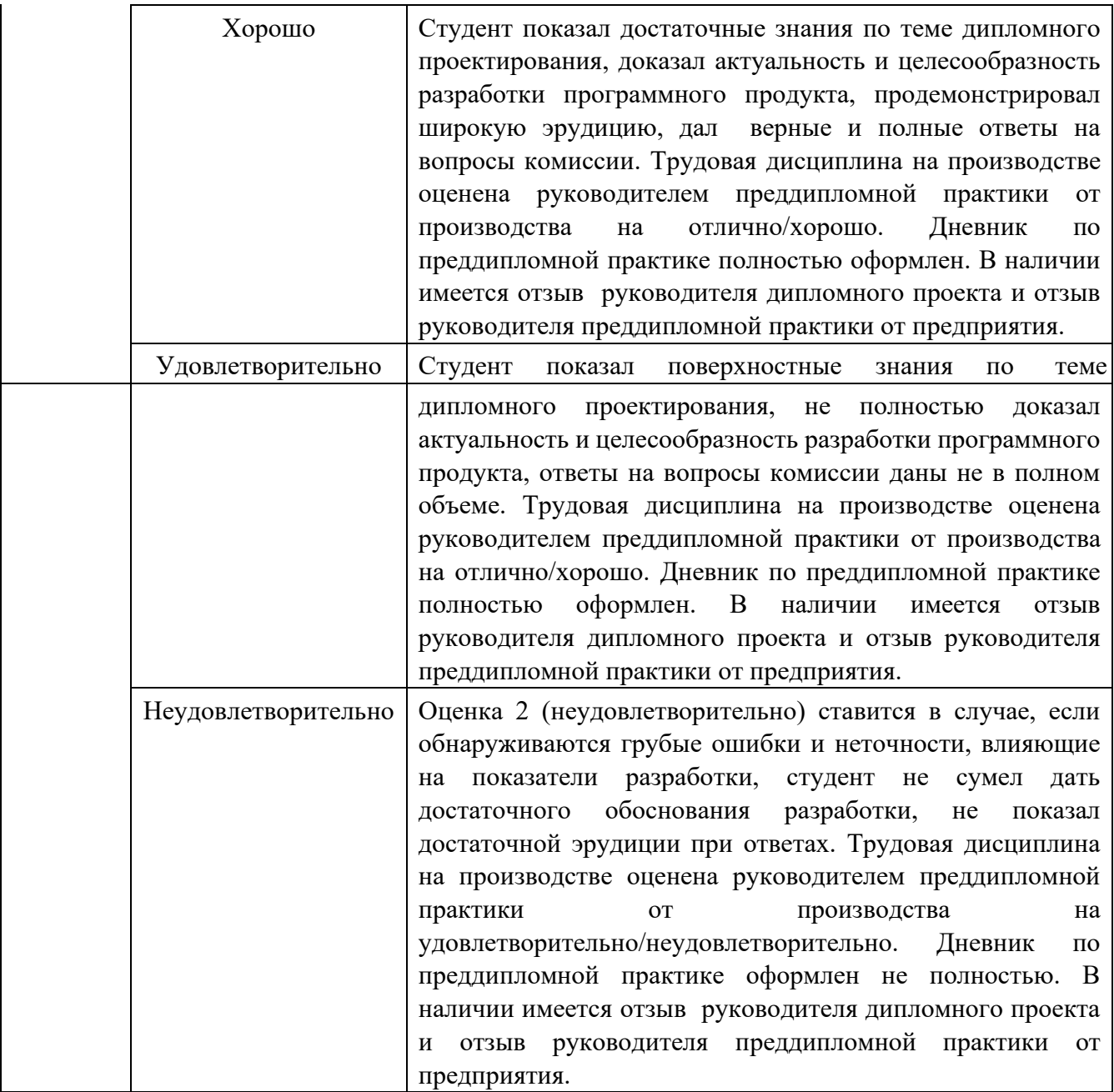

При выставлении окончательной оценки по преддипломной практике учитывается оценка руководителя практики от учебного заведения, руководителя практики от предприятия, руководителя дипломного проекта и членов комиссии.

Министерство образования и молодежной политики Свердловской области Государственное автономное профессиональное образовательное учреждение Свердловской области

«Уральский радиотехнический колледж им. А.С. Попова»

#### УТВЕРЖДАЮ

Заместитель директора

по учебной работе *\_\_\_\_\_\_\_\_\_\_\_\_\_\_\_* А.А. Пятышкин « 31 » августа 2020 г.

## **Контрольно-оценочные средства**

#### **по профессиональному модулю**

ПМ 01 Разработка программных модулей программного обеспечения для

#### компьютерных систем

основной профессиональной образовательной программы (ОПОП)

## специальности СПО

09.02.03 Программирование в компьютерных системах

программы базовой подготовки

**Екатеринбург, 2020**

## **Разработчики:**

**Эксперты от работодателя:** 

ГАПОУ СО УРТК им. А.С. Попова преподаватель Е.В. Тыщенко

ГАПОУ СО УРТК им. А.С. Попова преподаватель Н.Н. Шутова

# \_\_\_\_\_\_\_\_\_\_\_\_\_\_\_\_\_\_\_\_ \_\_\_\_\_\_\_\_\_\_\_\_\_\_\_\_\_\_\_\_\_\_ \_\_\_\_\_\_\_\_\_\_\_\_\_\_\_\_\_\_\_\_\_\_ (место работы) (занимаемая должность) (инициалы, фамилия) \_\_\_\_\_\_\_\_\_\_\_\_\_\_\_\_\_\_\_\_ \_\_\_\_\_\_\_\_\_\_\_\_\_\_\_\_\_\_\_\_\_\_ \_\_\_\_\_\_\_\_\_\_\_\_\_\_\_\_\_\_\_\_\_\_ (место работы) (занимаемая должность) (инициалы, фамилия) **Рецензенты:**  \_\_\_\_\_\_\_\_\_\_\_\_\_\_\_\_\_\_\_ \_\_\_\_\_\_\_\_\_\_\_\_\_\_\_\_\_\_ \_\_\_\_\_\_\_\_\_\_\_\_\_\_\_\_\_\_\_\_\_ (место работы) (занимаемая должность) (инициалы, фамилия) **\_\_\_\_\_\_\_\_\_\_\_\_\_\_\_\_\_\_\_ \_\_\_\_\_\_\_\_\_\_\_\_\_\_\_\_\_ \_\_\_\_\_\_\_\_\_\_\_\_\_\_\_\_\_\_\_\_\_**  (место работы) (занимаемая должность) (инициалы, фамилия)

**Рассмотрены цикловой методической комиссией «**Информационных технологий**»**  Протокол от «31» августа 2020 г. № 1

Председатель ЦМК \_\_\_\_\_\_\_\_\_\_\_ Н.Н. Шутова

## АКТУАЛИЗИРОВАНО:

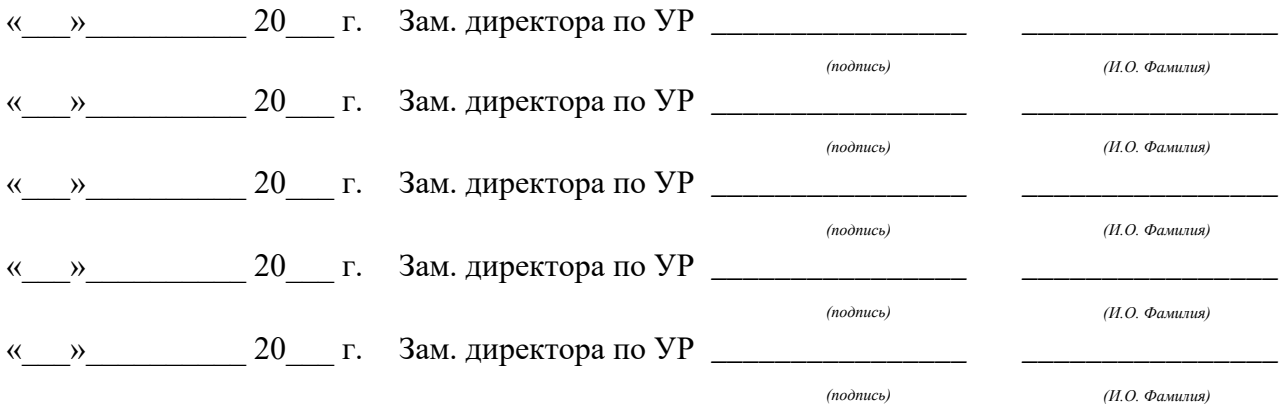

# **Содержание**

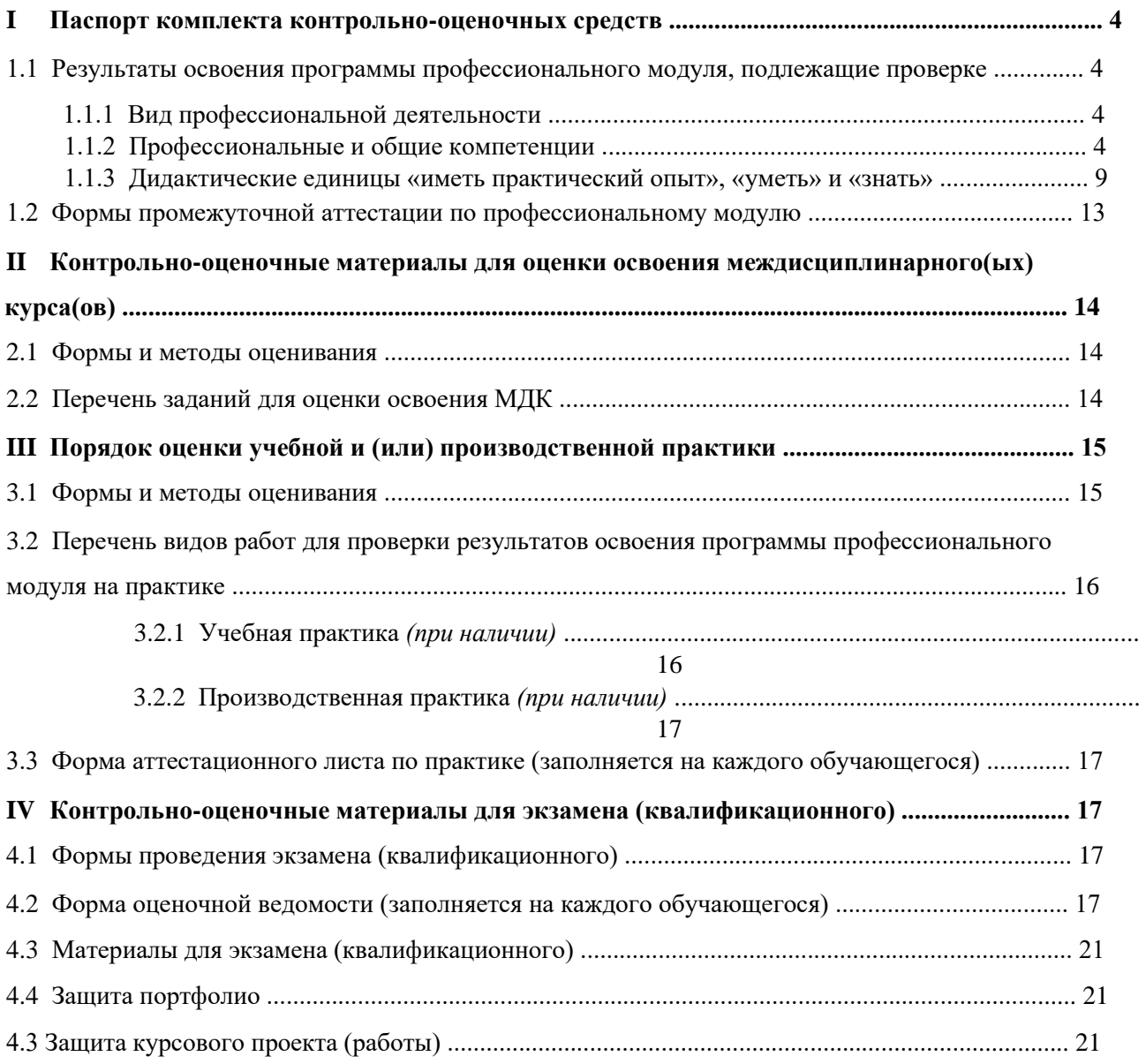

# **I ПАСПОРТ КОМПЛЕКТА КОНТРОЛЬНО-ОЦЕНОЧНЫХ СРЕДСТВ**

## **1.1 Результаты освоения программы профессионального модуля, подлежащие проверке**

## **1.1.1 Вид профессиональной деятельности**

Результатом освоения профессионального модуля является готовность обучающегося к

выполнению вида профессиональной деятельности

Разработка программных модулей программного обеспечения для компьютерных систем.

#### **1.1.2 Профессиональные и общие компетенции**

В результате освоения программы профессионального модуля у обучающихся должны быть сформированы следующие компетенции. Таблица 1 - Показатели оценки сформированности ПК

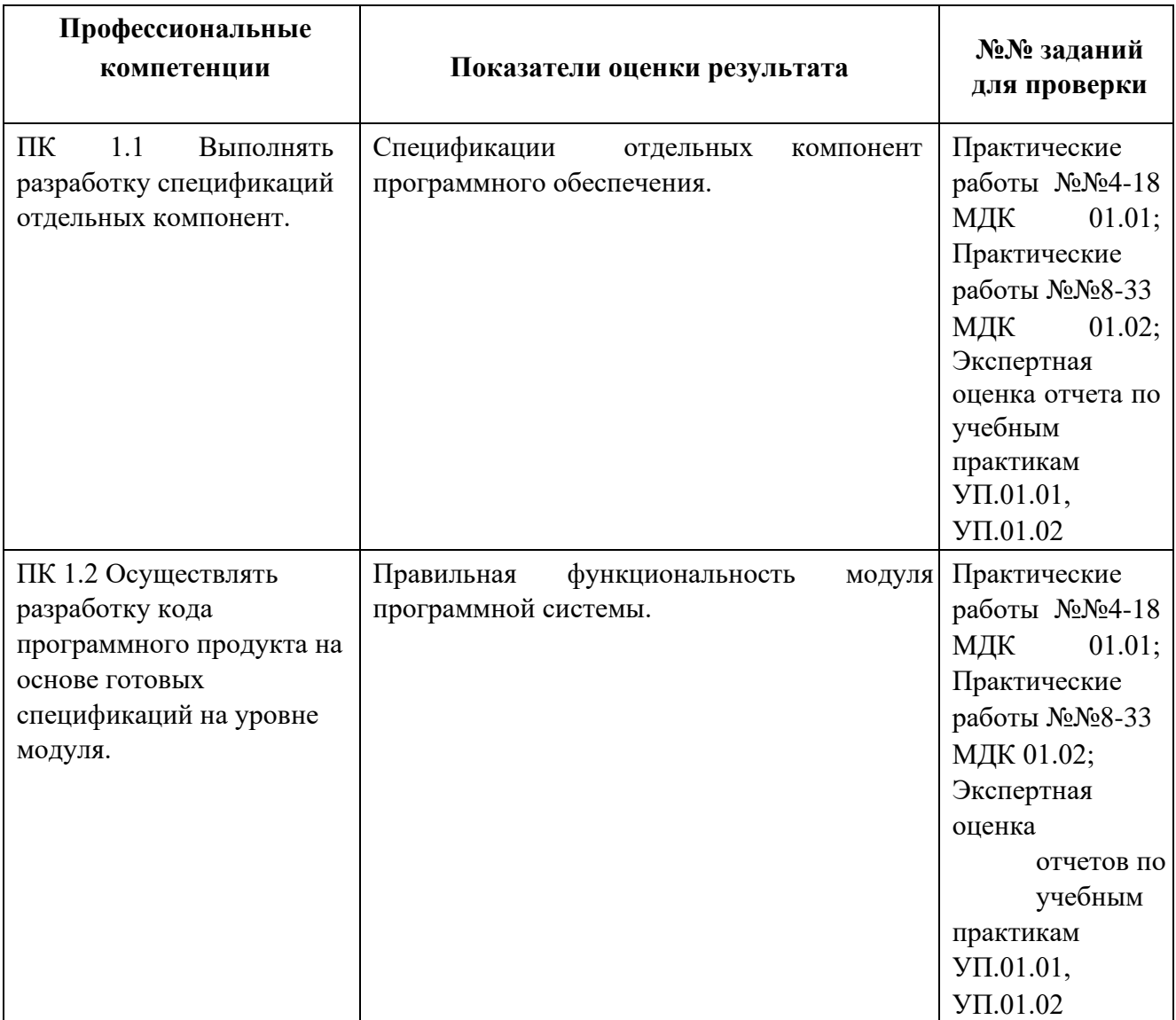

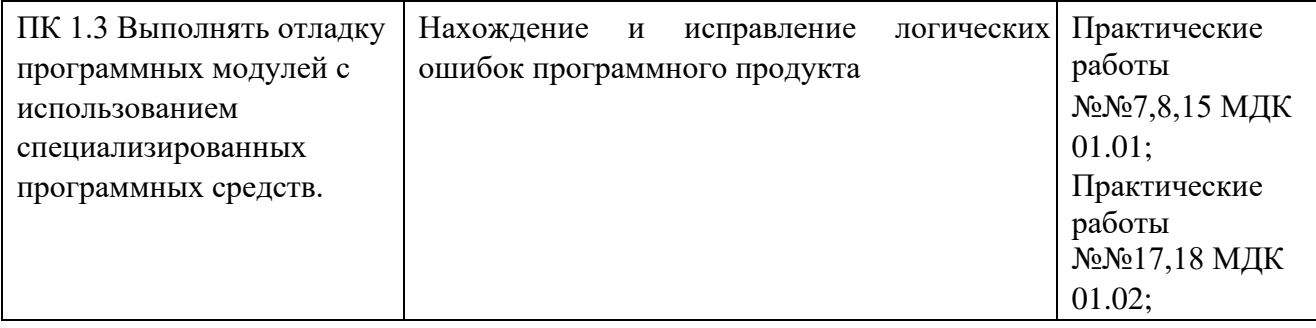

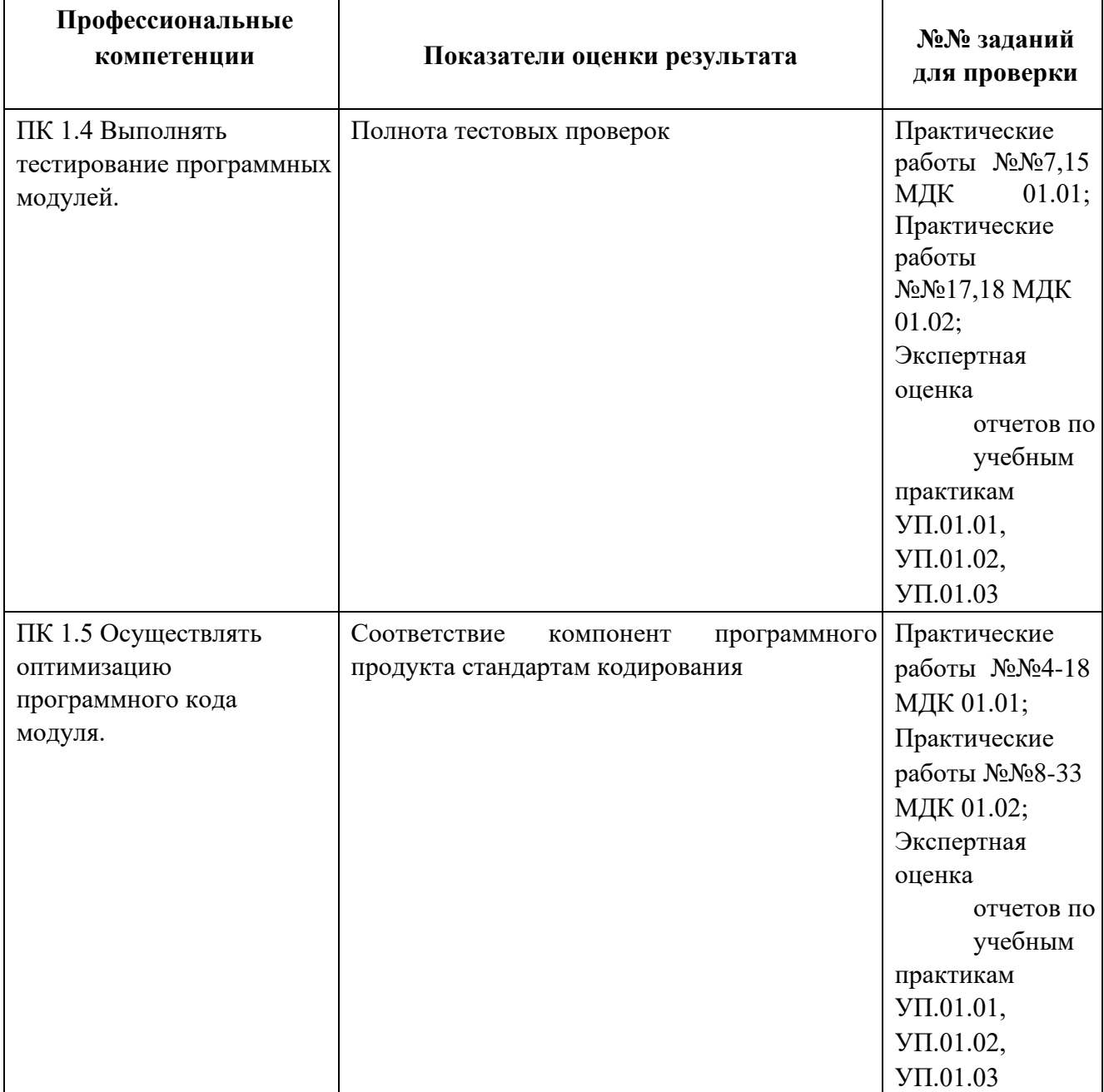

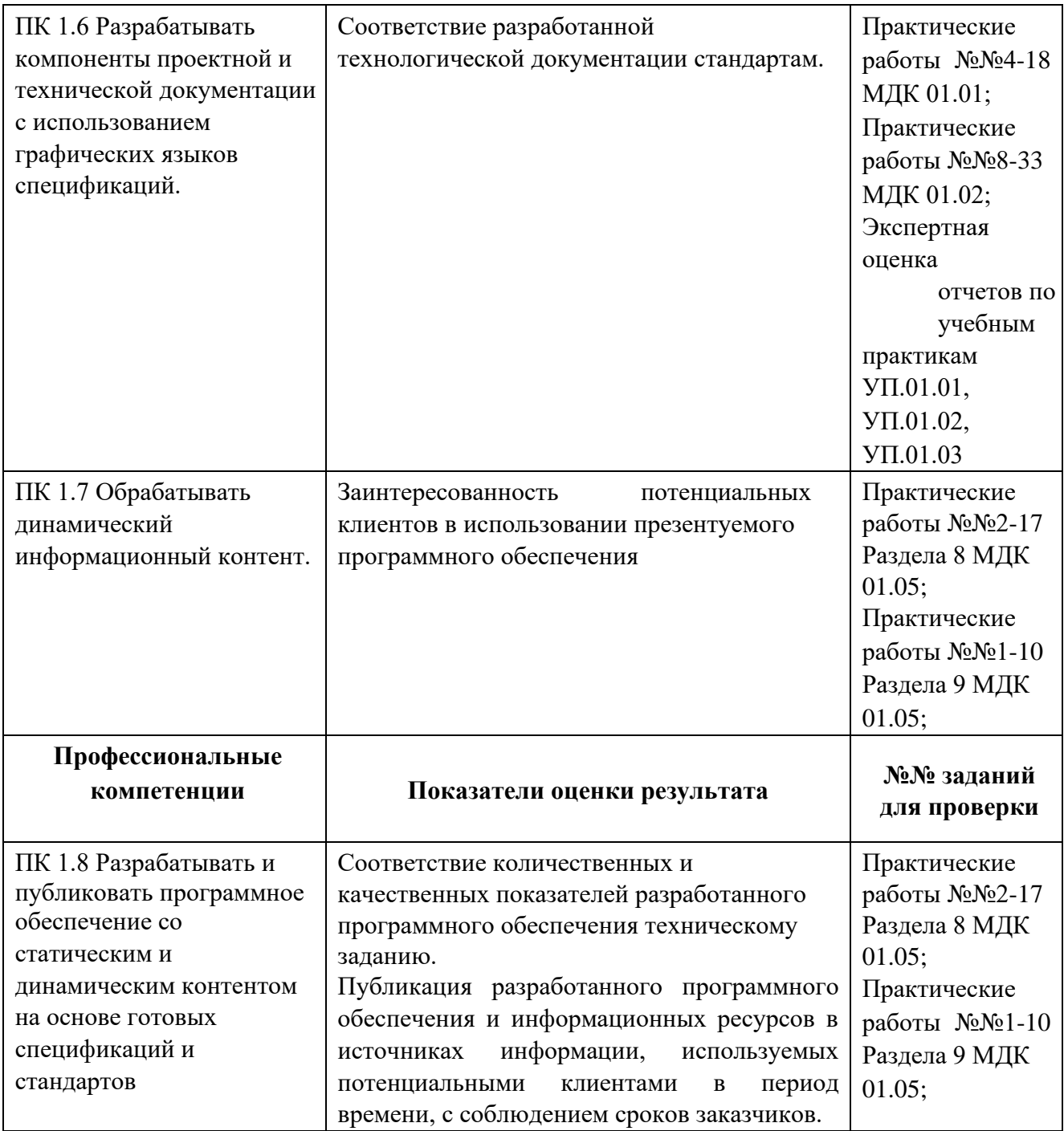

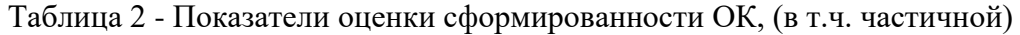

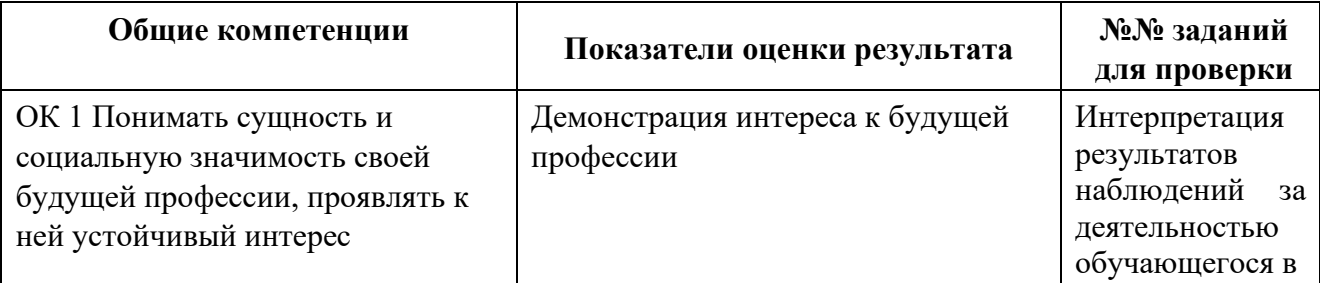

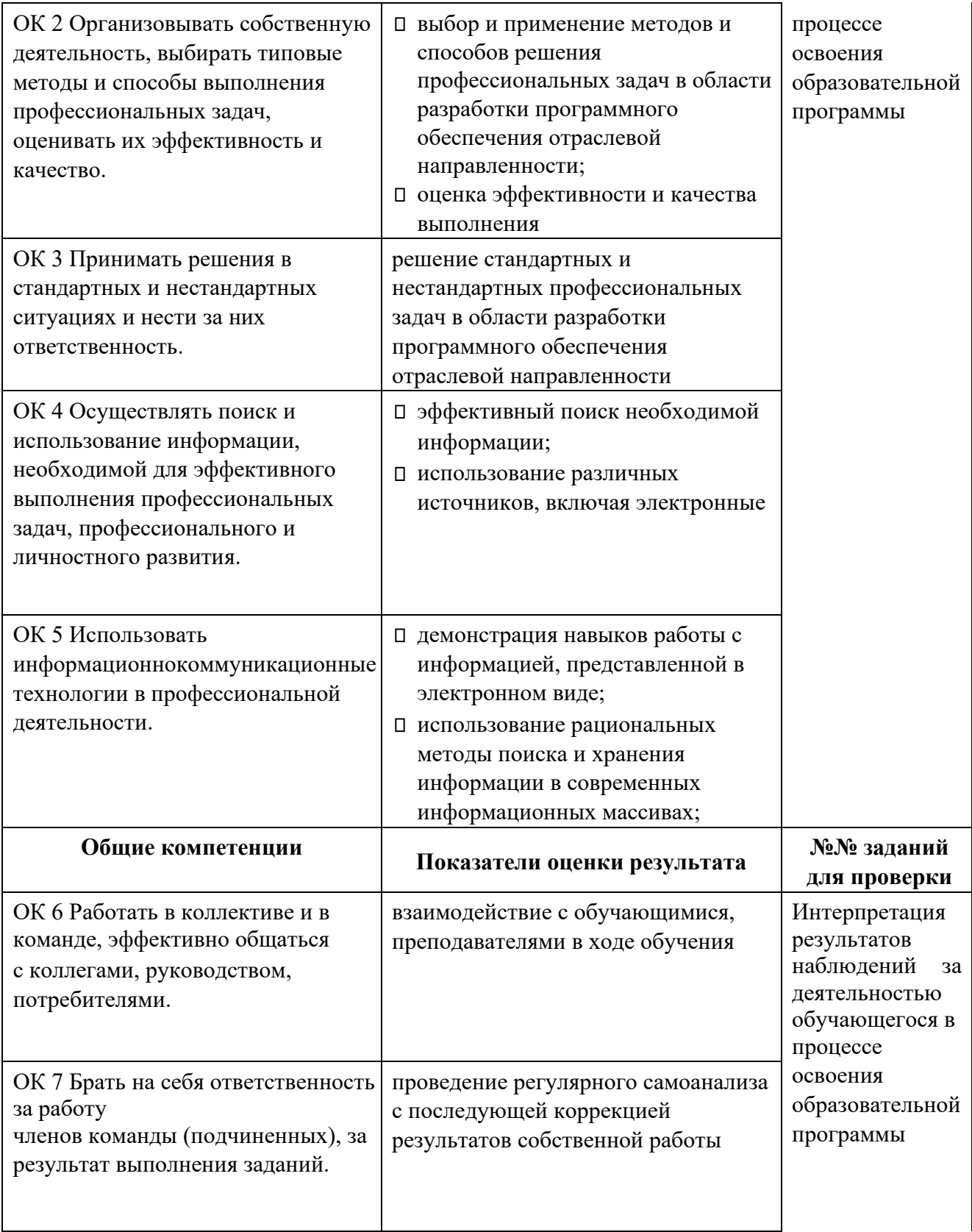

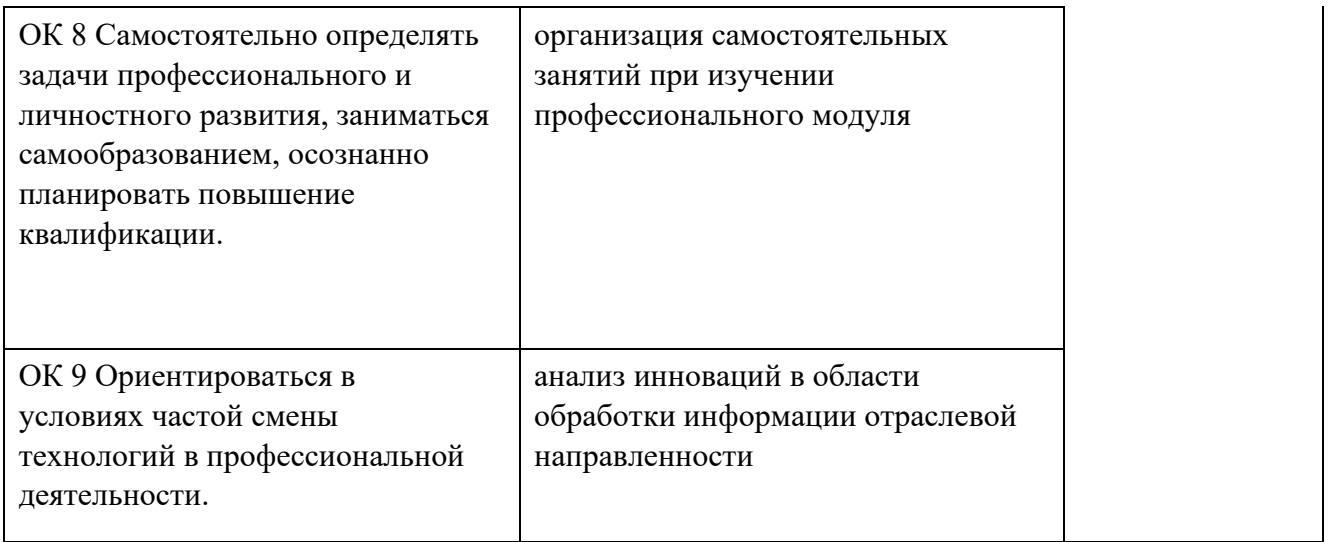

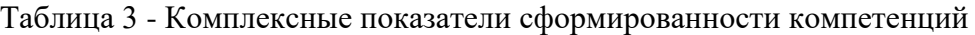

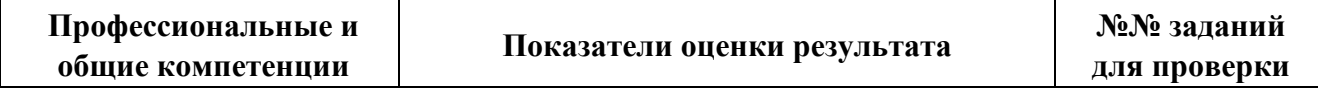

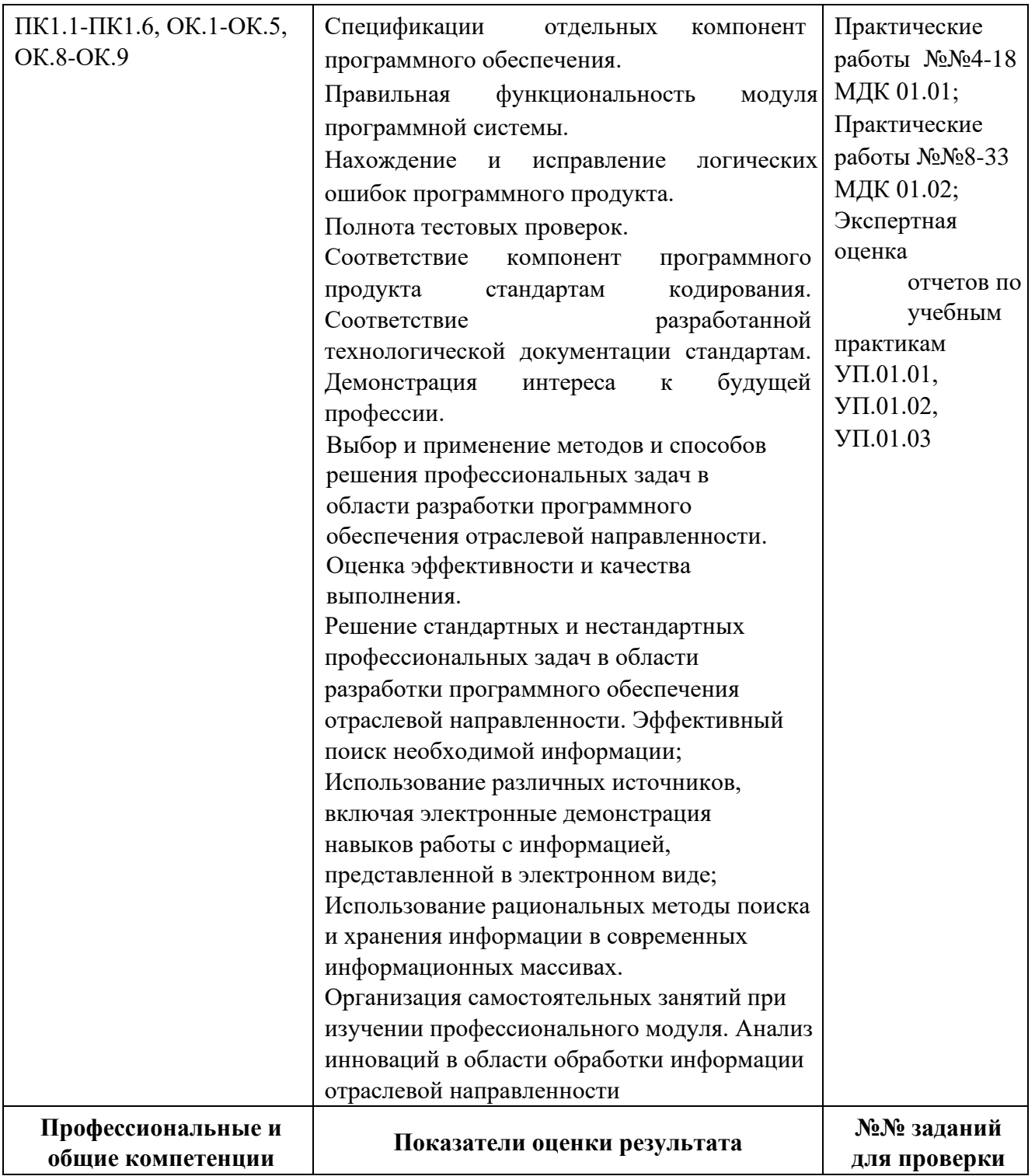

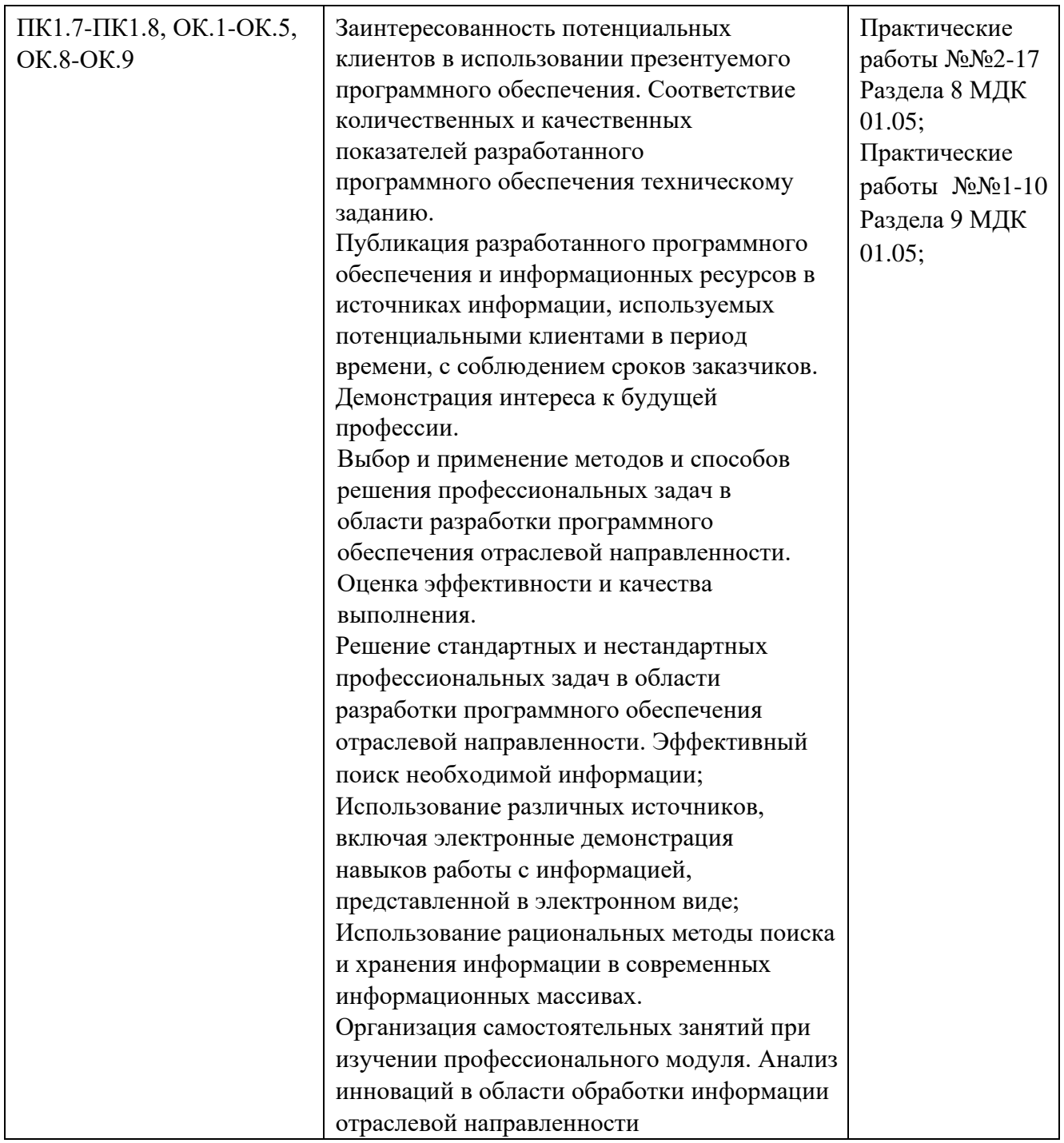

**1.1.3 Дидактические единицы «иметь практический опыт», «уметь» и «знать»** 

В результате освоения программы профессионального модуля обучающийся должен освоить следующие дидактические единицы.

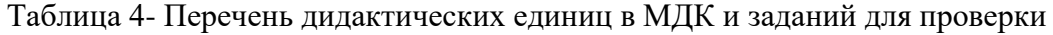

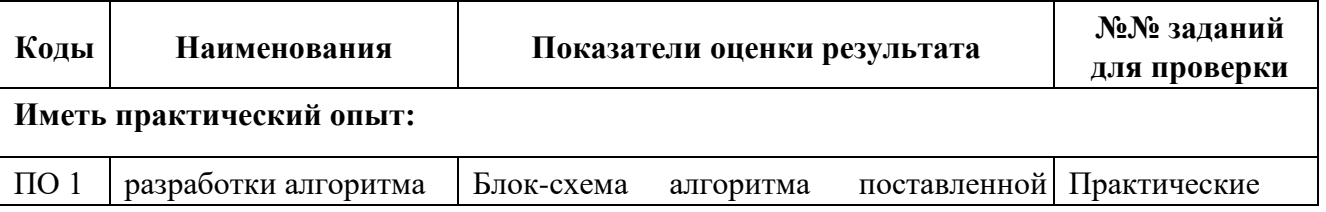

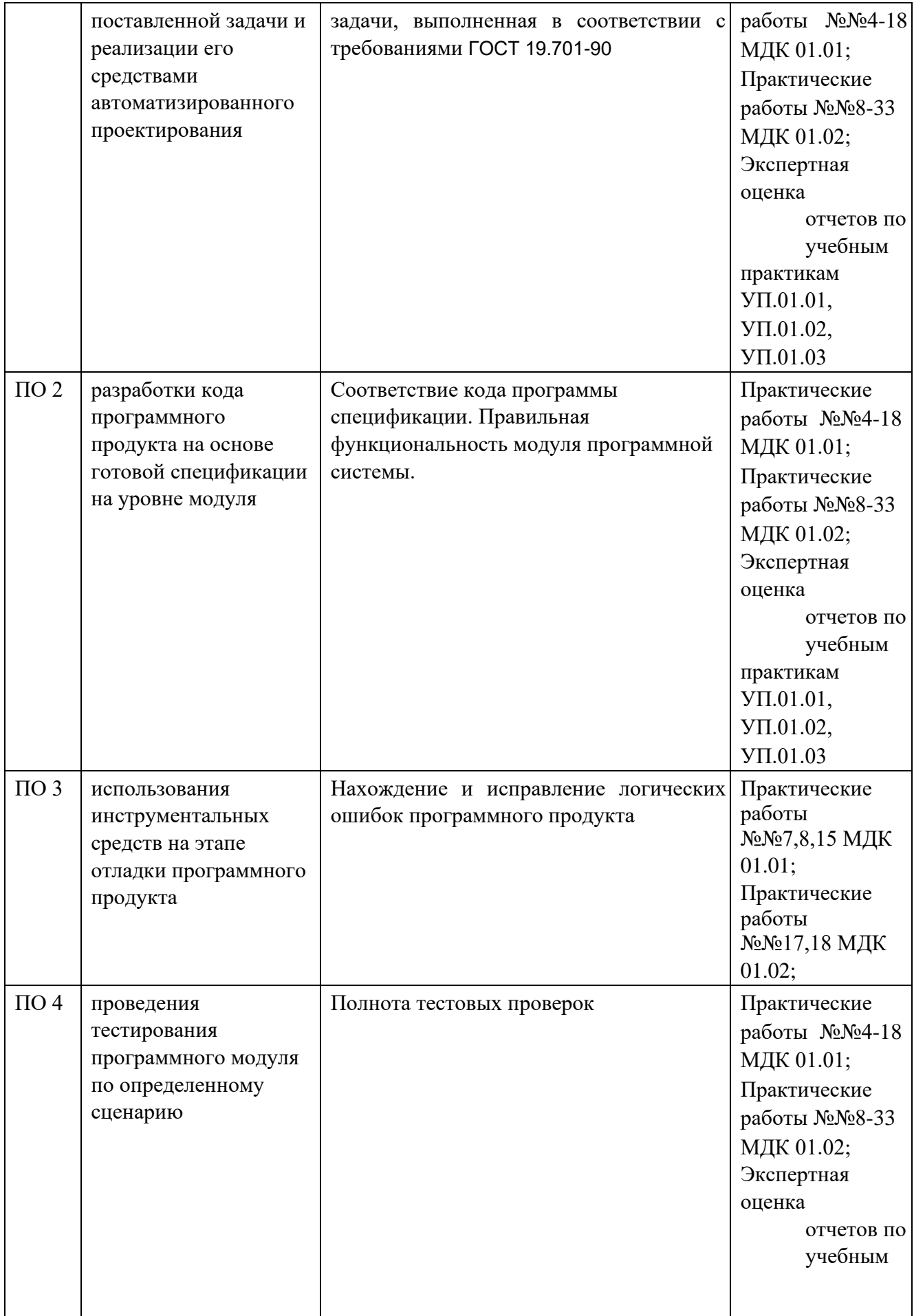

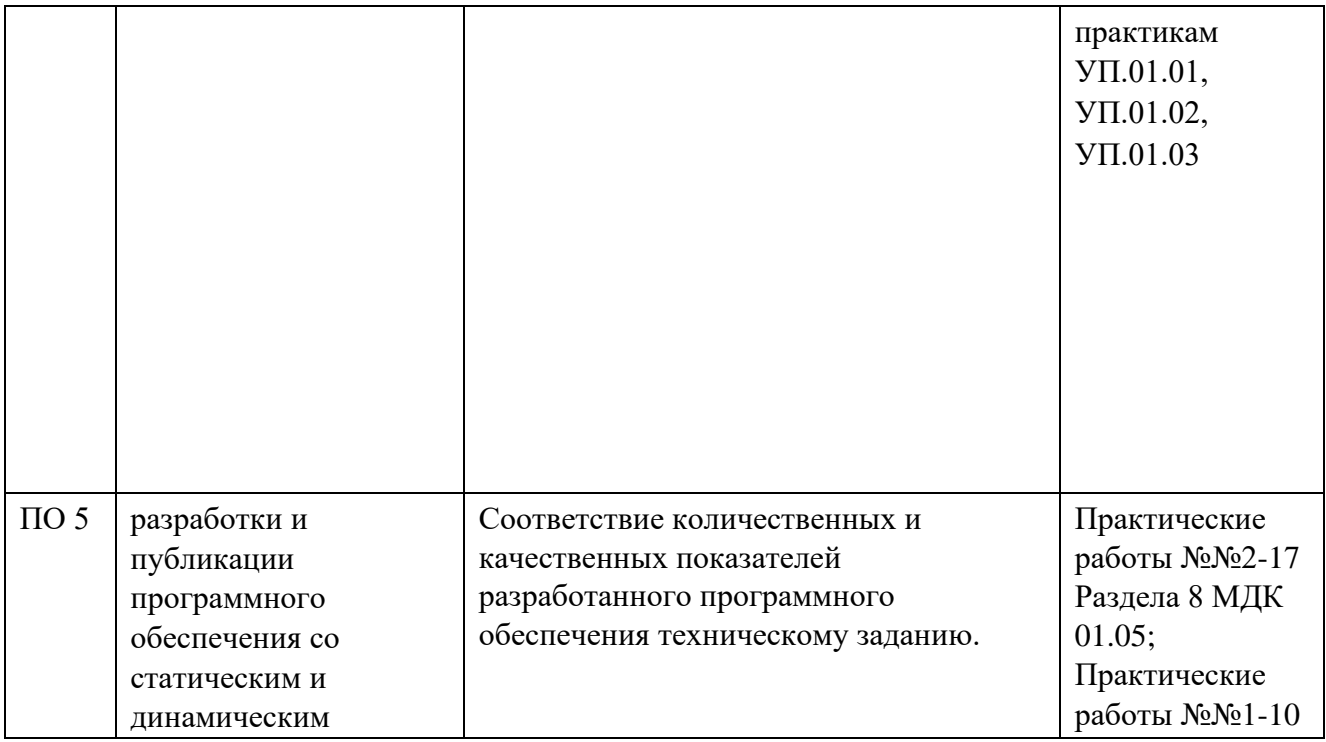

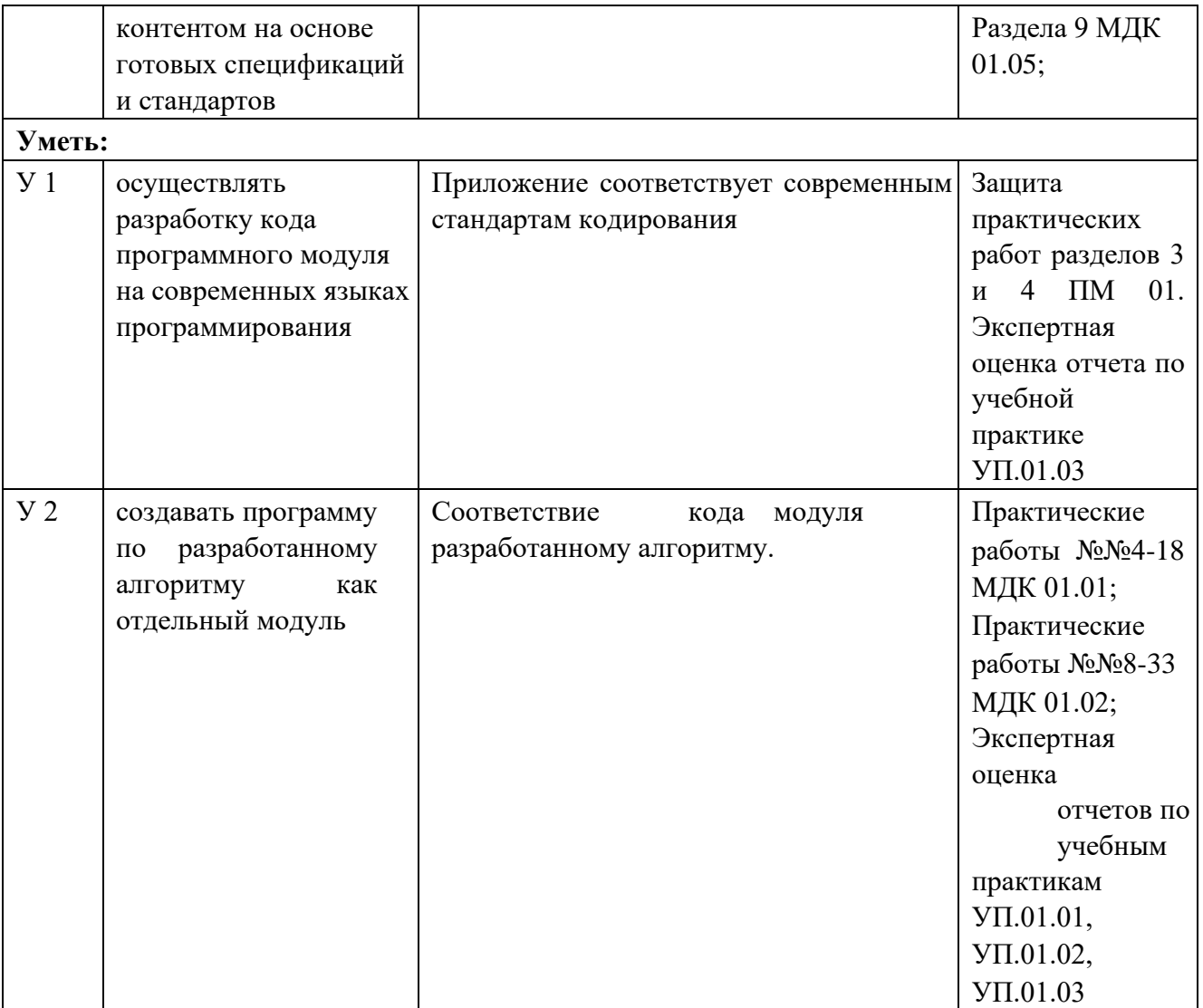

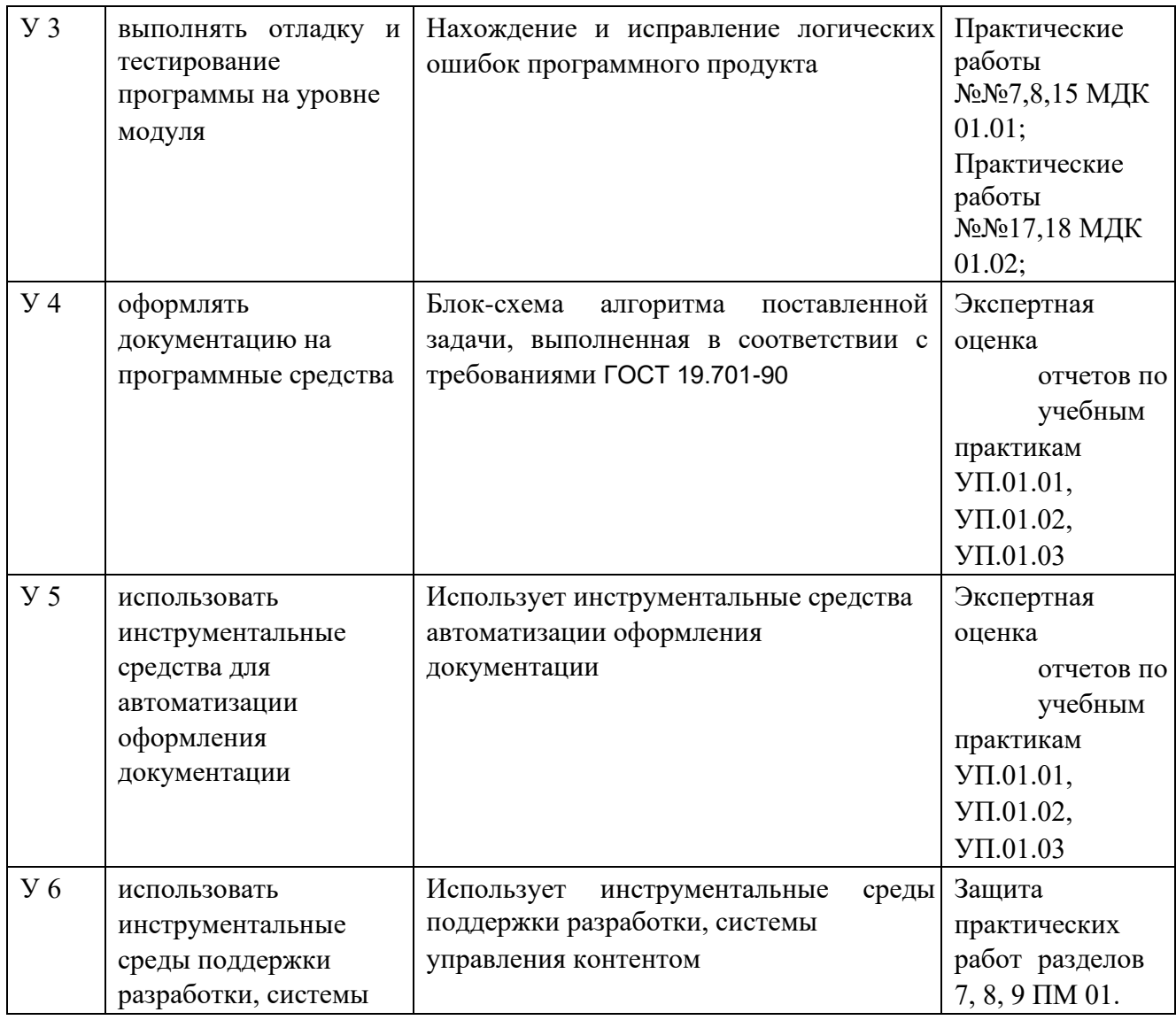

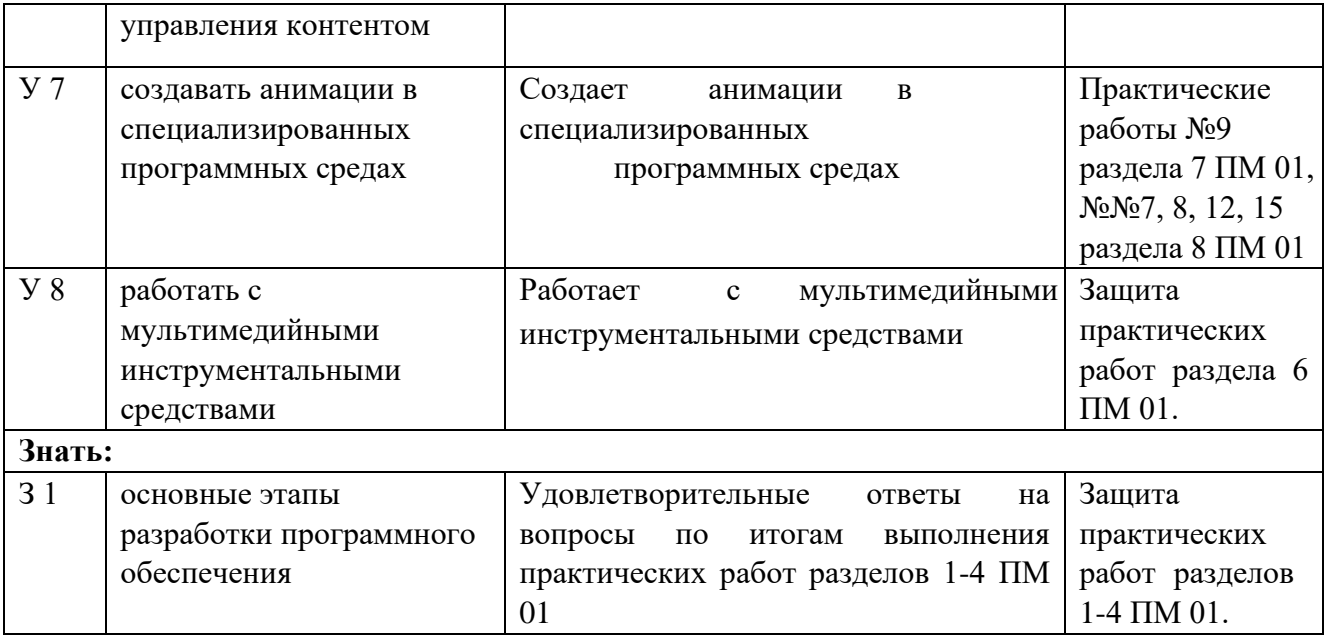

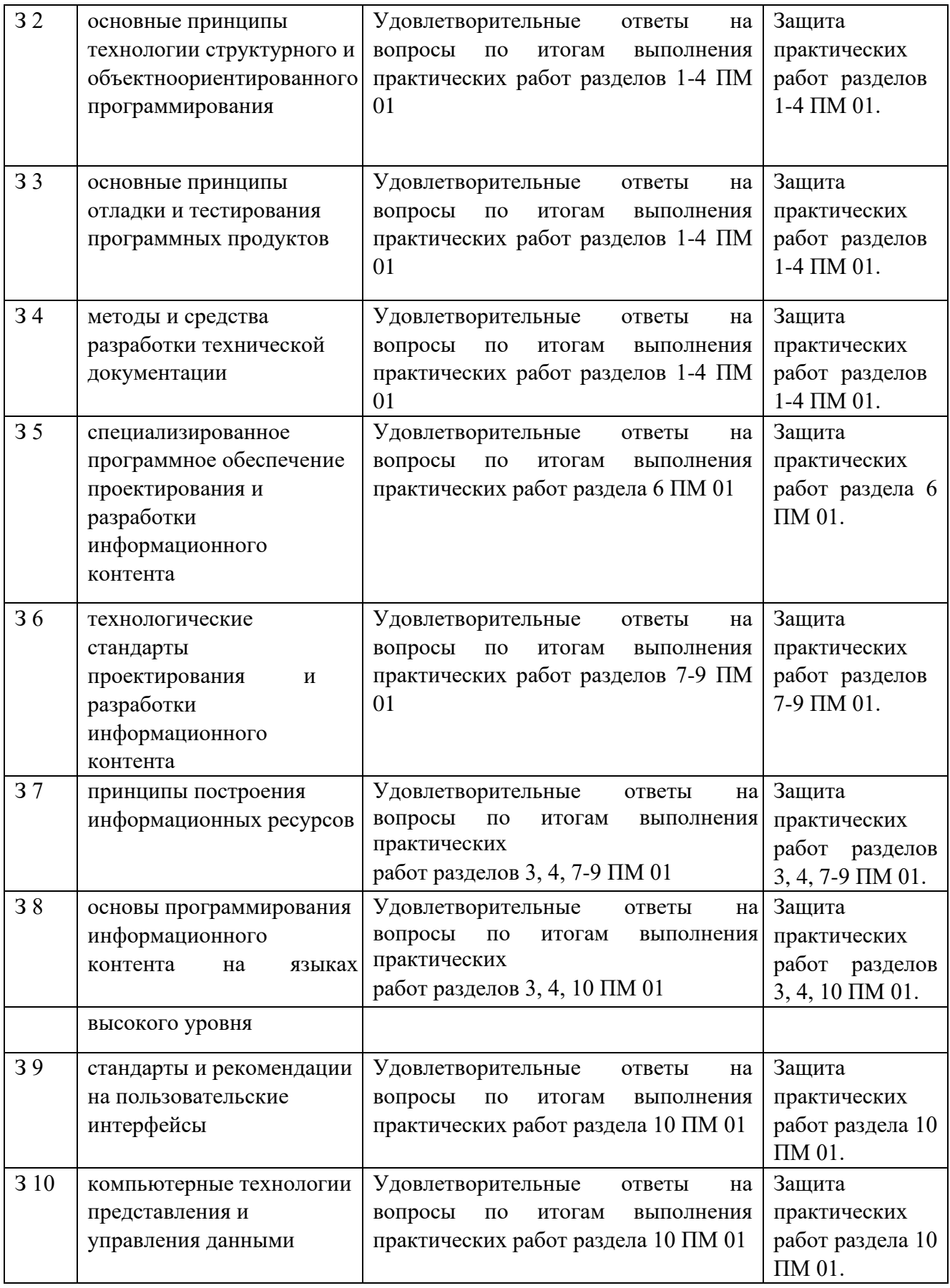
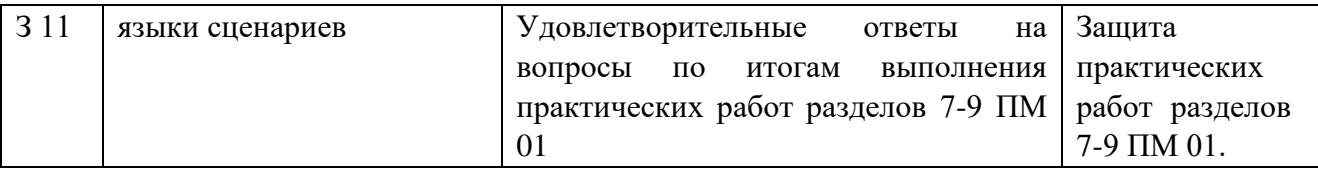

#### **1.2 Формы промежуточной аттестации по профессиональному модулю**

Обязательной формой аттестации по итогам освоения программы профессионального модуля является экзамен (квалификационный). Результатом этого экзамена является однозначное решение: «вид профессиональной деятельности освоен / не освоен».

Для составных элементов профессионального модуля по усмотрению образовательного учреждения может быть дополнительно предусмотрена промежуточная аттестация. Таблица 5- Запланированные формы промежуточной аттестации

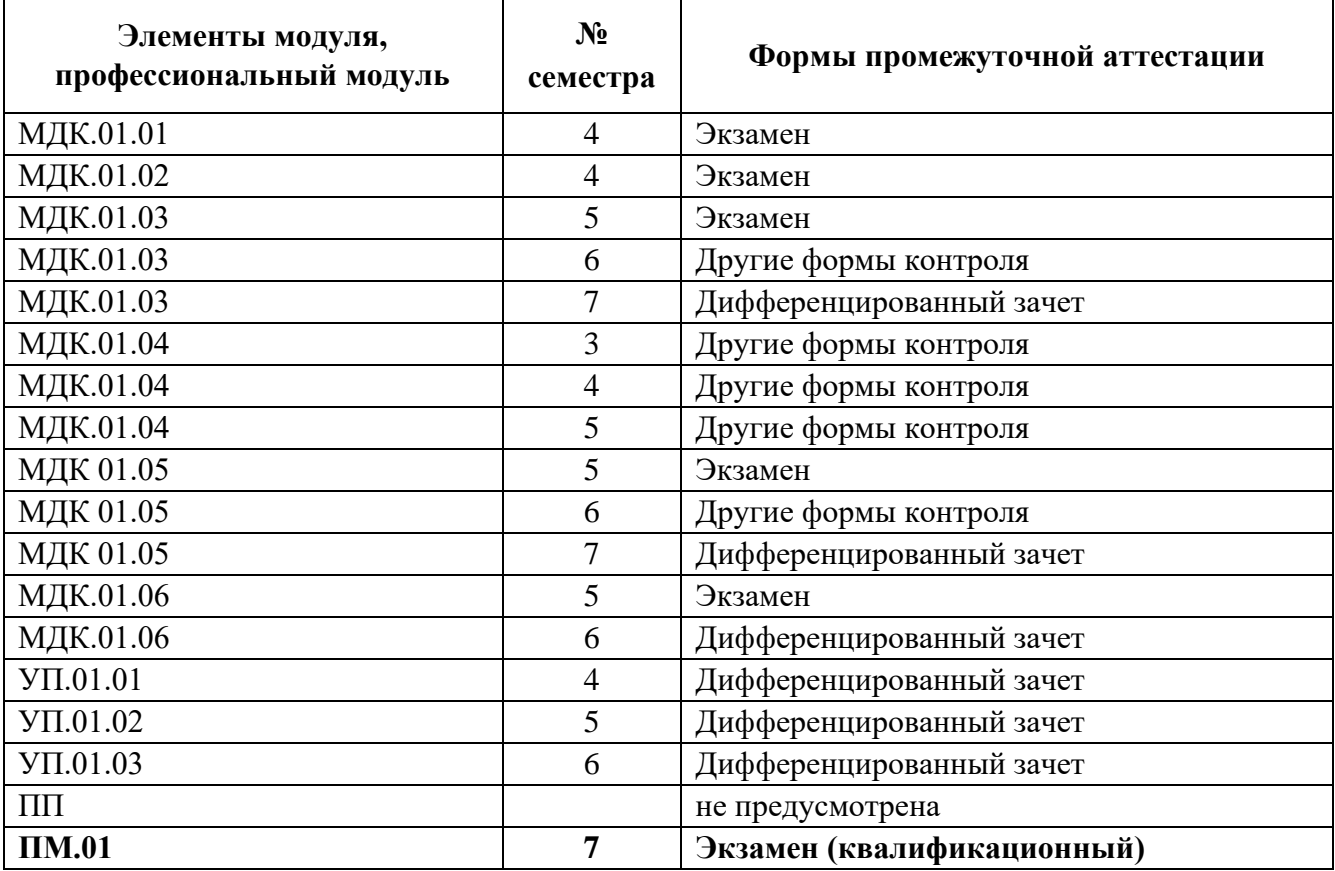

### **II КОНТРОЛЬНО-ОЦЕНОЧНЫЕ МАТЕРИАЛЫ ДЛЯ ОЦЕНКИ** ОСВОЕНИЯ МЕЖДИСЦИПЛИНАРНОГО(ЫХ) КУРСА(ОВ)

#### 2.1 Формы и методы оценивания

Предметом оценки освоения МДК являются умения и знания.

Контроль и оценка этих дидактических единиц осуществляются с использованием следующих форм и методов: сочетание накопительной системы оценок (защита отчетов по практическим работам) и в четвертом семестре проведение экзамена по МДК.01.01 в четвертом семестре проведение экзамена по МДК.01.02 в пятом семестре проведение экзамена по МДК.01.03 в пятом семестре проведение экзамена по МДК.01.05 в пятом семестре проведение экзамена по МДК.01.06

в шестом семестре проведение дифференцированного зачета по МДК.01.06 в седьмом семестре проведение дифференцированного зачета по МДК.01.03 в седьмом семестре проведение дифференцированного зачета по МДК.01.05 в седьмом семестре экзамен квалификационный по ПМ.01

МДК предусматривает использование Оценка освоения справочной системы используемого прикладного программного обеспечения

#### 2.2 Перечень заданий для оценки освоения МДК

| $\mathbf{N_2}$<br>семестра | №№ заданий                                                                                                    | Проверяемые<br>результаты обучения<br>$(Y \times 3)$ | Тип задания            | Возможности<br>использования                                              |
|----------------------------|----------------------------------------------------------------------------------------------------|------------------------------------------------------|------------------------|---------------------------------------------------------------------------|
| 4                          | Разработать<br>алгоритм решения 4<br>задачи, в<br>соответствии с<br>вариантом задания                                                         | <b>Y</b> 4, <b>Y</b> 5 3                             | Практическая<br>работа | текущий контроль; -<br>рубежный контроль;<br>-промежуточная<br>аттестация |
| 4                          | Создать<br>программу<br>ПО<br>разработанному<br>алгоритму.<br>Разработать<br>тесты<br>ДЛЯ<br>проверки<br>правильности<br>работы<br>программы. | Y 2, Y 3, Y 6 3<br>2, 33                             | Практическая<br>работа | текущий контроль; -<br>рубежный контроль;<br>-промежуточная<br>аттестация |

Таблина 6 - Перечень заланий в МЛК

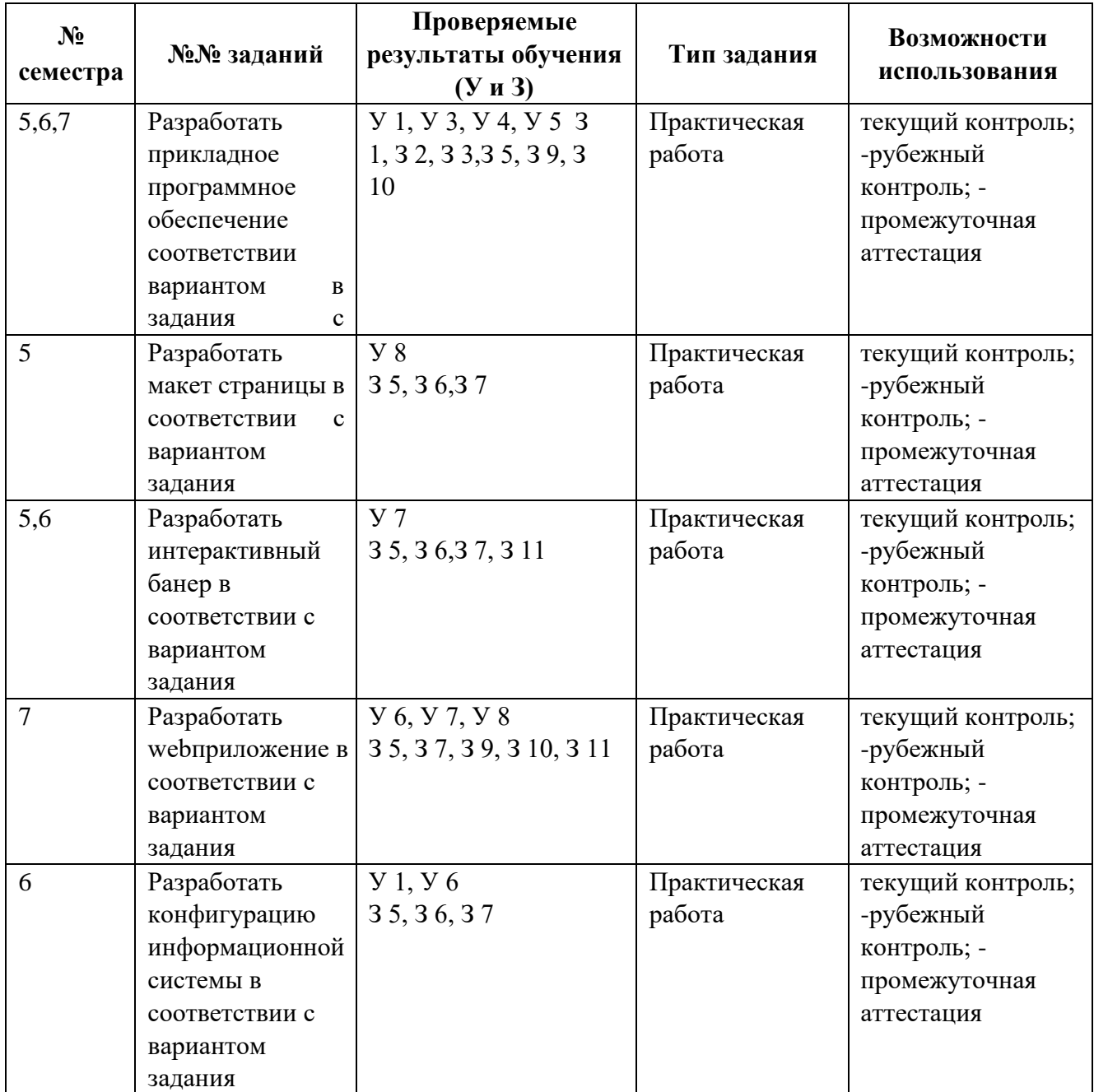

В четвертом, пятом, шестом и седьмом учебных семестрах, для подготовки к промежуточной аттестации по МДК, студенту в срок не позднее, чем за 4 недели до начала промежуточной аттестации выдаются контрольно-оценочные материалы (ф.УР-37). Для проведения промежуточной аттестации по МДК в форме экзамена в срок не позднее, чем за 6 недель до его начала составляются экзаменационные билеты (ф.УР-38).

В третьем, четвертом, пятом и шестом учебных семестрах по МДК применяется другая форма аттестации. Студенту в начале семестра выдается перечень практических заданий, по итогам которых проводится устное собеседование. Оценка в текущем семестре выставляется по текущим оценкам.

## **III ПОРЯДОК ОЦЕНКИ УЧЕБНОЙ И (ИЛИ) ПРОИЗВОДСТВЕННОЙ** ПРАКТИКИ

#### 3.1 Формы и методы оценивания

Предметом оценки по учебной и (или) производственной практике обязательно являются дидактические единицы «иметь практический опыт» и «уметь».

Контроль и оценка этих дидактических единиц осуществляются с использованием следующих форм и методов: дифференцированный зачет по УП.01.01, УП.01.02, УП.01.03 в четвертом, пятом и шестом семестрах.

Если предметом оценки является сформированность профессиональных и общих компетенций, то их оценка осуществляется с использованием следующих форм и методов:

дифференцированный зачет по УП.01.01, УП.01.02, УП.01.03 в четвертом, пятом и шестом семестрах.

Оценка по учебной и (или) производственной практике выставляется на основании аттестанионного листа.

#### $3.2$ Перечень видов работ для проверки результатов освоения программы профессионального модуля на практике

#### 3.2.1 Учебная практика

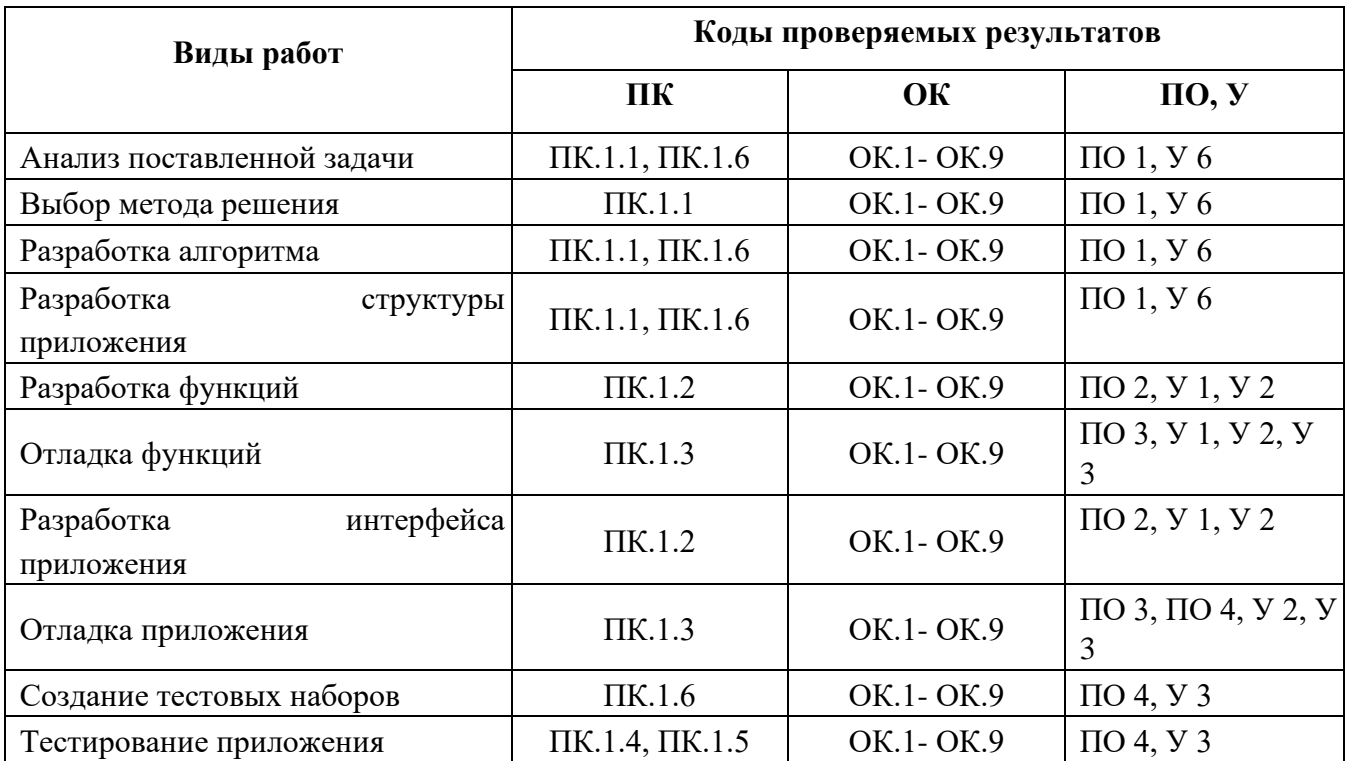

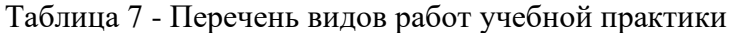

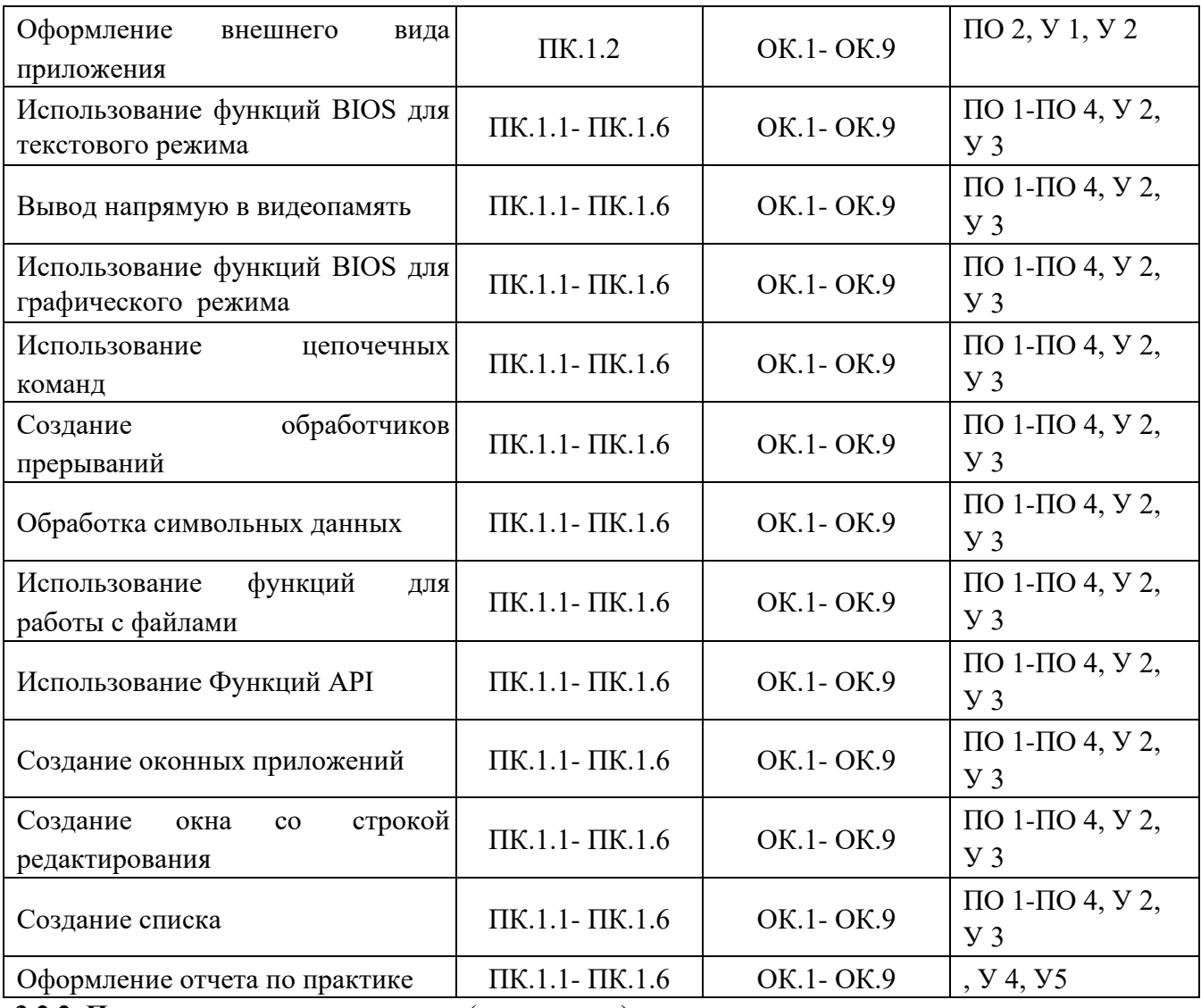

**3.2.2 Производственная практика** (отсутствует)

Таблица 8 - Перечень видов работ производственной практики

| Виды работ | Коды проверяемых результатов |    |              |
|------------|------------------------------|----|--------------|
|            | ПК                           | OК | $\Pi$ O, $Y$ |
|            |                              |    |              |
|            |                              |    |              |

#### **3.3 Форма аттестационного листа по практике**

Дифференцированный зачет по учебной и (или) производственной практике выставляется на основании данных аттестационного листа (характеристики профессиональной деятельности обучающегося на практике) с указанием видов работ, выполненных обучающимся во время практики, их объема, качества выполнения в соответствии с технологией и (или) требованиями организации, в которой проходила практика (ф. УР-41).

## **IV КОНТРОЛЬНО-ОЦЕНОЧНЫЕ МАТЕРИАЛЫ ДЛЯ ЭКЗАМЕНА** (КВАЛИФИКАЦИОННОГО)

#### 4.1 Формы проведения экзамена (квалификационного)

Экзамен (квалификационный) представляет собой: экзамен по

#### профессиональному модулю состоит из двух этапов

формы контроля: первый этап экзамена - защита практической части экзамена; второй этап экзамена проводится в форме собеселования

#### 4.2 Форма оценочной ведомости (заполняется на каждого обучающегося)

До начала экзамена (квалификационного) заполняется (все части ведомости, кроме граф «Итоги контроля сформированности общих и профессиональных компетенций», «Итоги экзамена (квалификационного)») оценочная ведомость (ф.УР-42).

#### 4.3 Материалы для экзамена (квалификационного)

#### Назначение:

КОМ предназначен для контроля и оценки результатов освоения профессионального модуля ПМ 01 Разработка программных модулей программного обеспечения для компьютерных систем по специальности СПО Программирование в компьютерных системах код специальности 09.02.03

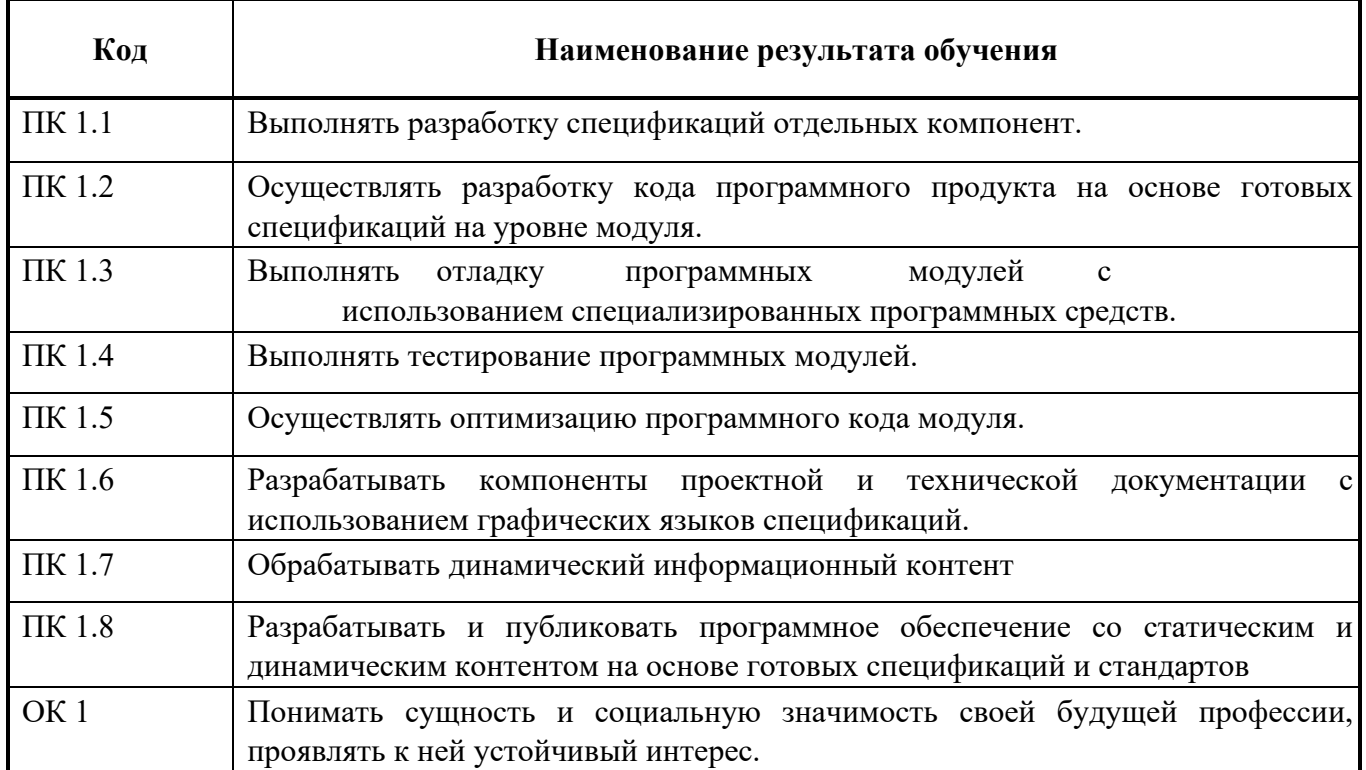

Оцениваемые компетенции:

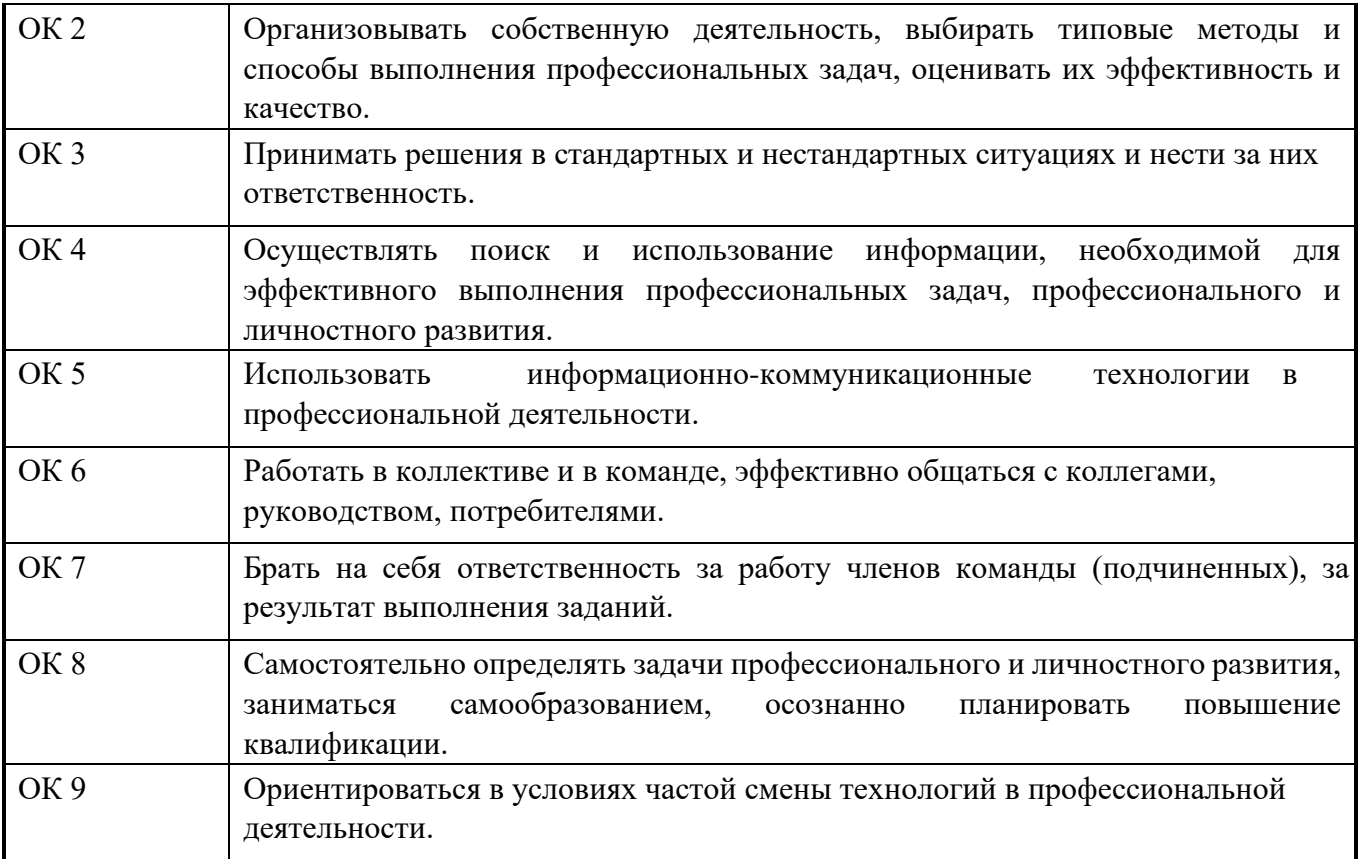

В седьмом учебном семестре, для подготовки к промежуточной аттестации по профессиональному модулю, студенту в срок не позднее, чем за 4 недели до начала промежуточной аттестации выдаются контрольно-оценочные материалы (ф.УР-43) и вариант практической части экзамена (квалификационного) по профессиональному модулю.

Для проведения промежуточной аттестации по профессиональному модулю в форме экзамена (квалификационного) в срок не позднее, чем за 6 недель до его начала составляются экзаменационные билеты (ф. УР-44).

Для оценивания студентов в ходе проведения экзамена (квалификационного) разрабатываются пакет экзаменатора, критерии оценки и экспертные листы (ф.УР-45/1, ф.УР-45/2)

## **ПАКЕТ ЭКЗАМЕНАТОРА**

### **Условия выполнения заданий**

**Количество вариантов** (пакетов) заданий для экзаменующихся 30

### **Время выполнения каждого задания и максимальное время на экзамен**

### **(квалификационный)**:

Задание № 1 (вопрос 3) - 15 мин.

Задание № 2 (вопросы 1-2) - 15 мин.

Всего на экзамен 30 мин.

### **Условия выполнения заданий**

в первую очередь выполняется первый этап экзамена, после успешного

выполнения которого, проводится собеседование.

**Требования охраны труда:** инструктаж по охране труда на рабочем месте оператора ПЭВМ, инструктаж по технике безопасности при работе за компьютером

**Оборудование:** ПК с выходом в интернет

**Литература для экзаменующихся** не предусмотрена

**Дополнительная литература для экзаменатора** не предусмотрена **Инструкция**

**:**

1. Ознакомьтесь с заданиями для экзаменующихся*.* 

2. Выполните задание №1 (вопрос 3 экзаменационного билета) 3. Приготовьтесь к собеседованию по заданию №1 (вопросы 1-2 экзаменационного билета)

## КРИТЕРИИ ОЦЕНКИ

Таблица 9 – Оценка результатов освоения ПМ

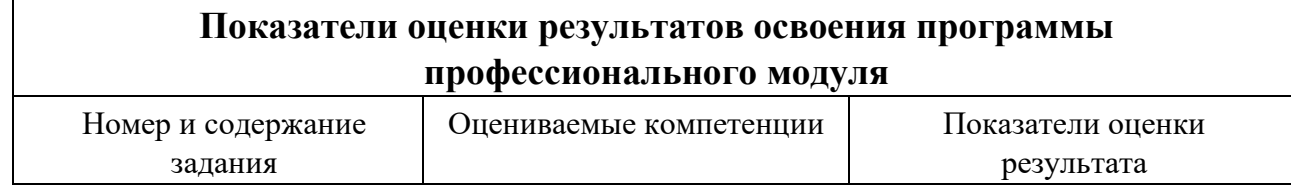

Требуется реализовать сервис взаимодействия двух клиентов с возможностью обмена Каждый клиент для того чтобы воспользоваться услугами сервиса должен создать свой профиль и пройти процедуру авторизации. Для создания профиля клиенту необходимо указать следующую информацию: логин\*, пароль\*, ФИО, пол\*, адрес электронной почты\*, сотовый телефон, о себе. Вся информация должна храниться в БД. При сохранении данные должны пройти процедуру проверки (уникальность логина, пароль должен содержать как буквы, так и цифры и быть не менее 5 символов, правильность написания адреса электронной почты). Перед отправкой данных на сервер необходимо реализовать автоматизированный публичный тест Тьюринга. После регистрации на сервисе клиенту выдается приветственное сообщение. После авторизации клиента на сервисе ему доступен следующий функционал: - внесение изменений в свои личные данные; - публикация информации (наименование, описание и другие заложенные в

ПК 1.1 Выполнять разработку спецификаций отдельных компонент. ПК 1.2 Осуществлять разработку кода программного продукта на основе готовых спецификаций на уровне модуля. ПК 1.3 Выполнять отладку программных модулей с использованием специализированных программных средств. ПК 1.4 Выполнять тестирование программных модулей. ПК 1.5 Осуществлять оптимизацию программного кода модуля. ПК 1.6 Разрабатывать компоненты проектной и технической документации с использованием графических языков спецификаций. ПК 1.7 Обрабатывать динамический информационный контент ПК 1.8 Разрабатывать и публиковать программное обеспечение со статическим и динамическим контентом на основе готовых спецификаций и стандартов ОК 1 Понимать сущность и социальную значимость своей будущей профессии, проявлять к ней устойчивый интерес. ОК 2 Организовывать собственную деятельность, выбирать типовые методы и способы выполнения

При создании профиля клиента запрашивается вся необходимая информация Реализована проверка данных клиента при регистрации Информация о клиентах сервиса храниться в БД Реализован автоматизированный публичный тест Тьюринга при регистрации клиента сервиса После регистрации выдается приветственное сообщение Реализована авторизация пользователей сервиса Реализована возможность внесения изменений в личные данные Реализована возможность публикации информации (наименование, описание и другие, заложенные в функционал сервиса поля) в общий доступ, прикреплением изображений Реализована возможность внесения изменений размещенную информацию Реализована возможность изменение статуса информации Реализована возможность поиска информации, представленной на сервисе с использованием фильтров, ключевых слов Реализована возможность просмотр всех предложений с возможностью их сортировки Реализована возможность оставить комментарий информации, размещенной другим пользователем

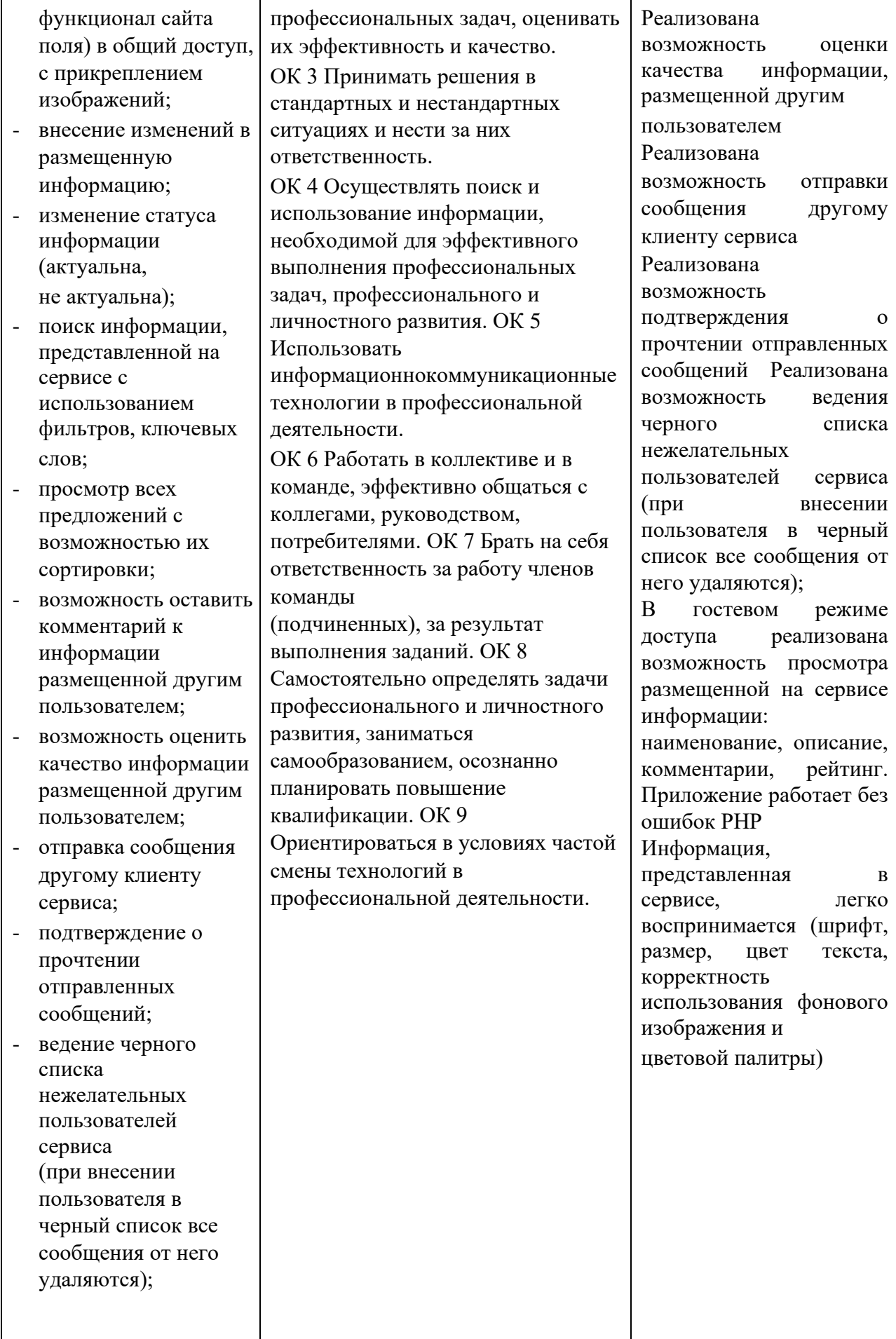

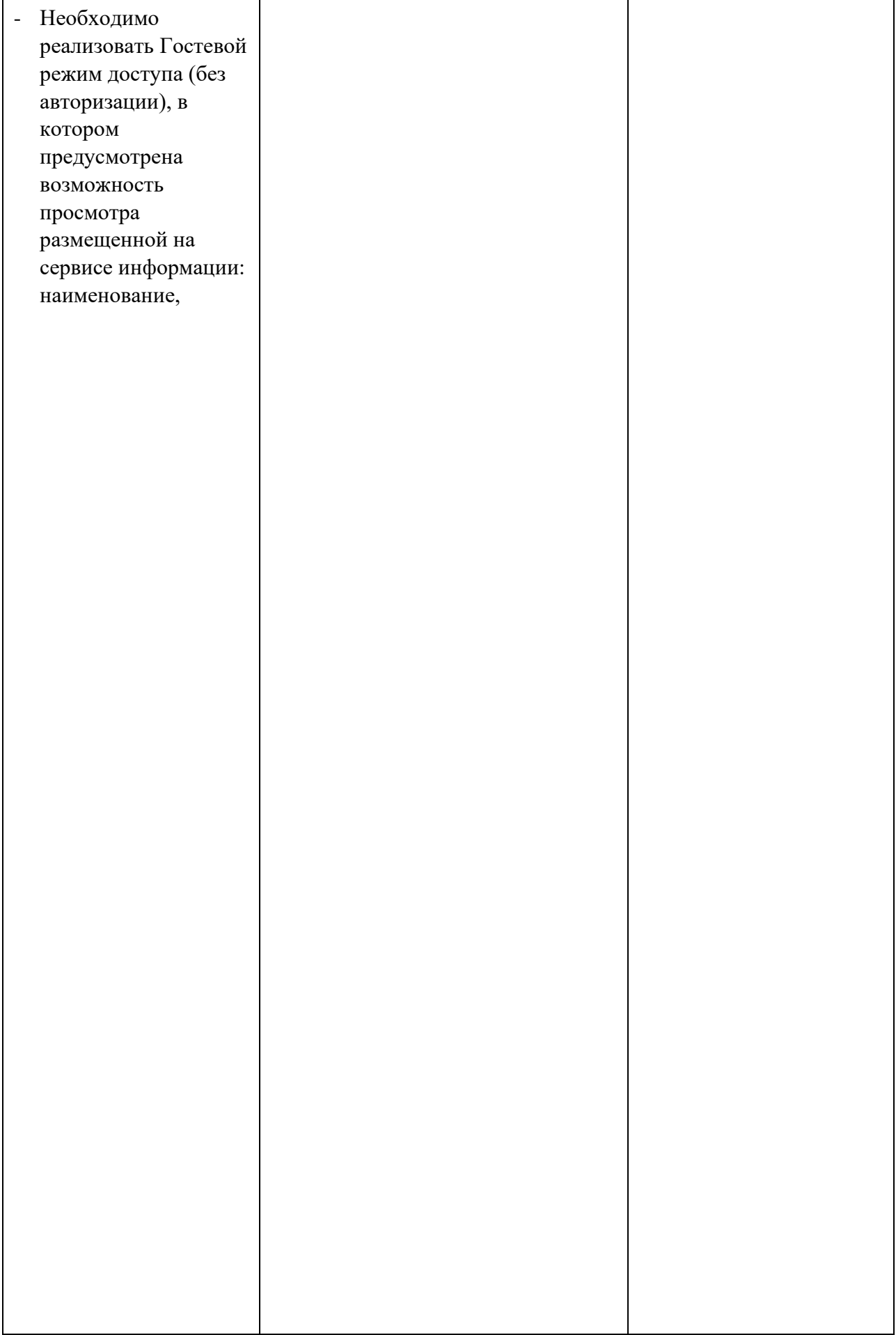

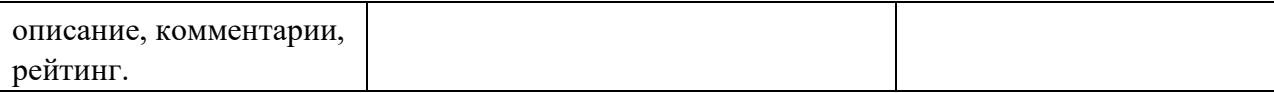

### **4.4 Защита портфолио (не предусмотрено)**

### **4.5 Защита курсового проекта (работы) (не предусмотрено)**

#### Уральский радиотехнический колледж им. А.С. Попова

Протокол от « 31 » августа 2020 г. № 1 \_\_\_\_\_\_\_\_\_ А.А. Пятышкин

 $\mathscr{H}\ell\ell\ell\ell'$  н.н. Шутова

**Порядок, условия проведения и содержание экзамена по учебной дисциплине МДК 01.01 «Системное программирование» Специальность 09.02.03 Программирование в компьютерных системах, программа базовой подготовки**

**Семестр 4** 

#### **Экзамен по дисциплине состоит из двух этапов**

**формы контроля:** первый этап экзамена – решение задач продуктивного уровня; второй этап экзамена проводится в форме собеседования

**Последовательность и условия выполнения задания** в первую очередь выполняется первый этап экзамена, после успешного выполнения которого, проводится собеседование

**Вы можете воспользоваться** справочной системой среды программирования

**Максимальное время выполнения задания** – 45 мин.

#### **Теоретические вопросы**

- 1. Регистры данных и их функциональное назначение.
- 2. Регистры указатели и их функциональное назначение.
- 3. Сегментные регистры их функциональное назначение.
- 4. Регистр флагов.
- 5. Адресное пространство.
- 6. Формирование физического адреса в реальном режиме работы.
- 7. Формирование физического адреса в защищенном режиме работы.
- 8. Режимы работы процессора.
- 9. Стандартные директивы сегментации. 10. Упрощенные директивы сегментации.
- 11. Структура программы на ассемблере.
- 12. Идентификаторы. Правила записи строковых и числовых констант.
- 13. Типы данных процессора.
- 14. Директивы резервирования и инициализации.

ОДОБРЕНЫ УТВЕРЖДАЮ

ЦМК «ИТ» Заместитель директора по учебной работе

Председатель ЦМК  $\frac{31}{8}$  августа 2020 г.

- 15. Режимы адресации операндов.
- 16. Прерывания.
- 17. Оператор переопределения типа. Операторы взятия сегментной части адреса и смещения.
- 18. Команда копирования данных.
- 19. Команда двунаправленной пересылки данных.
- 20. Команды ввода-вывода в порт.
- 21. Команда записи в стек.
- 22. Команда чтения из стека.
- 23. Команда загрузки эффективного адреса.
- 24. Команды загрузки сегментных регистров указателем.
- 25. Команда преобразования байта.
- 26. Функции ввода символа с клавиатуры прерывания 21Н.
- 27. Функция вывода символа на экран прерывания 21Н.
- 28. Функция вывода строки символов на экран прерывания 21Н.
- 29. Буферизованный ввод с клавиатуры.
- 30. Завершение программы с кодом возврата.
- 31. Команды сложения.
- 32. Команды вычитания.
- 33. Команды умножения.
- 34. Команды деления.
- 35. Безоперандные команды преобразования размерности операндов.
- 36. Дополнительные команды преобразования размерности операндов.
- 37. Команда логического умножения.
- 38. Команда логического сложения.
- 39. Команды сложения по модулю два и инверсия.
- 40. Команда логического сдвига влево.
- 41. Команда логического сдвига вправо.
- 42. Команда арифметического сдвига вправо.
- 43. Команда циклического сдвига влево.
- 44. Команда циклического сдвига вправо.
- 45. Команда циклического сдвига через флаг переноса влево.
- 46. Команда циклического сдвига через флаг переноса вправо.
- 47. Команда безусловного цикла.
- 48. Команда цикла «пока не равно».
- 49. Команда цикла «пока равно».
- 50. Сложение неупакованных BCD-чисел.
- 51. Вычитание неупакованных BCD-чисел.
- 52. Сложение упакованных BCD-чисел.
- 53. Вычитание упакованных BCD-чисел.
- 54. Умножение и деление неупакованных BCD-чисел.
- 55. Организация подпрограмм.
- 56. Команда сравнения.
- 57. Синтаксис команд условных переходов.
- 58. Команды условных переходов, которые можно использовать после команды сравнения.
- 59. Команды условных переходов и флаги. 60. Макрокоманды.

#### Типовые практические задания

- 1. Написать программу, выводящую на экран вашу фамилию. Дополнительно в сегменте данных определить 4 переменных типа байт, слово, двойное слово и учетверенное слово и занести в них максимально возможные беззнаковые значения.
- 2. Написать программу, вводящую с клавиатуры 10 символов, вместо введенного символа на экран должен выводиться символ \*.
- 3. Написать программу, в сегменте данных которой описать две байтовые переменные, содержащие значения 5 и -5 в двоичном виде, а в сегменте команд осуществить обмен значений этих переменных.
- 4. Написать программу, в сегменте данных которой описать двойное слово со значением 255 в шестнадцатеричном виде, а в сегменте команд осуществить обмен значений старшего и младшего слова этой переменной.
- 5. Написать программу, в сегменте данных которой описать 2 байтовых переменных и одно слово со значениями 25, 125, 355. В сегменте команл первую переменную записать в младший байт аккумулятора, вторую переменную - в старший байт аккумулятора, третью переменную - в регистр счетчик и затем осуществить обмен значений регистров при помощи команд работы со стеком.
- 6. Написать программу, в сегменте данных которой описать байтовую переменную со значением 255. В сегменте команд написать команды для логического сдвига значения переменной влево на 3 разряда и вывода результата на экран в двоичном виде.
- 7. Написать программу для вычитания двух двойных слов, 32-разрядные регистры не использовать.
- 8. Написать программу для сложения двух учетверенных слов, 32-разрядные регистры использовать можно.
- 9. Написать программу, в которой читается слово по адресу 408Н и это значение выводится на экран в шестнадцатеричном виде.
- 10. Написать программу, вводящую с клавиатуры один символ и выводящую введенный символ и его инверсное значение в шестнадцатеричном виде при помощи макрокоманды.
- 11. Написать программу, содержащую в сегменте данных массив из десяти байт, а в сегменте команд - команды для подсчета положительных элементов массива и вывода количества таких элементов на экран в десятичном виде.
- 12. Написать программу, содержащую в сегменте данных два неупакованных числа 85 и 34, а в сегменте команд - команды для сложения этих чисел и вывода суммы на экран в десятичном виде.
- 13. Написать программу, содержащую в сегменте данных два неупакованных числа 88 и 42, а в сегменте команд - команды для вычитания этих чисел и вывода разности на экран в десятичном виде.
- 14. Написать программу, которая выводит на экран слово «ОК», если результат сложения лвух байтовых переменных помешается в один байт и «NO OK» в противном случае.

#### Методика и критерии оценки

Оценки «отлично», «хорошо» и «удовлетворительно» выставляются только при успешном решении задачи первого этапа экзамена

Оценка «отлично» предполагает умение увязывать теорию с практикой, владение понятийным аппаратом, глубокое и полное овладение материалом по заданной теме, обоснование своих суждений и правильность ответов на вопросы преподавателя.

Оценка «хорошо» предполагает умение увязывать теорию с практикой, владение понятийным аппаратом, полное овладение материалом по заданной теме, обоснование своих суждений, но содержание ответов на некоторые вопросы преподавателя имеют отдельные неточности.

Оценка «удовлетворительно» предполагает знание и понимание материала по заданной теме, но изложение неполно, непоследовательно, допускаются неточности в определении понятий, не обоснование своих ответов на вопросы преподавателя.

Оценка «неудовлетворительно» предполагает ошибки в определении понятий, искажающие их смысл, беспорядочное и неуверенное изложение материала, ошибки в ответах на вопросы преподавателя.

*Ф. УР-33*

#### Уральский радиотехнический колледж им. А.С. Попова

Протокол от « 31 » августа 2020 г. № 1 \_\_\_\_\_\_\_\_\_ А.А. Пятышкин

 $\# \ell \ell \ell'$  Н.Н. Шутова

**Порядок, условия проведения и содержание экзамена по учебной дисциплине МДК 01.02 «Прикладное программирование» Специальность 09.02.03 Программирование в компьютерных системах, программа базовой подготовки**

**Семестр 4** 

#### **Экзамен по дисциплине состоит из двух этапов**

**формы контроля:** первый этап экзамена – решение задач продуктивного уровня; второй этап экзамена проводится в форме собеседования

**Последовательность и условия выполнения задания** в первую очередь выполняется первый этап экзамена, после успешного выполнения которого, проводится собеседование

**Вы можете воспользоваться** справочной системой среды программирования

**Максимальное время выполнения задания** – 45 мин.

#### **Теоретические вопросы**

- 1. Синтаксис языка С++
- 2. Базовые типы данных языка С++
- 3. Директивы препроцессора
- 4. Неименованные и именованные константы
- 5. Объявление переменных
- 6. Арифметические операции языка С++
- 7. Логические выражения в языке С++
- 8. Логические поразрядные операции языка С++
- 9. Ввод-вывод данных
- 10. Статический и динамический одномерный массив.
- 11. Статический и динамический двумерный массив
- 12. Тип структура
- 13. Типы данных и выражения
- 14. Условный оператор и операция условие

ОДОБРЕНЫ УТВЕРЖДАЮ

ЦМК «ИТ» Заместитель директора по учебной работе

Председатель ЦМК  $\alpha$  31 » августа 2020 г.

- 15. Оператор выбора
- 16. Цикл с параметром
- 17. Цикл с предусловием
- 18. Цикл с постусловием
- 19. Виды указателей
- 20. Операции с указателями
- 21. Объявление и описание функций
- 22. Передача параметров в функции по значению и по ссылке
- 23. Совместимость типов данных
- 24. Аргументы по умолчанию
- 25. Рекурсивные функции
- 26. Символьные массивы
- 27. Локальные, глобальные и статические переменные
- 28. Ввод-вывод строк
- 29. Функции для работы со строками 30. Преобразования строк в числа.

#### **Типовые практические задания**

- 1. Написать и протестировать функцию, которая "переворачивает" строку, передаваемую ей в качестве параметра. Строка должна быть определена как символьный массив и вводиться с клавиатуры.
- 2. Сформировать целочисленный массив из 15 элементов. Элементы массива ввести как случайные числа в диапазоне от –8 до 10. Отсортировать массив по возрастанию методом выбора и найти наибольшее значение разности между соседними элементами.
- 3. Сформировать целочисленный массив из 25 элементов. Элементы массива ввести как случайные числа в диапазоне от –5 до 5. Отсортировать массив по убыванию методом быстрой сортировки. Вывести количество наименьших значений массива.
- 4. Сформировать целочисленный массив из 30 элементов. Элементы массива ввести как случайные числа в диапазоне от  $-10$  до 10. Отсортировать массив по возрастанию методом быстрой сортировки. Ввести с клавиатуры число и определить есть ли это число в массиве при помощи рекурсивной функции бинарного поиска.
- 5. Написать и протестировать функцию, подсчитывающую количество минимальных элементов в целочисленной матрице. Матрица должна быть динамической. Размерности должны вводиться с клавиатуры. Элементы определяются в диапазоне от -3 до 3 при помощи генератора случайных чисел. 6. Написать и протестировать функцию перевода двоичных чисел в десятичную систему счисления. Строка должна быть определена как символьный массив и вводиться с клавиатуры.
- 7. Написать и протестировать функцию, которая определяет, является ли данная матрица ортонормированной, т.е. такой, в которой скалярное произведение каждой пары различных строк равно нулю, а скалярное произведение каждой строки на себя равно единице. Подобрать тестовые примеры для проверки работоспособности функции.
- 8. Методом половинного деления найти решение уравнения  $2\sin2x\cos2x=0$  на отрезке [5, 10] с точностью 0,0001. Для решения использовать рекурсивную функцию.
- 9. Определить структуру с полями вертикаль, горизонталь для обозначения клеток шахматной доски. Составить и протестировать функцию ХОД\_КОНЯ (К1,К2), которая вычисляет за сколько ходов конь может перейти с поля К1 на поле К2.

Оценки «отлично», «хорошо» и «удовлетворительно» выставляются только при успешном решении задачи первого этапа экзамена

Оценка «отлично» предполагает умение увязывать теорию с практикой, владение понятийным аппаратом, глубокое и полное овладение материалом по заданной теме, обоснование своих суждений и правильность ответов на вопросы преподавателя.

Оценка «хорошо» предполагает умение увязывать теорию с практикой, владение понятийным аппаратом, полное овладение материалом по заданной теме, обоснование своих суждений, но содержание ответов на некоторые вопросы преподавателя имеют отдельные неточности.

Оценка «удовлетворительно» предполагает знание и понимание материала по заданной теме, но изложение неполно, непоследовательно, допускаются неточности в определении понятий, не обоснование своих ответов на вопросы преподавателя.

Оценка «неудовлетворительно» предполагает ошибки в определении понятий, искажающие их смысл, беспорядочное и неуверенное изложение материала, ошибки в ответах на вопросы преподавателя.

#### Уральский радиотехнический колледж им. А.С. Попова

ОДОБРЕНЫ УТВЕРЖДАЮ

ЦМК «ИТ» Заместитель директора по учебной работе

Протокол от « 31 » августа 2020 г. № 1 \_\_\_\_\_\_\_\_\_ А.А. Пятышкин

Председатель ЦМК « 31 » августа 2020 г.

 $\mathscr{H}\mathscr{U}\mathscr{U}$  Н.Н. Шутова

### **Порядок, условия проведения и содержание дифференцированного зачета по учебной дисциплине МДК 01.03 «Объектно-ориентированное программирование» Специальность 09.02.03 Программирование в компьютерных системах, программа базовой подготовки Семестр 7**

**Дифференцированный зачет по дисциплине** проводится в форме собеседования

**Последовательность и условия выполнения задания** ответы на вопросы преподавателя

**Вы можете воспользоваться** не предусмотрено

**Максимальное время выполнения задания** – 10 мин.

#### **Теоретические вопросы**

- 1. Переменные и типы данных в языке Java
- 2. Операторы и операции языка Java
- 3. Работа со строками в языке Java
- 4. Ввод и вывод на консоль в языке Java
- 5. Управляющие операторы языка Java
- 6. Работа с массивами в языке Java
- 7. Понятие объекта и класса в языке Java
- 8. Определение классов в языке Java
- 9. Использование готовых классов в языке Java
- 10.Определение методов класса. Конструкторы в языке Java
- 11.Статические поля и методы класса в языке Java
- 12.Наследование в языке Java
- 13.Полиморфизм в языке Java
- 14.Интерфейсы в языке Java
- 15.Внутренние классы в языке Java
- 16.Переменные и типы данных в языке C#
- 17.Операторы и операции языка C#
- 18.Работа со строками в языке C#
- 19.Ввод и вывод на консоль в языке C#
- 20.Управляющие операторы языка C#
- 21.Работа с массивами в языке C#
- 22.Понятие объекта и класса в языке C#
- 23.Определение классов в языке C#
- 24.Использование готовых классов в языке C#
- 25.Определение методов класса. Конструкторы в языке C#
- 26.Статические поля и методы класса в языке C#
- 27.Наследование в языке C#
- 28.Полиморфизм в языке C#
- 29.Интерфейсы в языке C#
- 30.Внутренние классы в языке C#

#### **Методика и критерии оценки**

Оценки «отлично», «хорошо» и «удовлетворительно» выставляются только при выполнении и защите всех практических работ.

Оценка «отлично» предполагает умение увязывать теорию с практикой, владение понятийным аппаратом, глубокое и полное овладение материалом по заданной теме, обоснование своих суждений и правильность ответов на вопросы преподавателя.

Оценка «хорошо» предполагает умение увязывать теорию с практикой, владение понятийным аппаратом, полное овладение материалом по заданной теме, обоснование своих суждений, но содержание ответов на некоторые вопросы преподавателя имеют отдельные неточности.

Оценка «удовлетворительно» предполагает знание и понимание материала по заданной теме, но изложение неполно, непоследовательно, допускаются неточности в определении понятий, не обоснование своих ответов на вопросы преподавателя.

Оценка «неудовлетворительно» предполагает ошибки в определении понятий, искажающие их смысл, беспорядочное и неуверенное изложение материала, ошибки в ответах на вопросы преподавателя.

### Уральский радиотехнический колледж им. А.С. Попова

Протокол от « 31 » августа 2020 г. № 1 \_\_\_\_\_\_\_\_\_ А.А. Пятышкин

 $\# \ell \ell \ell'$  н.н. Шутова

### **Порядок, условия проведения и содержание экзамена по учебной дисциплине МДК 01.03 «Объектно-ориентированное программирование» Специальность 09.02.03 Программирование в компьютерных системах, программа базовой подготовки Семестр 5**

#### **Экзамен по дисциплине состоит из двух этапов**

**формы контроля:** первый этап экзамена – решение задач продуктивного уровня; второй этап экзамена проводится в форме собеседования

**Последовательность и условия выполнения задания** в первую очередь выполняется первый этап экзамена, после успешного выполнения которого, проводится собеседование

**Вы можете воспользоваться** справочной системой среды программирования

#### **Максимальное время выполнения задания** – 45 минут

#### **Теоретические вопросы**

- 1. Технология .Net
- 2. Основные понятия объектно-ориентированной разработки программных продуктов
- 3. Предопределённые типы данных С#.
- 4. Условные операторы в С#.
- 5. Операторы циклов в С#.
- 6. Перечисления в С#.
- 7. Пространства имен в С#.
- 8. Метод Main() в С#.
- 9. Консольный ввод-вывод.
- 10. Классы и структуры в С#.
- 11. Концепция наследования в С#.
- 12. Конструкторы в С#.
- 13. Конструкторы производных классов в С#.

ОДОБРЕНЫ УТВЕРЖДАЮ

ЦМК «ИТ» Заместитель директора по учебной работе

Председатель ЦМК  $\alpha$  31 » августа 2020 г.

- 14. Интерфейсы в С#.
- 15. Класс Array в С#.
- 16. Кортежи в С#.
- 17. Безопасное приведение типов данных в С#.
- 18. Явные и неявные преобразования типов в С#.
- 19. Перегрузка унарных операций в С#.
- 20. Перегрузка бинарных операций в С#.
- 21. Виртуальные методы в С#.
- 22. Обработка ошибок и исключений в С#.
- 23. Копирование типов значений переменных и классов в С#.
- 24. Использование параметров ref и out в С#.
- 25. Класс System.Object в С#.
- 26. Упаковка в С#.
- 27. Распаковка в С#.
- 28. Абстрактные классы в С#.
- 29. Запечатанные классы в С#.
- 30. Управление ресурсами в С#.

#### **Типовые практические задания** 1. Пользователь вводит с

клавиатуры натуральное число меньшее 10000. Программа проверяет корректность ввода, при необходимости сообщает об ошибке и требует повторного ввода. Для корректно введённого числа программа вычисляет и выводит на экран сумму цифр введённого числа.

- 2. Вывести на экран m первых (a1, a2, ...) элементов последовательности an= $2+2n^2$ , так, чтобы их сумма оказалась меньше 1000, а сумма m+1 первых элементов была бы уже больше или равна 1000.
- 3. Пользователь вводит с клавиатуры натуральное число не большее 999, программа должна вывести на экран данное число, записанное римскими цифрами.
- 4. Пользователь вводит с клавиатуры: начальную сумму, внесённую на депозит (вещественное положительное число), годовой процент (вещественное положительное число), срок депозита в годах (натуральное число). Проверяется корректность ввода данных. Программа должна вычислить по схеме сложных процентов и вывести на экран сумму, возвращаемую после окончания срока депозита.
- 5. Создать программу-калькулятор, считывающую с консоли два операнда и знак арифметического оператора между ними и выводящую на экран вычисленный результат выражения. Реализовать работу со следующими операциями: сложение, умножение, вычитание, деление и возведение в натуральную степень (символ «^»).

Пример ввода: 2.3+5

Соответствующий вывод: 7.3

Пример ввода: 3^3

Соответствующий вывод: 27

Пример ввода: 10%5

Соответствующий вывод: Ошибка! Указана неизвестная операция

Пример ввода: z+5

Соответствующий вывод: Ошибка! Указан некорректный операнд

6. Создать программу, которая будет последовательно предлагать пользователю десять случайных примеров, проверяющих знание таблицы умножения (каждый из

сомножителей от 2 до 9 включительно), запрашивать ввод ответа с клавиатуры и проверять, какие примеры из предложенных решены правильно. Каждый пример выводится в формате:  $\langle 5^*8 \rangle$ ». Пользователь вводит ответ с клавиатуры, после чего выводится следующий пример. Когда получены ответы на все 10 примеров, программа сообщает количество ошибок и номера примеров, в которых пользователь ошибся. Примеры не должны повторяться. Примеры, полученные перестановкой сомножителей, такие как «5\*8=» и «8\*5=», считать тождественными (т. е. если был предложен первый из них, то ни он сам, ни второй — повторно предлагаться не должны).

- 7. Создать статические методы, вычисляющие факториал натурального числа, как рекурсивным, так и итерационным способами. Сравнить быстродействие этих методов, подсчитав, сколько умножений выполняется в первом и во втором случаях при вычислении факториалов 6, 7 и 8.
- 8. Создать статические методы, сортирующие по возрастанию числовой массив, переданный через аргумент, алгоритмом выбора и пузырьковым алгоритмом. В реализации сортировки пузырьковым алгоритмом использовать критерий Айверсона, останавливающий внешний цикл, если на каком-то его шаге массив уже оказался отсортированным.
- 9. Для введённой пользователем с клавиатуры строки программа должна определить, корректно ли расставлены скобки (круглые, фигурные, квадратные). «Перемешивание» скобок (пример: «{[}]») считается некорректным вариантом.
- 10. Создать класс векторов n-мерного пространства в декартовой системе координат. Реализовать операции сложения и вычитания векторов, умножения вектора на скаляр, вычисления длины вектора, проверки коллинеарности двух векторов.

#### Методика и критерии оценки

Оценки «отлично», «хорошо» и «удовлетворительно» выставляются только при успешном выполнении практического задания первого этапа экзамена

Оценка «отлично» предполагает умение увязывать теорию с практикой, владение понятийным аппаратом, глубокое и полное овладение материалом по заданной теме, обоснование своих суждений и правильность ответов на вопросы преподавателя.

Оценка «хорошо» предполагает умение увязывать теорию с практикой, владение понятийным аппаратом, полное овладение материалом по заданной теме, обоснование своих суждений, но содержание ответов на некоторые вопросы преподавателя имеют отдельные неточности.

Оценка «удовлетворительно» предполагает знание и понимание материала по заданной теме, но изложение неполно, непоследовательно, допускаются неточности в определении понятий, не обоснование своих ответов на вопросы преподавателя.

Оценка «неудовлетворительно» предполагает ошибки в определении понятий, искажающие их смысл, беспорядочное и неуверенное изложение материала, ошибки в ответах на вопросы преподавателя.

*Ф. УР-37*

#### Уральский радиотехнический колледж им. А.С. Попова

Протокол от « 31 » августа 2020 г. № 1 \_\_\_\_\_\_\_\_\_ А.А. Пятышкин

### **Порядок, условия проведения и содержание дифференцированного зачета по учебной дисциплине МДК 01.05 «Web-ориентированное программирование» Специальность 09.02.03 Программирование в компьютерных системах, программа базовой подготовки Семестр 7**

**Дифференцированный зачет по дисциплине** проводится в форме собеседования

**Последовательность и условия выполнения задания** ответы на вопросы преподавателя

**Вы можете воспользоваться** не предусмотрено

**Максимальное время выполнения задания** – 10 мин.

#### **Теоретические вопросы**

- 1. Использование в форме текстовой области, списка, кнопки.
- 2. Использование в форме тестового поля, поля ввода пароля, кнопки отправки формы.
- 3. Использование в форме флажков, переключателей, кнопки сброса формы.
- 4. Вставка формы на страницу. Параметры отправки формы на сервер, задание скрипта обработчика формы.
- 5. Вставка изображений в HTML-документ.
- 6. Вставка маркированного списка в HTML-документ.
- 7. Вставка нумерованного списка в HTML-документ.
- 8. Вставка таблиц в HTML-документ. Создание заголовка таблицы. Создание сложных таблиц с объединёнными ячейками.
- 9. Вставка таблиц в HTML-документ. Управление границами таблицы и отступами внутри ячеек.
- 10. Вставка таблиц в HTML-документ: определение таблицы, определение строк таблицы, определение ячеек таблицы. Создание заголовков строк/столбцов.

 $\# \ell \ell \ell'$  н.н. шутова

ОДОБРЕНЫ УТВЕРЖДАЮ

ЦМК «ИТ» Заместитель директора по учебной работе

Председатель ЦМК  $\alpha$  31 » августа 2020 г.

- 11. Каскадные таблицы стилей. Примеры определения селекторов, классов, идентификаторов в CSS. Способы подключения CSS-стилей к HTML документу.
- 12. Применение классов и идентификаторов к элементам HTML-страницы. Отличия использования классов и идентификаторов.
- 13. Принцип наследования. Группировка селекторов.
- 14. Примеры использования псевдоклассов.
- 15. Свойства CSS, используемые для управления границами.
- 16. Свойства CSS, используемые для управления параметрами шрифта.
- 17. Свойства CSS, используемые для управления параметрами текста.
- 18. Свойства CSS, используемые для управления параметрами цвета и фона.
- 19. Встроенные функции JavaScript.
- 20. Общие принципы работы с формами в JavaScript.
- 21. Общие принципы работы с элементами документа в JavaScript.
- 22. Операторы ветвления в JavaScript.
- 23. Определение переменных, функций, привязка функций к событиям в JavaScript.
- 24. Работа с массивами в JavaScript.
- 25. Способы подключения JavaScript сценариев к HTML-документу.
- 26. Операторы организации циклов в JavaScript.
- 27. Использование механизма сессий в PHP.
- 28. Массивы, понятие ассоциативного массива в PHP. Определение массива с использованием индексов и функции array.
- 29. Обработка в сценарии PHP параметров переданных методами POST и GET.
- 30. Обработка элементов формы в PHP сценарии.
- 31. Операторы include и require в PHP.
- 32. Определение строк и строковых переменных в PHP. Различия в строках определенных с помощью одинарных и двойных кавычек.
- 33. Синтаксис определения переменных и функций в PHP.
- 34. Условные операторы в PHP.
- 35. Циклы в PHP. **Методика и критерии оценки**

Оценки «отлично», «хорошо» и «удовлетворительно» выставляются только при выполнении и защите всех практических работ.

Оценка «отлично» предполагает умение увязывать теорию с практикой, владение понятийным аппаратом, глубокое и полное овладение материалом по заданной теме, обоснование своих суждений и правильность ответов на вопросы преподавателя.

Оценка «хорошо» предполагает умение увязывать теорию с практикой, владение понятийным аппаратом, полное овладение материалом по заданной теме, обоснование своих суждений, но содержание ответов на некоторые вопросы преподавателя имеют отдельные неточности.

Оценка «удовлетворительно» предполагает знание и понимание материала по заданной теме, но изложение неполно, непоследовательно, допускаются неточности в определении понятий, не обоснование своих ответов на вопросы преподавателя.

Оценка «неудовлетворительно» предполагает ошибки в определении понятий, искажающие их смысл, беспорядочное и неуверенное изложение материала, ошибки в ответах на вопросы преподавателя.

#### Уральский радиотехнический колледж им. А.С. Попова

Протокол от « 31 » августа 2020 г. № 1 \_\_\_\_\_\_\_\_\_ А.А. Пятышкин

 $\mathscr{H}\mathscr{U}\mathscr{U}$  Н.Н. Шутова

### **Порядок, условия проведения и содержание экзамена по учебной дисциплине МДК 01.05 «Web-ориентированное программирование» Специальность 09.02.03 Программирование в компьютерных системах, программа базовой подготовки Семестр 5**

#### **Экзамен по дисциплине состоит из двух этапов**

**формы контроля:** первый этап экзамена – решение задач продуктивного уровня; второй этап экзамена проводится в форме собеседования

**Последовательность и условия выполнения задания** в первую очередь выполняется первый этап экзамена, после успешного выполнения которого, проводится собеседование

**Вы можете воспользоваться** справочной системой среды программирования

**Максимальное время выполнения задания** – 4 часа

#### **Теоретические вопросы**

- 1. Структура HTML-документа.
- 2. Теги для абзацев, заголовков и подзаголовков.
- 3. Теги списков.
- 4. Теги strong, b, em, i, br и hr.
- 5. Теги для цитат, верхнего и нижнего индекса.
- 6. Теги del и ins. Преформатированный текст.
- 7. Адрес ссылки. Ссылка на файл. Ссылка на изображение. Ссылка с якорем.
- 8. Размеры изображения. Альтернативный текст. Изображение-ссылка.
- 9. Оформление таблиц
- 10. Текстовое поле ввода. Идентификатор и значение по умолчанию. Подпись для поля ввода. Связь подписи и поля.
- 11. Поле для ввода пароля.
- 12. Кнопка отправки формы.
- 13. Многострочное поле ввода.

*Ф. УР-33*

ОДОБРЕНЫ УТВЕРЖДАЮ

ЦМК «ИТ» Заместитель директора по учебной работе

Председатель ЦМК  $\frac{31 \text{ m}}{31 \text{ m}}$  августа 2020 г.

- 14. Чекбокс или «галочка».
- 15. Переключатель или «радиобаттон». Группа переключателей.
- 16. Раскрывающийся список или «селект». «Мультиселект».
- 17. Поле для загрузки файлов.
- 18. Скрытое поле.
- 19. CSS-правила.
- 20. Селекторы тегов, классов, по id, атрибутов.
- 21. Контекстные селекторы. Соседние селекторы. Дочерние селекторы.
- 22. Псевдоклассы :nth-child, :hover, :link, :visited, :active, :focus.
- 23. Позиционирование элементов.
- 24. Создание сетки страницы.
- 25. Каскадность и приоритеты.
- 26. Ненаследуемые свойства.
- 27. Блочная модель.
- 28. Свойства font-size, font-weight, font-style, font-family, color, text-decoration.
- 29. Создание горизонтального и вертикального меню.
- 30. Оформление фона.

#### **Типовые практические задания**

Выполнить верстку сайта в соответствии с вариантом макета. Верстка должна быть адаптивной, то есть страница должна корректно отображаться на устройствах с различным разрешением (мобильный телефон, планшет).

#### **Методика и критерии оценки**

Оценки «отлично», «хорошо» и «удовлетворительно» выставляются только при успешном выполнении практического задания первого этапа экзамена

Оценка «отлично» предполагает умение увязывать теорию с практикой, владение понятийным аппаратом, глубокое и полное овладение материалом по заданной теме, обоснование своих суждений и правильность ответов на вопросы преподавателя.

Оценка «хорошо» предполагает умение увязывать теорию с практикой, владение понятийным аппаратом, полное овладение материалом по заданной теме, обоснование своих суждений, но содержание ответов на некоторые вопросы преподавателя имеют отдельные неточности.

Оценка «удовлетворительно» предполагает знание и понимание материала по заданной теме, но изложение неполно, непоследовательно, допускаются неточности в определении понятий, не обоснование своих ответов на вопросы преподавателя.

Оценка «неудовлетворительно» предполагает ошибки в определении понятий, искажающие их смысл, беспорядочное и неуверенное изложение материала, ошибки в ответах на вопросы преподавателя.

*Ф. УР-43*

#### Уральский радиотехнический колледж им. А.С. Попова

Протокол от « 31 » августа 2020 г. № 1 \_\_\_\_\_\_\_\_\_ А.А. Пятышкин

 $\# \mu \mu \qquad \text{H.H. Шутова}$ 

**Порядок, условия проведения и содержание экзамена (квалификационного) по профессиональному модулю ПМ.01 «Разработка программных модулей программного обеспечения для компьютерных систем»** 

**Специальность 09.02.03 Программирование в компьютерных системах программа базовой подготовки**

**Семестр 7** 

#### **Экзамен по дисциплине состоит из двух этапов**

**формы контроля:** первый этап экзамена – решение задач продуктивного уровня; второй этап экзамена проводится в форме собеседования

**Последовательность и условия выполнения задания** в первую очередь выполняется первый этап экзамена, после успешного выполнения которого, проводится собеседование

**Вы можете воспользоваться** справочной системой среды программирования

**Максимальное время выполнения задания** – 30 мин.

#### **Теоретические вопросы**

- 1. Программная модель архитектуры IA-32
- 2. Простые типы данных ассемблера
- 3. Команды обмена данными ассемблера
- 4. Директивы сегментации ассемблера
- 5. Арифметические команды над целыми двоичными числами ассемблера
- 6. Логические команды ассемблера
- 7. Команды циклов ассемблера
- 8. Макрокоманды. Процедуры ассемблера
- 9. Команды передачи управления ассемблера
- 10. Арифметические операции над двоично-десятичными числами ассемблера
- 11. Типы данных С++
- 12. Ввод и вывод в С++

ОДОБРЕНЫ УТВЕРЖДАЮ

ЦМК «ИТ» Заместитель директора по учебной работе

Председатель ЦМК  $\sim$  31 » августа 2020 г

- 13. Условный оператор и операция условие в C++
- 14. Инструкция switch в  $C++$
- 15. Перечислимые типы данных в C++
- 16. Инструкции циклов в С++
- 17. Процедурная абстракция и функции в C++
- 18. Способы передачи параметров в функцию C++
- 19. Тип данных массив в C++
- 20. Тип данных указатель. Операции для работы с указателями в  $C+1$ . Технология .Net
- 22. Основные понятия объектно-ориентированной разработки программных продуктов
- 23. Классы и объекты в языке С#.
- 24. Перегрузка операций в языке С#.
- 25. Наследование классов в языке С#
- 26. Основные требования к пользовательскому интерфейсу
- 27. Чтение, запись текстовых и бинарных файлов в языке С#
- 28. Обработка баз данных с использованием технологии ADO.NET
- 29. Использование технологии LINO
- 30. Программирование простейших веб-ориентированных приложений на Visual C#
- 31. Базовые понятия верстки
- 32. Разметка и оформление текста
- 33. Ссылки и изображения и их оформление
- 34. Оформление таблиц
- 35. Элементы форм
- 36. Селекторы CSS
- 37. Наследование и каскадирование в CSS
- 38. Блочная модель документа
- 39. Управление потоком в документе
- 40. Позиционирование элементов документа
- 41. Графика MathCAD
- 42. Вычисления в MathCAD
- 43. Программирование в MathCAD
- 44. Виды компьютерной графики
- 45. Программные средства компьютерной графики
- 46. Основные понятия компьютерной графики
- 47. Цветовые модели
- 48. Кодирование цвета
- 49. Обработка растровых изображений
- 50. Обработка векторных изображений
- 51. Платформа и конфигурация. Прикладное решение.
- 52. Метаданные и встроенный язык 53. Программные модули системы 1С.
- 54. Примитивные типы данных встроенного языка 1С
- 55. Операторы по работе с примитивными типами данных в 1С
- 56. Тип данных Массив встроенного языка 1С
- 57. Тип данных СписокЗначений встроенного языка 1С
- 58. Тип данных Структура встроенного языка 1С
- 59. Тип данных ТаблицаЗначений встроенного языка 1С
- 60. Типы данных встроенного языка 1С, образуемые от метаданных

#### **Типовые практические задания**

Требуется реализовать сервис взаимодействия двух клиентов с возможностью обмена Каждый клиент для того чтобы воспользоваться услугами сервиса должен создать свой профиль и пройти процедуру авторизации. Для создания профиля клиенту необходимо указать следующую информацию: логин\*, пароль\*, ФИО, пол\*, адрес электронной почты\*, сотовый телефон, о себе. Вся информация должна храниться в БД. При сохранении данные должны пройти процедуру проверки (уникальность логина, пароль должен содержать как буквы, так и цифры и быть не менее 5 символов, правильность написания адреса электронной почты). Перед отправкой данных на сервер необходимо реализовать автоматизированный публичный тест Тьюринга. После регистрации на сервисе клиенту выдается приветственное сообщение.

После авторизации клиента на сервисе ему доступен следующий функционал:

- внесение изменений в свои личные данные;
- публикация информации (наименование, описание и другие заложенные в функционал сайта поля) в общий доступ, с прикреплением изображений;
- внесение изменений в размещенную информацию;
- изменение статуса информации (актуальна, не актуальна);
- поиск информации, представленной на сервисе с использованием фильтров, ключевых слов;
- просмотр всех предложений с возможностью их сортировки;
- возможность оставить комментарий к информации размещенной другим пользователем;
- возможность оценить качество информации размещенной другим пользователем;
- отправка сообщения другому клиенту сервиса;
- подтверждение о прочтении отправленных сообщений;
- ведение черного списка нежелательных пользователей сервиса (при внесении пользователя в черный список все сообщения от него удаляются);

Необходимо реализовать Гостевой режим доступа (без авторизации), в котором предусмотрена возможность просмотра размещенной на сервисе информации: наименование, описание, комментарии, рейтинг.

#### **Методика и критерии оценки**

Оценки «отлично», «хорошо» и «удовлетворительно» выставляются только при успешной защите практического задания первого этапа экзамена

Оценка «отлично» предполагает умение увязывать теорию с практикой, владение понятийным аппаратом, глубокое и полное овладение материалом по заданной теме, обоснование своих суждений и правильность ответов на вопросы преподавателя.

Оценка «хорошо» предполагает умение увязывать теорию с практикой, владение понятийным аппаратом, полное овладение материалом по заданной теме, обоснование своих суждений, но содержание ответов на некоторые вопросы преподавателя имеют отдельные неточности.

Оценка «удовлетворительно» предполагает знание и понимание материала по заданной теме, но изложение неполно, непоследовательно, допускаются неточности в определении понятий, не обоснование своих ответов на вопросы преподавателя.

Оценка «неудовлетворительно» предполагает ошибки в определении понятий, искажающие их смысл, беспорядочное и неуверенное изложение материала, ошибки в ответах на вопросы преподавателя.

Министерство образования и молодежной политики Свердловской области Государственное автономное профессиональное образовательное учреждение Свердловской области «Уральский радиотехнический колледж им. А.С. Попова»

УТВЕРЖДАЮ

Заместитель директора

по учебной работе *\_\_\_\_\_\_\_\_\_\_\_\_\_\_\_* А.А. Пятышкин « 31 » августа 2020 г.

### **Контрольно-оценочные средства по профессиональному модулю**

ПМ 02 Разработка и администрирование баз данных основной профессиональной

образовательной программы (ОПОП) специальности СПО

09.02.03 Программирование в компьютерных системах

программы базовой подготовки

**Екатеринбург, 2020**

### **Разработчики:**

## ГАПОУ СО УРТК им. А.С. Попова преподаватель Е.В. Тыщенко

### **Эксперты от работодателя:**

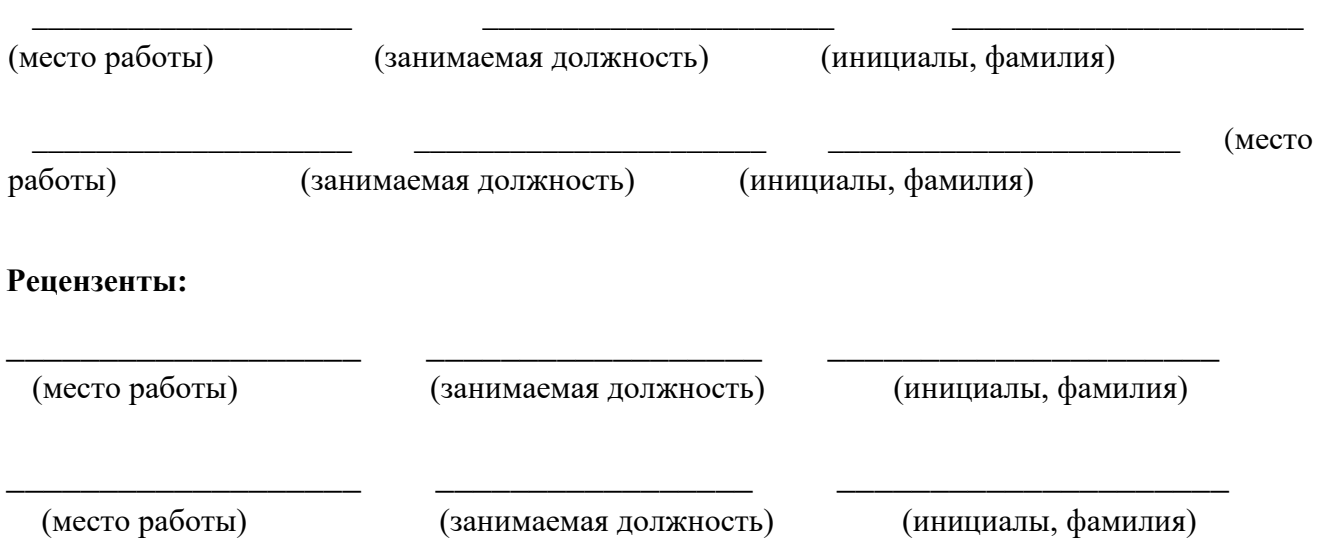

### **Рассмотрены цикловой методической комиссией «**Информационных технологий**»**

Протокол от «31» августа 2020 г. № 1

Председатель ЦМК  $\_\#$  /  $\#$   $\mu$  /  $\mu$   $\_\,$  Н.Н. Шутова

### АКТУАЛИЗИРОВАНО:

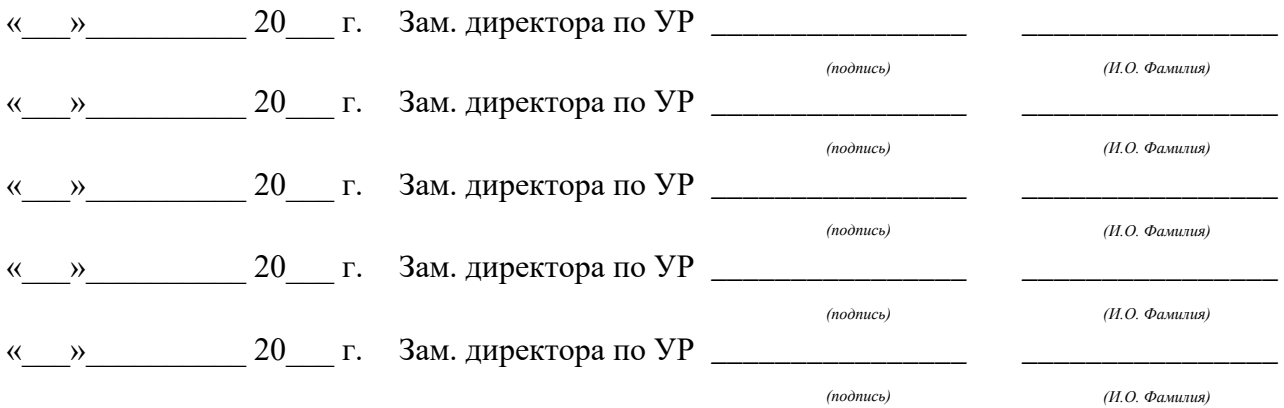

# **Содержание**

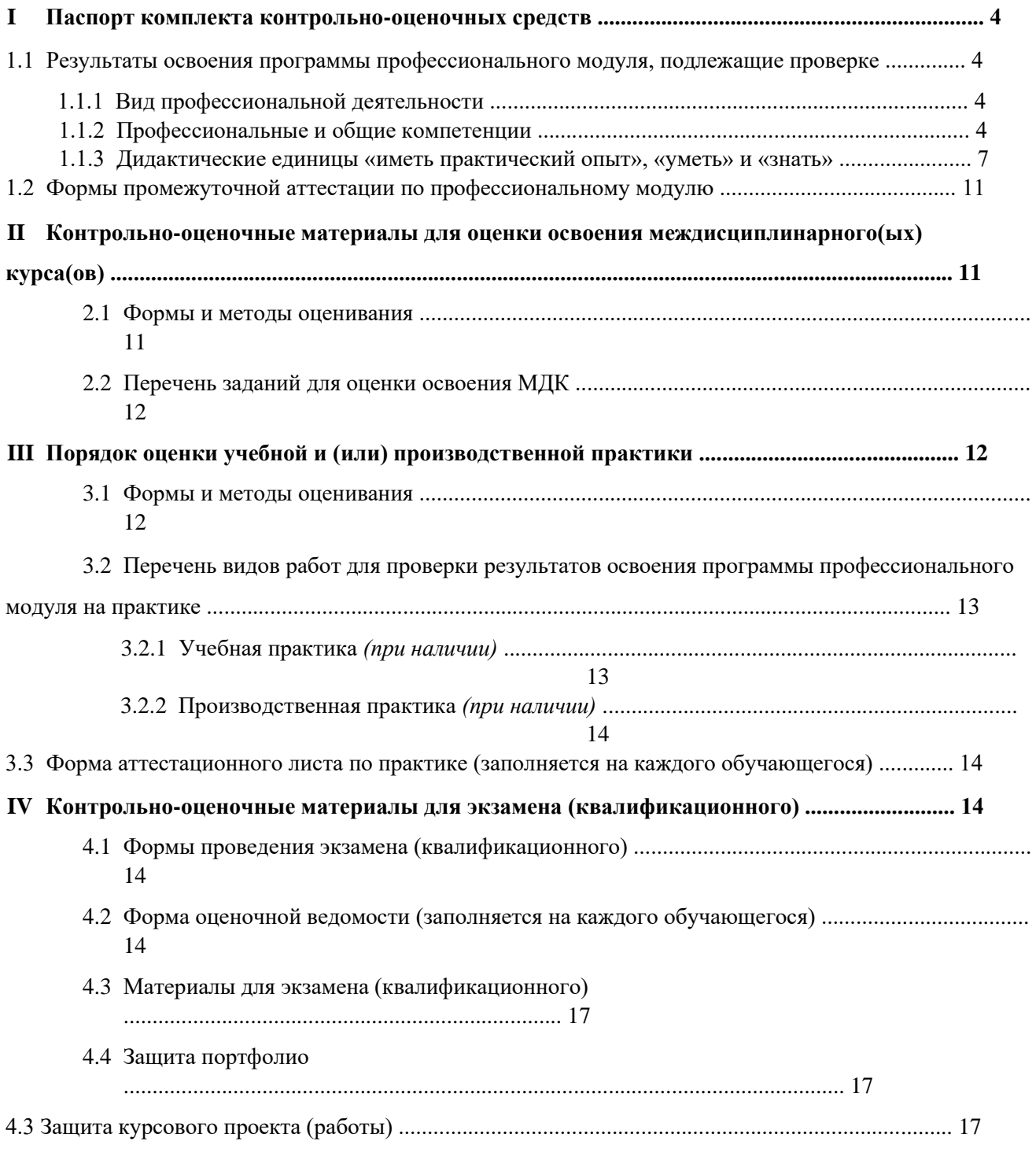
# **I ПАСПОРТ КОМПЛЕКТА КОНТРОЛЬНО-ОЦЕНОЧНЫХ СРЕДСТВ**

### **1.1 Результаты освоения программы профессионального модуля, подлежащие проверке**

### **1.1.1 Вид профессиональной деятельности**

Результатом освоения профессионального модуля является готовность обучающегося к

выполнению вида профессиональной деятельности разработка и администрирование баз

данных

### **1.1.2 Профессиональные и общие компетенции**

В результате освоения программы профессионального модуля у обучающихся должны быть сформированы следующие компетенции. Таблица 1 - Показатели оценки сформированности ПК

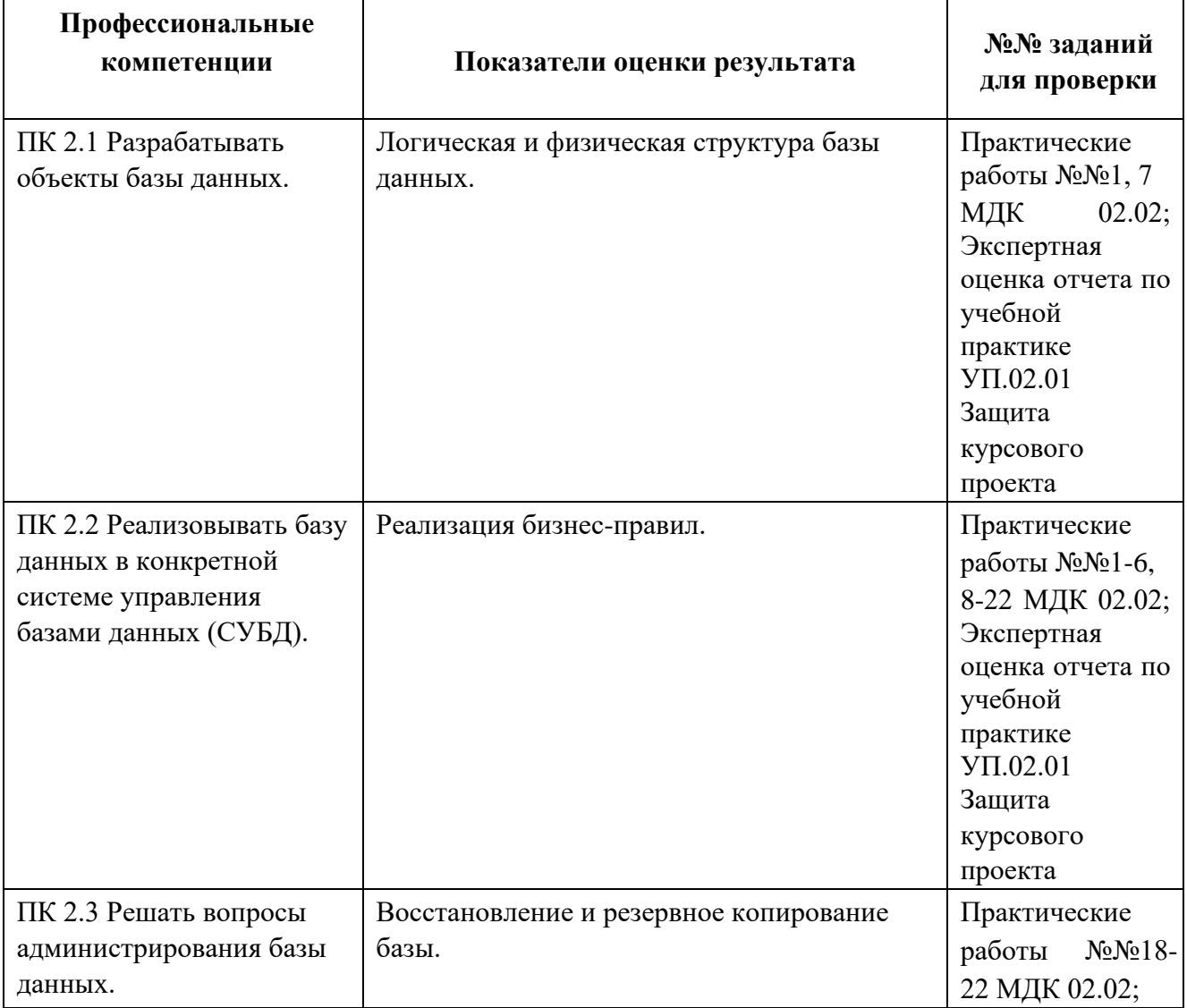

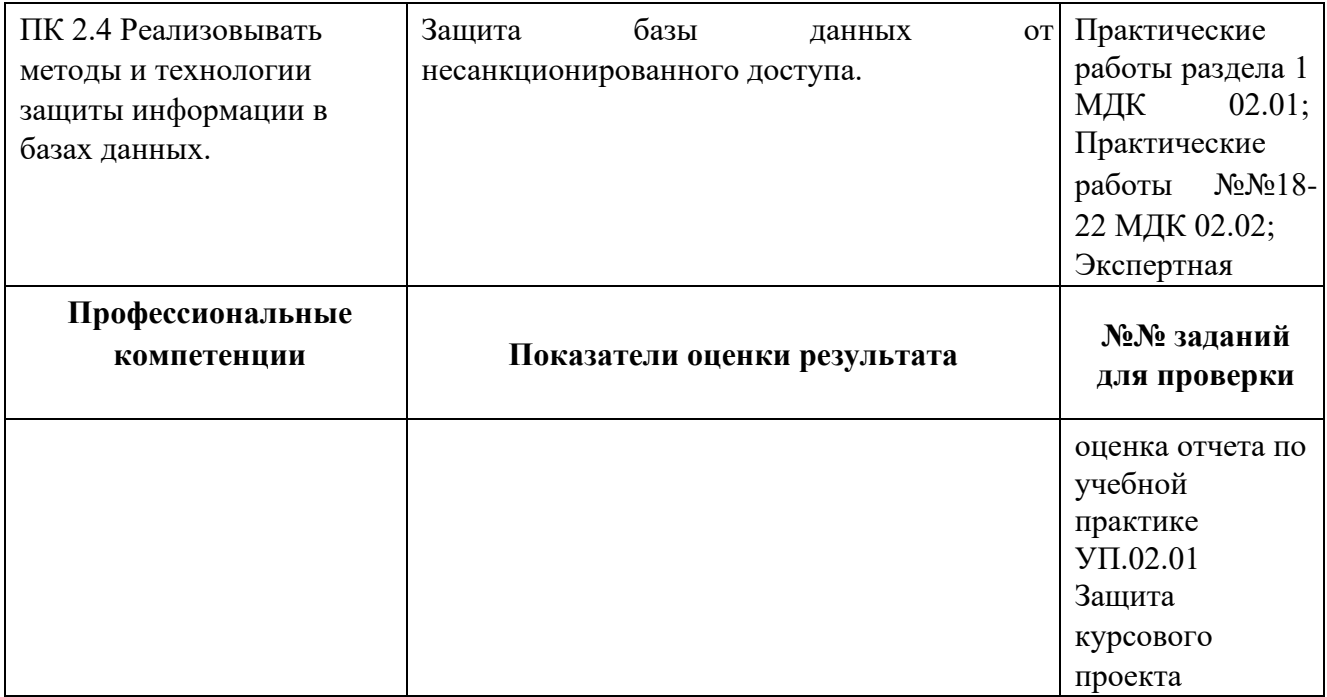

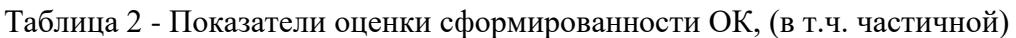

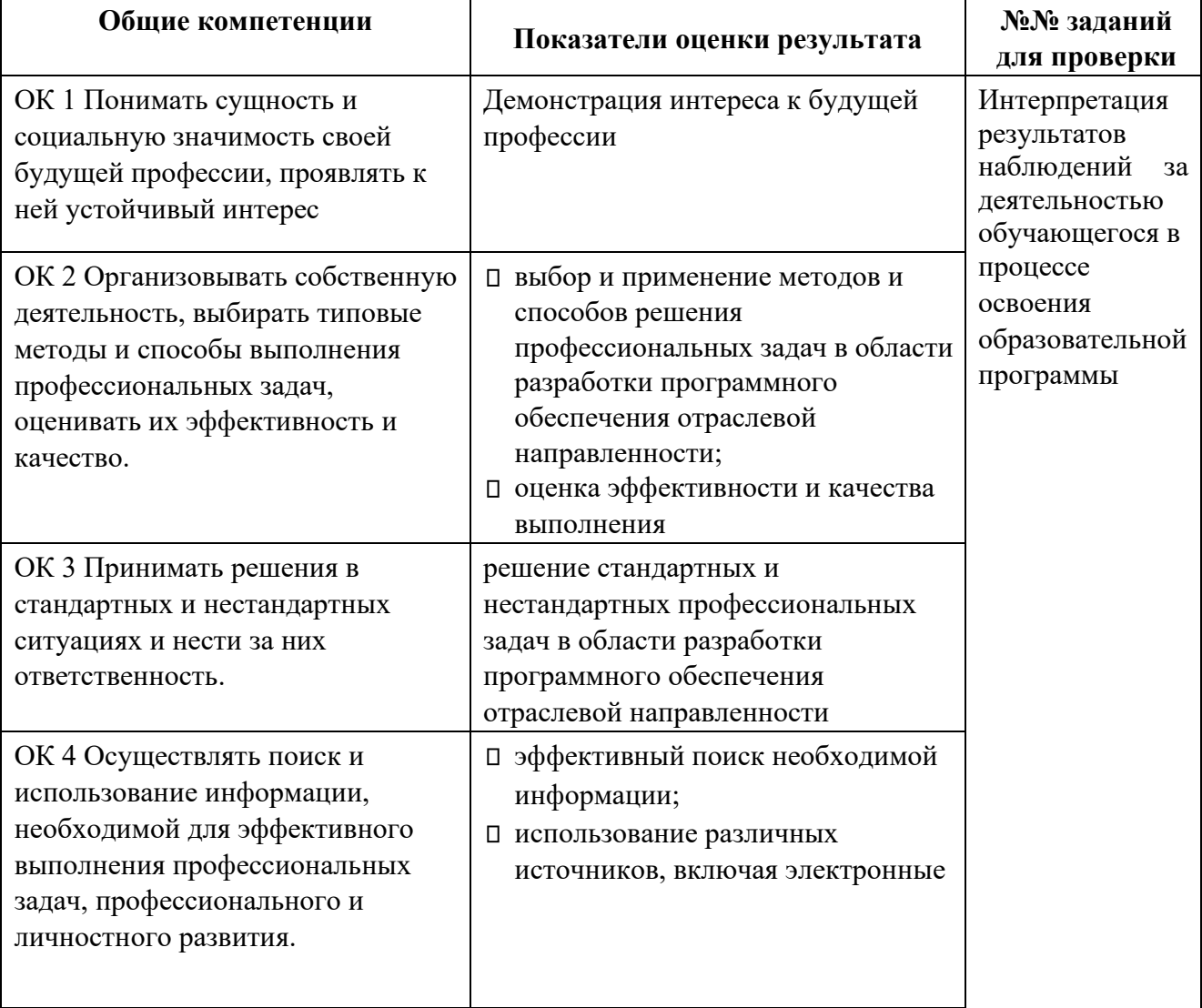

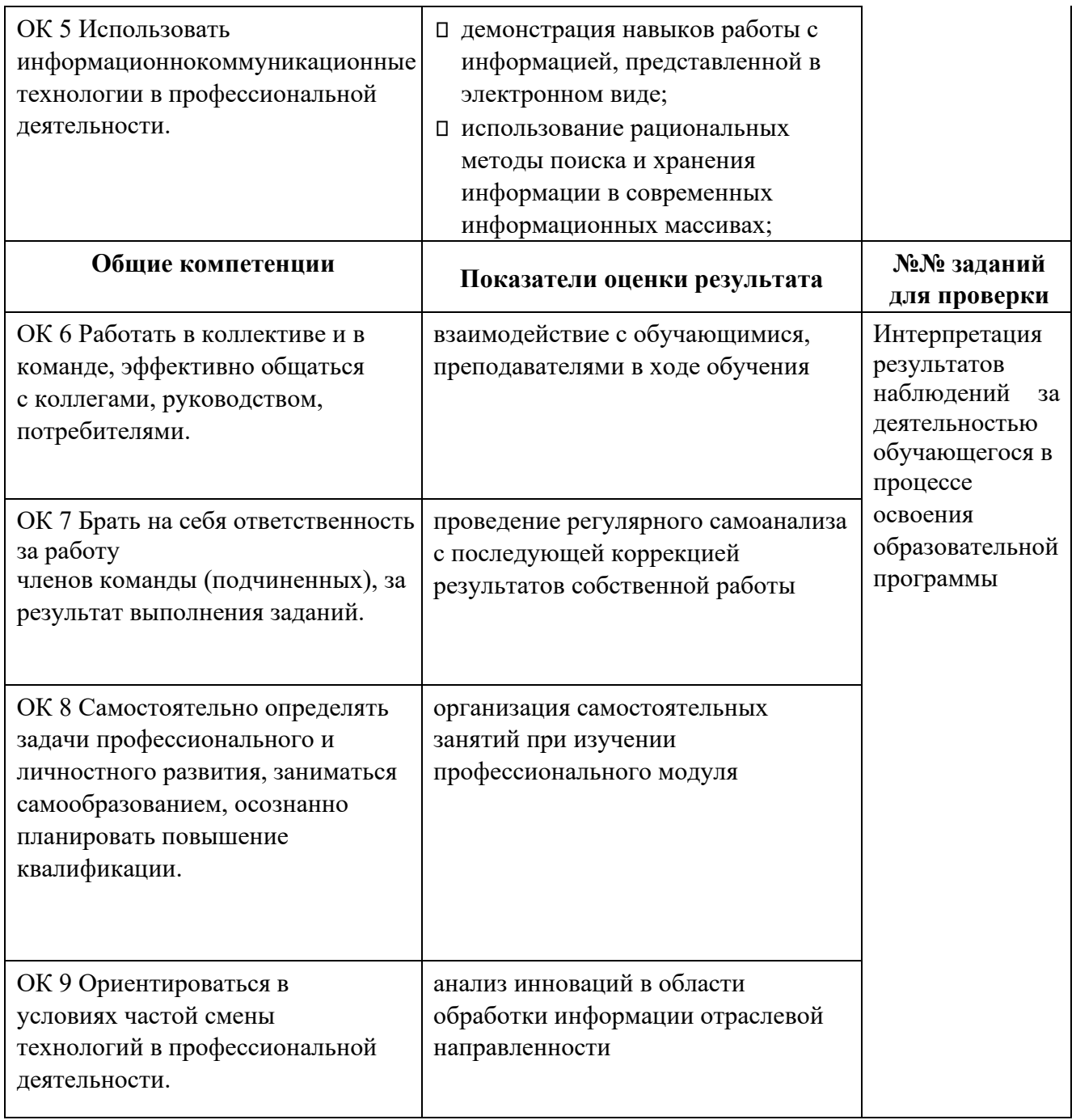

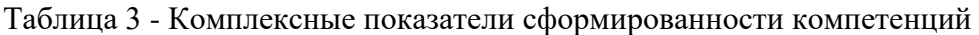

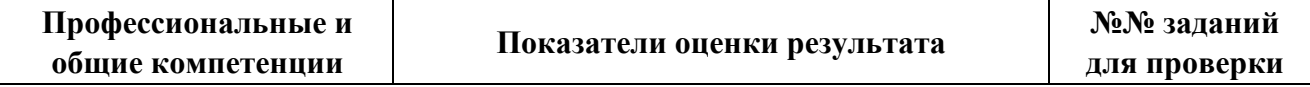

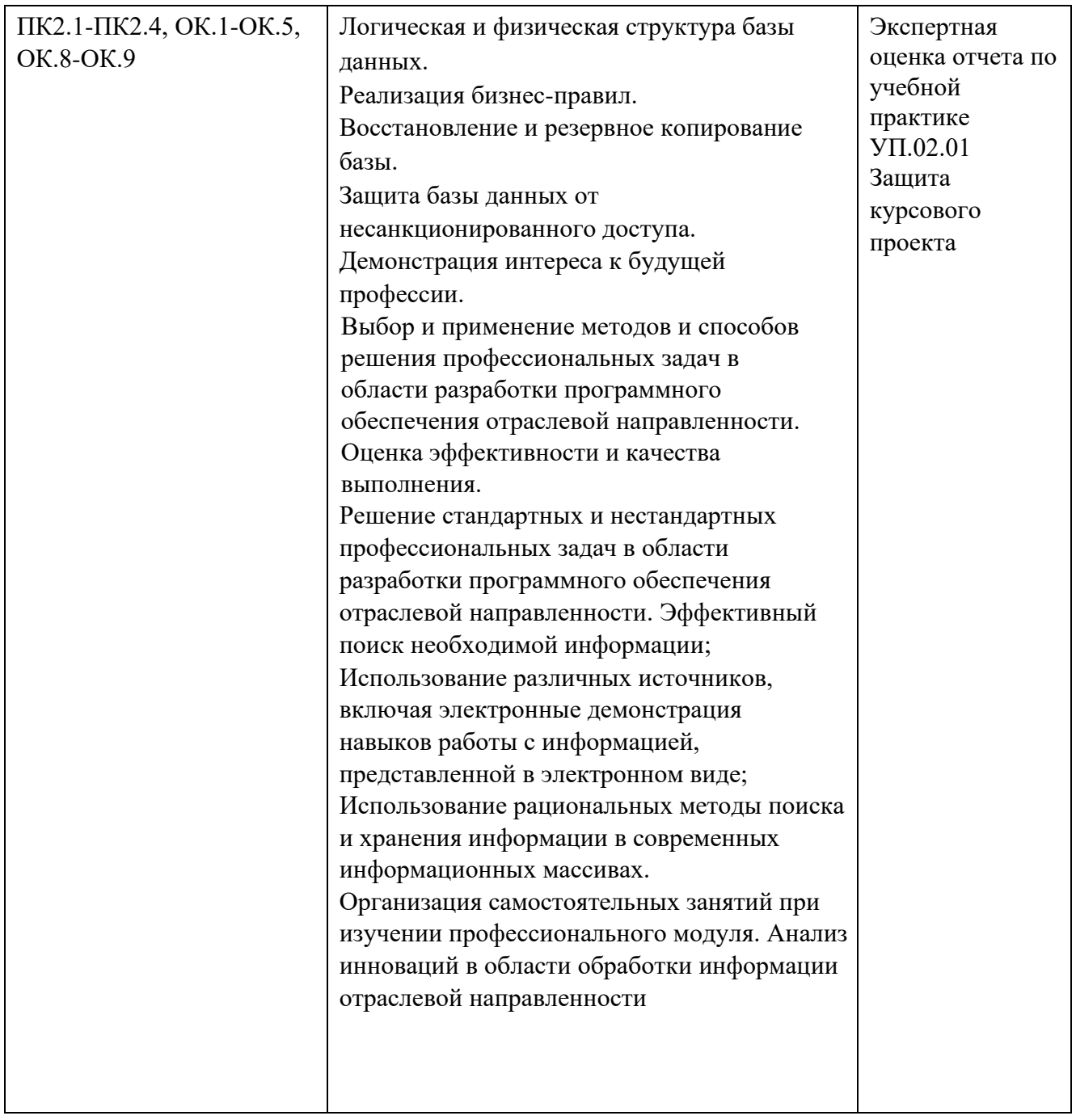

**1.1.3 Дидактические единицы «иметь практический опыт», «уметь» и «знать»** 

В результате освоения программы профессионального модуля обучающийся должен освоить следующие дидактические единицы.

# Таблица 4- Перечень дидактических единиц в МДК и заданий для проверки

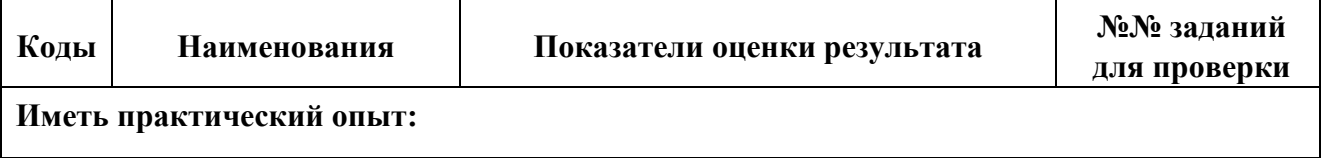

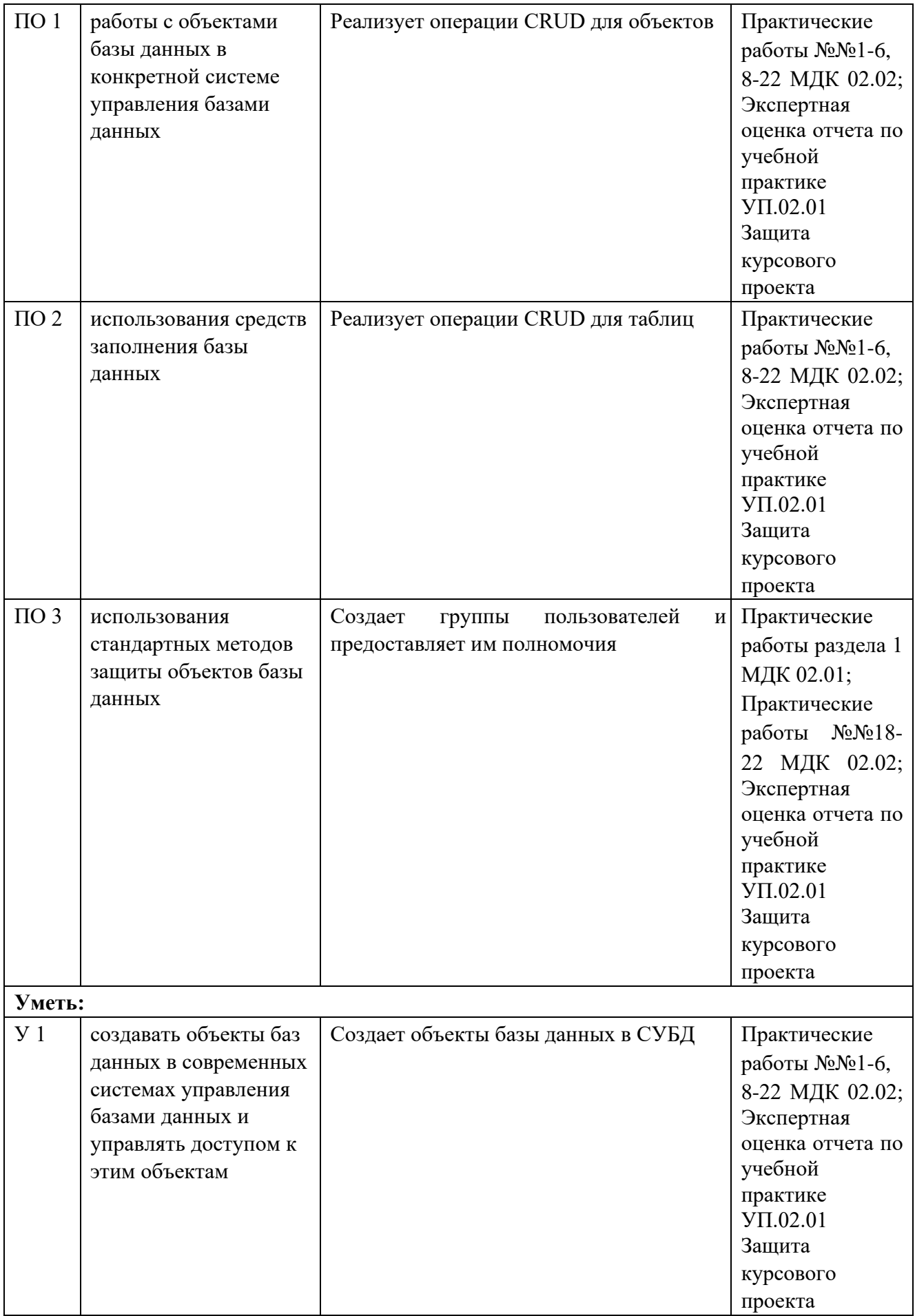

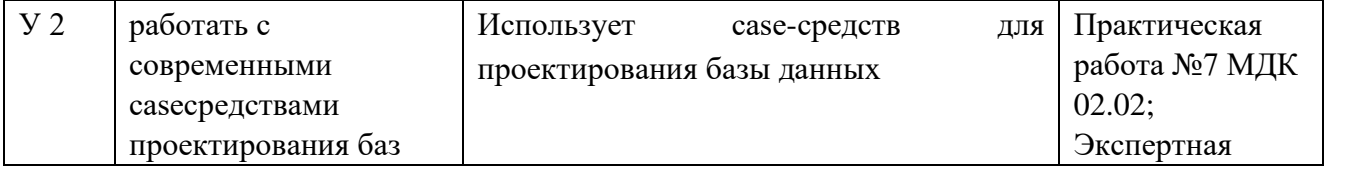

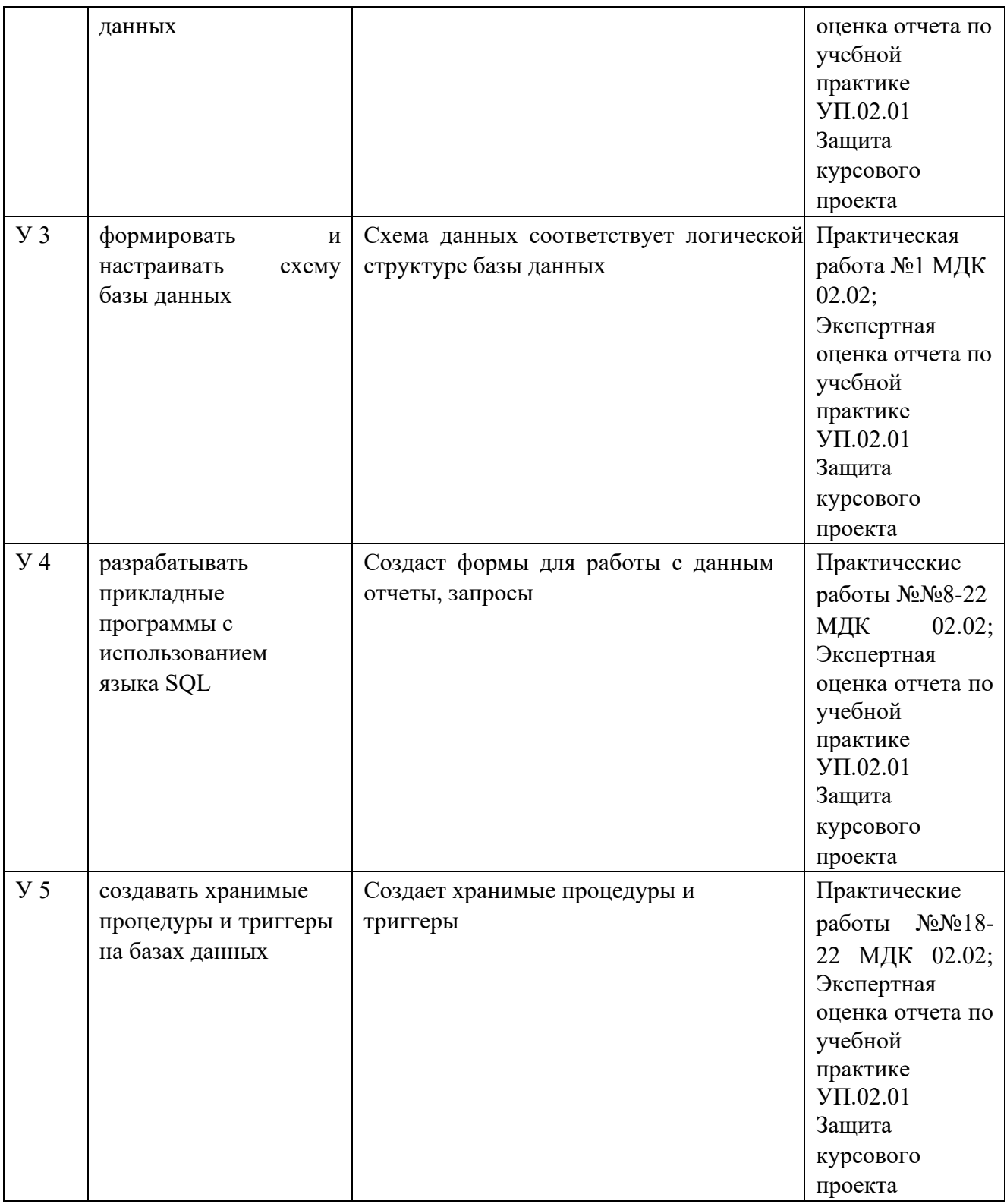

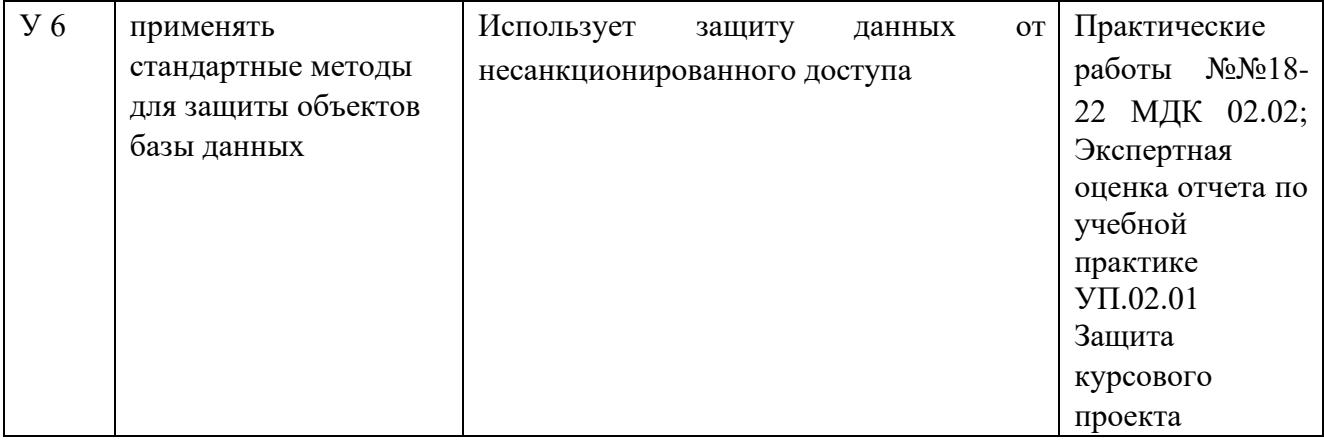

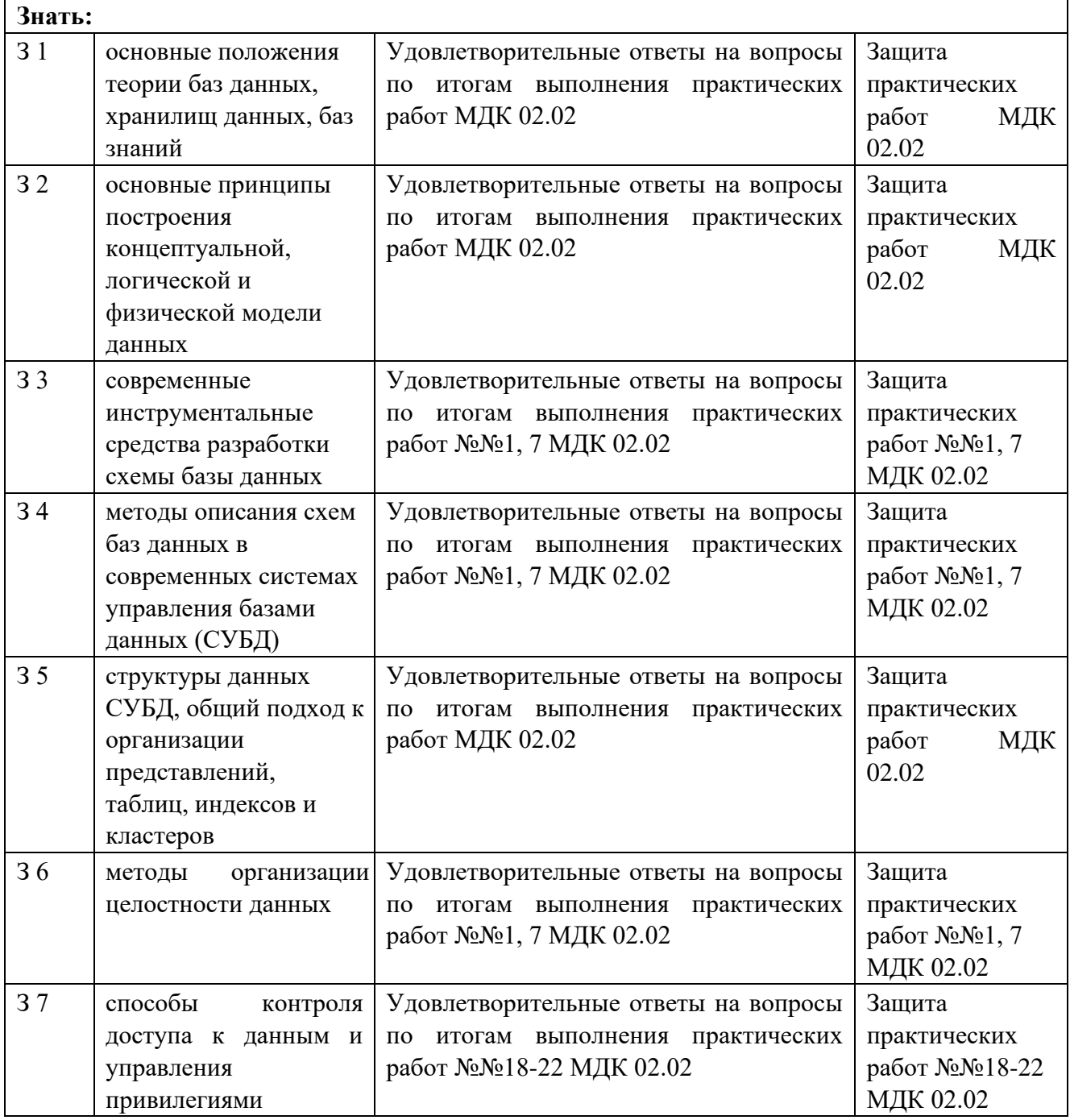

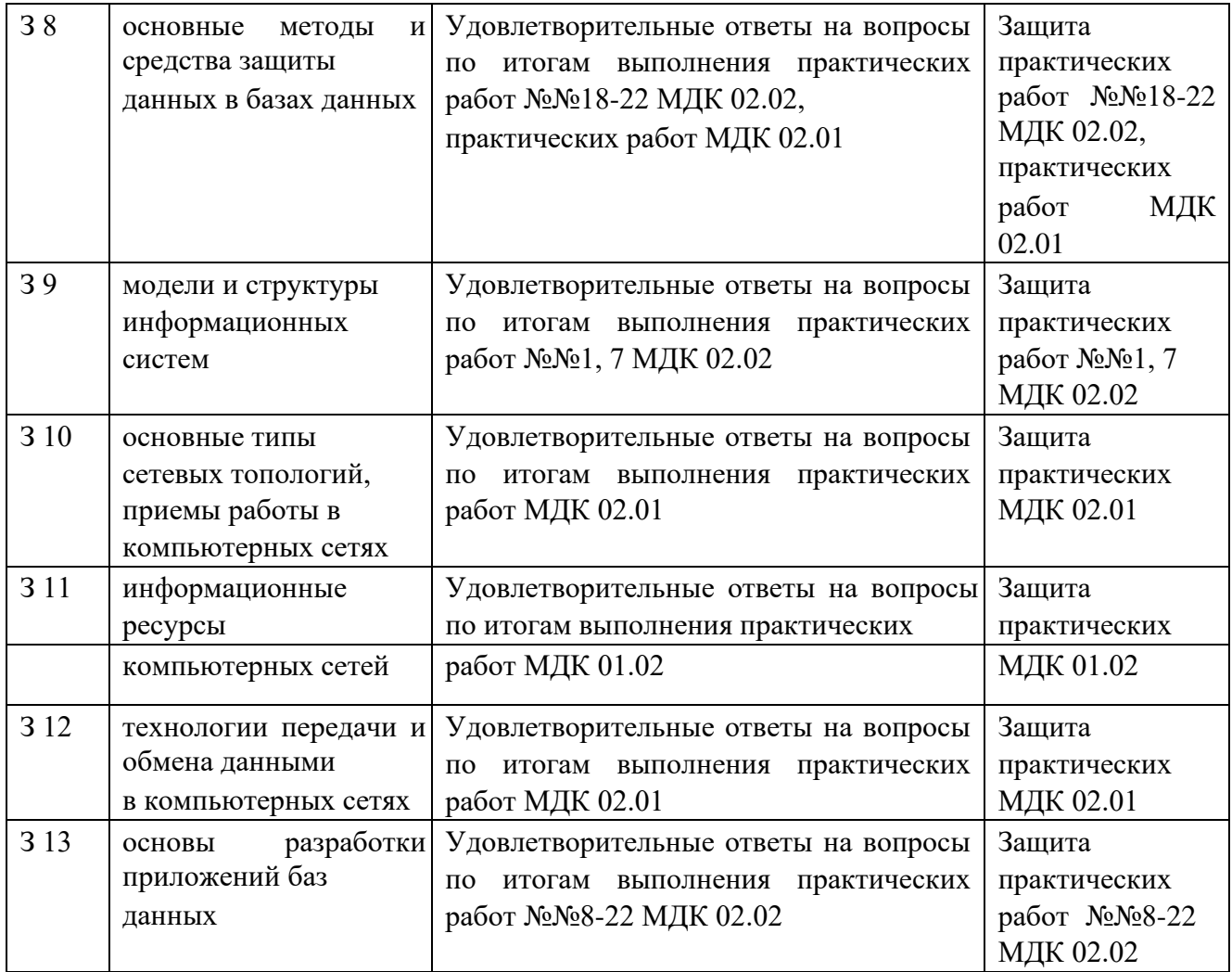

### **1.2 Формы промежуточной аттестации по профессиональному модулю**

Обязательной формой аттестации по итогам освоения программы профессионального модуля является экзамен (квалификационный). Результатом этого экзамена является однозначное решение: «вид профессиональной деятельности освоен / не освоен».

Для составных элементов профессионального модуля по усмотрению образовательного учреждения может быть дополнительно предусмотрена промежуточная аттестация. Таблица 5- Запланированные формы промежуточной аттестации

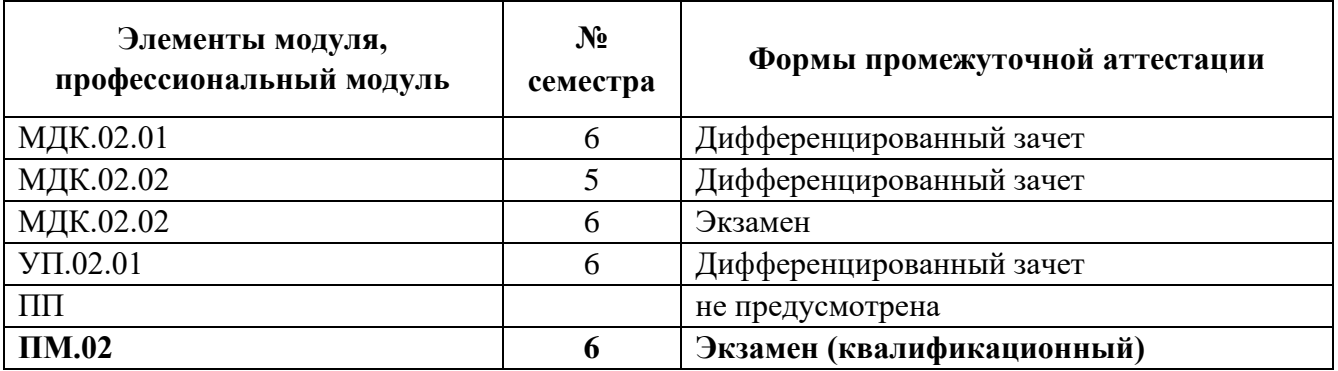

# **II КОНТРОЛЬНО-ОЦЕНОЧНЫЕ МАТЕРИАЛЫ ДЛЯ ОЦЕНКИ ОСВОЕНИЯ МЕЖДИСЦИПЛИНАРНОГО(ЫХ) КУРСА(ОВ)**

### **2.1 Формы и методы оценивания**

Предметом оценки освоения МДК являются умения и знания.

Контроль и оценка этих дидактических единиц осуществляются с использованием следующих форм и методов: сочетание накопительной системы оценок (защита отчетов по практическим работам) и в пятом семестре проведение дифференцированного зачета по МДК.02.01 в пятом семестре проведение дифференцированного зачета по МДК.02.02 в шестом семестре проведение экзамена по МДК.02.02 в шестом семестре экзамен квалификационный по ПМ.02

Оценка освоения МДК предусматривает использование справочной системы используемого прикладного программного обеспечения

### **2.2 Перечень заданий для оценки освоения МДК**

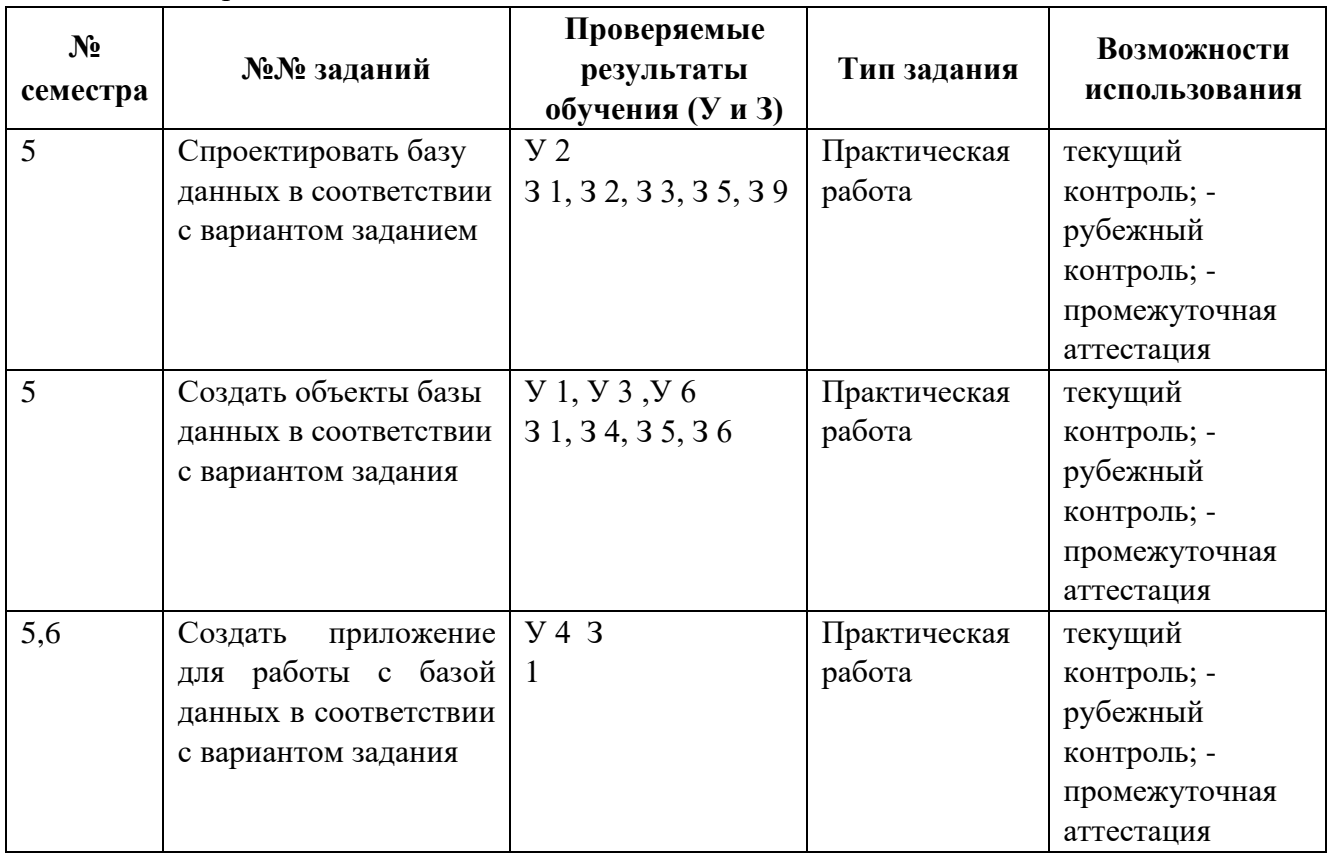

Таблица 6 - Перечень заданий в МДК

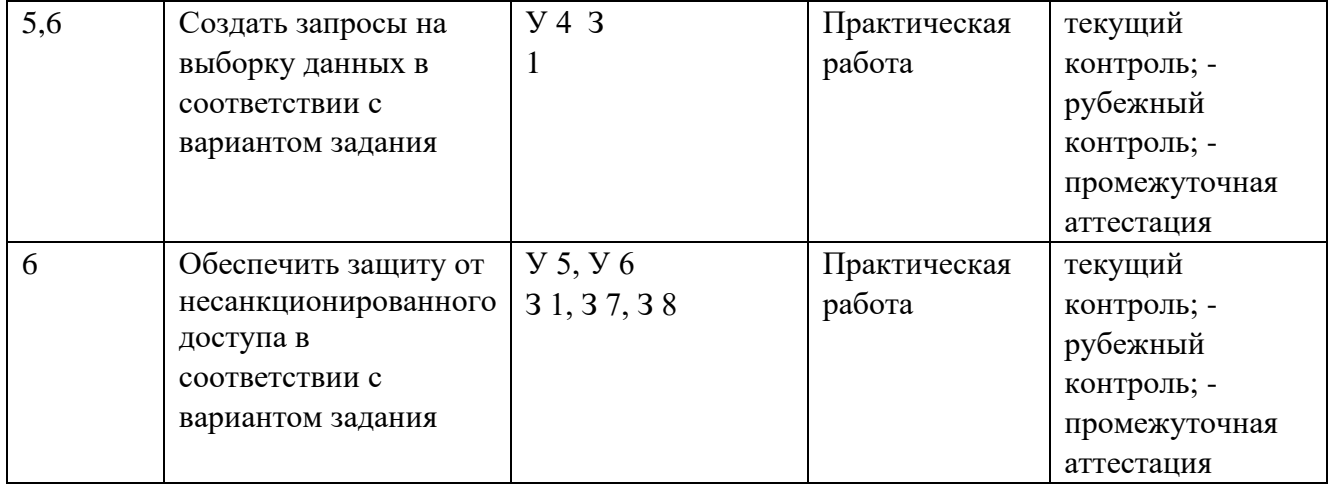

В пятом и шестом учебных семестрах, для подготовки к промежуточной аттестации по МДК, студенту в срок не позднее, чем за 4 недели до начала промежуточной аттестации выдаются контрольно-оценочные материалы (ф.УР-37). Для проведения промежуточной аттестации по МДК в форме экзамена в срок не позднее, чем за 6 недель до его начала составляются экзаменационные билеты (ф.УР-38).

# **III ПОРЯДОК ОЦЕНКИ УЧЕБНОЙ И (ИЛИ) ПРОИЗВОДСТВЕННОЙ ПРАКТИКИ**

### **3.1 Формы и методы оценивания**

Предметом оценки по учебной и (или) производственной практике обязательно являются дидактические единицы «иметь практический опыт» и «уметь».

Контроль и оценка этих дидактических единиц осуществляются с использованием следующих форм и методов: дифференцированный зачет по УП.02.01 в шестом семестре.

Если предметом оценки является сформированность профессиональных и общих компетенций, то их оценка осуществляется с использованием следующих форм и методов:

дифференцированный зачет по УП.02.01 в шестом семестре.

Оценка по учебной и (или) производственной практике выставляется на основании аттестационного листа.

# **3.2 Перечень видов работ для проверки результатов освоения программы профессионального модуля на практике**

# **3.2.1 Учебная практика**

Таблица 7 - Перечень видов работ учебной практики

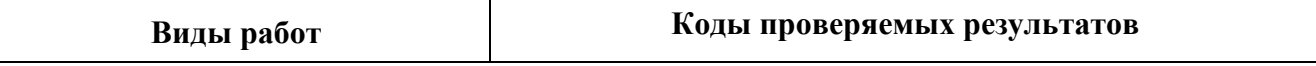

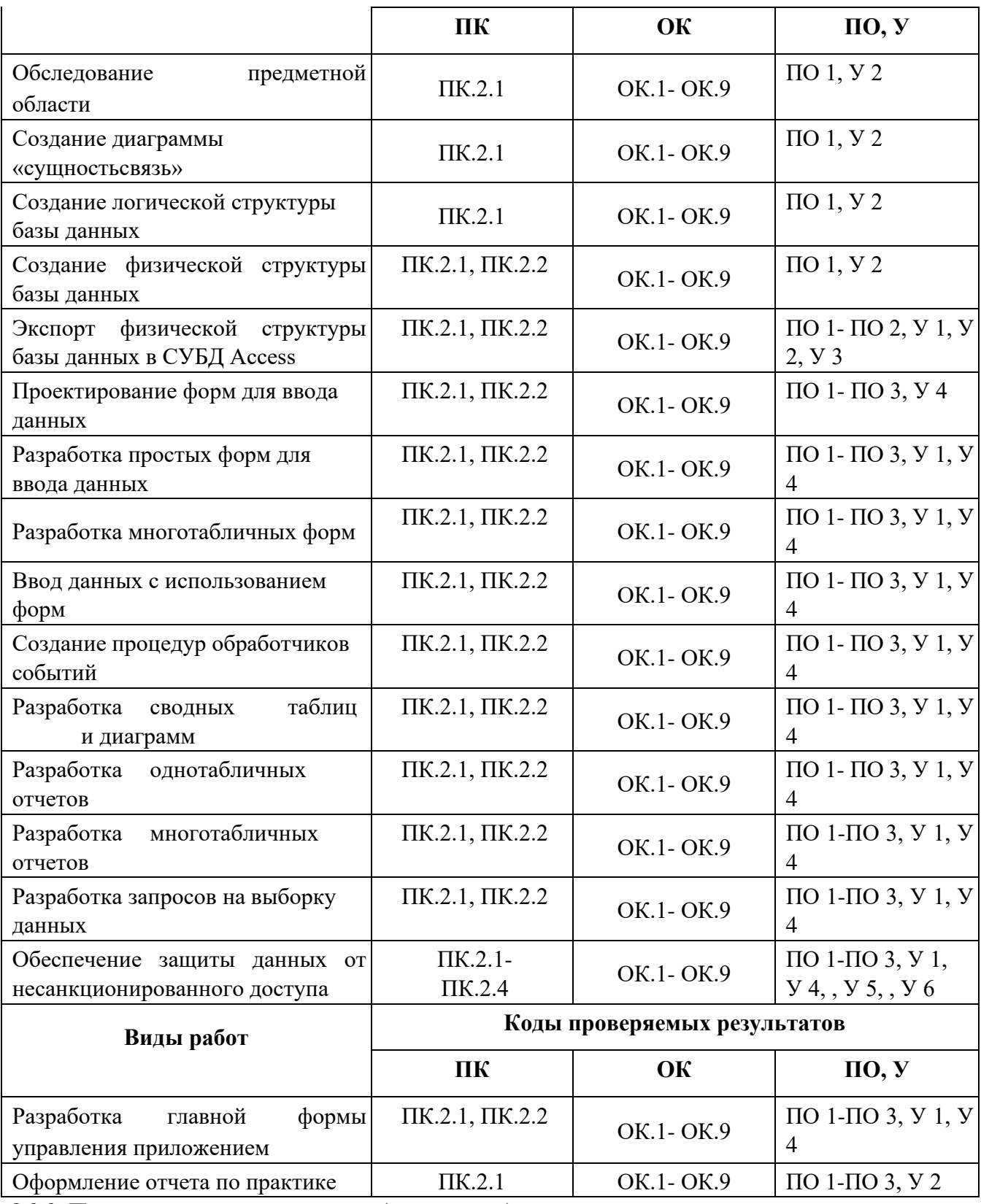

**3.2.2 Производственная практика** (отсутствует)

Таблица 8 - Перечень видов работ производственной практики

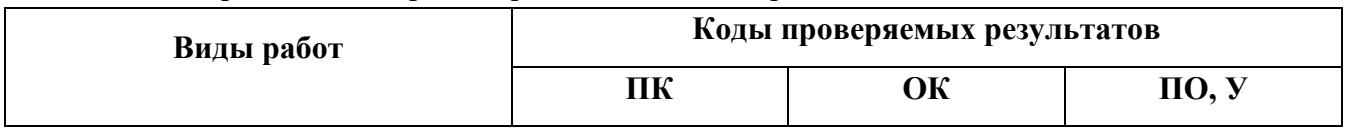

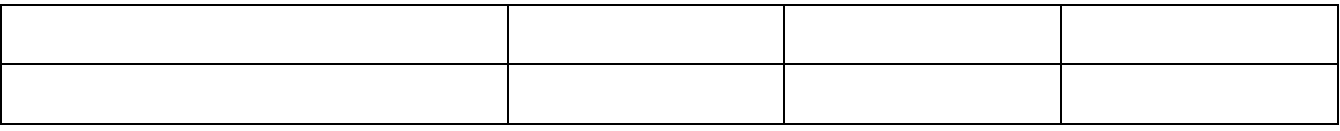

### **3.3 Форма аттестационного листа по практике**

Дифференцированный зачет по учебной и (или) производственной практике выставляется на основании данных аттестационного листа (характеристики профессиональной деятельности обучающегося на практике) с указанием видов работ, выполненных обучающимся во время практики, их объема, качества выполнения в соответствии с технологией и (или) требованиями организации, в которой проходила практика (ф. УР-41).

# **IV КОНТРОЛЬНО-ОЦЕНОЧНЫЕ МАТЕРИАЛЫ ДЛЯ ЭКЗАМЕНА (КВАЛИФИКАЦИОННОГО)**

# **4.1 Формы проведения экзамена (квалификационного)**

Экзамен (квалификационный) представляет собой: **экзамен по** 

### **профессиональному модулю состоит из двух этапов**

**формы контроля**: первый этап экзамена – защита практической части экзамена; второй этап экзамена проводится в форме собеседования

# **4.2 Форма оценочной ведомости** (заполняется на каждого обучающегося)

До начала экзамена (квалификационного) заполняется (все части ведомости, кроме граф «Итоги контроля сформированности общих и профессиональных компетенций», «Итоги экзамена (квалификационного)») оценочная ведомость (ф.УР-42).

# **4.3 Материалы для экзамена (квалификационного)**

# **Назначение:**

КОМ предназначен для контроля и оценки результатов освоения профессионального модуля ПМ 02 Разработка и администрирование баз данных по специальности СПО Программирование в компьютерных системах код специальности **09.02.03** 

# Оцениваемые компетенции:

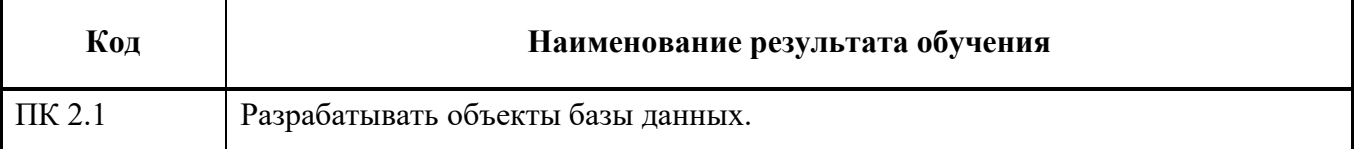

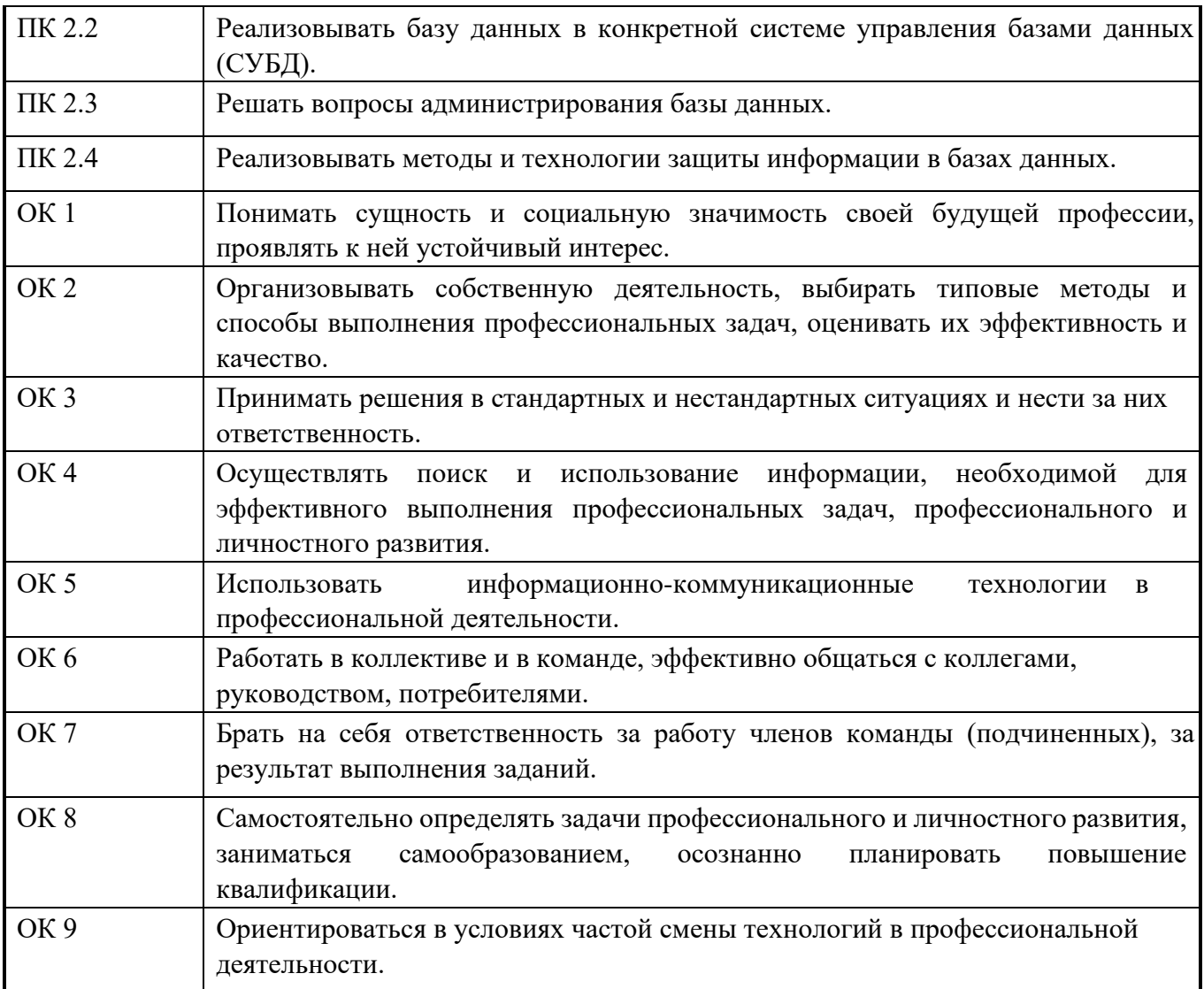

В шестом учебном семестре, для подготовки к промежуточной аттестации по профессиональному модулю, студенту в срок не позднее, чем за 4 недели до начала промежуточной аттестации выдаются контрольно-оценочные материалы (ф.УР-43).

Для проведения промежуточной аттестации по профессиональному модулю в форме экзамена (квалификационного) в срок не позднее, чем за 6 недель до его начала составляются экзаменационные билеты (ф. УР-44).

Для оценивания студентов в ходе проведения экзамена (квалификационного) разрабатываются пакет экзаменатора, критерии оценки и экспертные листы (ф.УР-45/1, ф.УР-45/2)

# **ПАКЕТ ЭКЗАМЕНАТОРА**

# **Условия выполнения заданий**

**Количество вариантов** (пакетов) заданий для экзаменующихся 30

# **Время выполнения каждого задания и максимальное время на экзамен**

# **(квалификационный)**:

Задание № 1 (вопрос 3) - 15 мин.

Задание № 2 (вопросы 1-2) - 15 мин.

Всего на экзамен 30 мин.

# **Условия выполнения заданий**

в первую очередь выполняется первый этап экзамена, после успешного

выполнения которого, проводится собеседование.

**Требования охраны труда:** инструктаж по охране труда на рабочем месте оператора ПЭВМ, инструктаж по технике безопасности при работе за компьютером

**Оборудование:** ПК с выходом в интернет

**Литература для экзаменующихся** не предусмотрена

**Дополнительная литература для экзаменатора** не предусмотрена **Инструкция**

**:**

1. Ознакомьтесь с заданиями для экзаменующихся*.* 

2. Выполните задание №1 (вопрос 3 экзаменационного билета) 3. Приготовьтесь к собеседованию по заданию №1 (вопросы 1-2 экзаменационного билета)

# **КРИТЕРИИ ОЦЕНКИ**

# Таблица 9 – Оценка результатов освоения ПМ

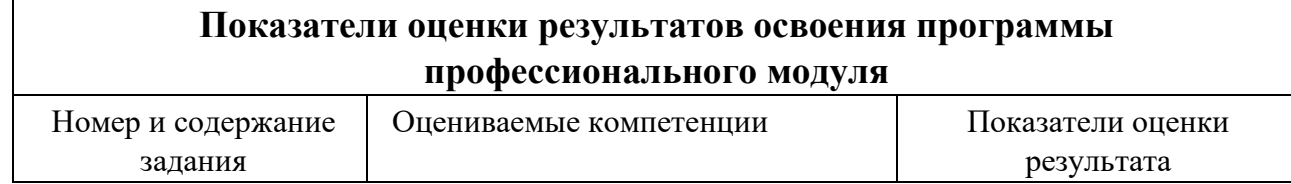

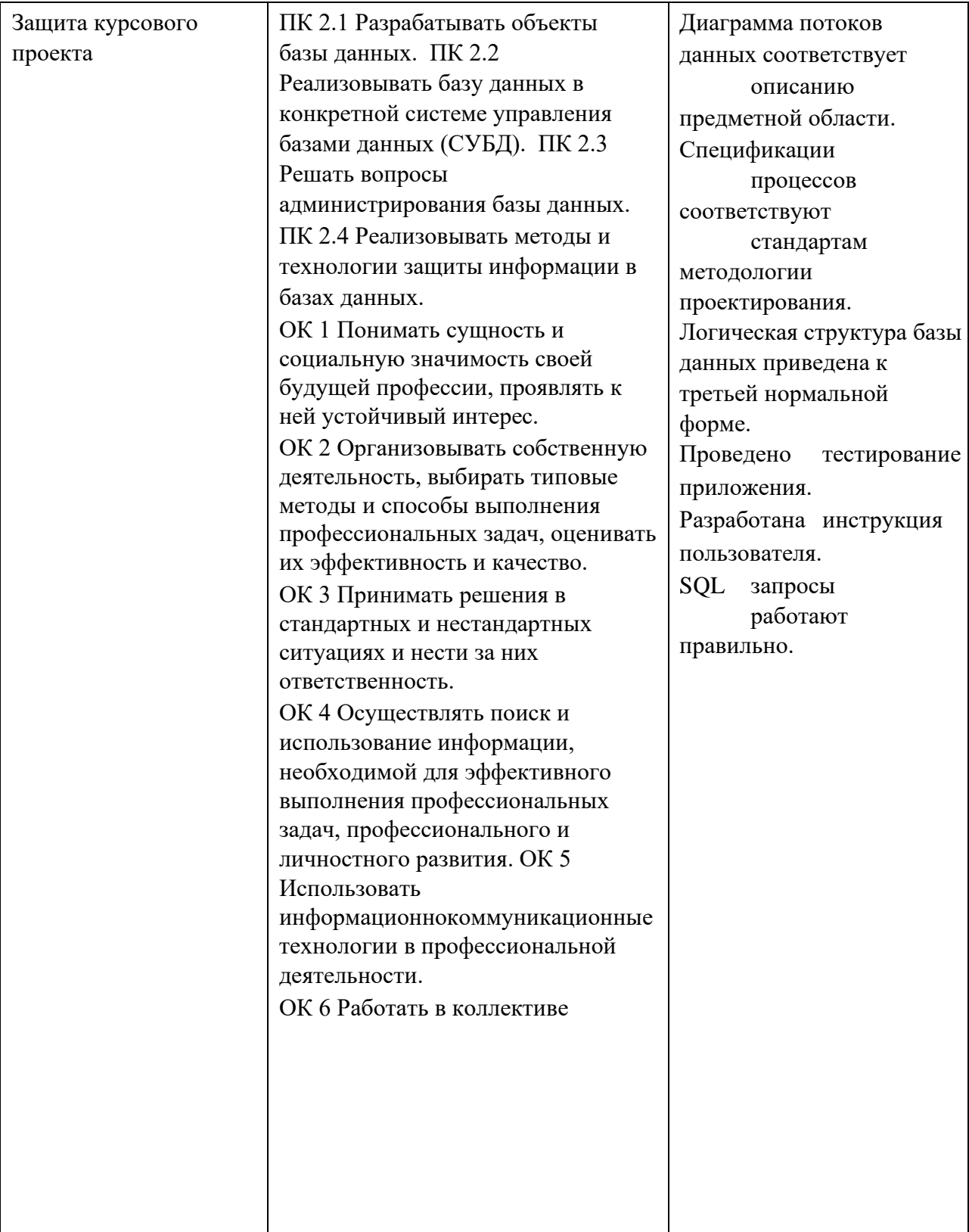

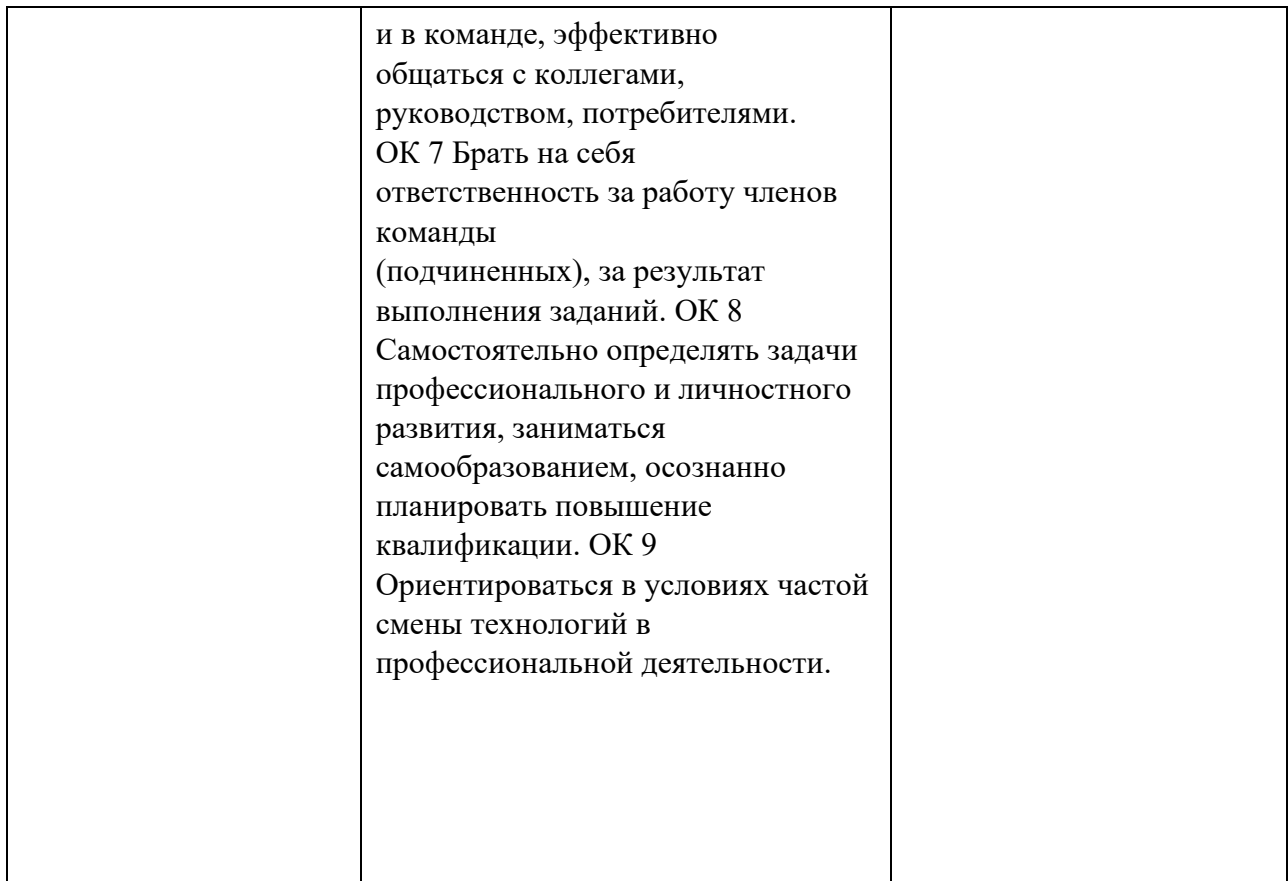

# **4.4 Защита портфолио (не предусмотрено)**

### **4.5 Защита курсового проекта (работы)**

### **Основные требования:**

Требования к структуре и оформлению проекта (работы):

### **Примерный перечень тем КП по выделенным направлениям:**

- 1) Спроектировать базу данных учета семейного бюджета.
- 2) Спроектировать базу данных учета переселенцев.
- 3) Спроектировать базу данных учета авиапассажиров.
- 4) Спроектировать базу данных учета производства сельскохозяйственных культур.
- 5) Спроектировать базу данных учета выпуска изделий.
- 6) Спроектировать базу данных учета платежей налогов.
- 7) Спроектировать базу данных учета поставок товаров.
- 8) Спроектировать базу данных учета сбросов отравляющих веществ в окружающую среду.
- 9) Спроектировать базу данных учета призеров олимпийских игр.
- 10) Спроектировать базу данных учета рождаемости.

11) Спроектировать базу данных учета малых предприятий.

12) Спроектировать базу данных учета движения общественного транспорта.

13) Спроектировать базу данных учета дорожно-транспортных происшествий.

14) Спроектировать базу данных учета обмена валюты.

15) Спроектировать базу данных учета объектов строительства.

КП включает: пояснительную записку, рекомендуемый объем ПЗ не менее 30 листов в электронном варианте (без учета приложения и готовую информационную систему.

Пояснительная записка (ПЗ) должна в краткой и четкой форме раскрывать методы проектирования базы данных, содержать спецификации процессов, описание тестирования приложения, анализ результатов проектирования и разработки приложения.

#### **Общие требования к пояснительной записке:**

 $\Box$ четкость и логическая последовательность изложения материалов;

 $\Box$ убедительность аргументации;

краткость и точность формулировок, исключающих возможность  $\Box$ неоднозначного толкования;

конкретность изложения результатов выполненной работы;  $\Box$ 

 $\Box$ обоснованность выводов, рекомендаций и предложений.

#### **Требования к структурным элементам ПЗ**

#### **1) Титульный лист**

Титульный лист является первым листом отчета о работе обучающегося и служит источником информации для поиска документа (Приложение 1).

#### **2) Техническое задание (ТЗ).**

В каждом проекте должна быть разработана тема в соответствии с техническим заданием (Приложение 2).

#### **3) Содержание ПЗ**

Содержание должно отражать все материалы, представляемые к защите работы. Слово «СОДЕРЖАНИЕ» записывают в виде заголовка, с левой стороны текста с отступом прописными (большими) буквами.

Содержание включает введение, наименование всех разделов и подразделов (можно включать подпункты, если они имеют наименование), заключение, список использованных источников, перечень и наименование приложений и указывает номера листов (страниц), на которых они начинаются.

Пример выполнения содержания ПЗ приведен в Приложении 3.

#### **4) Введение**

Введение ПЗ должно содержать оценку современного состояния решаемой проблемы, основание и исходные данные для разработки программного продукта, сведения о планируемом уровне разработки. Во введении должны быть показаны актуальность и новизна темы, сформулированы основные цели и задачи КП.

#### **5) Основная часть**

Содержание основной части проекта должно отвечать заданию (ТЗ). При разработке темы следует использовать действующие стандарты и технические условия.

Основная часть ПЗ должна полностью отражать все представленные этапы работы КП.

#### **6) Заключение**

Заключение должно включать в себя выводы о результатах выполненной работы; оценку технико-экономической эффективности или иных положительных результатов работы.

#### **7) Список использованных источников**

Список должен содержать сведения об источниках, использованных при выполнении ДП. Список помещают в конце основного текста, перед приложениями.

#### **8) Приложение**

В приложения рекомендуется включать материалы, связанные с выполнением КП, которые по каким-либо причинам не могут быть включены в основную часть.

В приложения могут быть включены:

- 1) материалы, дополняющие ПЗ;
- 2) таблицы вспомогательных цифровых данных;
- 3) технологическая документация;
- 4) иллюстрации вспомогательного характера; 5) акты внедрения результатов работы и др.

**9) Лист нормоконтроля.** Целью проведения нормоконтроля является установление степени соответствия внутреннего документа (пояснительной записки к курсовому проекту) требованиям регламентирующих документов (критериям). Результат (Лист нормоконтроля) заключение о соответствии /или несоответствии представленного документа критериям контроля (Приложение 4).

#### **Основные требования к оформлению ПЗ:**

 $\Box$ ПЗ распечатывается на бумаге формата А4 (210х298 мм.);

 $\Box$ работа должна быть сброшюрована (переплетена);

 $\Box$ объем курсового проекта (без приложений) – не менее 30 станиц;

 $\Box$ гарнитура шрифта Times New Roman, размер шрифта – 14 пт. (если объем текста

50 страниц и более – 12 пт.), для формул – 16, для таблиц – 10, 12 или 14;

 $\Box$ межстрочный интервал – 1,5;

 $\Box$ листы ПЗ оформляются в рамке и должны иметь поля: левое – не менее 30 мм,

правое – не менее 15 мм, верхнее и нижнее – не менее 20 мм;

 $\Box$ абзацы в тексте начинаются отступом, равным 15 мм;

 $\Box$ расстояние между заголовком и текстом три интервала, расстояние между подзаголовком и текстом два интервала;

 $\Box$ заголовки структурных элементов ПЗ (содержание, введение, список использованных источников, приложение) и разделов основной части следует начинать с нового листа и располагать с левой стороны с отступом равным 15 мм без точки в конце прописными буквами;

 $\Box$ переносы слов в заголовках и подзаголовках не допускаются;

 $\Box$ в конце заголовка (подзаголовка), вынесенного в отдельную строку точку не ставят. Если заголовок состоит из двух самостоятельных предложений. Между ними ставят точку, а в конце точку опускают. Если такой заголовок не умещается в одну строку, его разбивают так, чтобы точка попадала внутрь строки, а не заканчивала ее.

 $\Box$ заголовки и подзаголовки не следует подчеркивать, а также выделять другим цветом;

 $\Box$ содержание основной части дипломного проекта можно разбивать (если это необходимо) на разделы, подразделы;

 $\Box$ каждый раздел (кроме пунктов и подпунктов) начинать с нового листа;

 $\Box$ использовать единство условных обозначений;

ссылки (после цитаты, изложения чьей-либо точки зрения) указывать в  $\Box$ квадратных скобках № источника в списке литературы, № страницы, например: [4, 175 с.];

использовать минимум сокращений (только общепринятых);  $\Box$ 

рисунки выполнять на белой бумаге любым способом, в том числе с  $\Box$ помощью компьютера или представлять в отсканированном варианте;

 $\Box$ опечатки, описки и графические неточности допускается исправлять подчисткой или закрашиванием белой краской и нанесением на том же месте исправленного текста черными чернилами или тушью рукописным способом;

 $\Box$ нумерация листов ПЗ КП производится арабскими цифрами, титульный лист включается в общую нумерацию, но номер на титульном листе не ставится;

 $\Box$ все приложения включают в общую нумерацию листов, нумерация должна быть сквозная;

 $\Box$ на все приложения даются ссылки в основном тексте документа;

 $\Box$ приложения располагаются в порядке ссылок на них в тексте документа;

 $\Box$ приложение должно иметь заголовок, который записывают под словом «Приложение» с правой стороны арабской цифры отдельной строкой;

 $\Box$ допускается оформлять приложения на листах формата А3, А2, А1, А4х3,  $A4x4$ 

#### **Изложение текста документов**

Полное наименование проекта на титульном листе, в основной надписи и при первом упоминании в тексте документа должно быть одинаковым с наименованием его в основном конструкторском документе. В последующем тексте допускается употреблять сокращенное название проекта.

Наименования, проводимые в тексте документа и на иллюстрациях, должны быть одинаковыми.

Текст ПЗ КП следует писать от третьего лица прошедшего времени. Текст документа должен быть кратким, четким и не допускать различных толкований; технически и стилистически грамотным.

Не допускается дословное воспроизведение текста из литературных источников, не рекомендуется обширное описание общеизвестных материалов. Достаточно привести техническую характеристику и принципиальные особенности, имеющие значение для проекта. При повторном определении тех или иных параметров и величин допускается приводить лишь

конечные результаты со ссылкой на методику их получения или сводить в таблицу. При изложении обязательных требований в тексте должны применятся слова «должен», «следует», «необходимо», «требуется», «чтобы», «разрешается только», «не допускается», «запрещается», «не следует». При изложении других положений следует применять слова «как правило», «допускается», «рекомендуется», «при необходимости», «может быть», «в случае» и т.д. Слова «как правило» означают, что данное требование является преобладающим, а отступление от него должно быть обосновано. Слово «допускается» означает, что данное решение применяется в виде исключения как вынужденное. Слово «рекомендуется» означает, что данное решение является одним из лучших, но оно не обязательно. В документах должны применяться научнотехнические термины, обозначения и определения, установленные соответствующими стандартами, а при их отсутствии – общепринятые в научно-технической литературе.

#### **В тексте документа не допускается:**

применять обороты разговорной речи, техницизма, профессионализма;  $\Box$ 

 $\Box$ применять для одного и того же понятия синонимы, а также иностранные слова и

термины при наличии их в русском языке;

применять сокращения слов, кроме установленных правилами  $\Box$ русской орфографии, в соответствии с государственными стандартами;

 $\Box$ сокращать обозначения единиц физических величин, если они употребляются без цифр, за исключением единиц физических величин в головках и боковиках таблиц и в расшифровках буквенных обозначений, входящих в формулы и рисунки.

#### **За исключением формул, таблиц и рисунков, не допускается:**

применять математический знак минус (-) перед отрицательными значениями

величин (следует писать слово «минус»);

применять знак « Ø » для обозначения диаметра (следует писать слово  $\Box$ «диаметр»);

 $\Box$ применять без числовых значений математические знаки, а также знаки № (номер), % (процент);

применять индексы стандартов и других документов без регистрационного номера.

#### **Сокращения**

При многократном упоминании устойчивых словосочетаний в тексте КП следует использовать аббревиатуры или сокращения.

При первом упоминании должно быть приведено полное название с указанием в скобках сокращенного названия аббревиатуры, а при последующих упоминаниях следует употреблять сокращенное название. Расшифровку аббревиатур и сокращений, установленных стандартами (ГОСТ 2.316, ГОСТ 4.12) и правилами русской орфографии допускается не приводить, например: с. (страница), т.е. (то есть) и др.

#### **Перечисления и примечания**

Содержащиеся в тексте пункты или подпункты перечисления следует нумеровать арабскими цифрами по порядку или буквы русского алфавита далее ставится скобка, а запись производится с абзацного отступа, как показано в примере.

Примеры:

«…необходимо учитывать следующие правила:

- 1) …………………..;
- 2) ………………….;
- 3) ………………….»

«…необходимо учитывать следующие правила:

- a) ………………………………;
- б) …………………………………….

В пределах одного пункта или подпункта не допускается более одной группы перечисления.

Если необходимы пояснения или справочные данные к содержанию текста, таблиц или графического материала, то непосредственно после такого материала помещается примечание. Если примечание одно, то после слова «Примечание» ставится тире, а изложение текста примечания начинают с прописной буквы. Одно примечание не нумеруют. Несколько примечаний нумеруют по порядку арабскими цифрами, после цифры ставится точка, изложение текста начинается с заглавной буквы. Примечание к таблице помещают в конце таблицы над линией, обозначающей окончание таблицы, т. е. в самой таблице.

#### **Построение таблиц**

Для систематизации данных и установления взаимосвязи между ними, а также для наглядности и удобства сравнения показателей составляют таблицы. При составлении таблиц необходимо учитывать следующие правила:

1) в общем случае таблица должна иметь нумерованный заголовок, а при необходимости – тематический.

2) каждая таблица, приведенная в ПЗ КП должна иметь содержательный заголовок (тематический заголовок), который помещают под словом «Таблица» с левой стороны с отступом;

3) название таблицы (тематический заголовок) должно отражать ее содержание, быть точным и кратким;

4) при переносе части таблицы на другие страницы над таблицей слева пишут «Продолжение таблицы №…» с указанием номера таблицы, но без ее названия. Если часть таблицы заканчивается, то над таблицей с право пишут «Окончание таблицы №…» с указанием номера и без названия таблицы;

5) таблицу в зависимости от ее размера, помещают под текстом, на всю ширину текста, в котором впервые дана ссылка на ее, или на следующей странице. Допускается помещать таблицу вдоль длинной стороны листа документа;

6) таблица может располагаться в приложении;

7) таблицы в приложении обозначают отдельной сквозной нумерацией арабскими цифрами, при ссылке в тексте указывают в круглых скобках обозначение приложения и номер таблицы. Слова «приложение» и «таблица» пишутся без сокращений;

8) заголовки граф и строк должны быть краткими, и указывать их следует в единственном числе; в конце заголовков и подзаголовков таблиц точки не ставят;

9) головка таблицы должна быть отделена линией от остальной части таблицы. Высота строк таблицы должна быть не менее 8 мм;

10) при делении таблицы на части допускается ее головку заменять соответственно номерами граф и строк. При этом нумеруют арабскими цифрами графы и строки.

11) цифры в графах таблиц проставляются так, чтобы разряды чисел во всей графе были расположены одни под другим. В одной графе необходимо соблюдать одинаковое количество знаков после запятой для всех величин.

#### **Построение графиков**

В тех случаях, когда важнее показать наглядно характер протекания процесса или его структуру, таблице следует предпочесть график или диаграмму. Графики и диаграммы представляют собой наиболее простой, удобный и понятный способ передачи информации. Они иногда могут заменить длинные объяснения или сложные чертежи и таблицы. При выполнении графиков оси координат следует вычерчивать сплошными утолщенными линиями, на концах которых стрелки не ставятся. Графики обычно снабжаются равномерной или логарифмической координатными сетками, соответствующими масштабности шкал по осям. Координатные сетки вычерчиваются тонкими линиями. Без сетки вычерчиваются графики не имеющие числовых значений по осям координат, например, графики, поясняющие только характер изменения процесса, функции и т.п. Оси координат таких графиков обычно вычерчивают тонкими линиями и заканчивают стрелками.

Если оси графика служат шкалой одновременно для двух или более величин, то числовые значения масштаба записываются либо за пределами рамки справа, либо проводят дополнительные шкалы.

Кривые графиков вычерчивают утолщенными, тонкими, штриховыми и другими линиями.

На графиках допускается размещать краткие поясняющие надписи.

#### **Оформление иллюстраций**

Иллюстрации должны быть выполнены в соответствии с требованиями стандартов ЕСКД. Иллюстрации (чертежи, графики, схемы, диаграммы, фотоснимки) следует располагать в ПЗ непосредственно после текста, в котором они упоминаются впервые, или на следующей странице. Допускается размещение иллюстраций в приложениях. Количество иллюстраций должно быть достаточным для пояснения излагаемого текста. Иллюстрации следует нумеровать арабскими цифрами сквозной нумерацией. Например: «Рисунок 1» (Слово «рисунок» следует писать без сокращения). Допускается и нумерация в пределах раздела. Например: «Рисунок

2.1» - рисунок один второго раздела.

При ссылках на иллюстрации следует писать: 1) «в соответствии с рисунком 1» - при сквозной нумерации; 2) «в соответствии с рисунком 2.1» - при нумерации в пределах раздела; 3) «в соответствии с рисунком 1 в приложении 3 – при расположении рисунка в приложении сквозной нумерации.

Иллюстрации при необходимости могут иметь наименование и пояснительные данные (подрисуночный текст). Слово «рисунок» и наименование помещают после пояснительных данных и располагают следующим образом: «Рисунок 1 - Структурная схема изделия».

#### **Ссылки**

В тексте документа приводят ссылки: 1) на данную работу; 2) на использованные источники.

При ссылках на данную работу указывают номер структурных частей текста, формул, таблиц, рисунков, чертежей и схем, выделенного круглыми скобками.

*Например:*

(Таблица 4), (Рисунок 1.7), (Приложение 8).

При ссылках на структурные части текста документа указывают номер разделов (со словом «раздел»), подразделов пунктов, подпунктов.

#### *Например:*

«…в соответствии с разделом 2», «…согласно 3.1», «…по 3.1.1».

При ссылке в тексте на использованные источники следует приводить порядковые номера по списку использованных источников, заключенные в квадратные скобки.

#### *Например:*

«…как указано в монографии [10], «…в работах [11,13]».

При необходимости указывают номер раздела или страницу.

#### **Сноски**

Если необходимо пояснить отдельные данные, приведенные в документе, то эти данные следует обозначать надстрочными знаками сноски. Сноски в тексте располагают с абзацного отступа в конце страницы, на которой они обозначены, и отделяют от текста короткой тонкой горизонтальной линией с левой стороны.

Знак сноски ставят непосредственно после того слова, числа, символа, предложения, к которому дается пояснение, и перед текстом пояснения.

Знак сноски выполняют арабскими цифрами со скобкой и помещают на уровне верхнего обреза шрифта.

#### *Например:*

«... печатающее устройство  $1$ ... ».

Нумерация сносок отдельная для каждой страницы.

Допускается вместо цифр выполнять сноски звездочками:\*. Применять более четырех звездочек не рекомендуют.

Требования к защите проекта (работы):

Защита КП производится в виде устного доклада по всем разделам ПЗ с одновременной демонстрацией разработанной АИС

Приложение 1

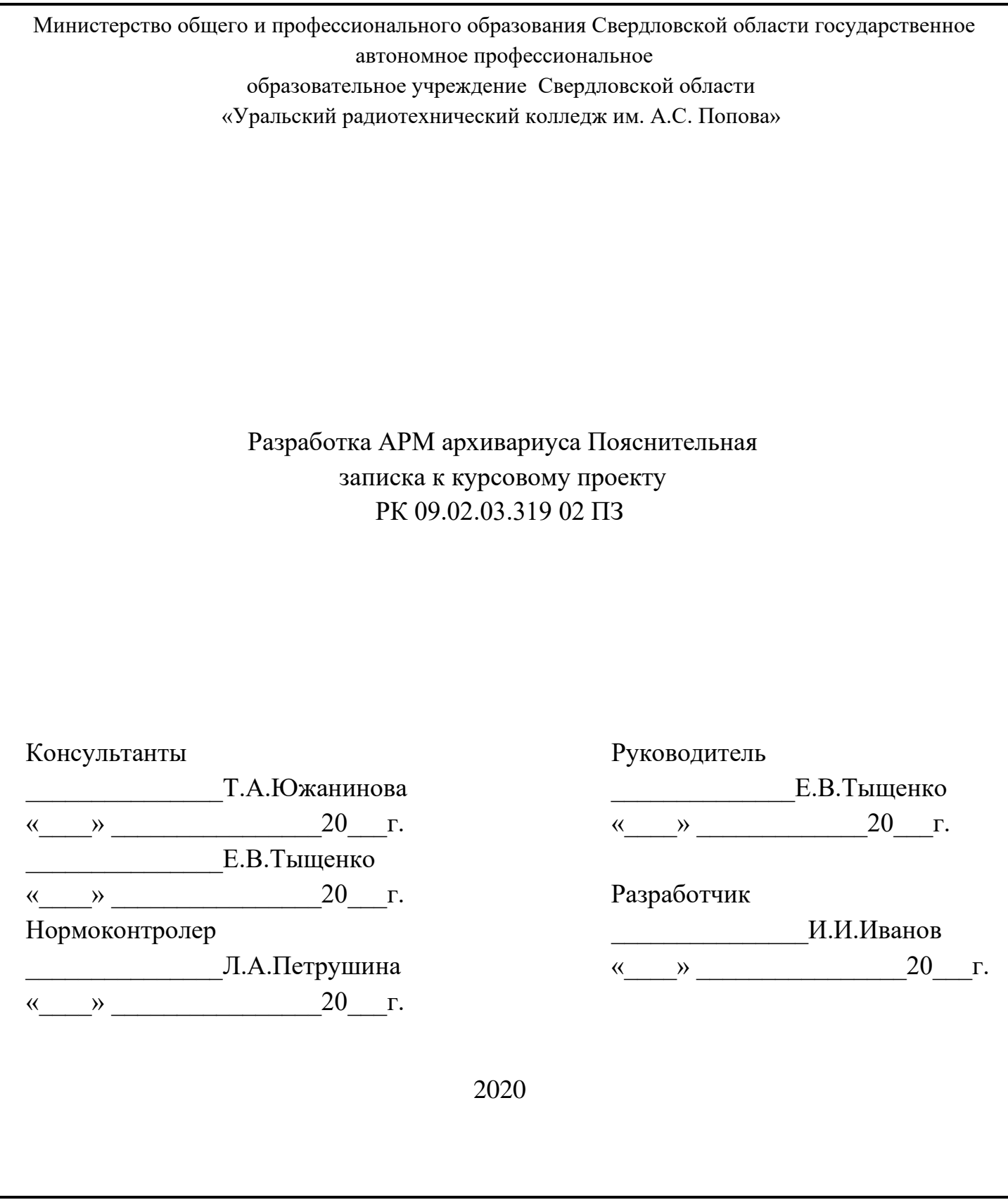

### Приложение 2

# УТВЕРЖДЕНО цикловой методической комиссией информационных технологий

«\_\_\_»\_\_\_\_\_\_\_\_\_\_\_\_Н.Н Шутова

# **ЗАДАНИЕ**

\_\_\_\_\_\_\_\_\_\_\_\_\_\_\_\_\_\_\_\_\_\_\_\_\_\_\_\_\_\_\_\_\_\_\_\_\_\_\_\_\_\_\_\_\_\_\_\_\_\_\_\_\_\_\_\_\_\_\_\_\_\_\_\_\_\_\_\_\_\_\_\_\_\_\_\_\_\_\_\_\_

\_\_\_\_\_\_\_\_\_\_\_\_\_\_\_\_\_\_\_\_\_\_\_\_\_\_\_\_\_\_\_\_\_\_\_\_\_\_\_\_\_\_\_\_\_\_\_\_\_\_\_\_\_\_\_\_\_\_\_\_\_\_\_\_\_\_\_\_\_\_\_\_\_\_\_\_\_\_\_\_\_

для курсового проектирования по МДК 02.02 Технология разработки и защиты баз

данных студенту(ке) «3» курса группы «ПО-319»

ГАПОУ СО «Уральский радиотехнический колледж им А.С. Попова»

Тема задания \_\_\_\_\_\_\_\_\_\_\_\_\_\_\_\_\_\_\_\_\_\_\_\_\_\_\_\_\_\_\_\_\_\_\_\_\_\_\_\_\_\_\_\_\_\_\_\_\_\_\_\_\_\_\_\_\_\_\_\_\_\_

Курсовой проект на указанную тему выполняется студентом в следующем объеме:

1) Пояснительная записка состоит из следующих разделов:

Введение

- 1 Постановка задачи 2
- Системный проект
- 2.1 Описание предметной области
- 2.2 Диаграммы потоков данных
- 2.3 Спецификации процессов
- 2.4 Описание данных
- 2.5 Логическая структура базы данных
- 3 Технический проект
- 3.1 Выбор состава технических и программных средств
- 3.2 Физическая структура базы данных
- 3.3 Экспорт физической структуры в СУБД Access
- 3.4 Физическая структура программы
- 4. Экспериментальная часть
- 4.1 Тестирование приложения
- 4.2 Руководство пользователя.

Заключение

Список использованных источников

Приложение Тексты запросов

Дата выдачи  $\left\langle \alpha \right\rangle$   $\left\langle \alpha \right\rangle$  Срок окончания «\_\_\_»\_\_\_\_\_\_\_20\_\_г

Преподаватель\_\_\_\_\_\_\_\_\_\_ Н.Н. Шутова

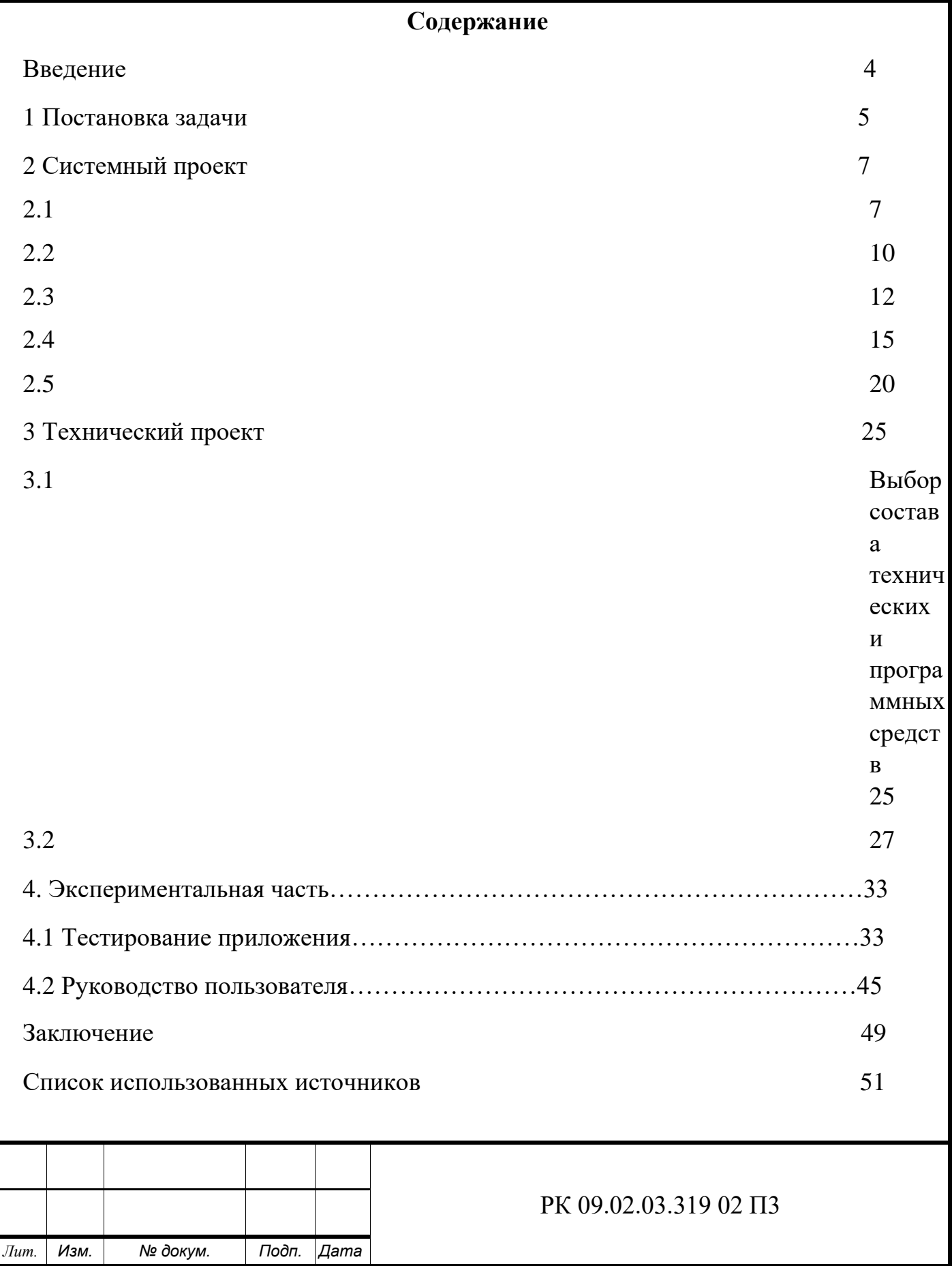

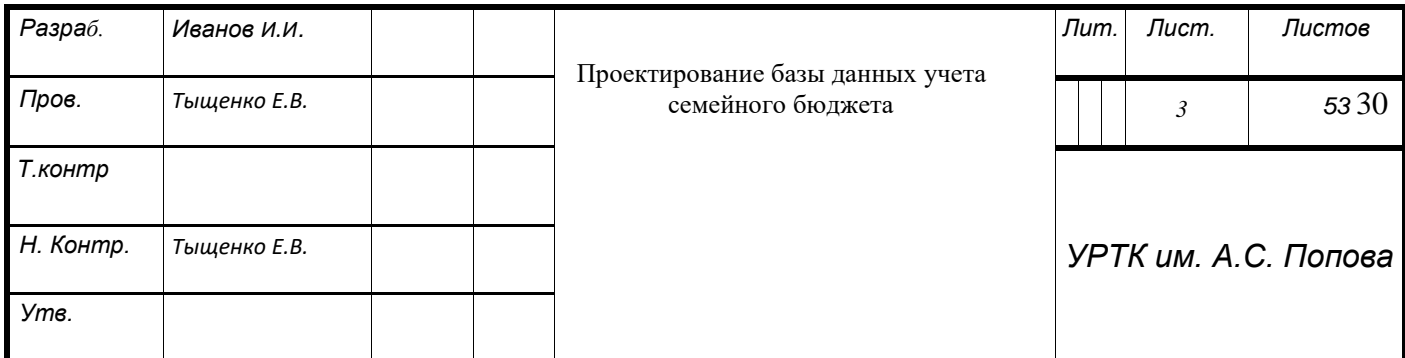

Приложение 4

# Уральский радиотехнический колледж им. А.С. Попова

# **ЛИСТ НОРМОКОНТРОЛЯ курсовой**

**работы/проекта** 

**\_\_\_\_\_\_\_\_\_\_\_\_\_\_\_\_\_\_\_\_\_\_\_\_\_\_\_\_\_\_\_\_\_\_\_\_\_\_\_\_\_\_\_\_\_\_\_\_\_\_\_\_\_\_\_\_\_\_\_\_\_\_\_\_\_\_\_\_\_\_\_\_** 

**Тема курсовой работы/проекта** 

**Специальности** 09.02.03 Программирование в компьютерных системах **Студента\_\_\_\_\_\_\_\_\_\_\_\_\_\_\_\_\_\_\_\_\_\_\_\_\_\_\_\_\_\_\_\_\_\_\_\_\_\_\_\_\_\_\_\_\_\_\_\_\_\_\_\_\_\_группы ПО-319** 

(фамилия, имя, отчество, группа)

**\_\_\_\_\_\_\_\_\_\_\_\_\_\_\_\_\_\_\_\_\_\_\_\_\_\_\_\_\_\_\_\_\_\_\_\_\_\_\_\_\_\_\_\_\_\_\_\_\_\_\_\_\_\_\_\_\_\_\_\_\_\_\_\_\_\_\_\_\_\_\_\_\_\_\_\_\_\_\_\_\_\_** 

# **Анализ пояснительной записки к курсовой работе/проекту на соответствие требованиям государственных стандартов**

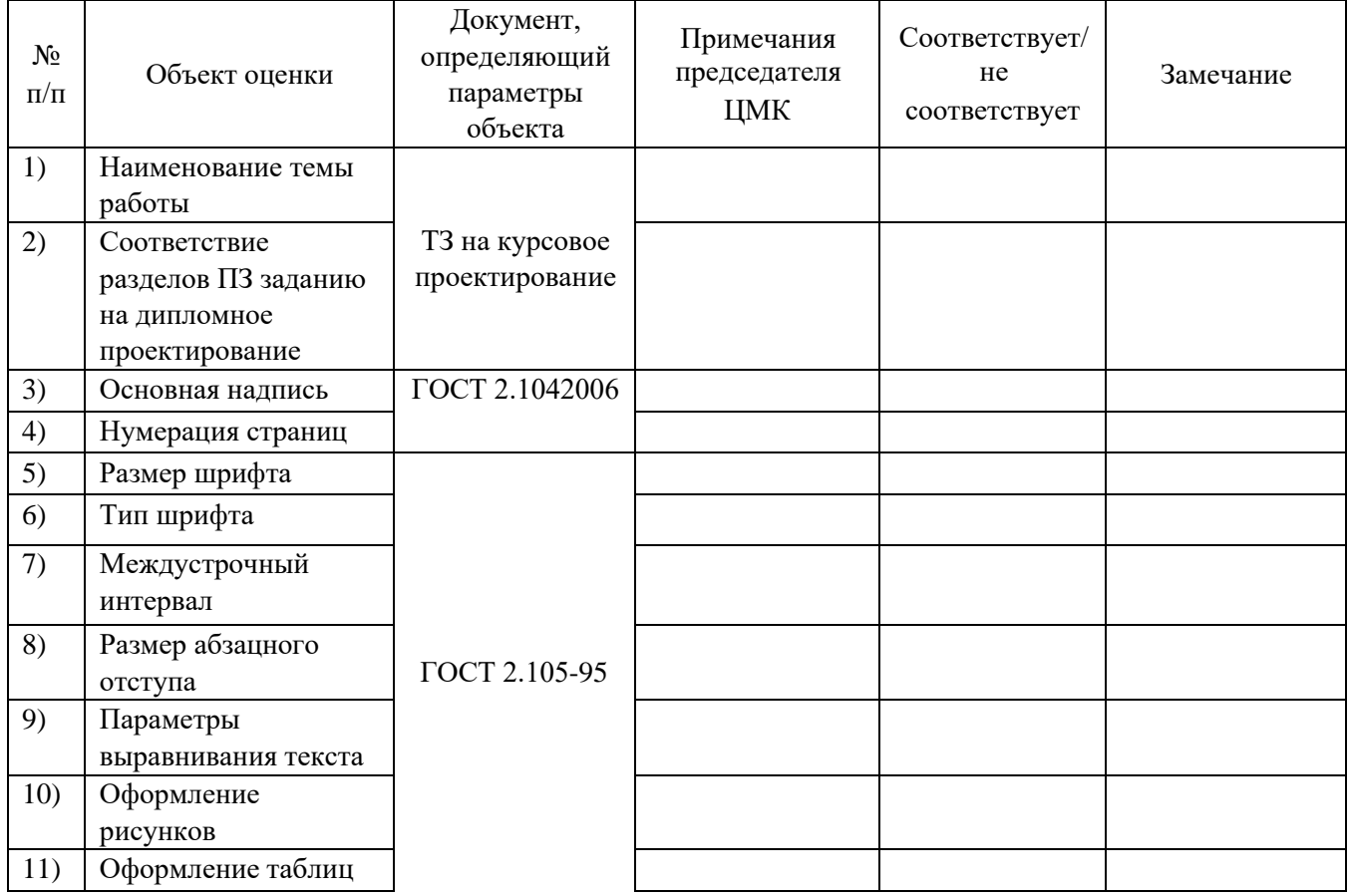

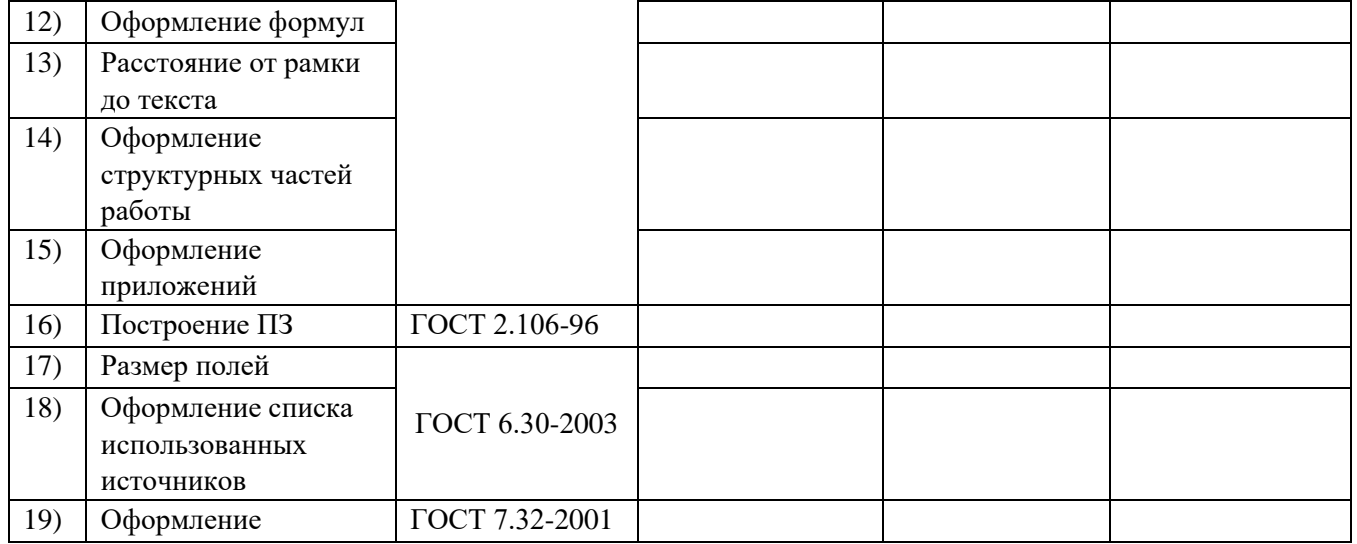

31

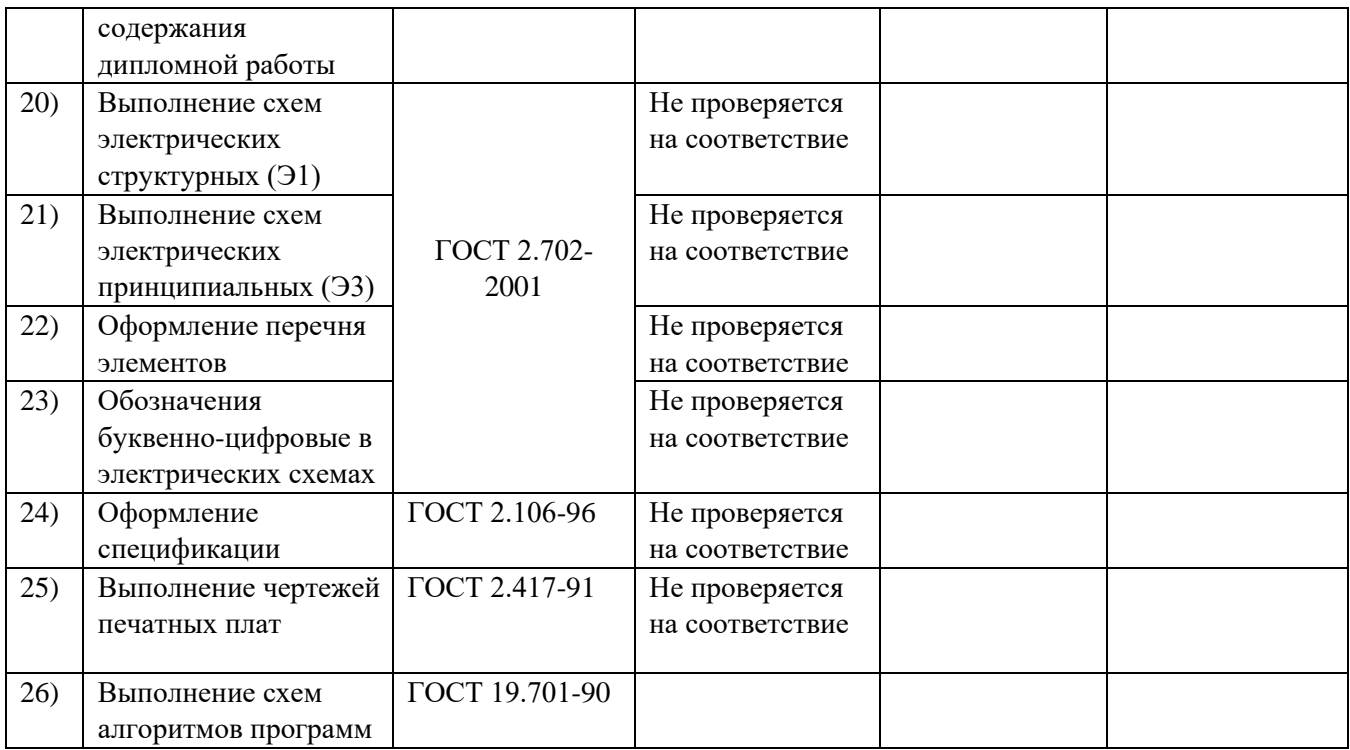

Нормоконтролер\_\_\_\_\_\_\_\_\_\_\_\_\_\_\_\_\_\_\_\_\_\_\_\_\_\_\_\_\_\_\_\_\_\_\_\_\_\_\_ \_\_\_\_\_\_\_\_\_\_\_\_\_\_\_\_\_

ФИО Подпись

С результатами нормоконтроля ознакомлен:  $\overline{\text{M}}$ 

Подпись

### Уральский радиотехнический колледж им. А.С. Попова

ОДОБРЕНЫ УТВЕРЖДАЮ ЦМК «ИТ» Заместитель директора по учебной работе

Протокол от « 30 » августа 2020 г. № 1 \_\_\_\_\_\_\_\_\_ А.А. Пятышкин

Председатель ЦМК  $\frac{31 \times 31}{2020}$   $\frac{2020}{100}$ 

 $\# \mu \mu \qquad \text{H.H. Шутова}$ 

# **Порядок, условия проведения и содержание дифференцированного зачета по междисциплинарному курсу МДК.02.02 «Технология разработки и защиты баз данных», Специальность 09.02.03 Программирование в компьютерных системах Семестр 5**

### **Дифференцированный зачет по дисциплине состоит из двух этапов**

**формы контроля:** первый этап зачета – решение задач продуктивного уровня; второй этап зачета проводится в форме тестирования

**Последовательность и условия выполнения задания** в первую очередь выполняется первый этап зачета, после успешного выполнения которого, проводится тестирование.

### **Максимальное время выполнения задания** – 30 мин.

# **Теоретические вопросы**

- 1. Определение ИС, БД, целостности базы данных, банка данных, СУБД.
- 2. Основные функции СУБД.
- 3. Иерархическая модель данных.
- 4. Сетевая модель данных.
- 5. Реляционная модель данных.
- 6. Типы данных таблиц Microsoft Access.
- 7. Создание списков выбора в Microsoft Access.
- 8. Элементы реляционной модели данных.
- 9. Ключи и индексы.
- 10. Связь вида 1:1.
- 11. Связь вида 1 :М, М:1.
- 12. Связь вида М:М.
- 13. Контроль целостности связей.
- 14. Бизнес-правила.
- 15. Условие отбора в операторе выбора.
- 16. Статистические функции, используемые в операторе выбора.
- 17. Объединение нескольких таблиц в операторе выбора.
- 18. Выбор записей при помощи оператора SQL в отсортированном виде.
- 19. Группировка данных в операторе выбора.
- 20. Использование предикатов в операторе выбора.
- 21. Оператор SQL для редактирования записей.
- 22. Оператор SQL для вставки записей.
- 23. Оператор SQL для удаления записей.
- 24. Оператор SQL для создания таблицы.
- 25. Оператор SQL для изменения структуры таблицы.
- 26. Оператор SQL для создания индекса.
- 27. Оператор SQL для удаления существующей таблицы или индекса.
- 28. Избыточное дублирование данных и аномалии.
- 29. Зависимости между атрибутами.
- 30. Первая, вторая и третья нормальные формы.

### **Типовые практические задания**

БД «Промышленная компания» содержит четыре таблицы. Поставщики(#код поставщика, название организации, город, адрес, телефон, расчетный счет); Детали(#код детали, название детали, цвет детали, вес детали, стоимость детали); Изделия(#код изделия, название изделия); Поставки(#код поставщика, #код изделия, #код детали, поставленное количество). Напишите запросы на выборку данных:

- 1. Получить из БД информацию обо всех изделиях.
- 2. Получить из БД коды поставщиков для изделия с кодом И1
- 3. Выбрать из БД все поставки, в которых количество деталей находится в диапазоне от 300 до 750.
- 4. Выбрать из БД коды деталей, которые поставляются поставщиками из Екатеринбурга.
- 5. Определить общее число изделий, детали для которых поставляются поставщиками с кодом П1.
- 6. Определить общее количество деталей с кодом Д1, поставляемых поставщиком с кодом П1.
- 7. Для каждой детали, поставляемой для изделия выбрать код детали, код изделия и соответствующее общее количество.
- 8. Выбрать коды деталей, поставляемых для изделия, со средним количеством более 350 штук.
- 9. Выбрать названия изделий, детали для которых поставляются поставщиком с кодом П1.
- 10. Определить цвета деталей, поставляемых поставщиком с кодом П1.

### **Методика и критерии оценки**

Оценки «отлично», «хорошо» и «удовлетворительно» выставляются только при успешном выполнении практического задания и выполнении и защите всех практических работ.

Оценка «отлично» предполагает умение увязывать теорию с практикой, владение понятийным аппаратом, глубокое и полное овладение материалом по заданной теме, обоснование своих суждений и правильность ответов на вопросы преподавателя.

Оценка «хорошо» предполагает умение увязывать теорию с практикой, владение понятийным аппаратом, полное овладение материалом по заданной теме, обоснование своих суждений, но содержание ответов на некоторые вопросы преподавателя имеют отдельные неточности.

Оценка «удовлетворительно» предполагает знание и понимание материала по заданной теме, но изложение неполно, непоследовательно, допускаются неточности в определении понятий, нет обоснования ответов на вопросы преподавателя.

Оценка «неудовлетворительно» предполагает ошибки в определении понятий, искажающие их смысл, беспорядочное и неуверенное изложение материала, ошибки в ответах на вопросы преподавателя.

### Уральский радиотехнический колледж им. А.С. Попова

#### ОДОБРЕНЫ УТВЕРЖДАЮ

ЦМК «РТД» Заместитель директора по учебной работе

Протокол от « 31 » августа 2020 г. № 1 \_\_\_\_\_\_\_\_\_ А.А. Пятышкин

Председатель ЦМК  $\langle 31 \rangle$  августа 2020 г.

 $\# \mu \mu \qquad \text{H.H. } \texttt{Llyroba}$ 

# **Порядок, условия проведения и содержание экзамена по междисциплинарному курсу МДК.02.02 «Технология разработки и защиты баз данных», Специальность 09.02.03 Программирование в компьютерных системах Семестр 6**

### **Экзамен по дисциплине состоит из двух этапов**

**формы контроля:** первый этап экзамена – решение задач продуктивного уровня; второй этап экзамена проводится в форме собеседования

**Последовательность и условия выполнения задания** в первую очередь выполняется первый этап экзамена, после успешного выполнения которого, проводится собеседование

### **Максимальное время выполнения задания** – 60 мин.

# **Теоретические вопросы**

- 1. Определение ИС, БД, целостности базы данных, банка данных, СУБД.
- 2. Основные функции СУБД.
- 3. Иерархическая модель данных.
- 4. Сетевая модель данных.
- 5. Реляционная модель данных.
- 6. Типы данных таблиц Microsoft Access.
- 7. Создание списков выбора в Microsoft Access.
- 8. Элементы реляционной модели данных.
- 9. Ключи и индексы.
- 10. Связь вида 1:1.
- 11. Связь вида 1 :М, М:1.
- 12. Связь вида М:М.
- 13. Контроль целостности связей.
- 14. Бизнес-правила.
- 15. Условие отбора в операторе выбора.
- 16. Статистические функции, используемые в операторе выбора.
- 17. Объединение нескольких таблиц в операторе выбора.
- 18. Выбор записей при помощи оператора SQL в отсортированном виде.
- 19. Группировка данных в операторе выбора.
- 20. Использование предикатов в операторе выбора.
- 21. Оператор SQL для редактирования записей.
- 22. Оператор SQL для вставки записей.
- 23. Оператор SQL для удаления записей.
- 24. Оператор SQL для создания таблицы.
- 25. Оператор SQL для изменения структуры таблицы.
- 26. Оператор SQL для создания индекса.
- 27. Оператор SQL для удаления существующей таблицы или индекса.
- 28. Избыточное дублирование данных и аномалии.
- 29. Зависимости между атрибутами.
- 30. Первая, вторая и третья нормальные формы.

### **Типовые практические задания**

1. Напишите скрипт, в котором при помощи операторов SQL создайте базу данных отдела кадров. База данных должна содержать информацию о сотрудниках: личный номер, фамилию, имя, отчество, дату рождения, дату поступления, подразделение, должность, домашний адрес, телефон, паспортные данные, сведения о составе семьи (муж/жена/дочь/сын, фамилия, имя, отчество, дата рождения), сведения о воинском учете (военкомат, звание, номер приписного свидетельства), перемещения внутри подразделения (дата перемещения, подразделение, должность), сведения об образовании (вид образования, что закончил, дата окончания, № диплома).

2. Напишите скрипт, в котором при помощи операторов SQL создайте базу данных туристического агентства. База данных должна содержать информацию о клиентах и путевках, имеющихся в наличии. Сведения о клиенте должны содержать код клиента, фамилию, имя, отчество, дату рождения, место работы, должность, домашний адрес, телефон, паспортные данные. Сведения о путевках должны содержать код путевки, страну, город, условия проезда, условия проживания, дополнительные услуги (экскурсии, посещение других городов), дату начала, дата окончания, стоимость. Клиент может обращаться в туристическое агентство неоднократно.

3. Напишите скрипт, в котором при помощи операторов SQL создайте базу данных по продаже авиабилетов. База данных должна содержать информацию о самолетах, билетах, имеющихся в наличии и проданных. Сведения о самолетах, должны содержать код самолета, номер рейса, пункт назначения, промежуточные пункты посадки, время вылета, время прилета, количество мест 1 класса, количество мест 2 класса, стоимость. Сведения о билетах должны содержать дату продажи, номер рейса, номер места, дату вылета, пункт назначения, фамилию, имя, отчество, дату рождения, паспортные данные пассажира.

4. Напишите скрипт, в котором при помощи операторов SQL создайте базу данных мобильных телефонов. База данных должна содержать информацию о телефонах и их владельцах, сведения о входящих и исходящих вызовах. Сведения о телефоне, должны содержать марку телефона, номер телефона, оператора, к которому подключен, номер лицевого счета, состояние лицевого счета, стоимость минуты входящих и исходящих вызовов. Сведения о владельцах должны содержать фамилию, имя, отчество, дату рождения, паспортные данные, домашний адрес.

5. Напишите скрипт, в котором при помощи операторов SQL создайте базу данных лекарственных средств. База данных должна содержать информацию о лекарствах, поставщиках лекарств, сведения о поступлении и продаже лекарств. Сведения о лекарствах, должны содержать код лекарства, название лекарства, поставщика, срок годности, количество, цену за единицу. Сведения о поставщиках должны содержать код поставщика, наименование поставщика, город, фамилию, имя, отчество контактного лица, номер телефона, номер факса. Поступление товара вводится в базу с соответствующих накладных. Сведения по накладным также должны храниться в базе. При вводе накладной, сведения из нее должны разноситься в таблицу, содержащую сведения о лекарствах. Продажа лекарства должна фиксироваться и соответствующее количество должно списываться из таблицы, содержащей сведения о лекарствах.

### **Методика и критерии оценки**

Оценки «отлично», «хорошо» и «удовлетворительно» выставляются только при успешном выполнении практического задания и выполнении и защите всех практических работ.

Оценка «отлично» предполагает умение увязывать теорию с практикой, владение понятийным аппаратом, глубокое и полное овладение материалом по заданной теме, обоснование своих суждений и правильность ответов на вопросы преподавателя.

Оценка «хорошо» предполагает умение увязывать теорию с практикой, владение понятийным аппаратом, полное овладение материалом по заданной теме, обоснование своих суждений, но содержание ответов на некоторые вопросы преподавателя имеют отдельные неточности.

Оценка «удовлетворительно» предполагает знание и понимание материала по заданной теме, но изложение неполно, непоследовательно, допускаются неточности в определении понятий, нет обоснования ответов на вопросы преподавателя.

Оценка «неудовлетворительно» предполагает ошибки в определении понятий, искажающие их смысл, беспорядочное и неуверенное изложение материала, ошибки в ответах на вопросы преподавателя.

#### *Ф. УР-37*

### Уральский радиотехнический колледж им. А.С. Попова

ОДОБРЕНЫ УТВЕРЖДАЮ

ЦМК «РТД» Заместитель директора по учебной работе

Протокол от «<u>31 » августа</u> 2020 г. № 1 **деять в состал на тема на тема на тема на тема на тема на тема на тема на** 

Председатель ЦМК  $\frac{31 \text{ m}}{2020 \text{ m}}$ 

 $\# \ell \ell \ell \ell'$  н.н. Шутова

**Порядок, условия проведения и содержание дифференцированного зачета по дисциплине МДК.02.01 «Инфокоммуникационные системы и сети» Специальность 09.02.03 Программирование в компьютерных системах базовой подготовки** 

**Семестр 6** 

**Формы контроля:** собеседование, выполнение практического задания репродуктивного уровня.

### **Последовательность и условия выполнения задания:**

- сдать преподавателю зачетную книжку;
- получить у преподавателя один теоретический вопрос и практическое задание

1мин;

–

- подготовить ответ на теоретический вопрос письменно или устно, решить письменно практическое задание - 19 мин;

- ответить преподавателю на теоретический вопрос, сдать и пояснить выполненное

практическое задание – 10 мин.

**Вы можете воспользоваться**: бумагой; шариковой ручкой; штрих – корректором.

**Максимальное время выполнения задания** – 30 мин.

### **Теоретические вопросы**

- 1. Перечислить уровни модели OSI. Что передается на каждом из уровней
- 2. Описать стек протоколов TCP/IP
- 3. Определение Физического уровня модели OSI
- 4. Определение Канального уровня модели OSI
- 5. Определение Сетевого уровня модели OSI
- 6. Определение Транспортного уровня модели OSI
- 7. Определение Сеансового, представления, прикладного уровня модели OSI
- 8. Назовите компоненты сети
- 9. Понятия Сетевых устройств 10. Перечислить среды передачи данных
- 11. Топология. Определение. Виды.
- 12. Каким образом можно обеспечить доступ к сетевым устройствам
- 13. Правила обмена данными
- 14. Протоколы. Взаимодействие протоколов
- 15. Понятие пропускной способности, производительности
- 16. Опишите структуры кадра, его виды.
- 17. Определение логической и физической топологии.

1

- 18. Описание технологии множественного доступа с контролем несущей и предотвращением коллизий.
- 19. Коммутация. Способы пересылки данных на коммутаторы
- 20. Структура пакета IPv4
- 21. Протокол TCP
- 22. Перечислите протоколы уровня приложений.
- 23. Меры безопасности для сетевых устройств.

### **Типовые практические задания**

- 1. Произведите настройку беспроводного маршрутизатора TL-WDR3600
- 2. Произведите настройку беспроводного маршрутизатора TL-WR841N
- 3. Произведите настройку защищённой беспроводной сети
- 4. Произведите настройку мега пиксельной камеры TL-SC2020N
- 5. Произведите настройку беспроводной ip камеры TL-SC3230
- 6. Произведите настройку сетевых реквизитов ПК
- 7. Произведите настройку сетевого моста
- 8. Исследуйте беспроводную сеть посредствам утилиты ircrack-ng
- 9. Исследуйте уязвимостий системы аутентификации WPA/WPA2 Pre-Shared Key
- 10. Смоделируйте атаку человек посередине

## **Методика и критерии оценки**

Оценки «отлично», «хорошо» и «удовлетворительно» выставляются только при успешном выполнении практического задания и выполнении и защите всех практических работ.

Оценка «отлично» предполагает умение увязывать теорию с практикой, владение понятийным аппаратом, глубокое и полное овладение материалом по заданной теме, обоснование своих суждений и правильность ответов на вопросы преподавателя.

Оценка «хорошо» предполагает умение увязывать теорию с практикой, владение понятийным аппаратом, полное овладение материалом по заданной теме, обоснование своих суждений, но содержание ответов на некоторые вопросы преподавателя имеют отдельные неточности.

Оценка «удовлетворительно» предполагает знание и понимание материала по заданной теме, но изложение неполно, непоследовательно, допускаются неточности в определении понятий, нет обоснования ответов на вопросы преподавателя.

Оценка «неудовлетворительно» предполагает ошибки в определении понятий, искажающие их смысл, беспорядочное и неуверенное изложение материала, ошибки в ответах на вопросы преподавателя.

## Уральский радиотехнический колледж им. А.С. Попова

Протокол от « 31 » августа 2020 г. № 1 \_\_\_\_\_\_\_\_\_ А.А. Пятышкин

 $\# \mu \mu$  н.н. шутова

# **Порядок, условия проведения и содержание экзамена (квалификационного) по профессиональному модулю ПМ.02 «Разработка и администрирование баз данных» Специальность 09.02.03 Программирование в компьютерных системах программа базовой подготовки**

## **Семестр 6**

## **Экзамен по дисциплине состоит из двух этапов**

**формы контроля:** первый этап экзамена – решение задач продуктивного уровня; второй этап экзамена проводится в форме собеседования

**Последовательность и условия выполнения задания** в первую очередь выполняется первый этап экзамена, после успешного выполнения которого, проводится собеседование

**Вы можете воспользоваться** справочной системой среды программирования

**Максимальное время выполнения задания** – 30 мин.

## **Теоретические вопросы**

1. Локальные и глобальные сети, а также сеть Интернет 2.

Конвергированная сеть в качестве платформы

- 3. Схемы адресации.
- 4. конфигурирование коммутатора и маршрутизатора
- 5. Правила обмена данными
- 6. Сетевые протоколы и стандарты
- 7. Движение данных по сети
- 8. Протоколы физического уровня
- 9. Среда передачи данных
- 10. Протоколы канального уровня
- 11. Протокол Ethernet
- 12. Протокол разрешения адресов (ARP)
- 13. Коммутаторы для локальных сетей
- 14. Протоколы сетевого уровня

*Ф. УР-43*

ОДОБРЕНЫ В СОБЪЕТНОСТРОЙ СТРОИТ В СОБЪЕТНОСТРОЙ В СОБЪЕТНОСТРОЙ СОБЪЕТНОСТРОЙ СОБЪЕТНОСТРОЙ В СОБЪЕТНОСТРОЙ СО<br>ОДОБРЕНЫ

ЦМК «ИТ» Заместитель директора по учебной работе

Председатель ЦМК  $\langle 31 \rangle$  августа 2020 г.

- 15. Маршрутизация
- 16. Настройка маршрутизатора Cisco
- 17. Протоколы транспортного уровня
- 18. TCP и UPD
- 19. Сетевые адреса IPv4 20. Сетевые адреса IPv6.
- 21. Тестирование сетевого подключения с помощью команд «ping» и «traceroute»
- 22. Организация подсетей сети IPv4.
- 23. Особенности проектирования для IPv6
- 24. схемы адресации разделённой на подсети IPv4-сети
- 25. схемы адресации VLSM
- 26. Протоколы уровня приложений
- 27. Основные рабочие характеристики сети
- 28. Меры по обеспечению безопасности сети
- 29. Доступ к сетевым устройствам по протоколу SSH
- 30. Принцип работы и настройка протокола РРР
- 31. Определение ИС, БД, целостности базы данных, банка данных, СУБД.
- 32. Основные функции СУБД.
- 33. Иерархическая модель данных.
- 34. Сетевая модель данных.
- 35. Реляционная модель данных.
- 36. Типы данных таблиц Microsoft Access.
- 37. Создание списков выбора в Microsoft Access.
- 38. Элементы реляционной модели данных.
- 39. Ключи и индексы.
- 40. Связь вида 1:1.
- 41. Связь вида 1 :М, М:1.
- 42. Связь вида М:М.
- 43. Контроль целостности связей.
- 44. Бизнес-правила.
- 45. Условие отбора в операторе выбора.
- 46. Статистические функции, используемые в операторе выбора.
- 47. Объединение нескольких таблиц в операторе выбора.
- 48. Выбор записей при помощи оператора SQL в отсортированном виде.
- 49. Группировка данных в операторе выбора.
- 50. Использование предикатов в операторе выбора.
- 51. Оператор SQL для редактирования записей.
- 52. Оператор SQL для вставки записей.
- 53. Оператор SQL для удаления записей.
- 54. Оператор SQL для создания таблицы.
- 55. Оператор SQL для изменения структуры таблицы.
- 56. Оператор SQL для создания индекса.
- 57. Оператор SQL для удаления существующей таблицы или индекса.
- 58. Избыточное дублирование данных и аномалии.
- 59. Зависимости между атрибутами.
- 60. Первая, вторая и третья нормальные формы.

#### **Типовые практические задания**

Защита курсового проекта

### **Методика и критерии оценки**

Оценки «отлично», «хорошо» и «удовлетворительно» выставляются только при успешной защите задачи первого этапа экзамена

Оценка «отлично» предполагает умение увязывать теорию с практикой, владение понятийным аппаратом, глубокое и полное овладение материалом по заданной теме, обоснование своих суждений и правильность ответов на вопросы преподавателя.

Оценка «хорошо» предполагает умение увязывать теорию с практикой, владение понятийным аппаратом, полное овладение материалом по заданной теме, обоснование своих суждений, но содержание ответов на некоторые вопросы преподавателя имеют отдельные неточности.

Оценка «удовлетворительно» предполагает знание и понимание материала по заданной теме, но изложение неполно, непоследовательно, допускаются неточности в определении понятий, не обоснование своих ответов на вопросы преподавателя.

Оценка «неудовлетворительно» предполагает ошибки в определении понятий, искажающие их смысл, беспорядочное и неуверенное изложение материала, ошибки в ответах на вопросы преподавателя.

Министерство образования и молодежной политики Свердловской области Государственное автономное профессиональное образовательное учреждение Свердловской области «Уральский радиотехнический колледж им. А.С. Попова»

УТВЕРЖДАЮ

Заместитель директора

по учебной работе *\_\_\_\_\_\_\_\_\_\_\_\_\_\_\_* А.А. Пятышкин « 31 » августа 2020 г.

## **Контрольно-оценочные средства по профессиональному модулю**

ПМ 03 Участие в интеграции программных модулей основной

профессиональной образовательной программы (ОПОП)

специальности СПО

09.02.03 Программирование в компьютерных системах

программы базовой подготовки

**Екатеринбург, 2020**

# **Разработчики:**

# ГАПОУ СО УРТК им. А.С. Попова преподаватель Е.В. Тыщенко

# **Эксперты от работодателя:**

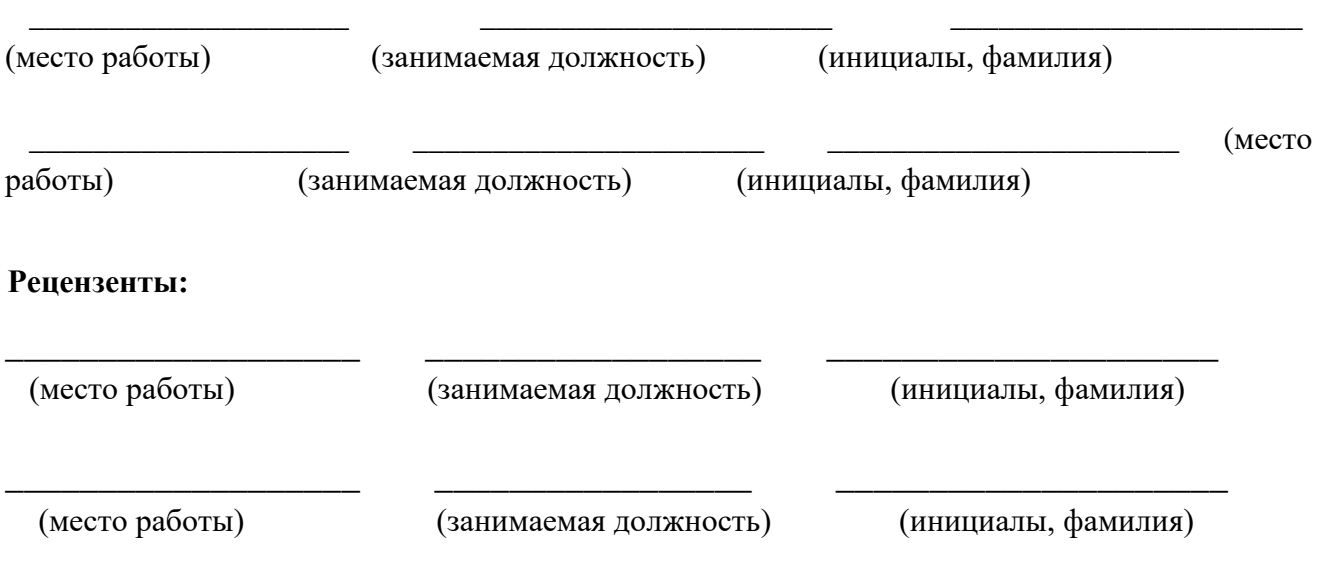

# **Рассмотрены цикловой методической комиссией «**Информационных технологий**»**

Протокол от «31» августа 2020 г. № 1

Председатель ЦМК  $\frac{\mathcal{H}\ell\ell\ell\ell\ell'}{\ell}$  Н.Н. Шутова

## АКТУАЛИЗИРОВАНО:

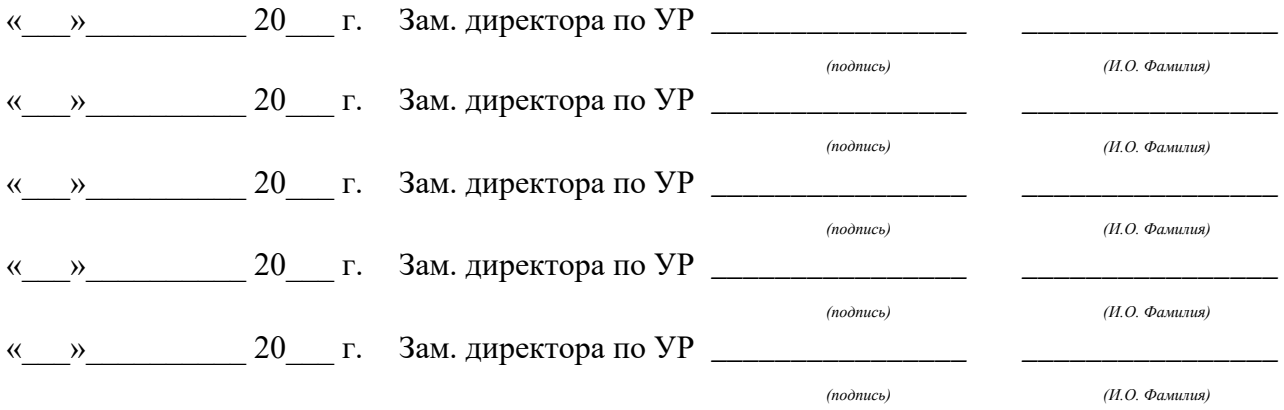

# **Содержание**

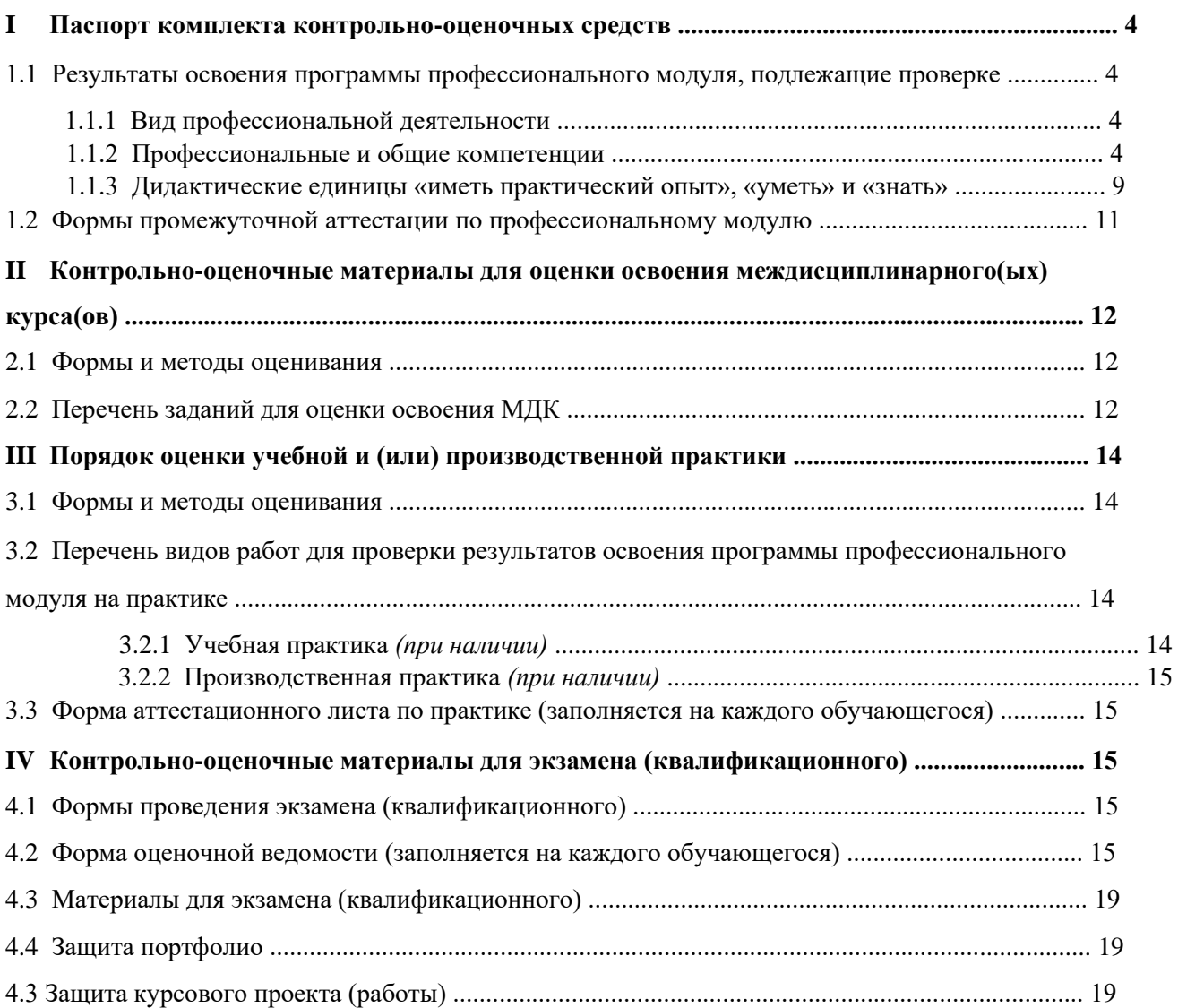

# **I ПАСПОРТ КОМПЛЕКТА КОНТРОЛЬНО-ОЦЕНОЧНЫХ СРЕДСТВ**

## **1.1 Результаты освоения программы профессионального модуля, подлежащие проверке**

## **1.1.1 Вид профессиональной деятельности**

Результатом освоения профессионального модуля является готовность обучающегося к выполнению вида профессиональной деятельности Участие в интеграции программных модулей

## **1.1.2 Профессиональные и общие компетенции**

В результате освоения программы профессионального модуля у обучающихся должны быть сформированы следующие компетенции. Таблица 1 - Показатели оценки сформированности ПК

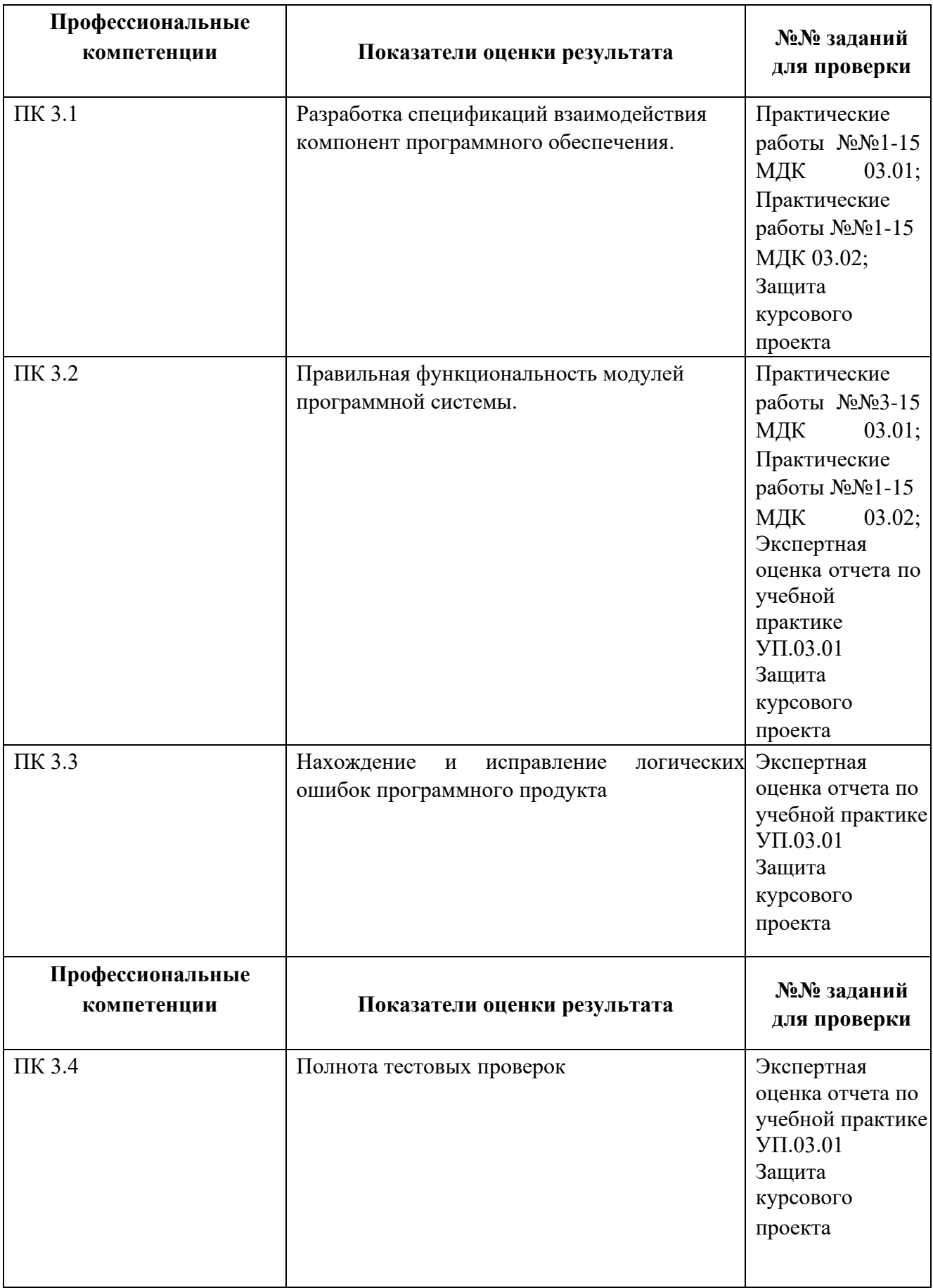

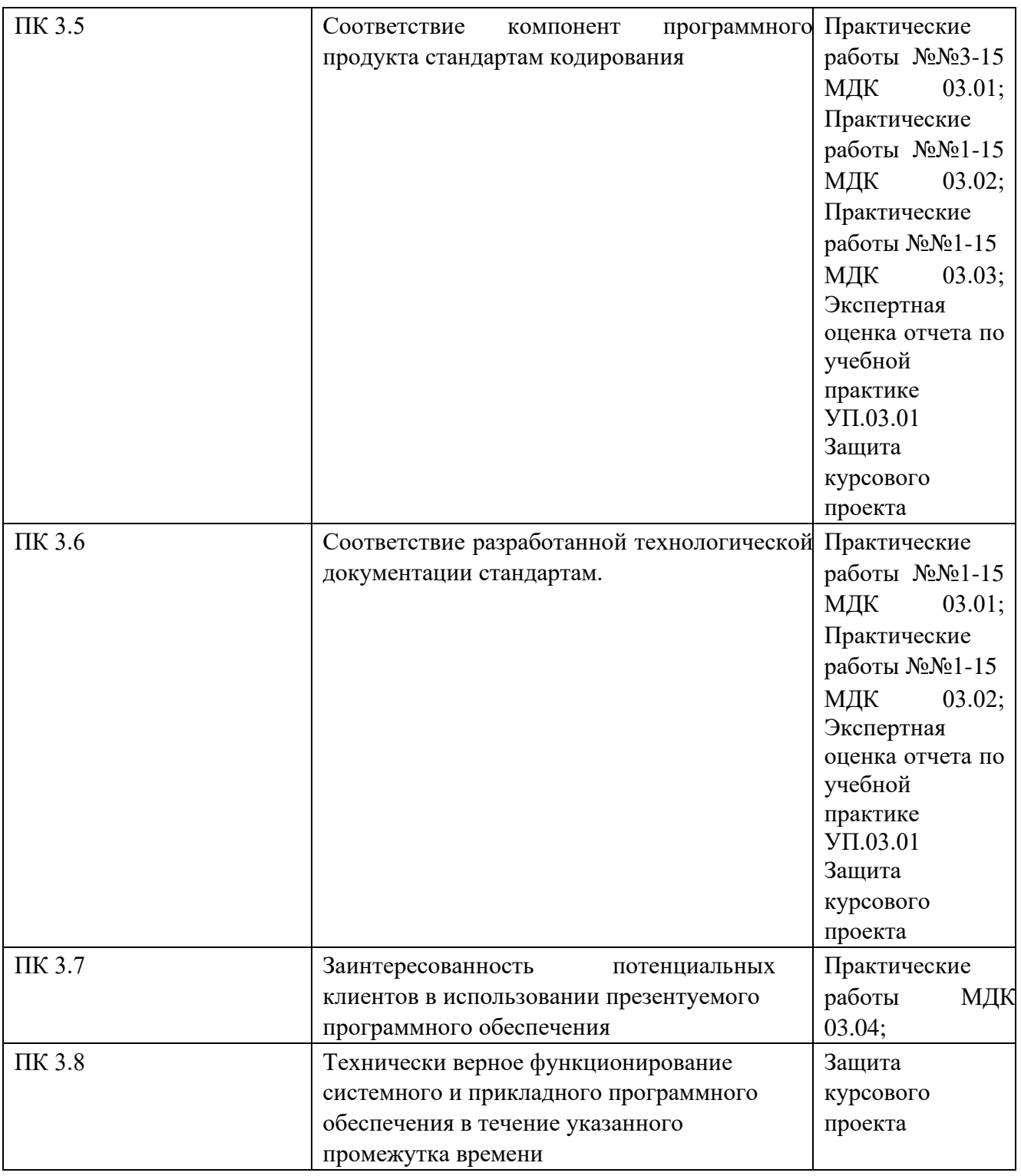

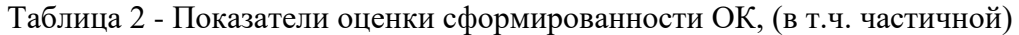

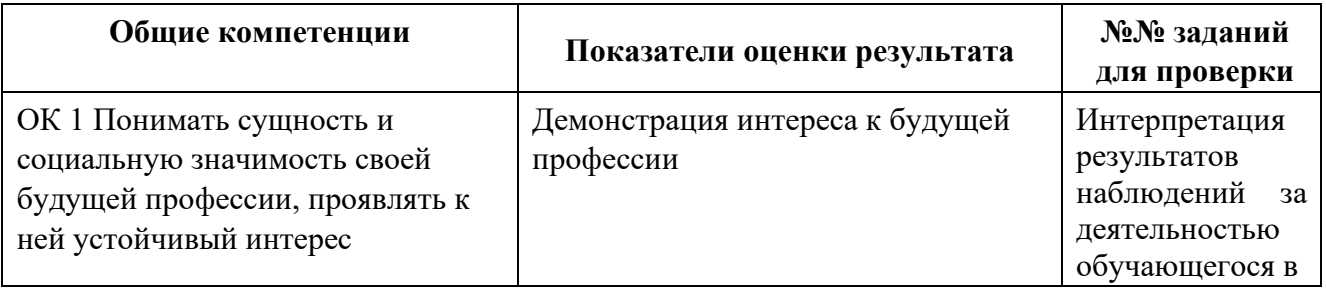

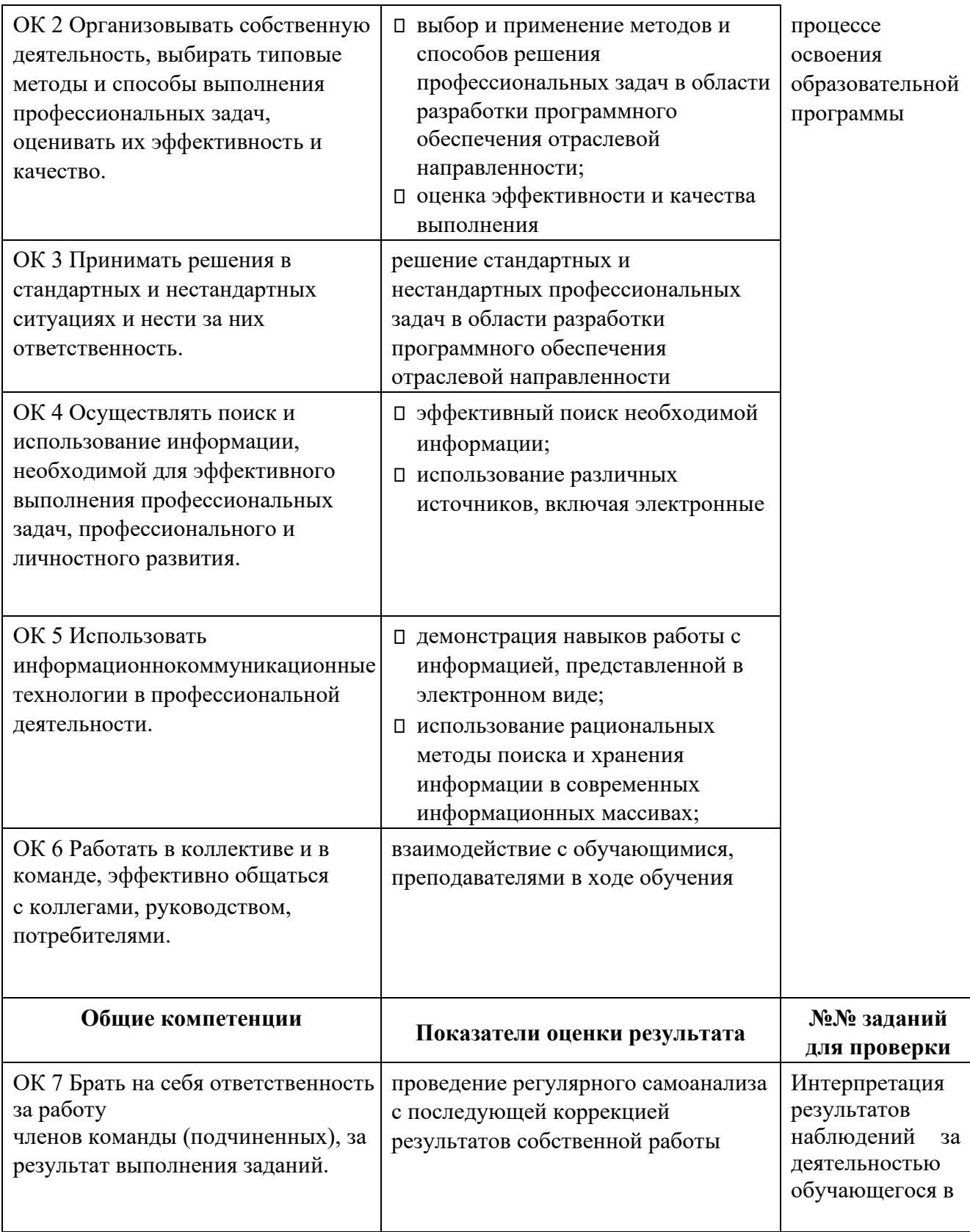

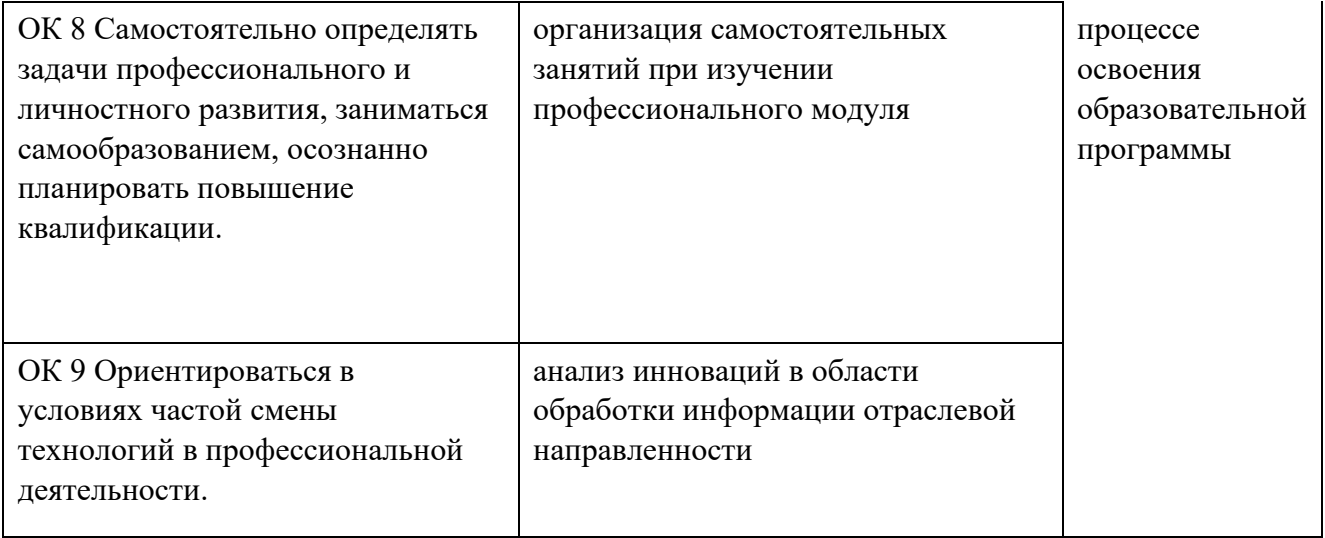

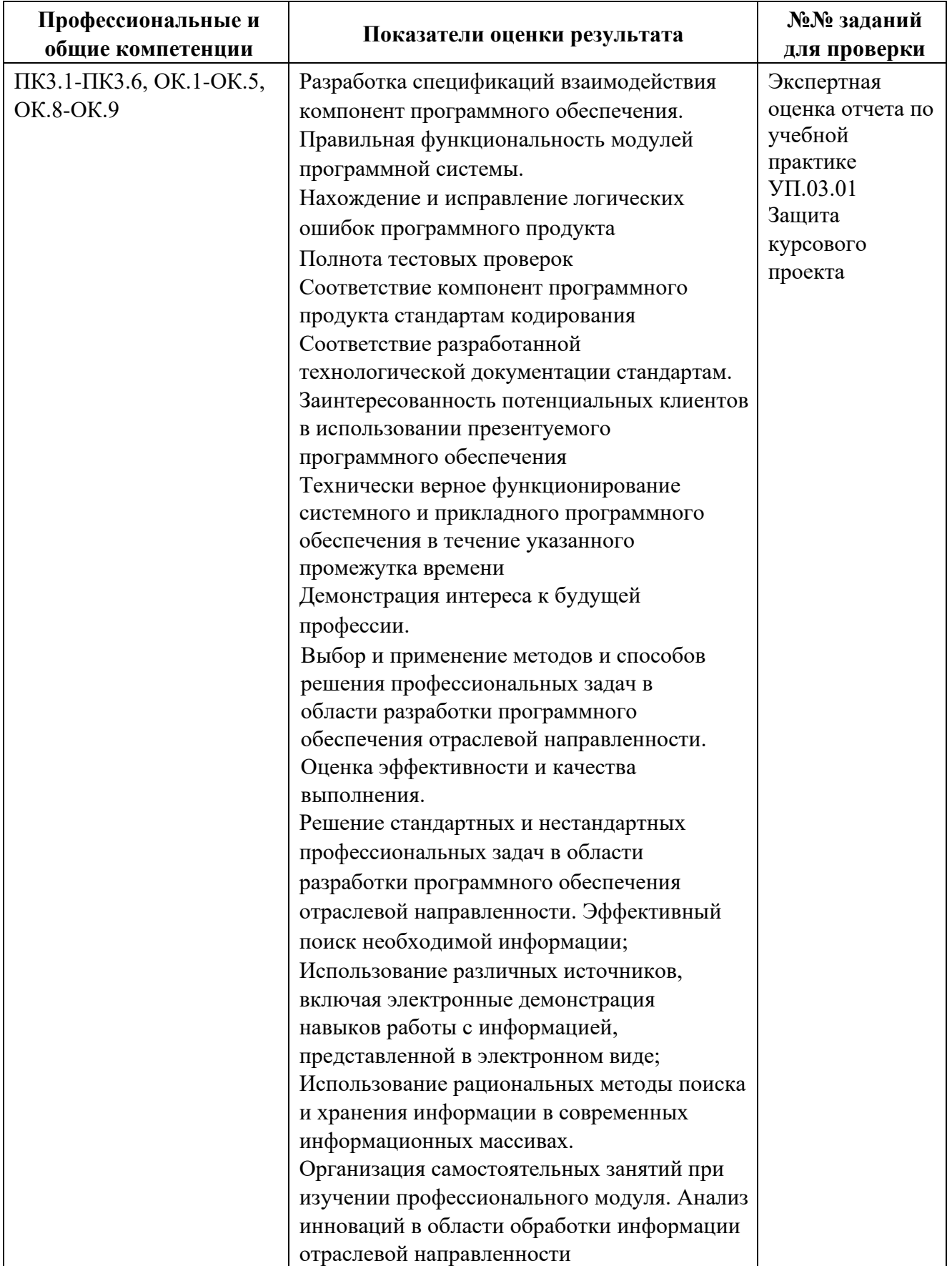

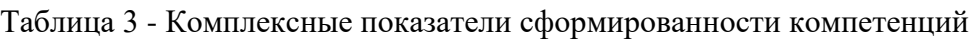

**1.1.3 Дидактические единицы «иметь практический опыт», «уметь» и «знать»** 

В результате освоения программы профессионального модуля обучающийся должен освоить следующие дидактические единицы.

| Коды                     | Наименования                                                                                                    | Показатели оценки результата                                                                          | №№ заданий<br>для проверки                                                                                                    |
|--------------------------|----------------------------------------------------------------------------------------------------|----------------------------------------------------------------------------------------------------|----------------------------------------------------------------------------------------------------|
| Иметь практический опыт: |                                                                                                    |                                                                                                    |                                                                                                    |
| $\Pi$ O 1                | участия в выработке<br>требований к<br>программному<br>обеспечению                                                          | Документ «Техническое задание» на<br>программный продукт соответствует<br>ГОСТ 19.106-78              | Практическая<br>работы<br>No <sub>No</sub> 1<br>МДК 03.01;<br>Экспертная<br>оценка отчета по<br>учебной практике<br>УП.03.01<br>Защита<br>курсового<br>проекта                                                                                            |
| $\Pi$ O 2                | участия в<br>проектировании<br>программного<br>обеспечения с<br>использованием<br>специализированных<br>программных пакетов | Использует специализированные<br>программные пакеты для<br>проектирования программного<br>обеспечения | Практические<br>работы №№1-15<br>МДК<br>03.02;<br>Экспертная<br>оценка отчета по<br>учебной<br>практике<br>УП.03.01<br>Защита<br>курсового<br>проекта                                                                                                    |
| Уметь:                   |                                                                                                    |                                                                                                    |                                                                                                    |
| <b>y</b> 1               | владеть основными<br>методологиями<br>процессов разработки<br>программного<br>обеспечения                                   | Используемая<br>методология<br>соответствует стандарту                                                | Практические<br>работы №№3-15<br>МДК<br>03.01;<br>Практические<br>работы №№1-15<br>03.02;<br>МДК<br>Практические<br>работы №№1-15<br>МДК<br>03.03;<br>Экспертная<br>оценка отчета по<br>учебной<br>практике<br>УП.03.01<br>Защита<br>курсового<br>проекта |

Таблица 4- Перечень дидактических единиц в МДК и заданий для проверки

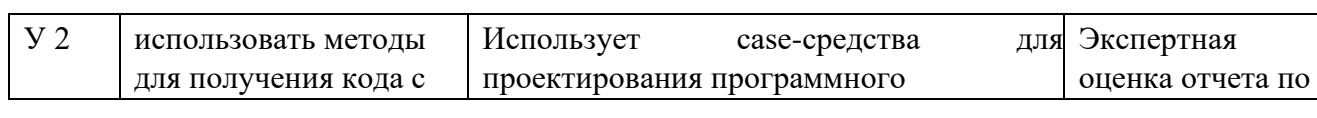

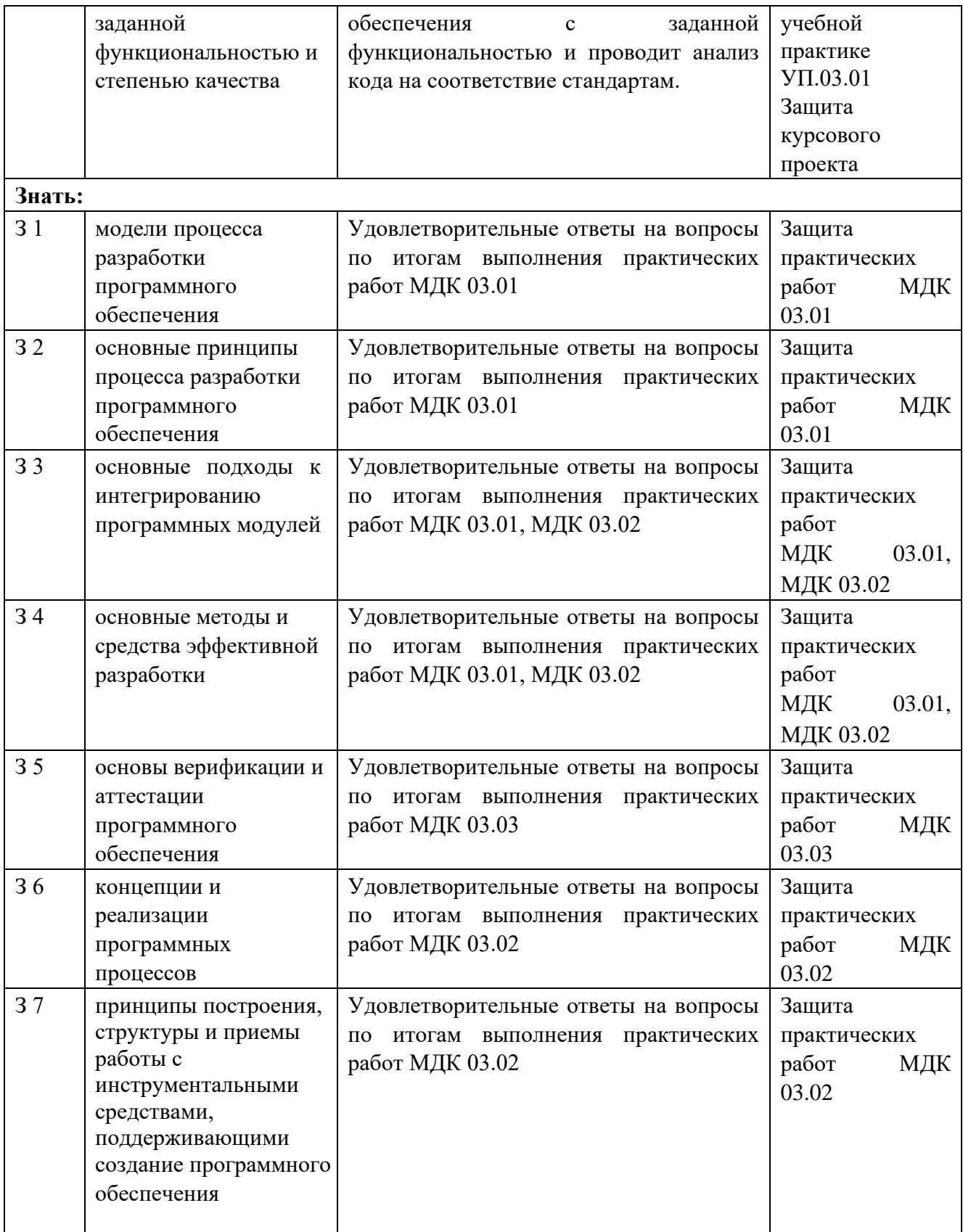

 $\overline{\phantom{a}}$ 

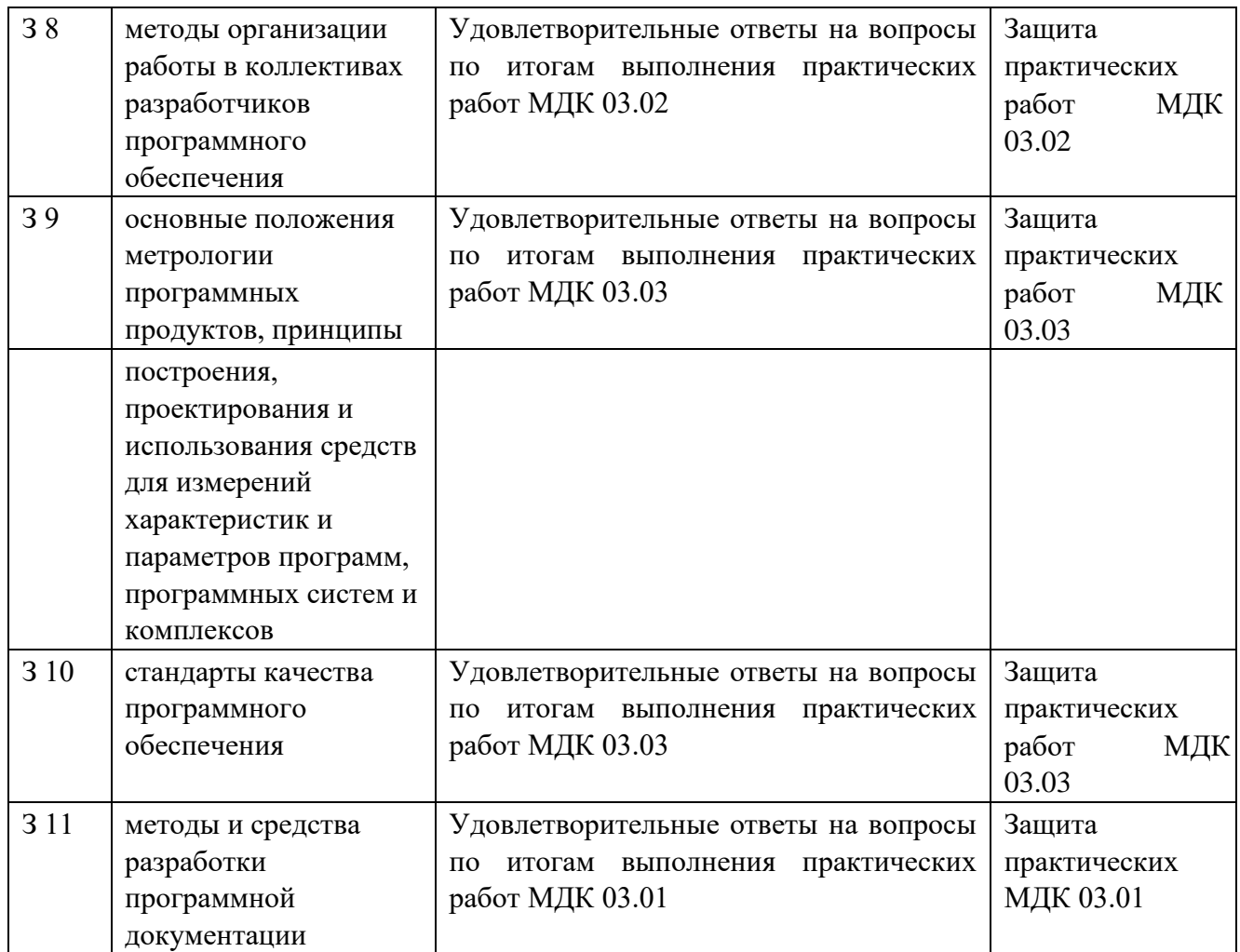

## **1.2 Формы промежуточной аттестации по профессиональному модулю**

Обязательной формой аттестации по итогам освоения программы профессионального модуля является экзамен (квалификационный). Результатом этого экзамена является однозначное решение: «вид профессиональной деятельности освоен / не освоен».

Для составных элементов профессионального модуля по усмотрению образовательного учреждения может быть дополнительно предусмотрена промежуточная аттестация. Таблица 5- Запланированные формы промежуточной аттестации

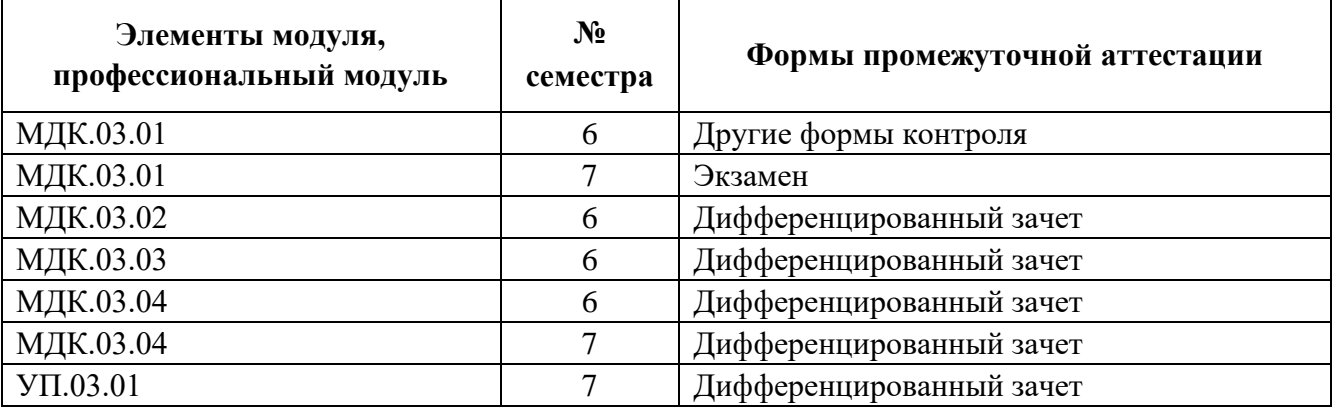

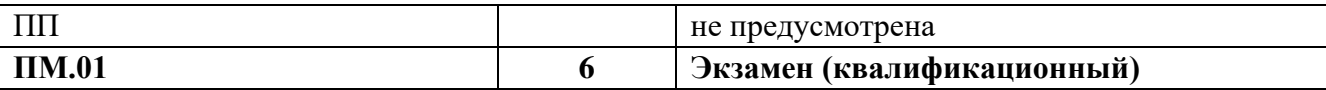

# **II КОНТРОЛЬНО-ОЦЕНОЧНЫЕ МАТЕРИАЛЫ ДЛЯ ОЦЕНКИ ОСВОЕНИЯ МЕЖДИСЦИПЛИНАРНОГО(ЫХ) КУРСА(ОВ)**

### **2.1 Формы и методы оценивания**

Предметом оценки освоения МДК являются умения и знания.

Контроль и оценка этих дидактических единиц осуществляются с использованием следующих форм и методов: сочетание накопительной системы оценок (защита отчетов по практическим работам) и в шестом семестре проведение дифференцированного зачета по МДК.03.02 в шестом семестре проведение дифференцированного зачета по МДК.03.03 в шестом семестре проведение дифференцированного зачета по МДК.03.04 в седьмом семестре проведение дифференцированного зачета по МДК.03.04 в седьмом семестре проведение экзамена по МДК.03.01 в седьмом семестре экзамен квалификационный по ПМ.03

Оценка освоения МДК предусматривает использование справочной системы используемого прикладного программного обеспечения

## **2.2 Перечень заданий для оценки освоения МДК**

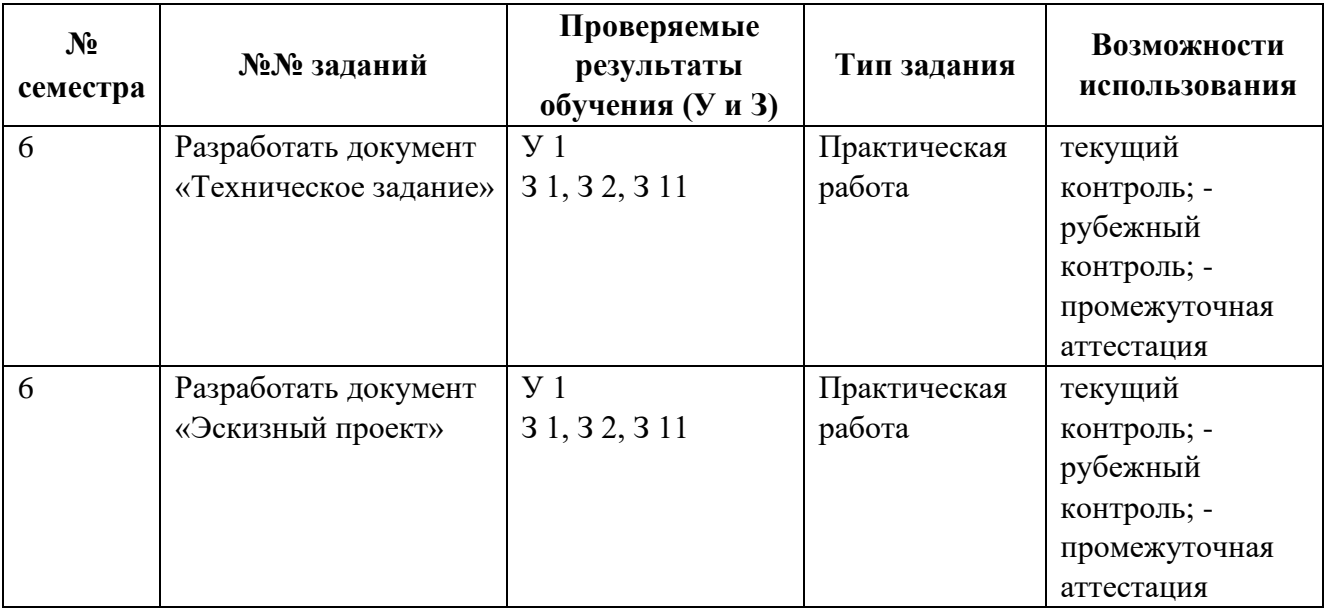

Таблица 6 - Перечень заданий в МДК

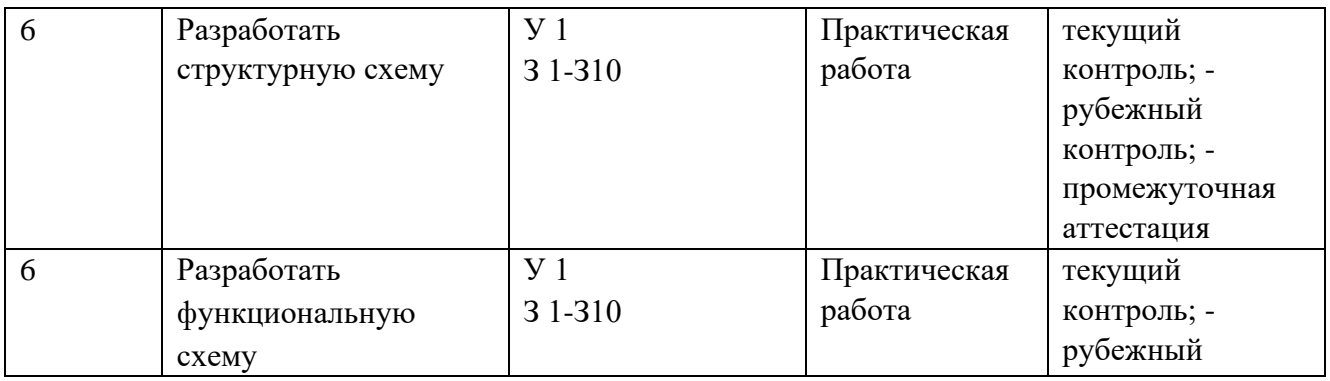

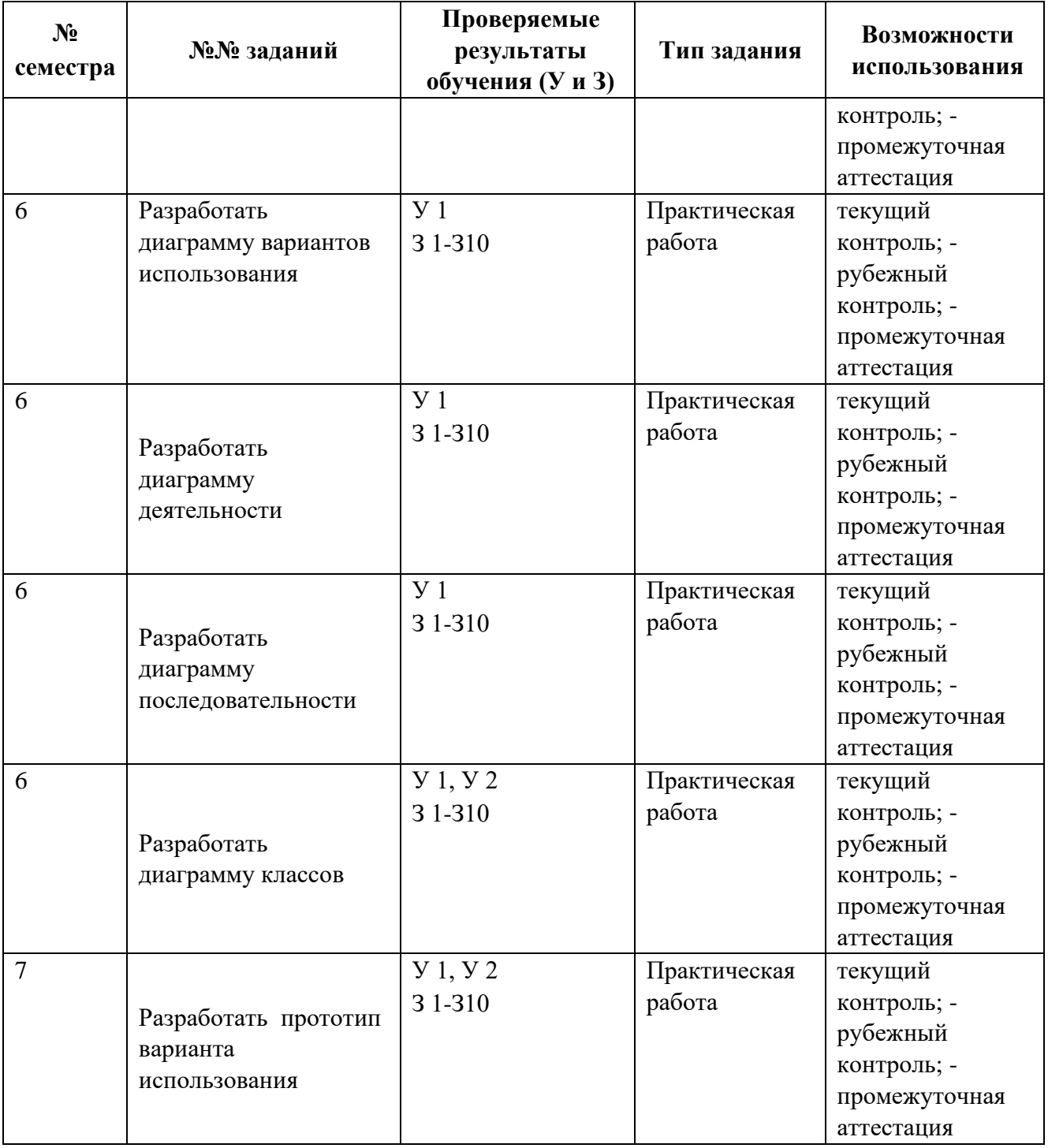

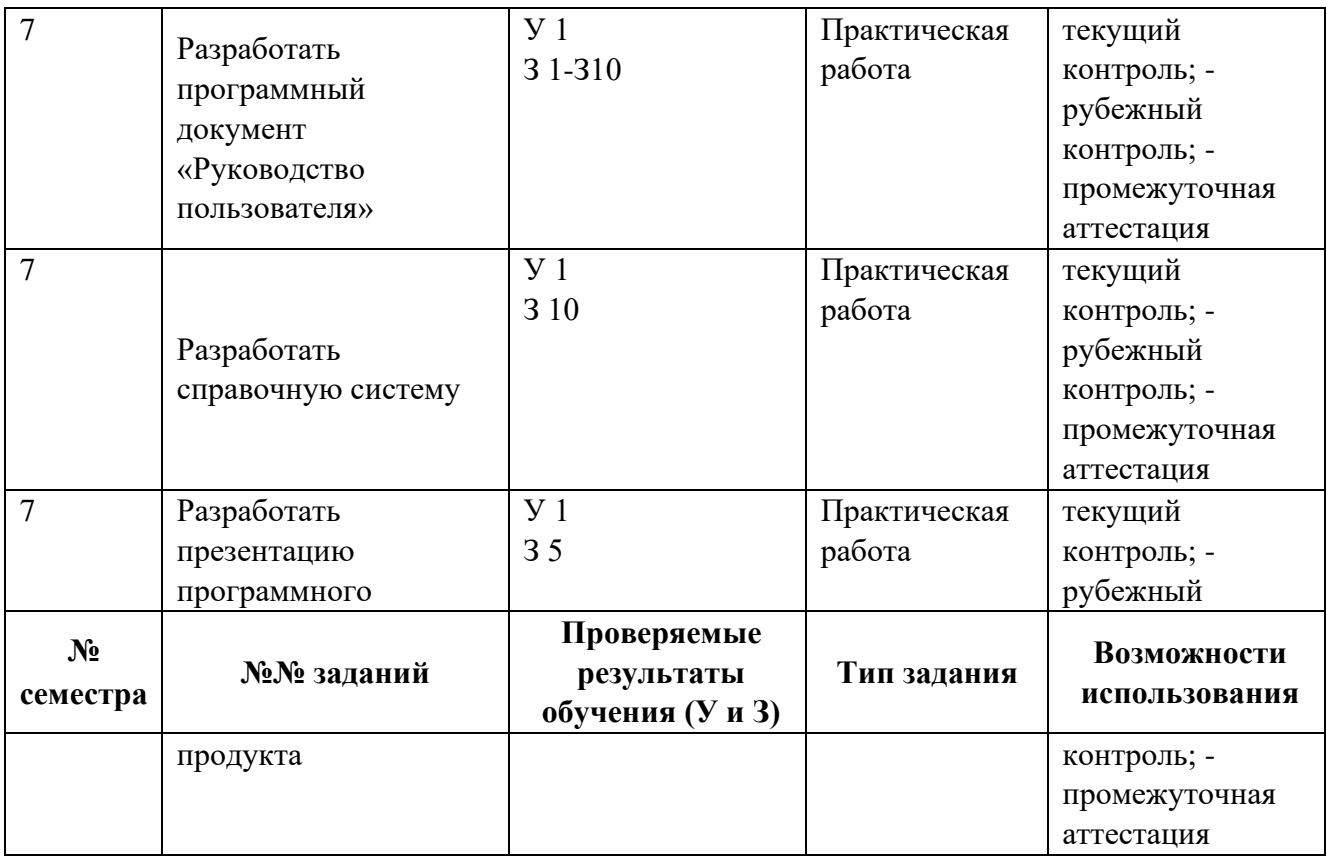

В шестом и седьмом учебных семестрах, для подготовки к промежуточной аттестации по МДК, студенту в срок не позднее, чем за 4 недели до начала промежуточной аттестации выдаются контрольно-оценочные материалы (ф.УР-37). Для проведения промежуточной аттестации по МДК в форме экзамена в срок не позднее, чем за 6 недель до его начала составляются экзаменационные билеты (ф.УР-38).

В шестом учебном семестре по МДК применяется другая форма аттестации. Студенту в начале семестра выдается перечень практических заданий, по итогам которых проводится устное собеседование. Оценка в текущем семестре выставляется по текущим оценкам.

# **III ПОРЯДОК ОЦЕНКИ УЧЕБНОЙ И (ИЛИ) ПРОИЗВОДСТВЕННОЙ ПРАКТИКИ**

### **3.1 Формы и методы оценивания**

Предметом оценки по учебной и (или) производственной практике обязательно являются дидактические единицы «иметь практический опыт» и «уметь».

Контроль и оценка этих дидактических единиц осуществляются с использованием следующих форм и методов: дифференцированный зачет по УП.03.01 в шестом семестре.

Если предметом оценки является сформированность профессиональных и общих компетенций, то их оценка осуществляется с использованием следующих форм и методов:

дифференцированный зачет по УП.03.01 в шестом семестре.

Оценка по учебной и (или) производственной практике выставляется на основании аттестационного листа.

## **3.2 Перечень видов работ для проверки результатов освоения программы профессионального модуля на практике**

### **3.2.1 Учебная практика**

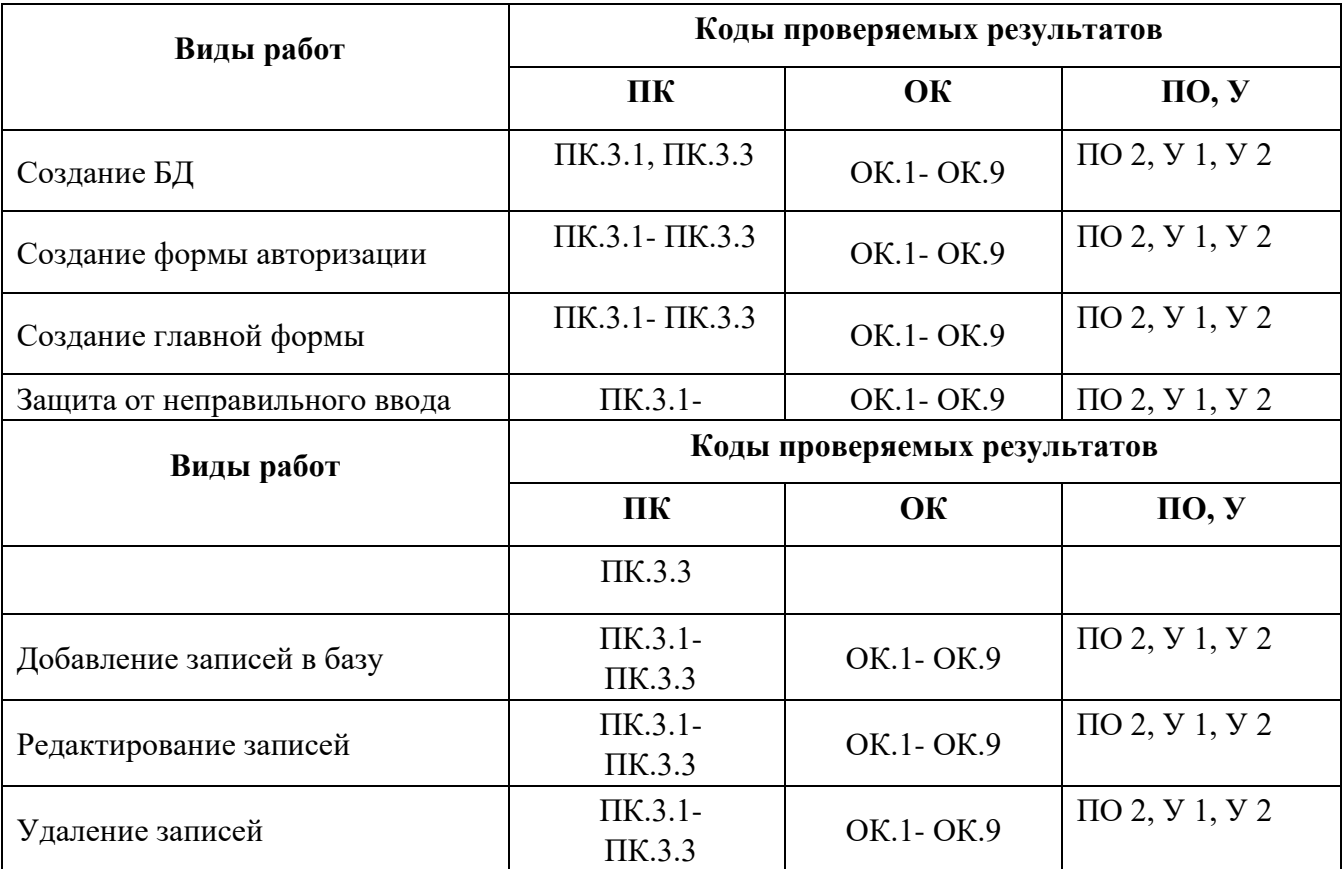

Таблица 7 - Перечень видов работ учебной практики

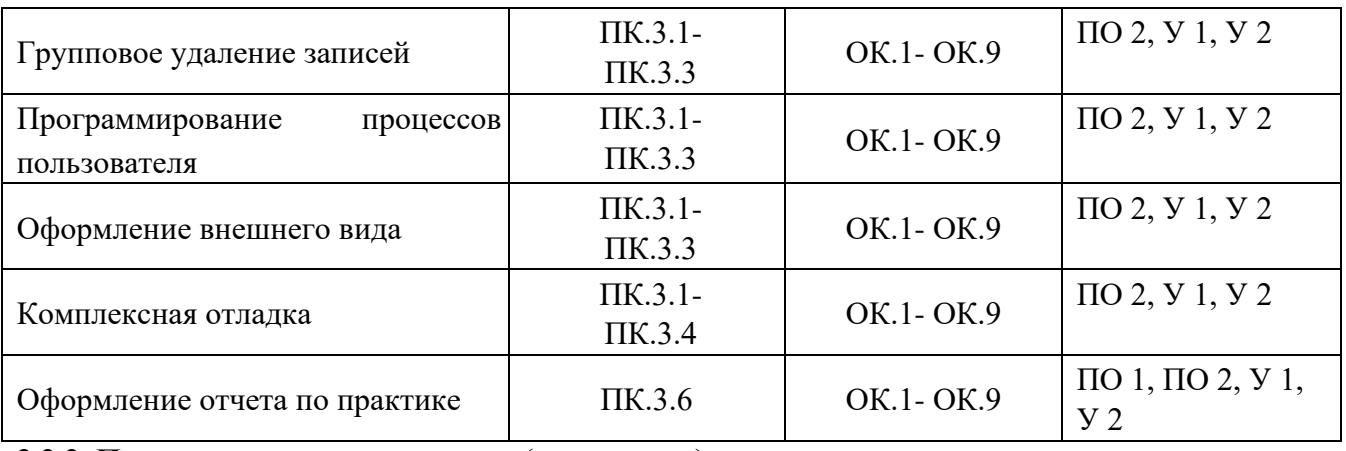

**3.2.2 Производственная практика** (отсутствует)

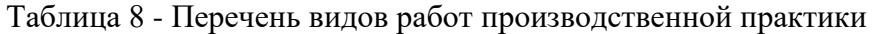

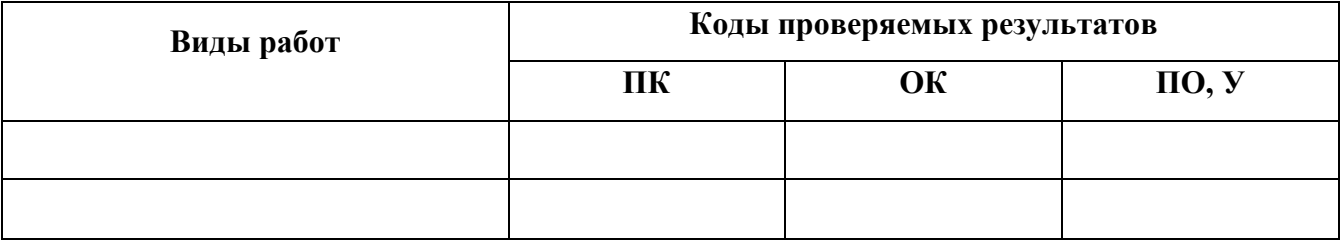

## **3.3 Форма аттестационного листа по практике**

Дифференцированный зачет по учебной и (или) производственной практике выставляется на основании данных аттестационного листа (характеристики профессиональной деятельности обучающегося на практике) с указанием видов работ, выполненных обучающимся во время практики, их объема, качества выполнения в соответствии с технологией и (или) требованиями организации, в которой проходила практика (ф. УР-41).

# **IV КОНТРОЛЬНО-ОЦЕНОЧНЫЕ МАТЕРИАЛЫ ДЛЯ ЭКЗАМЕНА (КВАЛИФИКАЦИОННОГО)**

## **4.1 Формы проведения экзамена (квалификационного)**

Экзамен (квалификационный) представляет собой: **экзамен по профессиональному модулю состоит из двух этапов формы контроля**: первый этап экзамена – защита практической части экзамена; второй этап экзамена проводится в форме собеседования

## **4.2 Форма оценочной ведомости** (заполняется на каждого обучающегося)

До начала экзамена (квалификационного) заполняется (все части ведомости, кроме граф «Итоги контроля сформированности общих и профессиональных компетенций», «Итоги экзамена (квалификационного)») оценочная ведомость (ф.УР-42).

# **4.3 Материалы для экзамена (квалификационного)**

## **Назначение:**

КОМ предназначен для контроля и оценки результатов освоения профессионального модуля ПМ 02 Разработка и администрирование баз данных

по специальности СПО Программирование в компьютерных системах код специальности **09.02.03** 

## Оцениваемые компетенции:

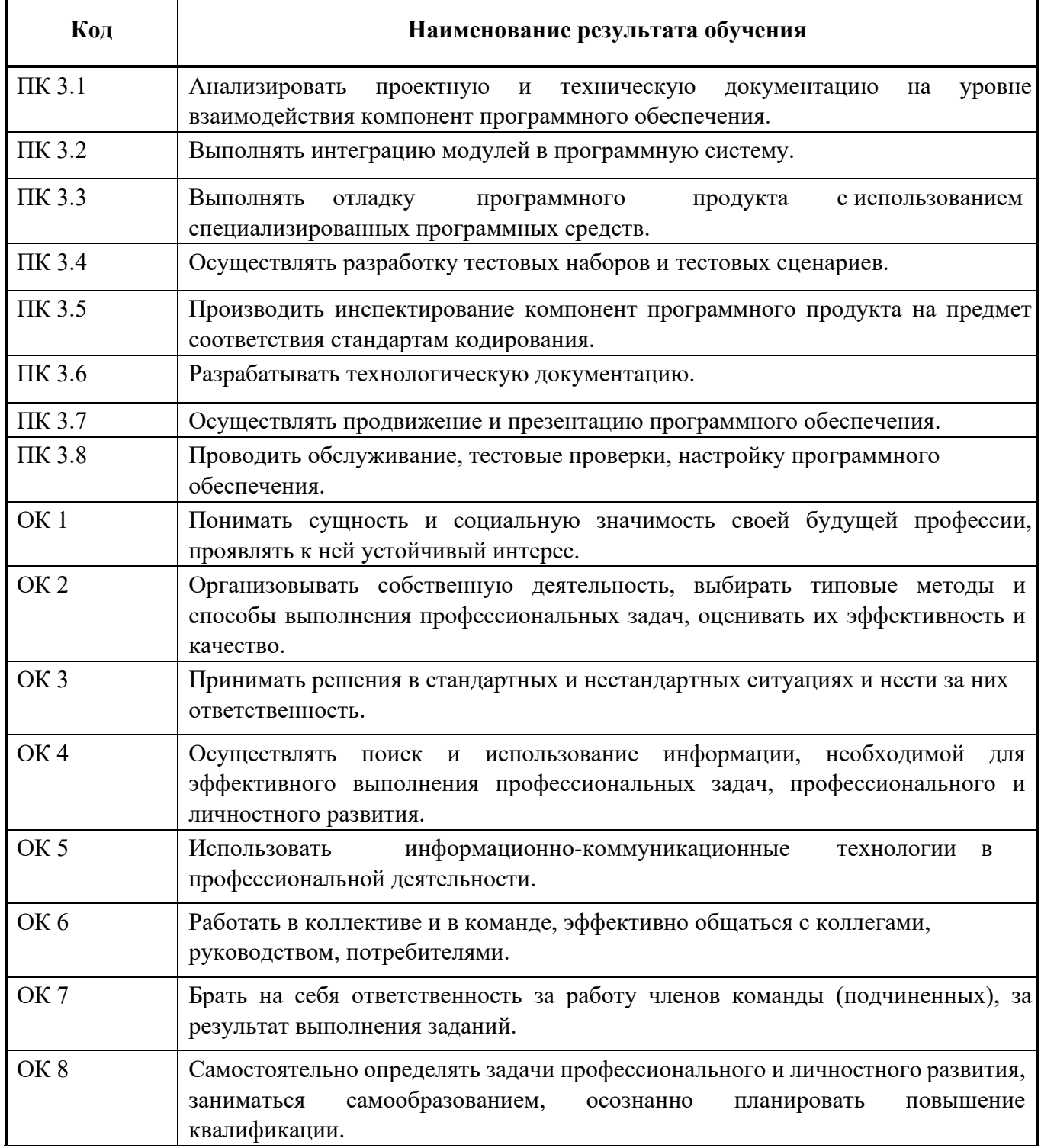

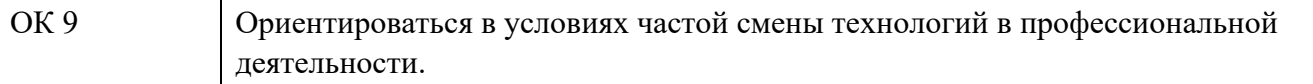

В седьмом учебном семестре, для подготовки к промежуточной аттестации по профессиональному модулю, студенту в срок не позднее, чем за 4 недели до начала промежуточной аттестации выдаются контрольно-оценочные материалы (ф.УР-43).

Для проведения промежуточной аттестации по профессиональному модулю в форме экзамена (квалификационного) в срок не позднее, чем за 6 недель до его начала составляются экзаменационные билеты (ф. УР-44).

Для оценивания студентов в ходе проведения экзамена (квалификационного) разрабатываются пакет экзаменатора, критерии оценки и экспертные листы (ф.УР-45/1, ф.УР-45/2)

# **ПАКЕТ ЭКЗАМЕНАТОРА**

# **Условия выполнения заданий**

**Количество вариантов** (пакетов) заданий для экзаменующихся 30

# **Время выполнения каждого задания и максимальное время на экзамен**

# **(квалификационный)**:

Задание № 1 (вопрос 3) - 15 мин.

Задание № 2 (вопросы 1-2) - 15 мин.

Всего на экзамен 30 мин.

# **Условия выполнения заданий**

в первую очередь выполняется первый этап экзамена, после успешного

выполнения которого, проводится собеседование.

**Требования охраны труда:** инструктаж по охране труда на рабочем месте оператора ПЭВМ, инструктаж по технике безопасности при работе за компьютером

**Оборудование:** ПК с выходом в интернет

**Литература для экзаменующихся** не предусмотрена

**Дополнительная литература для экзаменатора** не предусмотрена **Инструкция**

**:**

1. Ознакомьтесь с заданиями для экзаменующихся*.* 

2. Выполните задание №1 (вопрос 3 экзаменационного билета) 3. Приготовьтесь к собеседованию по заданию №1 (вопросы 1-2 экзаменационного билета)

# **КРИТЕРИИ ОЦЕНКИ**

Таблица 9 – Оценка результатов освоения ПМ

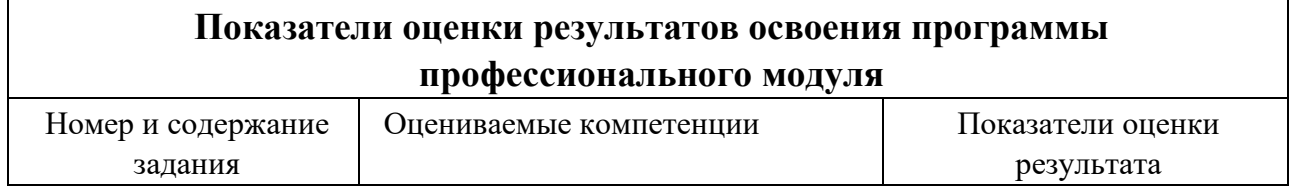

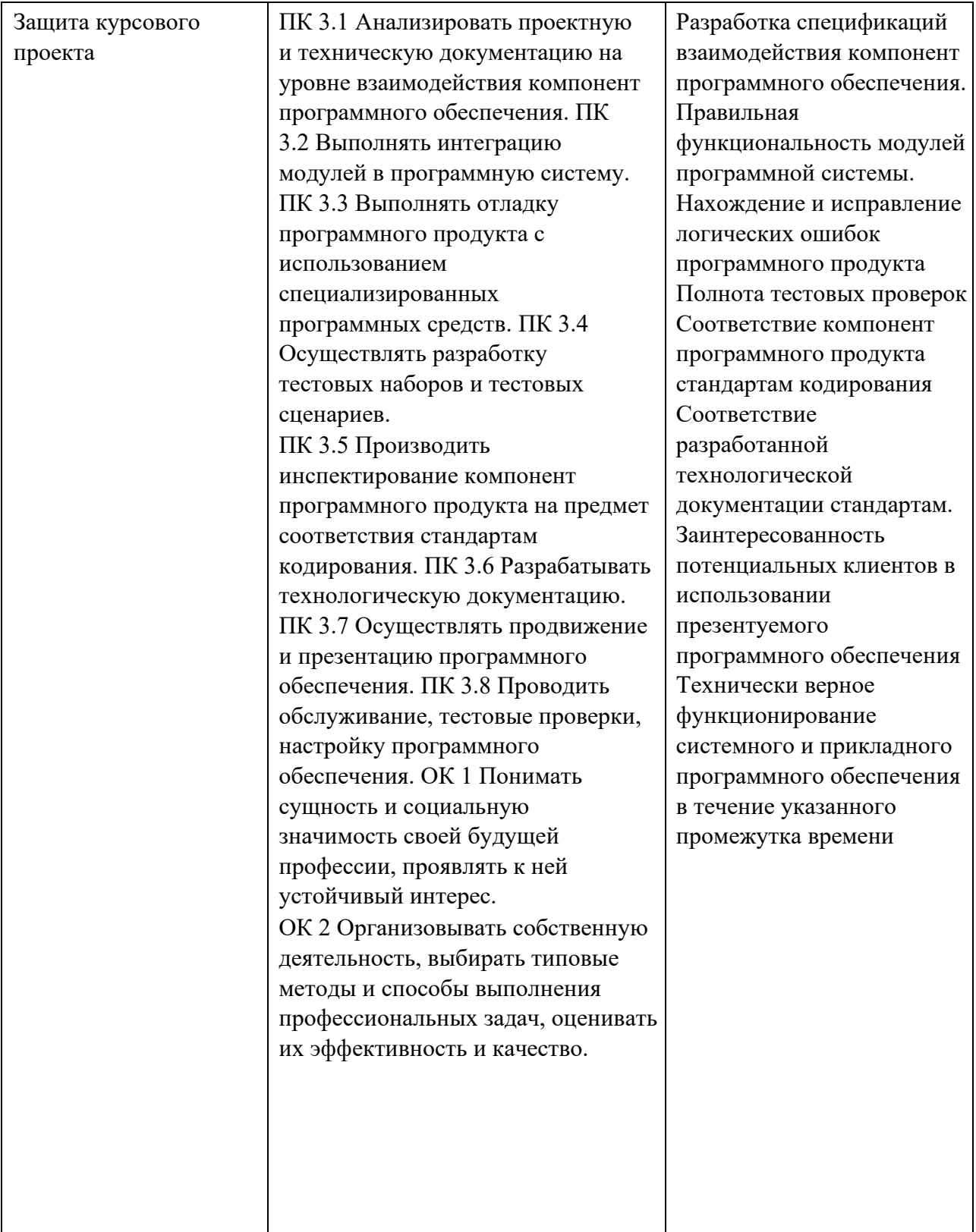

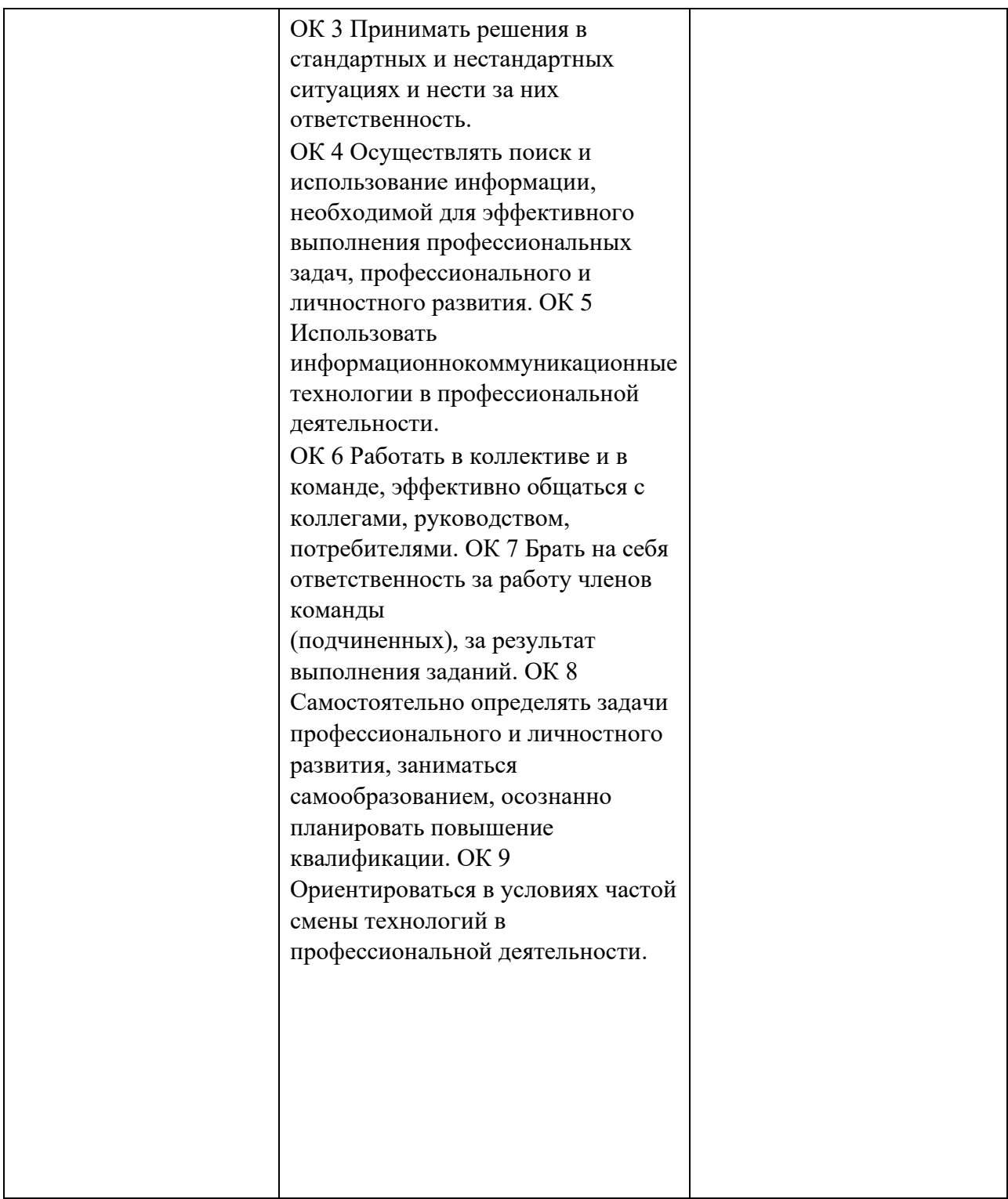

# **4.4 Защита портфолио (не предусмотрено)**

# **4.5 Защита курсового проекта (работы)**

# **Основные требования:**

Требования к структуре и оформлению проекта (работы):

## **Примерный перечень тем КП по выделенным направлениям:**

- 1) Спроектировать ПО деятельности локомотивного депо.
- 2) Спроектировать ПО деятельности ломбарда.
- 3) Спроектировать ПО деятельности автосалона.
- 4) Спроектировать ПО деятельности автостоянки.
- 5) Спроектировать ПО деятельности склада.
- 6) Спроектировать ПО деятельности рекламного агенства.
- 7) Спроектировать ПО деятельности библиотеки.
- 8) Спроектировать ПО деятельности автовокзала.
- 9) Спроектировать ПО деятельности компьютерного салона.
- 10) Спроектировать ПО деятельности приемной комиссии.
- 11) Спроектировать ПО деятельности химчистки. 12) Спроектировать ПО деятельности гостиницы.
- 13) Спроектировать ПО деятельности мелкооптового магазина.
- 14) Спроектировать ПО деятельности телефонной компании.
- 15) Спроектировать ПО деятельности службы знакомств.

КП включает: пояснительную записку, рекомендуемый объем ПЗ не менее 30 листов в электронном варианте (без учета приложения и готовую информационную систему.

Пояснительная записка (ПЗ) должна в краткой и четкой форме раскрывать методы проектирования базы данных, содержать спецификации процессов, описание тестирования приложения, анализ результатов проектирования и разработки приложения.

### **Общие требования к пояснительной записке:**

- $\Box$ четкость и логическая последовательность изложения материалов;
- $\Box$ убедительность аргументации;
- $\Box$ краткость и точность формулировок, исключающих возможность неоднозначного толкования;
- $\Box$ конкретность изложения результатов выполненной работы;
- $\Box$ обоснованность выводов, рекомендаций и предложений.

### **Требования к структурным элементам ПЗ**

**1) Титульный лист** 

Титульный лист является первым листом отчета о работе обучающегося и служит источником информации для поиска документа (Приложение 1).

#### **2) Техническое задание (ТЗ).**

В каждом проекте должна быть разработана тема в соответствии с техническим заданием (Приложение 2).

#### **3) Содержание ПЗ**

Содержание должно отражать все материалы, представляемые к защите работы. Слово «СОДЕРЖАНИЕ» записывают в виде заголовка, с левой стороны текста с отступом прописными (большими) буквами.

Содержание включает введение, наименование всех разделов и подразделов (можно включать подпункты, если они имеют наименование), заключение, список использованных источников, перечень и наименование приложений и указывает номера листов (страниц), на которых они начинаются.

Пример выполнения содержания ПЗ приведен в Приложении 3.

### **4) Введение**

Введение ПЗ должно содержать оценку современного состояния решаемой проблемы, основание и исходные данные для разработки программного продукта, сведения о планируемом уровне разработки. Во введении должны быть показаны актуальность и новизна темы, сформулированы основные цели и задачи КП.

### **5) Основная часть**

Содержание основной части проекта должно отвечать заданию (ТЗ). При разработке темы следует использовать действующие стандарты и технические условия.

Основная часть ПЗ должна полностью отражать все представленные этапы работы КП.

#### **6) Заключение**

Заключение должно включать в себя выводы о результатах выполненной работы; оценку технико-экономической эффективности или иных положительных результатов работы.

### **7) Список использованных источников**

Список должен содержать сведения об источниках, использованных при выполнении ДП. Список помещают в конце основного текста, перед приложениями.

## **8) Приложение**

В приложения рекомендуется включать материалы, связанные с выполнением КП, которые по каким-либо причинам не могут быть включены в основную часть.

В приложения могут быть включены:

- $\Box$ материалы, дополняющие ПЗ;
- $\Box$ таблицы вспомогательных цифровых данных;
- $\Box$ технологическая документация;
- $\Box$ иллюстрации вспомогательного характера; <sup>[]</sup> акты внедрения результатов работы и др.

**9) Лист нормоконтроля.** Целью проведения нормоконтроля является установление степени соответствия внутреннего документа (пояснительной записки к курсовому проекту) требованиям регламентирующих документов (критериям). Результат (Лист нормоконтроля) заключение о соответствии /или несоответствии представленного документа критериям контроля (Приложение 4).

### **Основные требования к оформлению ПЗ:**

 $\Box$ ПЗ распечатывается на бумаге формата А4 (210х298 мм.);

 $\Box$ работа должна быть сброшюрована (переплетена);

 $\Box$ объем курсового проекта (без приложений) – не менее 30 станиц;

гарнитура шрифта Times New Roman, размер шрифта – 14 пт. (если объем текста  $\Box$ 50 страниц и более – 12 пт.), для формул – 16, для таблиц – 10, 12 или 14;

> $\Box$ межстрочный интервал – 1,5;

 $\Box$ листы ПЗ оформляются в рамке и должны иметь поля: левое – не менее 30 мм,

правое – не менее 15 мм, верхнее и нижнее – не менее 20 мм;

 $\Box$ абзацы в тексте начинаются отступом, равным 15 мм;

 $\Box$ расстояние между заголовком и текстом три интервала, расстояние между подзаголовком и текстом два интервала;

 $\Box$ заголовки структурных элементов ПЗ (содержание, введение, список использованных источников, приложение) и разделов основной части следует начинать с нового листа и располагать с левой стороны с отступом равным 15 мм без точки в конце прописными буквами;

 $\Box$ переносы слов в заголовках и подзаголовках не допускаются;

 $\Box$ в конце заголовка (подзаголовка), вынесенного в отдельную строку точку не ставят. Если заголовок состоит из двух самостоятельных предложений. Между ними ставят точку, а в конце точку опускают. Если такой заголовок не умещается в одну строку, его разбивают так, чтобы точка попадала внутрь строки, а не заканчивала ее.

заголовки и подзаголовки не следует подчеркивать, а также выделять  $\Box$ другим цветом;

 $\Box$ содержание основной части дипломного проекта можно разбивать (если это необходимо) на разделы, подразделы;

 $\Box$ каждый раздел (кроме пунктов и подпунктов) начинать с нового листа;

 $\Box$ использовать единство условных обозначений;

 $\Box$ ссылки (после цитаты, изложения чьей-либо точки зрения) указывать в квадратных скобках № источника в списке литературы, № страницы, например: [4, 175 с.];

> $\Box$ использовать минимум сокращений (только общепринятых);

> > 26

 $\Box$ рисунки выполнять на белой бумаге любым способом, в том числе с помощью компьютера или представлять в отсканированном варианте;

 $\Box$ опечатки, описки и графические неточности допускается исправлять подчисткой или закрашиванием белой краской и нанесением на том же месте исправленного текста черными чернилами или тушью рукописным способом;

 $\Box$ нумерация листов ПЗ КП производится арабскими цифрами, титульный лист включается в общую нумерацию, но номер на титульном листе не ставится;

 $\Box$ все приложения включают в общую нумерацию листов, нумерация должна быть сквозная;

 $\Box$ на все приложения даются ссылки в основном тексте документа;

 $\Box$ приложения располагаются в порядке ссылок на них в тексте документа;

 $\Box$ приложение должно иметь заголовок, который записывают под словом «Приложение» с правой стороны арабской цифры отдельной строкой;

 $\Box$ допускается оформлять приложения на листах формата А3, А2, А1, А4х3,  $A4x4$ .

#### **Изложение текста документов**

Полное наименование проекта на титульном листе, в основной надписи и при первом упоминании в тексте документа должно быть одинаковым с наименованием его в основном конструкторском документе. В последующем тексте допускается употреблять сокращенное название проекта.

Наименования, проводимые в тексте документа и на иллюстрациях, должны быть одинаковыми.

Текст ПЗ КП следует писать от третьего лица прошедшего времени. Текст документа должен быть кратким, четким и не допускать различных толкований; технически и стилистически грамотным.

Не допускается дословное воспроизведение текста из литературных источников, не рекомендуется обширное описание общеизвестных материалов. Достаточно привести техническую характеристику и принципиальные особенности, имеющие значение для проекта. При повторном определении тех или иных параметров и величин допускается приводить лишь конечные результаты со ссылкой на методику их получения или сводить в таблицу. При

изложении обязательных требований в тексте должны применятся слова «должен», «следует», «необходимо», «требуется», «чтобы», «разрешается только», «не допускается», «запрещается», «не следует». При изложении других положений следует применять слова «как правило», «допускается», «рекомендуется», «при необходимости», «может быть», «в случае» и т.д. Слова «как правило» означают, что данное требование является преобладающим, а отступление от него должно быть обосновано. Слово «допускается» означает, что данное решение применяется в виде исключения как вынужденное. Слово «рекомендуется» означает, что данное решение является одним из лучших, но оно не обязательно. В документах должны применяться научнотехнические термины, обозначения и определения, установленные соответствующими стандартами, а при их отсутствии – общепринятые в научно-технической литературе.

#### **В тексте документа не допускается:**

 $\Box$ применять обороты разговорной речи, техницизма, профессионализма;

 $\Box$ применять для одного и того же понятия синонимы, а также иностранные слова и

термины при наличии их в русском языке;

 $\Box$ применять сокращения слов, кроме установленных правилами русской орфографии, в соответствии с государственными стандартами;

 $\Box$ сокращать обозначения единиц физических величин, если они употребляются без цифр, за исключением единиц физических величин в головках и боковиках таблиц и в расшифровках буквенных обозначений, входящих в формулы и рисунки.

### **За исключением формул, таблиц и рисунков, не допускается:**

 $\Box$ применять математический знак минус (-) перед отрицательными значениями

величин (следует писать слово «минус»);

 $\Box$ применять знак « $\emptyset$ » для обозначения диаметра (следует писать слово «диаметр»);

 $\Box$ применять без числовых значений математические знаки, а также знаки №

(номер), % (процент);

 $\Box$ применять индексы стандартов и других документов без регистрационного номера.

### **Сокращения**

28
При многократном упоминании устойчивых словосочетаний в тексте КП следует использовать аббревиатуры или сокращения.

При первом упоминании должно быть приведено полное название с указанием в скобках сокращенного названия аббревиатуры, а при последующих упоминаниях следует употреблять сокращенное название. Расшифровку аббревиатур и сокращений, установленных стандартами (ГОСТ 2.316, ГОСТ 4.12) и правилами русской орфографии допускается не приводить, например: с. (страница), т.е. (то есть) и др.

#### **Перечисления и примечания**

Содержащиеся в тексте пункты или подпункты перечисления следует нумеровать арабскими цифрами по порядку или буквы русского алфавита далее ставится скобка, а запись производится с абзацного отступа, как показано в примере.

#### Примеры:

«…необходимо учитывать следующие правила:

- 1) …………………..;
- 2) ………………….;
- 3) ………………….»

«…необходимо учитывать следующие правила:

- a) ………………………………;
- б) …………………………………….

В пределах одного пункта или подпункта не допускается более одной группы перечисления.

Если необходимы пояснения или справочные данные к содержанию текста, таблиц или графического материала, то непосредственно после такого материала помещается примечание. Если примечание одно, то после слова «Примечание» ставится тире, а изложение текста примечания начинают с прописной буквы. Одно примечание не нумеруют. Несколько примечаний нумеруют по порядку арабскими цифрами, после цифры ставится точка, изложение текста начинается с заглавной буквы. Примечание к таблице помещают в конце таблицы над линией, обозначающей окончание таблицы, т. е. в самой таблице.

#### **Построение таблиц**

Для систематизации данных и установления взаимосвязи между ними, а также для наглядности и удобства сравнения показателей составляют таблицы. При составлении таблиц необходимо учитывать следующие правила:

1) в общем случае таблица должна иметь нумерованный заголовок, а при необходимости – тематический.

2) каждая таблица, приведенная в ПЗ КП должна иметь содержательный заголовок (тематический заголовок), который помещают под словом «Таблица» с левой стороны с отступом;

3) название таблицы (тематический заголовок) должно отражать ее содержание, быть точным и кратким;

4) при переносе части таблицы на другие страницы над таблицей слева пишут «Продолжение таблицы №…» с указанием номера таблицы, но без ее названия. Если часть таблицы заканчивается, то над таблицей с право пишут «Окончание таблицы №…» с указанием номера и без названия таблицы;

5) таблицу в зависимости от ее размера, помещают под текстом, на всю ширину текста, в котором впервые дана ссылка на ее, или на следующей странице. Допускается помещать таблицу вдоль длинной стороны листа документа;

6) таблица может располагаться в приложении;

7) таблицы в приложении обозначают отдельной сквозной нумерацией арабскими цифрами, при ссылке в тексте указывают в круглых скобках обозначение приложения и номер таблицы. Слова «приложение» и «таблица» пишутся без сокращений;

8) заголовки граф и строк должны быть краткими, и указывать их следует в единственном числе; в конце заголовков и подзаголовков таблиц точки не ставят;

9) головка таблицы должна быть отделена линией от остальной части таблицы. Высота строк таблицы должна быть не менее 8 мм;

10) при делении таблицы на части допускается ее головку заменять соответственно номерами граф и строк. При этом нумеруют арабскими цифрами графы и строки.

11) цифры в графах таблиц проставляются так, чтобы разряды чисел во всей графе были расположены одни под другим. В одной графе необходимо соблюдать одинаковое количество знаков после запятой для всех величин.

#### **Построение графиков**

30

В тех случаях, когда важнее показать наглядно характер протекания процесса или его структуру, таблице следует предпочесть график или диаграмму. Графики и диаграммы представляют собой наиболее простой, удобный и понятный способ передачи информации. Они иногда могут заменить длинные объяснения или сложные чертежи и таблицы. При выполнении графиков оси координат следует вычерчивать сплошными утолщенными линиями, на концах которых стрелки не ставятся. Графики обычно снабжаются равномерной или логарифмической координатными сетками, соответствующими масштабности шкал по осям. Координатные сетки вычерчиваются тонкими линиями. Без сетки вычерчиваются графики не имеющие числовых значений по осям координат, например, графики, поясняющие только характер изменения процесса, функции и т.п. Оси координат таких графиков обычно вычерчивают тонкими линиями и заканчивают стрелками.

Если оси графика служат шкалой одновременно для двух или более величин, то числовые значения масштаба записываются либо за пределами рамки справа, либо проводят дополнительные шкалы.

Кривые графиков вычерчивают утолщенными, тонкими, штриховыми и другими линиями.

На графиках допускается размещать краткие поясняющие надписи.

## **Оформление иллюстраций**

Иллюстрации должны быть выполнены в соответствии с требованиями стандартов ЕСКД. Иллюстрации (чертежи, графики, схемы, диаграммы, фотоснимки) следует располагать в ПЗ непосредственно после текста, в котором они упоминаются впервые, или на следующей странице. Допускается размещение иллюстраций в приложениях. Количество иллюстраций должно быть достаточным для пояснения излагаемого текста. Иллюстрации следует нумеровать арабскими цифрами сквозной нумерацией. Например: «Рисунок 1» (Слово «рисунок» следует писать без сокращения). Допускается и нумерация в пределах раздела. Например: «Рисунок 2.1» - рисунок один второго раздела.

При ссылках на иллюстрации следует писать: 1) «в соответствии с рисунком 1» - при сквозной нумерации; 2) «в соответствии с рисунком 2.1» - при нумерации в пределах раздела; 3) «в соответствии с рисунком 1 в приложении 3 – при расположении рисунка в приложении сквозной нумерации.

Иллюстрации при необходимости могут иметь наименование и пояснительные данные (подрисуночный текст). Слово «рисунок» и наименование помещают после пояснительных данных и располагают следующим образом: «Рисунок 1 - Структурная схема изделия».

31

## **Ссылки**

В тексте документа приводят ссылки: 1) на данную работу; 2) на использованные источники.

При ссылках на данную работу указывают номер структурных частей текста, формул, таблиц, рисунков, чертежей и схем, выделенного круглыми скобками.

*Например:*

(Таблица 4), (Рисунок 1.7), (Приложение 8).

При ссылках на структурные части текста документа указывают номер разделов (со словом «раздел»), подразделов пунктов, подпунктов.

#### *Например:*

«…в соответствии с разделом 2», «…согласно 3.1», «…по 3.1.1».

При ссылке в тексте на использованные источники следует приводить порядковые номера по списку использованных источников, заключенные в квадратные скобки.

#### *Например:*

«…как указано в монографии [10], «…в работах [11,13]».

При необходимости указывают номер раздела или страницу.

# **Сноски**

Если необходимо пояснить отдельные данные, приведенные в документе, то эти данные следует обозначать надстрочными знаками сноски. Сноски в тексте располагают с абзацного отступа в конце страницы, на которой они обозначены, и отделяют от текста короткой тонкой горизонтальной линией с левой стороны.

Знак сноски ставят непосредственно после того слова, числа, символа, предложения, к которому дается пояснение, и перед текстом пояснения.

Знак сноски выполняют арабскими цифрами со скобкой и помещают на уровне верхнего обреза шрифта.

#### *Например:*

«... печатающее устройство  $1$ ,  $\ldots$  ».

Нумерация сносок отдельная для каждой страницы.

Допускается вместо цифр выполнять сноски звездочками:\*. Применять более четырех звездочек не рекомендуют.

Требования к защите проекта (работы):

Защита КП производится в виде устного доклада по всем разделам ПЗ с одновременной демонстрацией разработанной АИС

Приложение 1

Министерство общего и профессионального образования Свердловской области государственное автономное профессиональное образовательное учреждение Свердловской области «Уральский радиотехнический колледж им. А.С. Попова» Разработка ПО деятельности локомотивного депо Пояснительная записка к курсовому проекту РК 09.02.03.419 02 ПЗ Консультанты Руководитель Т.А.Южанинова и последните и последните и последните Е.В.Тыщенко « »  $20 \tI.$  « »  $20 \tI.$ \_\_\_\_\_\_\_\_\_\_\_\_\_\_\_Е.В.Тыщенко « » 20 г. Разработчик Нормоконтролер  $U.M.M$ ванов Л.А.Петрушина « » 20 г.  $\begin{array}{ccccc}\n\ll & \rightarrow & \qquad & \qquad & \qquad & \qquad & \text{20} & \text{r.} \end{array}$ 2020

# УТВЕРЖДЕНО

цикловой методической комиссией информационных технологий

«\_\_\_»\_\_\_\_\_\_\_\_\_\_\_\_Н.Н Шутова

# **ЗАДАНИЕ**

\_\_\_\_\_\_\_\_\_\_\_\_\_\_\_\_\_\_\_\_\_\_\_\_\_\_\_\_\_\_\_\_\_\_\_\_\_\_\_\_\_\_\_\_\_\_\_\_\_\_\_\_\_\_\_\_\_\_\_\_\_\_\_\_\_\_\_\_\_\_\_\_\_\_\_\_\_\_\_\_\_

\_\_\_\_\_\_\_\_\_\_\_\_\_\_\_\_\_\_\_\_\_\_\_\_\_\_\_\_\_\_\_\_\_\_\_\_\_\_\_\_\_\_\_\_\_\_\_\_\_\_\_\_\_\_\_\_\_\_\_\_\_\_\_\_\_\_\_\_\_\_\_\_\_\_\_\_\_\_\_\_\_

для курсового проектирования по МДК 03.01 Технология разработки программного

обеспечения студенту(ке) «4» курса группы «ПО-319»

ГАПОУ СО «Уральский радиотехнический колледж им А.С. Попова»

Тема задания \_\_\_\_\_\_\_\_\_\_\_\_\_\_\_\_\_\_\_\_\_\_\_\_\_\_\_\_\_\_\_\_\_\_\_\_\_\_\_\_\_\_\_\_\_\_\_\_\_\_\_\_\_\_\_\_\_\_\_\_\_\_

Курсовой проект на указанную тему выполняется студентом в следующем объеме:

1) Пояснительная записка состоит из следующих разделов:

Введение

1 Постановка задачи 2

Системный проект

- 2.1 Описание предметной области
- 2.2 Диаграммы вариантов использования
- 2.3 Сценарии вариантов использования
- 2.4 Описание данных
- 2.5 Логическая структура базы данных
- 3 Технический проект
- 3.1 Выбор состава технических и программных средств
- 3.2 Физическая структура базы данных
- 3.3 Физическая структура программы
- 4. Экспериментальная часть
- 4.1 Тестирование приложения
- 4.2 Руководство пользователя.

Заключение

Список использованных источников

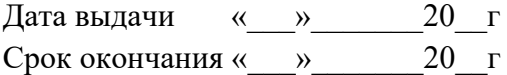

Преподаватель\_\_\_\_\_\_\_\_\_\_ Н.Н. Шутова

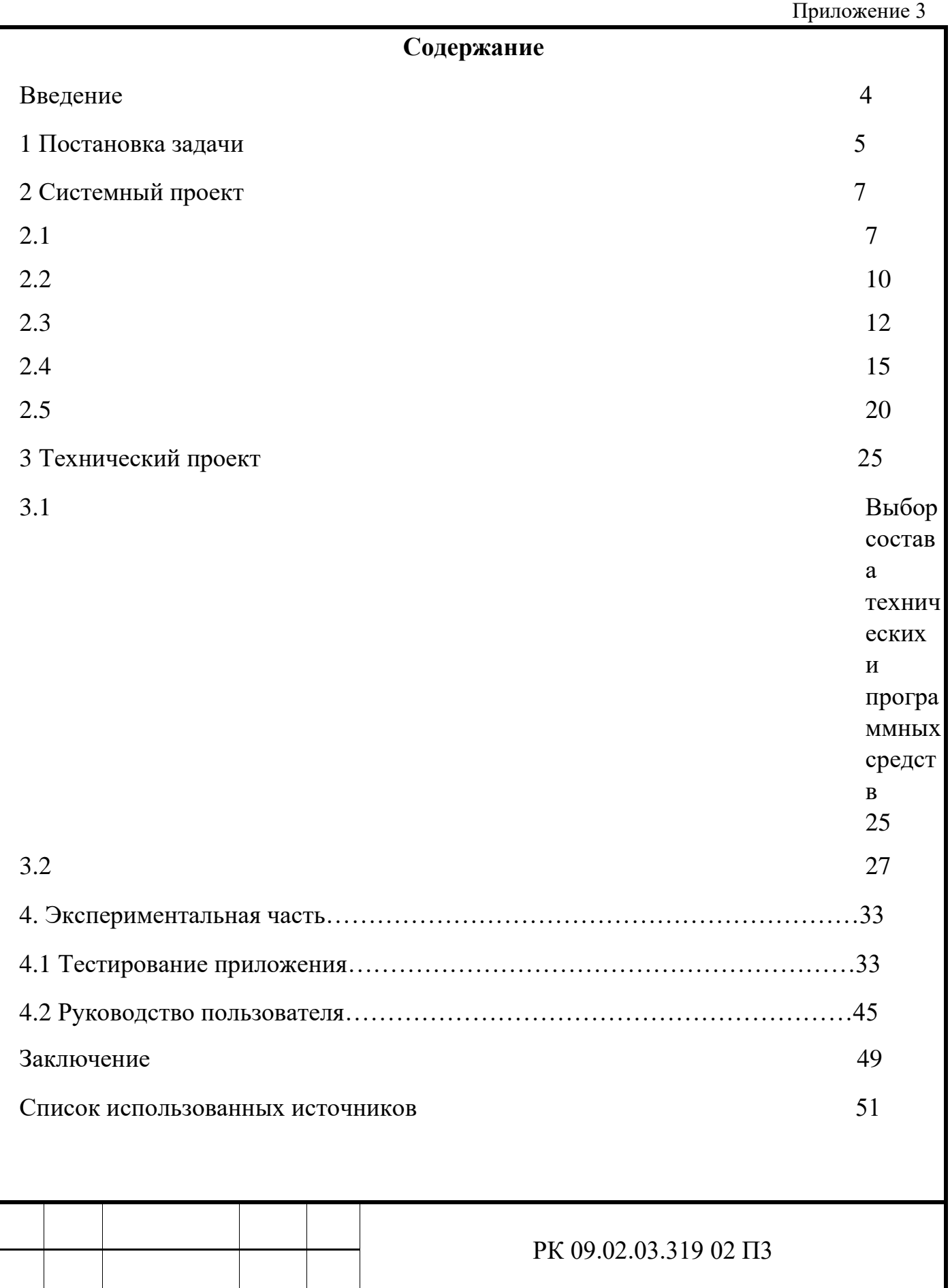

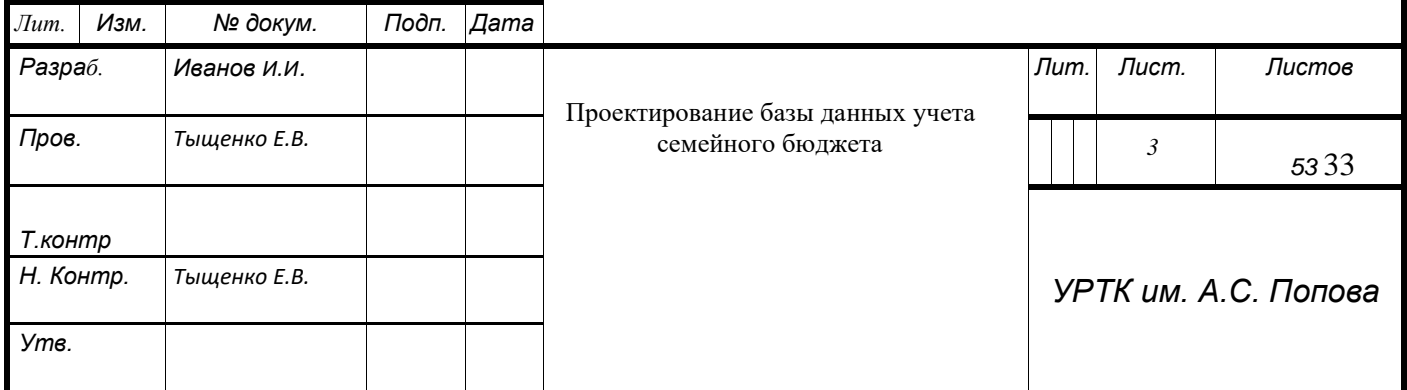

# Уральский радиотехнический колледж им. А.С. Попова

# **ЛИСТ НОРМОКОНТРОЛЯ курсовой работы/проекта**

**Тема курсовой работы/проекта** 

**Специальности** 09.02.03 Программирование в компьютерных системах **Студента\_\_\_\_\_\_\_\_\_\_\_\_\_\_\_\_\_\_\_\_\_\_\_\_\_\_\_\_\_\_\_\_\_\_\_\_\_\_\_\_\_\_\_\_\_\_\_\_\_\_\_\_\_\_группы ПО-419** 

**\_\_\_\_\_\_\_\_\_\_\_\_\_\_\_\_\_\_\_\_\_\_\_\_\_\_\_\_\_\_\_\_\_\_\_\_\_\_\_\_\_\_\_\_\_\_\_\_\_\_\_\_\_\_\_\_\_\_\_\_\_\_\_\_\_\_\_\_\_\_\_\_** 

(фамилия, имя, отчество, группа)

**\_\_\_\_\_\_\_\_\_\_\_\_\_\_\_\_\_\_\_\_\_\_\_\_\_\_\_\_\_\_\_\_\_\_\_\_\_\_\_\_\_\_\_\_\_\_\_\_\_\_\_\_\_\_\_\_\_\_\_\_\_\_\_\_\_\_\_\_\_\_\_\_\_\_\_\_\_\_\_\_\_\_** 

# **Анализ пояснительной записки к курсовой работе/проекту на соответствие требованиям государственных стандартов**

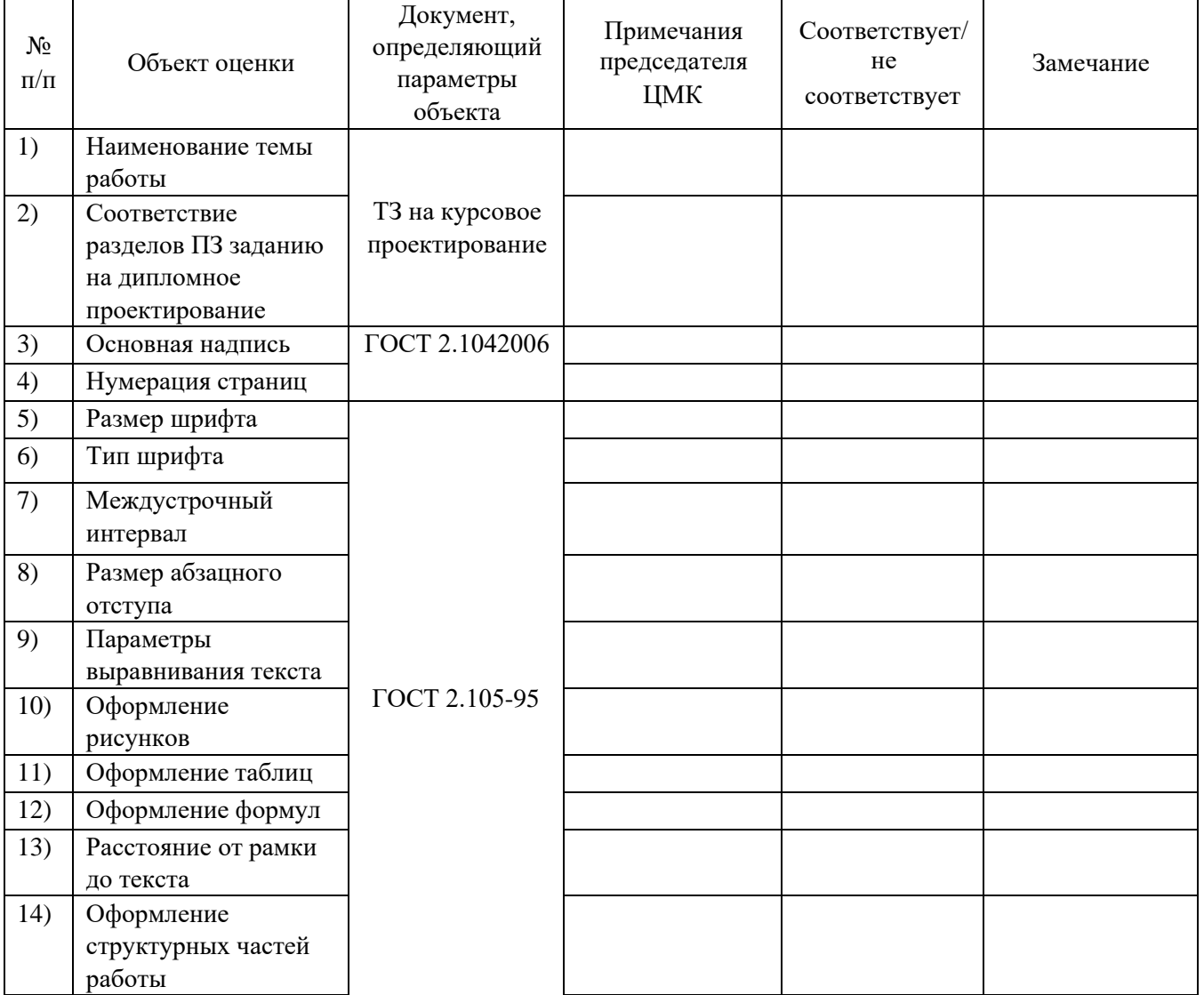

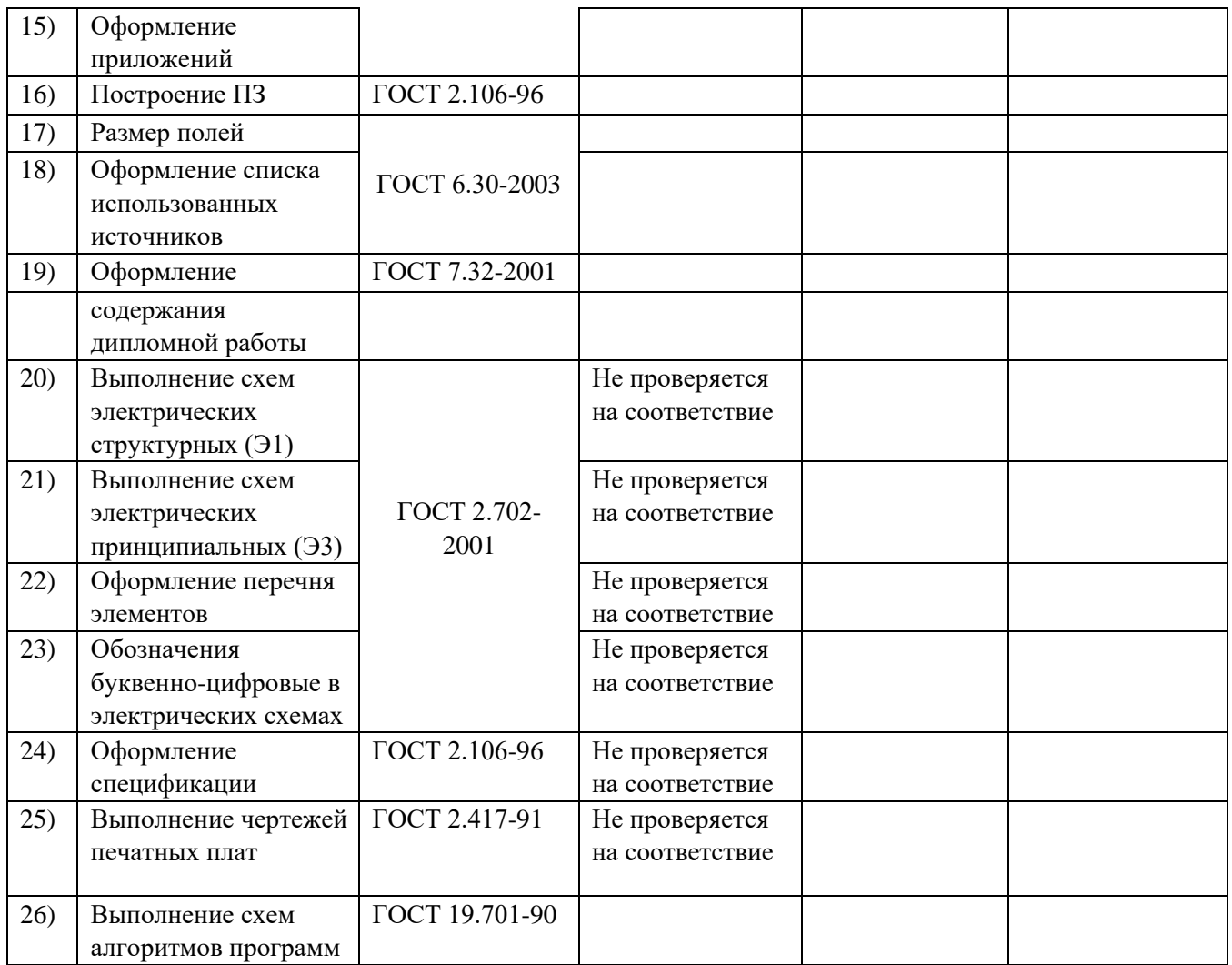

Нормоконтролер\_\_\_\_\_\_\_\_\_\_\_\_\_\_\_\_\_\_\_\_\_\_\_\_\_\_\_\_\_\_\_\_\_\_\_\_\_\_\_ \_\_\_\_\_\_\_\_\_\_\_\_\_\_\_\_\_

Подпись

С результатами нормоконтроля ознакомлен: \_\_\_\_\_\_\_\_\_\_\_\_\_\_\_\_\_\_\_\_\_\_\_\_\_\_ \_\_\_\_\_\_\_\_\_\_\_\_\_\_

Подпись

*Ф. УР-33*

# Уральский радиотехнический колледж им. А.С. Попова

ОДОБРЕНЫ УТВЕРЖДАЮ

ЦМК «ИТ» Заместитель директора по учебной работе

Протокол от « 31 » августа 2020 г. № 1 \_\_\_\_\_\_\_\_\_ А.А. Пятышкин

Председатель ЦМК  $\frac{31 \text{ y}}{2020 \text{ r}}$ .

 $\# \mu \mu \qquad \text{H.H. Шутова}$ 

**Порядок, условия проведения и содержание дифференцированного зачета по учебной дисциплине МДК 03.02 «Инструментальные средства разработки программного обеспечения»** 

**Специальность 09.02.03 Программирование в компьютерных системах,** 

**программа базовой подготовки**

**Семестр 6** 

**Дифференцированный зачет по дисциплине** проводится в форме собеседования

**Последовательность и условия выполнения задания** ответы на вопросы преподавателя

**Вы можете воспользоваться** не предусмотрено

**Максимальное время выполнения задания** – 10 мин.

# **Теоретические вопросы**

- 1. Опишите характеристики моделей, используемые для реализации программных процессов системы.
- 2. Представьте приемы работы по созданию модели с помощью инструментальных средств. Какие операции могут быть выполнены.
- 3. Поясните принципы построения моделей, опишите инструменты, используемые в процессе разработки.
- 4. Дайте понятие «интеграция» в ИС. Зачем нужна интеграция в системах управления (EPRсистемах)?
- 5. Рассмотрите классификацию бизнес-процессов организации. Какие бизнес-процессы поддерживаются EPR-системами? Какие задачи выполняют EPR-системы?
- 6. Опишите основные виды организационных изменений (автоматизация, реинжиниринг).
- 7. Приведите примеры современных CASE-средств для построения структуры разрабатываемой системы.
- 8. Охарактеризуйте принципы структурного метода разработки ИС. Теоретические сведения о технологии IDEF0.
- 9. Поясните синтаксис и семантику языка IDEF0 средства автоматизированного проектирования BPwin.
- 10. Сформулируйте основные методы, для которых могут быть использованы диаграммы IDEF0 средства автоматизированного проектирования BPwin.
- 11. Поясните принципы описания моделей с помощью диаграммы FEO и дерева узлов средства автоматизированного проектирования BPwin
- 12. Приведите примеры диаграммы потоков данных DFD средства автоматизированного проектирования BPwin
- 13. Изложите суть методологии описания процессов IDEF3 средства автоматизированного проектирования BPwin
- 14. Дайте описание диаграммы классов, поясните, когда следует создавать диаграммы классов? Как изображаются ассоциации на диаграмме классов?
- 15. Изложите суть разработки диаграммы деятельности. Чем диаграммы деятельности отличаются от блок-схем? Какие преимущества это сулит разработчикам?
- 16. Перечислите основные подходы описания программных модулей. Почему нужно строить разные диаграммы при моделировании системы?
- 17. Назовите основную концепцию процесса выполнения перехода от модели «как есть» к модели «как должно быть» программного проекта
- 18. Дайте описание принципам построения модели IDEF0: как обозначаются блоки и связи в модели, какие роли играют.
- 19. Перечислите какие методологии поддерживает BPWin. Поясните основные методы проектирования в среде BPWin.
- 20. Укажите основные этапы, выполняемые в процессе декомпозиции работы DFD. Какие характеристики вложены в данную модель.

### **Методика и критерии оценки**

Оценки «отлично», «хорошо» и «удовлетворительно» выставляются только при выполнении и защите всех практических работ.

Оценка «отлично» предполагает умение увязывать теорию с практикой, владение понятийным аппаратом, глубокое и полное овладение материалом по заданной теме, обоснование своих суждений и правильность ответов на вопросы преподавателя.

Оценка «хорошо» предполагает умение увязывать теорию с практикой, владение понятийным аппаратом, полное овладение материалом по заданной теме, обоснование своих суждений, но содержание ответов на некоторые вопросы преподавателя имеют отдельные неточности.

Оценка «удовлетворительно» предполагает знание и понимание материала по заданной теме, но изложение неполно, непоследовательно, допускаются неточности в определении понятий, не обоснование своих ответов на вопросы преподавателя.

Оценка «неудовлетворительно» предполагает ошибки в определении понятий, искажающие их смысл, беспорядочное и неуверенное изложение материала, ошибки в ответах на вопросы преподавателя.

Преподаватель: Е.В. Тыщенко

Рецензент: Н.Н. Шутова, преподаватель дисциплины МДК 01.04 Инструментальные средства для графики и математических вычислений

#### *Ф. УР-33*

### Уральский радиотехнический колледж им. А.С. Попова

ОДОБРЕНЫ **УТВЕРЖДАЮ** 

ЦМК «ИТ» Заместитель директора по учебной работе

Протокол от «<u>31 » августа</u> 2020 г. № 1 дека в собора в собора в собора в собора в собора А.А. Пятышкин

Председатель ЦМК  $\frac{31 \text{ y}}{2020 \text{ r}}$ .

 $\# \mu \mu \qquad \text{H.H. Шутова}$ 

# **Порядок, условия проведения и содержание экзамена по междисциплинарному курсу МДК 03.01 «Технология разработки программного обеспечения» Специальность 09.02.03 Программирование в компьютерных системах Семестр 7**

## **Экзамен по дисциплине состоит из двух этапов**

**формы контроля:** первый этап экзамена – решение задач продуктивного уровня; второй этап экзамена проводится в форме собеседования

**Последовательность и условия выполнения задания** в первую очередь выполняется первый этап экзамена, после успешного выполнения которого, проводится собеседование

**Максимальное время выполнения задания** – 60 мин.

### **Теоретические вопросы**

- 1. Технология программирования в историческом аспекте.
- 2. Основные понятия программного обеспечения.
- 3. Классификация программных продуктов.
- 4. Особенности создания программного продукта.
- 5. Этапы жизненного цикла программного продукта.
- 6. Виды программных документов.
- 7. Определение требований к программным продуктам.
- 8. Оценка качества программного продукта.
- 9. Структуры данных.
- 10. Стиль программирования.
- 11. Языки программирования.
- 12. Модульное программирование.
- 13. Структурное программирование. Спецификации процессов.
- 14. Структурное программирование. Диаграммы переходов состояний.
- 15. Структурное программирование. Функциональные диаграммы.
- 16. Структурное программирование. Диаграммы потоков данных.
- 17. Структурное программирование. Диаграммы сущность—связь.
- 18. ООП. Основные принципы. UML.
- 19. ООП. Диаграммы вариантов использования.
- 20. ООП. Диаграммы классов.
- 21. ООП. Диаграмма последовательностей системы.
- 22. ООП. Диаграммы деятельностей.
- 23. ООП. Диаграммы состояний.
- 24. Ошибки программного обеспечения.
- 25. Отладка программ.
- 26. Тестирование программ.
- 27. Сопровождение программ.
- 28. Защита программ.
- 29. Применение CASE-средств.
- 30. Коллективная разработка программного обеспечения.

#### **Типовые практические задания**

- 1. Составьте диаграмму деятельности по учёту и анализу семестровой успеваемости студентов для ведения базы данных и расчёта успеваемости.
- 2. Составьте диаграмму деятельности по организации учебного процесса для ведения базы данных по учёту учебной нагрузки преподавателей, работающих в цикловой методической комиссии информационных технологий.
- 3. Составьте диаграмму деятельности по учёту и анализу работы регистратуры поликлиники для ведения базы данных предварительной записи на приём к врачу.
- 4. Составьте диаграмму деятельности по учёту и анализу работы участкового терапевта поликлиники для ведения базы данных по приёму больных.
- 5. Составьте диаграмму деятельности по учёту размещения проживающих в номерах гостиницы для ведения базы данных поселения и выписки жильцов.

#### **Методика и критерии оценки**

Оценки «отлично», «хорошо» и «удовлетворительно» выставляются только при успешном выполнении практического задания и выполнении и защите всех практических работ.

Оценка «отлично» предполагает умение увязывать теорию с практикой, владение понятийным аппаратом, глубокое и полное овладение материалом по заданной теме, обоснование своих суждений и правильность ответов на вопросы преподавателя.

Оценка «хорошо» предполагает умение увязывать теорию с практикой, владение понятийным аппаратом, полное овладение материалом по заданной теме, обоснование своих суждений, но содержание ответов на некоторые вопросы преподавателя имеют отдельные неточности.

Оценка «удовлетворительно» предполагает знание и понимание материала по заданной теме, но изложение неполно, непоследовательно, допускаются неточности в определении понятий, нет обоснования ответов на вопросы преподавателя.

Оценка «неудовлетворительно» предполагает ошибки в определении понятий, искажающие их смысл, беспорядочное и неуверенное изложение материала, ошибки в ответах на вопросы преподавателя.

#### *Ф. УР-33*

#### Уральский радиотехнический колледж им. А.С. Попова

ОДОБРЕНЫ **УТВЕРЖДАЮ** 

ЦМК «ИТ» Заместитель директора по учебной работе

Протокол от «<u>31 » августа</u> 2020 г. № 1 дека в собора в собора в собора в собора в собора А.А. Пятышкин

Председатель ЦМК  $\frac{31 \text{ y}}{2020 \text{ r}}$ .

 $\# \ell \ell \ell \ell \ell$  Н.Н. Шутова

**Порядок, условия проведения и содержание дифференцированного зачета по междисциплинарному курсу МДК.03.04 «Сопровождение и продвижение программного обеспечения»**

**Специальность 09.02.03 Программирование в компьютерных системах, программа базовой подготовки Семестр 6** 

**Формы контроля:** собеседование

**Последовательность и условия выполнения задания** проводится собеседование по представленным ниже теоретическим вопросам **Вы можете воспользоваться** формулами

**Максимальное время выполнения задания** – 10 мин.

# **Теоретические вопросы**

- 1. Понятие «общение». Потребность в общении. Функции и цели общения. Виды общения. Способы общения
- 2. Вербальные средства общения. Невербальные средства общения
- 3. Внешние факторы общения. Свойства личности, влияющие на эффективность общения 4. Императивные прямые формы воздействий. Неимперативные прямые формы воздействия. Способы защиты от воздействий
- 5. Сущность взаимопонимания и этапы его установления. Изучение и понимание партнера по общению
- 6. Учет обстановки выступления. Вербальная и визуальная адаптация
- 7. Деловая беседа. Производственные конфликты. Общительность руководителя и эффективность деятельности коллектива
- 8. Краткий обзор стандарта сопровождения программного обеспечения IEEE Standard for Software Maintenance (IEEE 1219)
- 9. Организация процесса сопровождения
- 10. Вопросы сопровождения программного обеспечения
- 11. Сопровождение, направленное на устранение дефектов в приложении
- 12. Сопровождение, направленное на усовершенствование приложения
- 13. Анализ влияния факторов. Обратное проектирование
- 14. Реинжиниринг. Рефакторинг. Унаследованные приложения
- 15. Обновление проектной документации, документации на реализацию и тестирование 16. Проектирование запроса на сопровождение
- 17. Реализация запроса на сопровождение: входные данные, процесс, контроль, входные данные, выбранные факторы качества, выбранные метрики
- 18. Системное тестирование. Приёмосдаточное тестирование. Поставка
- 19. План сопровождения. Причины затруднения сопровождения
- 20. Метрики сопровождения. Применение метрик сопровождения
- 21. Удобство сопровождения: модульность, инкапсуляция, использование структурных конструкций, связность элементов

# **Методика и критерии оценки**

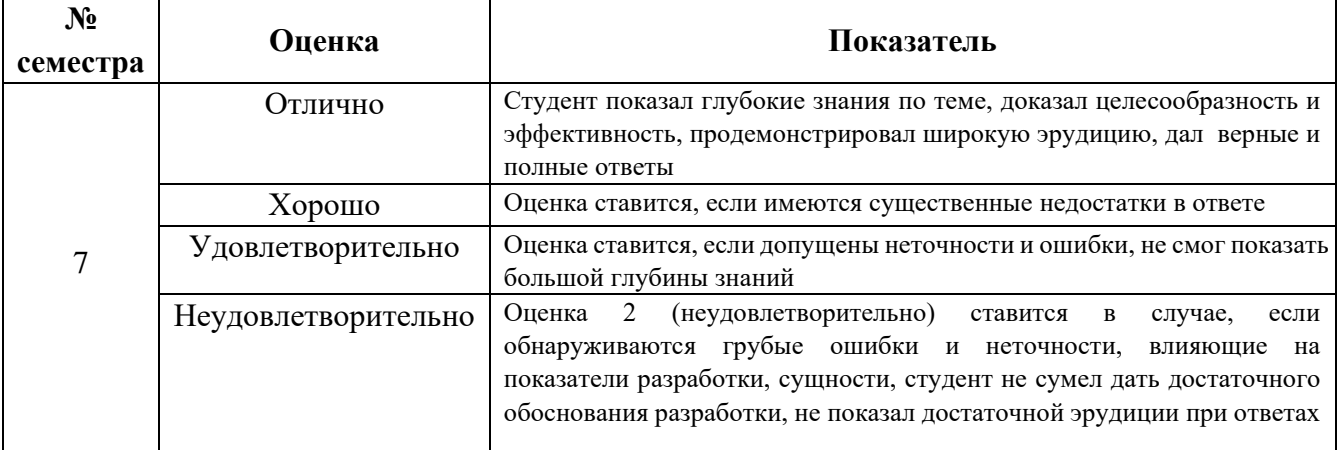

#### *Ф. УР-33*

#### Уральский радиотехнический колледж им. А.С. Попова

ОДОБРЕНЫ **УТВЕРЖДАЮ** 

ЦМК «ИТ» Заместитель директора по учебной работе

Протокол от «<u>31 » августа</u> 2020 г. № 1 дека в собора в собора в собора в собора в собора А.А. Пятышкин

Председатель ЦМК  $\frac{31 \text{ y}}{2020 \text{ r}}$ .

 $\# \mu \mu \qquad \text{H.H. Шутова}$ 

# **Порядок, условия проведения и содержание дифференцированного зачета по междисциплинарному курсу МДК.03.04 «Сопровождение и продвижение программного обеспечения» Специальность 09.02.03 Программирование в компьютерных системах, программа базовой подготовки Семестр 7**

**Формы контроля:** собеседование

**Последовательность и условия выполнения задания** проводится собеседование по представленным ниже теоретическим вопросам **Вы можете воспользоваться** формулами

**Максимальное время выполнения задания** – 10 мин.

# **Теоретические вопросы**

- 1. Сущность, цели, основные принципы и функции маркетинга. Эволюция развития маркетинга
- 2. Концепции деятельности организаций. Маркетинг как одна из концепций управления
- 3. Управление маркетингом. Ключевые понятия в маркетинге нужда, потребность, запрос, товар, обмен, сделка, рынок
- 4. Понятие «потребительский рынок». Простая и развернутая модели покупательского поведения. Факторы покупательского поведения
- 5. Понятие «рынок предприятий». Рынок товаров производственного назначения, его характерные особенности
- 6. Рынок промежуточных продавцов. Рынок государственных учреждений
- 7. Понятие целевого рынка. Этапы развития маркетинговой стратегии. Особенности сегментирования рынков потребительских товаров и товаров производственного назначения
- 8. Выбор целевых сегментов рынка. Позиционирование товара на рынке
- 9. Сравнение основных рыночных концепций
- 10. Товар и товарная единица. Основные виды классификации товаров. Товарная марка и товарный знак
- 11. Товарный ассортимент и товарная номенклатура. Основные принципы управления товарным ассортиментом
- 12. Концепция жизненного цикла товара Особенности маркетинговой деятельности на различных этапах жизненного цикла товара. Маркетинг услуг
- 13. Понятие «канал распределения». Уровни каналов распределения. Прямые и косвенные каналы распределения
- 14. Розничная торговля. Способы классификации предприятий розничной торговли. Классификация предприятий оптовой торговли: оптовики-купцы, брокеры, агенты
- 15. Сущность и этапы разработки маркетинговых коммуникаций. Роль рекламы в маркетинге, ее виды, рекламная политика фирмы.
- 16. Понятие «конкуренция», ее виды. Роли фирмы в конкурентной борьбе
- 17. Оценка стратегии основных конкурентов
- 18. Стратегическое планирование и планирование маркетинга
- 19. План маркетинга, этапы его разработки
- 20. Эволюция службы маркетинга на предприятии

## **Методика и критерии оценки**

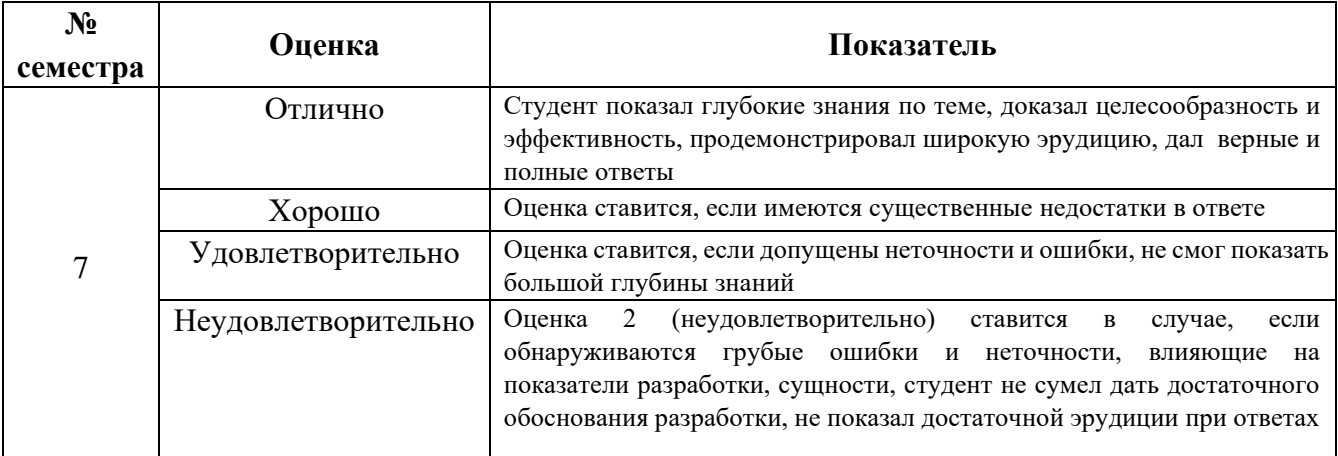

*-43 Ф. УР-33*

# Уральский радиотехнический колледж им. А.С. Попова

ОДОБРЕНЫ УТВЕРЖДАЮ

Протокол от « 31 » августа 2020 г. № 1 дека в советство с протокол от « 31 м дека в А.А. Пятышкин

Председатель ЦМК  $\frac{31}{9}$  августа 2020 г.

ЦМК «ИТ» Заместитель директора по учебной работе

 $\# \mu \mu \qquad \text{H.H. Шутова}$ 

# **Порядок, условия проведения и содержание экзамена (квалификационного) по профессиональному модулю ПМ.03 «Участие в интеграции программных модулей» Специальность 09.02.03 Программирование в компьютерных системах программа базовой подготовки**

**Семестр 7** 

# **Экзамен по дисциплине состоит из двух этапов**

**формы контроля:** первый этап экзамена – решение задач продуктивного уровня; второй этап экзамена проводится в форме собеседования

**Последовательность и условия выполнения задания** в первую очередь выполняется первый этап экзамена, после успешного выполнения которого, проводится собеседование

**Вы можете воспользоваться** справочной системой среды программирования

**Максимальное время выполнения задания** – 30 мин.

# **Теоретические вопросы** 1.

Технология программирования в историческом аспекте.

- 2. Основные понятия программного обеспечения.
- 3. Классификация программных продуктов.
- 4. Особенности создания программного продукта.
- 5. Этапы жизненного цикла программного продукта.
- 6. Виды программных документов.
- 7. Определение требований к программным продуктам.
- 8. Оценка качества программного продукта.
- 9. Структуры данных.
- 10. Стиль программирования.
- 11. Языки программирования.
- 12. Модульное программирование.
- 13. Структурное программирование. Спецификации процессов.
- 14. Структурное программирование. Диаграммы переходов состояний.
- 15. Структурное программирование. Функциональные диаграммы.
- 16. Структурное программирование. Диаграммы потоков данных.
- 17. Структурное программирование. Диаграммы сущность—связь.
- 18. ООП. Основные принципы. UML.
- 19. ООП. Диаграммы вариантов использования.
- 20. ООП. Диаграммы классов.
- 21. ООП. Диаграмма последовательностей системы.
- 22. ООП. Диаграммы деятельностей.
- 23. ООП. Диаграммы состояний.
- 24. Ошибки программного обеспечения.
- 25. Отладка программ.
- 26. Тестирование программ.
- 27. Сопровождение программ.
- 28. Защита программ.
- 29. Применение CASE-средств.
- 30. Коллективная разработка программного обеспечения.
- 31. Стандартизация и ее основные цели
- 32. Виды стандартов
- 33. Категории стандартов.
- 34. Порядок разработки стандартов.
- 35. Нормативные документы по стандартизации.
- 36. Объединенный технический комитет JTC1.
- 37. Системы общетехнических стандартов.
- 38. Единая система программной документации.
- 39. Стандарты в области программного обеспечения 40. Национальные организации, разрабатывающие стандарты.
- 41. Международная организация по стандартизации ИСО.
- 42. Сертификация и ее основные цели.
- 43. Краткий обзор стандарта сопровождения программного обеспечения IEEE Standard for Software Maintenance (IEEE 1219).
- 44. Организация процесса сопровождения.
- 45. Вопросы сопровождения программного обеспечения.
- 46. Сопровождение, направленное на устранение дефектов в приложении.
- 47. Сопровождение, направленное на усовершенствование приложения.
- 48. Сущность, цели, основные принципы и функции маркетинга. Эволюция развития маркетинга.
- 49. Концепции деятельности организаций. Маркетинг как одна из концепций управления.
- 50. Управление маркетингом. Ключевые понятия в маркетинге нужда, потребность, запрос, товар, обмен, сделка, рынок.
- 51. Понятие «потребительский рынок». Простая и развернутая модели покупательского поведения. Факторы покупательского поведения.
- 52. Понятие «рынок предприятий». Рынок товаров производственного назначения, его характерные особенности.
- 53. Рынок промежуточных продавцов. Рынок государственных учреждений.
- 54. Понятие целевого рынка. Этапы развития маркетинговой стратегии. Особенности сегментирования рынков потребительских товаров и товаров производственного назначения.
- 55. Выбор целевых сегментов рынка. Позиционирование товара на рынке.
- 56. Сравнение основных рыночных концепций.
- 57. Товар и товарная единица. Основные виды классификации товаров. Товарная марка и товарный знак.
- 58. Товарный ассортимент и товарная номенклатура. Основные принципы управления товарным ассортиментом.
- 59. Концепция жизненного цикла товара Особенности маркетинговой деятельности на различных этапах жизненного цикла товара. Маркетинг услуг.
- 60. План маркетинга, этапы его разработки.

#### **Типовые практические задания**

Защита курсового проекта

### **Методика и критерии оценки**

Оценки «отлично», «хорошо» и «удовлетворительно» выставляются только при успешной защите задачи первого этапа экзамена

Оценка «отлично» предполагает умение увязывать теорию с практикой, владение понятийным аппаратом, глубокое и полное овладение материалом по заданной теме, обоснование своих суждений и правильность ответов на вопросы преподавателя.

Оценка «хорошо» предполагает умение увязывать теорию с практикой, владение понятийным аппаратом, полное овладение материалом по заданной теме, обоснование своих суждений, но содержание ответов на некоторые вопросы преподавателя имеют отдельные неточности.

Оценка «удовлетворительно» предполагает знание и понимание материала по заданной теме, но изложение неполно, непоследовательно, допускаются неточности в определении понятий, не обоснование своих ответов на вопросы преподавателя.

Оценка «неудовлетворительно» предполагает ошибки в определении понятий, искажающие их смысл, беспорядочное и неуверенное изложение материала, ошибки в ответах на вопросы преподавателя.

Министерство образования и молодежной политики Свердловской области Государственное автономное профессиональное образовательное учреждение Свердловской области «Уральский радиотехнический колледж им. А.С. Попова»

# УТВЕРЖДАЮ

Заместитель директора

по учебной работе *\_\_\_\_\_\_\_\_\_\_\_\_\_\_\_* А.А. Пятышкин «<u>31» августа</u> 2020<sub>—</sub> г.

# **Контрольно-оценочные средства**

## **по профессиональному модулю**

ПМ 04 Технологии выполнения работ по профессии «Оператор электронно-

вычислительных и вычислительных машин»

основной профессиональной образовательной программы (ОПОП)

специальности СПО

09.02.03 Программирование в компьютерных системах

программы базовой подготовки

**Екатеринбург, 2020**

# **Разработчики:**  ГАПОУ СО УРТК им. А.С. Попова преподаватель Е.В. Тыщенко

# **Эксперты от работодателя:**

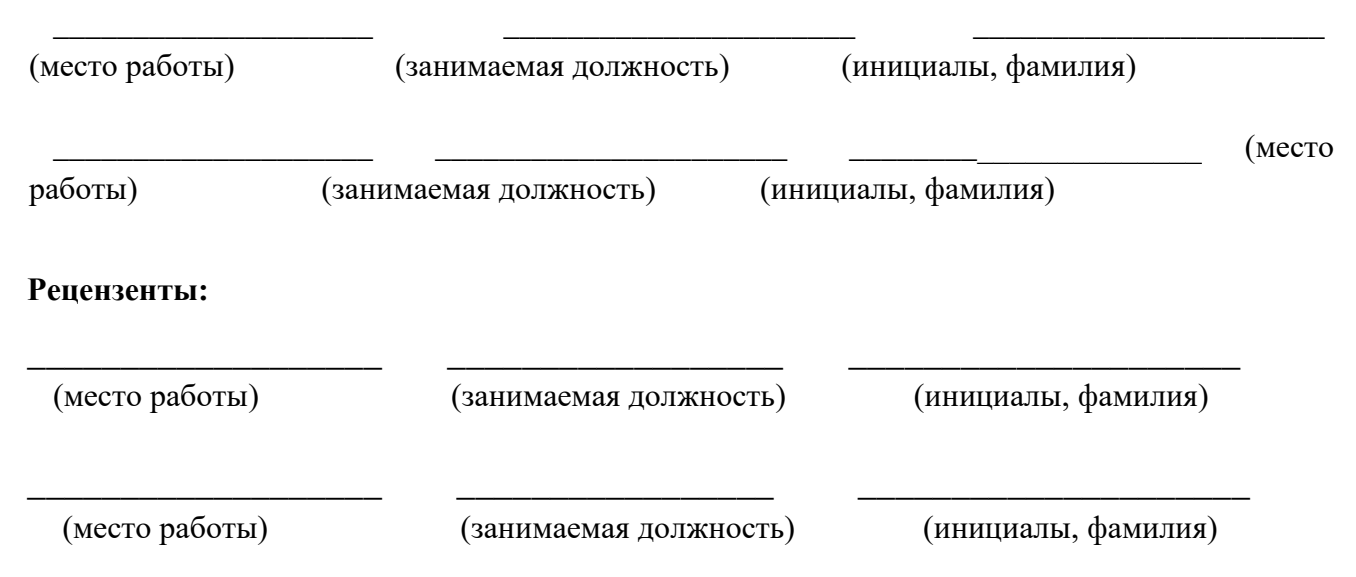

# **Рассмотрены цикловой методической комиссией «**Информационных технологий**»**

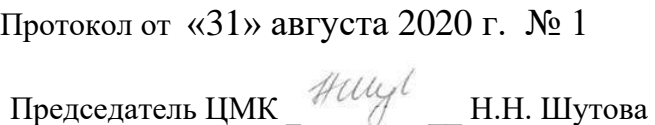

# АКТУАЛИЗИРОВАНО:

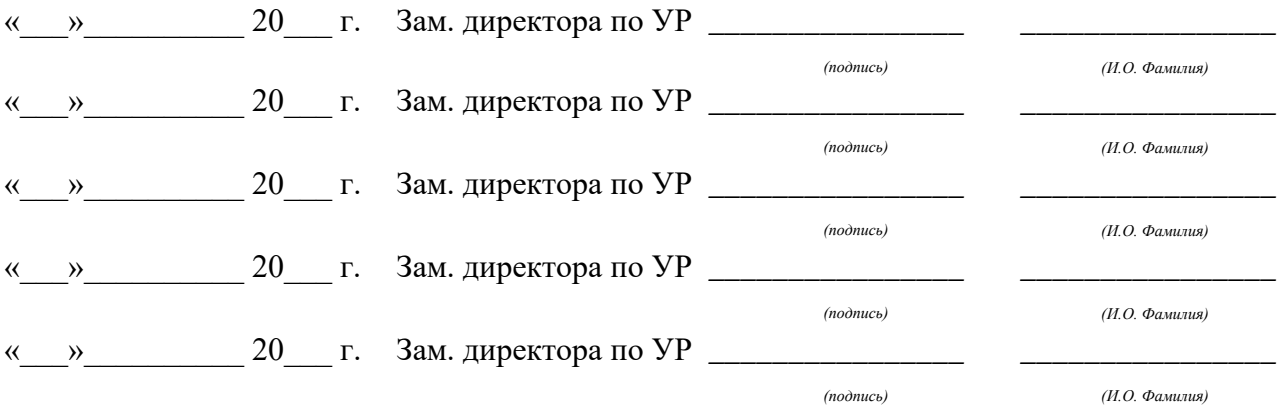

# **Содержание**

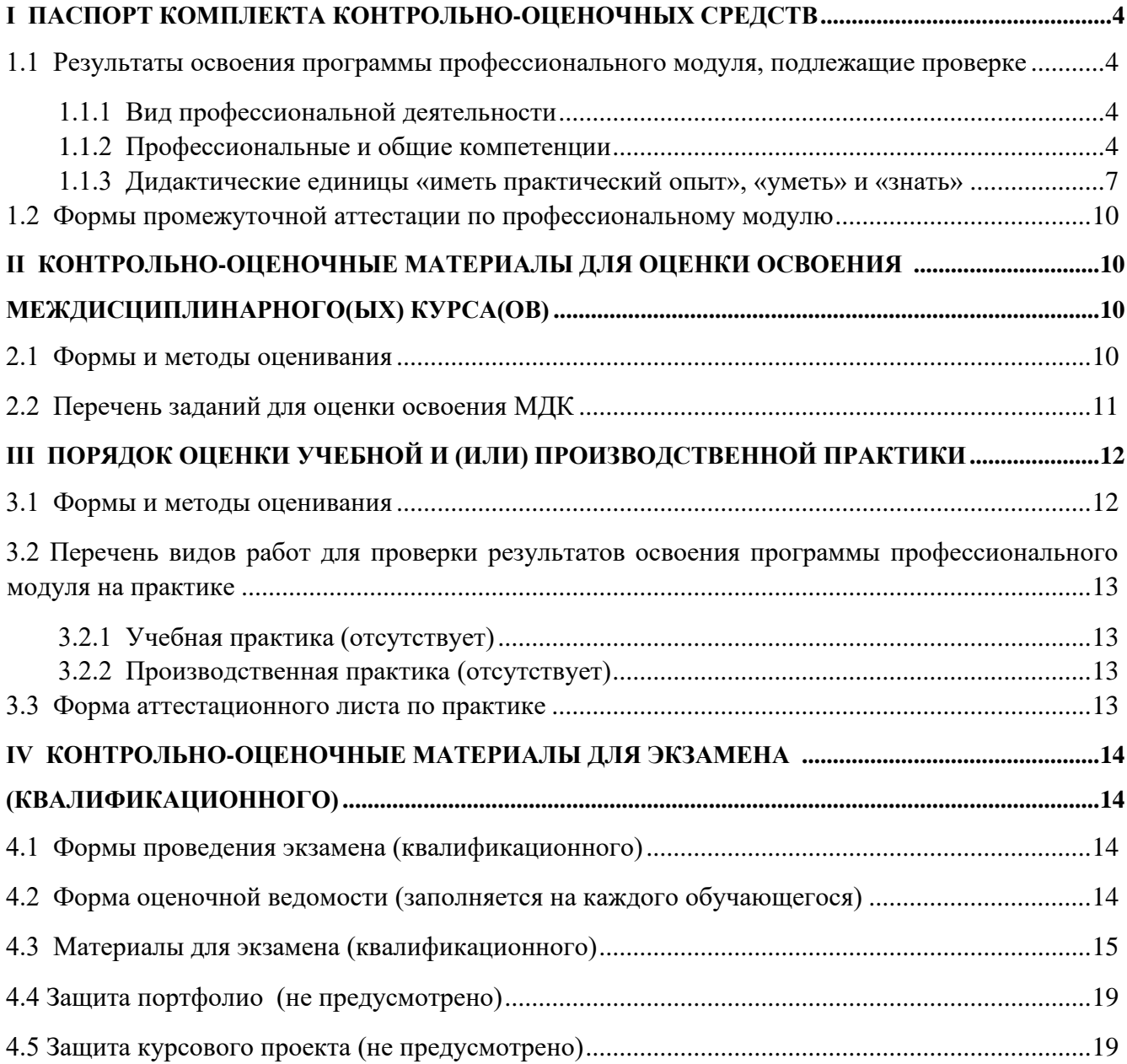

# <span id="page-495-0"></span>**I ПАСПОРТ КОМПЛЕКТА КОНТРОЛЬНО-ОЦЕНОЧНЫХ СРЕДСТВ**

# <span id="page-495-1"></span>**1.1 Результаты освоения программы профессионального модуля, подлежащие проверке**

# <span id="page-495-2"></span>**1.1.1 Вид профессиональной деятельности**

Результатом освоения профессионального модуля является готовность обучающегося к

выполнению вида профессиональной деятельности

выполнение работ профессии рабочего «оператор электронно-вычислительных и вычислительных машин»

# <span id="page-495-3"></span>**1.1.2 Профессиональные и общие компетенции**

В результате освоения программы профессионального модуля у обучающихся должны быть сформированы следующие компетенции. Таблица 1 - Показатели оценки сформированности ПК

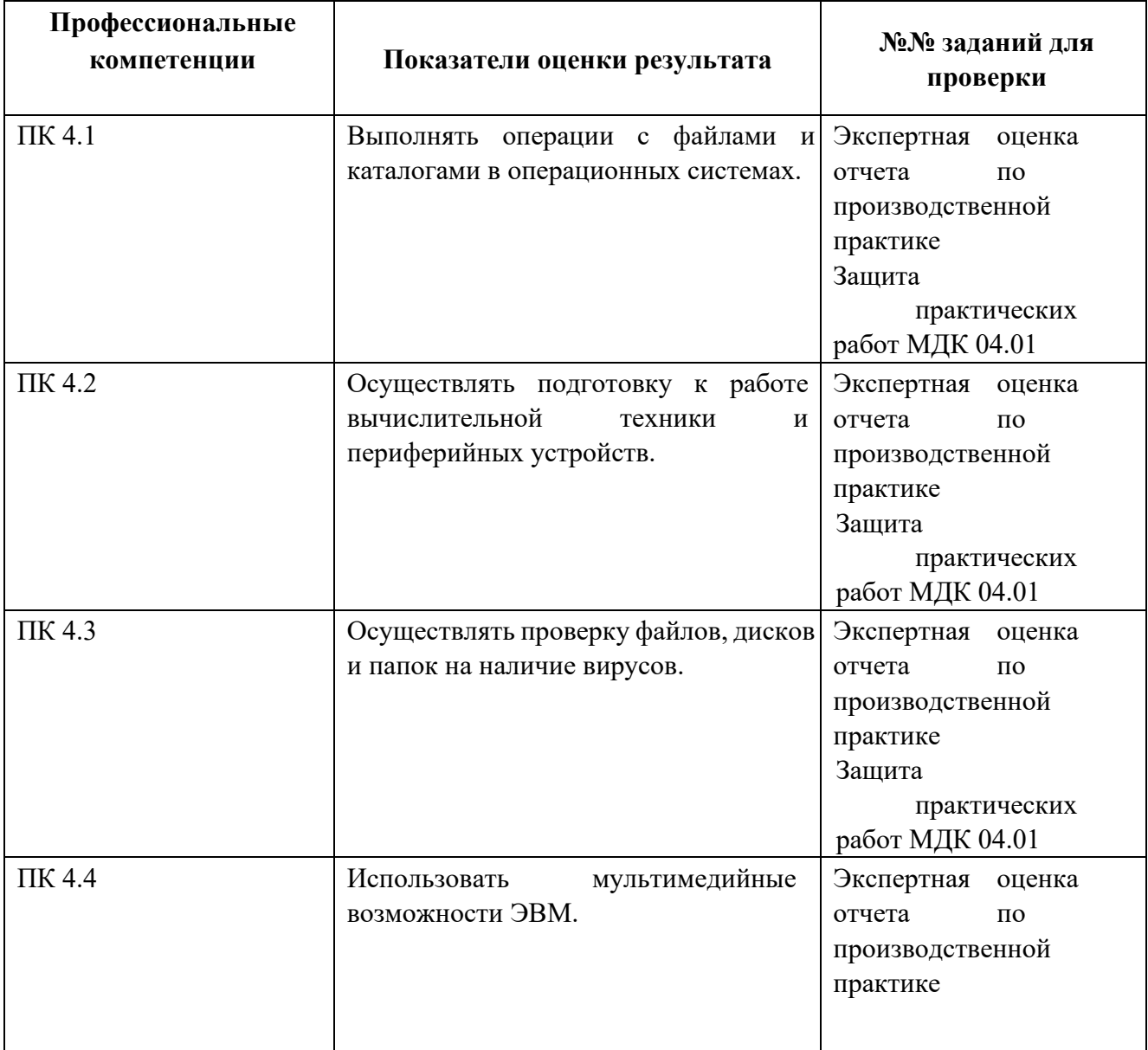

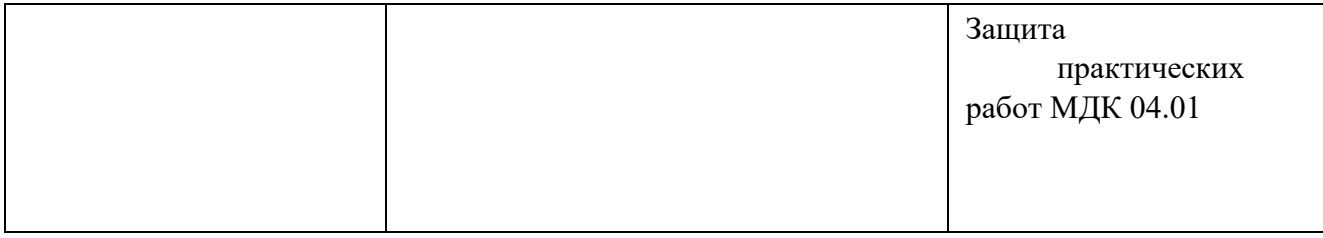

# Таблица 2 - Показатели оценки сформированности ОК, (в т.ч. частичной)

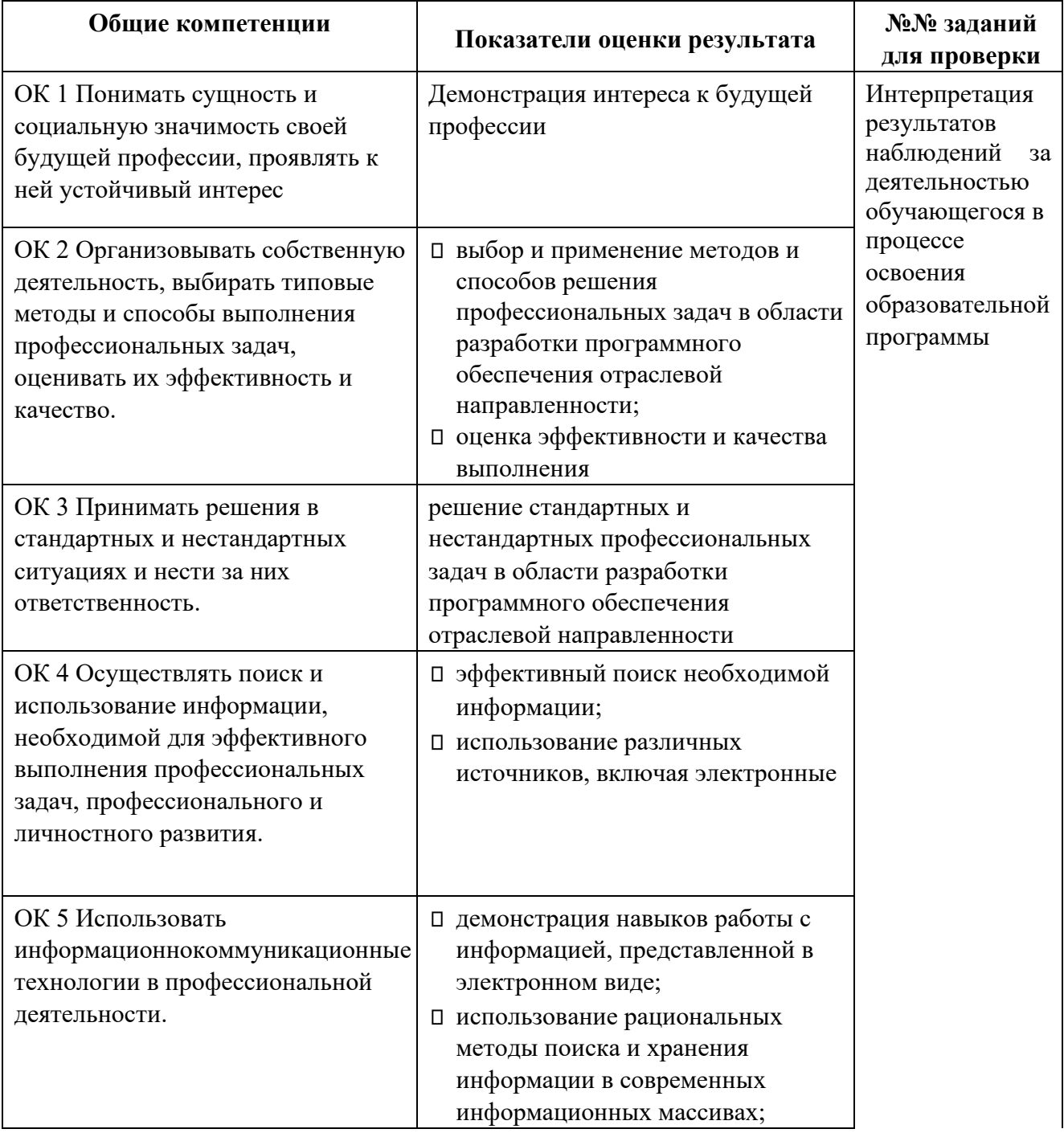

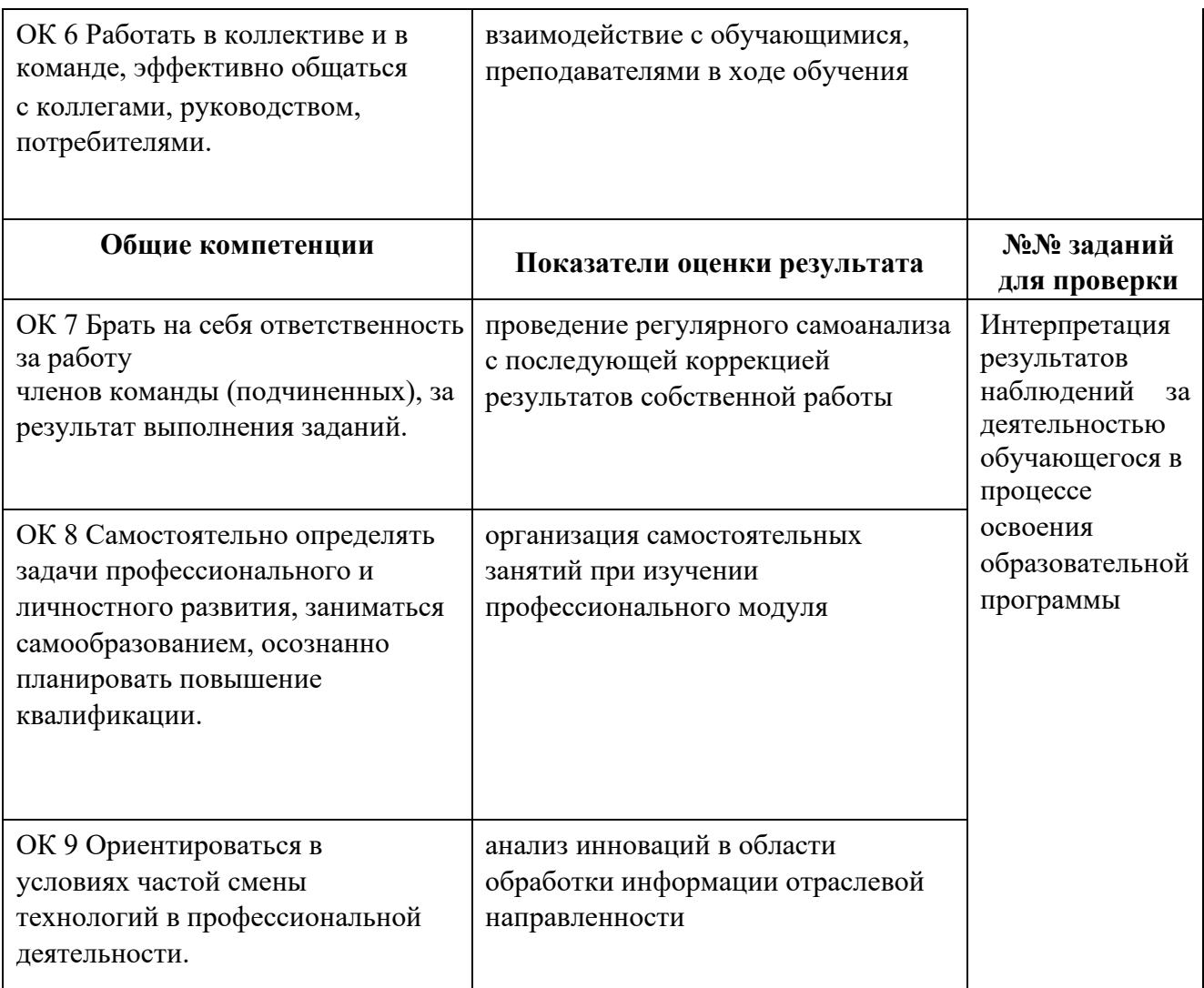

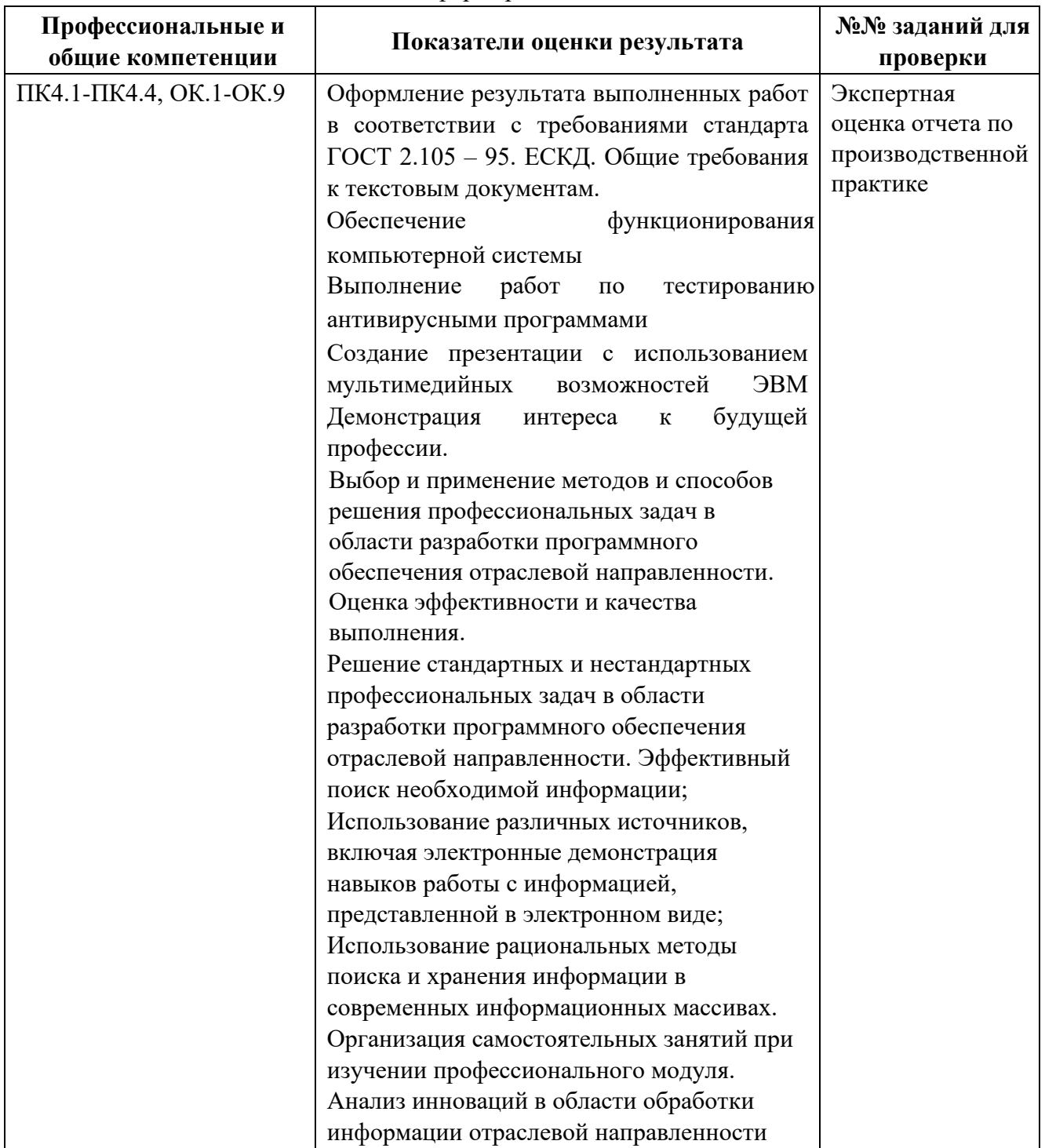

# Таблица 3 - Комплексные показатели сформированности компетенций

# <span id="page-498-0"></span>**1.1.3 Дидактические единицы «иметь практический опыт», «уметь» и «знать»**

В результате освоения программы профессионального модуля обучающийся должен освоить следующие дидактические единицы.

Таблица 4- Перечень дидактических единиц в МДК и заданий для проверки

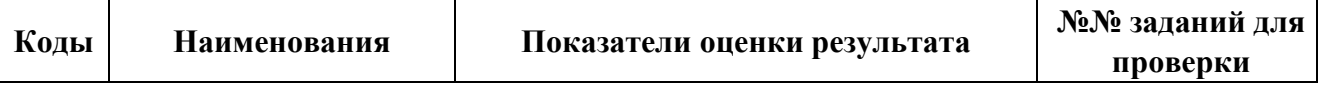

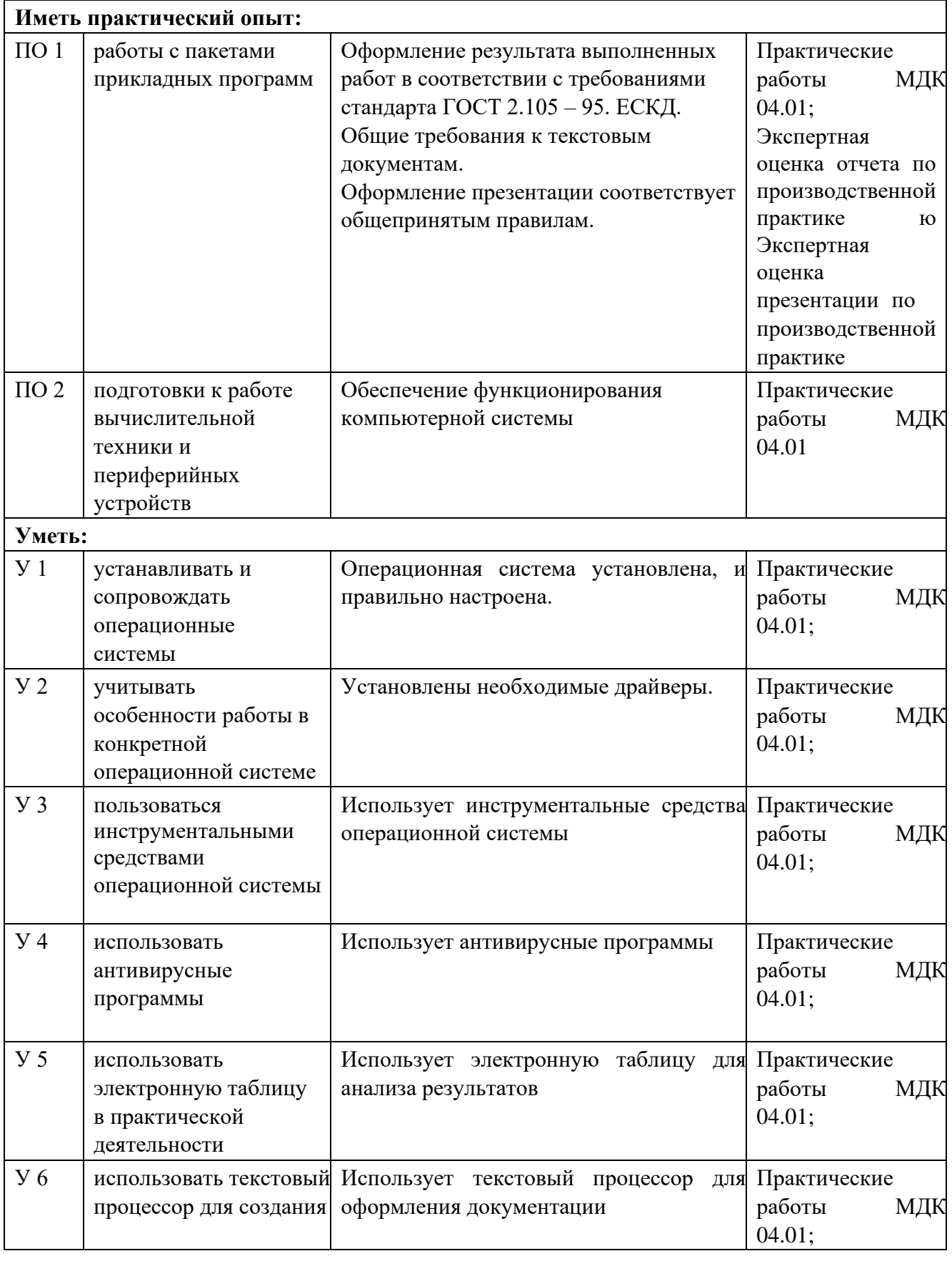

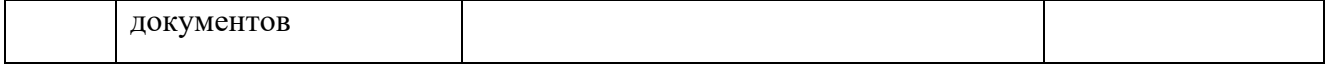

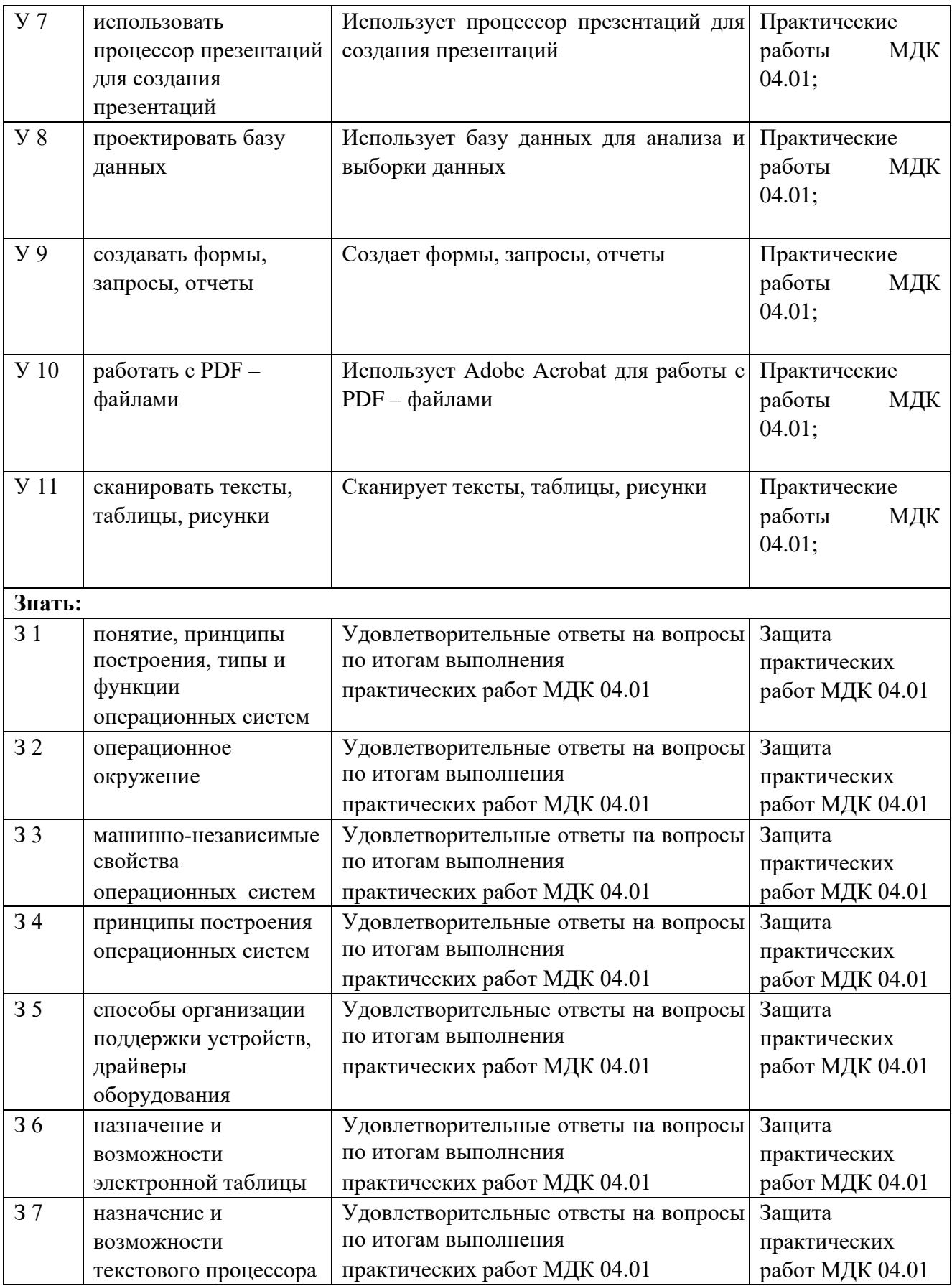

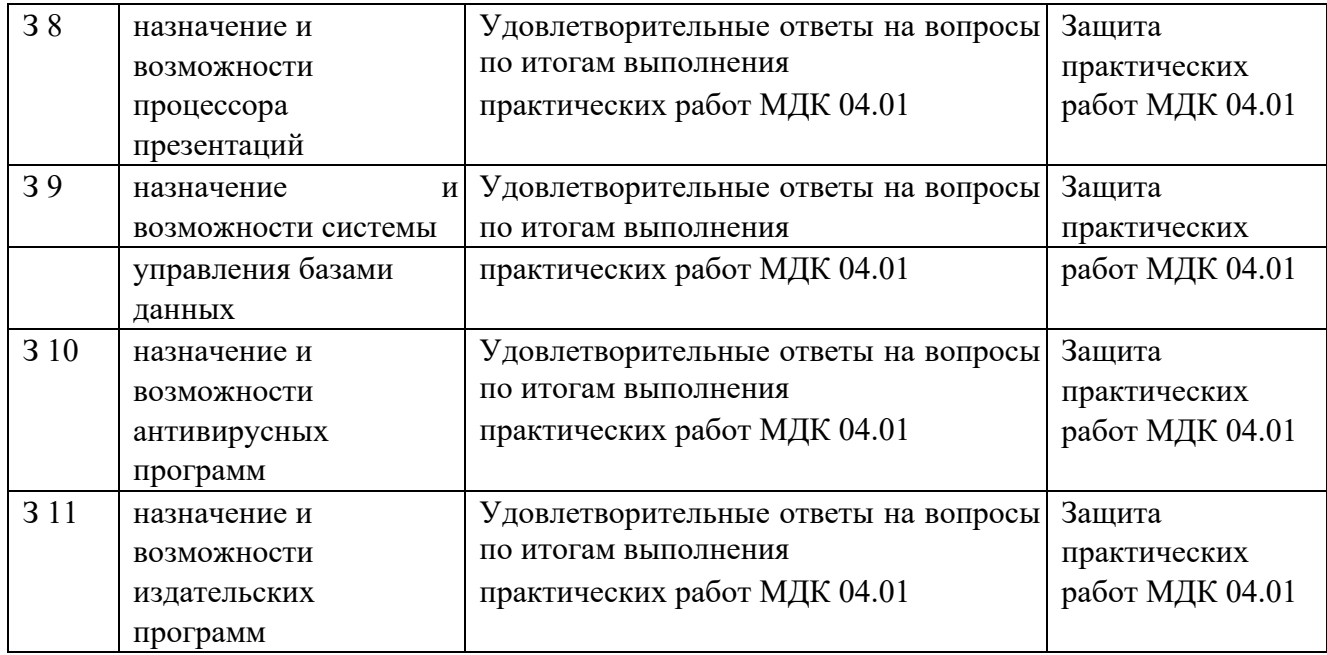

## <span id="page-501-0"></span>**1.2 Формы промежуточной аттестации по профессиональному модулю**

Обязательной формой аттестации по итогам освоения программы профессионального модуля является экзамен (квалификационный). Результатом этого экзамена является однозначное решение: «вид профессиональной деятельности освоен / не освоен».

Для составных элементов профессионального модуля по усмотрению образовательного учреждения может быть дополнительно предусмотрена промежуточная аттестация. Таблица 5- Запланированные формы промежуточной аттестации

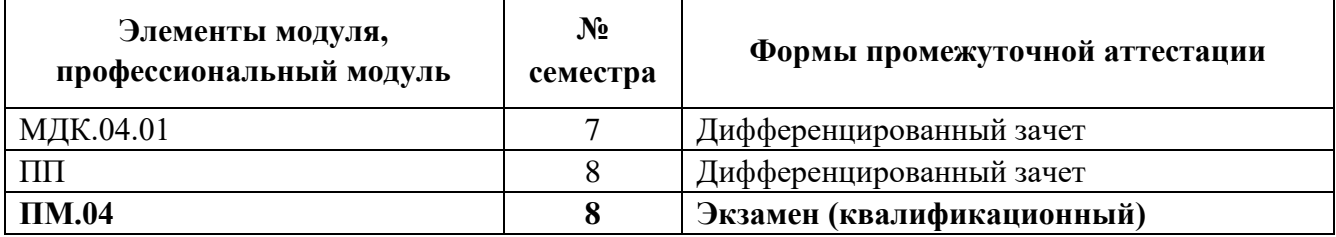

# <span id="page-501-1"></span>**II КОНТРОЛЬНО-ОЦЕНОЧНЫЕ МАТЕРИАЛЫ ДЛЯ ОЦЕНКИ ОСВОЕНИЯ МЕЖДИСЦИПЛИНАРНОГО(ЫХ) КУРСА(ОВ)**

#### <span id="page-501-3"></span><span id="page-501-2"></span>**2.1 Формы и методы оценивания**

Предметом оценки освоения МДК являются умения и знания.

Контроль и оценка этих дидактических единиц осуществляются с использованием следующих форм и методов: сочетание накопительной системы оценок (защита отчетов по практическим работам) и в седьмом семестре проведение дифференцированного зачета по МДК.04.01 в восьмом семестре экзамен квалификационный по ПМ.04

Оценка освоения МДК предусматривает использование справочной системы используемого прикладного программного обеспечения

## <span id="page-502-0"></span>**2.2 Перечень заданий для оценки освоения МДК**

# **знать:**

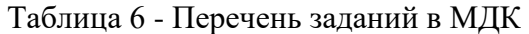

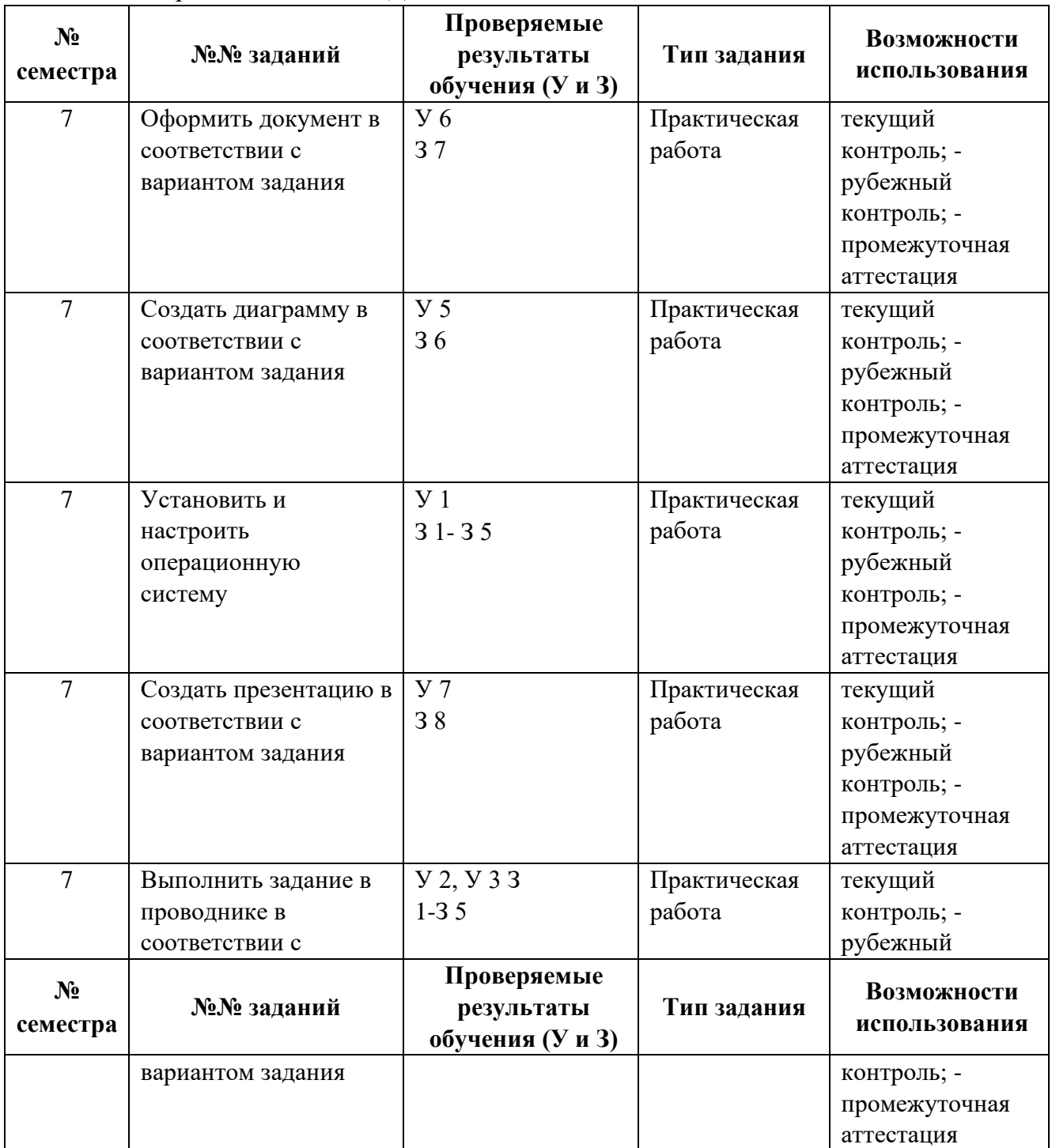

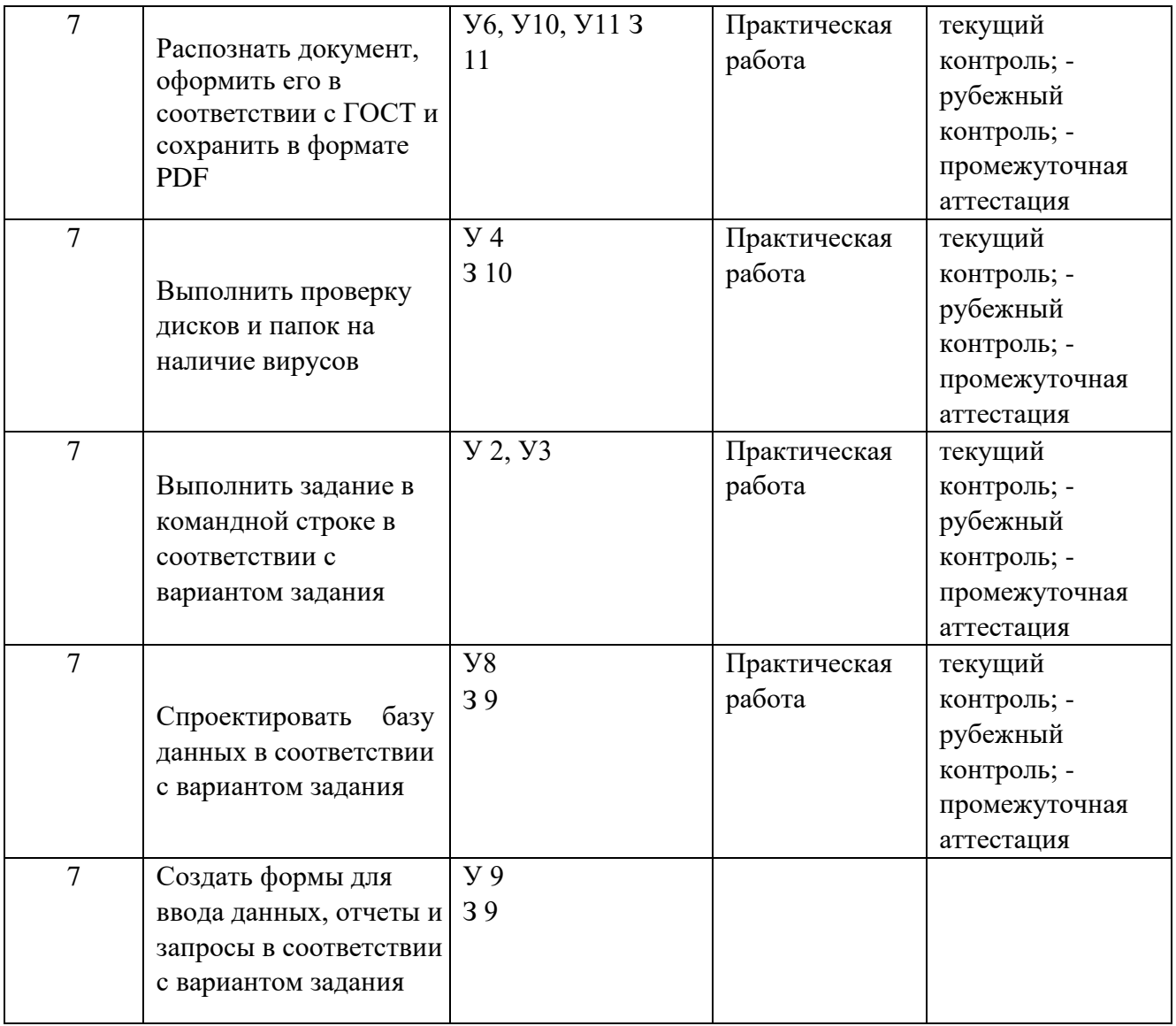

В седьмом учебном семестре, для подготовки к промежуточной аттестации по МДК, студенту в срок не позднее, чем за 4 недели до начала промежуточной аттестации выдаются контрольно-оценочные материалы (ф.УР-37). Для проведения промежуточной аттестации по МДК в форме экзамена в срок не позднее, чем за 6 недель до его начала составляются экзаменационные билеты (ф.УР-38).

# <span id="page-503-0"></span>**III ПОРЯДОК ОЦЕНКИ УЧЕБНОЙ И (ИЛИ) ПРОИЗВОДСТВЕННОЙ ПРАКТИКИ**

#### <span id="page-503-1"></span>**3.1 Формы и методы оценивания**

Предметом оценки по учебной и (или) производственной практике обязательно являются дидактические единицы «иметь практический опыт» и «уметь».

Контроль и оценка этих дидактических единиц осуществляются с использованием следующих форм и методов: дифференцированный зачет по ПП.04.01 в восьмом семестре.
Если предметом оценки является сформированность профессиональных и общих компетенций, то их оценка осуществляется с использованием следующих форм и методов:

дифференцированный зачет по ПП.04.01 в восьмом семестре.

Оценка по учебной и (или) производственной практике выставляется на основании аттестационного листа.

# **3.2 Перечень видов работ для проверки результатов освоения программы профессионального модуля на практике**

#### **3.2.1 Учебная практика (**отсутствует)

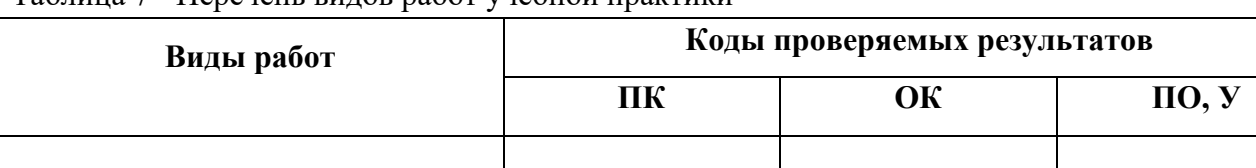

### Таблица 7 - Перечень видов работ учебной практики

## **3.2.2 Производственная практика**

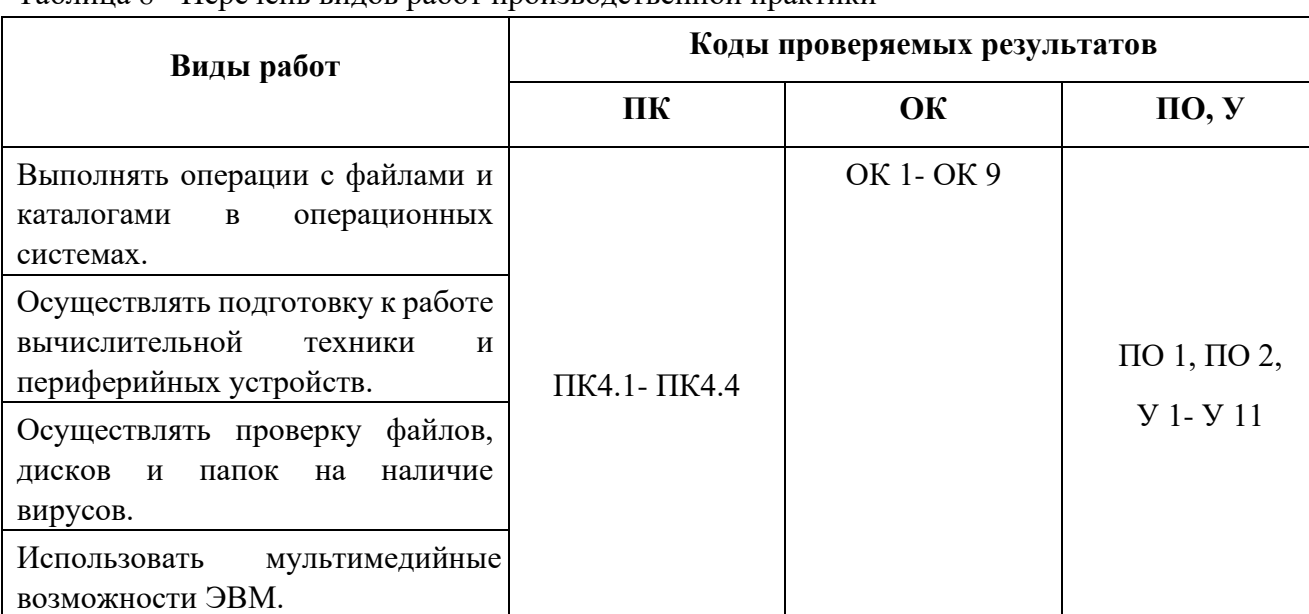

#### Таблица 8 - Перечень видов работ производственной практики

#### **3.3 Форма аттестационного листа по практике**

Дифференцированный зачет по учебной и (или) производственной практике выставляется на основании данных аттестационного листа (характеристики профессиональной деятельности обучающегося на практике) с указанием видов работ, выполненных обучающимся во время практики, их объема, качества выполнения в соответствии с технологией и (или) требованиями организации, в которой проходила практика (ф. УР-41).

# **IV КОНТРОЛЬНО-ОЦЕНОЧНЫЕ МАТЕРИАЛЫ ДЛЯ ЭКЗАМЕНА (КВАЛИФИКАЦИОННОГО)**

#### **4.1 Формы проведения экзамена (квалификационного)**

Экзамен (квалификационный) представляет собой: **экзамен по** 

#### **профессиональному модулю состоит из двух этапов**

**формы контроля**: первый этап экзамена – защита практической части экзамена; второй этап экзамена проводится в форме собеседования

## **4.2 Форма оценочной ведомости** (заполняется на каждого обучающегося)

До начала экзамена (квалификационного) заполняется (все части ведомости, кроме граф «Итоги контроля сформированности общих и профессиональных компетенций», «Итоги экзамена (квалификационного)») оценочная ведомость (ф.УР-42).

#### **4.3 Материалы для экзамена (квалификационного)**

#### **Назначение:**

КОМ предназначен для контроля и оценки результатов освоения профессионального модуля ПМ 04 Технологии выполнения работ по профессии «Оператор электронно-вычислительных и вычислительных машин»

по специальности СПО Программирование в компьютерных системах код специальности **09.02.03** 

#### Оцениваемые компетенции:

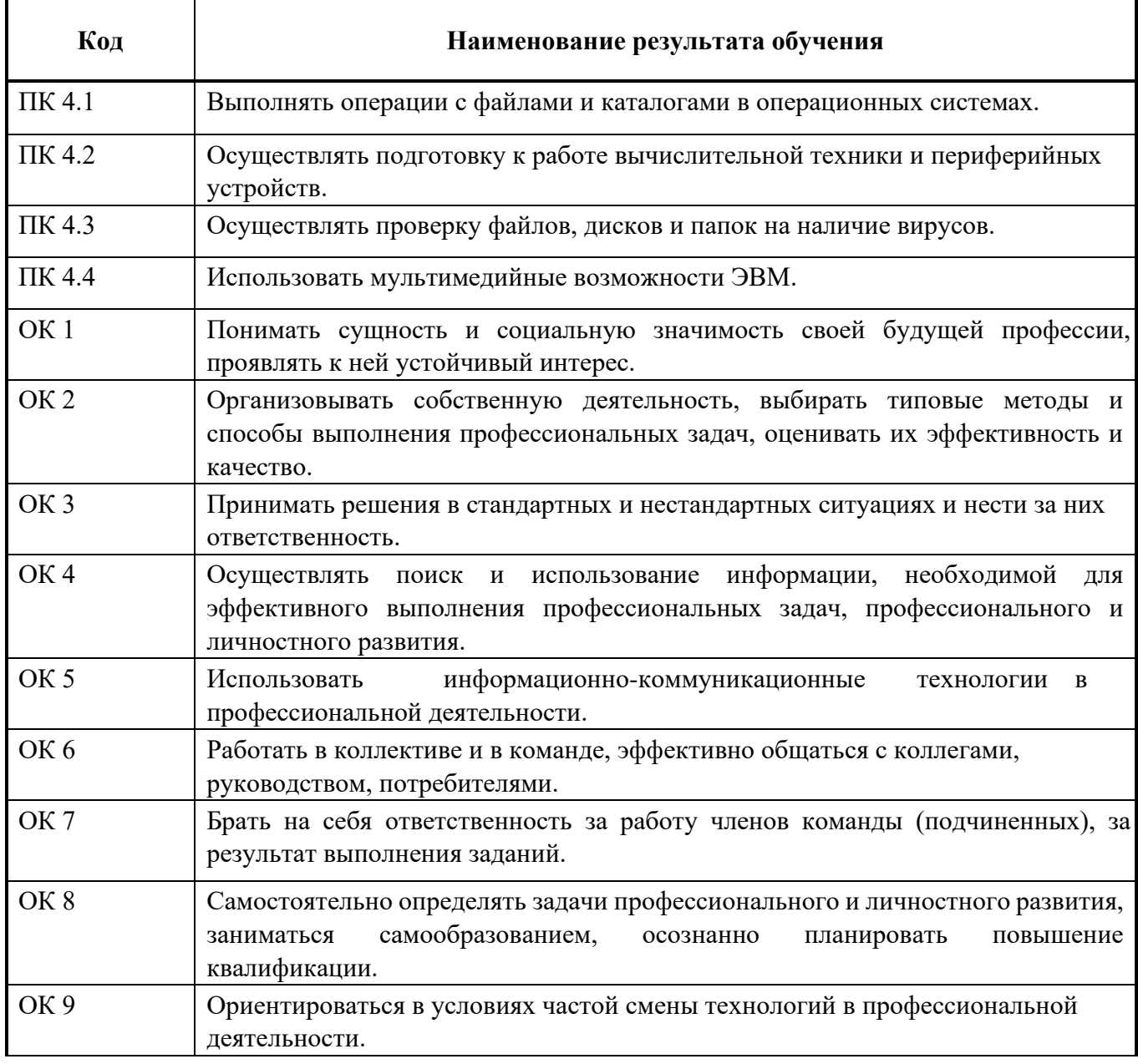

В восьмом учебном семестре, для подготовки к промежуточной аттестации по профессиональному модулю, студенту в срок не позднее, чем за 4 недели до начала промежуточной аттестации выдаются контрольно-оценочные материалы (ф.УР-43).

Для проведения промежуточной аттестации по профессиональному модулю в форме экзамена (квалификационного) в срок не позднее, чем за 6 недель до его начала составляются экзаменационные билеты (ф. УР-44).

Для оценивания студентов в ходе проведения экзамена (квалификационного) разрабатываются пакет экзаменатора, критерии оценки и экспертные листы (ф.УР-45/1, ф.УР-45/2)

# **ПАКЕТ ЭКЗАМЕНАТОРА**

# **Условия выполнения заданий**

**Количество вариантов** (пакетов) заданий для экзаменующихся 30

**Время выполнения каждого задания и максимальное время на экзамен** 

# **(квалификационный)**:

Задание № 1 (вопрос 3) - 30 мин.

Задание № 2 (вопросы 1-2) - 15 мин.

Всего на экзамен 45 мин.

# **Условия выполнения заданий**

в первую очередь выполняется первый этап экзамена, после успешного

выполнения которого, проводится собеседование.

**Требования охраны труда:** инструктаж по охране труда на рабочем месте оператора ПЭВМ, инструктаж по технике безопасности при работе за компьютером

**Оборудование:** ПК с выходом в интернет

**Литература для экзаменующихся** не предусмотрена

**Дополнительная литература для экзаменатора** не предусмотрена **Инструкция**

**:**

1. Ознакомьтесь с заданиями для экзаменующихся*.* 

2. Выполните задание №1 (вопрос 3 экзаменационного билета) 3. Приготовьтесь к собеседованию по заданию №1 (вопросы 1-2 экзаменационного билета)

# **КРИТЕРИИ ОЦЕНКИ**

# Таблица 9 – Оценка результатов освоения ПМ

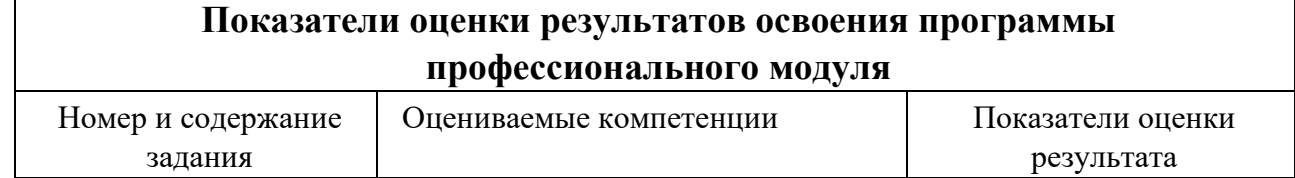

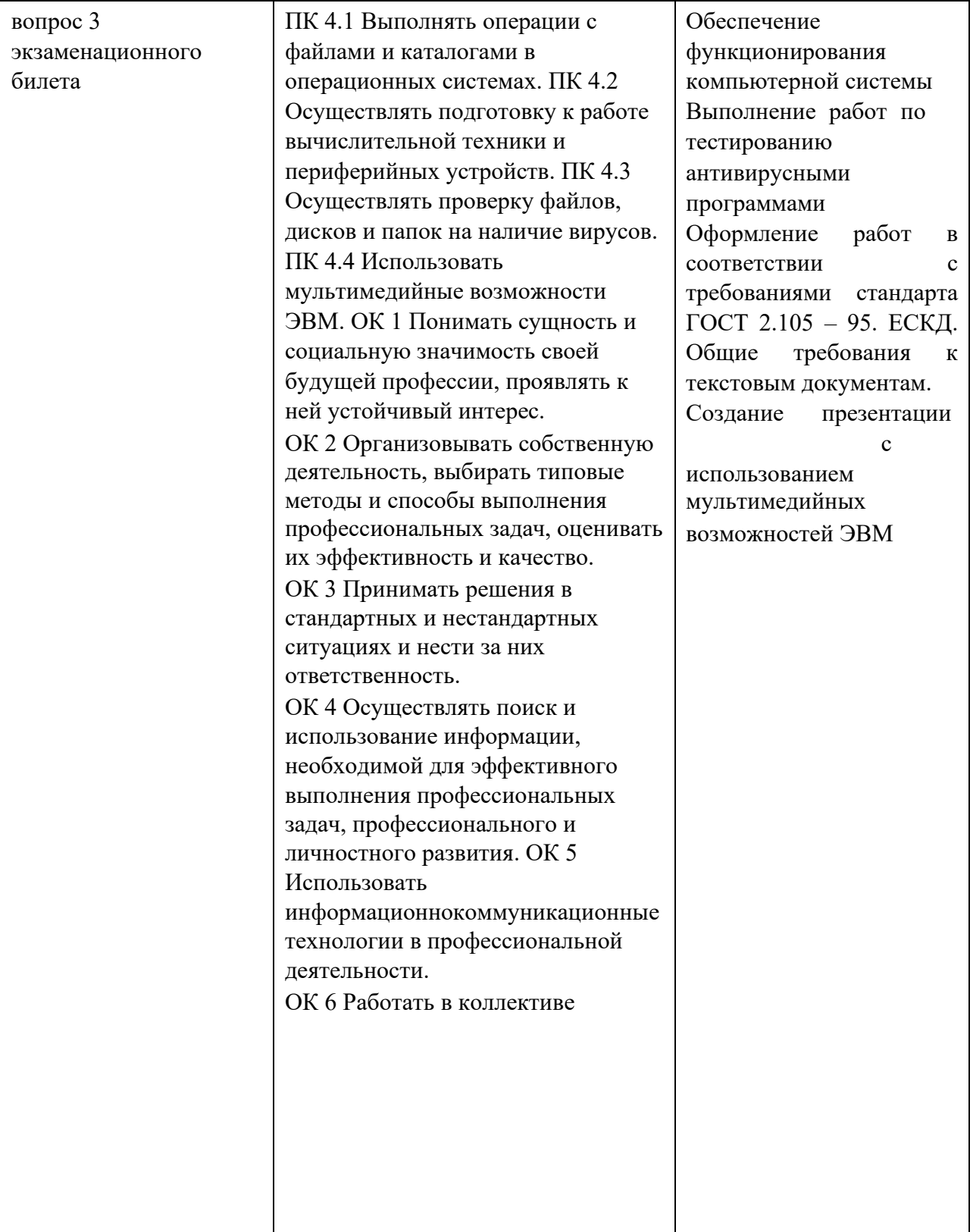

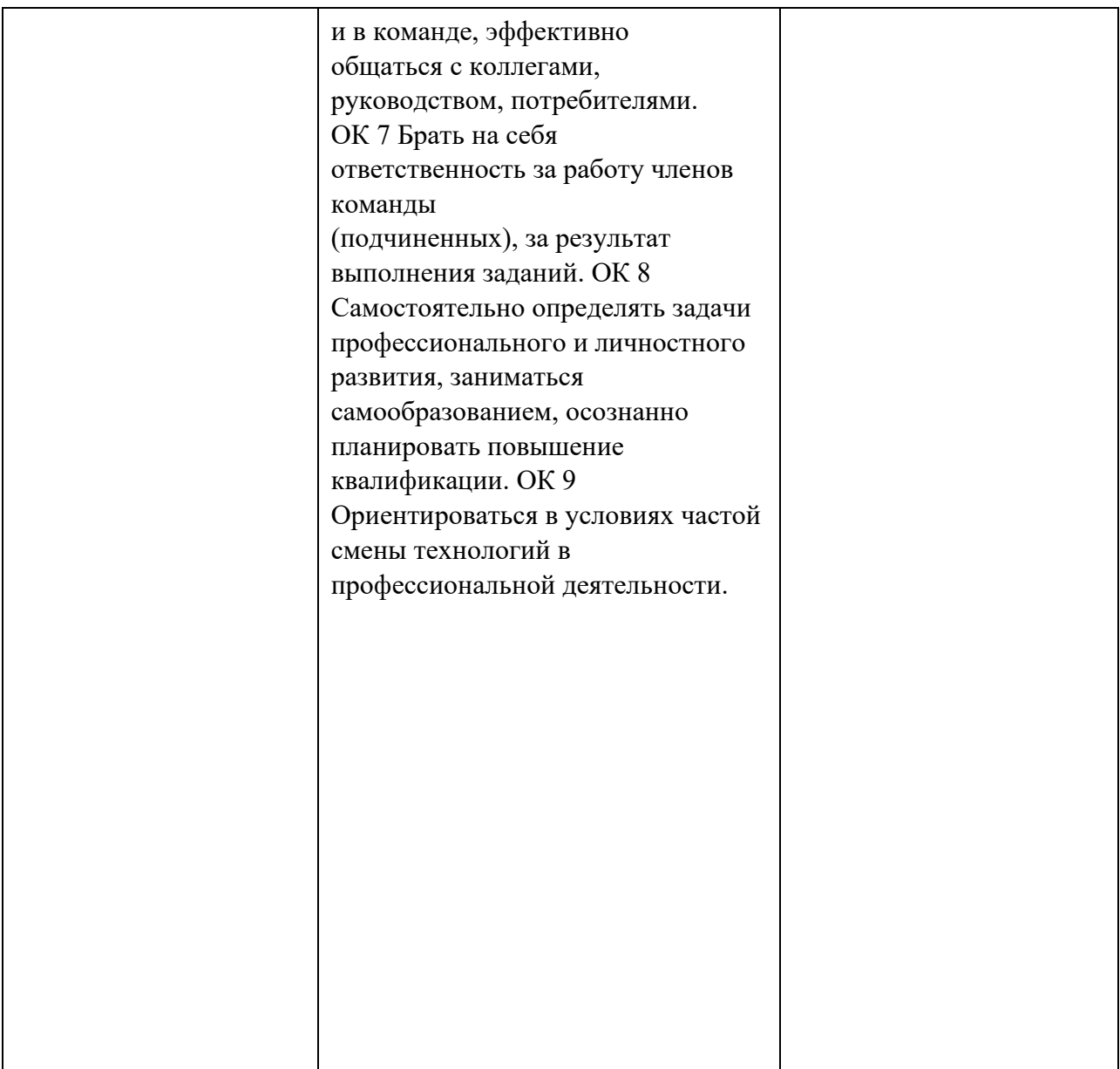

# **4.4 Защита портфолио (не предусмотрено)**

# **4.5 Защита курсового проекта (не предусмотрено)**

#### Уральский радиотехнический колледж им. А.С. Попова

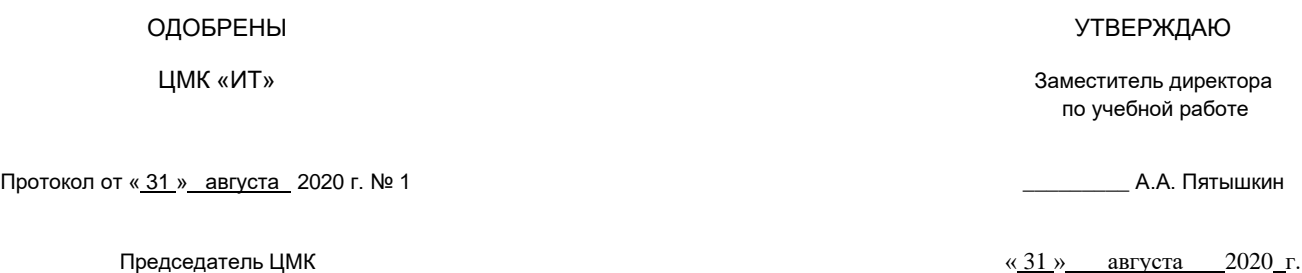

 $\# \mu \downarrow$  н.н. шутова

**Порядок, условия проведения и содержание дифференцированного зачета по учебной дисциплине МДК 04.01 «Технологии выполнения работ по профессии " Оператор электронно-вычислительных и вычислительных машин"» Специальность 09.02.03 Программирование в компьютерных системах, программа базовой подготовки**

**Семестр 7** 

**Дифференцированный зачет по дисциплине** проводится в форме собеседования

**Последовательность и условия выполнения задания** ответы на вопросы преподавателя

**Вы можете воспользоваться** не предусмотрено

**Максимальное время выполнения задания** – 10 мин.

#### **Теоретические вопросы**

- 1. Выполнение операций с файлами и каталогами в операционной системе Windows.
- 2. Выполнение операций с файлами и каталогами в операционной системе Centos.
- 3. Подготовка к работе вычислительной техники и периферийных устройств.
- 4. Проверка файлов, дисков и папок на наличие вирусов.
- 5. Ввод и форматирование текста в соответствии с ГОСТ в текстовом процессоре.
- 6. Ввод и форматирование таблиц в соответствии с ГОСТ в текстовом процессоре.
- 7. Работа с рисунками и связными объектами в текстовом процессоре.
- 8. Работа с редактором формул в текстовом процессоре.
- 9. Создание документов с помощью функций слияния в текстовом процессоре.
- 10. Ввод, редактирование и форматирование данных в электронных таблицах.
- 11. Сортировка данных, использование фильтров в электронных таблицах.
- 12. Использование функций в электронных таблицах.
- 13. Построение сводных таблиц и диаграмм в электронных таблицах.
- 14. Создание базы данных, форм, отчетов и запросов.
- 15. Поиск данных в сети Интернет с использованием маски.

16. Поиск драйверов на ПК и МФУ.

- 17. Создание презентации на заданную тему в процессоре презентаций.
- 18. Создание и настройка виртуальной машины.
- 19. Установка и настройка ОС.
- 20. Настройка сети и папки общего доступа на MS Windows 7.
- 21. Установка и настройка proxy-сервера для выхода в Интернет.

22. Распознавание текста и графики и сохранение в формат MS Word и PDF.

#### **Методика и критерии оценки**

Оценки «отлично», «хорошо» и «удовлетворительно» выставляются только при выполнении и защите всех практических работ.

Оценка «отлично» предполагает умение увязывать теорию с практикой, владение понятийным аппаратом, глубокое и полное овладение материалом по заданной теме, обоснование своих суждений и правильность ответов на вопросы преподавателя.

Оценка «хорошо» предполагает умение увязывать теорию с практикой, владение понятийным аппаратом, полное овладение материалом по заданной теме, обоснование своих суждений, но содержание ответов на некоторые вопросы преподавателя имеют отдельные неточности.

Оценка «удовлетворительно» предполагает знание и понимание материала по заданной теме, но изложение неполно, непоследовательно, допускаются неточности в определении понятий, не обоснование своих ответов на вопросы преподавателя.

Оценка «неудовлетворительно» предполагает ошибки в определении понятий, искажающие их смысл, беспорядочное и неуверенное изложение материала, ошибки в ответах на вопросы преподавателя.

*Ф. УР-33*

#### ГАПОУ СО «Уральский радиотехнический колледж им. А.С. Попова»

ОДОБРЕНЫ УТВЕРЖДАЮ

ЦМК «ИТ» Заместитель директора по учебной работе

Протокол от «31» 08 2020 г. № 1 \_\_\_\_\_\_\_\_\_ А.А. Пятышкин

Председатель ЦМК «31» 08 2020 г.

 $\# \mu \downarrow$  н.н. шутова

# **Порядок, условия проведения и содержание дифференцированного зачета по производственной практике Специальность 09.02.03 Программирование в компьютерных системах, программа**

# **базовой подготовки**

**Семестр 8** 

**Формы контроля:** собеседование

**Последовательность и условия выполнения задания** защита отчета по производственной практике, ответы на вопросы комиссии

**Вы можете воспользоваться** не предусмотрено

**Максимальное время выполнения задания** – 10 мин.

#### **Методика и критерии оценки**

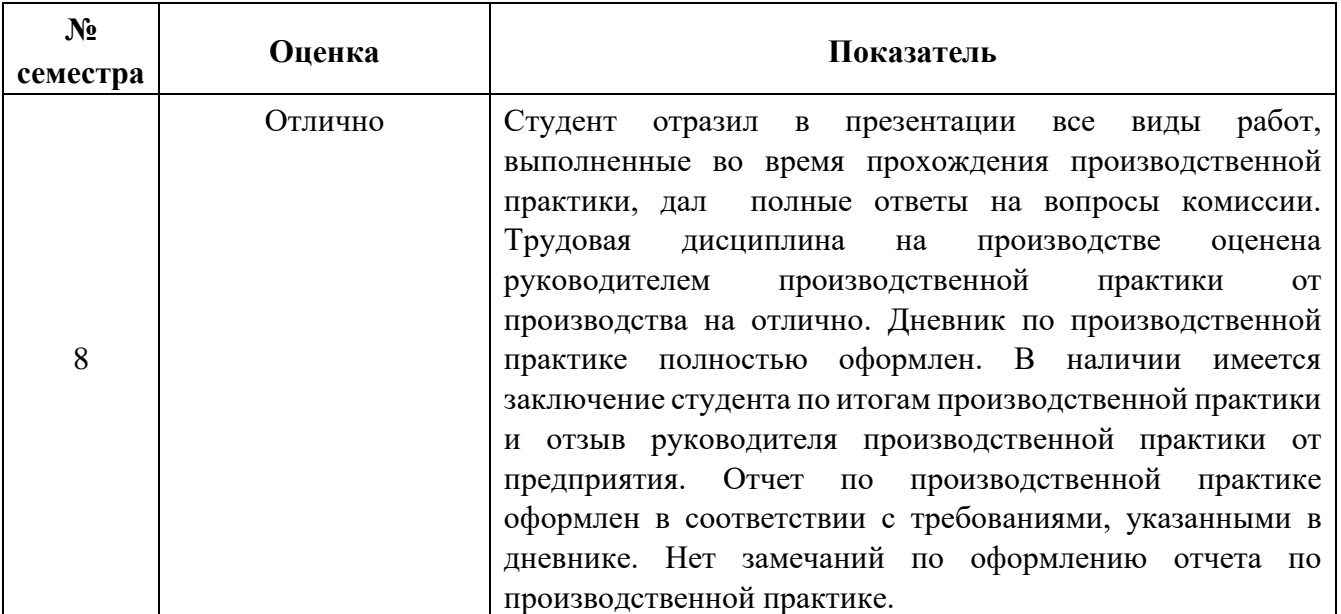

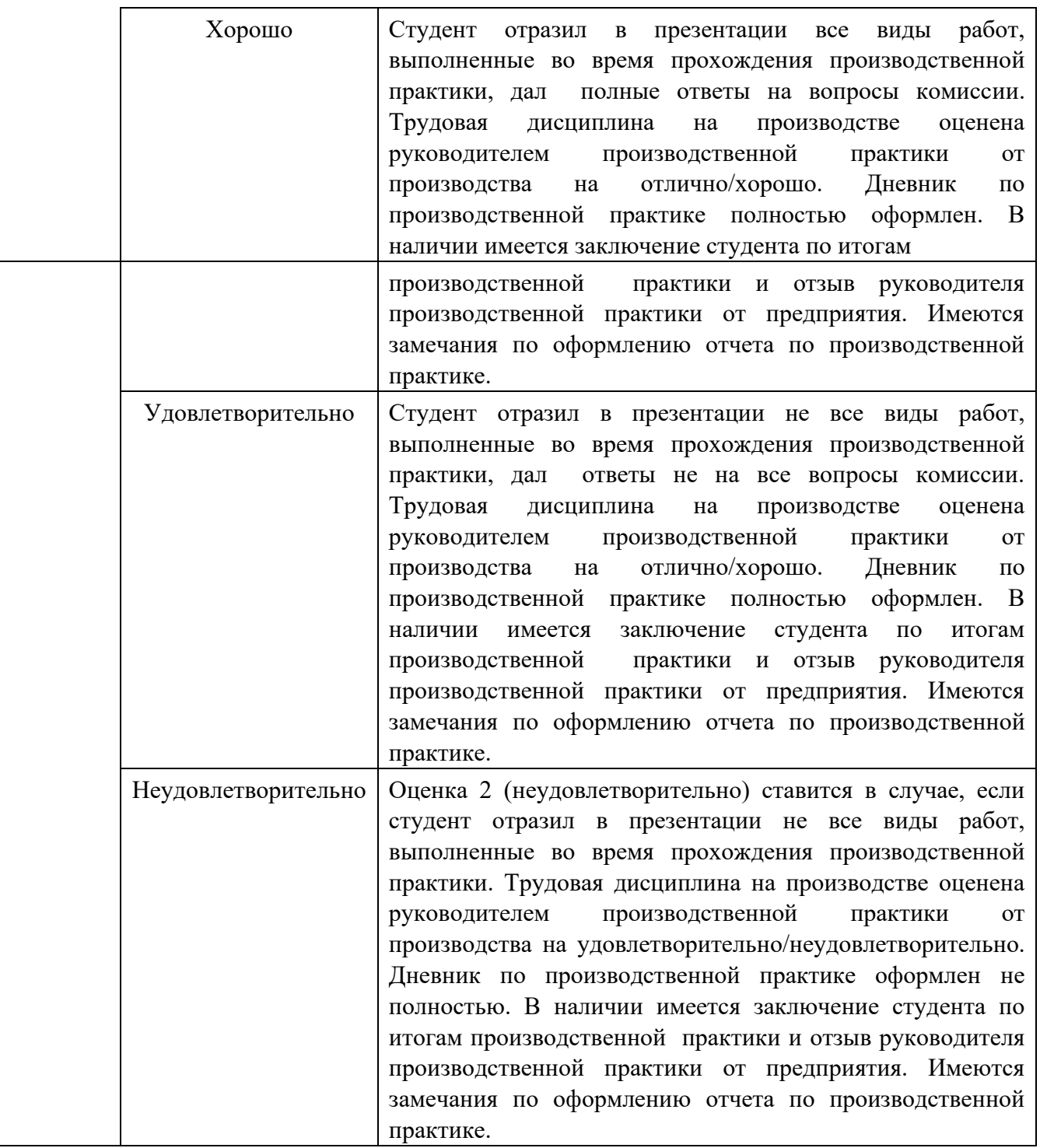

При выставлении окончательной оценки по производственной практике учитывается оценка руководителя практики от учебного заведения, руководителя практики от предприятия и членов комиссии.

Преподаватель: Е.В. Тыщенко

Рецензент: Н.Н. Шутова, преподаватель МДК.01.02 «Методы и средства проектирования информационных систем» специальности 09.02.04 Информационные системы (по отраслям)

#### Уральский радиотехнический колледж им. А.С. Попова

Протокол от «<u>31 » августа</u> 2020 г. № 1  $\mathbb{Q}_\mathcal{U}$  А.А. Пятышкин

 $\# \mu \mu \qquad \text{H.H. } \texttt{Шугова}$ 

**Порядок, условия проведения и содержание экзамена (квалификационного) по профессиональному модулю** 

**ПМ 04 Технологии выполнения работ по профессии «Оператор электронновычислительных и вычислительных машин»** 

# **Специальность 09.02.03 Программирование в компьютерных системах программа базовой подготовки**

#### **Семестр 8**

#### **Экзамен по дисциплине состоит из двух этапов**

**формы контроля:** первый этап экзамена – решение задач продуктивного уровня; второй этап экзамена проводится в форме собеседования

**Последовательность и условия выполнения задания** в первую очередь выполняется первый этап экзамена, после успешного выполнения которого, проводится собеседование

**Вы можете воспользоваться** справочной системой программного обеспечения

#### **Максимальное время выполнения задания** – 45 мин.

#### **Теоретические вопросы**

- 1. Функции операционной системы
- 2. Принципы работы с графическим интерфейсом Windows
- 3. Работа с файлами и каталогами в Windows
- 4. Работа с файлами и каталогами в Centos
- 5. Назначение и основные функции антивирусных программ.
- 6. Назначение и основные функции программ-утилит.
- 7. Назначение и основные функции программ-архиваторов.
- 8. Форматирование шрифта в MS Word
- 9. Форматирование абзаца в MS Word
- 10. Принудительный конец строки, неразрывный пробел в MS Word
- 11. Создание буквицы в MS Word
- 12. Форматирование страницы, создание колонки в MS Word
- 13. Нумерованные списки в MS Word
- 14. Маркированные списки в MS Word
- 15. Многоуровневые списки в MS Word
- 16. Работа с индексами в MS Word

#### ОДОБРЕНЫ УТВЕРЖДАЮ

ЦМК «ИТ» Заместитель директора по учебной работе

Председатель ЦМК  $\frac{31 \text{ y}}{31 \text{ y}}$  августа 2020 г.

- 17. Создание сносок в MS Word
- 18. Вставка символов в MS Word
- 19. Внедрение графики в документ в MS Word
- 20. Панель инструментов Рисование в MS Word
- 21. Создание таблиц в MS Word
- 22. Форматирование таблиц в MS Word
- 23. Вычисления в таблице в MS Word
- 24. Стили оформления документа в MS Word
- 25. Работа с шаблонами в MS Word
- 26. Написание математических формул в MS Word
- 27. Панель инструментов WordArt в MS Word
- 28. Создание оглавления в MS Word
- 29. Основные понятия MS Excel. Типы данных. Форматирование таблицы
- 30. Функция Автозаполнение в MS Excel
- 31. Построение диаграмм в MS Excel
- 32. Ввод формулы. Вычисления по формулам в MS Excel
- 33. Стандартные функции в MS Excel.
- 34. Математические функции в MS Excel.
- 35. Построение графиков в MS Excel
- 36. Использование программы MS Excel для решения математических задач
- 37. Построение поверхностей в MS Excel
- 38. Использование программы MS Excel для решения бухгалтерских задач
- 39. Работа с несколькими рабочими листами в MS Excel
- 40. Функция автоматизации расчетов Подбор параметра в MS Excel
- 41. Логические функции в MS Excel
- 42. Обработка массивов данных в MS Excel
- 43. Сортировка и фильтрация данных в MS Excel
- 44. Использование электронной таблицы в качестве базы данных
- 45. Использование MS Excel для численного моделирования. Поиск решения
- 46. Основные понятия. Типы данных MS Access
- 47. Разработка структуры и создание таблицы в режиме Конструктор в MS Access
- 48. Создание таблицы с помощью мастера в MS Access
- 49. Сортировка записей. Поиск и замена значений в таблице в MS Access
- 50. Фильтрация записей в MS Access
- 51. Формы. Создание формы с помощью мастера в MS Access
- 52. Схема данных в MS Access
- 53. Создание форм по нескольким таблицам в MS Access
- 54. Запросы. Создание запроса с помощью мастера в MS Access.
- 55. Создание запроса в режиме Конструктор в MS Access
- 56. Вычисляемые поля в запросе в MS Access
- 57. Отчеты. Создание отчета с помощью мастера в MS Access
- 58. Создание презентации с помощью шаблона
- 59. Создание в презентации гиперссылок
- 60. Создание презентации с использованием графических объектов, анимации и гиперссылок

#### **Типовые практические задания**

- 1. Вычислить функцию:  $y=2-x^2$  при  $x=[-3,3]$ , шаг=0,5 и построить график функции в программе MS Excel.
- 2. Создать план-схему кабинета и подписать где и что расположено в программе MS Paint.
- 3. Ввести данные и произвести вычисления, используя ссылки на соответствующий лист. Построить график, отражающий итоговую прибыль за год по магазинам в программе MS Excel.

Лист «Магазин 1»

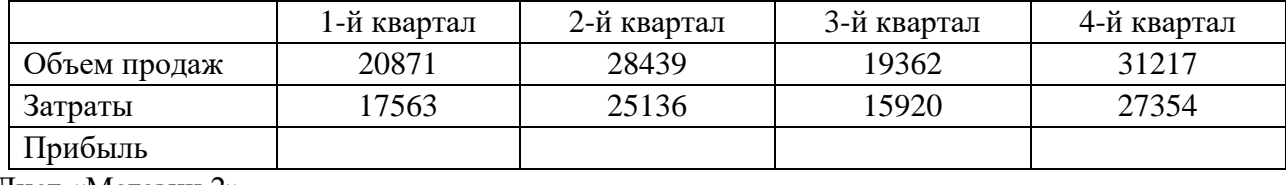

Лист «Магазин 2»

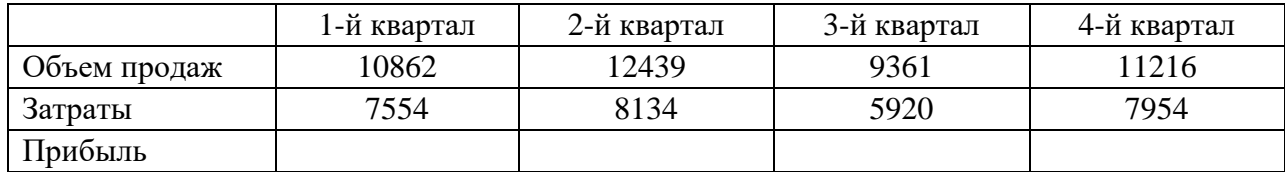

Лист «Магазин 3»

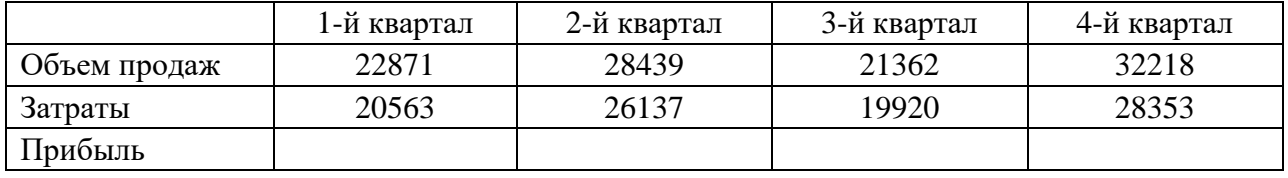

Лист «Итоги»

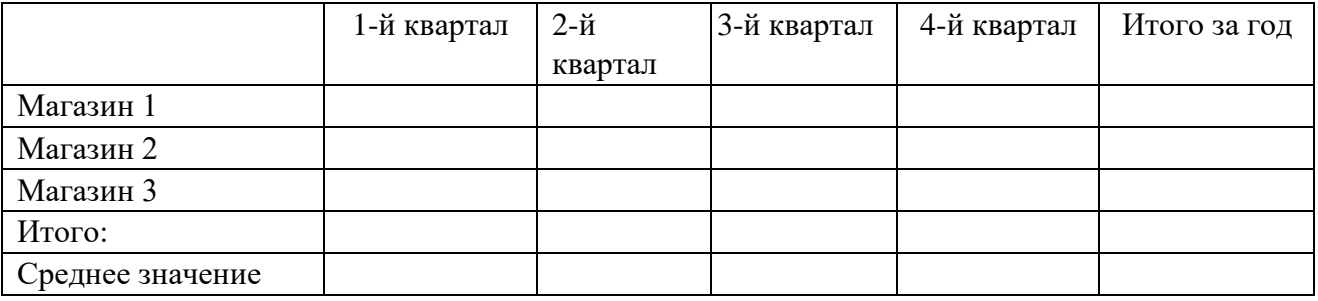

4. Подготовить сводную таблицу и диаграмму, отражающую качество знаний и успеваемость по группам в программе MS Excel на основе исходных данных, находящихся в файле Журнал.xls.

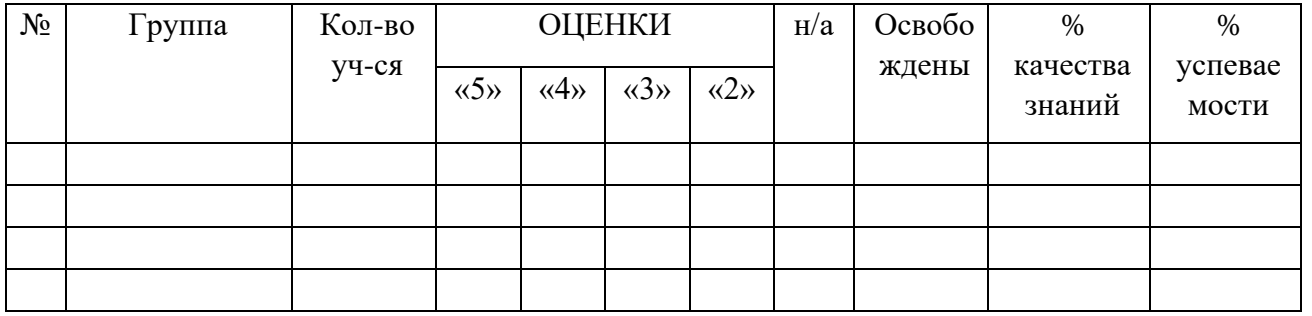

% качества знаний = количество учащихся на 4 и 5 поделить на общее количество и умножить на 100%

% успеваемости = количество учащихся на 3, 4 и 5 поделить на общее количество и умножить на 100%

5. Ввести данные и произвести вычисления: стаж каждого сотрудника на текущий год; надбавки (сотруднику дается надбавка в размере 1500 р., если его стаж не менее 20 лет); итоговые результаты. Построить диаграмму, отражающую изменение оклада сотрудников в программе MS Excel.

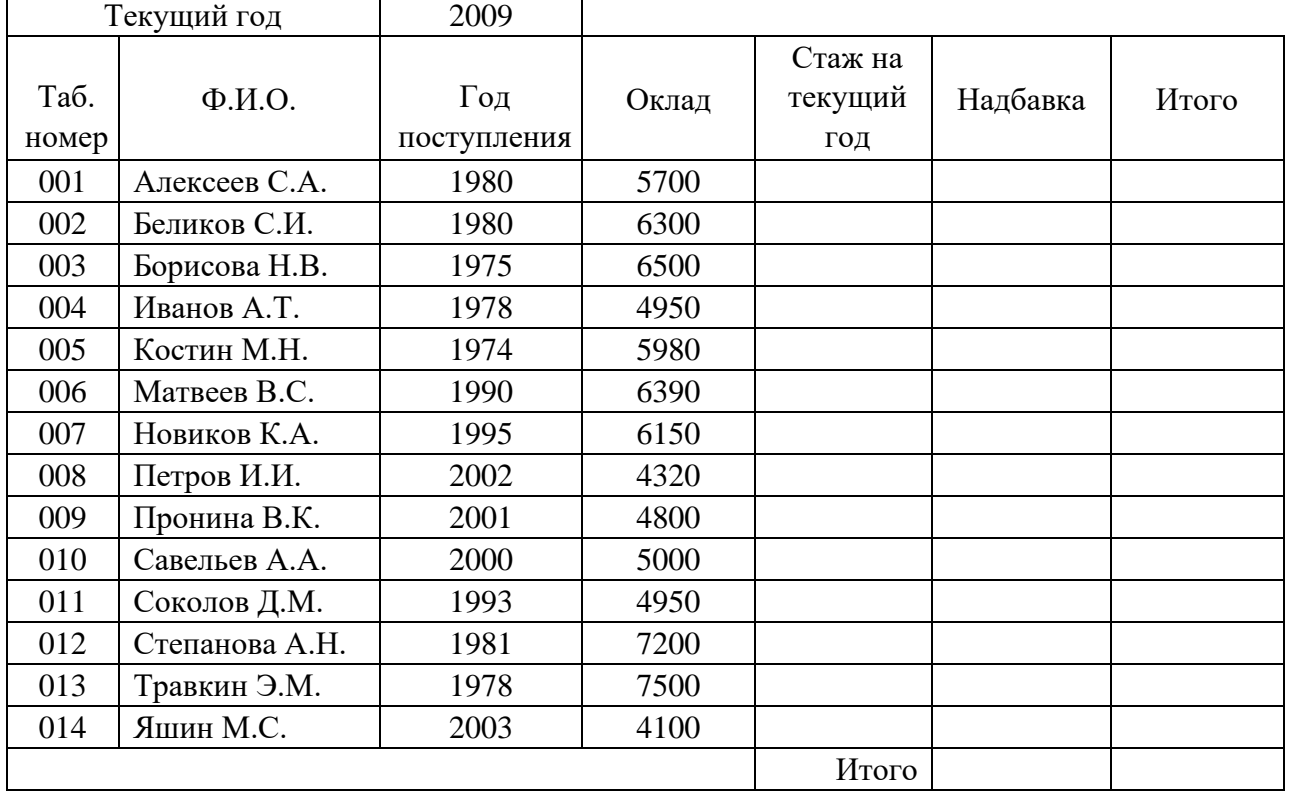

#### **Вычисление надбавок к окладу в зависимости от стажа работы**

6. Создать таблицу **Сотрудники** в программе MS Access.

| $N_2$                                                                            | Фамилия   | Имя   | Год рождения | Сентябрь | Октябрь |
|----------------------------------------------------------------------------------|-----------|-------|--------------|----------|---------|
| 1.                                                                               | Петров    | Петя  | 1965         | 500      | 600     |
| 2.                                                                               | Сидоров   | Ваня  | 1971         | 300      | 200     |
| 3.                                                                               | Распутин  | Витя  | 1979         | 1000     | 500     |
| 4.                                                                               | Павлов    | Саша  | 1968         | 200      | 200     |
| 5.                                                                               | Марков    | Костя | 1953         | 500      | 500     |
| 6.                                                                               | Филиппова | Валя  | 1975         | 350      | 400     |
| 7.                                                                               | Анисимов  | Вася  | 1980         | 100      | 300     |
| Создать форму Сотрудники: поместить посреди формы надпись и добавить три записи. |           |       |              |          |         |
| 8.                                                                               | Петров    | Вася  | 1975         | 200      | 600     |
| 9.                                                                               | Распутина | Алина | 1979         | 500      | 500     |
| 10.                                                                              | Павлова   | Катя  | 1968         | 500      | 1000    |

Создать запросы: **запрос Зарплата:** вывести все сведения о сотрудниках, зарплата которых в сентябре и в октябре составила 500; **запрос Фамилия:** вывести все сведения о сотрудниках фамилия которых начинается на П и год рождения <1970 в программе MS Access.

7. Построить график о числе заключенных браков населением России. Добавить линейную линию тренда и составить прогноз на три периода вперед в программ*е* MS Excel.

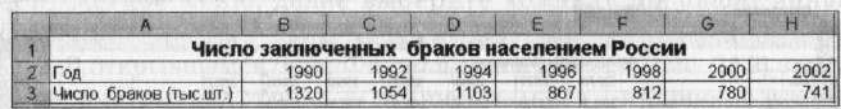

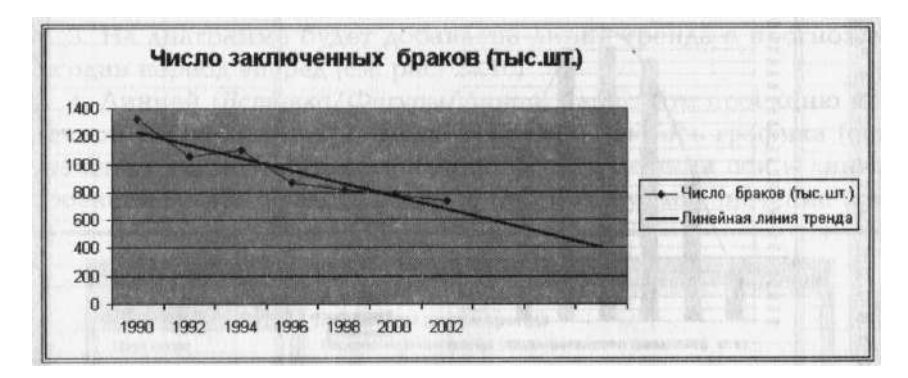

8. Создать схему по образцу в MS Word.

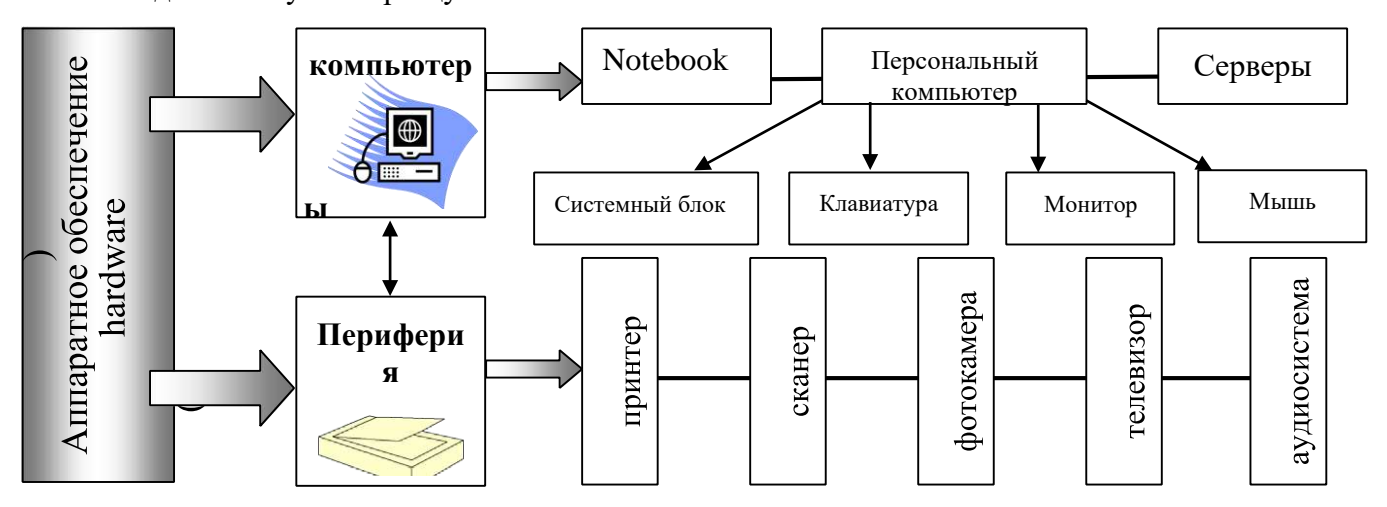

9. Создать таблицу **Книги** в программе MS Access.

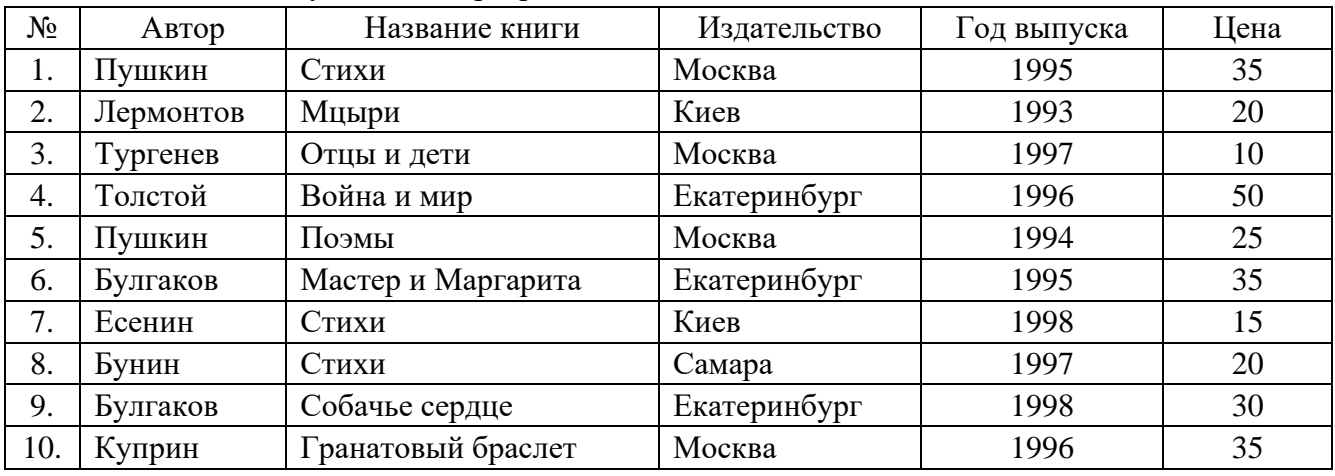

Создать запросы: **Запрос 1** – выведите все сведения о книгах авторов Пушкина и Булгакова; **Запрос 2** – выведите все сведения о книгах издательства Москва, отсортируйте по возрастанию поле Автор; **Запрос 3** – выведите все сведения о книгах с ценой от 10 до 25;

**Запрос 4** – выведите все сведения о книгах издательства Екатеринбург с ценой >=35; **Запрос 5** – выведите все сведения о книгах издательства Москва, год выпуска которых < 1996; **Запрос 6** – выведите все сведения о книгах, всех авторов кроме Пушкина; **Запрос 7** – сформировать запрос с параметрами, текст приглашения ввести для поля Автор [Введите автора?]. Создать форму для запроса 6 в программе MS Access.

10. Создать таблицу в MS Excel следующего вида: Произвести необходимые вычисления и построить диаграмму, которая наглядно отразит данные таблицы.

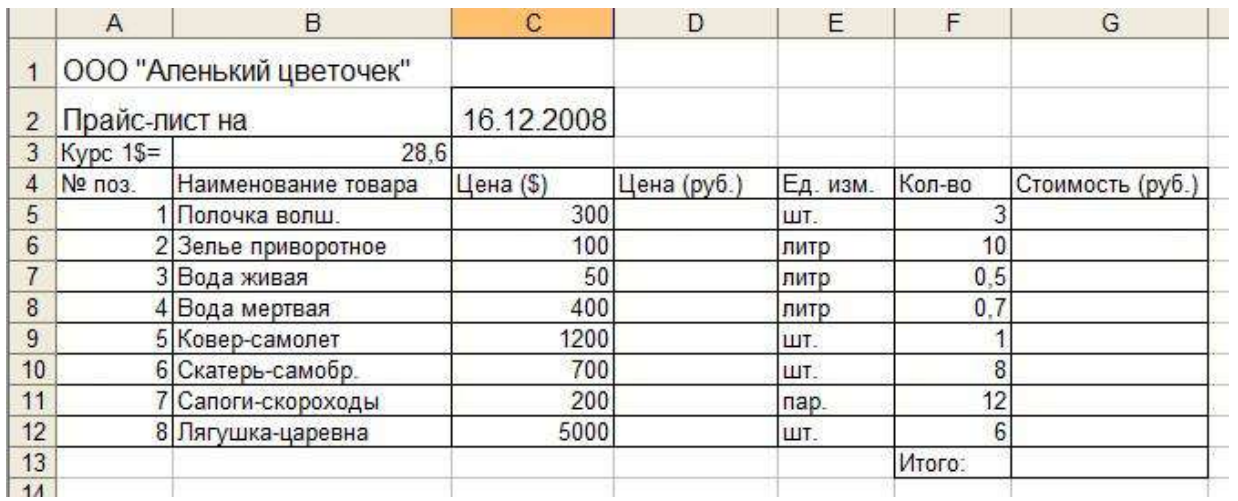

### 11. Создать таблицу в MS Excel следующего вида:

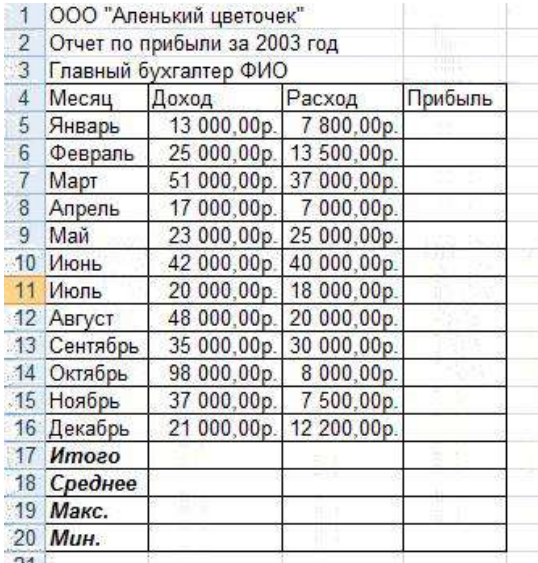

Произвести необходимые вычисления и построить диаграмму, которая наглядно отразит данные таблицы.

12. Оформить текст с формулами в MS Word по образцу.

4 На отрезке [-10;10], с шагом 0.5 построить график функции *y x* Решить уравнение  $x^2-8x+7=0$ Найти точки пересечения графиков функций у=х<sup>2</sup>-5х и у=16-5х.  $\Box$ *y*  $\Box$ 2 $\Box$ *x*  $\Box$ 2 Решить систему уравнений  $\Box$  8 $\Box$ *x*  $q = 4$ 

$$
\sin \alpha = \frac{2 \sin \frac{\alpha}{2} \cos \frac{\alpha}{2}}{\sin^2 \frac{\alpha}{2} + \cos^2 \frac{\alpha}{2}} = \frac{2tg^2 \frac{\alpha}{2}}{1 + tg^2 \frac{\alpha}{2}}
$$

13. Создать блок - схему алгоритма в MS Word и заполнить текстом по образцу.

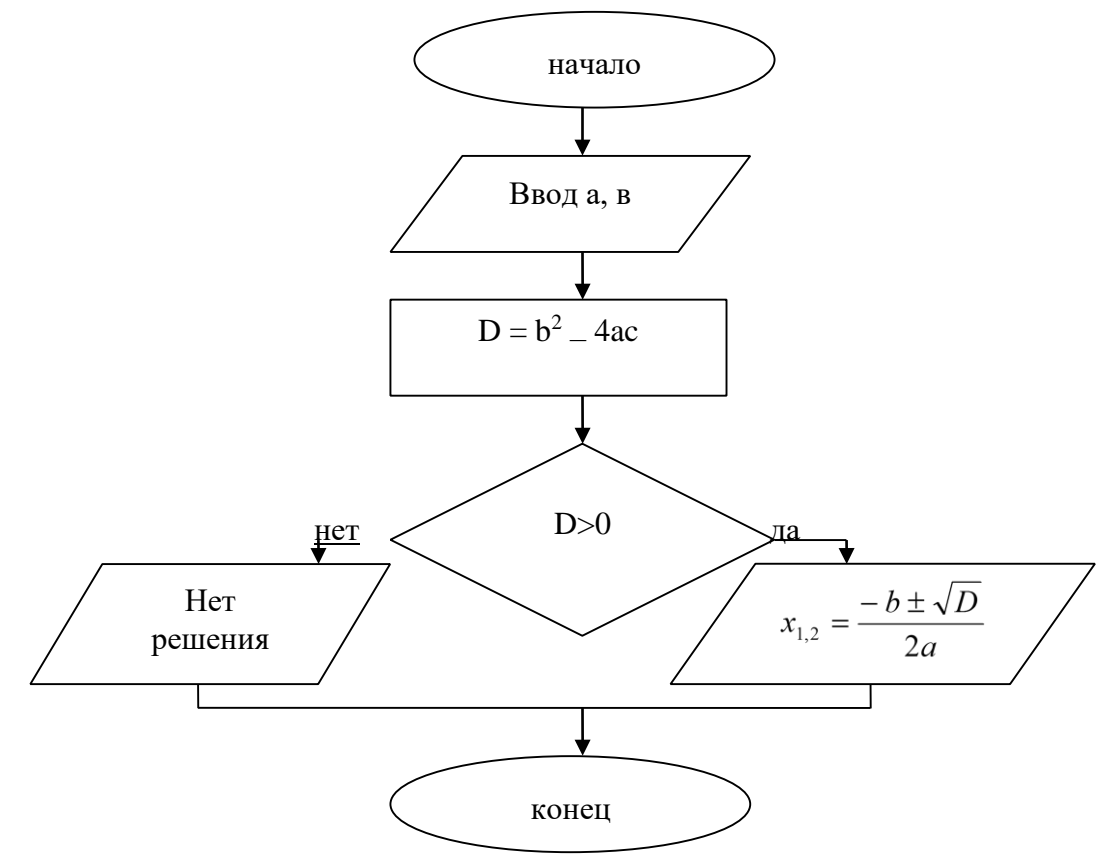

14. Подготовить презентацию по теме «Телекоммуникации».

Содержание презентации:

- 1. Общее представление о технологии.
- 2. Локальные сети.
- 3. Глобальные сети.
- 4. Беспроводные сети.

При подготовке презентации должны быть использованы следующие возможности PowerPoint: 1. Работа с текстом.

- 2. Работа с объектами Word Art.
- 3. Использование графических образов. 4. Эффекты построения и анимации.

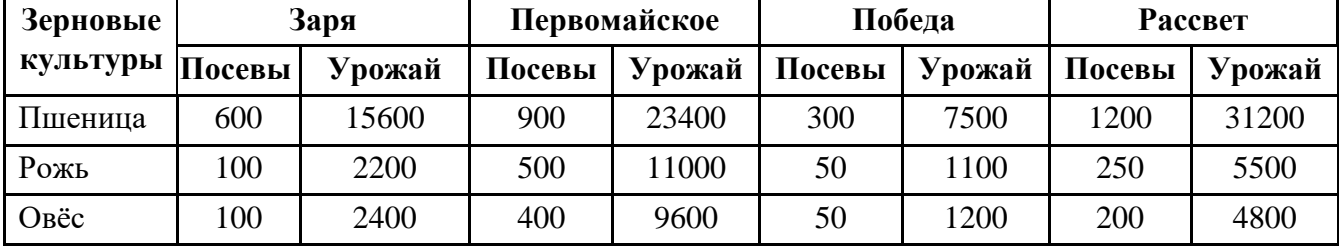

15. Оформить таблицу и выполнить расчеты в MS Word.

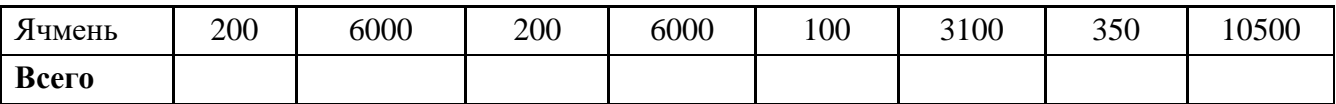

#### **Методика и критерии оценки**

Оценки «отлично», «хорошо» и «удовлетворительно» выставляются только при успешной защите задачи первого этапа экзамена

Оценка «отлично» предполагает умение увязывать теорию с практикой, владение понятийным аппаратом, глубокое и полное овладение материалом по заданной теме, обоснование своих суждений и правильность ответов на вопросы преподавателя.

Оценка «хорошо» предполагает умение увязывать теорию с практикой, владение понятийным аппаратом, полное овладение материалом по заданной теме, обоснование своих суждений, но содержание ответов на некоторые вопросы преподавателя имеют отдельные неточности.

Оценка «удовлетворительно» предполагает знание и понимание материала по заданной теме, но изложение неполно, непоследовательно, допускаются неточности в определении понятий, не обоснование своих ответов на вопросы преподавателя.

Оценка «неудовлетворительно» предполагает ошибки в определении понятий, искажающие их смысл, беспорядочное и неуверенное изложение материала, ошибки в ответах на вопросы преподавателя.

Министерство образования и молодежной политики Свердловской области государственное автономное профессиональное образовательное учреждение Свердловской области «Уральский радиотехнический колледж им. А.С. Попова»

# УТВЕРЖДАЮ

Заместитель директора по учебной работе *\_\_\_\_\_\_\_\_\_\_\_\_\_\_\_* А.А. Пятышкин «31» 0 $\frac{1}{2020}$  г.

# **Контрольно-оценочные средства**

**по производственной практике по профилю специальности** 

ПП.04.01 Производственная практика по профилю специальности

для специальности среднего профессионального образования

09.02.03. Программирование в компьютерных системах

программы базовой подготовки

**Екатеринбург, 2020**

# **Разработчики:**

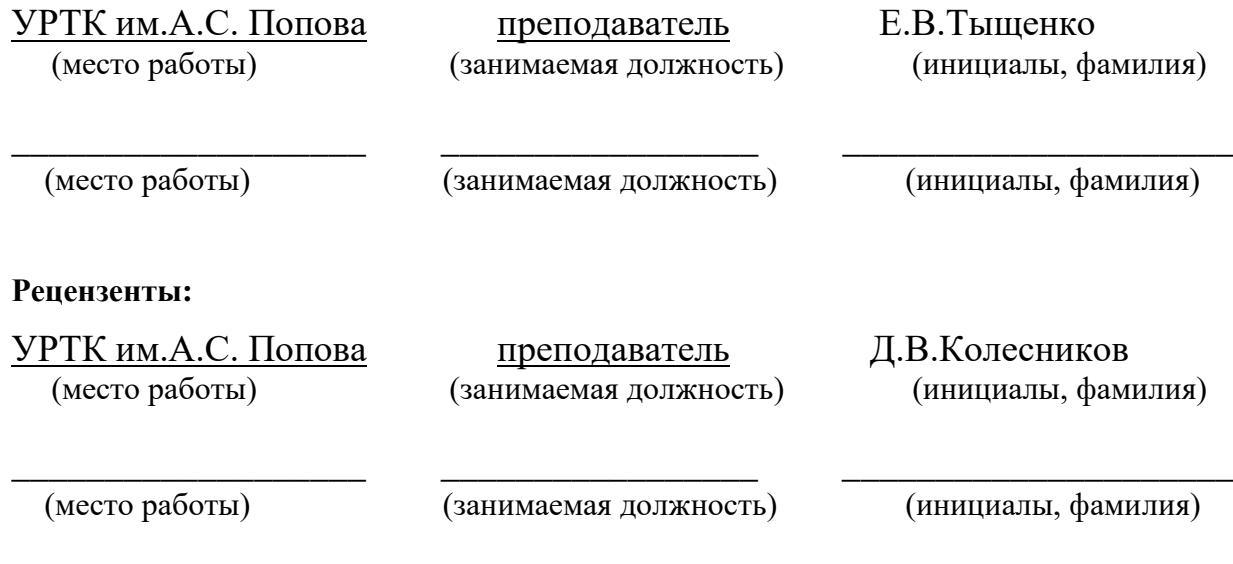

# **Рассмотрены цикловой методической комиссией «Информационных технологий»**

Протокол от «31»08 2020г. №1

Председатель ЦМК $\frac{\mathcal{HUU}_\mathcal{A}}{\mathcal{H}.\mathcal{H}}$ Шутова Н.Н.

#### АКТУАЛИЗИРОВАНО:

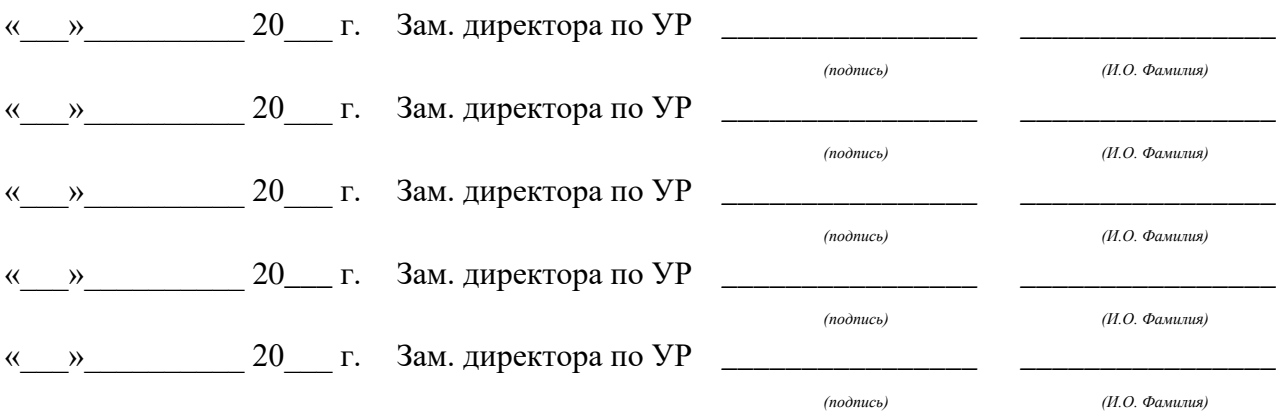

# **Содержание**

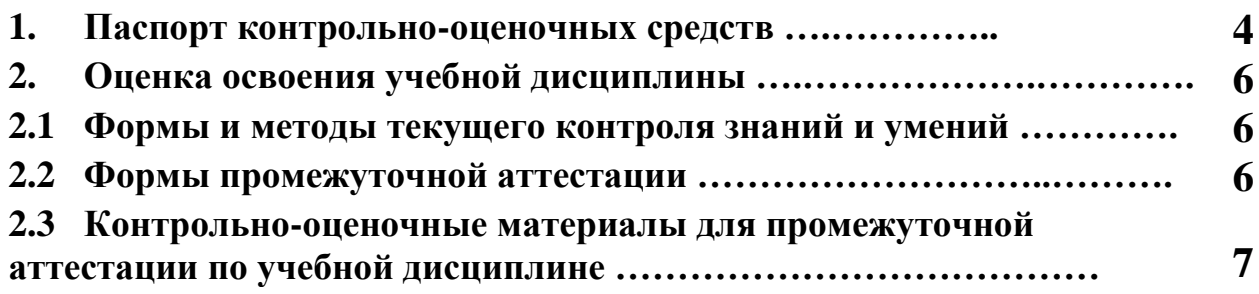

# **1 ПАСПОРТ КОНТРОЛЬНО-ОЦЕНОЧНЫХ СРЕДСТВ**

В результате прохождения производственной практики по профилю специальности ПП.04.01 «Производственная практика» входящей в профессиональный модуль ПМ 04 «Выполнение работ по одной или нескольким профессиям рабочих, должностям служащих» основной образовательной программы специальности СПО 09.02.03. Программирование в компьютерных системах студент должен обладать предусмотренными ФГОС по специальности СПО 09.02.03. Программирование в компьютерных системах базовый уровень подготовки практическим опытом и следующими умениями:

ПО 1 - работы с пакетами прикладных программ

ПО 2- подготовки к работе вычислительной техники и периферийных устройств

У1- устанавливать и сопровождать операционные системы

У2- учитывать особенности работы в конкретной операционной системе

У3- пользоваться инструментальными средствами операционной системы

У4- использовать антивирусные программы

У5- использовать электронную таблицу в практической деятельности

У6- использовать текстовый процессор для создания документов

У7- использовать процессор презентаций для создания презентаций

У8- проектировать базу данных

У9-создавать формы, запросы, отчеты

У10- работать с PDF – файлами

У11- сканировать тексты, таблицы, рисунки

В процессе аттестации по производственной практике по профилю специальности Настройка и регулировка радиотехнических систем, устройств и блоков осуществляется комплексная проверка умений и практического опыта, а в ходе текущего контроля, также динамика формирования общих и профессиональных компетенций.

Промежуточная аттестация по производственной практике по профилю специальности проводится в форме дифференцированного зачета.

 Результатом освоения программы производственной практики по профилю специальности является овладение обучающимися профессиональными (ПК) и общими (ОК) компетенциями:

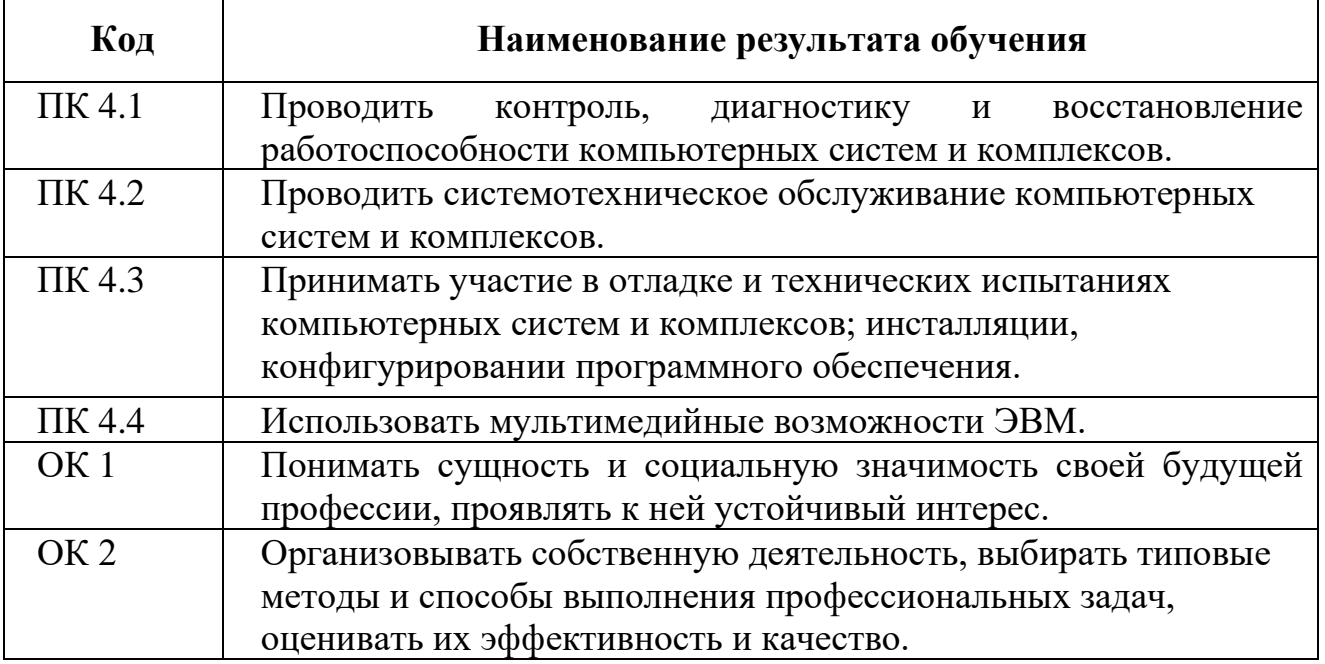

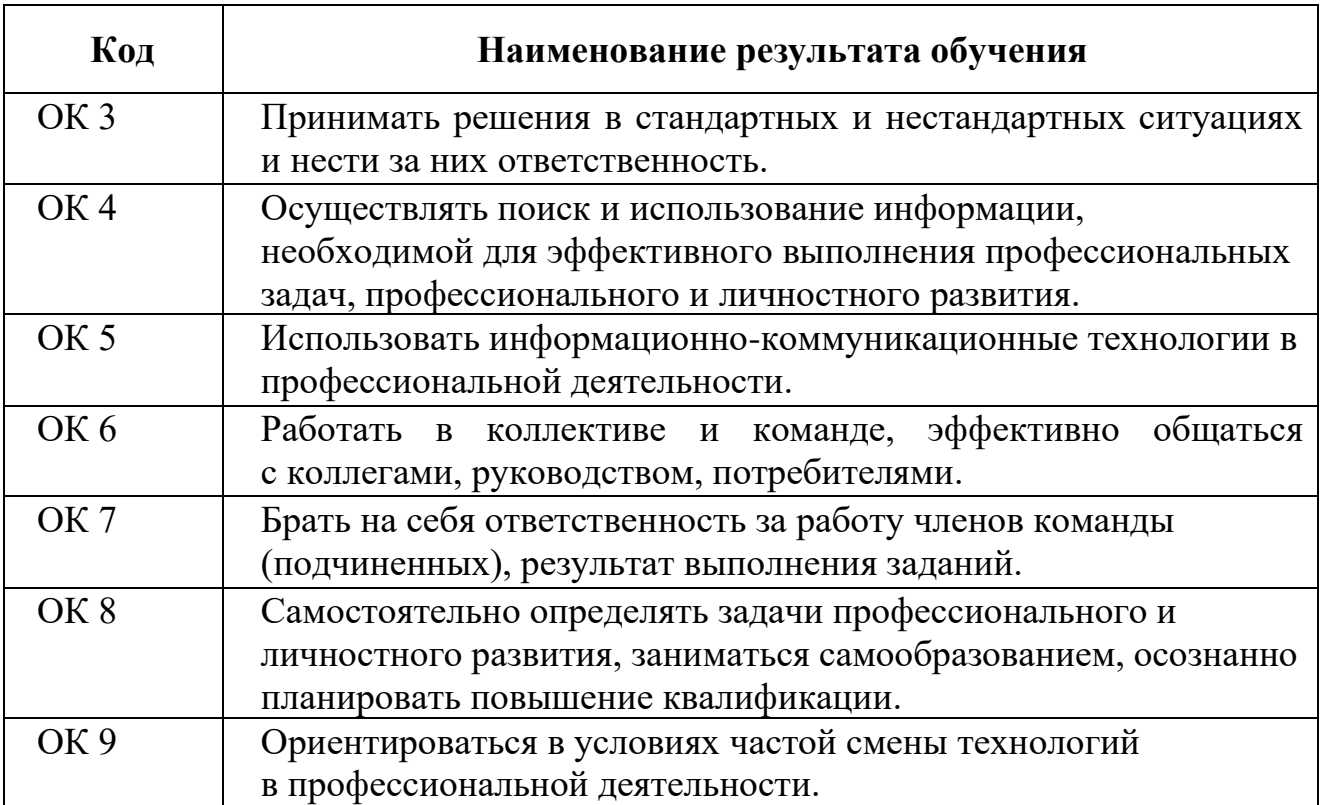

#### **2 ОЦЕНКА ОСВОЕНИЯ производственной практики по профилю специальности**

#### **2.1 [Формы и методы текущего контроля знаний и умений](#page-528-0)**

В ходе текущего контроля умений и практического опыта применяются следующие формы и методы контроля и оценки:

− Форма публичной защиты отчета по практике – по выполнению видов работ (таблица 1)

Таблица 1 - Перечень видов работ производственной практики

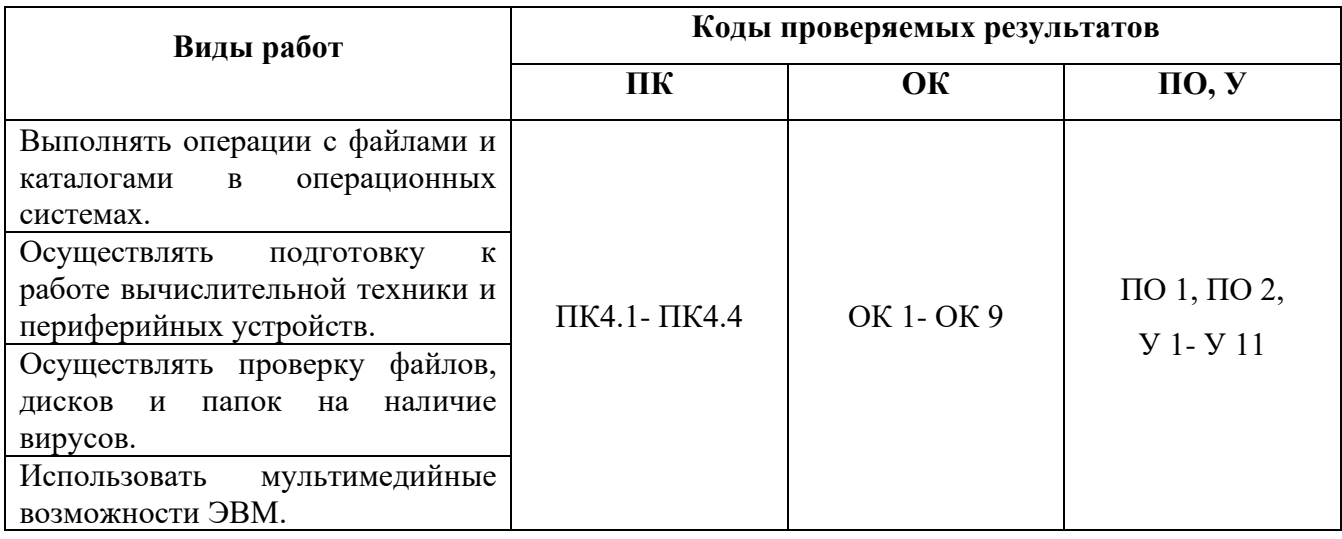

#### **2.2 Формы промежуточной аттестации**

<span id="page-528-0"></span>Предметом оценки освоения производственной практики являются умения и практический опыт.

Промежуточная аттестация по производственной практике осуществляется в следующих формах:

Таблица 2- Запланированные формы промежуточной аттестации

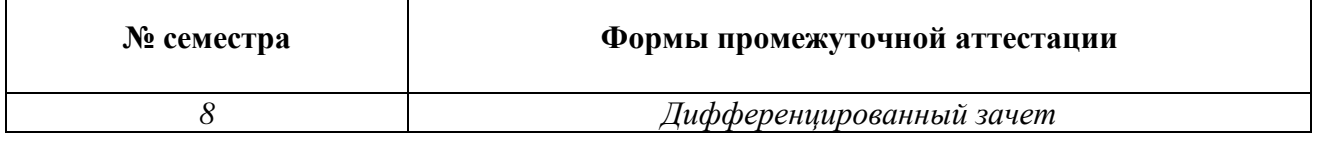

#### **Контрольно-оценочные материалы для промежуточной аттестации по учебной дисциплине**

В восьмом учебном семестре, для подготовки к промежуточной аттестации по производственной практике, студенту в срок не позднее, чем за 4 недели до начала промежуточной аттестации выдаются контрольно-оценочные материалы (ф.УР-33). Дифференцированный зачет по производственной практике выставляется на основании данных аттестационного листа (характеристики профессиональной деятельности обучающегося на практике) с указанием видов работ, выполненных обучающимся во время практики, их объема, качества выполнения в соответствии с технологией и (или) требованиями организации, в которой проходила практика (ф. УР-41).

#### Министерство образования и молодежной политики Свердловской области Государственное автономное профессиональное образовательное учреждение Свердловской области «Уральский радиотехнический колледж им. А.С. Попова»

№ документа:

УТВЕРЖДАЮ

ОДОБРЕН<br>ЦМК «ИТ»

Заместитель директора по учебной работе

\_\_\_\_\_\_\_\_\_ А.А. Пятышкин

Протокол от «\_\_\_\_» \_\_\_ 2020 г. № \_\_\_

Председатель ЦМК

\_\_\_\_\_\_\_\_\_\_ Н.Н.Шутова

«\_\_\_\_» \_\_\_\_\_\_\_\_\_\_\_\_\_\_\_\_\_\_\_20\_\_\_\_ г.

#### **Порядок, условия проведения и содержание дифференцированного зачета по производственной практике ПП.04.01 Производственная практика**

#### **Специальность 09.02.03 Программирование в компьютерных системах, программа базовой подготовки**

**Семестр 8**

**Формы контроля:** собеседование

**Последовательность и условия выполнения задания** защита отчета по производственной практике, ответы на вопросы комиссии **Вы можете воспользоваться** не предусмотрено

**Максимальное время выполнения задания** – 10 мин

#### **Методика и критерии оценки**

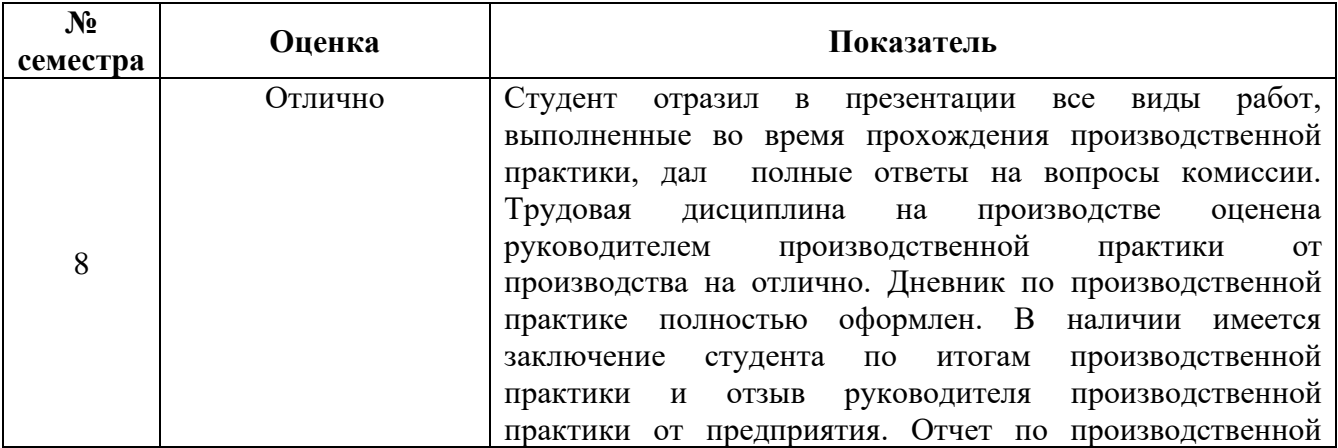

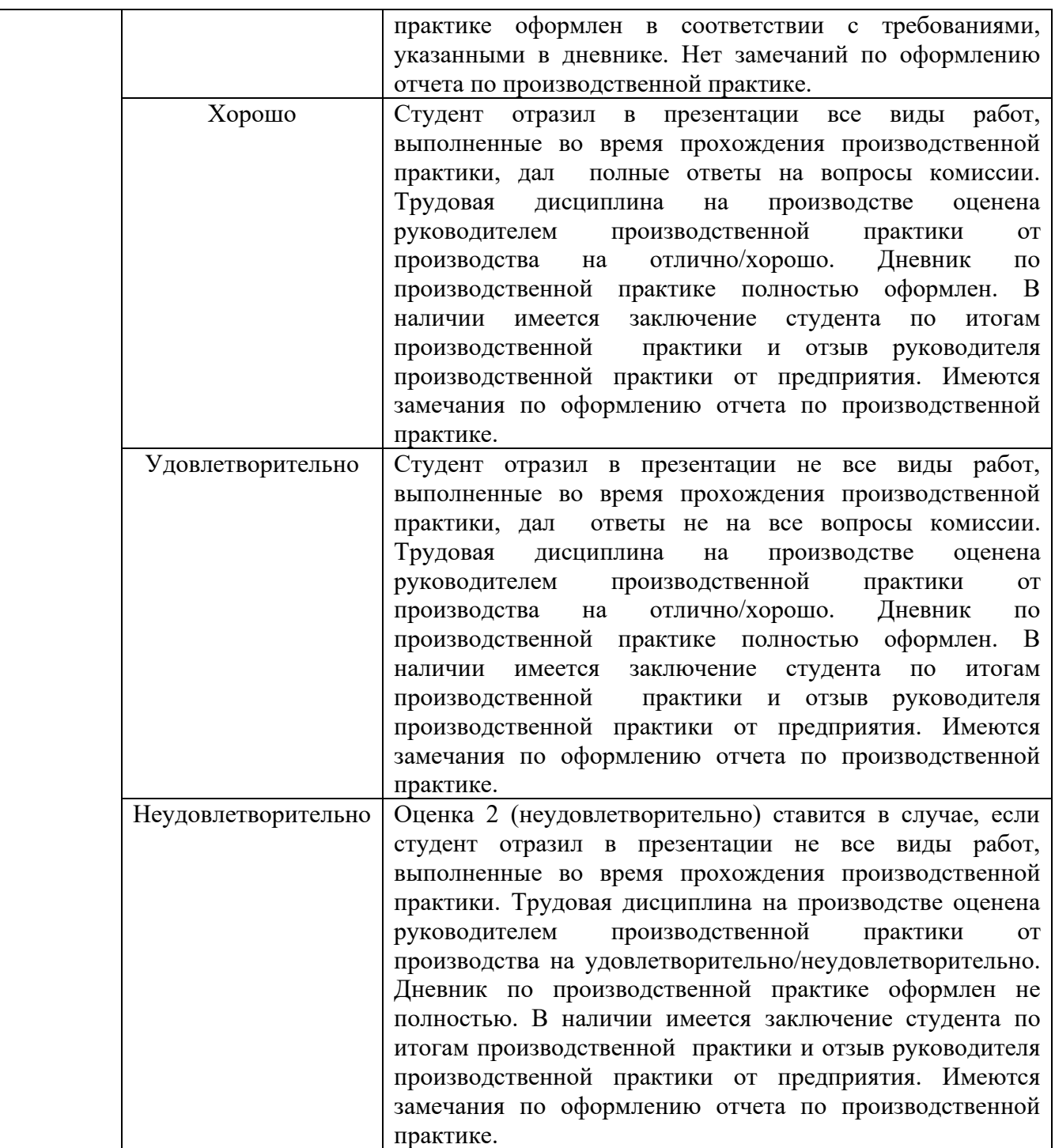

При выставлении окончательной оценки по производственной практике учитывается оценка руководителя практики от учебного заведения, руководителя практики от предприятия и членов комиссии.

Преподаватель: Е.В. Тыщенко

Рецензент: Д.В. Колесников

#### Уральский радиотехнический колледж им. А.С. Попова

#### **АТТЕСТАЦИОННЫЙ ЛИСТ**

ПП.04.01 ПРОИЗВОДСТВЕННАЯ ПРАКТИКА

студенты, обучающиеся на 4 курсе в группе По-4 по специальности СПО 09.02.03 Программирование в компьютерных системах успешно прошли производственную практику по<br>профессиональному модулю ПМ. 04 Выполнение работ по одной и профессиональному модулю *ПМ. 04 Выполнение работ по одной или нескольким профессиям рабочих, должностям служащих* в объеме часов в период с по

#### **Виды и качество выполнения работ**

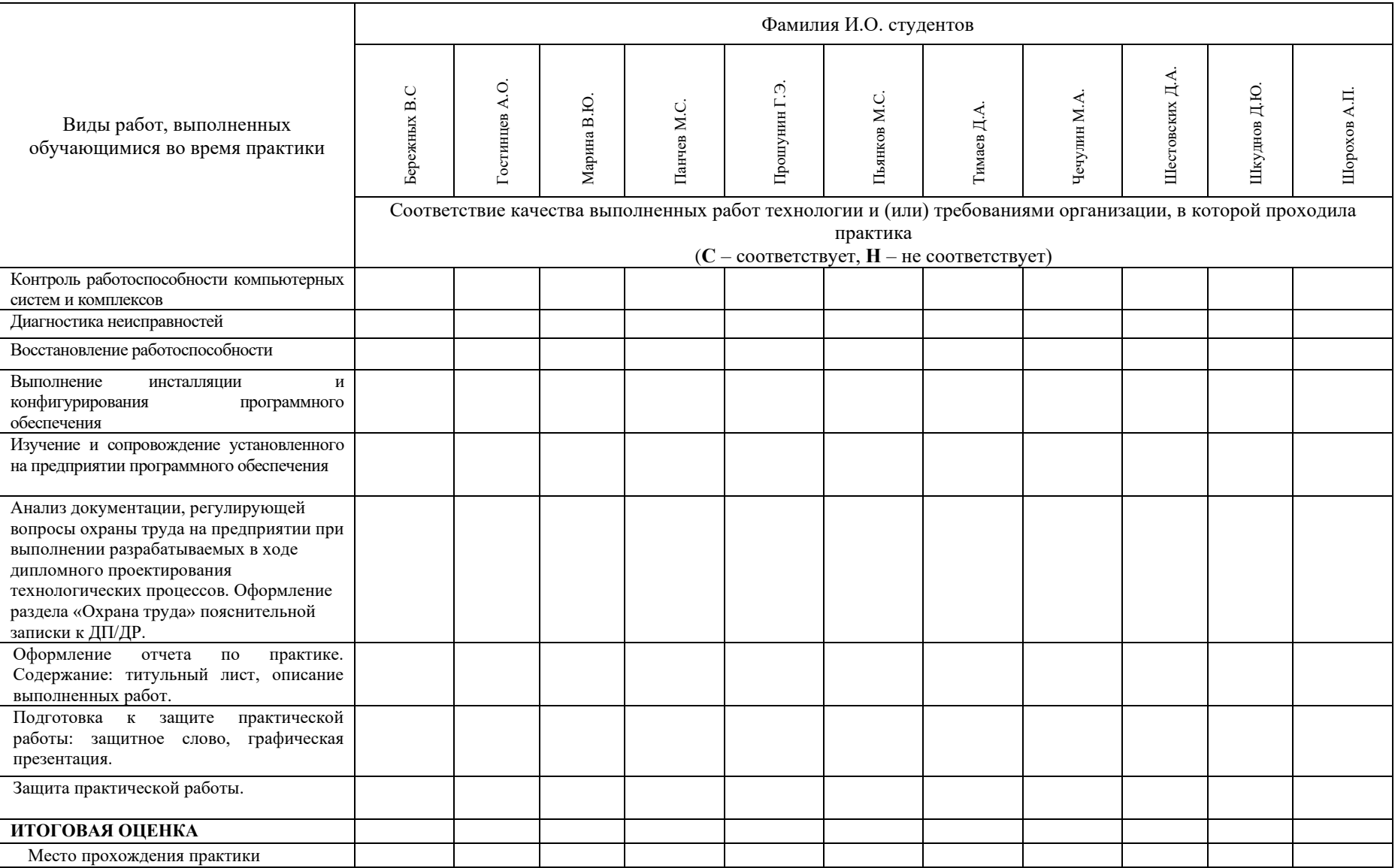

**Характеристика учебной и профессиональной деятельности студента во время учебной / производственной практики** 

**\_\_\_\_\_\_\_\_\_\_\_\_\_\_\_\_\_\_\_\_\_\_\_\_\_\_\_\_\_\_\_\_\_\_\_\_\_\_\_\_\_\_\_\_\_\_\_\_\_\_\_\_\_\_\_\_\_\_\_\_\_\_\_\_\_\_\_\_\_\_\_\_\_\_\_\_\_\_\_\_\_\_\_\_\_\_\_\_\_\_\_\_\_\_\_\_\_\_\_\_\_\_\_\_\_\_\_\_\_\_\_\_\_\_\_\_\_\_\_**

**Дата « » 20 г. Подписи руководителей практики** 

 $\overline{\phantom{a}}$  , where the contract of the contract of  $\overline{\phantom{a}}$ 

Министерство образования и молодежной политики Свердловской области государственное автономное профессиональное образовательное учреждение Свердловской области «Уральский радиотехнический колледж им. А.С. Попова»

## УТВЕРЖДАЮ

Заместитель директора

по учебной работе

*\_\_\_\_\_\_\_\_\_\_\_\_\_\_\_* А.А. Пятышкин «31» 08 2020 г.

# **Контрольно-оценочные средства**

# **по учебной практике**

УП.01.01 Учебная практика по прикладному программированию

для специальности среднего профессионального образования

09.02.03 Программирование в компьютерных системах

программы базовой подготовки

**Екатеринбург, 2020**

## **Разработчики:**

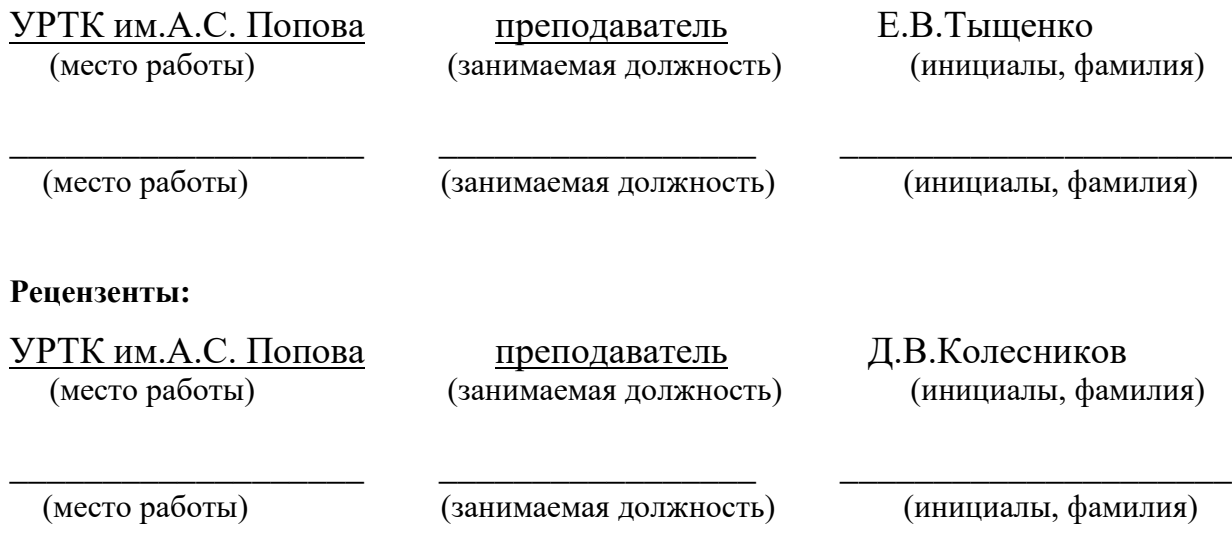

# **Рассмотрены цикловой методической комиссией «Информационных технологий»**

Протокол от «31» 08 2020г. №1

Председатель ЦМК  $\frac{\mathcal{H}\mathcal{U}\mathcal{U}}{\mathcal{U}}$  Шутова Н.Н.

#### АКТУАЛИЗИРОВАНО:

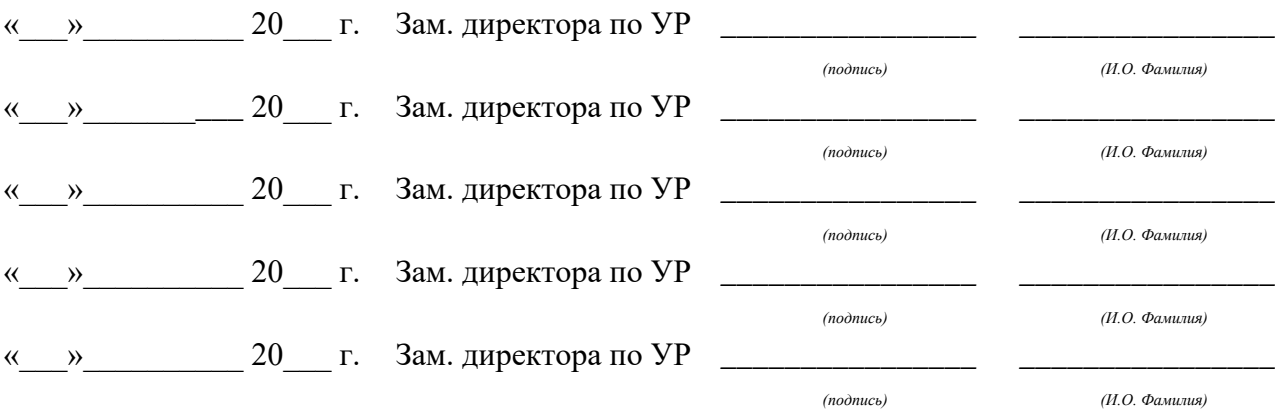

# **Содержание**

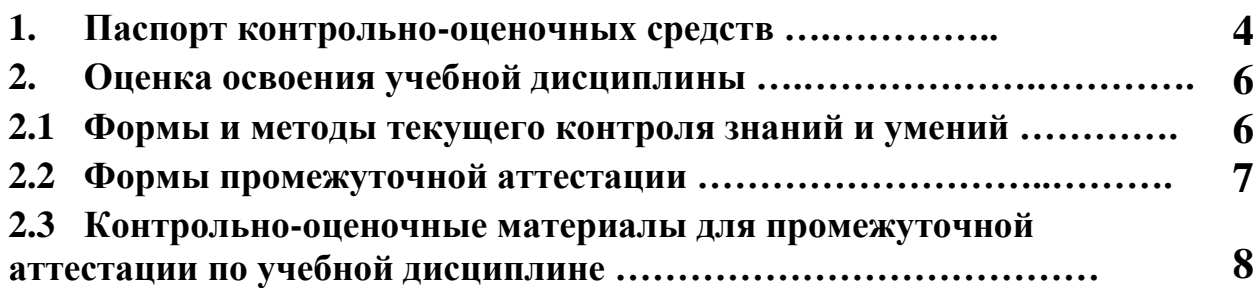

#### **1 ПАСПОРТ КОНТРОЛЬНО-ОЦЕНОЧНЫХ СРЕДСТВ**

 В результате прохождения учебной практики УП.01.01 «Учебная практика по прикладному программированию», входящей в профессиональный модуль ПМ.01 «Разработка программных модулей программного обеспечения для компьютерных систем» основной образовательной программы специальности СПО 09.02.03 Программирование в компьютерных системах студент должен обладать предусмотренными ФГОС по специальности СПО 09.02.03 Программирование в компьютерных системах базовый уровень подготовки практическим опытом:

ПО 1- разработки алгоритма поставленной задачи и реализации его средствами автоматизированного проектирования;

ПО 2- разработки кода программного продукта на основе готовой спецификации на уровне модуля;

ПО 3- проведения тестирования программного модуля по определенному сценарию; и следующими умениями:

У1- создавать программу по разработанному алгоритму как отдельный модуль;

У2- оформлять документацию на программные средства;

В процессе аттестации по учебной практике по прикладному программированию осуществляется комплексная проверка умений и практического опыта, а в ходе текущего контроля, также динамика формирования общих и профессиональных компетенций.

Промежуточная аттестация по учебной практике проводится в форме дифференцированного зачета.

Результатом освоения программы учебной практики по прикладному программированию является овладение обучающимися профессиональными (ПК) и общими (ОК) компетенциями:

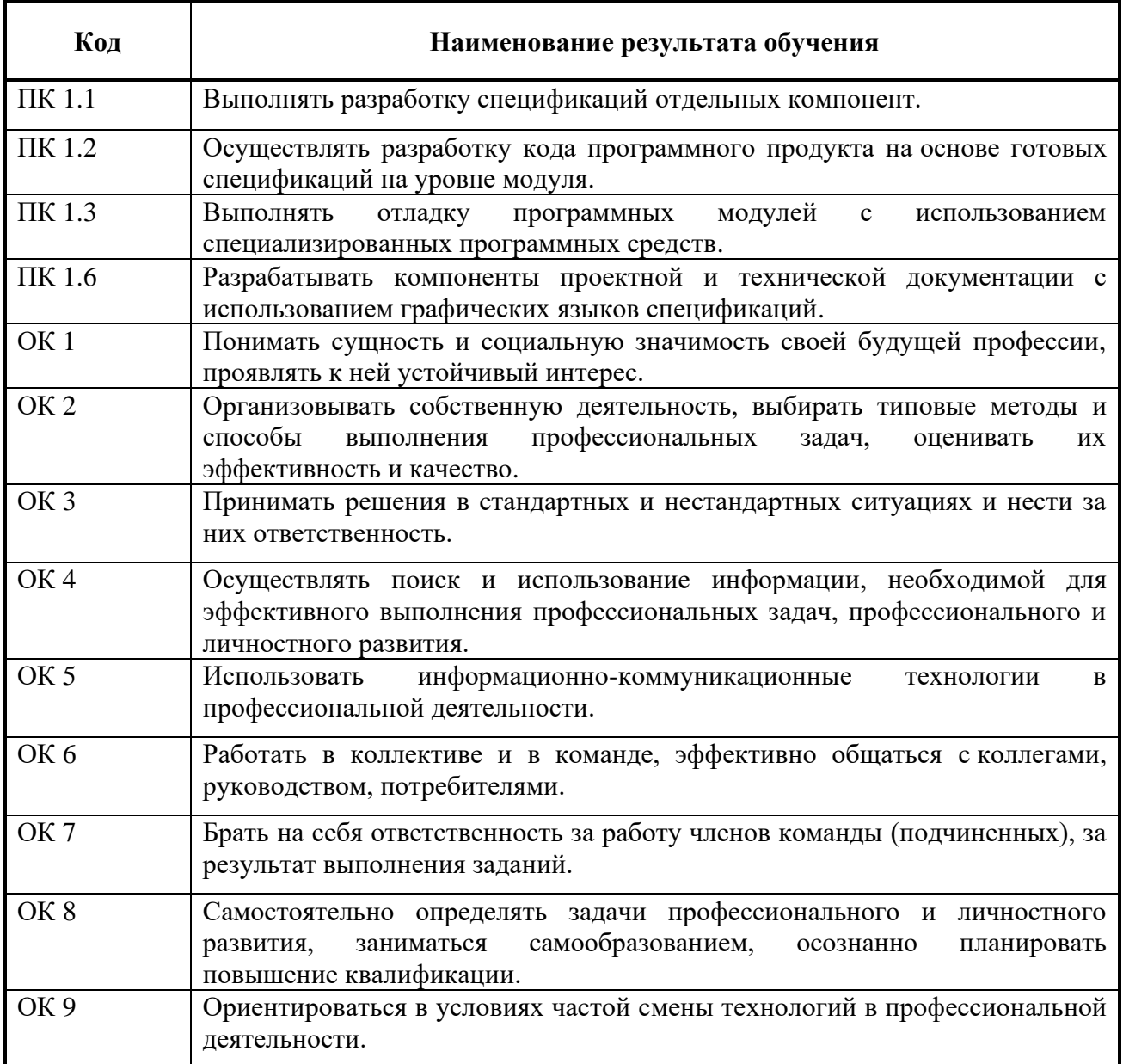

# **2 ОЦЕНКА ОСВОЕНИЯ учебной практики**

# **2.1 [Формы и методы текущего контроля знаний](#page-538-0) и умений**

В ходе текущего контроля умений и практического опыта применяются следующие формы и методы контроля и оценки:

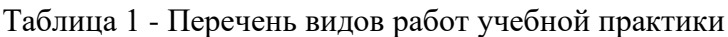

<span id="page-538-0"></span>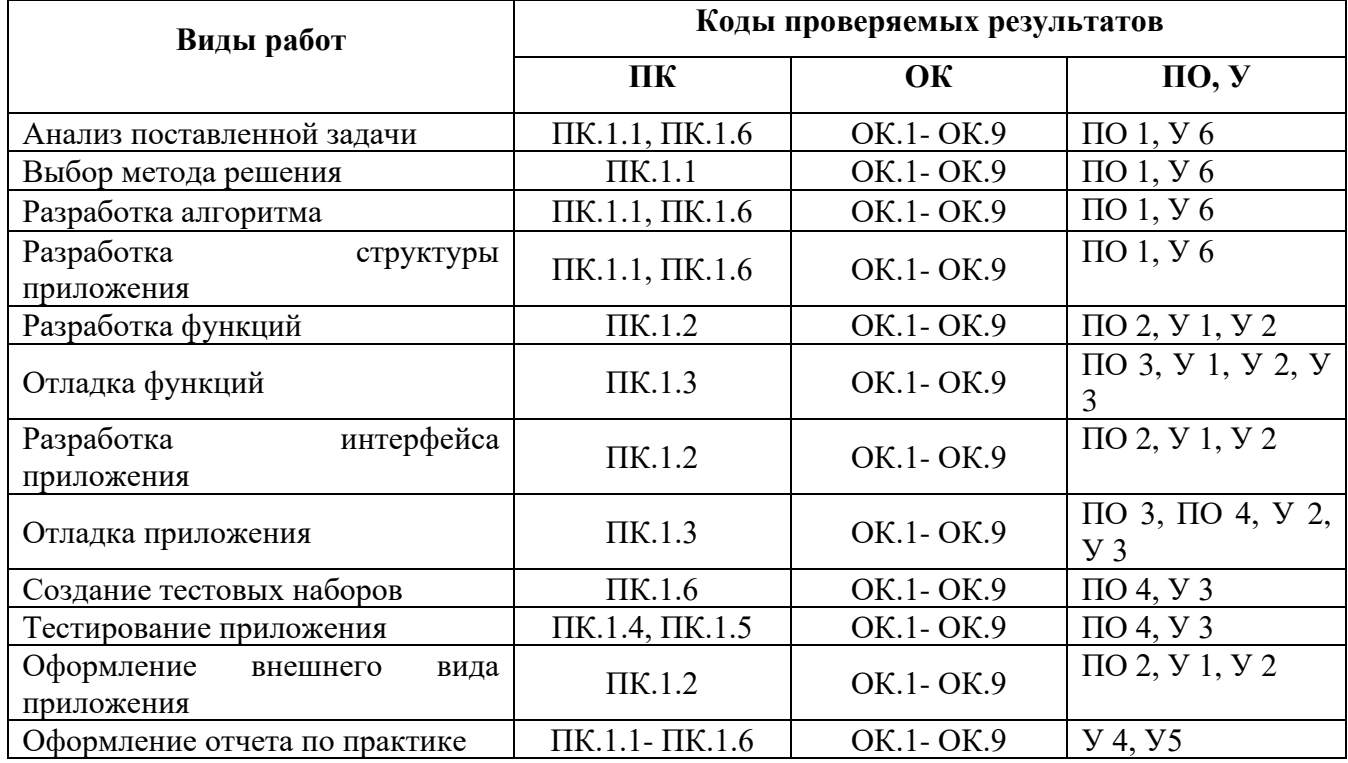

#### **2.2 Формы промежуточной аттестации**

Предметом оценки освоения учебной практики являются умения и практический опыт. Промежуточная аттестация по учебной практике осуществляется в следующих формах:

| $\mathbf{N}_2$ семестра | Формы промежуточной аттестации |  |  |
|-------------------------|--------------------------------|--|--|
|                         | Дифференцированный зачет       |  |  |

Таблица 2- Запланированные формы промежуточной аттестации

#### **Контрольно-оценочные материалы для промежуточной аттестации по учебной дисциплине**

В четвертом учебном семестре, для подготовки к промежуточной аттестации по учебной практике, студенту выдаются контрольно-оценочные материалы (ф.УР-37). Дифференцированный зачет по учебной практике выставляется на основании данных аттестационного листа (характеристики профессиональной деятельности обучающегося на практике) с указанием видов работ, выполненных обучающимся во время практики, их объема, качества выполнения в соответствии с технологией и (или) требованиями организации, в которой проходила практика (ф. УР-41).
*Ф. УР-37*

#### Уральский радиотехнический колледж им. А.С. Попова

Протокол от 31.08.2020 г. № 1 на так на так на так на так на так на так на так на так на дате дать А.А. Пятышкин

Председатель ЦМК «ИТ»

\_\_\_\_\_\_\_\_\_\_ Н.Н. Шутова

#### ОДОБРЕНЫ УТВЕРЖДАЮ

ЦМК «ИТ» Заместитель директора по учебной работе

31.08.2020 г.

## **Порядок, условия проведения и содержание дифференцированного зачета по учебной практике УП.01.01 по прикладному программированию Специальность 09.02.03 Программирование в компьютерных системах,**

## **программа базовой подготовки Семестр 4**

**Формы контроля:** собеседование

**Последовательность и условия выполнения задания** собеседование

**Максимальное время выполнения задания** – 15 мин.

## **Теоретические вопросы**

- 1. Синтаксис языка С++
- 2. Базовые типы данных языка С++
- 3. Директивы препроцессора
- 4. Неименованные и именованные константы
- 5. Объявление переменных
- 6. Арифметические операции языка С++
- 7. Логические выражения в языке С++
- 8. Логические поразрядные операции языка С++
- 9. Ввод-вывод данных
- 10. Статический и динамический одномерный массив.
- 11. Статический и динамический двумерный массив
- 12. Тип структура
- 13. Типы данных и выражения
- 14. Условный оператор и операция условие
- 15. Оператор выбора
- 16. Цикл с параметром
- 17. Цикл с предусловием
- 18. Цикл с постусловием
- 19. Виды указателей
- 20. Операции с указателями
- 21. Объявление и описание функций
- 22. Передача параметров в функции по значению и по ссылке
- 23. Совместимость типов данных
- 24. Аргументы по умолчанию
- 25. Рекурсивные функции
- 26. Символьные массивы
- 27. Локальные, глобальные и статические переменные
- 28. Ввод-вывод строк
- 29. Функции для работы со строками
- 30. Преобразования строк в числа.

#### **Методика и критерии оценки**

Оценка «отлично» предполагает умение увязывать теорию с практикой, владение понятийным аппаратом, глубокое и полное овладение материалом по заданной теме, обоснование своих суждений и правильность ответов на вопросы преподавателя.

Оценка «хорошо» предполагает умение увязывать теорию с практикой, владение понятийным аппаратом, полное овладение материалом по заданной теме, обоснование своих суждений, но содержание ответов на некоторые вопросы преподавателя имеют отдельные неточности.

Оценка «удовлетворительно» предполагает знание и понимание материала по заданной теме, но изложение неполно, непоследовательно, допускаются неточности в определении понятий, не обоснование своих ответов на вопросы преподавателя.

Оценка «неудовлетворительно» предполагает ошибки в определении понятий, искажающие их смысл, беспорядочное и неуверенное изложение материала, ошибки в ответах на вопросы преподавателя.

Преподаватель: Е.В. Тыщенко

Рецензент: Д.В. Колесников

## **АТТЕСТАЦИОННЫЙ ЛИСТ**  УП.01.01 УЧЕБНАЯ ПРАКТИКА ПО ПРИКЛАДНОМУ ПРОГРАММИРОВАНИЮ

студенты, обучающиеся на 2 курсе в группе ПО-\_\_\_ по специальности СПО 09.02.03 Программирование в компьютерных системах успешно прошли учебную практику по профессиональному модулю ПМ.01 «Разработка программных модулей программного обеспечения для компьютерных систем» в объеме 72 часов в период с \_\_\_\_\_\_\_\_\_ г. по \_\_\_\_\_\_\_\_\_\_ г.

**Виды и качество выполнения работ**

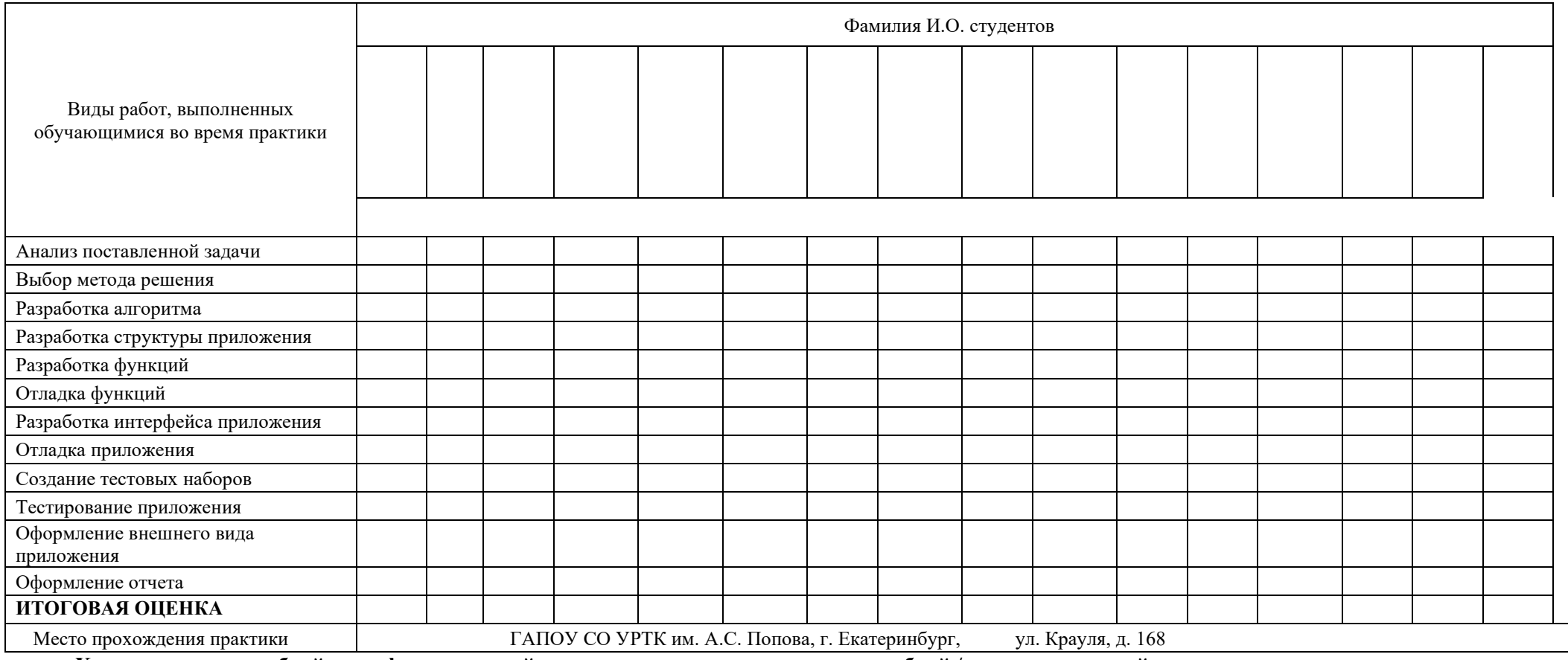

**Характеристика учебной и профессиональной деятельности студента во время учебной / производственной практики** 

**\_\_\_\_\_\_\_\_\_\_\_\_\_\_\_\_\_\_\_\_\_\_\_\_\_\_\_\_\_\_\_\_\_\_\_\_\_\_\_\_\_\_\_\_\_\_\_\_\_\_\_\_\_\_\_\_\_\_\_\_\_\_\_\_\_\_\_\_\_\_\_\_\_\_\_\_\_\_\_\_\_\_\_\_\_\_\_\_\_\_\_\_\_\_\_\_\_\_\_\_\_\_\_\_\_\_\_\_\_\_\_\_\_\_\_\_\_\_\_**

**Дата «\_\_\_» \_\_\_\_\_\_\_ 20\_\_\_ г. Подписи руководителей практики** 

> \_\_\_\_\_\_\_\_\_\_\_\_\_\_\_\_\_\_\_\_\_\_\_\_\_\_ \_\_\_\_\_\_\_\_\_\_\_\_\_\_\_\_\_\_\_\_\_\_\_\_\_\_

Министерство образования и молодежной политики Свердловской области государственное автономное профессиональное образовательное учреждение Свердловской области «Уральский радиотехнический колледж им. А.С. Попова»

## УТВЕРЖДАЮ

Заместитель директора

по учебной работе

*\_\_\_\_\_\_\_\_\_\_\_\_\_\_\_* А.А. Пятышкин

«31» 08 2020 г.

# **Контрольно-оценочные средства по учебной практике**

УП.01.02 Учебная практика по системному программированию

для специальности среднего профессионального образования

09.02.03 Программирование в компьютерных системах

программы базовой подготовки

**Екатеринбург, 2020**

## **Разработчики:**

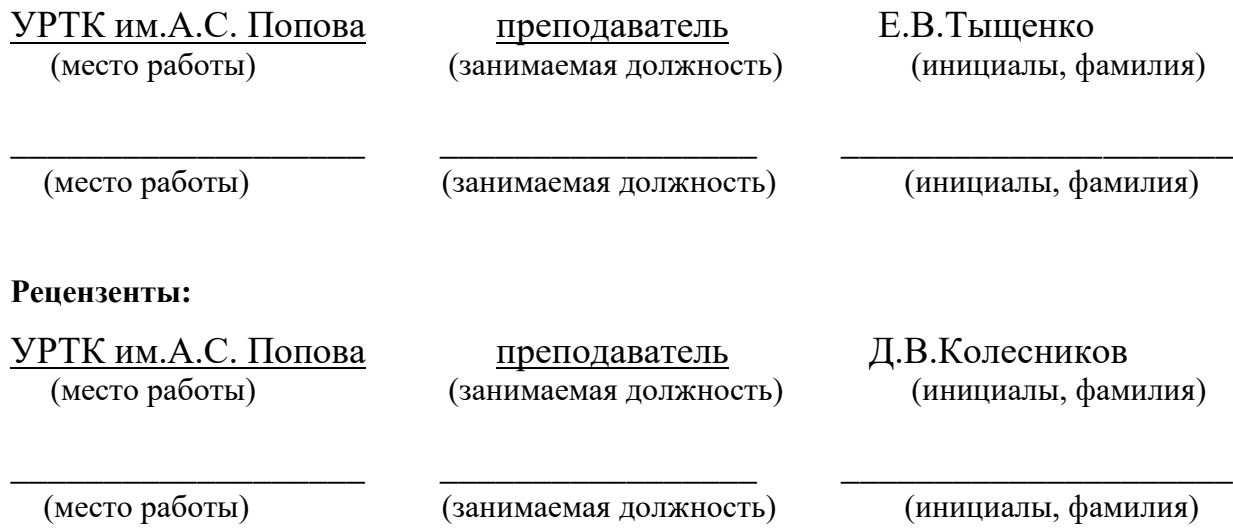

# **Рассмотрены цикловой методической комиссией «Информационных технологий»**

Протокол от «31» 08 2020г. №1

Председатель ЦМК  $\frac{\mathcal{H}\mathcal{U}\mathcal{U}\mathcal{J}}{\mathcal{U}}$ Шутова Н.Н.

## АКТУАЛИЗИРОВАНО:

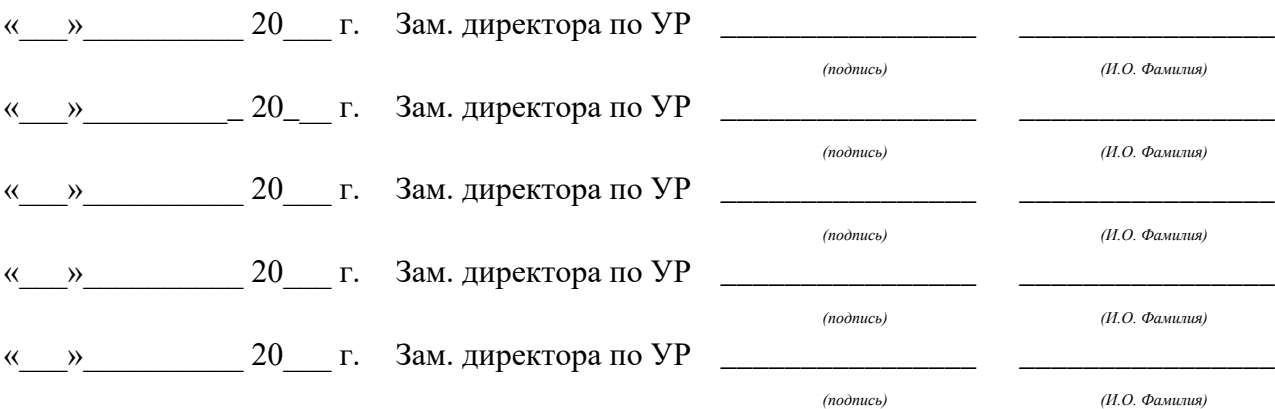

# **Содержание**

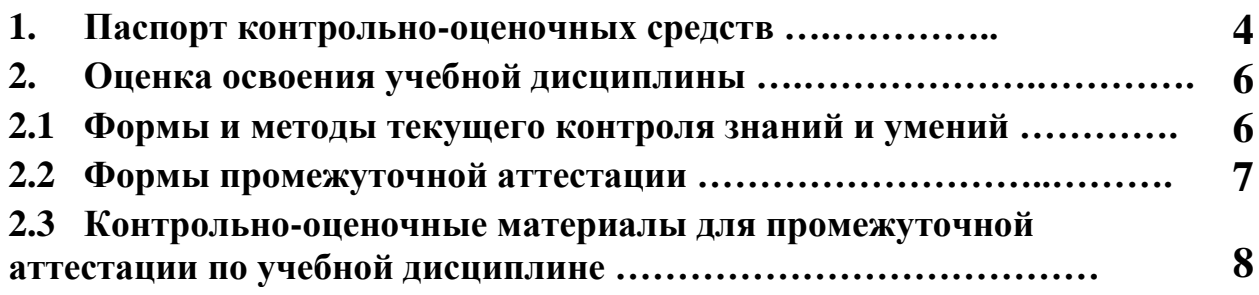

## **1 ПАСПОРТ КОНТРОЛЬНО-ОЦЕНОЧНЫХ СРЕДСТВ**

В результате прохождения учебной практики по УП.01.02 «Учебная практика по системному программированию», входящей в профессиональный модуль ПМ.01 Разработка программных модулей программного обеспечения для компьютерных систем основной образовательной программы специальности СПО 09.02.03 Программирование в компьютерных системах студент должен обладать предусмотренными ФГОС по специальности СПО 09.02.03 Программирование в компьютерных системах базовый уровень подготовки практическим опытом:

ПО 1- разработки алгоритма поставленной задачи и реализации его средствами автоматизированного проектирования;

ПО 2- разработки кода программного продукта на основе готовой спецификации на уровне модуля;

ПО 3- проведения тестирования программного модуля по определенному сценарию; и следующими умениями:

У1- создавать программу по разработанному алгоритму как отдельный модуль;

У2- оформлять документацию на программные средства;

У3- использовать инструментальные среды поддержки разработки, системы управления контентом.

В процессе аттестации по учебной практике по системному программированию осуществляется комплексная проверка умений и практического опыта, а в ходе текущего контроля, также динамика формирования общих и профессиональных компетенций.

Промежуточная аттестация по учебной практике проводится в форме дифференцированного зачета.

Результатом освоения программы учебной практики по системному программированию является овладение обучающимися профессиональными (ПК) и общими (ОК) компетенциями:

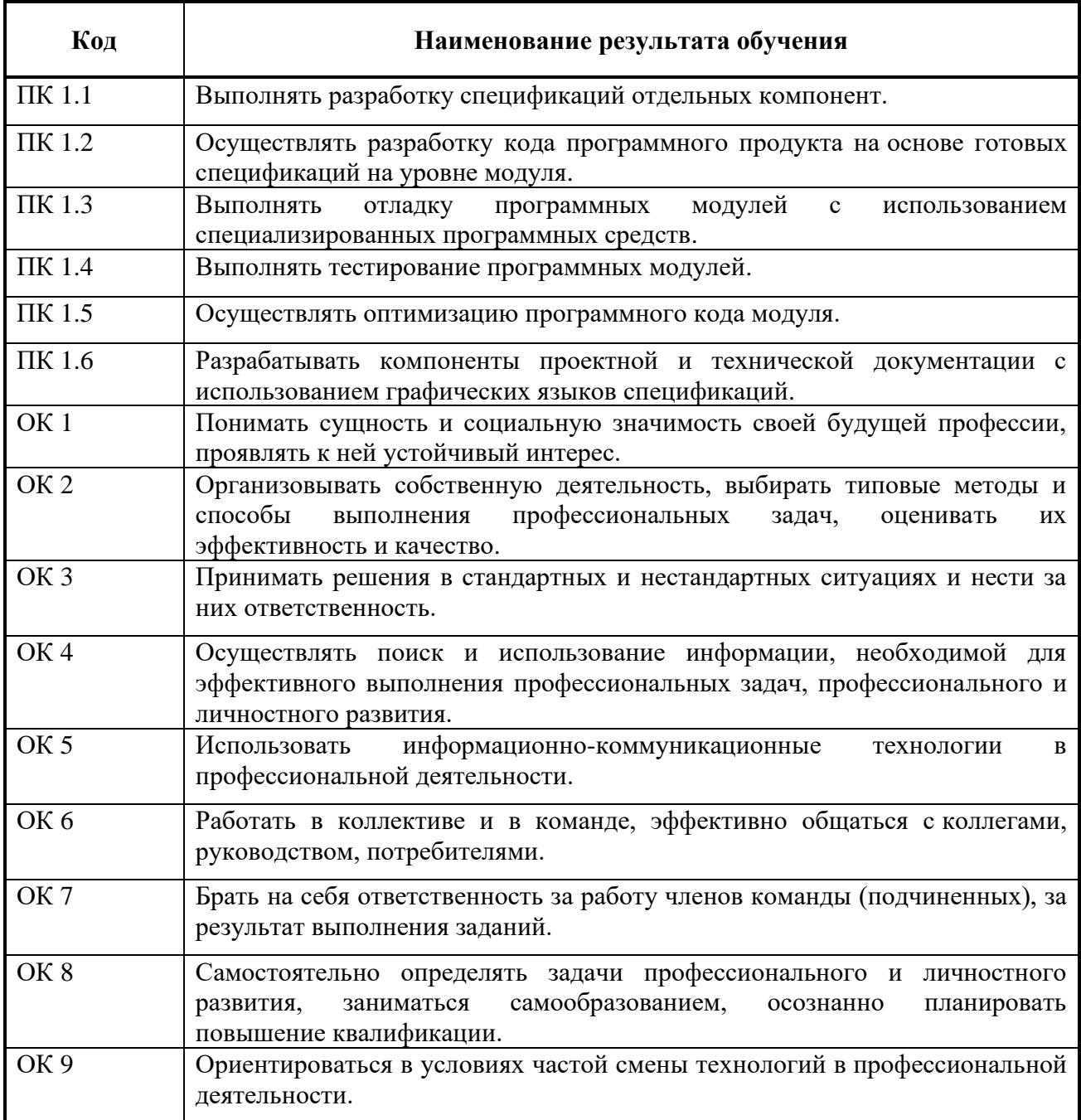

## **2 ОЦЕНКА ОСВОЕНИЯ производственной практики по профилю специальности**

#### **2.1 [Формы и методы текущего контроля знаний и умений](#page-549-0)**

В ходе текущего контроля умений и практического опыта применяются следующие формы и методы контроля и оценки:

− оформление и защита отчета по учебной практике в форме предоставления выполненного практического задания (таблица 1)

Таблица 1 - Перечень видов работ учебной практики

<span id="page-549-0"></span>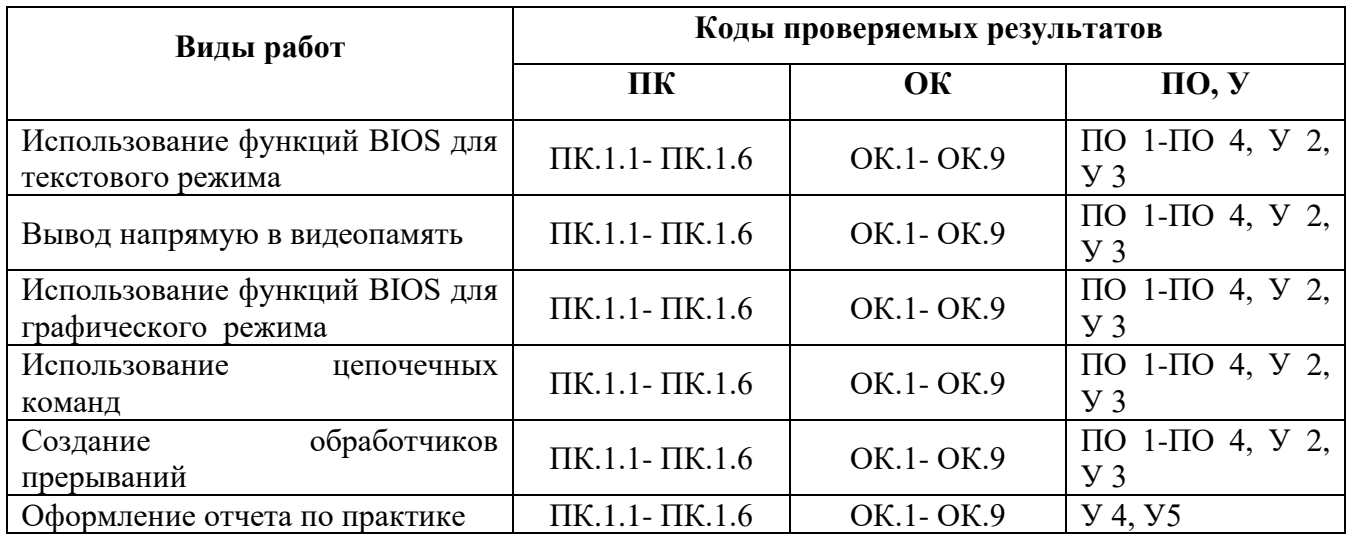

## **2.2 Формы промежуточной аттестации**

Предметом оценки освоения учебной практики по системному программированию являются умения и практический опыт.

Промежуточная аттестация по учебной практике осуществляется в следующих формах:

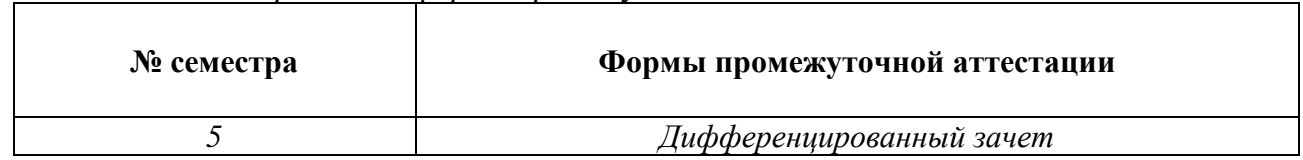

#### Таблица 2- Запланированные формы промежуточной аттестации

## **Контрольно-оценочные материалы для промежуточной аттестации по учебной дисциплине**

В пятом учебном семестре, для подготовки к промежуточной аттестации по учебной практике, студенту выдаются контрольно-оценочные материалы (ф.УР-37). Дифференцированный зачет по учебной практике выставляется на основании данных аттестационного листа (характеристики профессиональной деятельности обучающегося на практике) с указанием видов работ, выполненных обучающимся во время практики, их объема, качества выполнения в соответствии с технологией и (или) требованиями организации, в которой проходила практика (ф. УР-41).

*Ф. УР-37*

#### Уральский радиотехнический колледж им. А.С. Попова

Протокол от 31.08.2020 г. № 1 200 1 200 1 200 1 31.08.2020 г. № 1 31.08.2020 г. № 1 31.08.2020 г. № 1 31.08.2020 г. № 1 31.08.2020 г. № 1 31.08.2020 г. № 1 31.08.2020 г. № 1 31.08.2020 г. № 1 31.08.2020 г. № 1 31.08.2020

Председатель ЦМК «ИТ»

\_\_\_\_\_\_\_\_\_\_ Н.Н. Шутова

#### ОДОБРЕНЫ УТВЕРЖДАЮ

ЦМК «ИТ» Заместитель директора по учебной работе

31.08.2020 г.

## **Порядок, условия проведения и содержание дифференцированного зачета по учебной практике УП.01.02 по системному программированию Специальность 09.02.03 Программирование в компьютерных системах,**

## **программа базовой подготовки Семестр 5**

**Формы контроля:** собеседование

#### **Последовательность и условия выполнения задания** собеседование

**Максимальное время выполнения задания** – 15 мин.

## **Теоретические вопросы**

- 1. Регистры данных и их функциональное назначение.
- 2. Регистры указатели и их функциональное назначение.
- 3. Сегментные регистры их функциональное назначение.
- 4. Регистр флагов.
- 5. Адресное пространство.
- 6. Формирование физического адреса в реальном режиме работы.
- 7. Формирование физического адреса в защищенном режиме работы.
- 8. Режимы работы процессора.
- 9. Стандартные директивы сегментации.
- 10. Упрощенные директивы сегментации.
- 11. Структура программы на ассемблере.
- 12. Идентификаторы. Правила записи строковых и числовых констант.
- 13. Типы данных процессора.
- 14. Директивы резервирования и инициализации.
- 15. Режимы адресации операндов.
- 16. Прерывания.
- 17. Оператор переопределения типа. Операторы взятия сегментной части адреса и смещения.
- 18. Команда копирования данных.
- 19. Команда двунаправленной пересылки данных.
- 20. Команды ввода-вывода в порт.
- 21. Команда записи в стек.
- 22. Команда чтения из стека.
- 23. Команда загрузки эффективного адреса.
- 24. Команды загрузки сегментных регистров указателем.
- 25. Команда преобразования байта.
- 26. Функции ввода символа с клавиатуры прерывания 21Н.
- 27. Функция вывода символа на экран прерывания 21Н.
- 28. Функция вывода строки символов на экран прерывания 21Н.
- 29. Буферизованный ввод с клавиатуры.
- 30. Завершение программы с кодом возврата.
- 31. Команды сложения.
- 32. Команды вычитания.
- 33. Команды умножения.
- 34. Команды деления.
- 35. Безоперандные команды преобразования размерности операндов.
- 36. Дополнительные команды преобразования размерности операндов.
- 37. Команда логического умножения.
- 38. Команда логического сложения.
- 39. Команды сложения по модулю два и инверсия.
- 40. Команда логического сдвига влево.
- 41. Команда логического сдвига вправо.
- 42. Команда арифметического сдвига вправо.
- 43. Команда циклического сдвига влево.
- 44. Команда циклического сдвига вправо.
- 45. Команда циклического сдвига через флаг переноса влево.
- 46. Команда циклического сдвига через флаг переноса вправо.
- 47. Команда безусловного цикла.
- 48. Команда цикла «пока не равно».
- 49. Команда цикла «пока равно».
- 50. Сложение неупакованных BCD-чисел.
- 51. Вычитание неупакованных BCD-чисел.
- 52. Сложение упакованных BCD-чисел.
- 53. Вычитание упакованных BCD-чисел.
- 54. Умножение и деление неупакованных BCD-чисел.
- 55. Организация подпрограмм.
- 56. Команда сравнения.
- 57. Синтаксис команд условных переходов.
- 58. Команды условных переходов, которые можно использовать после команды сравнения.
- 59. Команды условных переходов и флаги.
- 60. Макрокоманды.

#### **Методика и критерии оценки**

Оценка «отлично» предполагает умение увязывать теорию с практикой, владение понятийным аппаратом, глубокое и полное овладение материалом по заданной теме, обоснование своих суждений и правильность ответов на вопросы преподавателя.

Оценка «хорошо» предполагает умение увязывать теорию с практикой, владение понятийным аппаратом, полное овладение материалом по заданной теме, обоснование своих суждений, но содержание ответов на некоторые вопросы преподавателя имеют отдельные неточности.

Оценка «удовлетворительно» предполагает знание и понимание материала по заданной теме, но изложение неполно, непоследовательно, допускаются неточности в определении понятий, не обоснование своих ответов на вопросы преподавателя.

Оценка «неудовлетворительно» предполагает ошибки в определении понятий, искажающие их смысл, беспорядочное и неуверенное изложение материала, ошибки в ответах на вопросы преподавателя.

Преподаватель: Е.В. Тыщенко

Рецензент: Д.В. Колесников

#### Уральский радиотехнический колледж им. А.С. Попова

## **АТТЕСТАЦИОННЫЙ ЛИСТ**  УП.01.02 УЧЕБНАЯ ПРАКТИКА ПО СИСТЕМНОМУ ПРОГРАММИРОВАНИЮ

студенты, обучающиеся на 3 курсе в группе ПО-\_\_\_ по специальности СПО 09.02.03 Программирование в компьютерных системах успешно прошли учебную практику по профессиональному модулю ПМ.01 «Разработка программных модулей программного обеспечения для компьютерных систем» в объеме 72 часов в период с \_\_\_\_\_\_\_\_\_ г. по \_\_\_\_\_\_\_\_\_\_ г.

#### **Виды и качество выполнения работ**

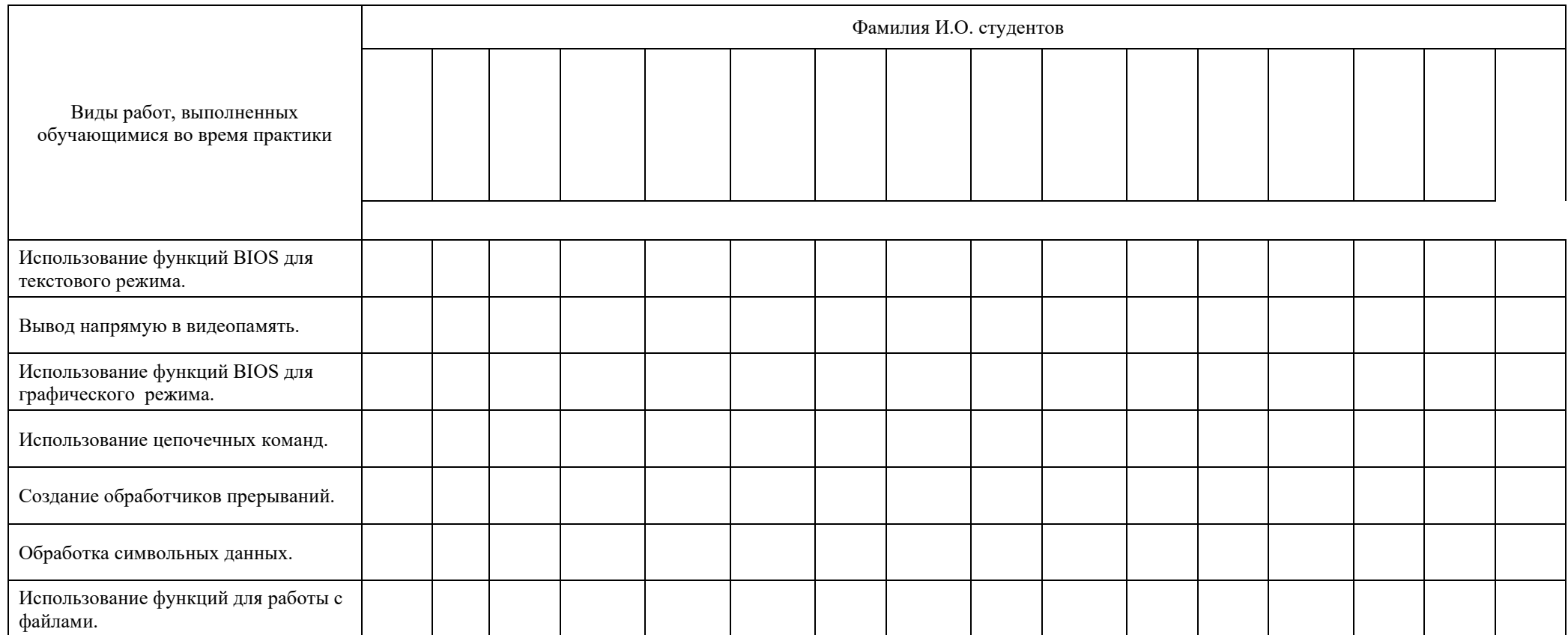

*Ф. УР-41*

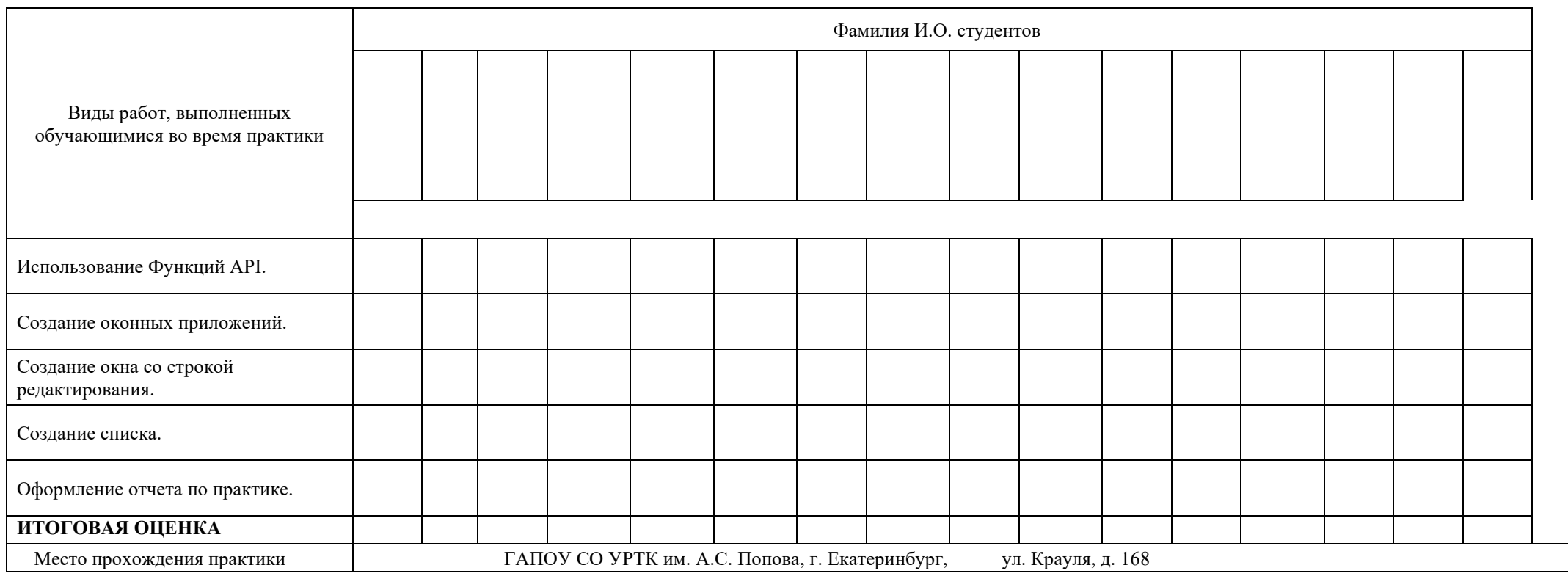

**Характеристика учебной и профессиональной деятельности студента во время учебной / производственной практики** 

**\_\_\_\_\_\_\_\_\_\_\_\_\_\_\_\_\_\_\_\_\_\_\_\_\_\_\_\_\_\_\_\_\_\_\_\_\_\_\_\_\_\_\_\_\_\_\_\_\_\_\_\_\_\_\_\_\_\_\_\_\_\_\_\_\_\_\_\_\_\_\_\_\_\_\_\_\_\_\_\_\_\_\_\_\_\_\_\_\_\_\_\_\_\_\_\_\_\_\_\_\_\_\_\_\_\_\_\_\_\_\_\_\_\_\_\_\_\_\_**

**Дата «\_\_\_» \_\_\_\_\_\_\_ 20\_\_\_ г.** 

**Подписи руководителей практики**  \_\_\_\_\_\_\_\_\_\_\_\_\_\_\_\_\_\_\_\_\_\_\_\_\_\_

\_\_\_\_\_\_\_\_\_\_\_\_\_\_\_\_\_\_\_\_\_\_\_\_\_\_

Министерство образования и молодежной политики Свердловской области государственное автономное профессиональное образовательное учреждение Свердловской области «Уральский радиотехнический колледж им. А.С. Попова»

## УТВЕРЖДАЮ

Заместитель директора

по учебной работе

*\_\_\_\_\_\_\_\_\_\_\_\_\_\_\_* А.А. Пятышкин

«31» 08 2020 г.

## **Контрольно-оценочные средства**

## **по учебной практике**

УП.01.03 Учебная практика по объектно-ориентированному программированию

для специальности среднего профессионального образования

09.02.03 Программирование в компьютерных системах

программы базовой подготовки

**Екатеринбург, 2020**

## **Разработчики:**

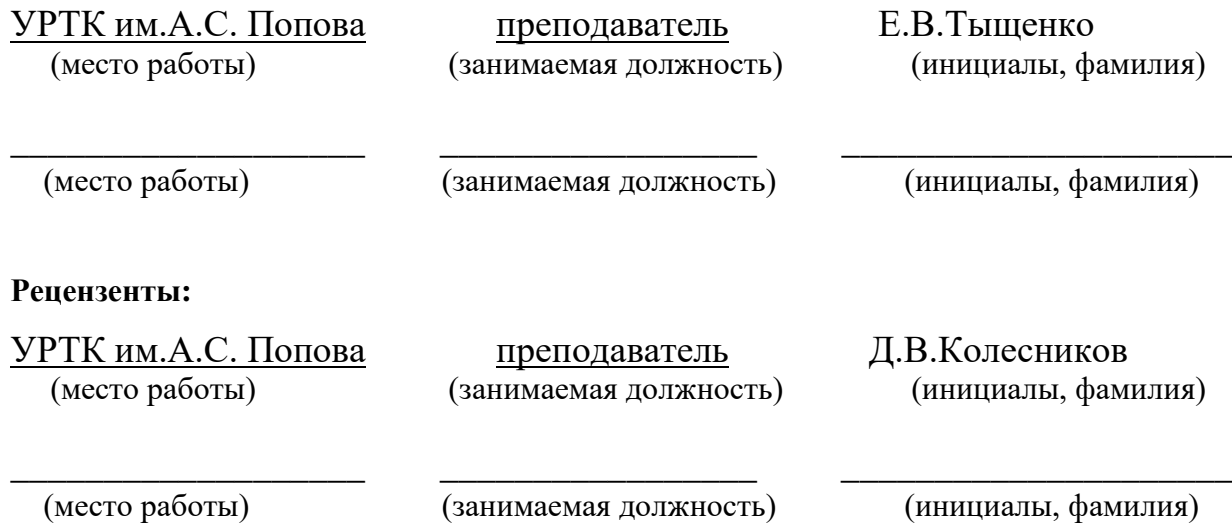

# **Рассмотрены цикловой методической комиссией «Информационных технологий»**

Протокол от «31» 08 2020г. №1

Председатель ЦМК  $\frac{\mathcal{H}\mathcal{U}\mathcal{U}}{\mathcal{U}}$  Шутова Н.Н.

## АКТУАЛИЗИРОВАНО:

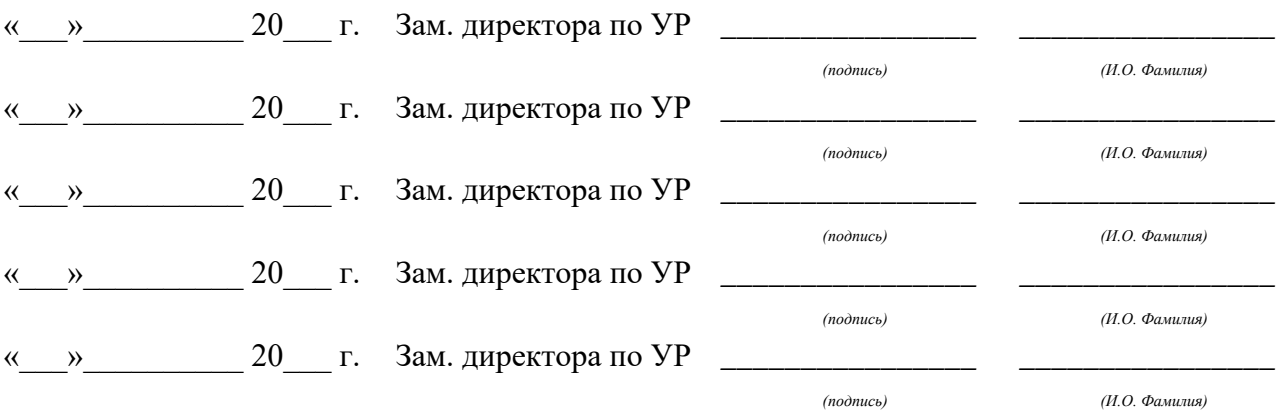

# **Содержание**

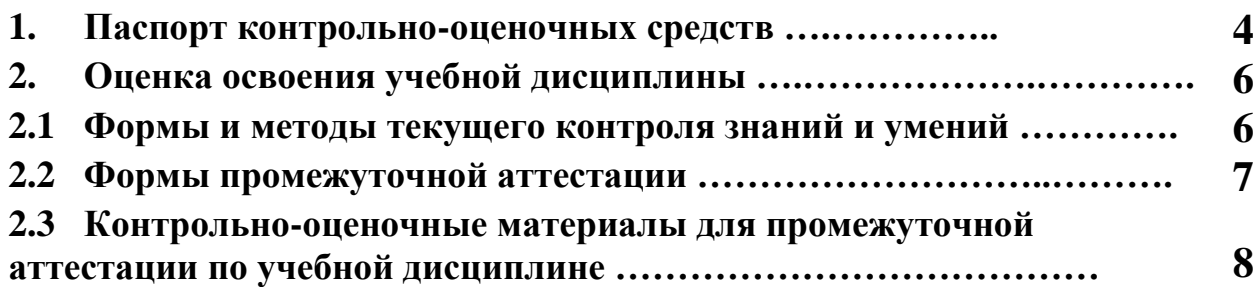

## **1 ПАСПОРТ КОНТРОЛЬНО-ОЦЕНОЧНЫХ СРЕДСТВ**

В результате прохождения учебной практики по профилю специальности УП.01.03 «Учебная практика по объектно-ориентированному программированию», входящей в профессиональный модуль ПМ.01 Разработка программных модулей программного обеспечения для компьютерных систем основной образовательной программы специальности СПО 09.02.03 Программирование в компьютерных системах студент должен обладать предусмотренными ФГОС по специальности СПО 09.02.03 Программирование в компьютерных системах базовый уровень подготовки практическим опытом:

ПО 1- разработки алгоритма поставленной задачи и реализации его средствами автоматизированного проектирования;

ПО 2- разработки кода программного продукта на основе готовой спецификации на уровне модуля;

ПО 3- проведения тестирования программного модуля по определенному сценарию; и следующими умениями:

У1- осуществлять разработку кода программного модуля на современных языках программирования

У2- создавать программу по разработанному алгоритму как отдельный модуль;

У3- оформлять документацию на программные средства;

У4- использовать инструментальные среды поддержки разработки, системы управления контентом.

В процессе аттестации по учебной практике по объектно-ориентированному программированию осуществляется комплексная проверка умений и практического опыта, а в ходе текущего контроля, также динамика формирования общих и профессиональных компетенций.

Промежуточная аттестация по учебной практике по объектно-ориентированному программированию проводится в форме дифференцированного зачета.

Результатом освоения программы учебной практики по профилю специальности является овладение обучающимися профессиональными (ПК) и общими (ОК) компетенциями:

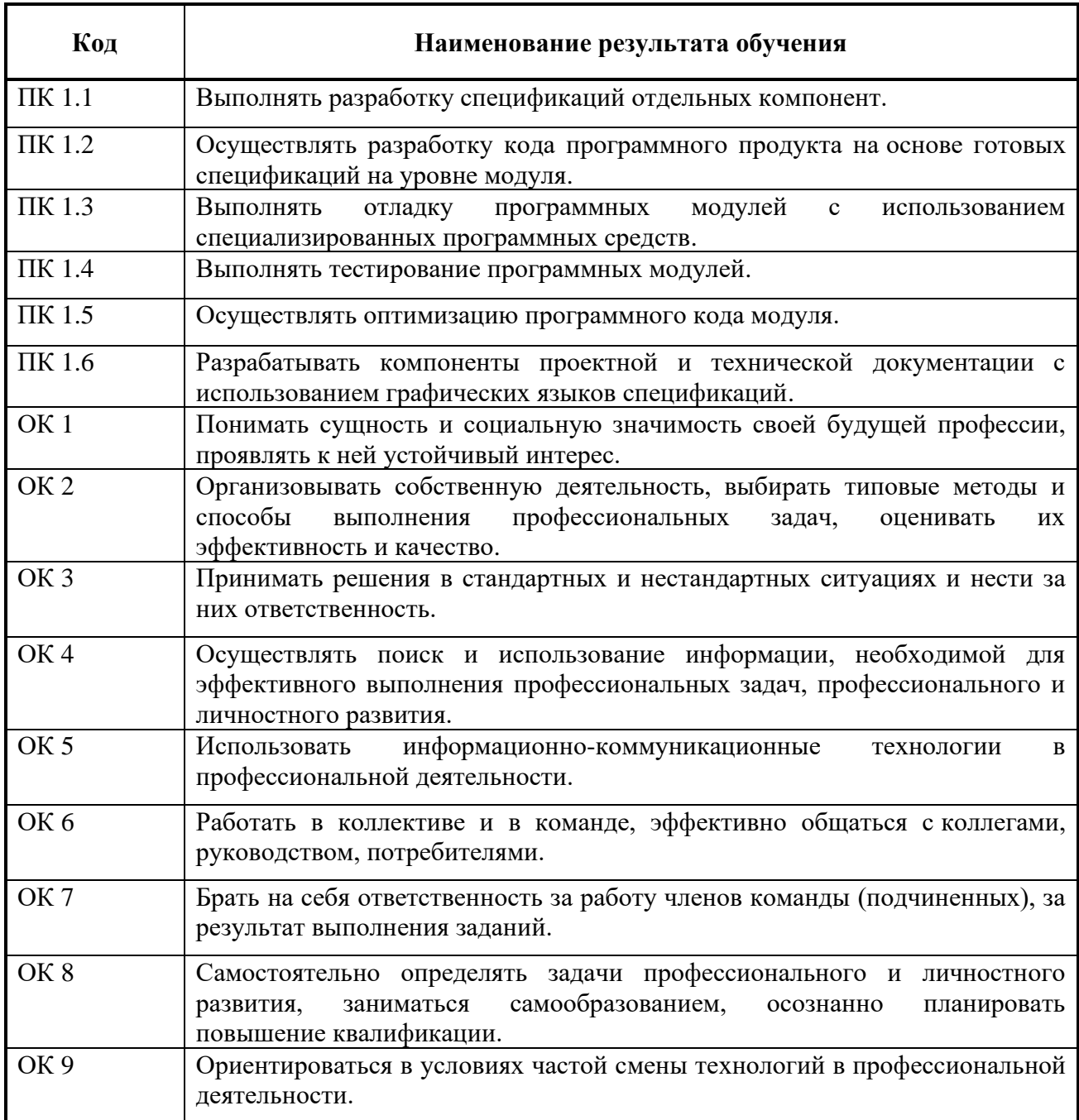

## **2 ОЦЕНКА ОСВОЕНИЯ производственной практики по профилю специальности**

# **2.1 [Формы и методы текущего контроля знаний и умений](#page-562-0)**

В ходе текущего контроля умений и практического опыта применяются следующие формы и методы контроля и оценки:

<span id="page-562-0"></span>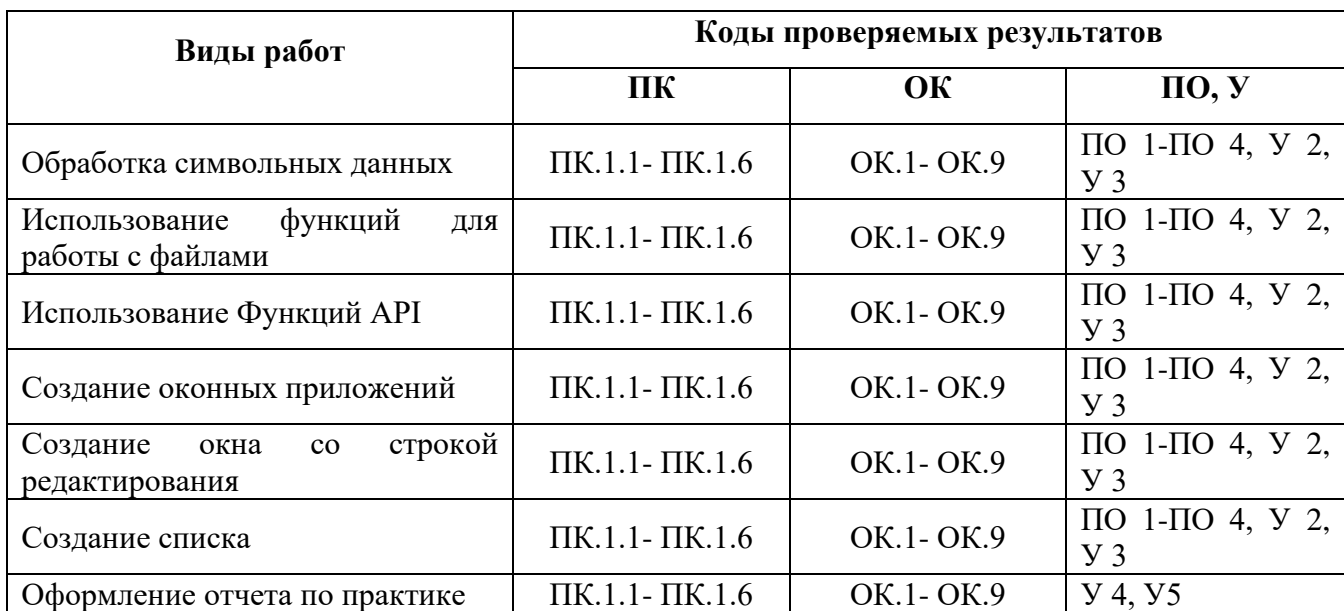

Таблица 1 - Перечень видов работ учебной практики

## **2.2 Формы промежуточной аттестации**

Предметом оценки освоения учебной практики являются умения и практический опыт. Промежуточная аттестация по учебной практике осуществляется в следующих формах:

| № семестра | Формы промежуточной аттестации |
|------------|--------------------------------|
|            | Дифференцированный зачет       |

Таблица 2- Запланированные формы промежуточной аттестации

## **Контрольно-оценочные материалы для промежуточной аттестации по учебной дисциплине**

В шестом учебном семестре, для подготовки к промежуточной аттестации по учебной практике, студенту выдаются контрольно-оценочные материалы (ф.УР-37). Дифференцированный зачет по учебной практике выставляется на основании данных аттестационного листа (характеристики профессиональной деятельности обучающегося на практике) с указанием видов работ, выполненных обучающимся во время практики, их объема, качества выполнения в соответствии с технологией и (или) требованиями организации, в которой проходила практика (ф. УР-41).

*Ф. УР-37*

#### Уральский радиотехнический колледж им. А.С. Попова

Протокол от 30.08.2020 г. № 1 на от 30.08.2020 г. № 1 на от 30.08.2020 г. № 1 на от 30.08.2020 г. № 1 на от 30

Председатель ЦМК «ИТ»

\_\_\_\_\_\_\_\_\_\_ Н.Н. Шутова

#### ОДОБРЕНЫ УТВЕРЖДАЮ

ЦМК «ИТ» Заместитель директора по учебной работе

31.08.2020 г.

## **Порядок, условия проведения и содержание дифференцированного зачета по учебной практике УП.01.03 «Учебная практика по объектно-ориентированному программированию»**

## **Специальность 09.02.03 Программирование в компьютерных системах,**

**программа базовой подготовки Семестр 6**

**Формы контроля:** собеседование

**Последовательность и условия выполнения задания** собеседование

**Максимальное время выполнения задания** – 15 мин.

## **Теоретические вопросы**

- 1. Переменные и типы данных в языке Java
- 2. Операторы и операции языка Java
- 3. Работа со строками в языке Java
- 4. Ввод и вывод на консоль в языке Java
- 5. Управляющие операторы языка Java
- 6. Работа с массивами в языке Java
- 7. Понятие объекта и класса в языке Java
- 8. Определение классов в языке Java
- 9. Использование готовых классов в языке Java
- 10.Определение методов класса. Конструкторы в языке Java
- 11.Статические поля и методы класса в языке Java
- 12.Наследование в языке Java
- 13.Полиморфизм в языке Java
- 14.Интерфейсы в языке Java
- 15.Внутренние классы в языке Java
- 16.Переменные и типы данных в языке C#
- 17.Операторы и операции языка C#
- 18.Работа со строками в языке C#
- 19.Ввод и вывод на консоль в языке C#
- 20.Управляющие операторы языка C#
- 21.Работа с массивами в языке C#
- 22.Понятие объекта и класса в языке C#
- 23.Определение классов в языке C#
- 24.Использование готовых классов в языке C#
- 25.Определение методов класса. Конструкторы в языке C#
- 26.Статические поля и методы класса в языке C#
- 27.Наследование в языке C#
- 28.Полиморфизм в языке C#
- 29.Интерфейсы в языке C#
- 30.Внутренние классы в языке C#

#### **Методика и критерии оценки**

Оценка «отлично» предполагает умение увязывать теорию с практикой, владение понятийным аппаратом, глубокое и полное овладение материалом по заданной теме, обоснование своих суждений и правильность ответов на вопросы преподавателя.

Оценка «хорошо» предполагает умение увязывать теорию с практикой, владение понятийным аппаратом, полное овладение материалом по заданной теме, обоснование своих суждений, но содержание ответов на некоторые вопросы преподавателя имеют отдельные неточности.

Оценка «удовлетворительно» предполагает знание и понимание материала по заданной теме, но изложение неполно, непоследовательно, допускаются неточности в определении понятий, не обоснование своих ответов на вопросы преподавателя.

Оценка «неудовлетворительно» предполагает ошибки в определении понятий, искажающие их смысл, беспорядочное и неуверенное изложение материала, ошибки в ответах на вопросы преподавателя.

Преподаватель: Е.В. Тыщенко

Рецензент: Д.В. Колесников

#### Уральский радиотехнический колледж им. А.С. Попова

# **АТТЕСТАЦИОННЫЙ ЛИСТ**  УП.01.03 УЧЕБНАЯ ПРАКТИКА ПО ОБЪЕКТНО-ОРИЕНТИРОВАННОМУ ПРОГРАММИРОВАНИЮ

студенты, обучающиеся на 3 курсе в группе ПО-\_\_\_ по специальности СПО 09.02.03 Программирование в компьютерных системах успешно прошли учебную практику по профессиональному модулю ПМ.01 «Разработка программных модулей программного обеспечения для компьютерных систем» в объеме 72 часов в период с \_\_\_\_\_\_\_\_\_ г. по \_\_\_\_\_\_\_\_\_\_ г.

**Виды и качество выполнения работ**

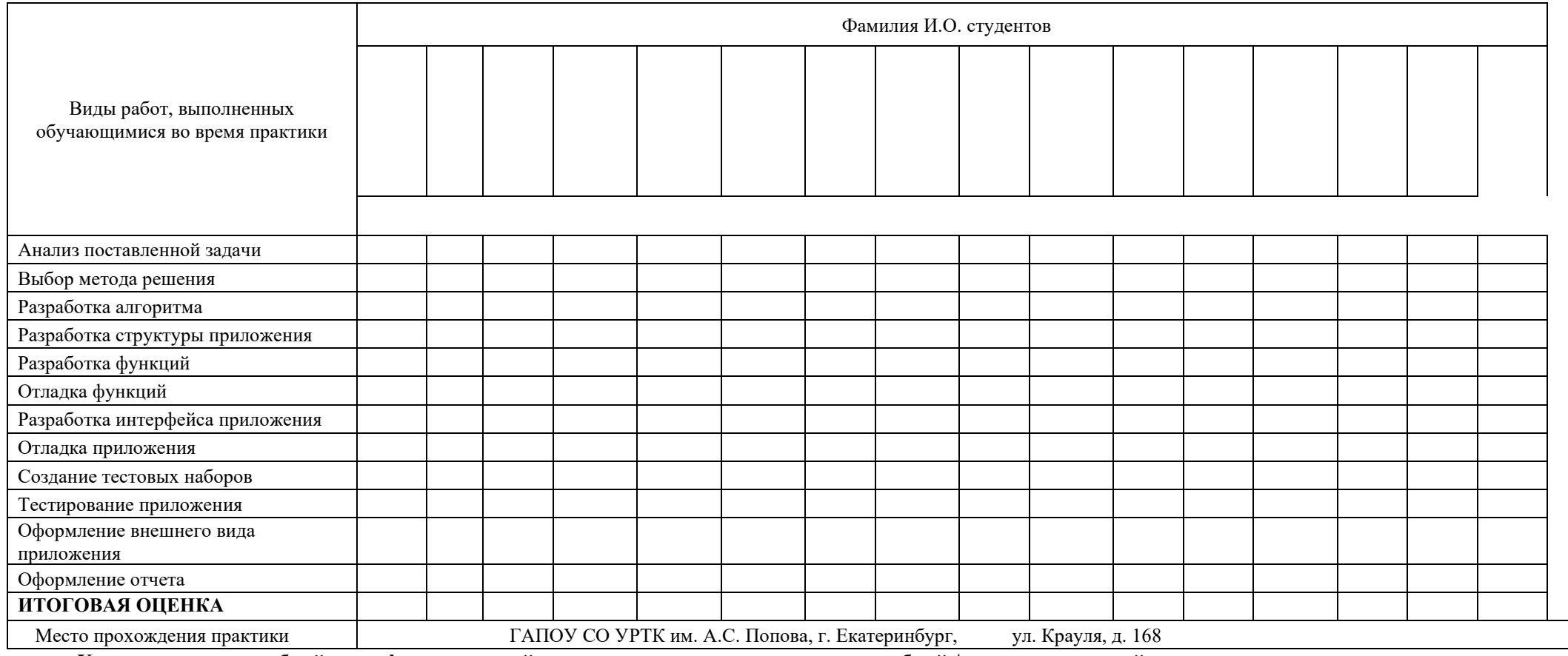

**Характеристика учебной и профессиональной деятельности студента во время учебной / производственной практики** 

**\_\_\_\_\_\_\_\_\_\_\_\_\_\_\_\_\_\_\_\_\_\_\_\_\_\_\_\_\_\_\_\_\_\_\_\_\_\_\_\_\_\_\_\_\_\_\_\_\_\_\_\_\_\_\_\_\_\_\_\_\_\_\_\_\_\_\_\_\_\_\_\_\_\_\_\_\_\_\_\_\_\_\_\_\_\_\_\_\_\_\_\_\_\_\_\_\_\_\_\_\_\_\_\_\_\_\_\_\_\_\_\_\_\_\_\_\_\_\_**

**Дата «\_\_\_» \_\_\_\_\_\_\_ 20\_\_\_ г. Подписи руководителей практики** 

> \_\_\_\_\_\_\_\_\_\_\_\_\_\_\_\_\_\_\_\_\_\_\_\_\_\_ \_\_\_\_\_\_\_\_\_\_\_\_\_\_\_\_\_\_\_\_\_\_\_\_\_\_

Министерство образования и молодежной политики Свердловской области государственное автономное профессиональное образовательное учреждение Свердловской области «Уральский радиотехнический колледж им. А.С. Попова»

## УТВЕРЖДАЮ

Заместитель директора

по учебной работе

*\_\_\_\_\_\_\_\_\_\_\_\_\_\_\_* А.А. Пятышкин

«31» 08 2020 г.

# **Контрольно-оценочные средства**

## **по учебной практике**

УП.02.01 Учебная практика по разработке и администрированию баз данных

для специальности среднего профессионального образования

09.02.03 Программирование в компьютерных системах

программы базовой подготовки

**Екатеринбург, 2020**

## **Разработчики:**

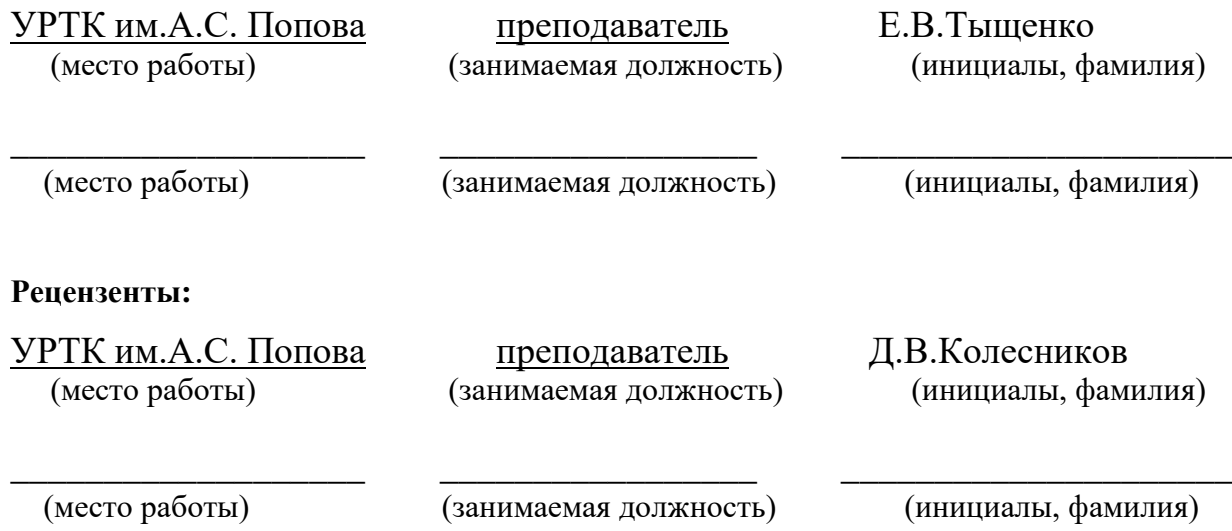

# **Рассмотрены цикловой методической комиссией «Информационных технологий»**

Протокол от «31» 08 2020г. №1

Председатель ЦМК  $\frac{\operatorname{H}\hspace{-0.45ex} \mathcal{U} \mathcal{U} \mathcal{U}}{\operatorname{H}\hspace{-0.45ex} \mathcal{U}}$ Шутова Н.Н.

## АКТУАЛИЗИРОВАНО:

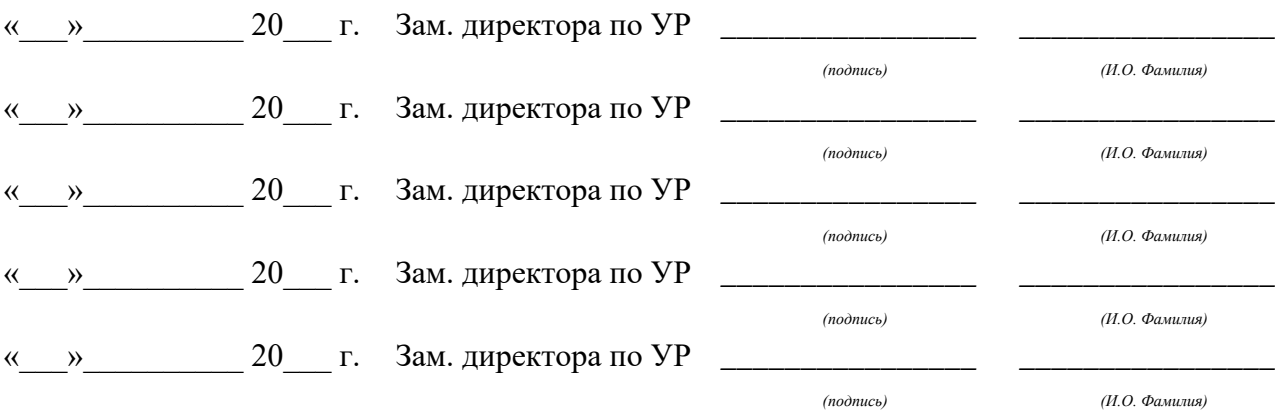

# **Содержание**

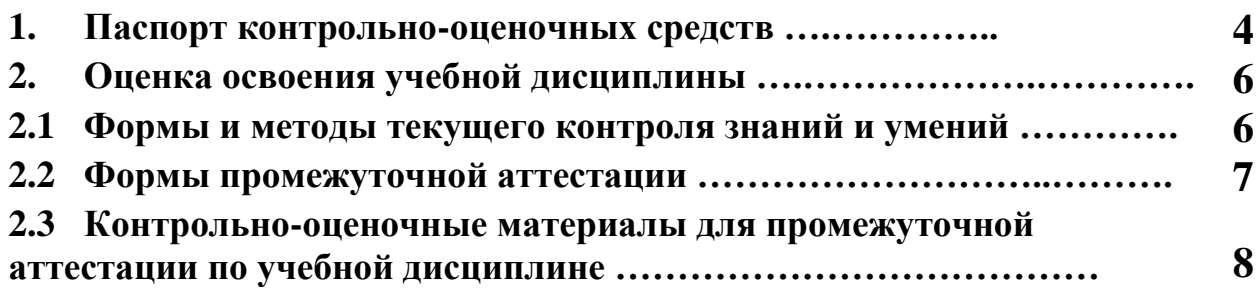

## **1 ПАСПОРТ КОНТРОЛЬНО-ОЦЕНОЧНЫХ СРЕДСТВ**

В результате прохождения учебной практики по УП.02.01 «Учебная практика по разработке и администрированию баз данных», входящей в профессиональный модуль ПМ 02 Разработка и администрирование баз данных основной образовательной программы специальности СПО 09.02.03 Программирование в компьютерных системах студент должен обладать предусмотренными ФГОС по специальности СПО 09.02.03 Программирование в компьютерных системах базовый уровень подготовки практическим опытом:

ПО 1- работы с объектами базы данных в конкретной системе управления базами данных

ПО 2- использования средств заполнения базы данных

ПО 3- использования стандартных методов защиты объектов базы данных

У1- создавать объекты баз данных в современных системах управления базами данных и управлять доступом к этим объектам

У2- работать с современными сase-средствами проектирования баз данных

У3- формировать и настраивать схему базы данных

У4- разрабатывать прикладные программы с использованием языка SQL

У5-создавать хранимые процедуры и триггеры на базах данных

У6-применять стандартные методы для защиты объектов базы данных

В процессе аттестации по учебной практике «Разработка и администрирование баз данных» осуществляется комплексная проверка умений и практического опыта, а в ходе текущего контроля, также динамика формирования общих и профессиональных компетенций.

Промежуточная аттестация по учебной практике по разработке и администрированию баз данных проводится в форме дифференцированного зачета.

Результатом освоения программы учебной практики по профилю специальности является овладение обучающимися профессиональными (ПК) и общими (ОК) компетенциями:

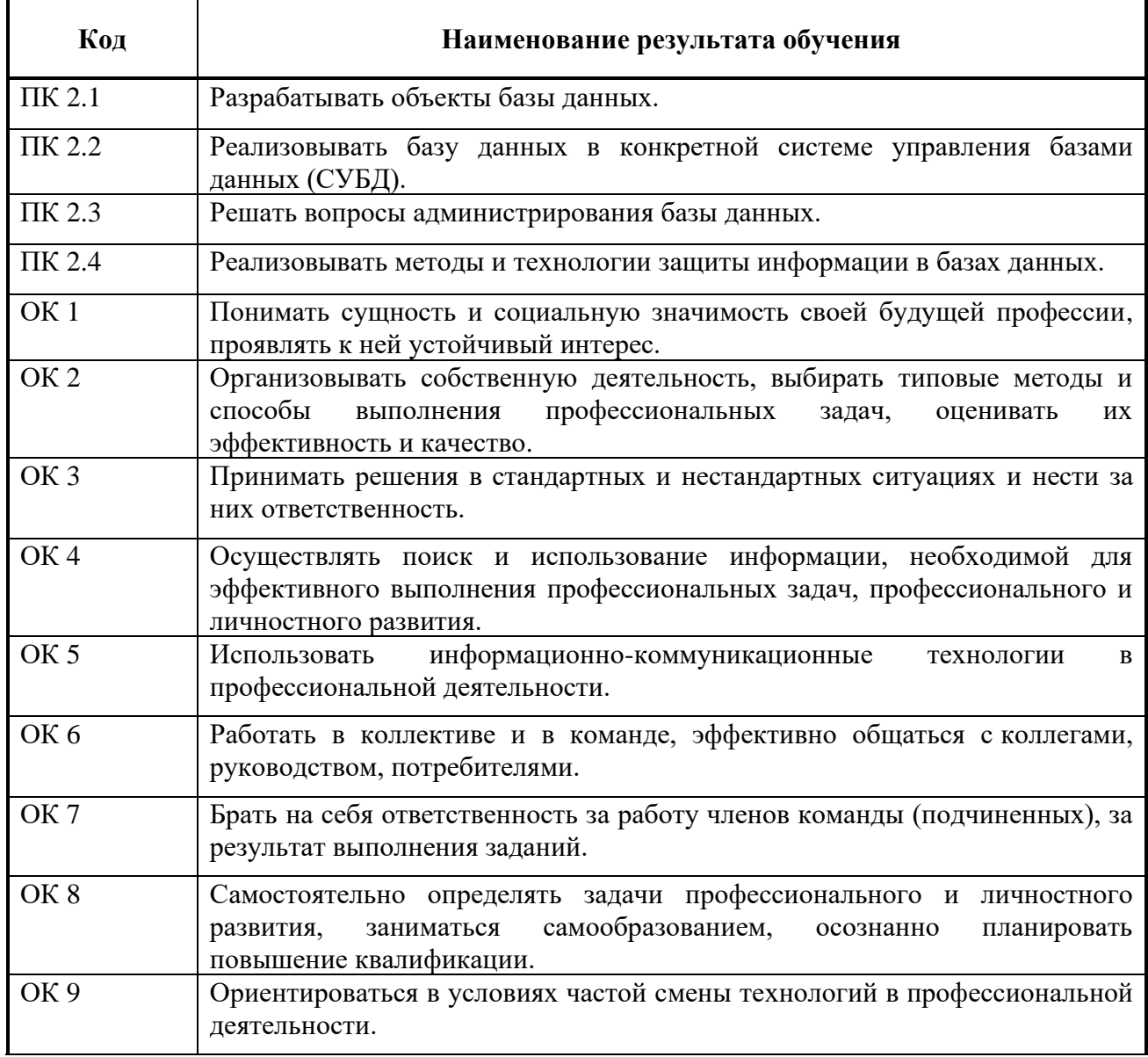

## **2 ОЦЕНКА ОСВОЕНИЯ учебной практики по профилю разработке и администрированию баз данных**

## **2.1 [Формы и методы текущего контроля знаний и умений](#page-573-0)**

В ходе текущего контроля умений и практического опыта применяются следующие формы и методы контроля и оценки:

Таблица 1 - Перечень видов работ учебной практики

<span id="page-573-0"></span>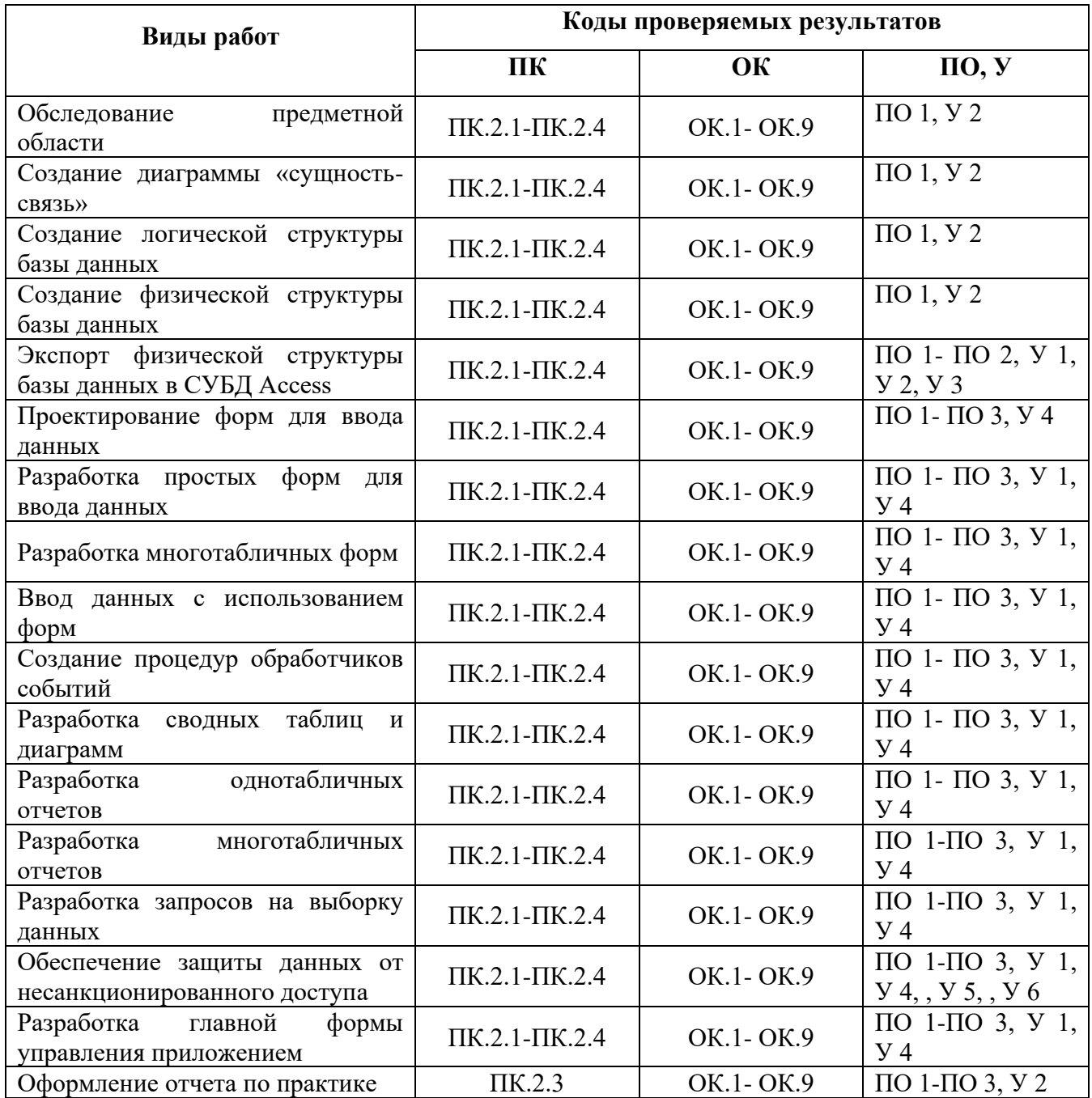

## **2.2 Формы промежуточной аттестации**

Предметом оценки освоения учебной практики по разработке и администрированию баз данных являются умения и практический опыт.

Промежуточная аттестация по учебной практике осуществляется в следующих формах:

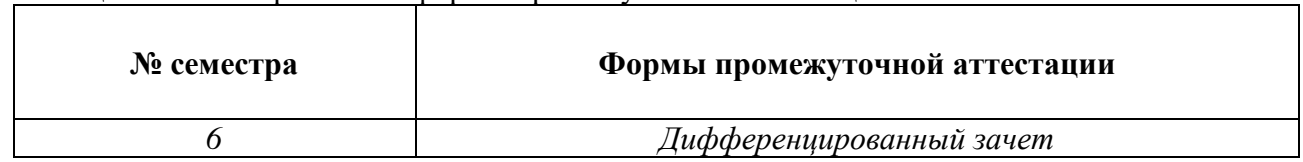

Таблица 2- Запланированные формы промежуточной аттестации

## **Контрольно-оценочные материалы для промежуточной аттестации по учебной дисциплине**

В шестом учебном семестре, для подготовки к промежуточной аттестации по учебной практике, студенту выдаются контрольно-оценочные материалы (ф.УР-37). Дифференцированный зачет по учебной практике выставляется на основании данных аттестационного листа (характеристики профессиональной деятельности обучающегося на практике) с указанием видов работ, выполненных обучающимся во время практики, их объема, качества выполнения в соответствии с технологией и (или) требованиями организации, в которой проходила практика (ф. УР-41).

*Ф. УР-37*

## Уральский радиотехнический колледж им. А.С. Попова

ОДОБРЕНЫ УТВЕРЖДАЮ

ЦМК «ИТ» Заместитель директора по учебной работе

31.08.2020 г.

Протокол от 31.08.2020 г. № 1 на так на так на так на так на так на так на так на так на дате дать А.А. Пятышкин

Председатель ЦМК «ИТ»

\_\_\_\_\_\_\_\_\_\_ Н.Н. Шутова

## **Порядок, условия проведения и содержание дифференцированного зачета по учебной практике УП.02.01 «Разработка и администрирование баз данных»**

## **Специальность 09.02.03 Программирование в компьютерных системах,**

## **программа базовой подготовки Семестр 6**

**Формы контроля:** собеседование

## **Последовательность и условия выполнения задания** собеседование

#### **Максимальное время выполнения задания** – 15 мин.

## **Теоретические вопросы**

- 1. Определение ИС, БД, целостности базы данных, банка данных, СУБД.
- 2. Основные функции СУБД.
- 3. Иерархическая модель данных.
- 4. Сетевая модель данных.
- 5. Реляционная модель данных.
- 6. Типы данных таблиц Microsoft Access.
- 7. Создание списков выбора в Microsoft Access.
- 8. Элементы реляционной модели данных.
- 9. Ключи и индексы.
- 10. Связь вида 1:1.
- 11. Связь вида 1 :М, М:1.
- 12. Связь вида М:М.
- 13. Контроль целостности связей.
- 14. Бизнес-правила.
- 15. Условие отбора в операторе выбора.
- 16. Статистические функции, используемые в операторе выбора.
- 17. Объединение нескольких таблиц в операторе выбора.
- 18. Выбор записей при помощи оператора SQL в отсортированном виде.
- 19. Группировка данных в операторе выбора.
- 20. Использование предикатов в операторе выбора.
- 21. Оператор SQL для редактирования записей.
- 22. Оператор SQL для вставки записей.
- 23. Оператор SQL для удаления записей.
24. Оператор SQL для создания таблицы.

- 25. Оператор SQL для изменения структуры таблицы.
- 26. Оператор SQL для создания индекса.
- 27. Оператор SQL для удаления существующей таблицы или индекса.
- 28. Избыточное дублирование данных и аномалии.
- 29. Зависимости между атрибутами.
- 30. Первая, вторая и третья нормальные формы.

#### **Методика и критерии оценки**

Оценка «отлично» предполагает умение увязывать теорию с практикой, владение понятийным аппаратом, глубокое и полное овладение материалом по заданной теме, обоснование своих суждений и правильность ответов на вопросы преподавателя.

Оценка «хорошо» предполагает умение увязывать теорию с практикой, владение понятийным аппаратом, полное овладение материалом по заданной теме, обоснование своих суждений, но содержание ответов на некоторые вопросы преподавателя имеют отдельные неточности.

Оценка «удовлетворительно» предполагает знание и понимание материала по заданной теме, но изложение неполно, непоследовательно, допускаются неточности в определении понятий, не обоснование своих ответов на вопросы преподавателя.

Оценка «неудовлетворительно» предполагает ошибки в определении понятий, искажающие их смысл, беспорядочное и неуверенное изложение материала, ошибки в ответах на вопросы преподавателя.

Преподаватель: Е.В. Тыщенко

Рецензент: Д.В. Колесников

#### Уральский радиотехнический колледж им. А.С. Попова

### **АТТЕСТАЦИОННЫЙ ЛИСТ**  УП.02.01 УЧЕБНАЯ ПРАКТИКА ПО РАЗРАБОТКЕ И АДМИНИСТРИРОВАНИЮ БАЗ ДАННЫХ

студенты, обучающиеся на 3 курсе в группе ПО-\_\_\_ по специальности СПО 09.02.03 Программирование в компьютерных системах успешно прошли учебную практику по профессиональному модулю ПМ.02 «Разработка и администрирование баз данных» в объеме 72 часов в период с \_\_\_\_\_\_\_\_\_ г. по \_\_\_\_\_\_\_\_\_\_ г.

#### **Виды и качество выполнения работ**

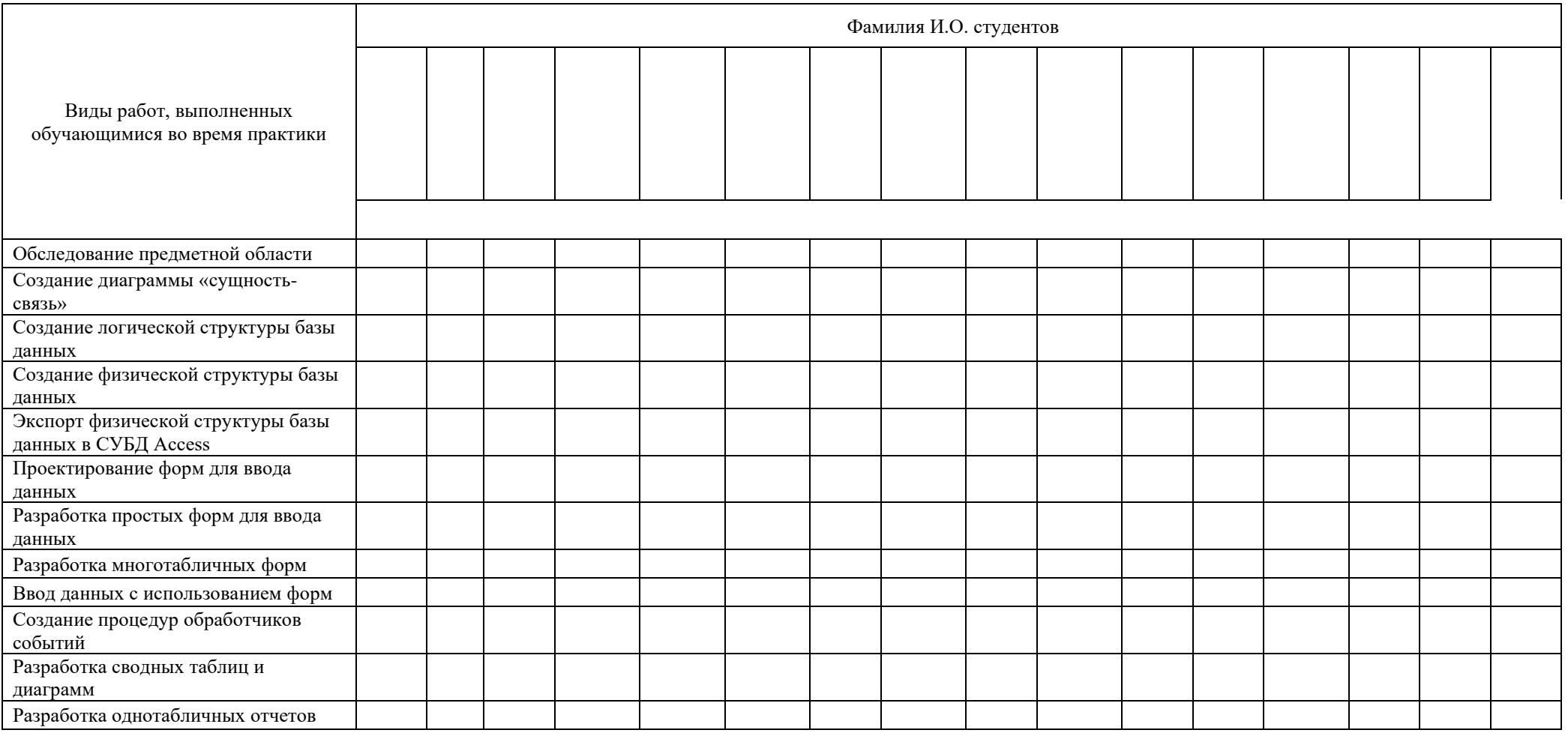

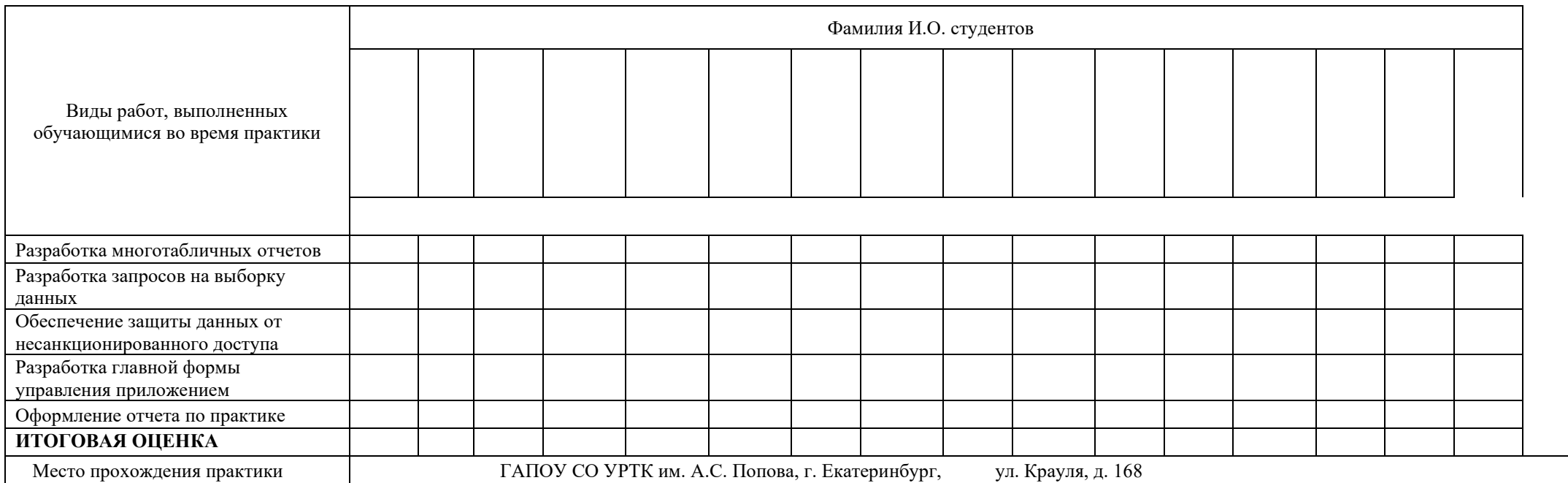

**Характеристика учебной и профессиональной деятельности студента во время учебной / производственной практики** 

**\_\_\_\_\_\_\_\_\_\_\_\_\_\_\_\_\_\_\_\_\_\_\_\_\_\_\_\_\_\_\_\_\_\_\_\_\_\_\_\_\_\_\_\_\_\_\_\_\_\_\_\_\_\_\_\_\_\_\_\_\_\_\_\_\_\_\_\_\_\_\_\_\_\_\_\_\_\_\_\_\_\_\_\_\_\_\_\_\_\_\_\_\_\_\_\_\_\_\_\_\_\_\_\_\_\_\_\_\_\_\_\_\_\_\_\_\_\_\_**

**Дата «\_\_\_» \_\_\_\_\_\_\_ 20\_\_\_ г.** 

**Подписи руководителей практики**  \_\_\_\_\_\_\_\_\_\_\_\_\_\_\_\_\_\_\_\_\_\_\_\_\_\_

\_\_\_\_\_\_\_\_\_\_\_\_\_\_\_\_\_\_\_\_\_\_\_\_\_\_

Министерство образования и молодежной политики Свердловской области государственное автономное профессиональное образовательное учреждение Свердловской области «Уральский радиотехнический колледж им. А.С. Попова»

### УТВЕРЖДАЮ

Заместитель директора

по учебной работе *\_\_\_\_\_\_\_\_\_\_\_\_\_\_\_* А.А. Пятышкин «31» 08 2020 г.

# **Контрольно-оценочные средства**

## **по учебной практике**

УП.03.01 Учебная практика по разработке программного обеспечения

для специальности среднего профессионального образования

09.02.03 Программирование в компьютерных системах

программы базовой подготовки

**Екатеринбург, 2020**

# **Разработчики:**

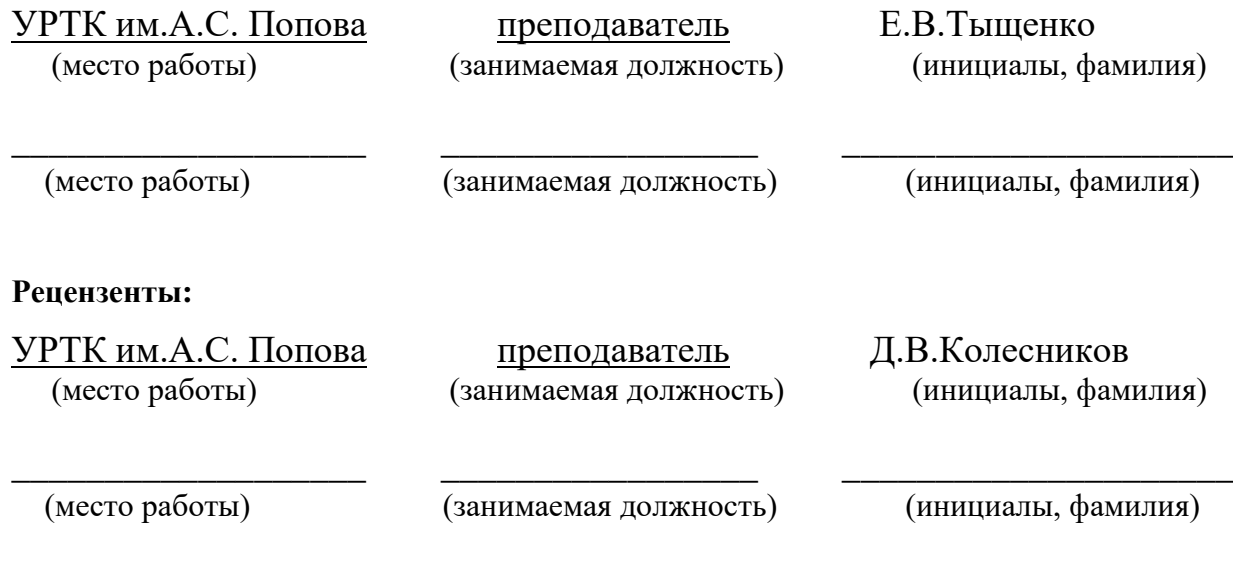

# **Рассмотрены цикловой методической комиссией «Информационных технологий»**

Протокол от «31» 08 2020г. №1

Председатель ЦМК $\frac{\mathcal{H}\mathcal{U}\mathcal{U}}{\mathcal{U}}$ Шутова Н.Н.

### АКТУАЛИЗИРОВАНО:

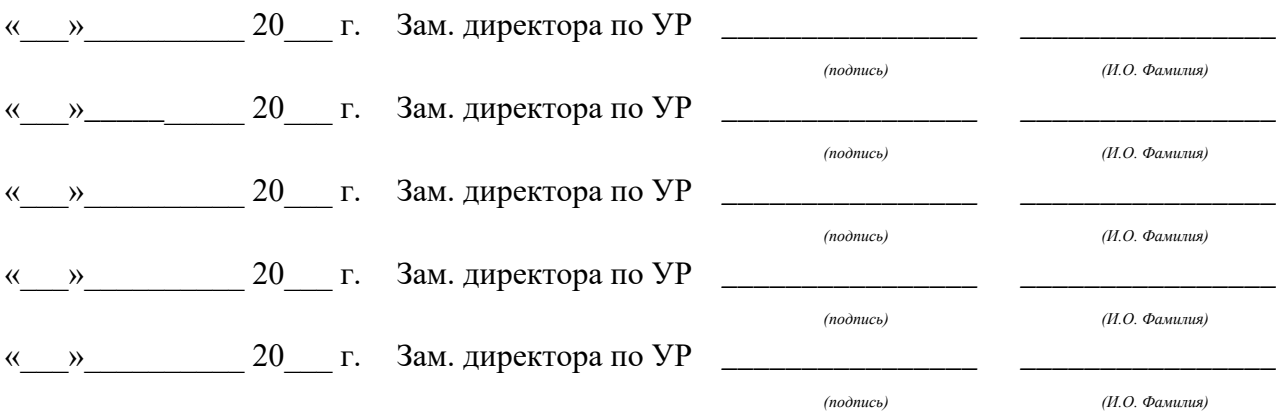

# **Содержание**

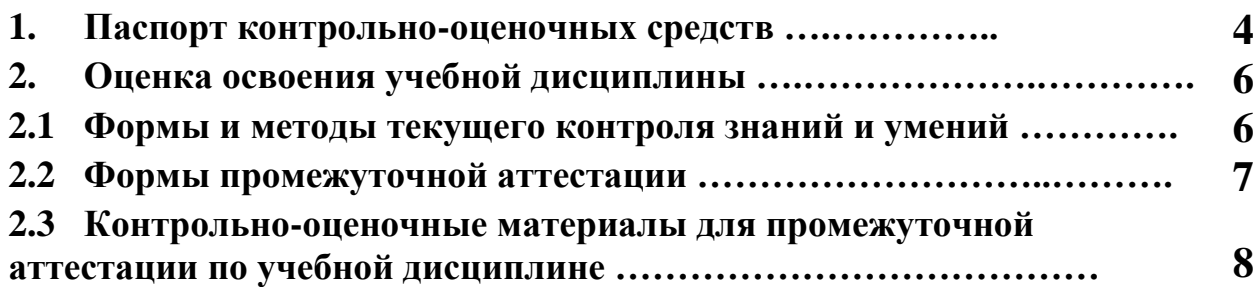

### **1 ПАСПОРТ КОНТРОЛЬНО-ОЦЕНОЧНЫХ СРЕДСТВ**

В результате прохождения учебной практики по профилю специальности УП.03.01 «Учебная практика по разработке программного обеспечения», входящей в профессиональный модуль ПМ 03 Участие в интеграции программных модулей основной образовательной программы специальности СПО 09.02.03 Программирование в компьютерных системах студент должен обладать предусмотренными ФГОС по специальности СПО 09.02.03 Программирование в компьютерных системах базовый уровень подготовки практическим опытом:

ПО 1- участия в выработке требований к программному обеспечению

ПО 2- участия в проектировании программного обеспечения с использованием специализированных программных пакетов и умения:

У1- владеть основными методологиями процессов разработки программного обеспечения

У2- использовать методы для получения кода с заданной функциональностью и степенью качества

В процессе аттестации по учебной практике «Разработка программного обеспечения» осуществляется комплексная проверка умений и практического опыта, а в ходе текущего контроля, также динамика формирования общих и профессиональных компетенций.

Промежуточная аттестация по учебной практике по разработке программного обеспечения проводится в форме дифференцированного зачета.

Результатом освоения программы учебной практики по разработке программного обеспечения является овладение обучающимися профессиональными (ПК) и общими (ОК) компетенциями:

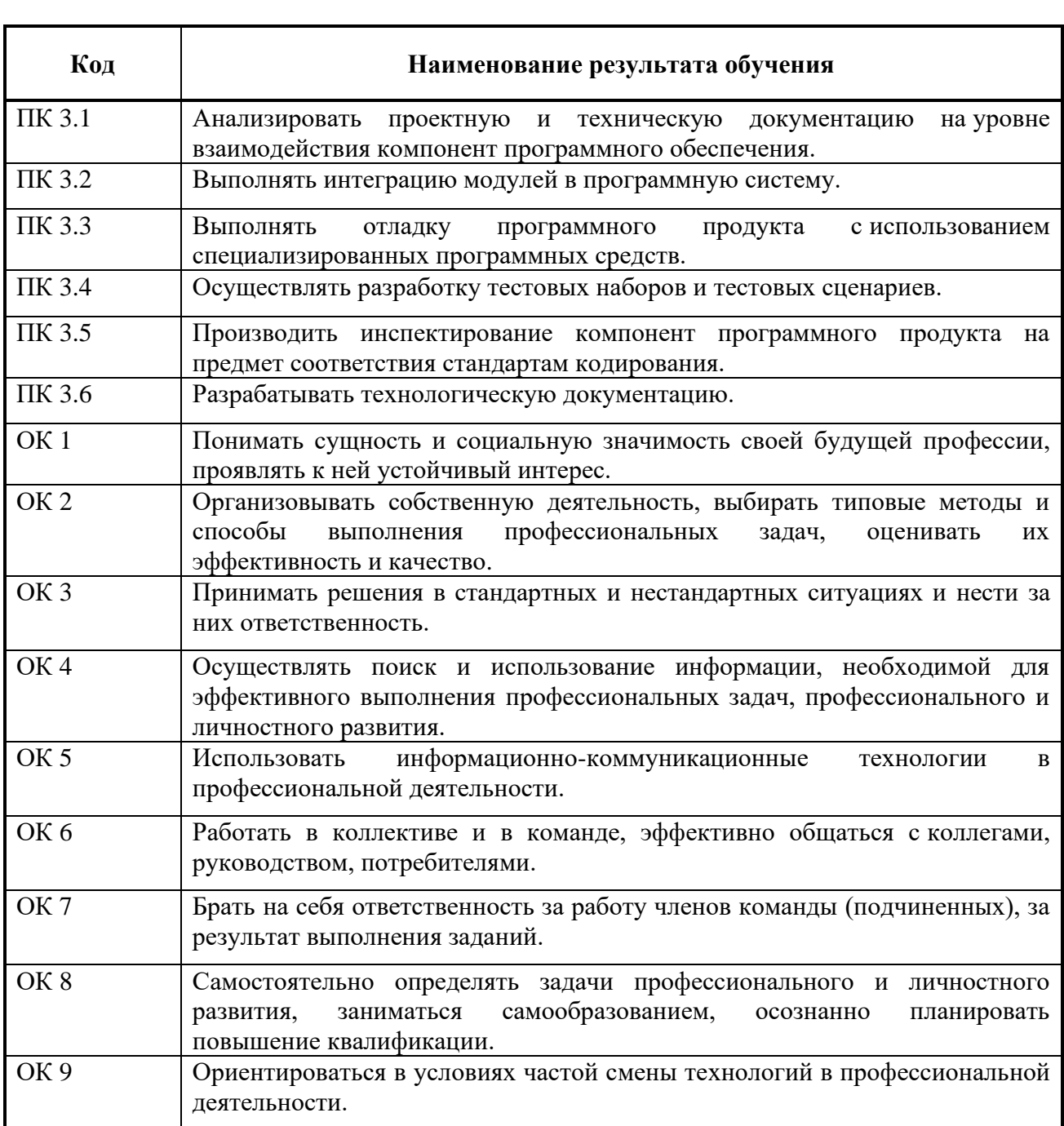

# **2 ОЦЕНКА ОСВОЕНИЯ производственной практики по профилю специальности**

# **2.1 [Формы и методы текущего контроля знаний и умений](#page-584-0)**

В ходе текущего контроля умений и практического опыта применяются следующие формы и методы контроля и оценки:

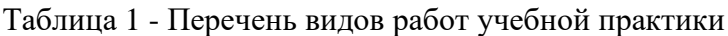

<span id="page-584-0"></span>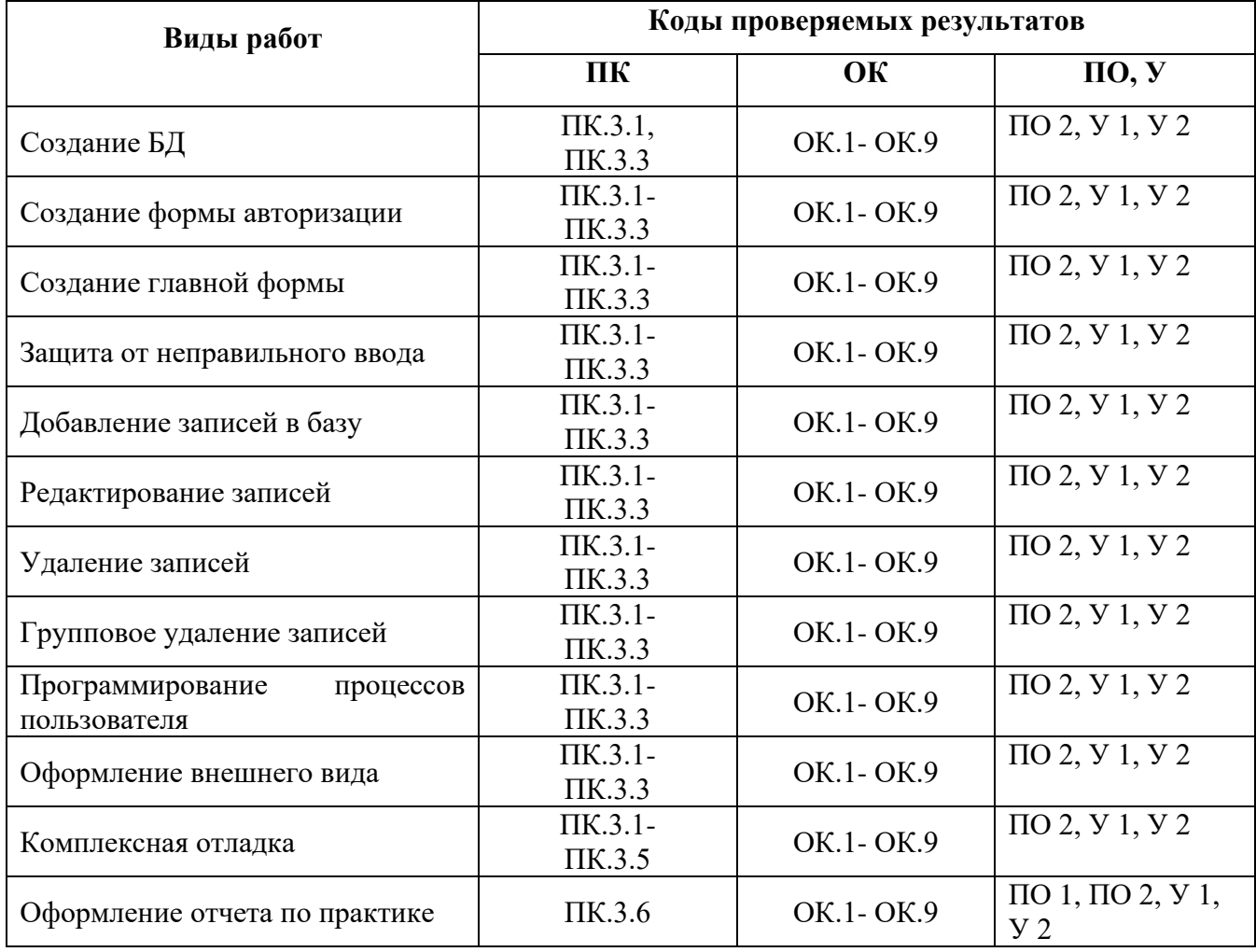

### **2.2 Формы промежуточной аттестации**

Предметом оценки освоения учебной практики являются умения и практический опыт. Промежуточная аттестация по учебной практике по разработке программного обеспечения осуществляется в следующих формах:

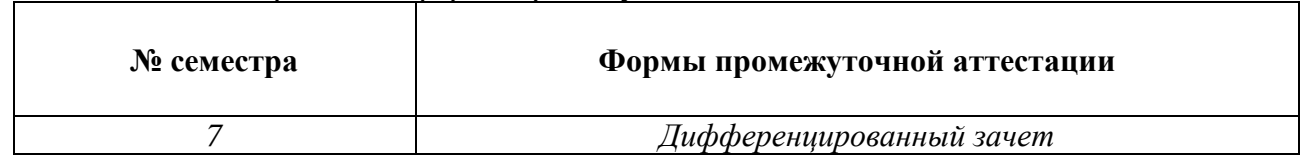

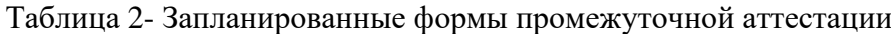

### **Контрольно-оценочные материалы для промежуточной аттестации по учебной дисциплине**

В седьмом учебном семестре, для подготовки к промежуточной аттестации по учебной практике, студенту выдаются контрольно-оценочные материалы (ф.УР-37). Дифференцированный зачет по учебной практике выставляется на основании данных аттестационного листа (характеристики профессиональной деятельности обучающегося на практике) с указанием видов работ, выполненных обучающимся во время практики, их объема, качества выполнения в соответствии с технологией и (или) требованиями организации, в которой проходила практика (ф. УР-41).

*Ф. УР-37*

#### Уральский радиотехнический колледж им. А.С. Попова

Протокол от 31.08.2020 г. № 1 200 1 200 1 31.08.2020 г. № 1 31.08.2020 г. № 1 31.08.2020 г. № 1 31.08.2020 г. № 1

Председатель ЦМК «ИТ»

\_\_\_\_\_\_\_\_\_\_ Н.Н. Шутова

#### ОДОБРЕНЫ УТВЕРЖДАЮ

ЦМК «ИТ» Заместитель директора по учебной работе

31.08.2020 г.

### **Порядок, условия проведения и содержание дифференцированного зачета по учебной практике УП.03.01 «Учебная практика по разработке программного обеспечения»**

### **Специальность 09.02.03 Программирование в компьютерных системах,**

### **программа базовой подготовки Семестр 7**

**Формы контроля:** собеседование

**Последовательность и условия выполнения задания** собеседование

**Максимальное время выполнения задания** – 15 мин.

### **Теоретические вопросы**

- 1. Опишите характеристики моделей, используемые для реализации программных процессов системы.
- 2. Представьте приемы работы по созданию модели с помощью инструментальных средств. Какие операции могут быть выполнены.
- 3. Поясните принципы построения моделей, опишите инструменты, используемые в процессе разработки.
- 4. Дайте понятие «интеграция» в ИС. Зачем нужна интеграция в системах управления (EPR-системах)?
- 5. Рассмотрите классификацию бизнес-процессов организации. Какие бизнес-процессы поддерживаются EPR-системами? Какие задачи выполняют EPR-системы?
- 6. Опишите основные виды организационных изменений (автоматизация, реинжиниринг).
- 7. Приведите примеры современных CASE-средств для построения структуры разрабатываемой системы.
- 8. Охарактеризуйте принципы структурного метода разработки ИС. Теоретические сведения о технологии IDEF0.
- 9. Поясните синтаксис и семантику языка IDEF0 средства автоматизированного проектирования BPwin.
- 10. Сформулируйте основные методы, для которых могут быть использованы диаграммы IDEF0 средства автоматизированного проектирования BPwin.
- 11. Поясните принципы описания моделей с помощью диаграммы FEO и дерева узлов средства автоматизированного проектирования BPwin
- 12. Приведите примеры диаграммы потоков данных DFD средства автоматизированного проектирования BPwin
- 13. Изложите суть методологии описания процессов IDEF3 средства автоматизированного проектирования BPwin
- 14. Дайте описание диаграммы классов, поясните, когда следует создавать диаграммы классов? Как изображаются ассоциации на диаграмме классов?
- 15. Изложите суть разработки диаграммы деятельности. Чем диаграммы деятельности отличаются от блок-схем? Какие преимущества это сулит разработчикам?
- 16. Перечислите основные подходы описания программных модулей. Почему нужно строить разные диаграммы при моделировании системы?
- 17. Назовите основную концепцию процесса выполнения перехода от модели «как есть» к модели «как должно быть» программного проекта
- 18. Дайте описание принципам построения модели IDEF0: как обозначаются блоки и связи в модели, какие роли играют.
- 19. Перечислите какие методологии поддерживает BPWin. Поясните основные методы проектирования в среде BPWin.
- 20. Укажите основные этапы, выполняемые в процессе декомпозиции работы DFD. Какие характеристики вложены в данную модель.

#### **Методика и критерии оценки**

Оценка «отлично» предполагает умение увязывать теорию с практикой, владение понятийным аппаратом, глубокое и полное овладение материалом по заданной теме, обоснование своих суждений и правильность ответов на вопросы преподавателя.

Оценка «хорошо» предполагает умение увязывать теорию с практикой, владение понятийным аппаратом, полное овладение материалом по заданной теме, обоснование своих суждений, но содержание ответов на некоторые вопросы преподавателя имеют отдельные неточности.

Оценка «удовлетворительно» предполагает знание и понимание материала по заданной теме, но изложение неполно, непоследовательно, допускаются неточности в определении понятий, не обоснование своих ответов на вопросы преподавателя.

Оценка «неудовлетворительно» предполагает ошибки в определении понятий, искажающие их смысл, беспорядочное и неуверенное изложение материала, ошибки в ответах на вопросы преподавателя.

Преподаватель: Е.В. Тыщенко

Рецензент: Д.В. Колесников

### **АТТЕСТАЦИОННЫЙ ЛИСТ**  УП.03.01 УЧЕБНАЯ ПРАКТИКА ПО РАЗРАБОТКЕ ПРОГРАММНОГО ОБЕСПЕЧЕНИЯ

студенты, обучающиеся на 4 курсе в группе ПО-\_\_\_ по специальности СПО 09.02.03 Программирование в компьютерных системах успешно прошли учебную практику по профессиональному модулю ПМ.03 «Участие в интеграции программных модулей» в объеме 108 часов в период с  $\overline{\phantom{a}}$  г. по  $\overline{\phantom{a}}$  г.

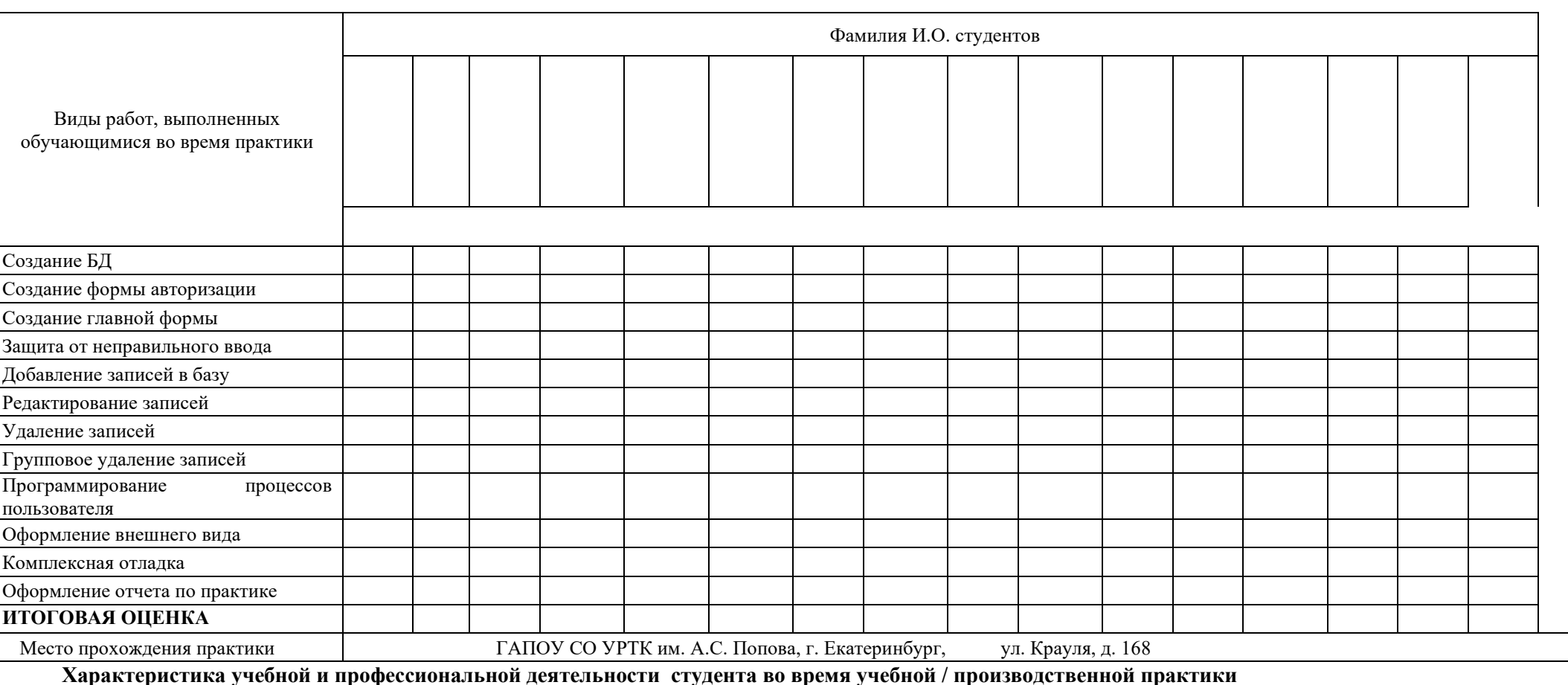

**Виды и качество выполнения работ**

**\_\_\_\_\_\_\_\_\_\_\_\_\_\_\_\_\_\_\_\_\_\_\_\_\_\_\_\_\_\_\_\_\_\_\_\_\_\_\_\_\_\_\_\_\_\_\_\_\_\_\_\_\_\_\_\_\_\_\_\_\_\_\_\_\_\_\_\_\_\_\_\_\_\_\_\_\_\_\_\_\_\_\_\_\_\_\_\_\_\_\_\_\_\_\_\_\_\_\_\_\_\_\_\_\_\_\_\_\_\_\_\_\_\_\_\_\_\_\_**

**Дата «\_\_\_» \_\_\_\_\_\_\_ 20\_\_\_ г.** 

### **Подписи руководителей практики**

 $\_$ \_\_\_\_\_\_\_\_\_\_\_\_\_\_\_\_\_\_\_\_\_\_\_\_\_\_